**Distributed Message Service for Kafka**

# **API Reference**

**Issue** 14 **Date** 2025-02-11

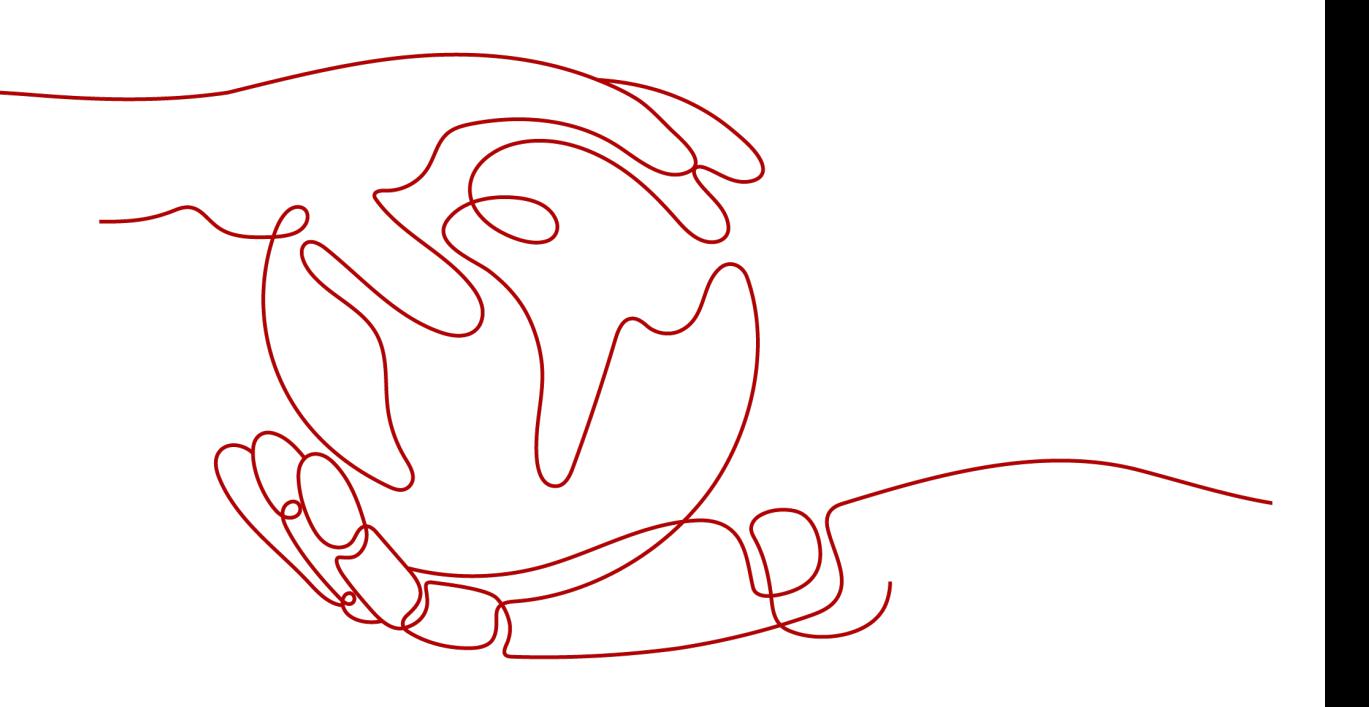

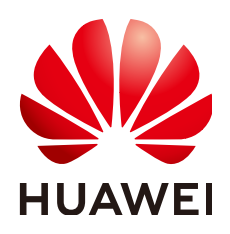

**HUAWEI CLOUD COMPUTING TECHNOLOGIES CO., LTD.**

# **Copyright © Huawei Cloud Computing Technologies Co., Ltd. 2025. All rights reserved.**

No part of this document may be reproduced or transmitted in any form or by any means without prior written consent of Huawei Cloud Computing Technologies Co., Ltd.

# **Trademarks and Permissions**

**ND**  and other Huawei trademarks are the property of Huawei Technologies Co., Ltd. All other trademarks and trade names mentioned in this document are the property of their respective holders.

# **Notice**

The purchased products, services and features are stipulated by the contract made between Huawei Cloud and the customer. All or part of the products, services and features described in this document may not be within the purchase scope or the usage scope. Unless otherwise specified in the contract, all statements, information, and recommendations in this document are provided "AS IS" without warranties, guarantees or representations of any kind, either express or implied.

The information in this document is subject to change without notice. Every effort has been made in the preparation of this document to ensure accuracy of the contents, but all statements, information, and recommendations in this document do not constitute a warranty of any kind, express or implied.

# **Contents**

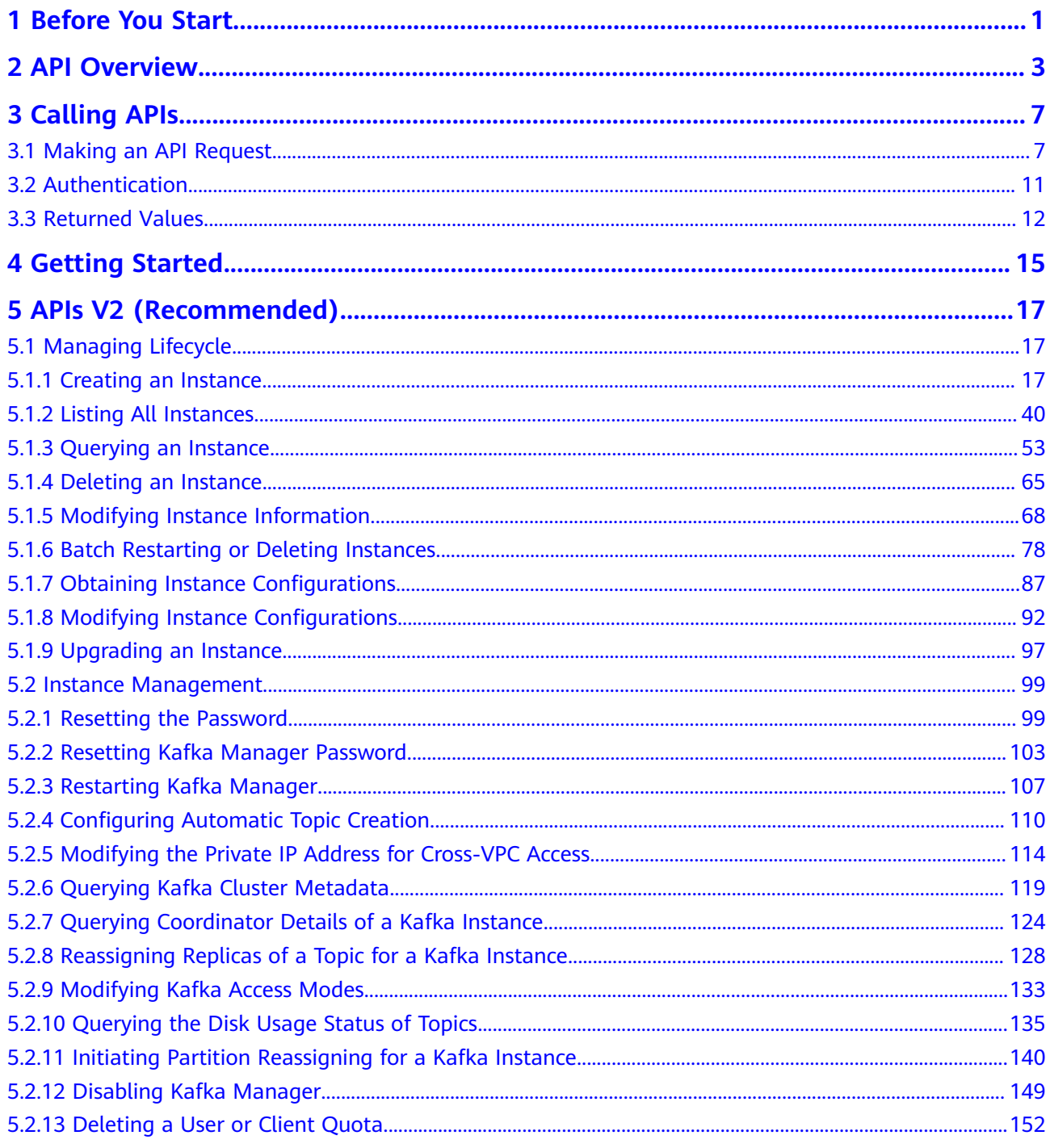

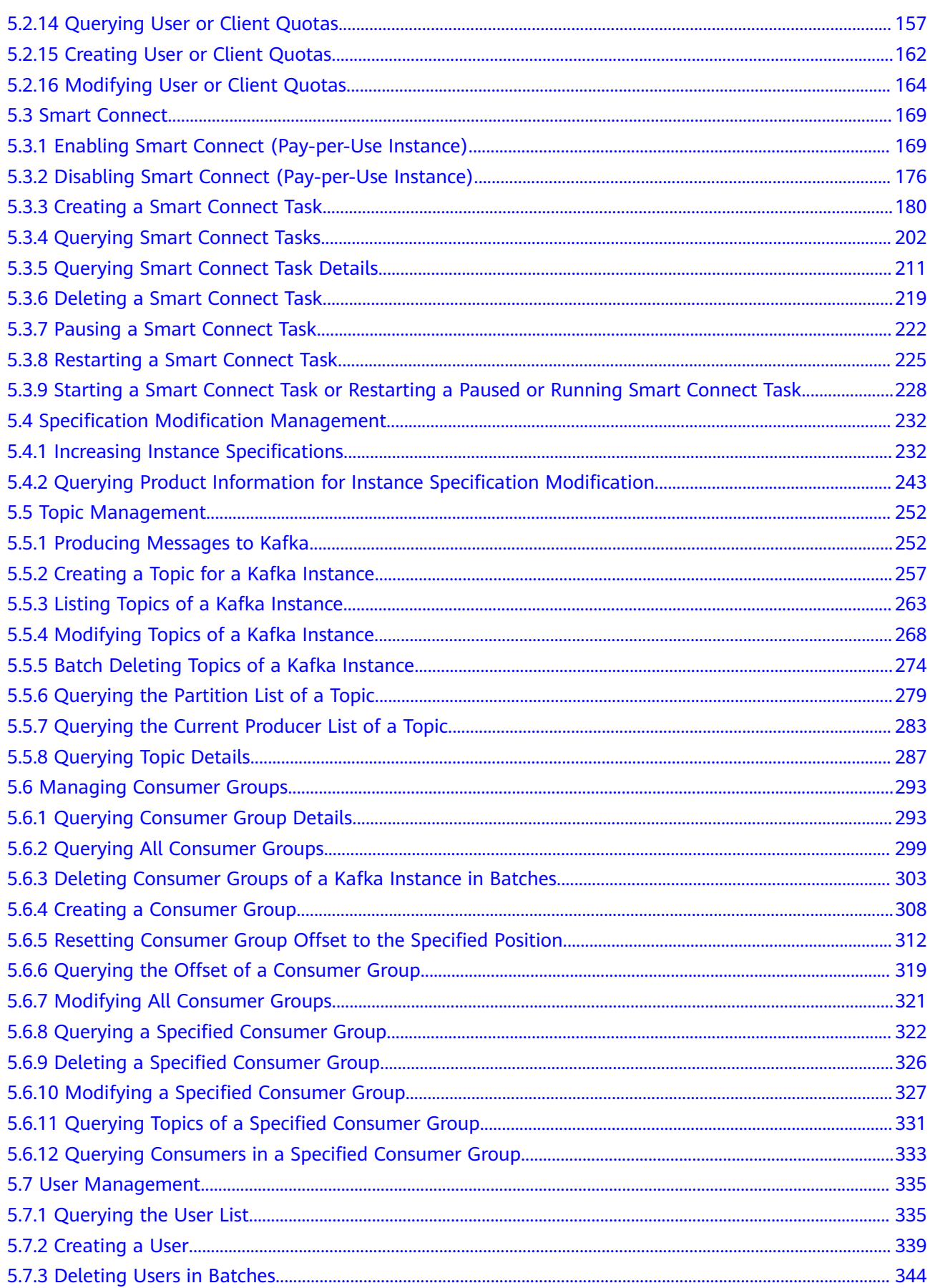

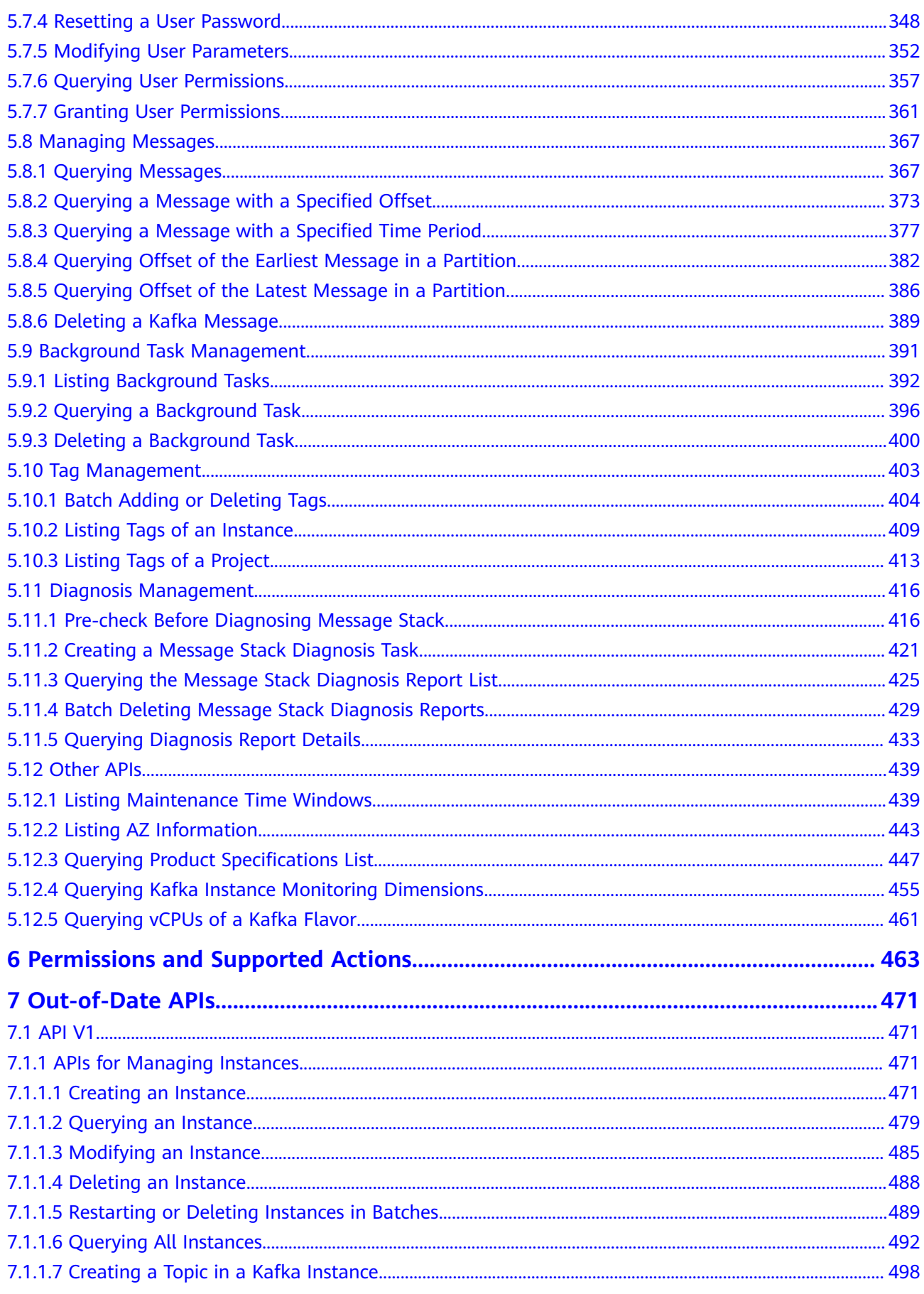

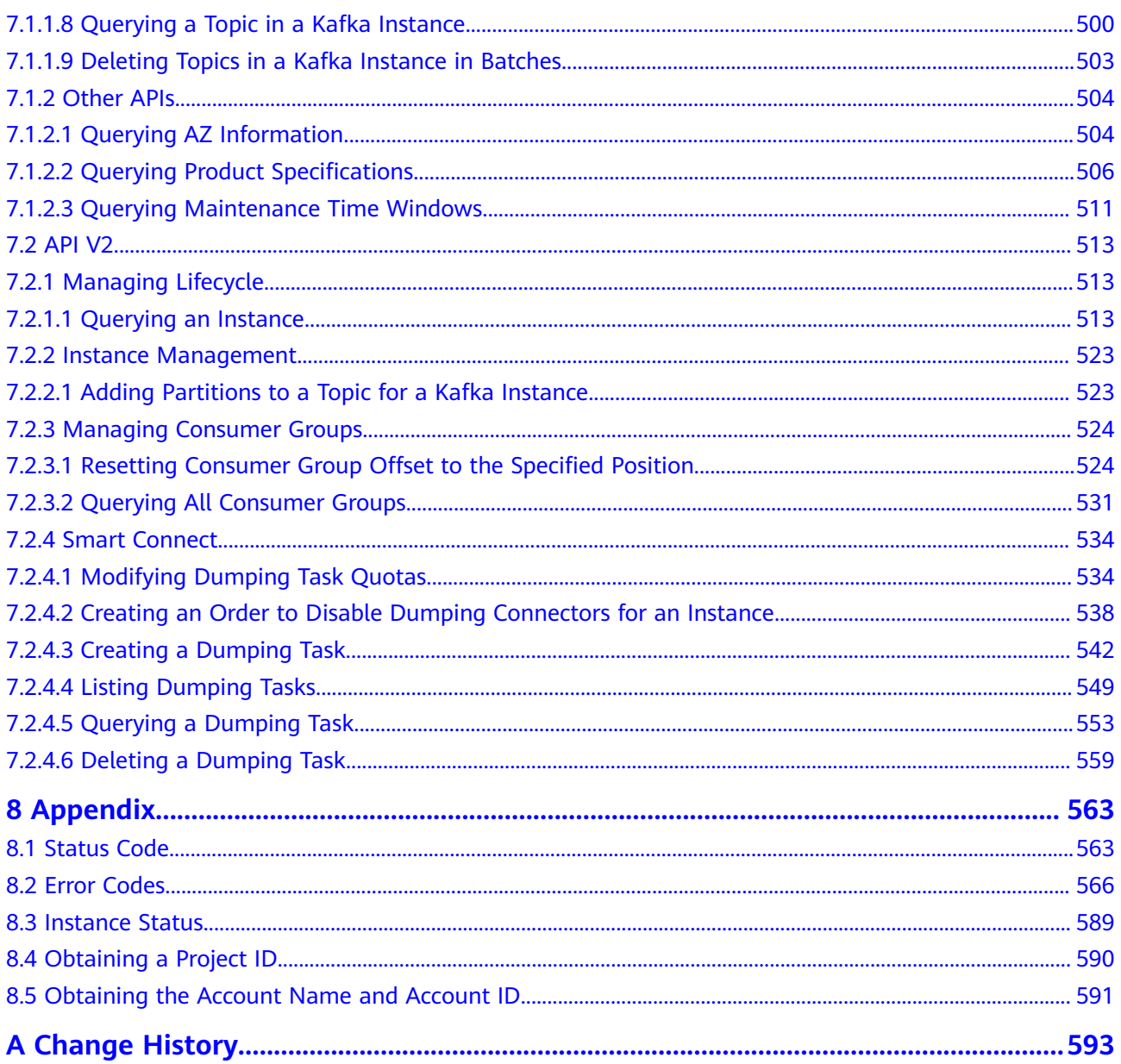

# **1 Before You Start**

<span id="page-6-0"></span>Welcome to Distributed Message Service for Kafka API Reference. Distributed Message Service (DMS) for Kafka is a message queuing service that is based on the open-source Apache Kafka. It provides Kafka premium instances with isolated computing, storage, and bandwidth resources. DMS for Kafka allows you to apply resources, configure topics, partitions, and replicas as required. The service can be used out of the box and frees you from deployment and O&M so that you can focus on the agile development of your applications.

This document describes the functions, syntax, parameters, and examples of the application programming interfaces (APIs) of DMS for Kafka.

DMS for Kafka supports Representational State Transfer (REST) APIs, allowing you to call APIs using HTTPS. For details about API calling, see **[Calling APIs](#page-12-0)**.

# **Endpoints**

An endpoint is the **request address** for calling an API. Endpoints vary depending on services and regions. For the endpoints of all services, see **[Regions and](https://console-intl.huaweicloud.com/apiexplorer/#/endpoint/Kafka) [Endpoints](https://console-intl.huaweicloud.com/apiexplorer/#/endpoint/Kafka)**.

# **Concepts**

**Account** 

An account is created upon successful registration with the cloud system. The account has full access permissions for all of its cloud services and resources. It can be used to reset user passwords and grant user permissions. The account is a payment entity, which should not be used directly to perform routine management. To ensure account security, create Identity and Access Management (IAM) users and grant them permissions for routine management.

IAM user

An IAM user is created by an account in IAM to use cloud services. Each IAM user has its own identity credentials (password and access keys).

The account name, username, and password will be required for API authentication.

**Region** 

Regions are divided from the dimensions of geographical location and network latency. Public services, such as Elastic Cloud Server (ECS), Elastic Volume Service (EVS), Virtual Private Cloud (VPC), Elastic IP (EIP), and Image Management Service (IMS), are shared within the same region. Regions are classified into universal and dedicated regions. A universal region provides universal cloud services for common tenants. A dedicated region provides specific services for specific tenants.

Availability Zone (AZ)

An availability zone (AZ) comprises one or more physical data centers equipped with independent ventilation, fire, water, and electricity facilities. Compute, network, storage, and other resources in an AZ are logically divided into multiple clusters. AZs within a region are interconnected using highspeed optical fibers to allow you to build cross-AZ high-availability systems.

Project

Projects group and isolate resources (including compute, storage, and network resources) across physical regions. A default project is provided for each region, and subprojects can be created under each default project. Users can be granted permissions to access all resources in a specific project. For more refined access control, create subprojects under a project and purchase resources in the subprojects. Users can then be assigned permissions to access only specific resources in the subprojects.

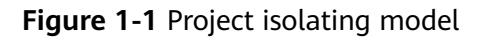

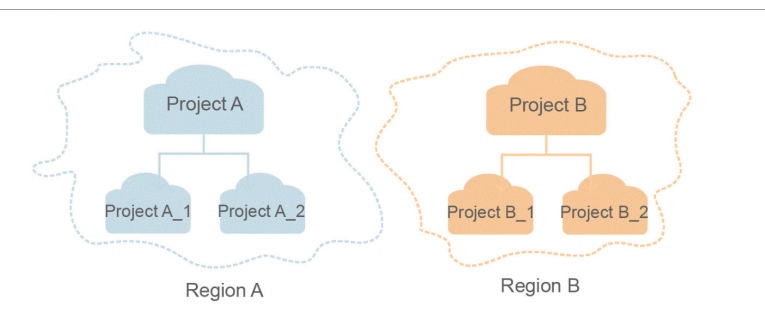

**Enterprise project** 

Enterprise projects group and manage resources across regions. Resources in different enterprise projects are logically isolated. An enterprise project can contain resources of multiple regions, and resources can be added to or removed from enterprise projects.

For details about how to obtain enterprise project IDs and features, see the **[Enterprise Management User Guide](https://support.huaweicloud.com/intl/en-us/usermanual-em/em_am_0006.html)**.

# **2 API Overview**

## <span id="page-8-0"></span>**Table 2-1** APIs for managing instances

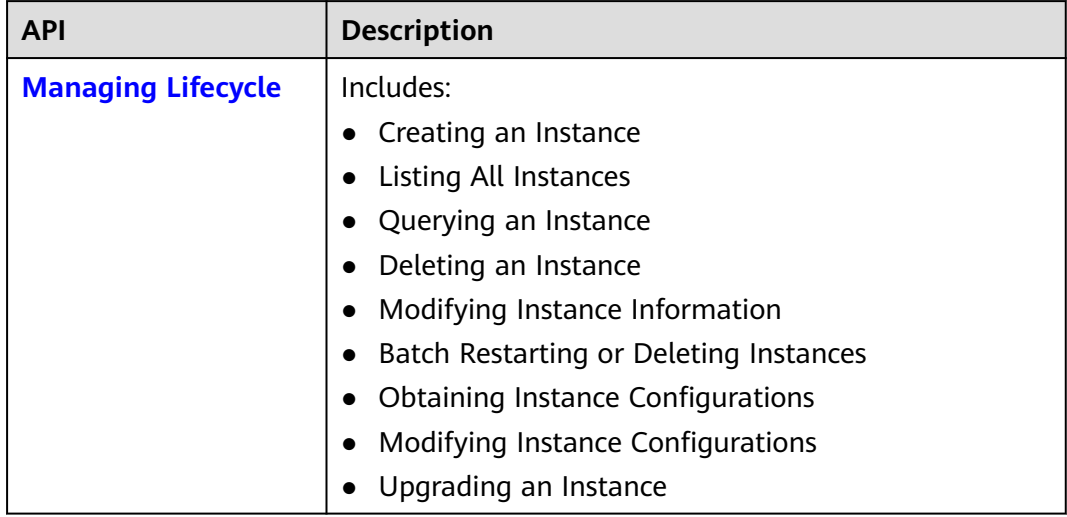

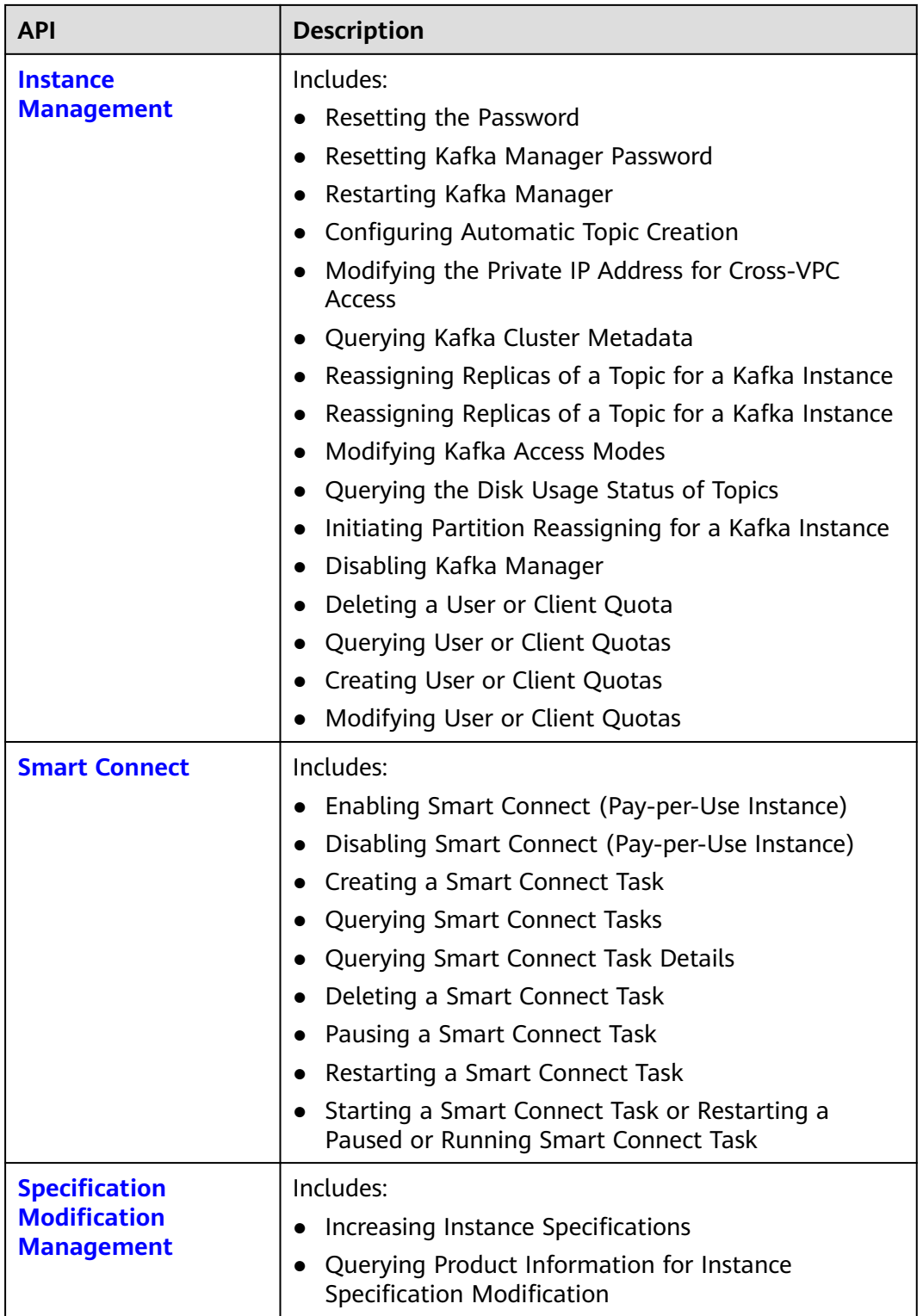

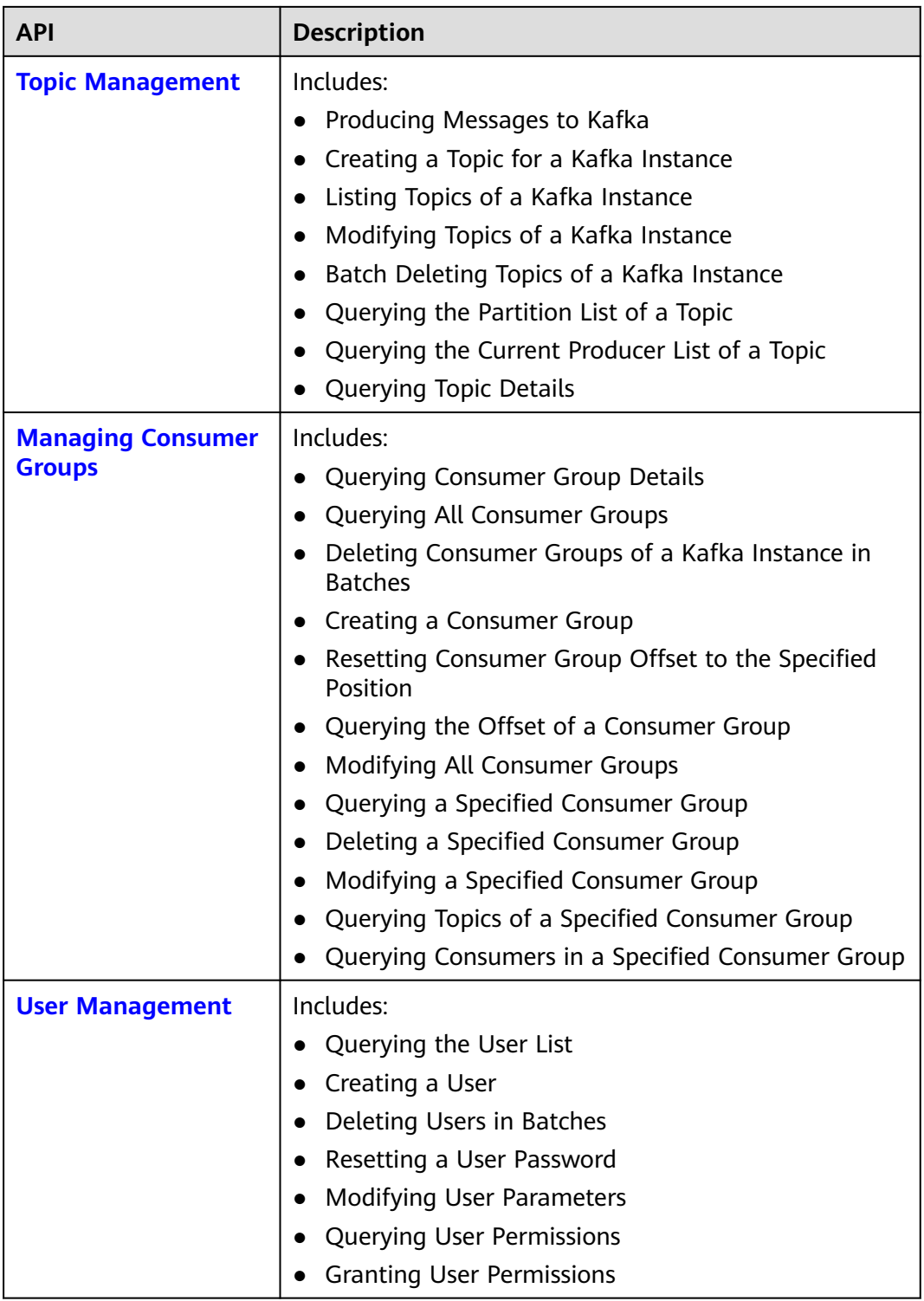

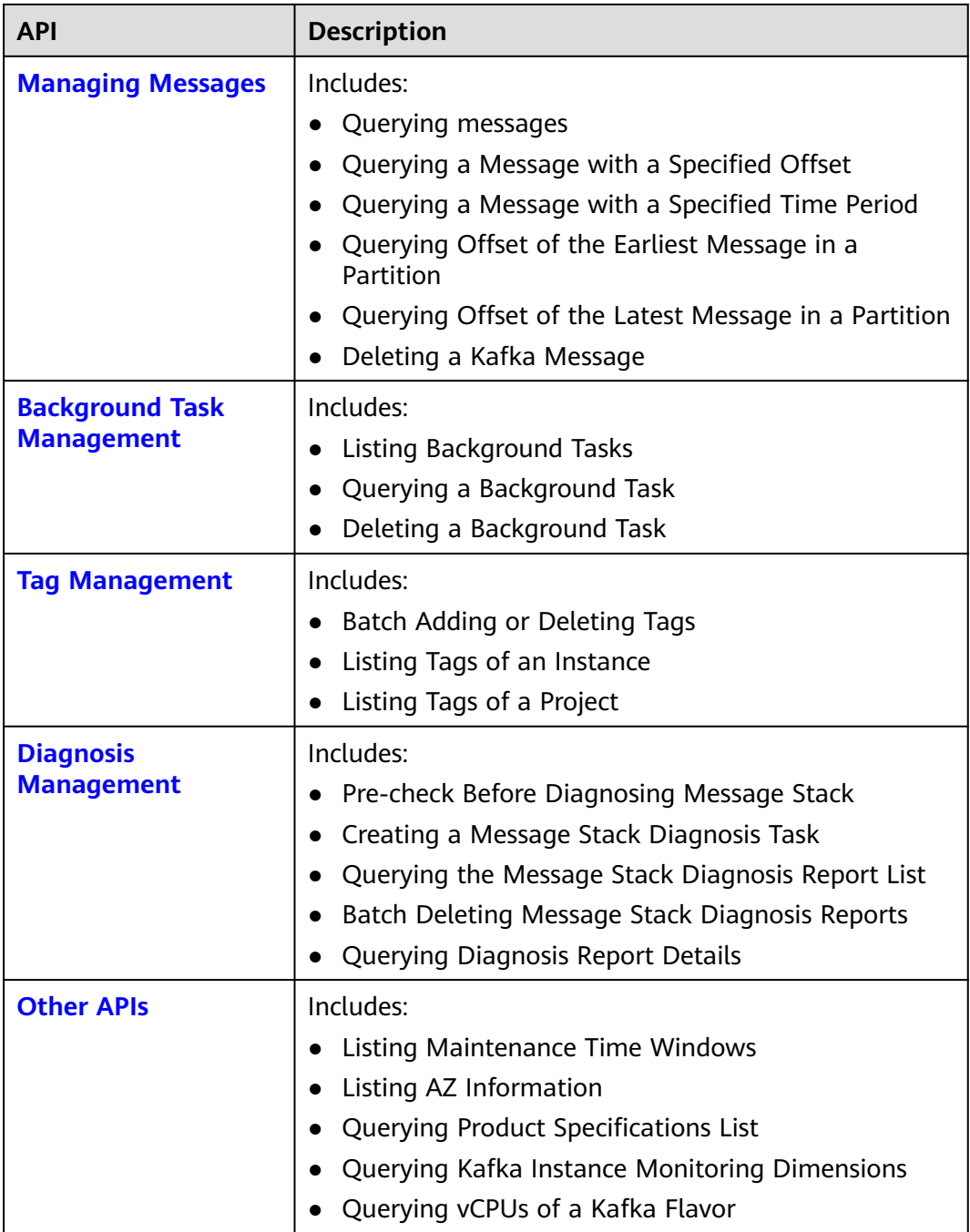

# **3 Calling APIs**

# <span id="page-12-0"></span>**3.1 Making an API Request**

This section describes how to make a REST API request, and uses the IAM API for **[creating an IAM user](https://support.huaweicloud.com/intl/en-us/api-iam/iam_08_0015.html)** as an example to describe how to call an API.

# **Request URI**

A request URI is in the following format:

## **{URI-scheme}://{Endpoint}/{resource-path}?{query-string}**

Although a request URI is included in the request header, most programming languages or frameworks require the request URI to be transmitted separately.

| <b>Parameter</b> | <b>Description</b>                                                                                                    |  |  |
|------------------|----------------------------------------------------------------------------------------------------|--|--|
| URI-scheme       | Protocol used to transmit requests. All APIs use HTTPS.                                                                                                    |  |  |
| Endpoint         | Domain name or IP address of the server bearing the REST<br>service. The endpoint varies between services in different<br>regions. It can be obtained from Regions and Endpoints.                                                                                                    |  |  |
|                  | For example, the endpoint of IAM in the CN-Hong Kong region<br>is iam.ap-southeast-1.myhuaweicloud.com.                                                                                                    |  |  |
| resource-path    | Access path of an API for performing a specified operation.<br>Obtain the path from the URI of an API. For example, the<br>resource-path of the API used for creating an IAM user is /<br>v3.0/OS-USER/users.                                                                          |  |  |
| query-string     | Query parameter, which is optional. Ensure that a question<br>mark (?) is included before each query parameter that is in the<br>format of <i>Parameter name=Parameter value</i> . For example, ?<br><b>limit=10</b> indicates that a maximum of 10 data records will be<br>displayed. |  |  |

**Table 3-1** Parameters in a URI

For example, to obtain an IAM token in the **CN-Hong Kong** region, obtain the endpoint of IAM (**iam.ap-southeast-1.myhuaweicloud.com**) for this region and the resource-path (**/v3.0/OS-USER/users**) in the URI of the API for **[creating an](https://support.huaweicloud.com/intl/en-us/api-iam/iam_08_0015.html) [IAM user](https://support.huaweicloud.com/intl/en-us/api-iam/iam_08_0015.html)**. Then, construct the URI as follows:

https://iam.ap-southeast-1.myhuaweicloud.com/v3.0/OS-USER/users

### **Figure 3-1** Example URI

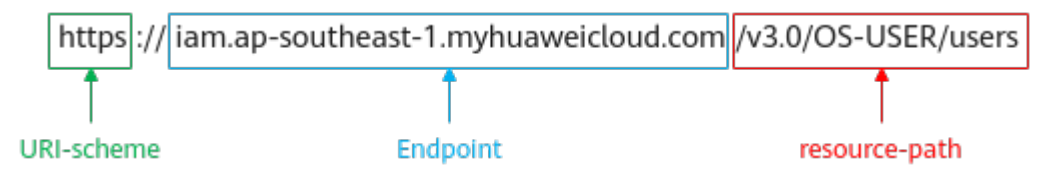

### $\Box$  Note

To simplify the URI display in this document, each API is provided only with a **resourcepath** and a request method. The **URI-scheme** of all APIs is **HTTPS**, and the endpoints of all APIs in the same region are identical.

# **Request Methods**

The HTTP protocol defines the following request methods that can be used to send a request to the server:

- **GET**: requests a server to return specified resources.
- **PUT**: requests a server to update specified resources.
- **POST**: requests a server to add resources or perform special operations.
- **DELETE:** requests a server to delete specified resources, for example, objects.
- **HEAD**: same as GET except that the server must return only the response header.
- **PATCH:** requests a server to update a part of a specified resource. If the resource does not exist, a new resource can be created using the PATCH method.

In the URI of the API for **[creating an IAM user](https://support.huaweicloud.com/intl/en-us/api-iam/iam_08_0015.html)**, the request method is **POST**, so the request is:

POST https://iam.ap-southeast-1.myhuaweicloud.com/v3.0/OS-USER/users

## **Request Header**

You can also add additional header fields to a request, such as the fields required by a specified URI or HTTP method. For example, to request for the authentication information, add **Content-Type**, which specifies the request body type.

**[Table 3-2](#page-14-0)** lists the common request header fields.

| <b>Name</b>        | <b>Description</b>                                                                                                    | <b>Mandatory</b>                                                                                                    | <b>Example Value</b>                     |  |
|--------------------|----------------------------------------------------------------------------------------------------|----------------------------------------------------------------------------------------------------|------------------------------------------|--|
| Host               | Request server<br>information, which<br>is obtained from<br>the URL of a<br>service API. The<br>value is in the<br>format of<br>Hostname.Port<br>number. If no port<br>is specified, the<br>default port will be<br>used. For HTTPS,<br>port 443 is used by<br>default. | No<br><b>This</b><br>parameter is<br>mandatory for<br>AK/SK<br>authenticatio<br>n.                                                                                       | code.test.com<br>or<br>code.test.com:443 |  |
| Content-Type       | Message body type<br>or format. The<br>default value<br>application/json is<br>recommended.<br>Other values of this<br>field will be<br>provided for<br>specific APIs if any.                                                                                           | Yes                                                                                                    | application/json                         |  |
| Content-<br>Length | Length of the<br>request body. The<br>unit is byte.                                                                                                    | <b>No</b>                                                                                                    | 3495                                     |  |
| X-Project-Id       | Project ID. Obtain<br>the project ID by<br>following the<br>instructions in<br><b>Obtaining a</b><br><b>Project ID.</b>                                                                                                    | No<br>This field is<br>mandatory for<br>requests that<br>use AK/SK<br>authenticatio<br>n in the<br>Dedicated<br>Cloud (DeC)<br>scenario or<br>multi-project<br>scenario. | e9993fc787d94b6c886cb<br>aa340f9c0f4     |  |

<span id="page-14-0"></span>**Table 3-2** Common request header fields

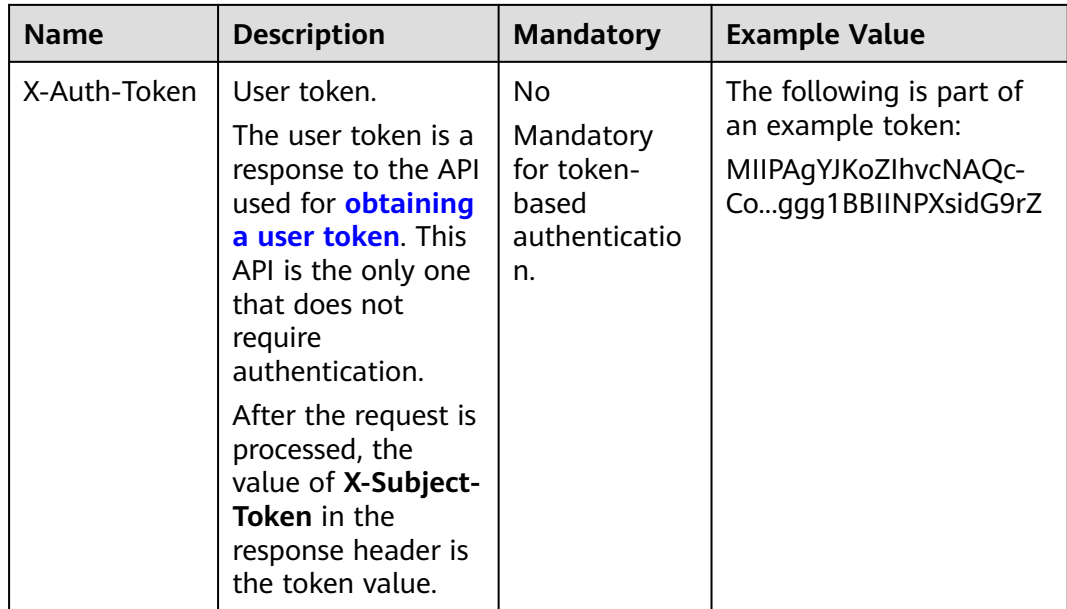

## $\Box$  Note

In addition to supporting token-based authentication, cloud service APIs also support authentication using the AK/SK. During AK/SK-based authentication, an SDK is used to sign the request, and the **Authorization** (signature information) and **X-Sdk-Date** (time when the request is sent) header fields are automatically added to the request.

For more information, see "AK/SK-based Authentication" in **[Authentication](#page-16-0)**.

The API used for **[creating an IAM user](https://support.huaweicloud.com/intl/en-us/api-iam/iam_08_0015.html)** requires authentication using AK/SK. An example of such requests is as follows:

```
POST https://iam.ap-southeast-1.myhuaweicloud.com/v3.0/OS-USER/users
Content-Type: application/json 
X-Sdk-Date: 20240416T095341Z 
Authorization: SDK-HMAC-SHA256 Access=****************, SignedHeaders=content-type;host;x-sdk-date, 
Signature=****************
```
# **Request Body (Optional)**

The body of a request is often sent in a structured format as specified in the **Content-type** header field, such as JSON or XML. The request body transfers content except the request header.

A request body varies between APIs. Some APIs do not require the request body, such as the APIs requested using the GET and DELETE methods.

For an API for **[creating an IAM user](https://support.huaweicloud.com/intl/en-us/api-iam/iam_08_0015.html)**, the required parameter and description are in the request part of the API. An example of such requests is as follows. Use actual values in the bold fields.

- **accountid** indicates the account ID of the IAM user.
- **username** indicates the username of the IAM user to be created.
- *email* indicates the email of the IAM user.
- \*\*\*\*\*\*\*\*\*\*\*\* indicates the password of the IAM user.

POST https://iam.ap-southeast-1.myhuaweicloud.com/v3.0/OS-USER/users Content-Type: application/json

```
X-Sdk-Date: 20240416T095341Z 
Authorization: SDK-HMAC-SHA256 Access=******************, SignedHeaders=content-type;host;x-sdk-date,
Signature=****************
{ 
    "user": { 
       "domain_id": "accountid", 
 "name": "username", 
 "password": "**********", 
       "email": "email", 
       "description": "IAM User Description" 
    } 
 }
```
If all data required by a request is available, you can send the request to call the API through **[curl](https://curl.haxx.se/)**, **[Postman](https://www.getpostman.com/)**, or coding.

# **3.2 Authentication**

Requests for calling an API can be authenticated using either of the following methods:

- AK/SK authentication: Requests are encrypted using AK/SK pairs. AK/SK-based authentication is recommended because it is more secure than token-based authentication.
- Token-based authentication: Requests are authenticated using a token.

# **AK/SK-based Authentication**

### $\Box$  Note

AK/SK-based authentication supports API requests with a body not larger than 12 MB. For API requests with a larger body, token-based authentication is recommended.

In AK/SK-based authentication, AK/SK is used to sign requests and the signature is then added to the request headers for authentication.

- AK: access key ID, which is a unique identifier used in conjunction with a secret access key to sign requests cryptographically.
- SK: secret access key used in conjunction with an AK to sign requests cryptographically. It identifies a request sender and prevents the request from being modified.

In AK/SK-based authentication, you can use an AK/SK to sign requests based on the signature algorithm or use the signing SDK to sign requests. For details about how to sign requests and use the signing SDK, see **[API Request Signing Guide](https://support.huaweicloud.com/intl/en-us/devg-apisign/api-sign-provide.html)**.

# **NOTICE**

The signing SDK is only used for signing requests and is different from the SDKs provided by services.

# <span id="page-17-0"></span>**Token-based Authentication**

## $\Box$  Note

The validity period of a token is 24 hours. When using a token for authentication, cache it to prevent frequently calling the IAM API used to obtain a user token.

A token specifies temporary permissions in a computer system. During API authentication using a token, the token is added to request headers to get permissions for calling the API. You can obtain a token by **[calling an API](https://support.huaweicloud.com/intl/en-us/api-iam/iam_30_0001.html)**.

A cloud service can be deployed as either a project-level service or global service.

- For a project-level service, you need to obtain a project-level token. When you call the API, set **auth.scope** in the request body to **project**.
- For a global service, you need to obtain a global token. When you call the API, set **auth.scope** in the request body to **domain**.

When calling the API used for **[obtaining a user token](https://support.huaweicloud.com/intl/en-us/api-iam/iam_30_0001.html)**, you must set **auth.scope** in the request body to **project**.

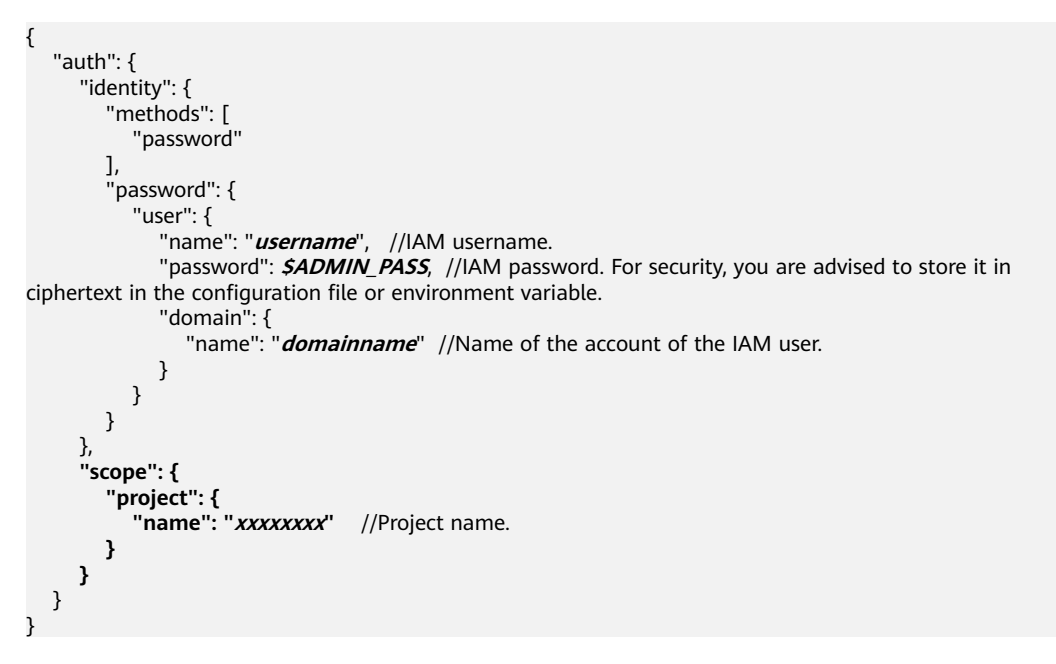

After a token is obtained, the **X-Auth-Token** header field must be added to requests to specify the token when calling other APIs. For example, if the token is **ABCDEFJ....**, **X-Auth-Token: ABCDEFJ....** can be added to a request as follows:

POST https://iam.ap-southeast-1.myhuaweicloud.com/v3.0/OS-USER/users Content-Type: application/json **X-Auth-Token: ABCDEFJ....**

# **3.3 Returned Values**

# **Status Code**

After sending a request, you will receive a response, including the status code, response header, and response body.

A status code is a group of digits ranging from 1xx to 5xx. It indicates the status of a response. For more information, see **[Status Code](#page-568-0)**.

If status code **201** is returned for the calling of the API for **[obtaining a user](https://support.huaweicloud.com/intl/en-us/api-iam/iam_08_0015.html) [token](https://support.huaweicloud.com/intl/en-us/api-iam/iam_08_0015.html)**, the request is successful.

# **Response Header**

A response header corresponds to a request header, for example, **Content-type**.

**Figure 3-2** shows the response header for the API of **[creating an IAM user](https://support.huaweicloud.com/intl/en-us/api-iam/iam_08_0015.html)**.

**Figure 3-2** Header of the response to the request for creating an IAM user

```
"X-Frame-Options": "SAMEORIGIN",
"X-IAM-ETag-id": "2562365939-d8f6f12921974cb097338ac11fceac8a",
"Transfer-Encoding": "chunked",
"Strict-Transport-Security": "max-age=31536000; includeSubdomains;",
"Server": "api-gateway",
"X-Request-Id": "af2953f2bcc67a42325a69a19e6c32a2",
"X-Content-Type-Options": "nosniff",
"Connection": "keep-alive",
"X-Download-Options": "noopen",
"X-XSS-Protection": "1; mode=block;",
"Date": "Tue, 21 May 2024 09:03:40 GMT",
"Content-Type": "application/json; charset=utf8"
```
# **(Optional) Response Body**

The body of a response is often returned in structured format (such as JSON or XML) as specified in the **Content-type** header field. The response body transfers content except the response header.

The response body for the API of **[creating an IAM user](https://support.huaweicloud.com/intl/en-us/api-iam/iam_08_0015.html)** is shown as follows. The following shows part of the response body for the API to obtain a user token.

```
{ 
     "user": { 
       "id": "c131886aec...", 
       "name": "IAMUser", 
       "description": "IAM User Description", 
       "areacode": "", 
       "phone": "", 
       "email": "***@***.com", 
       "status": null, 
       "enabled": true, 
       "pwd_status": false, 
       "access_mode": "default", 
      "is_domain_owner": false,
      "xuser_id": ""
      "xuser_type": ""
        "password_expires_at": null, 
 "create_time": "2024-05-21T09:03:41.000000", 
 "domain_id": "d78cbac1..........", 
      "xdomain_id": "30086000........
      "xdomain_type": ""
       "default_project_id": null 
    } 
 }
```
If an error occurs during API calling, the system returns an error code and a message to you. The following shows the format of an error response body:

```
{
 "error_msg": "The format of message is error",
 "error_code": "AS.0001"
}
```
In the preceding information, **error\_code** is an error code, and **error\_msg** describes the error.

# **4 Getting Started**

# <span id="page-20-0"></span>**Scenarios**

This section describes how to call an API to create a Kafka instance and customize the computing capabilities and storage space of the instance based on service requirements.

For details on how to call APIs, see **[Calling APIs](#page-12-0)**.

# **Prerequisites**

- **IAM endpoint obtained from [Regions and Endpoints](https://console-intl.huaweicloud.com/apiexplorer/#/endpoint/IAM).**
- Kafka endpoint obtained from **[Regions and Endpoints](https://console-intl.huaweicloud.com/apiexplorer/#/endpoint/Kafka)**.

# **Creating a Kafka Instance**

The following is an example request for creating a Kafka instance:

```
{
 "name": "kafka-demo",
 "engine": "kafka",
  "engine_version": 2.7,
"broker_num": 3,
 "storage_space": 300,
  "vpc_id": "ead6c5ff-xxx-9ba91820e72c",
  "security_group_id": "aa75ae22-xxx-a9dec8c73220",
 "subnet_id": "3cb6afa2-xxx-05a7f671d6a8",
  "available_zones": [
  "effdcbcxxx6b42f56533"
 ],
 "product_id": "c6.2u4g.cluster",
 "storage_spec_code": "dms.physical.storage.high.v2"
}
```
- **name**: name of the instance.
- **engine**: message engine. The value is **kafka**.
- engine\_version: version of the message engine.
- **broker\_num**: number of proxies.
- storage\_space: message storage space in GB. For details about the value range, see **[Creating an Instance](#page-22-0)**.
- **vpc\_id**: ID of the VPC where the Kafka instance resides. Obtain the value by using the API described in **[Creating an Instance](#page-22-0)**.
- **• security group id:** ID of the security group. Obtain the value by using the API described in **[Creating an Instance](#page-22-0)**.
- **subnet\_id**: ID of the VPC subnet. Obtain the value by using the API described in **[Creating an Instance](#page-22-0)**.
- **available\_zones**: ID of the AZ where the instance resides. The value cannot be empty or null. Obtain the value by calling the API described in **[Querying](#page-448-0) [AZ Information](#page-448-0)**.
- **product\_id**: ID of the product. Obtain the value by calling the API described in **[Querying Product Specifications](#page-452-0)**.
- storage\_spec\_code: storage I/O specification. For details about the value range, see **[Creating an Instance](#page-22-0)**.

# <span id="page-22-0"></span>**5 APIs V2 (Recommended)**

# **5.1 Managing Lifecycle**

# **5.1.1 Creating an Instance**

# **Function**

This API is used to create an instance.

Pay-per-use and yearly/monthly billing modes are available.

# **Calling Method**

For details, see **[Calling APIs](#page-12-0)**.

# **URI**

POST /v2/{engine}/{project\_id}/instances

# **Table 5-1** Path Parameters

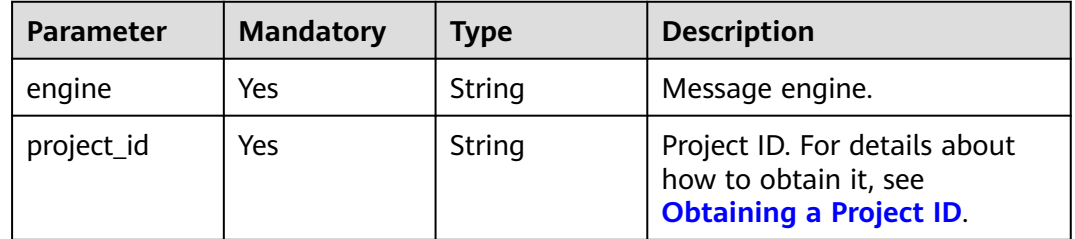

# **Request Parameters**

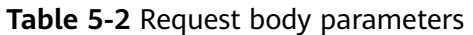

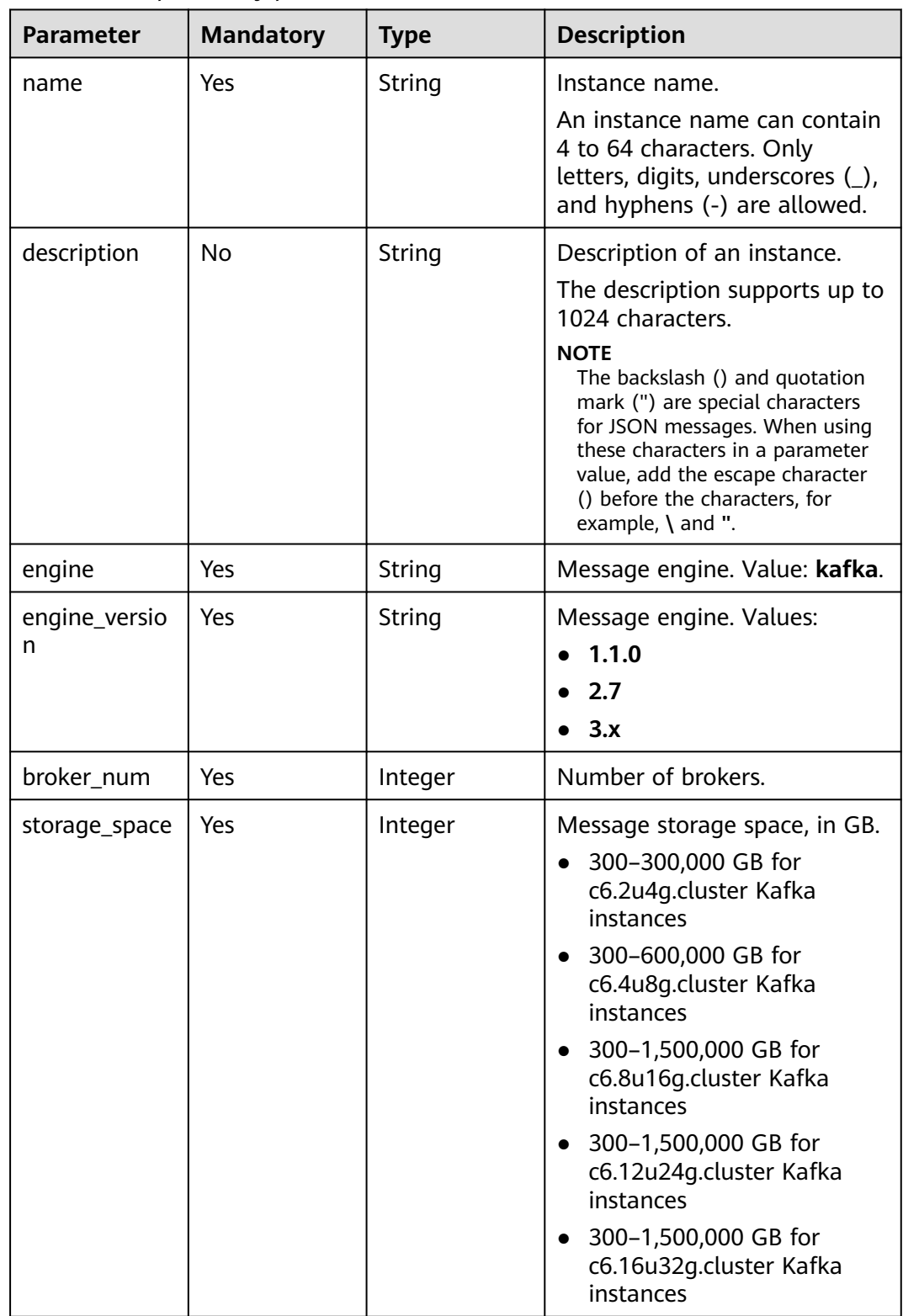

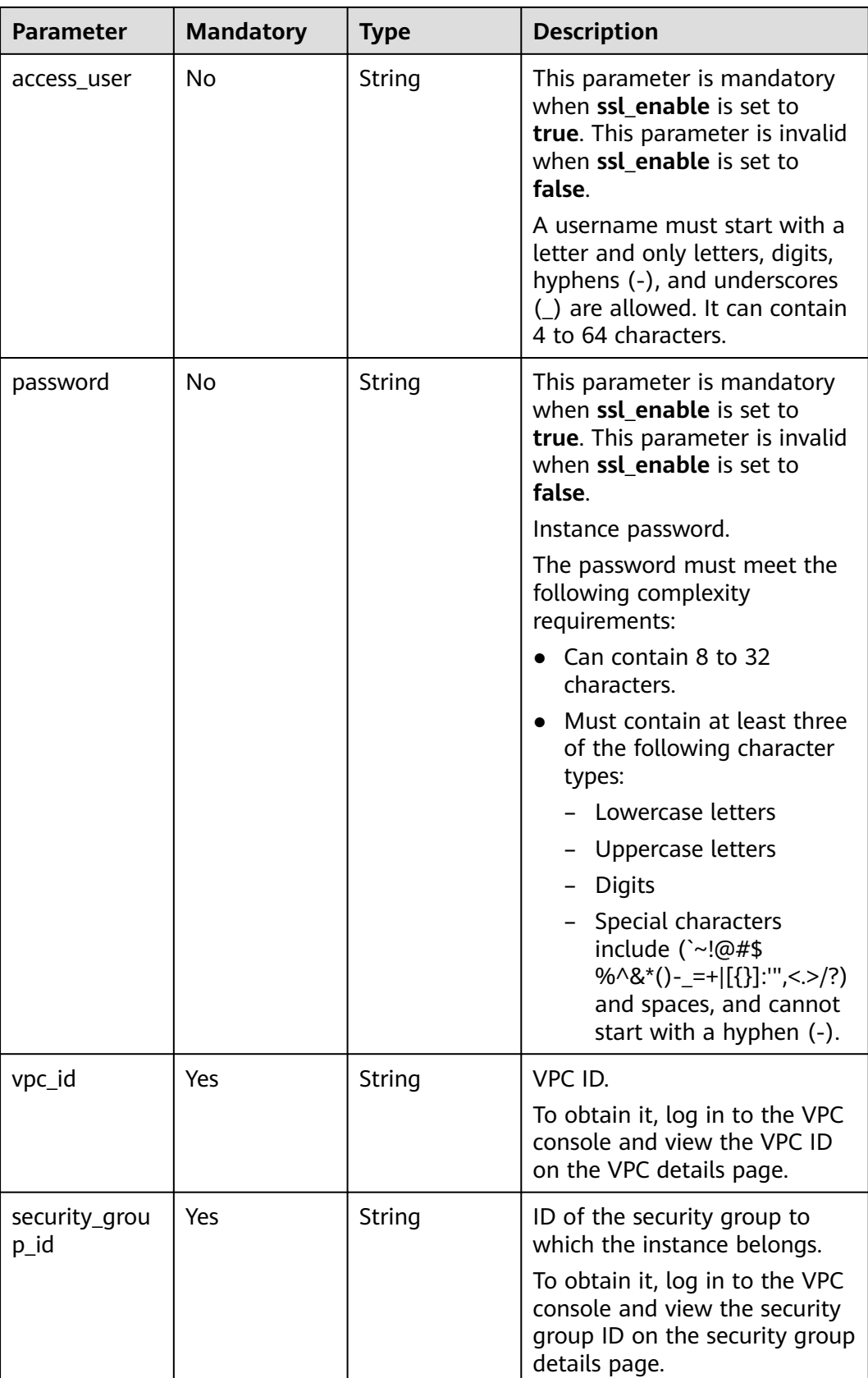

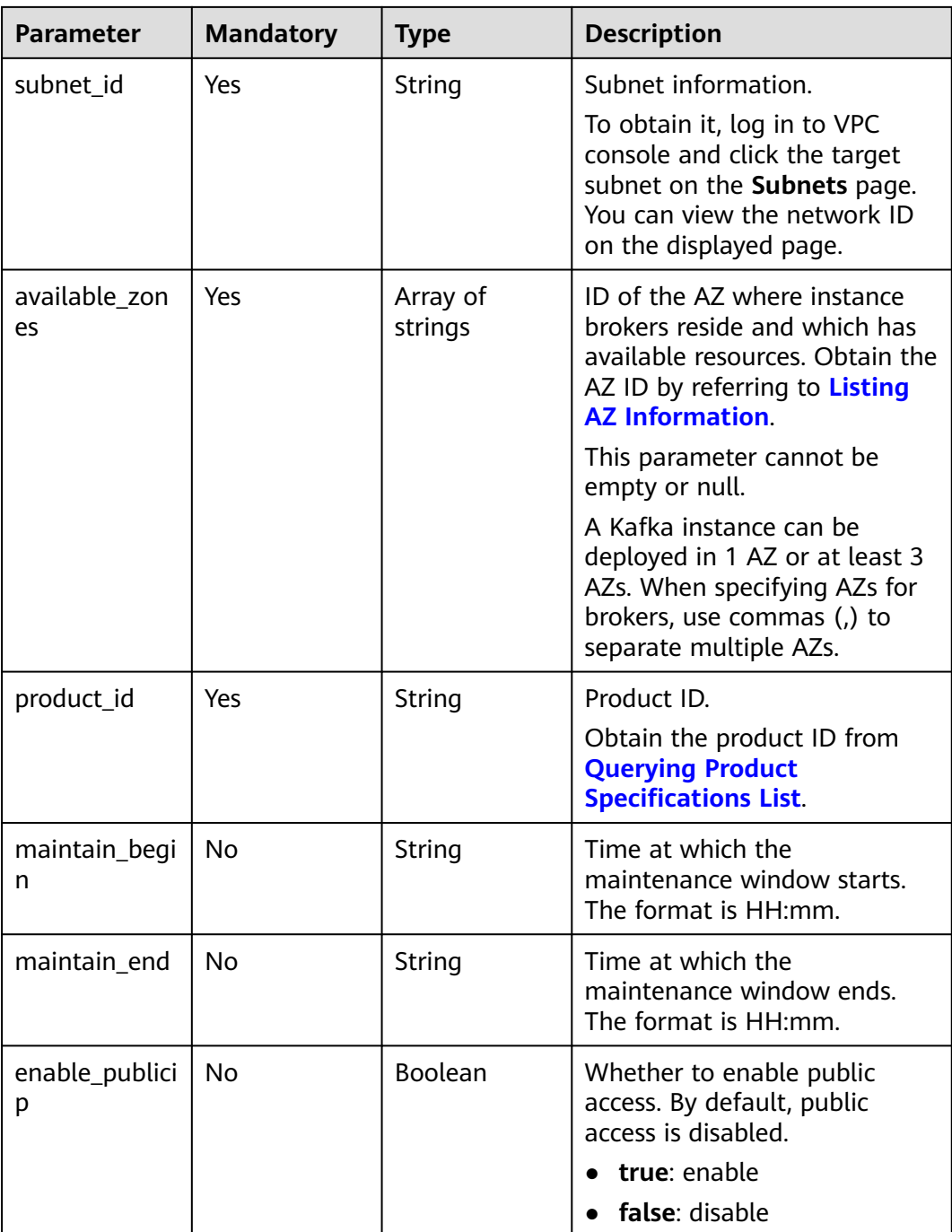

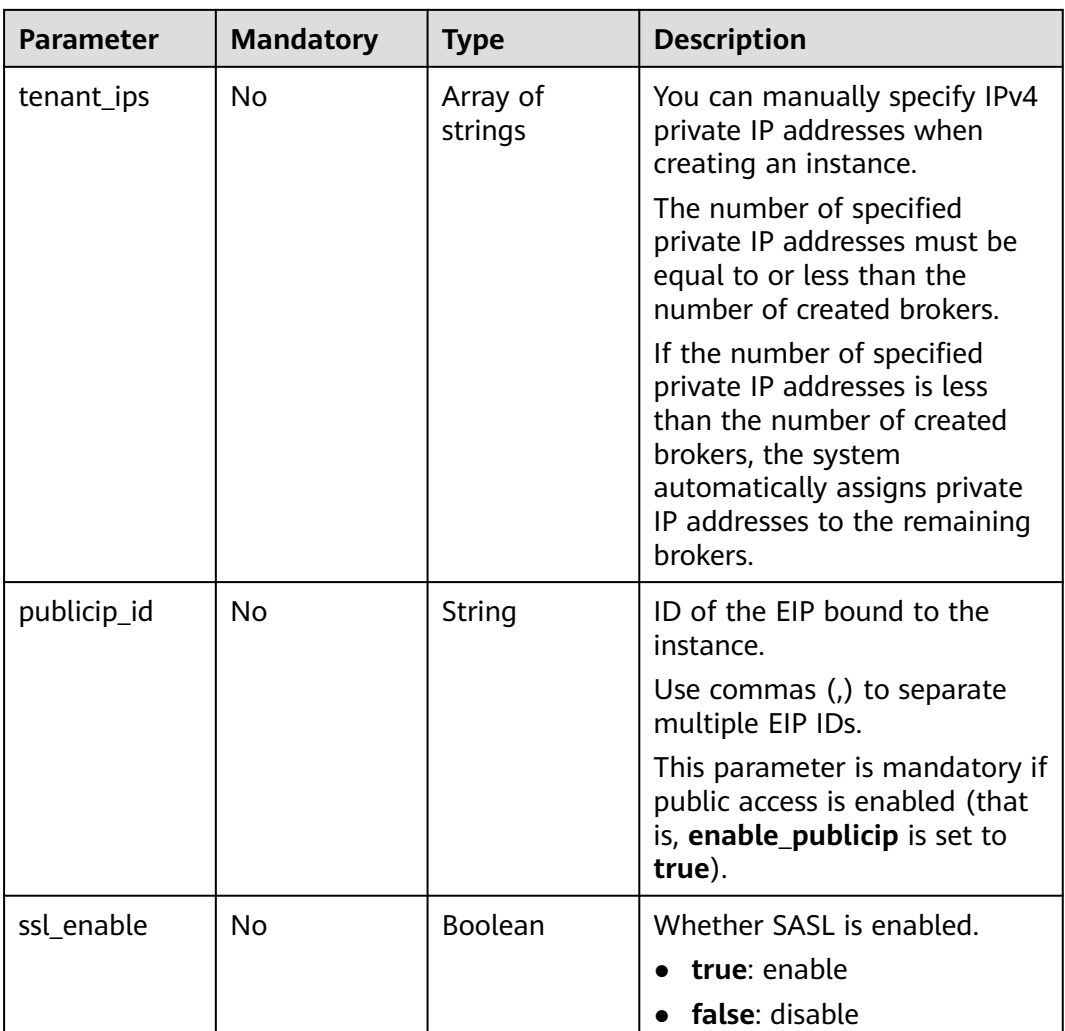

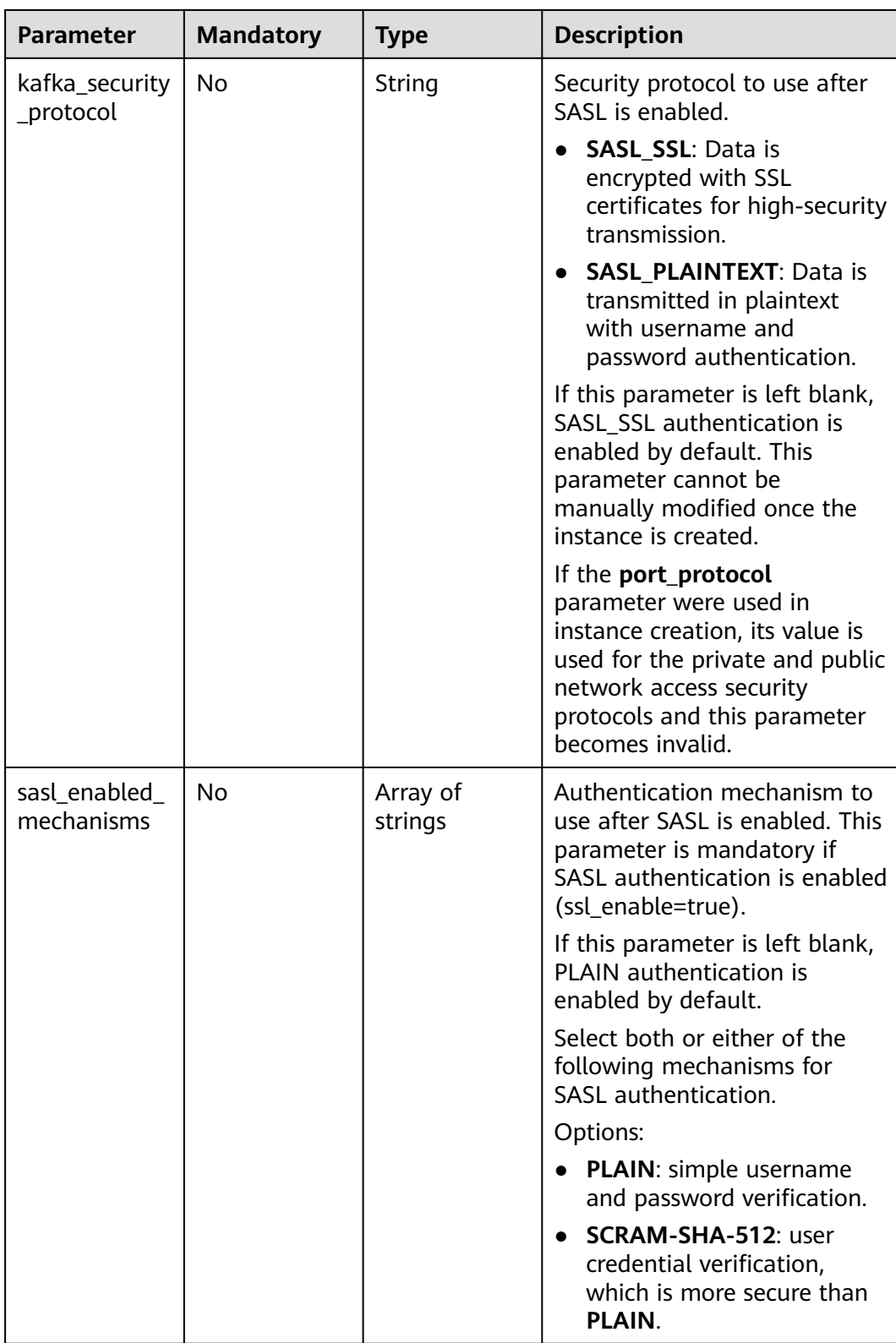

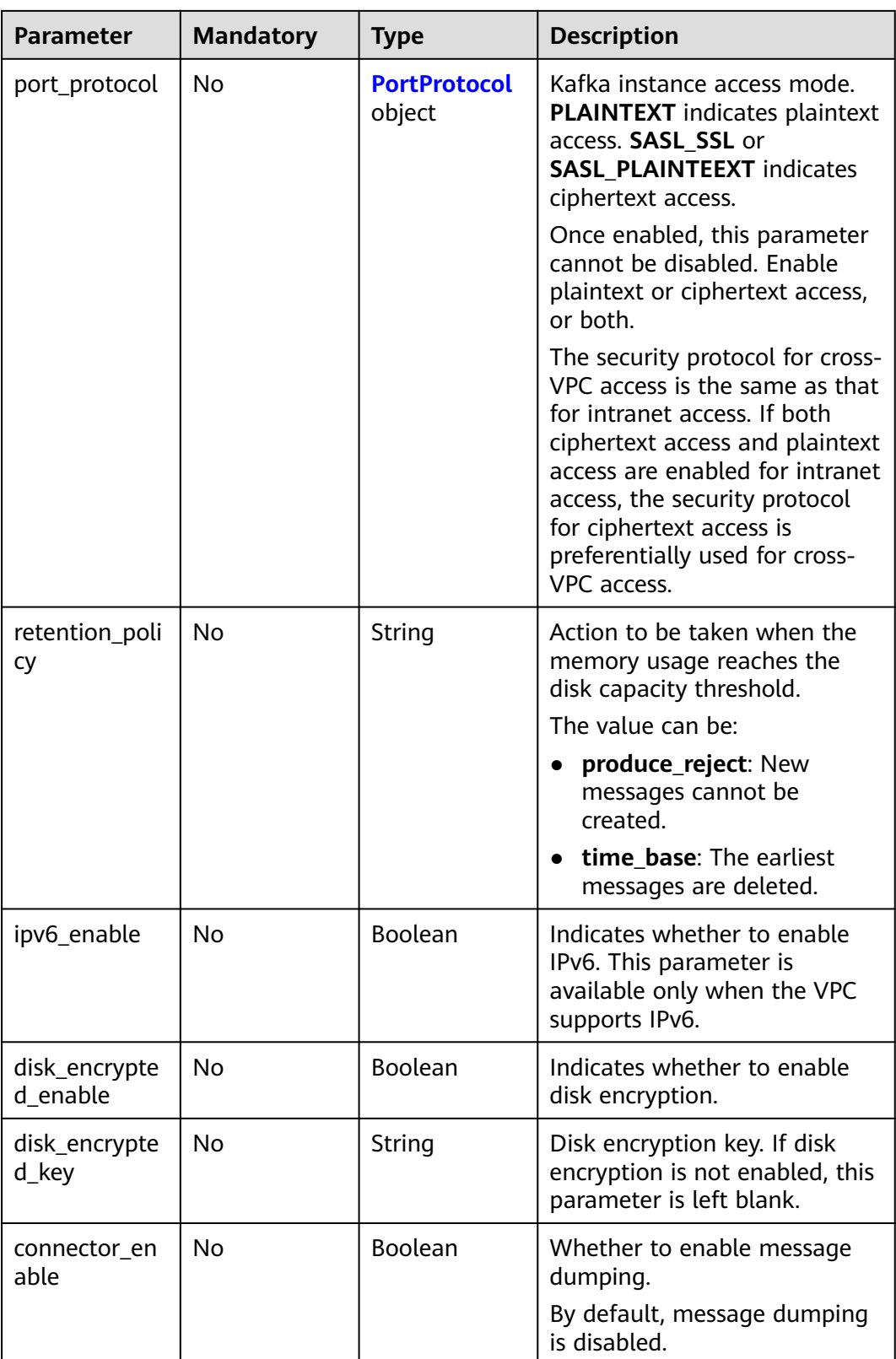

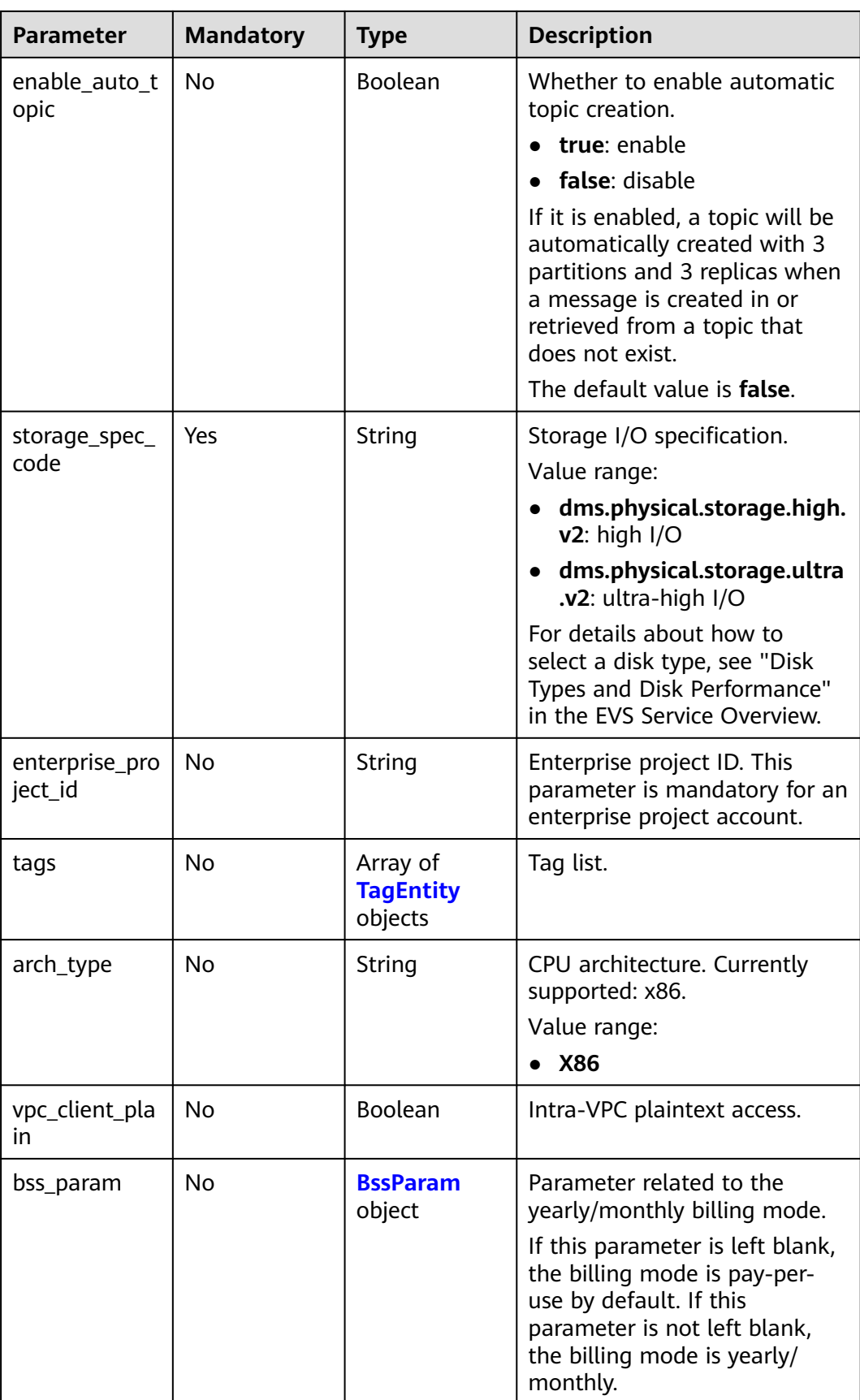

| <b>Parameter</b>                      | <b>Mandatory</b> | <b>Type</b>    | <b>Description</b>                                                                                                 |
|---------------------------------------|------------------|----------------|----------------------------------------------------------------------------------------------------|
| private_plain_<br>enable              | No               | <b>Boolean</b> | Whether to enable the private<br>plaintext access mode.<br>Options:<br>true: Enabled. The<br>connection address is |
|                                       |                  |                | ip.9092 and the access<br>protocol is PLAINTEXT.<br>false: Disabled.                                               |
|                                       |                  |                | The default option is false.                                                                                       |
| private_sasl_s<br>sl_enable           | No               | <b>Boolean</b> | Whether to enable the private<br>ciphertext access mode using<br>the security protocol<br>SASL SSL.                |
|                                       |                  |                | Options:                                                                                                    |
|                                       |                  |                | true: Enabled.                                                                                                    |
|                                       |                  |                | private_sasl_ssl_enable<br>and<br>private_sasl_plaintext_ena<br>ble cannot be set to true at                       |
|                                       |                  |                | the same time.                                                                                                    |
|                                       |                  |                | false: Disabled.                                                                                                   |
|                                       |                  |                | The default option is false.                                                                                       |
| private_sasl_p<br>laintext_enabl<br>e | No               | Boolean        | Whether to enable the private<br>ciphertext access mode using<br>the security protocol<br>SASL_PLAINTEXT.          |
|                                       |                  |                | Options:                                                                                                    |
|                                       |                  |                | true: Enabled. The<br>connection address is<br>ip:9093 and the access<br>protocol is<br>SASL PLAINTEXT.            |
|                                       |                  |                | private_sasl_plaintext_ena<br>ble and<br>private_sasl_ssl_enable<br>cannot be set to true at the<br>same time.     |
|                                       |                  |                | false: Disabled.<br>$\bullet$                                                                                      |
|                                       |                  |                | The default option is false.                                                                                       |

<span id="page-30-0"></span>**Table 5-3** PortProtocol

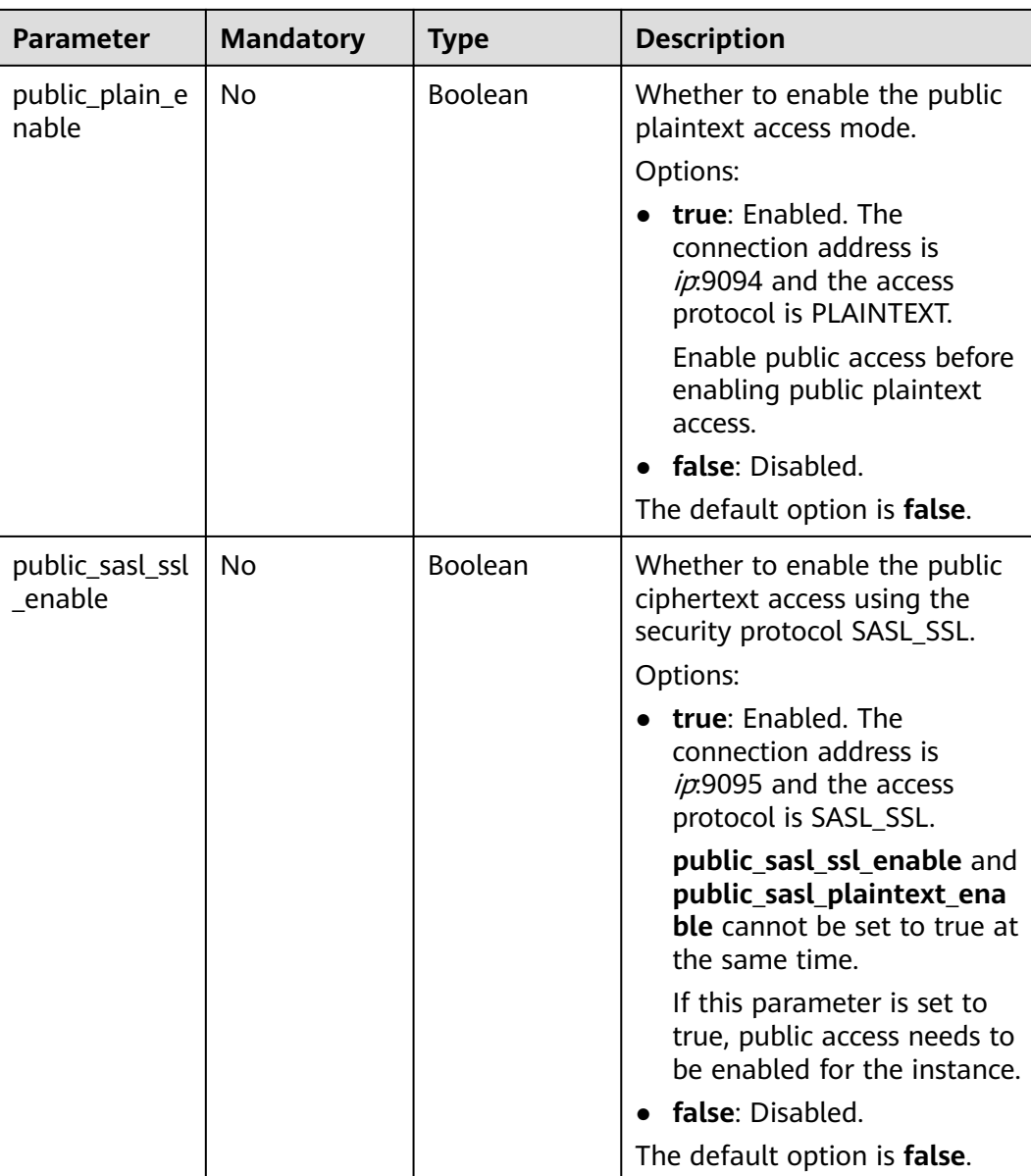

<span id="page-32-0"></span>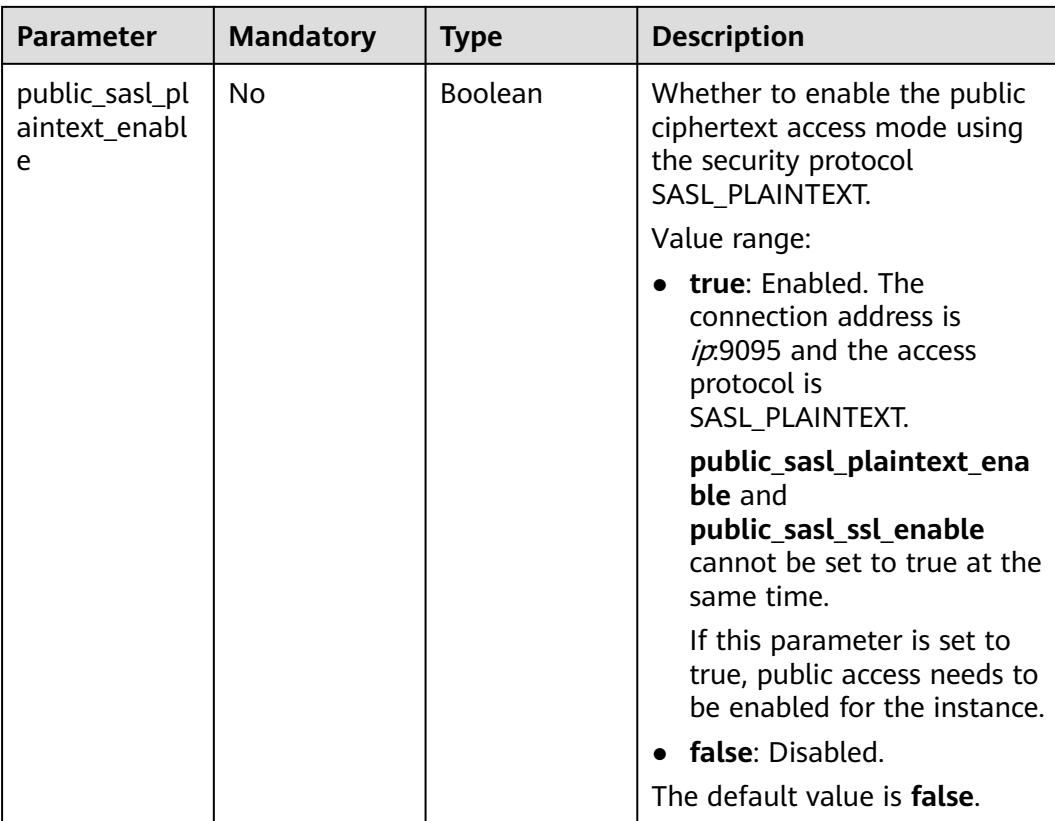

# **Table 5-4** TagEntity

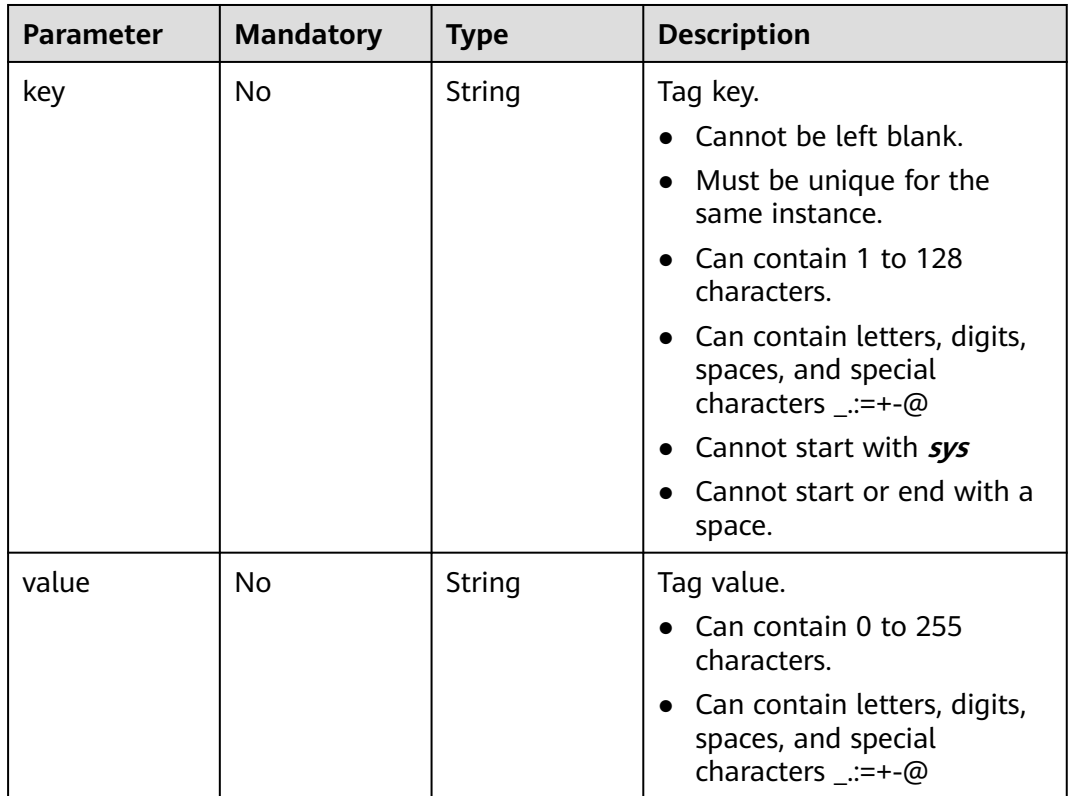

<span id="page-33-0"></span>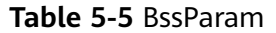

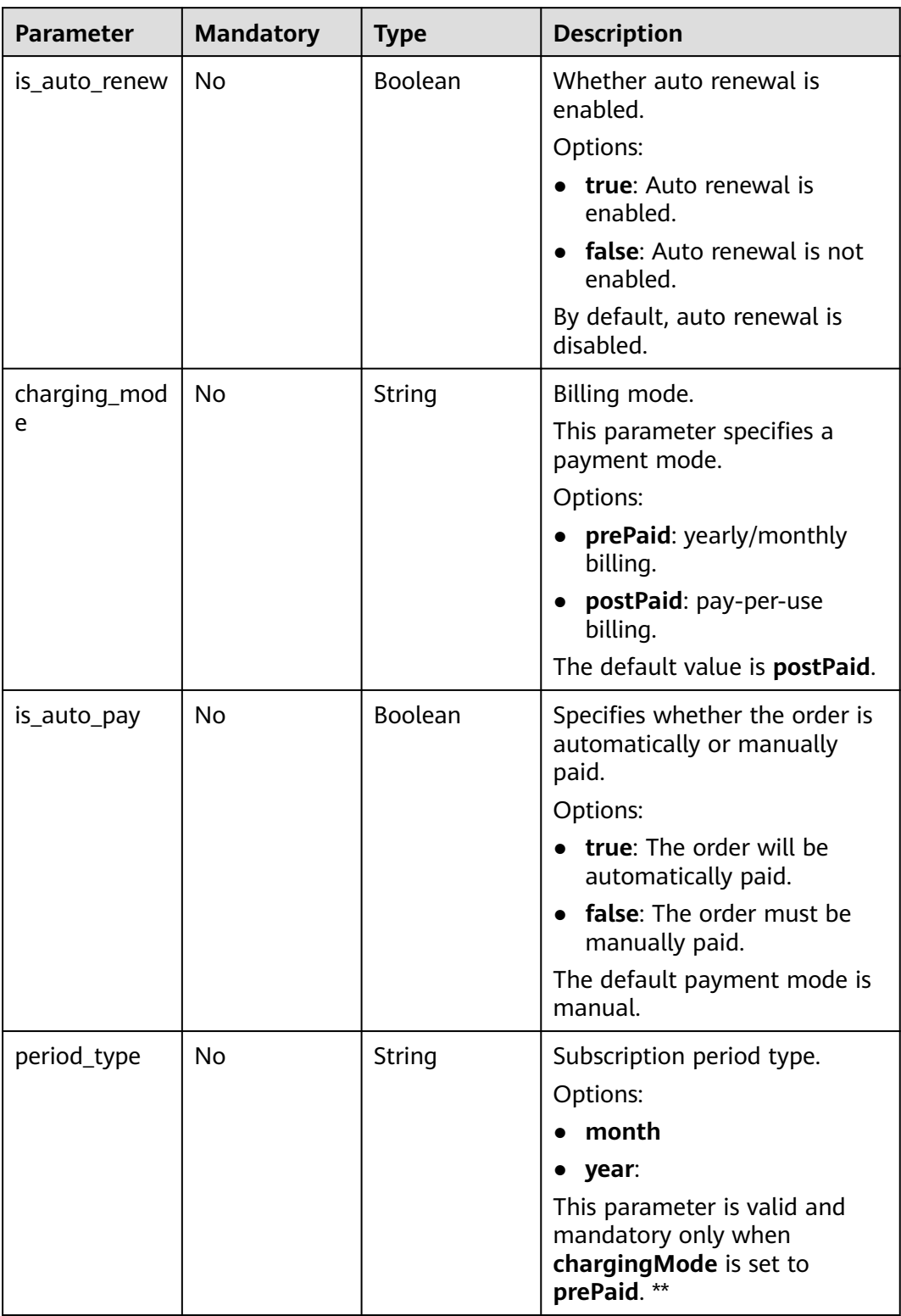

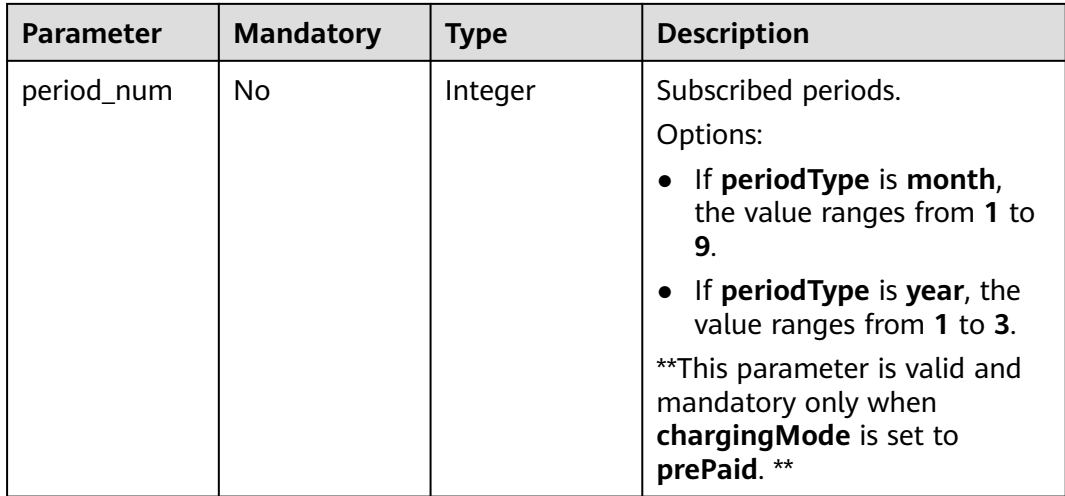

## **Response Parameters**

### **Status code: 200**

**Table 5-6** Response body parameters

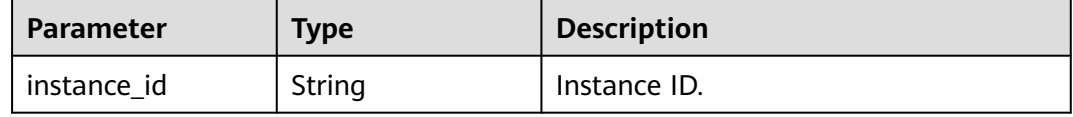

# **Example Requests**

Creating a pay-per-use Kafka instance whose version is 2.7, specifications are 2 vCPUs | 4 GB x 3, and storage space is 300 GB

POST https://{endpoint}/v2/{engine}/{project\_id}/instances

```
{
 "name" : "kafka-test",
 "description" : "",
 "engine" : "kafka",
 "engine_version" : "2.7",
 "storage_space" : 300,
 "vpc_id" : "********-9b4a-44c5-a964-************",
  "subnet_id" : "********-8fbf-4438-ba71-************",
  "security_group_id" : "********-e073-4aad-991f-************",
 "available_zones" : [ "********706d4c1fb0eb72f0********" ],
  "product_id" : "c6.2u4g.cluster",
  "ssl_enable" : true,
  "kafka_security_protocol" : "SASL_SSL",
  "sasl_enabled_mechanisms" : [ "SCRAM-SHA-512" ],
  "storage_spec_code" : "dms.physical.storage.ultra.v2",
 "broker_num" : 3,
  "arch_type" : "X86",
 "enterprise_project_id" : "0",
 "access_user" : "********",
 "password" : "********",
  "enable_publicip" : true,
 "tags" : [ {
 "key" : "aaa",
 "value" : "111"
 } ],
```

```
 "retention_policy" : "time_base",
  "disk_encrypted_enable" : true,
 "disk_encrypted_key" : "********-b953-4875-a743-************",
 "publicip_id" : "********-88fc-4a8c-86d0-************,********-16af-455d-8d54-
************,********-3d69-4367-95ab-************",
  "vpc_client_plain" : true,
  "enable_auto_topic" : true,
  "tenant_ips" : [ "127.xx.xx.x", "127.xx.xx.x", "127.xx.xx.x" ]
}
```
● Creating a yearly/monthly Kafka instance whose version is 2.7, specifications are 2 vCPUs | 4 GB x 3, and storage space is 300 GB

POST https://{endpoint}/v2/{engine}/{project\_id}/instances

```
{
 "name" : "kafka-test1",
  "description" : "",
  "engine" : "kafka",
  "engine_version" : "2.7",
 "storage_space" : 300,
 "vpc_id" : "********-9b4a-44c5-a964-************",
 ":p="" : "*********-8fbf-4438-ba71-**************"
  "security_group_id" : "********-e073-4aad-991f-************",
  "available_zones" : [ "********706d4c1fb0eb72f0********" ],
  "product_id" : "c6.2u4g.cluster",
  "ssl_enable" : true,
  "kafka_security_protocol" : "SASL_SSL",
  "sasl_enabled_mechanisms" : [ "SCRAM-SHA-512" ],
  "storage_spec_code" : "dms.physical.storage.ultra.v2",
  "broker_num" : 3,
  "arch_type" : "X86",
 "enterprise_project_id" : "0",
 "access_user" : "********",
 "password" : "********",
  "enable_publicip" : true,
 "tags" : [ {
 "key" : "aaa",
   "value" : "111"
  } ],
 "retention_policy" : "time_base",
 "publicip_id" : "********-88fc-4a8c-86d0-************,********-16af-455d-8d54-
************,********-3d69-4367-95ab-************",
  "vpc_client_plain" : true,
  "enable_auto_topic" : true,
  "bss_param" : {
   "charging_mode" : "prePaid",
   "period_type" : "month",
   "period_num" : 1,
   "is_auto_pay" : true
  },
 "tenant_ips" : [ "127.xx.xx.x", "127.xx.xx.x", "127.xx.xx.x" ]
}
```
# **Example Responses**

## **Status code: 200**

Instance created successfully.

```
{
  "instance_id" : "8959ab1c-7n1a-yyb1-a05t-93dfc361b32d"
}
```
# **SDK Sample Code**

The SDK sample code is as follows.
#### **Java**

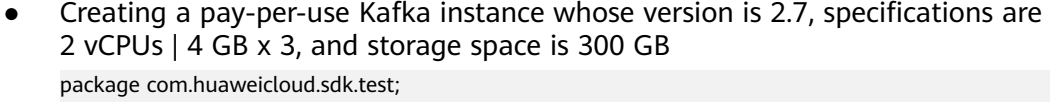

import com.huaweicloud.sdk.core.auth.ICredential; import com.huaweicloud.sdk.core.auth.BasicCredentials; import com.huaweicloud.sdk.core.exception.ConnectionException; import com.huaweicloud.sdk.core.exception.RequestTimeoutException; import com.huaweicloud.sdk.core.exception.ServiceResponseException; import com.huaweicloud.sdk.kafka.v2.region.KafkaRegion; import com.huaweicloud.sdk.kafka.v2.\*; import com.huaweicloud.sdk.kafka.v2.model.\*;

import java.util.List; import java.util.ArrayList;

public class CreateInstanceByEngineSolution {

public static void main(String[] args) {

 // The AK and SK used for authentication are hard-coded or stored in plaintext, which has great security risks. It is recommended that the AK and SK be stored in ciphertext in configuration files or environment variables and decrypted during use to ensure security.

 // In this example, AK and SK are stored in environment variables for authentication. Before running this example, set environment variables CLOUD\_SDK\_AK and CLOUD\_SDK\_SK in the local environment

 String ak = System.getenv("CLOUD\_SDK\_AK"); String sk = System.getenv("CLOUD\_SDK\_SK"); String projectId = "{project\_id}"; ICredential auth = new BasicCredentials()

 .withProjectId(projectId) .withAk(ak) .withSk(sk);

 KafkaClient client = KafkaClient.newBuilder() .withCredential(auth)

.withRegion(KafkaRegion.valueOf("<YOUR REGION>"))

.build();

CreateInstanceByEngineRequest request = new CreateInstanceByEngineRequest();

- request.withEngine(CreateInstanceByEngineRequest.EngineEnum.fromValue("{engine}"));
- $CreatenstanceBvEnaineReq body = new CreateInstanceBvEnaineReq()$ ; List<TagEntity> listbodyTags = new ArrayList<>();

listbodyTags.add(

- new TagEntity()
- .withKey("aaa")

.withValue("111")

 $\hspace{1.6cm}$ ); List<CreateInstanceByEngineReq.SaslEnabledMechanismsEnum> listbodySaslEnabledMechanisms = new ArrayList<>();

listbodySaslEnabledMechanisms.add(CreateInstanceByEngineReq.SaslEnabledMechanismsEnum.fromV alue("SCRAM-SHA-512"));

 List<String> listbodyAvailableZones = new ArrayList<>(); listbodyAvailableZones.add("\*\*\*\*\*\*\*\*706d4c1fb0eb72f0\*\*\*\*\*\*\*\*"); body.withVpcClientPlain(true); body.withArchType("X86"); body.withTags(listbodyTags); body.withEnterpriseProjectId("0");

body.withStorageSpecCode(CreateInstanceByEngineReq.StorageSpecCodeEnum.fromValue("dms.physic al.storage.ultra.v2"));

body.withEnableAutoTopic(true);

body.withDiskEncryptedKey("\*\*\*\*\*\*\*\*-b953-4875-a743-\*\*\*\*\*\*\*\*\*\*\*\*");

body.withDiskEncryptedEnable(true);

body.withRetentionPolicy(CreateInstanceByEngineReq.RetentionPolicyEnum.fromValue("time\_base")); body.withSaslEnabledMechanisms(listbodySaslEnabledMechanisms);

```
 body.withKafkaSecurityProtocol("SASL_SSL");
      body.withSslEnable(true);
      body.withPublicipId("********-88fc-4a8c-86d0-************,********-16af-455d-8d54-
          ********-3d69-4367-95ab-************");
      body.withEnablePublicip(true);
      body.withProductId("c6.2u4g.cluster");
      body.withAvailableZones(listbodyAvailableZones);
 body.withSubnetId("********-8fbf-4438-ba71-************");
 body.withSecurityGroupId("********-e073-4aad-991f-************");
 body.withVpcId("********-9b4a-44c5-a964-************");
      body.withPassword("********");
      body.withAccessUser("********");
      body.withStorageSpace(300);
      body.withBrokerNum(3);
      body.withEngineVersion("2.7");
     body.withEngine(CreateInstanceByEngineReq.EngineEnum.fromValue("kafka"));
      body.withDescription("");
      body.withName("kafka-test");
      request.withBody(body);
      try {
         CreateInstanceByEngineResponse response = client.createInstanceByEngine(request);
         System.out.println(response.toString());
      } catch (ConnectionException e) {
         e.printStackTrace();
      } catch (RequestTimeoutException e) {
         e.printStackTrace();
      } catch (ServiceResponseException e) {
         e.printStackTrace();
         System.out.println(e.getHttpStatusCode());
         System.out.println(e.getRequestId());
         System.out.println(e.getErrorCode());
         System.out.println(e.getErrorMsg());
      }
   }
}
```
Creating a yearly/monthly Kafka instance whose version is 2.7, specifications are 2 vCPUs | 4 GB x 3, and storage space is 300 GB

package com.huaweicloud.sdk.test;

```
import com.huaweicloud.sdk.core.auth.ICredential;
import com.huaweicloud.sdk.core.auth.BasicCredentials;
import com.huaweicloud.sdk.core.exception.ConnectionException;
import com.huaweicloud.sdk.core.exception.RequestTimeoutException;
import com.huaweicloud.sdk.core.exception.ServiceResponseException;
import com.huaweicloud.sdk.kafka.v2.region.KafkaRegion;
import com.huaweicloud.sdk.kafka.v2.*;
import com.huaweicloud.sdk.kafka.v2.model.*;
```
import java.util.List: import java.util.ArrayList;

public class CreateInstanceByEngineSolution {

public static void main(String[] args) {

 // The AK and SK used for authentication are hard-coded or stored in plaintext, which has great security risks. It is recommended that the AK and SK be stored in ciphertext in configuration files or environment variables and decrypted during use to ensure security.

 // In this example, AK and SK are stored in environment variables for authentication. Before running this example, set environment variables CLOUD\_SDK\_AK and CLOUD\_SDK\_SK in the local environment

```
 String ak = System.getenv("CLOUD_SDK_AK");
 String sk = System.getenv("CLOUD_SDK_SK");
String projectId = "{project_id}";
 ICredential auth = new BasicCredentials()
      .withProjectId(projectId)
      .withAk(ak)
      .withSk(sk);
```

```
 KafkaClient client = KafkaClient.newBuilder()
           .withCredential(auth)
           .withRegion(KafkaRegion.valueOf("<YOUR REGION>"))
          .buid();
      CreateInstanceByEngineRequest request = new CreateInstanceByEngineRequest();
      request.withEngine(CreateInstanceByEngineRequest.EngineEnum.fromValue("{engine}"));
      CreateInstanceByEngineReq body = new CreateInstanceByEngineReq();
      BssParam bssParambody = new BssParam();
      bssParambody.withChargingMode(BssParam.ChargingModeEnum.fromValue("prePaid"))
         .withIsAutoPay(true)
         .withPeriodType(BssParam.PeriodTypeEnum.fromValue("month"))
         .withPeriodNum(1);
     List<TagEntity> listbodyTags = new ArrayList<>();
      listbodyTags.add(
        new TagEntity()
           .withKey("aaa")
           .withValue("111")
\hspace{1.6cm});
      List<CreateInstanceByEngineReq.SaslEnabledMechanismsEnum> listbodySaslEnabledMechanisms 
= new ArrayList<>();
listbodySaslEnabledMechanisms.add(CreateInstanceByEngineReq.SaslEnabledMechanismsEnum.fromV
alue("SCRAM-SHA-512"));
      List<String> listbodyAvailableZones = new ArrayList<>();
      listbodyAvailableZones.add("********706d4c1fb0eb72f0********");
      body.withBssParam(bssParambody);
      body.withVpcClientPlain(true);
      body.withArchType("X86");
      body.withTags(listbodyTags);
      body.withEnterpriseProjectId("0");
body.withStorageSpecCode(CreateInstanceByEngineReq.StorageSpecCodeEnum.fromValue("dms.physic
al.storage.ultra.v2"));
      body.withEnableAutoTopic(true);
body.withRetentionPolicy(CreateInstanceByEngineReg.RetentionPolicyEnum.fromValue("time_base"));
      body.withSaslEnabledMechanisms(listbodySaslEnabledMechanisms);
      body.withKafkaSecurityProtocol("SASL_SSL");
 body.withSslEnable(true);
 body.withPublicipId("********-88fc-4a8c-86d0-************,********-16af-455d-8d54-
         ********-3d69-4367-95ab-****************);
      body.withEnablePublicip(true);
      body.withProductId("c6.2u4g.cluster");
 body.withAvailableZones(listbodyAvailableZones);
 body.withSubnetId("********-8fbf-4438-ba71-************");
      body.withSecurityGroupId("********-e073-4aad-991f-************");
      body.withVpcId("********-9b4a-44c5-a964-************");
 body.withPassword("********");
 body.withAccessUser("********");
      body.withStorageSpace(300);
      body.withBrokerNum(3);
      body.withEngineVersion("2.7");
      body.withEngine(CreateInstanceByEngineReq.EngineEnum.fromValue("kafka"));
      body.withDescription("");
      body.withName("kafka-test1");
      request.withBody(body);
      try {
         CreateInstanceByEngineResponse response = client.createInstanceByEngine(request);
         System.out.println(response.toString());
      } catch (ConnectionException e) {
         e.printStackTrace();
      } catch (RequestTimeoutException e) {
        e.printStackTrace();
      } catch (ServiceResponseException e) {
         e.printStackTrace();
         System.out.println(e.getHttpStatusCode());
         System.out.println(e.getRequestId());
         System.out.println(e.getErrorCode());
```
}

 System.out.println(e.getErrorMsg()); } }

## **Python**

● Creating a pay-per-use Kafka instance whose version is 2.7, specifications are 2 vCPUs | 4 GB x 3, and storage space is 300 GB

# coding: utf-8

```
import os
```

```
from huaweicloudsdkcore.auth.credentials import BasicCredentials
from huaweicloudsdkkafka.v2.region.kafka_region import KafkaRegion
from huaweicloudsdkcore.exceptions import exceptions
from huaweicloudsdkkafka.v2 import *
```

```
if name = " main ":
```
 # The AK and SK used for authentication are hard-coded or stored in plaintext, which has great security risks. It is recommended that the AK and SK be stored in ciphertext in configuration files or environment variables and decrypted during use to ensure security.

```
 # In this example, AK and SK are stored in environment variables for authentication. Before 
running this example, set environment variables CLOUD_SDK_AK and CLOUD_SDK_SK in the local 
environment
```

```
 ak = os.environ["CLOUD_SDK_AK"]
   sk = os.environ["CLOUD_SDK_SK"]
   projectId = "{project_id}"
   credentials = BasicCredentials(ak, sk, projectId)
   client = KafkaClient.new_builder() \
      .with_credentials(credentials) \
      .with_region(KafkaRegion.value_of("<YOUR REGION>")) \
      .build()
   try:
      request = CreateInstanceByEngineRequest()
      request.engine = "{engine}"
      listTagsbody = [
        TagEntity(
           key="aaa",
           value="111"
        )
      ]
      listSaslEnabledMechanismsbody = [
         "SCRAM-SHA-512"
      ]
      listAvailableZonesbody = [
         "********706d4c1fb0eb72f0********"
      ]
     request.body = CreateInstanceByEngineering( vpc_client_plain=True,
         arch_type="X86",
         tags=listTagsbody,
         enterprise_project_id="0",
         storage_spec_code="dms.physical.storage.ultra.v2",
 enable_auto_topic=True,
 disk_encrypted_key="********-b953-4875-a743-************",
        disk_encrypted_enable=True,
         retention_policy="time_base",
        sasl_enabled_mechanisms=listSaslEnabledMechanismsbody,
         kafka_security_protocol="SASL_SSL",
         ssl_enable=True,
         publicip_id="********-88fc-4a8c-86d0-************,********-16af-455d-8d54-
************,********-3d69-4367-95ab-************",
        enable_publicip=True,
         product_id="c6.2u4g.cluster",
```
available\_zones=listAvailableZonesbody,

```
subnet id="********-8fbf-4438-ba71-*************",
         security_group_id="********-e073-4aad-991f-************",
         vpc_id="********-9b4a-44c5-a964-************",
         password="********",
         access_user="********",
        storage_space=300,
         broker_num=3,
        engine_version="2.7",
         engine="kafka",
         description="",
         name="kafka-test"
\qquad \qquad response = client.create_instance_by_engine(request)
      print(response)
   except exceptions.ClientRequestException as e:
      print(e.status_code)
      print(e.request_id)
      print(e.error_code)
      print(e.error_msg)
```
Creating a yearly/monthly Kafka instance whose version is 2.7, specifications are 2 vCPUs | 4 GB x 3, and storage space is 300 GB

# coding: utf-8

```
import os
from huaweicloudsdkcore.auth.credentials import BasicCredentials
```

```
from huaweicloudsdkkafka.v2.region.kafka_region import KafkaRegion
from huaweicloudsdkcore.exceptions import exceptions
from huaweicloudsdkkafka.v2 import *
```
 $if __name__ == '__main__":$ 

 # The AK and SK used for authentication are hard-coded or stored in plaintext, which has great security risks. It is recommended that the AK and SK be stored in ciphertext in configuration files or environment variables and decrypted during use to ensure security.

# In this example, AK and SK are stored in environment variables for authentication. Before running this example, set environment variables CLOUD\_SDK\_AK and CLOUD\_SDK\_SK in the local environment

```
 ak = os.environ["CLOUD_SDK_AK"]
 sk = os.environ["CLOUD_SDK_SK"]
   projectId = "{project_id}"
```
credentials = BasicCredentials(ak, sk, projectId)

```
 client = KafkaClient.new_builder() \
   .with_credentials(credentials) \
   .with_region(KafkaRegion.value_of("<YOUR REGION>")) \
   .build()
```
try:

```
 request = CreateInstanceByEngineRequest()
      request.engine = "{engine}"
      bssParambody = BssParam(
         charging_mode="prePaid",
         is_auto_pay=True,
         period_type="month",
         period_num=1
\qquad \qquad listTagsbody = [
         TagEntity(
           key="aaa",
            value="111"
        )
      ]
      listSaslEnabledMechanismsbody = [
         "SCRAM-SHA-512"
      ]
      listAvailableZonesbody = [
         "********706d4c1fb0eb72f0********"
      ]
```

```
 request.body = CreateInstanceByEngineReq(
        bss_param=bssParambody,
         vpc_client_plain=True,
         arch_type="X86",
         tags=listTagsbody,
        enterprise_project_id="0",
         storage_spec_code="dms.physical.storage.ultra.v2",
        enable auto topic=True,
        retention_policy="time_base",
         sasl_enabled_mechanisms=listSaslEnabledMechanismsbody,
         kafka_security_protocol="SASL_SSL",
         ssl_enable=True,
        publicip_id="********-88fc-4a8c-86d0-************,********-16af-455d-8d54-
         *********-3d69-4367-95ab-***************
        enable_publicip=True,
         product_id="c6.2u4g.cluster",
 available_zones=listAvailableZonesbody,
 subnet_id="********-8fbf-4438-ba71-************",
        security_group_id="********-e073-4aad-991f-************",
         vpc_id="********-9b4a-44c5-a964-************",
        password="********",
        access_user="********",
        storage_space=300,
         broker_num=3,
       engine_version="2.7",
         engine="kafka",
        description="",
         name="kafka-test1"
      )
     response = client.create_instance_by_engine(request)
      print(response)
   except exceptions.ClientRequestException as e:
      print(e.status_code)
      print(e.request_id)
      print(e.error_code)
      print(e.error_msg)
```
**Go**

Creating a pay-per-use Kafka instance whose version is 2.7, specifications are 2 vCPUs | 4 GB x 3, and storage space is 300 GB

package main

```
import (
   "fmt"
   "github.com/huaweicloud/huaweicloud-sdk-go-v3/core/auth/basic"
   kafka "github.com/huaweicloud/huaweicloud-sdk-go-v3/services/kafka/v2"
   "github.com/huaweicloud/huaweicloud-sdk-go-v3/services/kafka/v2/model"
   region "github.com/huaweicloud/huaweicloud-sdk-go-v3/services/kafka/v2/region"
)
func main() {
   // The AK and SK used for authentication are hard-coded or stored in plaintext, which has great 
security risks. It is recommended that the AK and SK be stored in ciphertext in configuration files or
```
environment variables and decrypted during use to ensure security. // In this example, AK and SK are stored in environment variables for authentication. Before running this example, set environment variables CLOUD\_SDK\_AK and CLOUD\_SDK\_SK in the local

```
environment
```
ak := os.Getenv("CLOUD\_SDK\_AK") sk := os.Getenv("CLOUD\_SDK\_SK") projectId := "{project\_id}"

 auth := basic.NewCredentialsBuilder(). WithAk(ak). WithSk(sk). WithProjectId(projectId). Build()

```
 client := kafka.NewKafkaClient(
      kafka.KafkaClientBuilder().
         WithRegion(region.ValueOf("<YOUR REGION>")).
         WithCredential(auth).
         Build())
  request := &model.CreateInstanceByEngineRequest{}
   request.Engine = model.GetCreateInstanceByEngineRequestEngineEnum().ENGINE
   keyTags:= "aaa"
   valueTags:= "111"
   var listTagsbody = []model.TagEntity{
      {
         Key: &keyTags,
         Value: &valueTags,
     },
   }
   var listSaslEnabledMechanismsbody = []model.CreateInstanceByEngineReqSaslEnabledMechanisms{
      model.GetCreateInstanceByEngineReqSaslEnabledMechanismsEnum().SCRAM_SHA_512,
   }
   var listAvailableZonesbody = []string{
      "********706d4c1fb0eb72f0********",
   }
   vpcClientPlainCreateInstanceByEngineReq:= true
   archTypeCreateInstanceByEngineReq:= "X86"
   enterpriseProjectIdCreateInstanceByEngineReq:= "0"
   enableAutoTopicCreateInstanceByEngineReq:= true
  diskEncryptedKeyCreateInstanceByEngineReg:= "*********-b953-4875-a743-************
   diskEncryptedEnableCreateInstanceByEngineReq:= true
   retentionPolicyCreateInstanceByEngineReq:= 
model.GetCreateInstanceByEngineReqRetentionPolicyEnum().TIME_BASE
   kafkaSecurityProtocolCreateInstanceByEngineReq:= "SASL_SSL"
   sslEnableCreateInstanceByEngineReq:= true
   publicipIdCreateInstanceByEngineReq:= "********-88fc-4a8c-86d0-************,********-16af-455d-8d54-
************,********-3d69-4367-95ab-************"
   enablePublicipCreateInstanceByEngineReq:= true
  passwordCreateInstanceByEngineReq:= "*******
   accessUserCreateInstanceByEngineReq:= "********"
   descriptionCreateInstanceByEngineReq:= ""
   request.Body = &model.CreateInstanceByEngineReq{
      VpcClientPlain: &vpcClientPlainCreateInstanceByEngineReq,
     ArchType: &archTypeCreateInstanceByEngineReq,
      Tags: &listTagsbody,
      EnterpriseProjectId: &enterpriseProjectIdCreateInstanceByEngineReq,
      StorageSpecCode: 
model.GetCreateInstanceByEngineReqStorageSpecCodeEnum().DMS_PHYSICAL_STORAGE_ULTRA,
      EnableAutoTopic: &enableAutoTopicCreateInstanceByEngineReq,
      DiskEncryptedKey: &diskEncryptedKeyCreateInstanceByEngineReq,
      DiskEncryptedEnable: &diskEncryptedEnableCreateInstanceByEngineReq,
      RetentionPolicy: &retentionPolicyCreateInstanceByEngineReq,
      SaslEnabledMechanisms: &listSaslEnabledMechanismsbody,
      KafkaSecurityProtocol: &kafkaSecurityProtocolCreateInstanceByEngineReq,
      SslEnable: &sslEnableCreateInstanceByEngineReq,
      PublicipId: &publicipIdCreateInstanceByEngineReq,
      EnablePublicip: &enablePublicipCreateInstanceByEngineReq,
      ProductId: "c6.2u4g.cluster",
 AvailableZones: listAvailableZonesbody,
 SubnetId: "********-8fbf-4438-ba71-************",
      SecurityGroupId: "********-e073-4aad-991f-************",
      VpcId: "********-9b4a-44c5-a964-************",
      Password: &passwordCreateInstanceByEngineReq,
      AccessUser: &accessUserCreateInstanceByEngineReq,
      StorageSpace: int32(300),
      BrokerNum: int32(3),
      EngineVersion: "2.7",
      Engine: model.GetCreateInstanceByEngineReqEngineEnum().KAFKA,
      Description: &descriptionCreateInstanceByEngineReq,
      Name: "kafka-test",
   }
   response, err := client.CreateInstanceByEngine(request)
```

```
if err == nil fmt.Printf("%+v\n", response)
 } else {
    fmt.Println(err)
 }
```
• Creating a yearly/monthly Kafka instance whose version is 2.7, specifications are 2 vCPUs | 4 GB x 3, and storage space is 300 GB

package main

}

```
import (
   "fmt"
   "github.com/huaweicloud/huaweicloud-sdk-go-v3/core/auth/basic"
   kafka "github.com/huaweicloud/huaweicloud-sdk-go-v3/services/kafka/v2"
   "github.com/huaweicloud/huaweicloud-sdk-go-v3/services/kafka/v2/model"
   region "github.com/huaweicloud/huaweicloud-sdk-go-v3/services/kafka/v2/region"
)
func main() {
   // The AK and SK used for authentication are hard-coded or stored in plaintext, which has great 
security risks. It is recommended that the AK and SK be stored in ciphertext in configuration files or 
environment variables and decrypted during use to ensure security.
   // In this example, AK and SK are stored in environment variables for authentication. Before 
running this example, set environment variables CLOUD_SDK_AK and CLOUD_SDK_SK in the local 
environment
   ak := os.Getenv("CLOUD_SDK_AK")
   sk := os.Getenv("CLOUD_SDK_SK")
   projectId := "{project_id}"
   auth := basic.NewCredentialsBuilder().
      WithAk(ak).
      WithSk(sk).
      WithProjectId(projectId).
      Build()
   client := kafka.NewKafkaClient(
      kafka.KafkaClientBuilder().
         WithRegion(region.ValueOf("<YOUR REGION>")).
         WithCredential(auth).
         Build())
   request := &model.CreateInstanceByEngineRequest{}
   request.Engine = model.GetCreateInstanceByEngineRequestEngineEnum().ENGINE
   chargingModeBssParam:= model.GetBssParamChargingModeEnum().PRE_PAID
   isAutoPayBssParam:= true
   periodTypeBssParam:= model.GetBssParamPeriodTypeEnum().MONTH
   periodNumBssParam:= int32(1)
   bssParambody := &model.BssParam{
      ChargingMode: &chargingModeBssParam,
      IsAutoPay: &isAutoPayBssParam,
      PeriodType: &periodTypeBssParam,
      PeriodNum: &periodNumBssParam,
 }
   keyTags:= "aaa"
   valueTags:= "111"
   var listTagsbody = []model.TagEntity{
      {
        Key: &keyTags,
         Value: &valueTags,
      },
   }
   var listSaslEnabledMechanismsbody = []model.CreateInstanceByEngineReqSaslEnabledMechanisms{
      model.GetCreateInstanceByEngineReqSaslEnabledMechanismsEnum().SCRAM_SHA_512,
   }
   var listAvailableZonesbody = []string{
      "********706d4c1fb0eb72f0********",
   }
   vpcClientPlainCreateInstanceByEngineReq:= true
```
 archTypeCreateInstanceByEngineReq:= "X86" enterpriseProjectIdCreateInstanceByEngineReq:= "0" enableAutoTopicCreateInstanceByEngineReq:= true retentionPolicyCreateInstanceByEngineReq:= model.GetCreateInstanceByEngineReqRetentionPolicyEnum().TIME\_BASE kafkaSecurityProtocolCreateInstanceByEngineReq:= "SASL\_SSL" sslEnableCreateInstanceByEngineReq:= true publicipIdCreateInstanceByEngineReq:= "\*\*\*\*\*\*\*\*-88fc-4a8c-86d0-\*\*\*\*\*\*\*\*\*\*\*\*,\*\*\*\*\*\*\*\*-16af-455d-8d54- \*\*\*\*\*\*\*\*\*\*\*\*,\*\*\*\*\*\*\*\*-3d69-4367-95ab-\*\*\*\*\*\*\*\*\*\*\*\*" enablePublicipCreateInstanceByEngineReq:= true passwordCreateInstanceByEngineReq:= "\*\*\*\*\*\*\*\*" accessUserCreateInstanceByEngineReq:= "\*\*\*\*\*\*\*\*" descriptionCreateInstanceByEngineReq:= "" request.Body = &model.CreateInstanceByEngineReq{ BssParam: bssParambody, VpcClientPlain: &vpcClientPlainCreateInstanceByEngineReq, ArchType: &archTypeCreateInstanceByEngineReq, Tags: &listTagsbody, EnterpriseProjectId: &enterpriseProjectIdCreateInstanceByEngineReq, StorageSpecCode: model.GetCreateInstanceByEngineReqStorageSpecCodeEnum().DMS\_PHYSICAL\_STORAGE\_ULTRA, EnableAutoTopic: &enableAutoTopicCreateInstanceByEngineReq, RetentionPolicy: &retentionPolicyCreateInstanceByEngineReq, SaslEnabledMechanisms: &listSaslEnabledMechanismsbody, KafkaSecurityProtocol: &kafkaSecurityProtocolCreateInstanceByEngineReq, SslEnable: &sslEnableCreateInstanceByEngineReq, PublicipId: &publicipIdCreateInstanceByEngineReq, EnablePublicip: &enablePublicipCreateInstanceByEngineReq, ProductId: "c6.2u4g.cluster", AvailableZones: listAvailableZonesbody, SubnetId: "\*\*\*\*\*\*\*\*-8fbf-4438-ba71-\*\*\*\*\*\*\*\*\*\*\*\*", SecurityGroupId: "\*\*\*\*\*\*\*\*-e073-4aad-991f-\*\*\*\*\*\*\*\*\*\*\*\*\*", VpcId: "\*\*\*\*\*\*\*\*-9b4a-44c5-a964-\*\*\*\*\*\*\*\*\*\*\*\*", Password: &passwordCreateInstanceByEngineReq, AccessUser: &accessUserCreateInstanceByEngineReq, StorageSpace: int32(300), BrokerNum: int32(3), EngineVersion: "2.7", Engine: model.GetCreateInstanceByEngineReqEngineEnum().KAFKA, Description: &descriptionCreateInstanceByEngineReq, Name: "kafka-test1", } response, err := client.CreateInstanceByEngine(request) if  $err == nil$  fmt.Printf("%+v\n", response) } else { fmt.Println(err) } }

#### **More**

For SDK sample code of more programming languages, see the Sample Code tab in **[API Explorer](https://console-intl.huaweicloud.com/apiexplorer/#/openapi/Kafka/sdk?api=CreateInstanceByEngine)**. SDK sample code can be automatically generated.

## **Status Codes**

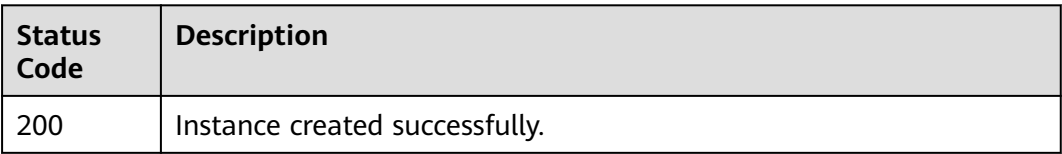

# **Error Codes**

See **[Error Codes](#page-571-0)**.

# **5.1.2 Listing All Instances**

# **Function**

This API is used to query the instances of an account by the specified conditions.

# **Calling Method**

For details, see **[Calling APIs](#page-12-0)**.

## **URI**

GET /v2/{project\_id}/instances

#### **Table 5-7** Path Parameters

| <b>Parameter</b> | <b>Mandatory</b> | <b>Type</b> | <b>Description</b>                                                                       |
|------------------|------------------|-------------|------------------------------------------------------------------------------------------|
| project_id       | Yes              | String      | Project ID. For details about<br>how to obtain it, see<br><b>Obtaining a Project ID.</b> |

**Table 5-8** Query Parameters

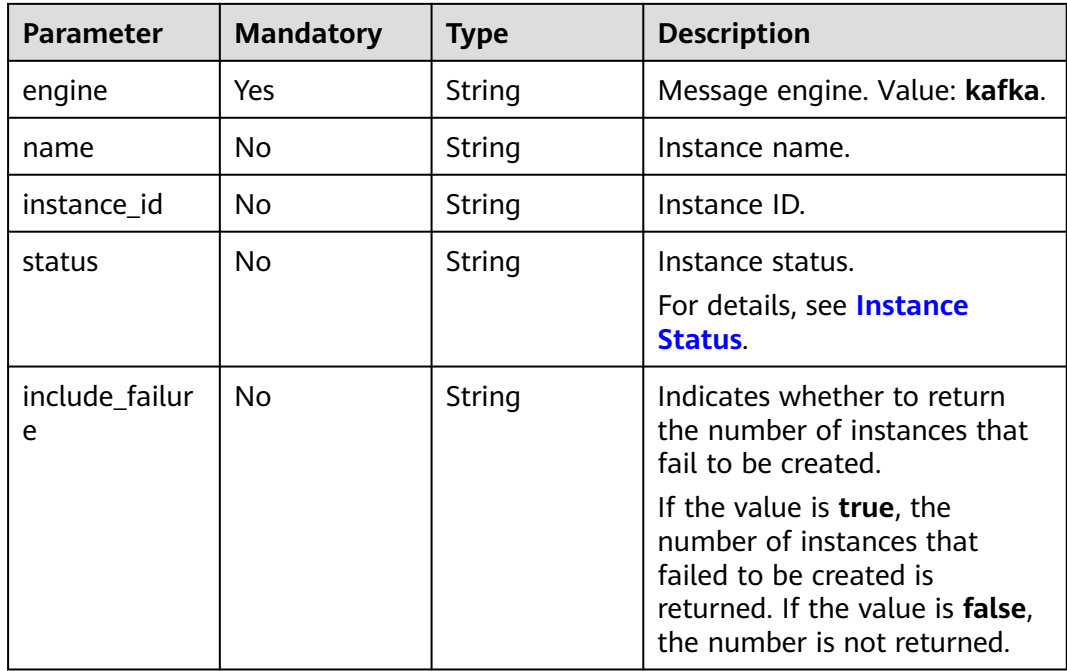

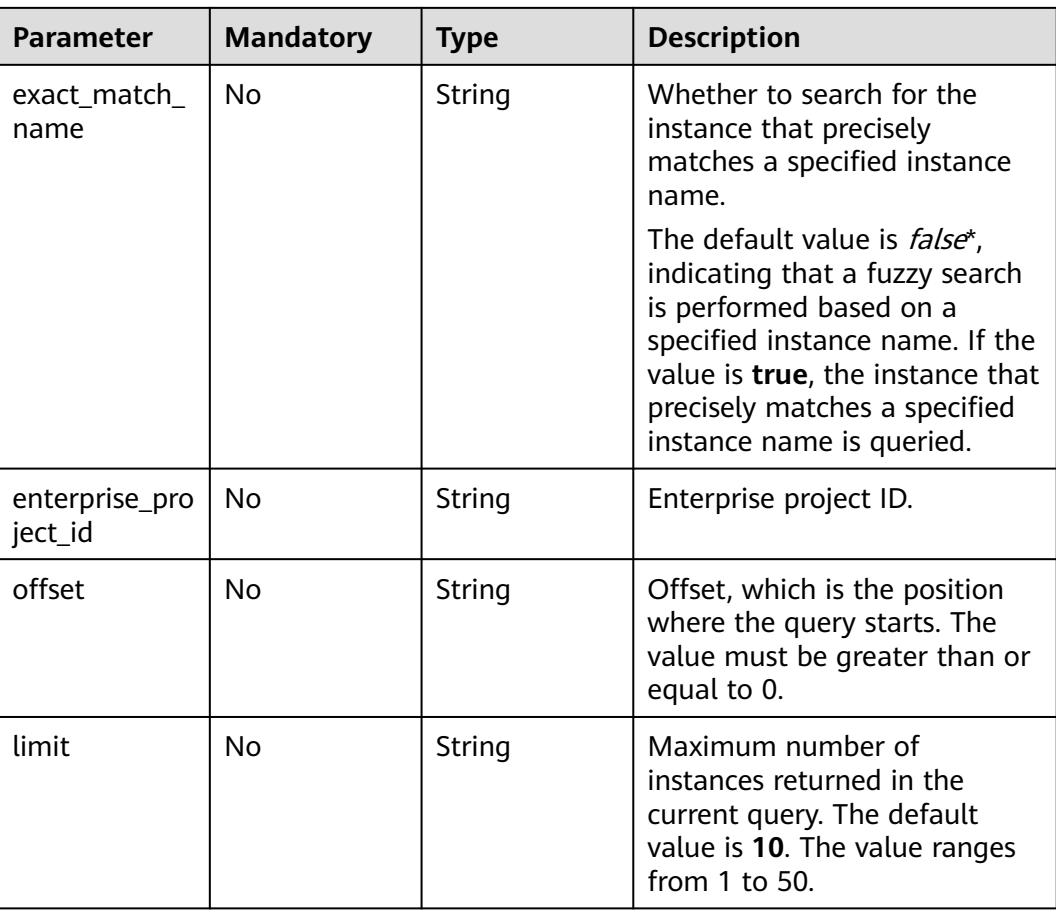

# **Request Parameters**

None

## **Response Parameters**

**Status code: 200**

## **Table 5-9** Response body parameters

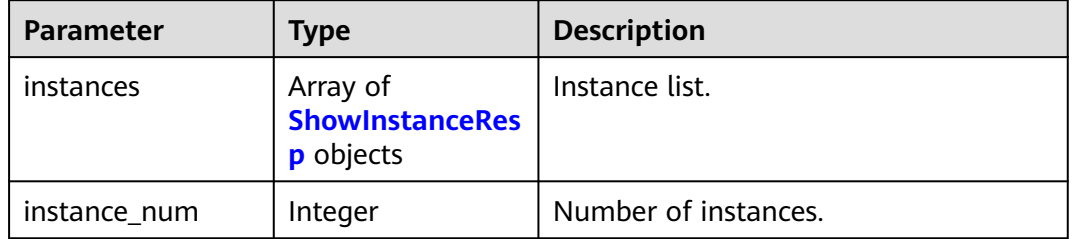

## <span id="page-47-0"></span>**Table 5-10** ShowInstanceResp

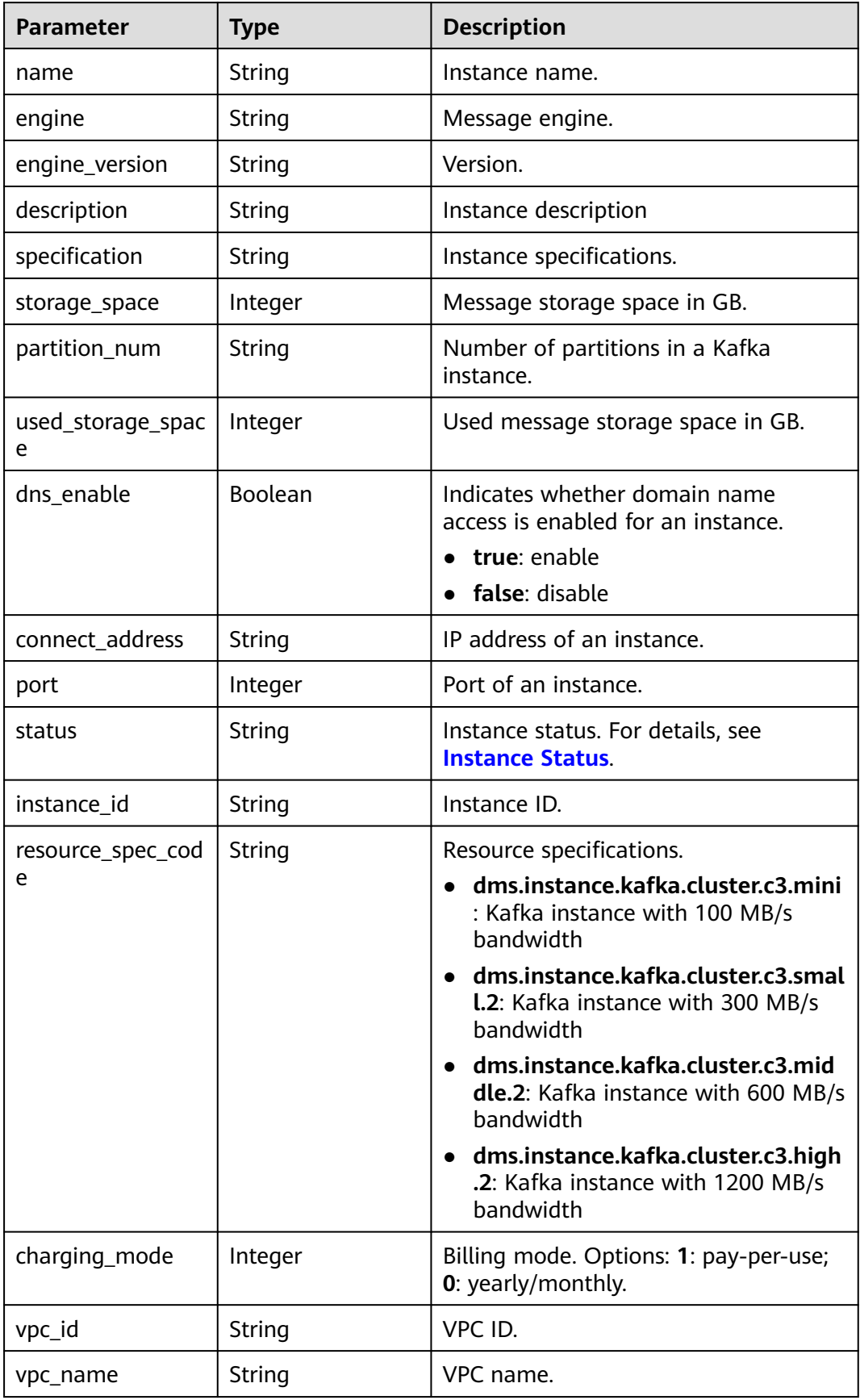

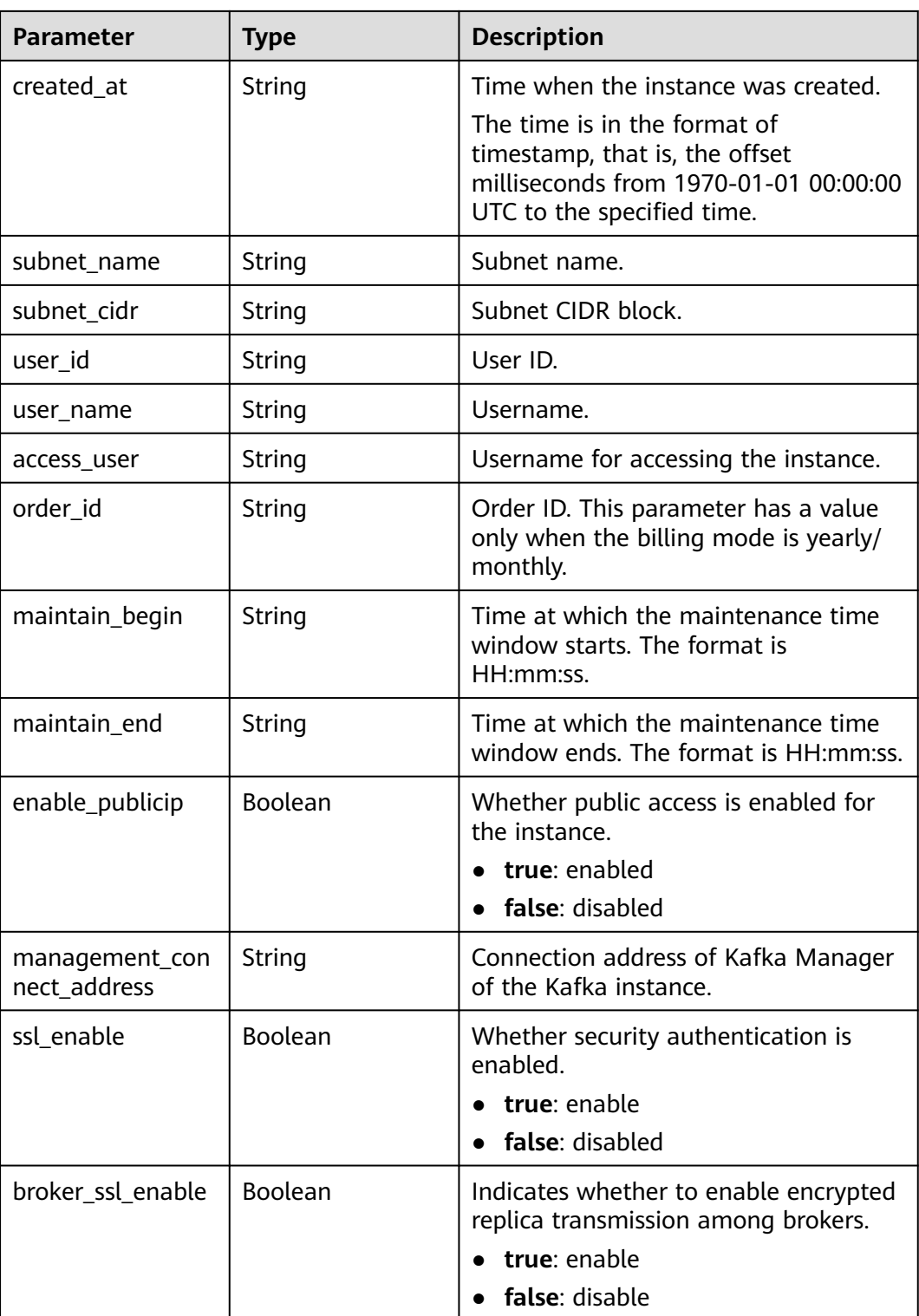

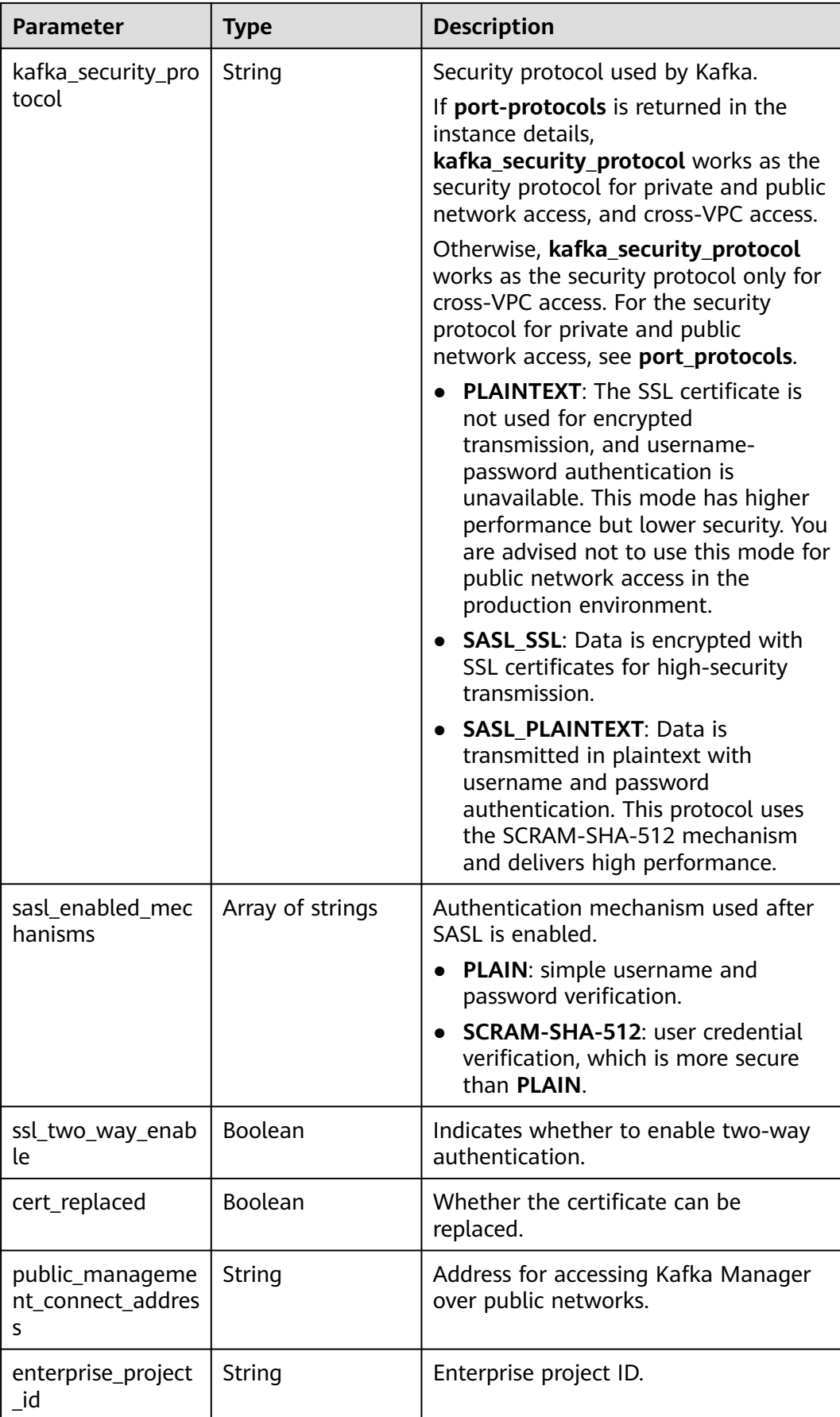

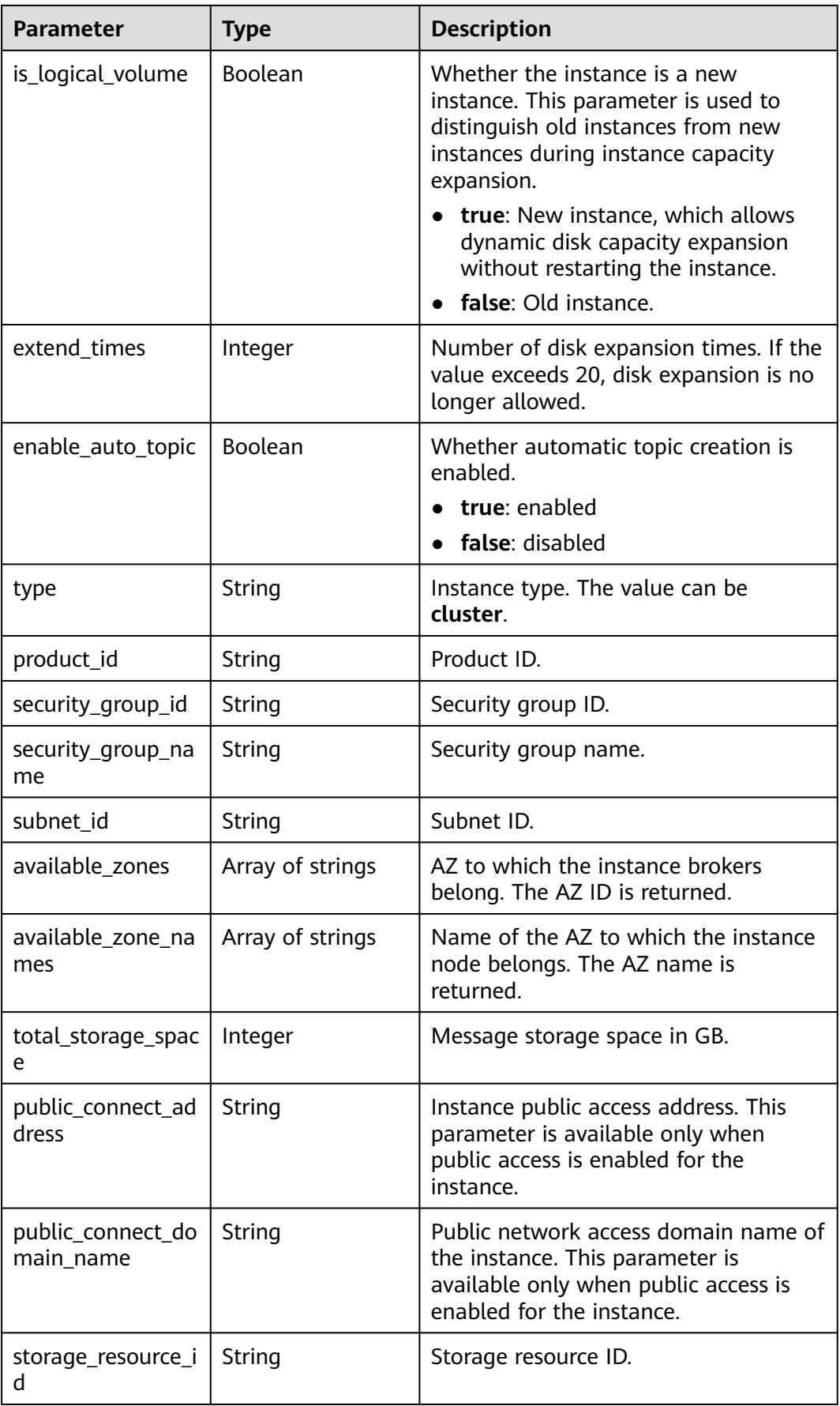

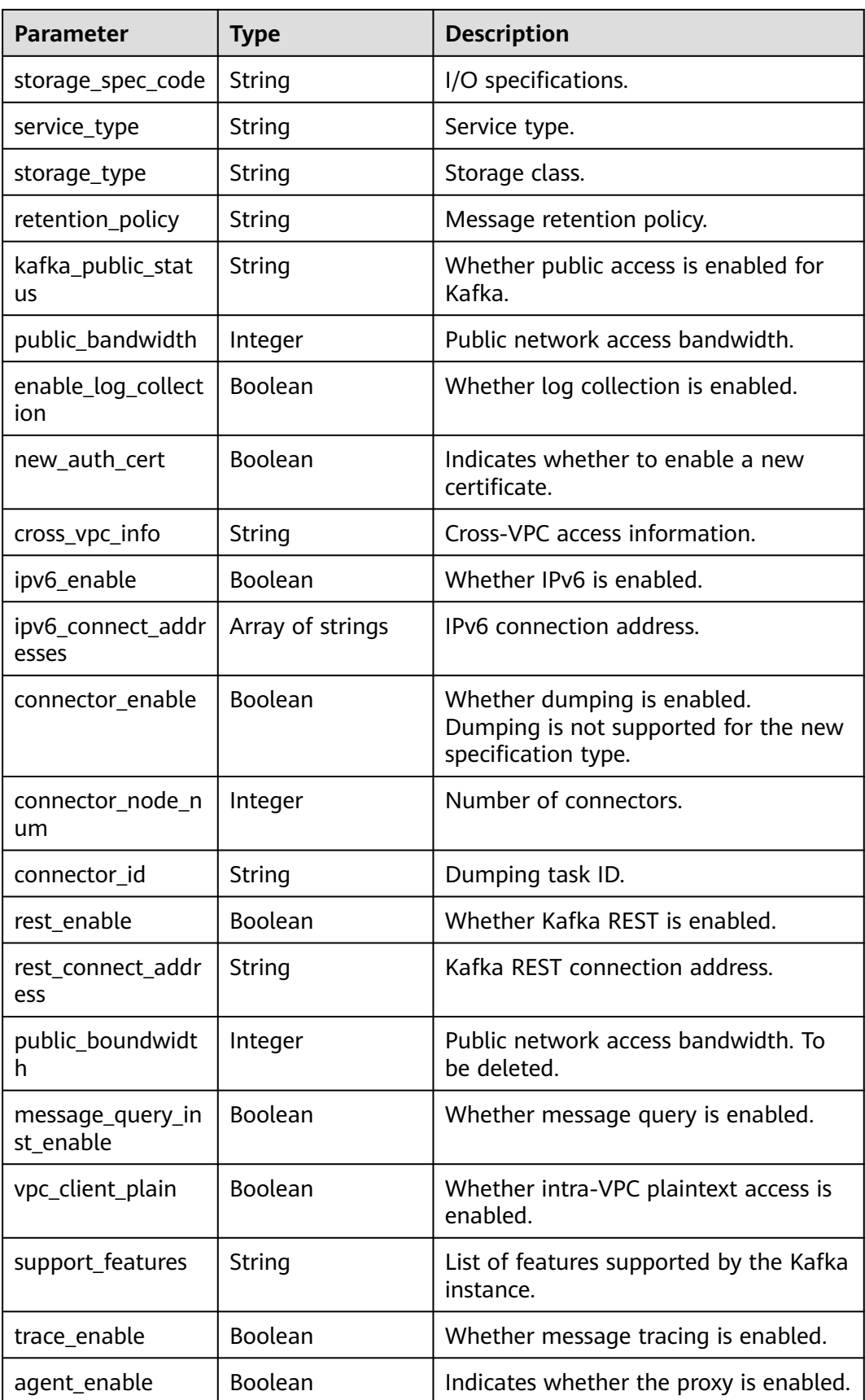

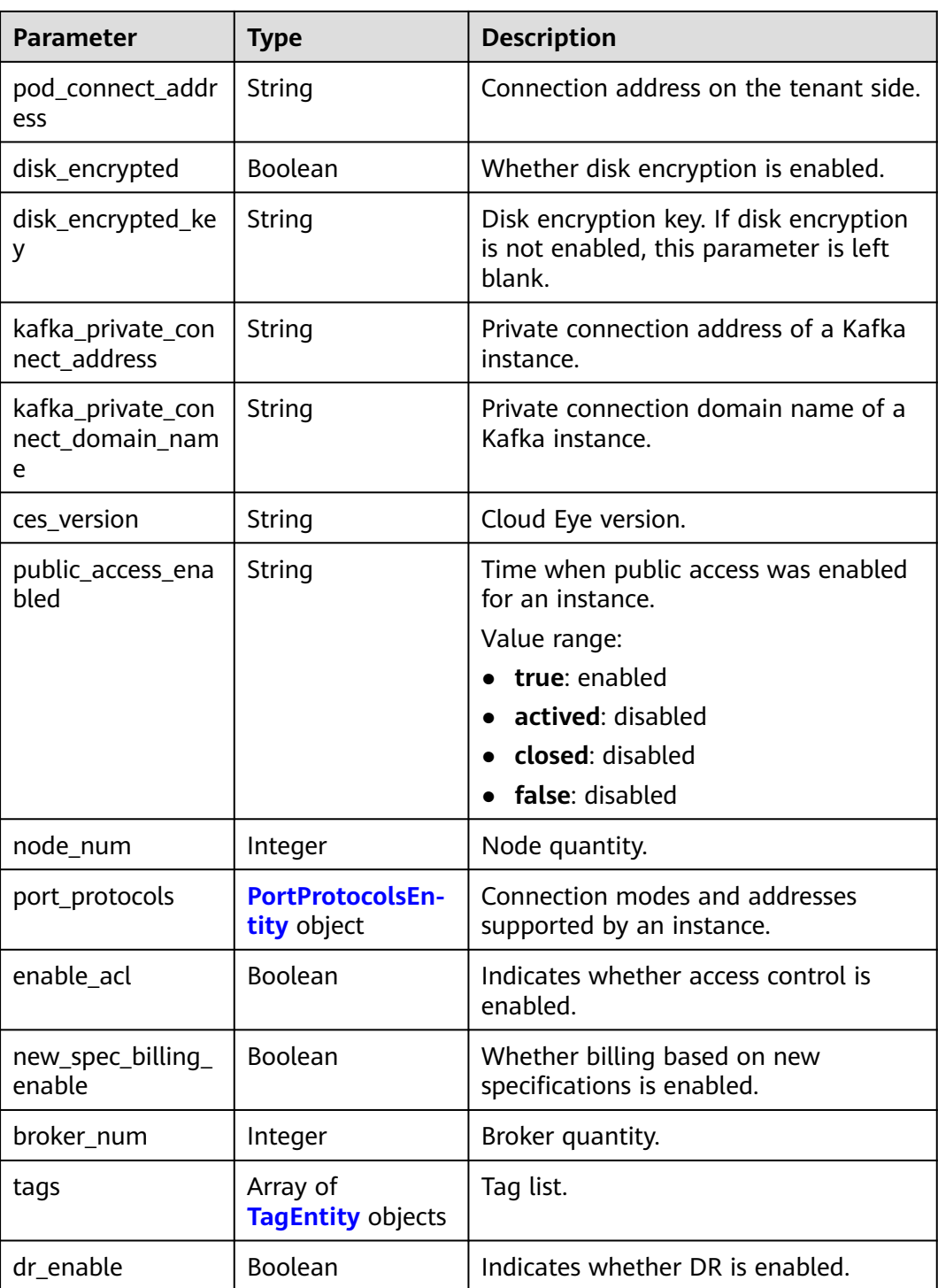

<span id="page-53-0"></span>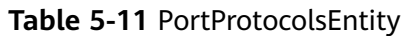

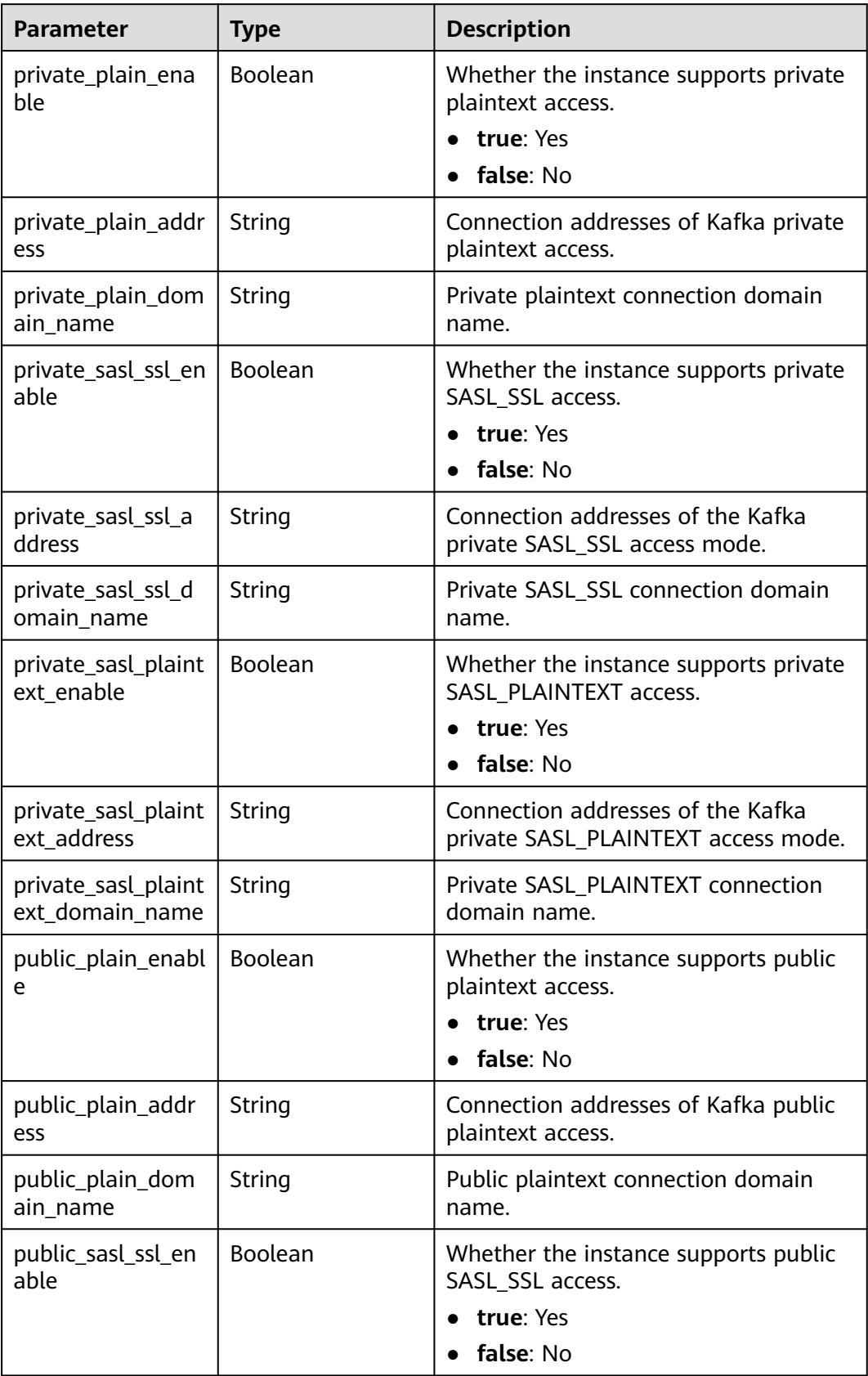

<span id="page-54-0"></span>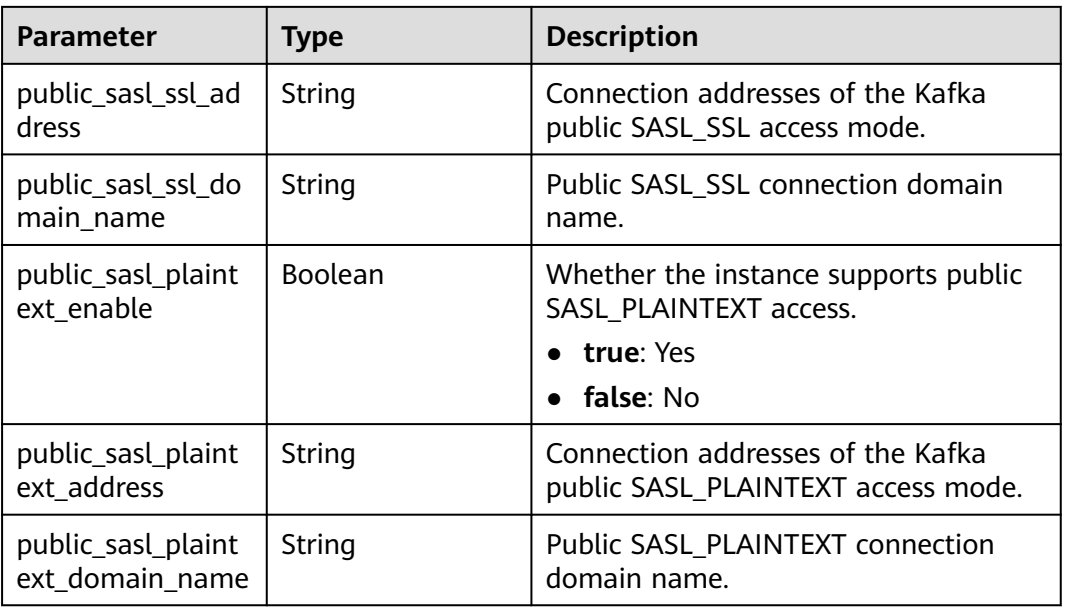

#### **Table 5-12** TagEntity

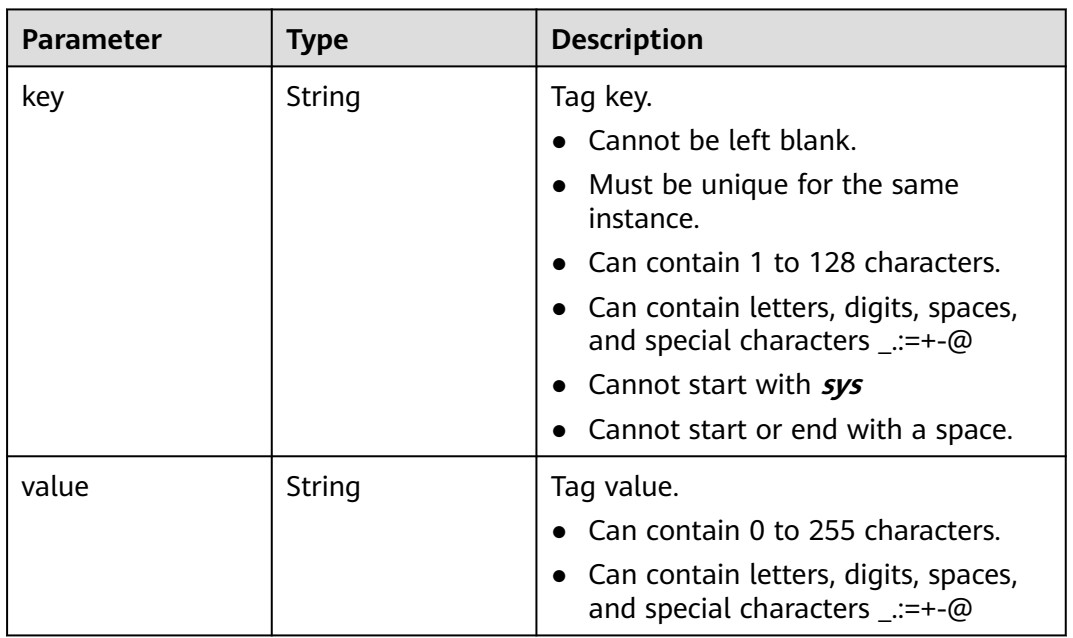

# **Example Requests**

#### Querying the instance list

GET https://{endpoint}/v2/{project\_id}/instances

# **Example Responses**

## **Status code: 200**

Instance list queried.

{ "instances" : [ { "name" : "kafka-2085975099", "engine" : "kafka", "port" : 9092, "status" : "RUNNING", "type" : "cluster", "specification" : "100MB", "engine\_version" : "1.1.0", "connect\_address" : "192.168.0.100,192.168.0.61,192.168.0.72", "instance\_id" : "xxxxxxxx-xxxx-xxxx-xxxx-xxxxxxxxxxxx", "resource\_spec\_code" : "dms.instance.kafka.cluster.c3.mini", "charging\_mode" : 1, "vpc\_id" : "xxxxxxxx-xxxx-xxxx-xxxx-xxxxxxxxxxxx", "vpc\_name" : "dms-test", "created\_at" : "1585618587087", "product\_id" : "00300-30308-0--0", "security\_group\_id" : "xxxxxxxx-xxxx-xxxx-xxxx-xxxxxxxxxxxx", "security\_group\_name" : "Sys-default", "subnet\_id" : "xxxxxxxx-xxxx-xxxx-xxxx-xxxxxxxxxxxx", "available\_zones" : [ "38b0f7a602344246bcb0da47b5d548e7" ], "available\_zone\_names" : [ "AZ1" ], "user\_id" : "xxxxxxxxxxxxxxxxxxxxxxxxxxxxxxxx", "user\_name" : "paas\_dms", "maintain\_begin" : "02:00:00", "maintain\_end" : "06:00:00", "enable log collection" : false, "new\_auth\_cert" : false, "storage\_space" : 492, "total\_storage\_space" : 600, "used\_storage\_space" : 25, "partition\_num" : "300", "enable\_publicip" : false, "ssl\_enable" : false, "broker\_ssl\_enable" : false, "cert\_replaced" : false, "management\_connect\_address" : "https://192.168.0.100:9999", "cross\_vpc\_info" : "{\"192.168.0.61\":{\"advertised\_ip\":\"192.168.0.61\",\"port\":9011,\"port\_id \":\"xxxxxxxx-xxxx-xxxx-xxxx-xxxxxxxxxxxx\"},\"192.168.0.72\":{\"advertised\_ip\":\"192.168.0.72\",\"port \":9011,\"port\_id\":\"xxxxxxxx-xxxx-xxxx-xxxx-xxxxxxxxxxxx\"},\"192.168.0.100\":{\"advertised\_ip \":\"192.168.0.100\",\"port\":9011,\"port\_id\":\"xxxxxxxx-xxxx-xxxx-xxxx-xxxxxxxxxxxx\"}}", "storage\_resource\_id" : "xxxxxxxx-xxxx-xxxx-xxxx-xxxxxxxxxxxx", "storage\_spec\_code" : "dms.physical.storage.ultra", "service\_type" : "advanced", "storage\_type" : "hec", "enterprise\_project\_id" : "0", "is\_logical\_volume" : true, "extend\_times" : 0, "retention\_policy" : "produce\_reject", "ipv6\_enable" : false, "ipv6\_connect\_addresses" : [ ], "connector\_enable" : false, "connector\_node\_num" : 0, "connector\_id" : " "rest\_enable" : false, "rest\_connect\_address" : "", "kafka\_public\_status" : "closed", "public\_bandwidth" : 0, "message\_query\_inst\_enable" : true, "vpc\_client\_plain" : false, "support\_features" : "kafka.new.pod.port,feature.physerver.kafka.topic.modify,feature.physerver.kafka.topic.accesspolicy,message\_t race\_enable,features.pod.token.access,feature.physerver.kafka.pulbic.dynamic,roma\_app\_enable,features.log.c ollection,auto\_topic\_switch,feature.physerver.kafka.user.manager", "trace\_enable" : false, "agent\_enable" : false, "pod\_connect\_address" : "100.86.75.15:9080,100.86.142.77:9080,100.86.250.167:9080",

```
 "disk_encrypted" : false,
```
"kafka\_private\_connect\_address" : "192.168.0.61:9092,192.168.0.100:9092,192.168.0.72:9092",

}

```
"enable auto topic" : false,
  "new_spec_billing_enable" : false,
  "ces_version" : "linux"
 } ],
 "instance_num" : 1
```
# **SDK Sample Code**

The SDK sample code is as follows.

#### **Java**

package com.huaweicloud.sdk.test;

```
import com.huaweicloud.sdk.core.auth.ICredential;
import com.huaweicloud.sdk.core.auth.BasicCredentials;
import com.huaweicloud.sdk.core.exception.ConnectionException;
import com.huaweicloud.sdk.core.exception.RequestTimeoutException;
import com.huaweicloud.sdk.core.exception.ServiceResponseException;
import com.huaweicloud.sdk.kafka.v2.region.KafkaRegion;
import com.huaweicloud.sdk.kafka.v2.*;
import com.huaweicloud.sdk.kafka.v2.model.*;
public class ListInstancesSolution {
   public static void main(String[] args) {
      // The AK and SK used for authentication are hard-coded or stored in plaintext, which has great 
security risks. It is recommended that the AK and SK be stored in ciphertext in configuration files or 
environment variables and decrypted during use to ensure security.
      // In this example, AK and SK are stored in environment variables for authentication. Before running 
this example, set environment variables CLOUD_SDK_AK and CLOUD_SDK_SK in the local environment
      String ak = System.getenv("CLOUD_SDK_AK");
      String sk = System.getenv("CLOUD_SDK_SK");
      String projectId = "{project_id}";
      ICredential auth = new BasicCredentials()
           .withProjectId(projectId)
           .withAk(ak)
           .withSk(sk);
      KafkaClient client = KafkaClient.newBuilder()
            .withCredential(auth)
            .withRegion(KafkaRegion.valueOf("<YOUR REGION>"))
            .build();
      ListInstancesRequest request = new ListInstancesRequest();
      try {
         ListInstancesResponse response = client.listInstances(request);
         System.out.println(response.toString());
      } catch (ConnectionException e) {
         e.printStackTrace();
      } catch (RequestTimeoutException e) {
         e.printStackTrace();
      } catch (ServiceResponseException e) {
         e.printStackTrace();
         System.out.println(e.getHttpStatusCode());
         System.out.println(e.getRequestId());
         System.out.println(e.getErrorCode());
         System.out.println(e.getErrorMsg());
      }
   }
}
```
#### **Python**

# coding: utf-8

package main

```
import os
from huaweicloudsdkcore.auth.credentials import BasicCredentials
from huaweicloudsdkkafka.v2.region.kafka_region import KafkaRegion
from huaweicloudsdkcore.exceptions import exceptions
from huaweicloudsdkkafka.v2 import *
if __name__ == '__main__": # The AK and SK used for authentication are hard-coded or stored in plaintext, which has great security 
risks. It is recommended that the AK and SK be stored in ciphertext in configuration files or environment 
variables and decrypted during use to ensure security.
   # In this example, AK and SK are stored in environment variables for authentication. Before running this 
example, set environment variables CLOUD_SDK_AK and CLOUD_SDK_SK in the local environment
   ak = os.environ["CLOUD_SDK_AK"]
   sk = os.environ["CLOUD_SDK_SK"]
   projectId = "{project_id}"
   credentials = BasicCredentials(ak, sk, projectId)
   client = KafkaClient.new_builder() \
      .with_credentials(credentials) \
      .with_region(KafkaRegion.value_of("<YOUR REGION>")) \
      .build()
   try:
      request = ListInstancesRequest()
      response = client.list_instances(request)
      print(response)
   except exceptions.ClientRequestException as e:
      print(e.status_code)
     print(e.request_id)
      print(e.error_code)
      print(e.error_msg)
```
#### **Go**

```
import (
   "fmt"
   "github.com/huaweicloud/huaweicloud-sdk-go-v3/core/auth/basic"
   kafka "github.com/huaweicloud/huaweicloud-sdk-go-v3/services/kafka/v2"
   "github.com/huaweicloud/huaweicloud-sdk-go-v3/services/kafka/v2/model"
   region "github.com/huaweicloud/huaweicloud-sdk-go-v3/services/kafka/v2/region"
)
func main() {
   // The AK and SK used for authentication are hard-coded or stored in plaintext, which has great security 
risks. It is recommended that the AK and SK be stored in ciphertext in configuration files or environment 
variables and decrypted during use to ensure security.
   // In this example, AK and SK are stored in environment variables for authentication. Before running this 
example, set environment variables CLOUD_SDK_AK and CLOUD_SDK_SK in the local environment
   ak := os.Getenv("CLOUD_SDK_AK")
   sk := os.Getenv("CLOUD_SDK_SK")
   projectId := "{project_id}"
   auth := basic.NewCredentialsBuilder().
      WithAk(ak).
     WithSk(sk)
      WithProjectId(projectId).
      Build()
   client := kafka.NewKafkaClient(
      kafka.KafkaClientBuilder().
         WithRegion(region.ValueOf("<YOUR REGION>")).
         WithCredential(auth).
        Build())
   request := &model.ListInstancesRequest{}
   response, err := client.ListInstances(request)
```
}

```
if err == nil fmt.Printf("%+v\n", response)
 } else {
    fmt.Println(err)
 }
```
#### **More**

For SDK sample code of more programming languages, see the Sample Code tab in **[API Explorer](https://console-intl.huaweicloud.com/apiexplorer/#/openapi/Kafka/sdk?api=ListInstances)**. SDK sample code can be automatically generated.

# **Status Codes**

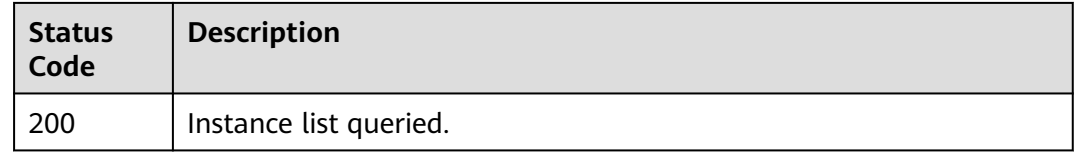

# **Error Codes**

See **[Error Codes](#page-571-0)**.

# **5.1.3 Querying an Instance**

# **Function**

This API is used to query the details about a specified instance.

## **Calling Method**

For details, see **[Calling APIs](#page-12-0)**.

#### **URI**

GET /v2/{project\_id}/instances/{instance\_id}

#### **Table 5-13** Path Parameters

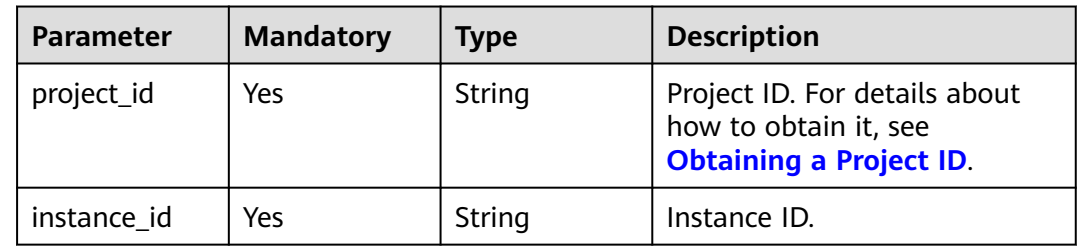

## **Request Parameters**

None

# **Response Parameters**

## **Status code: 200**

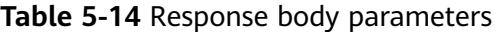

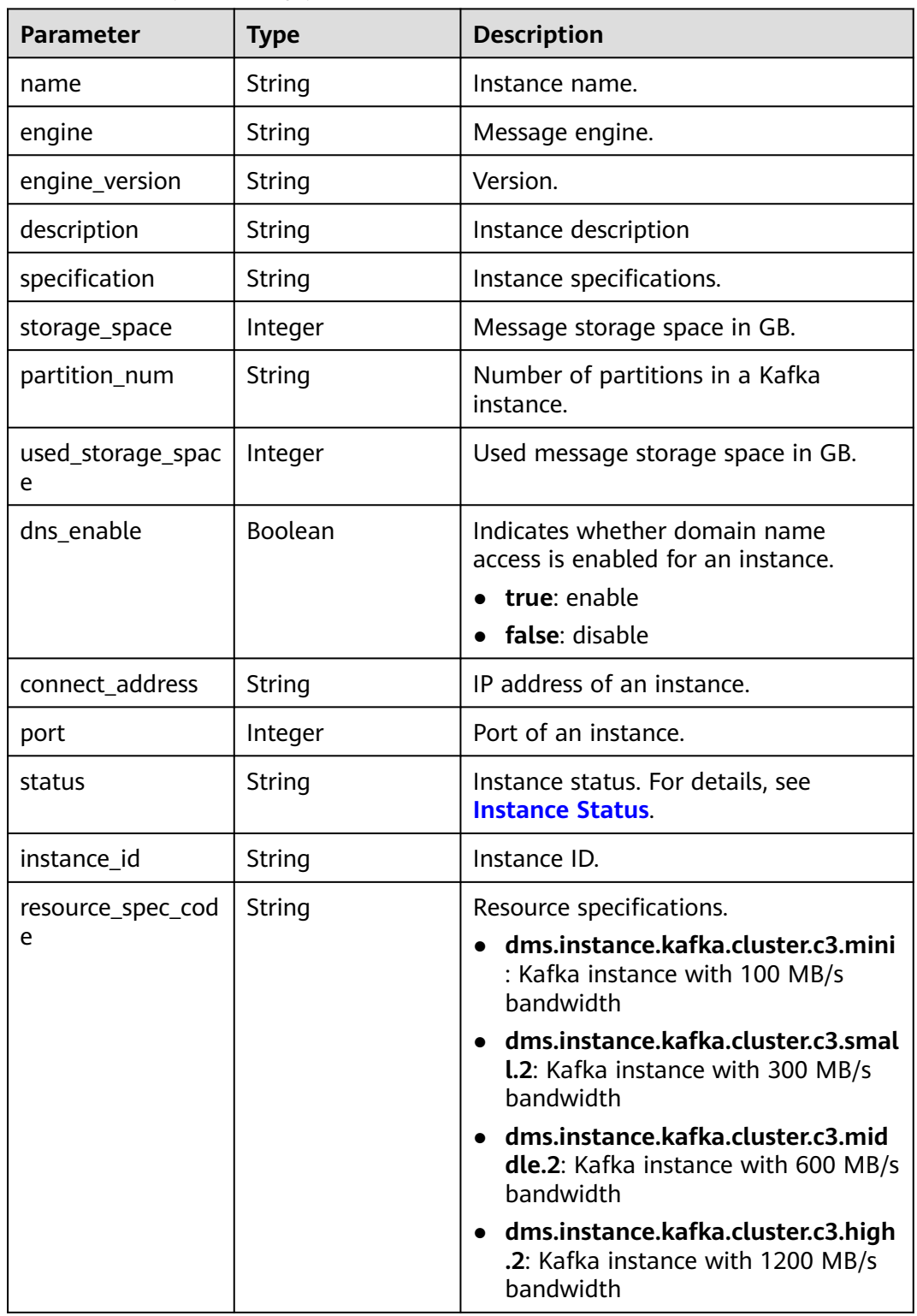

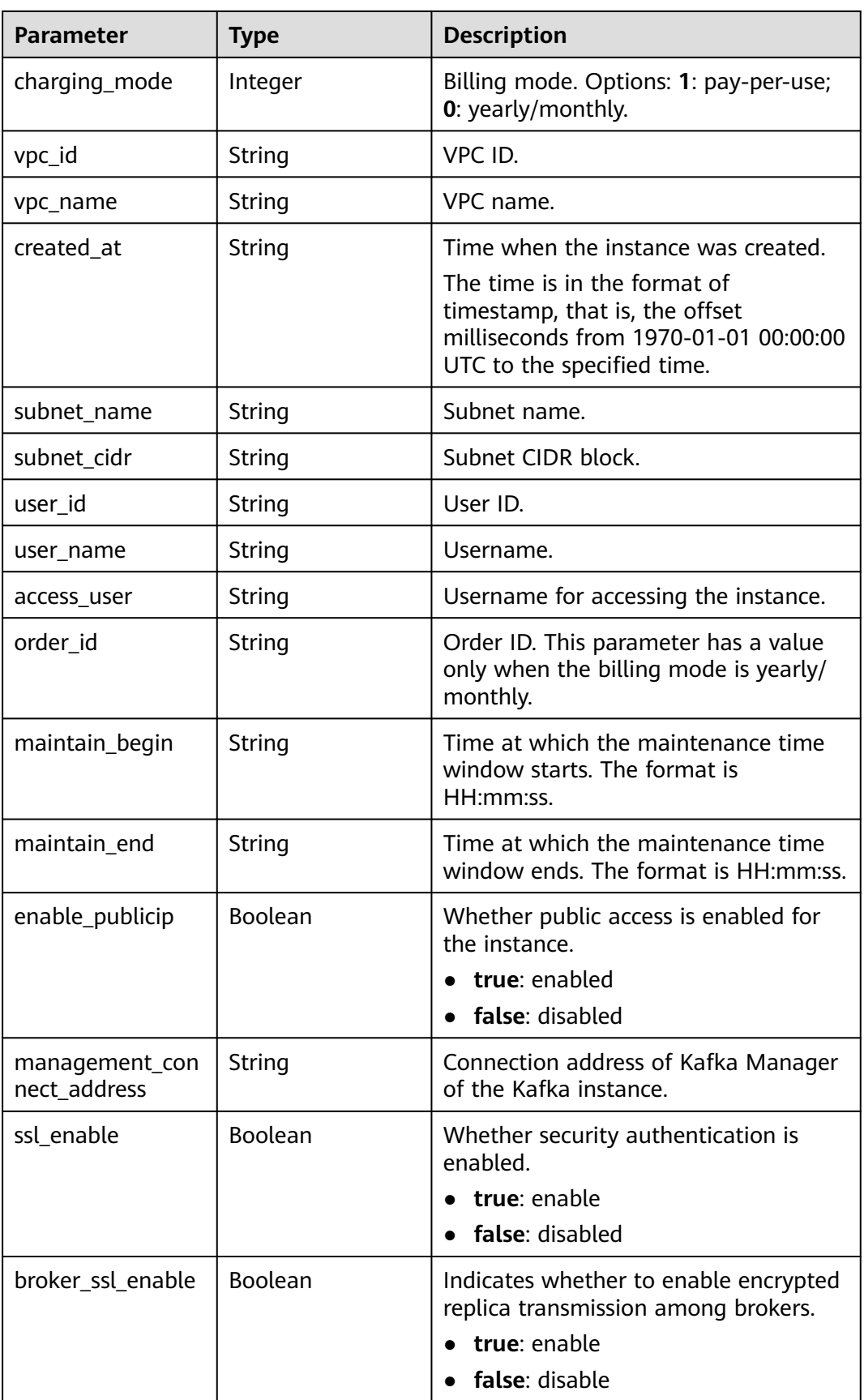

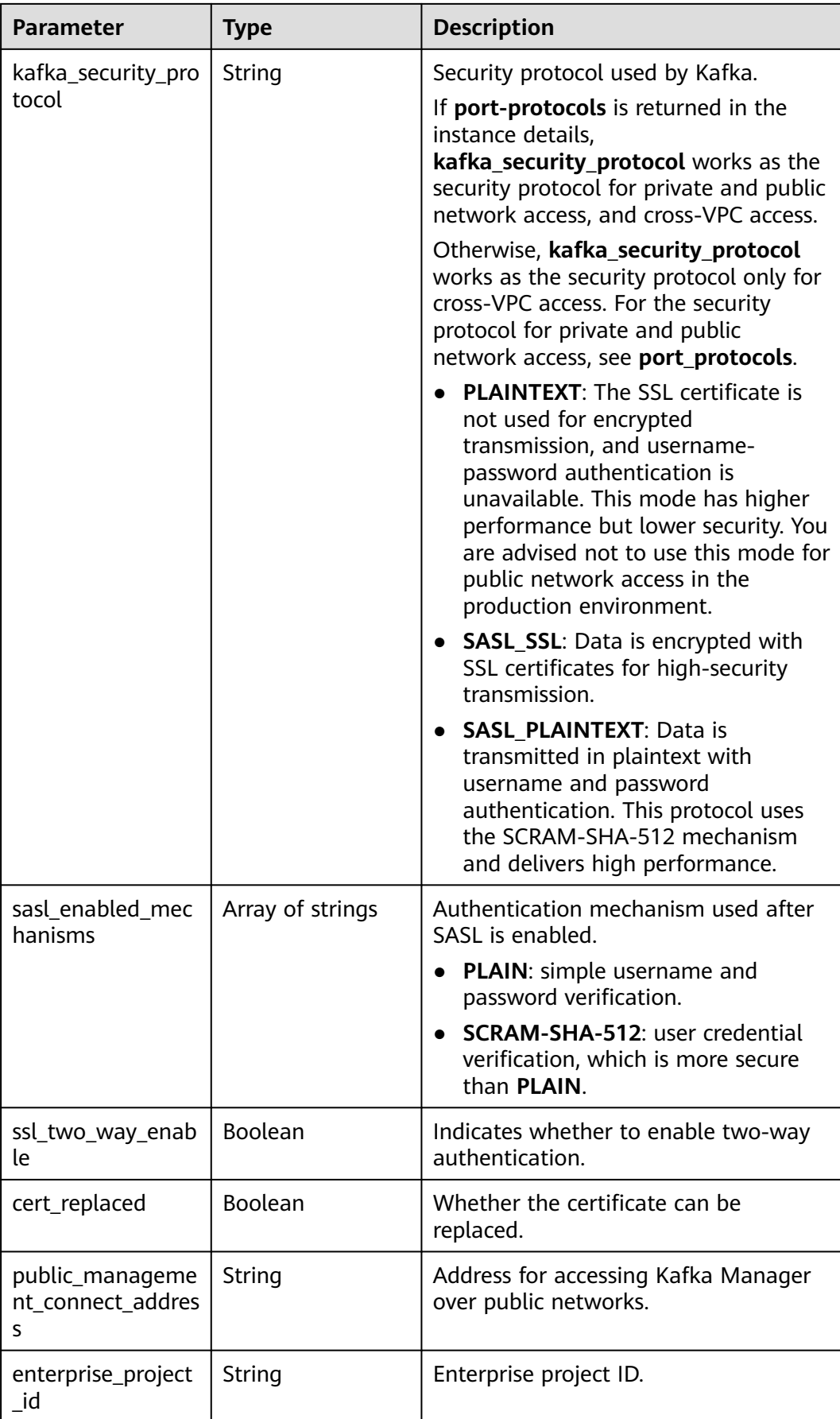

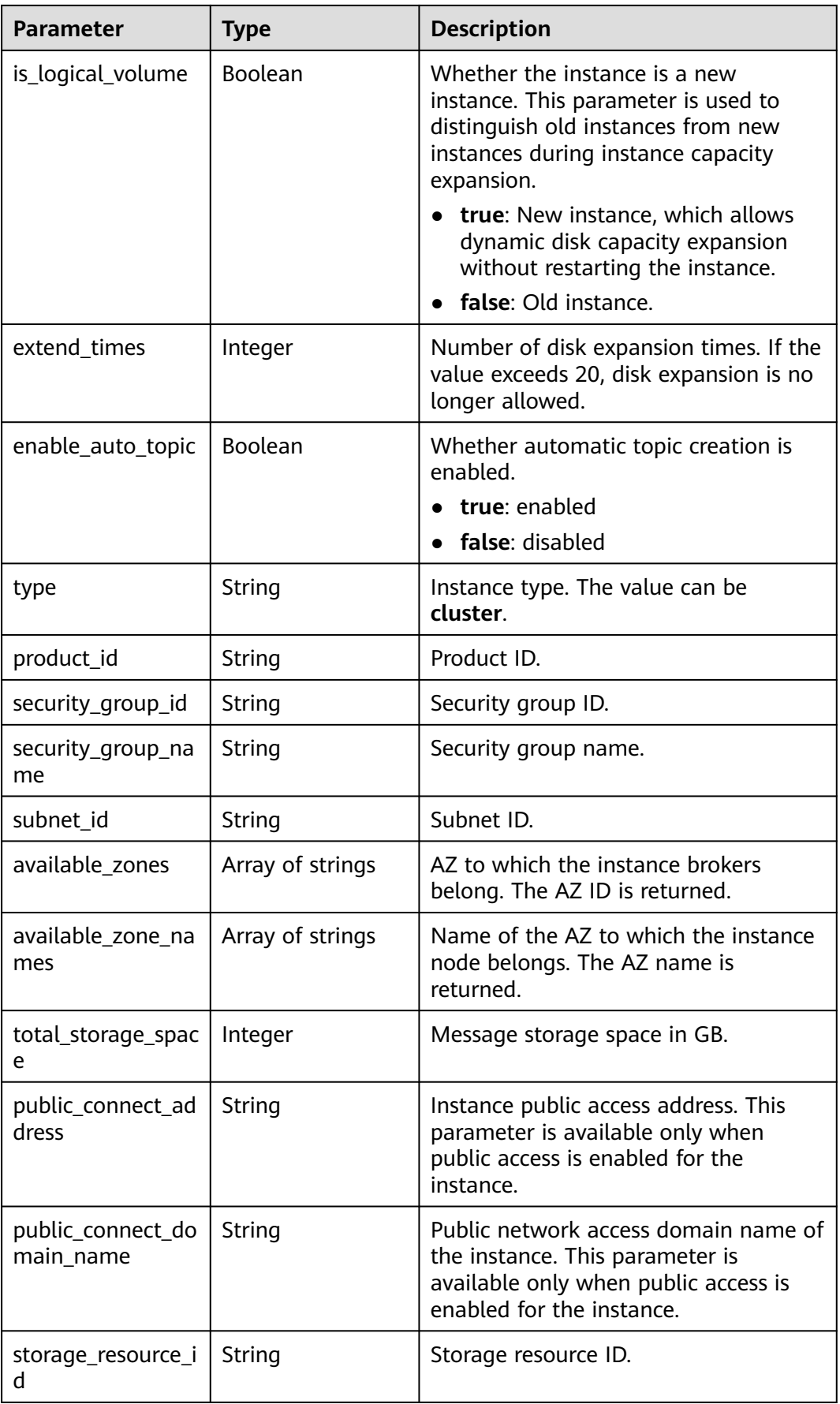

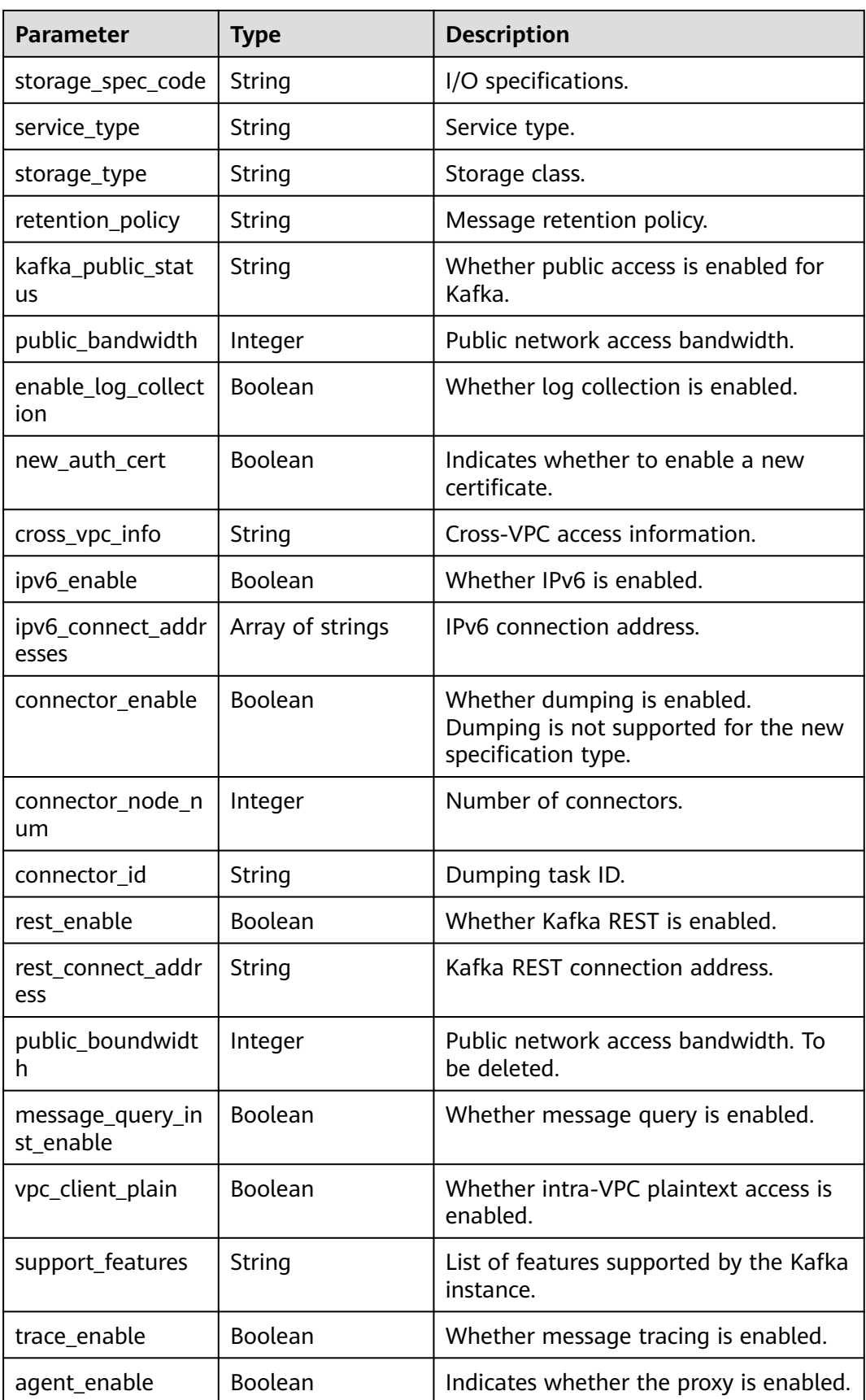

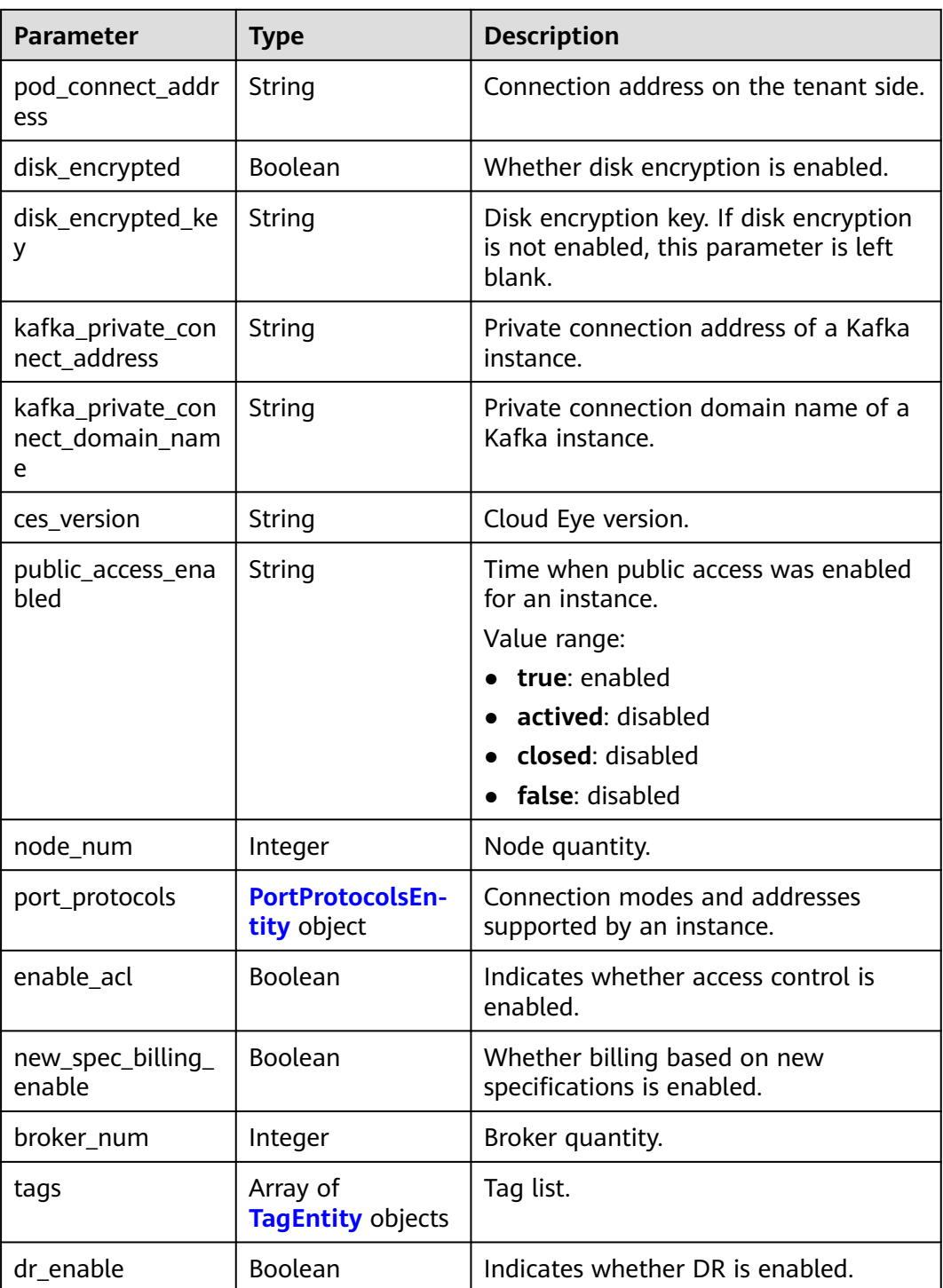

<span id="page-65-0"></span>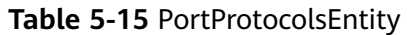

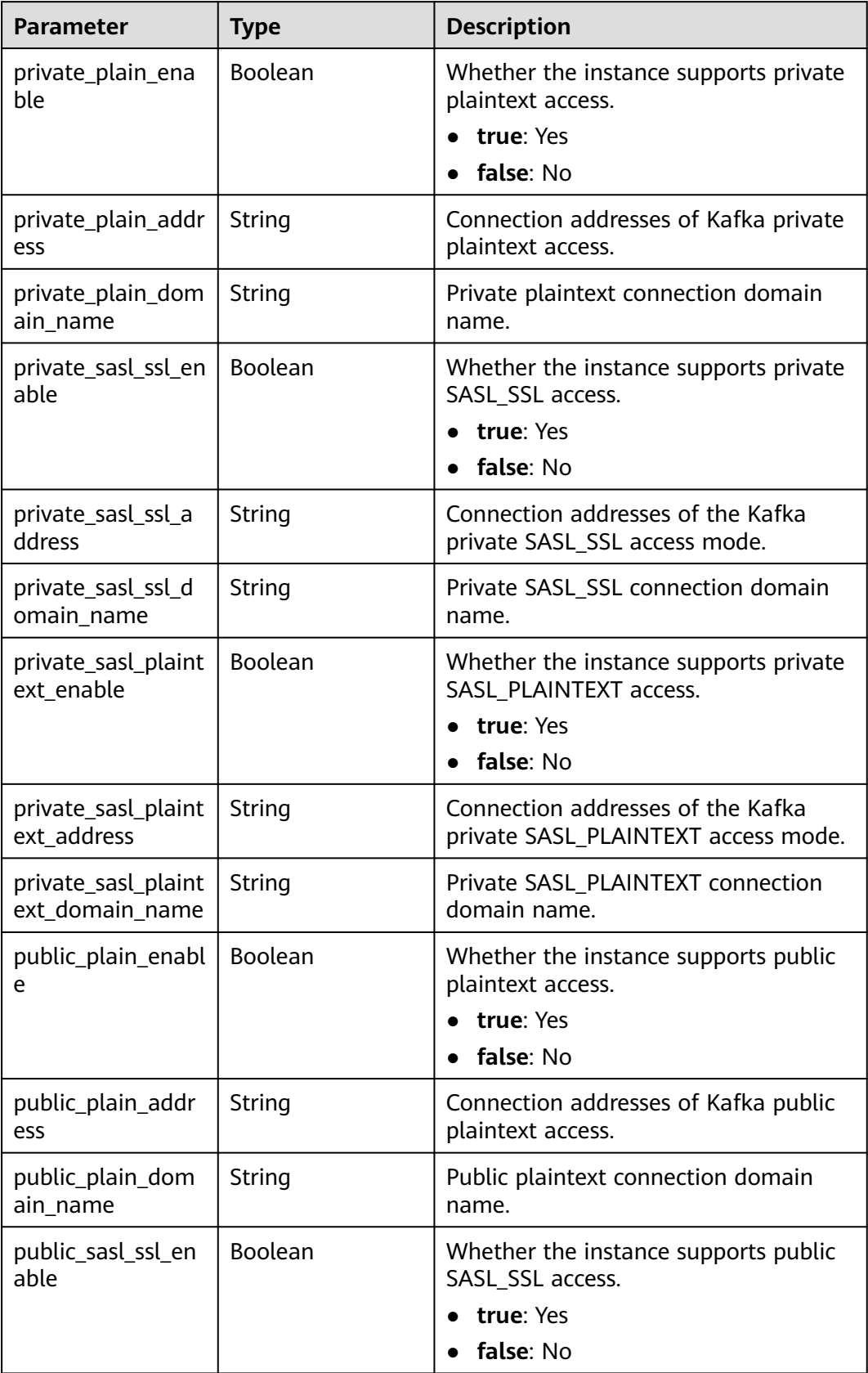

<span id="page-66-0"></span>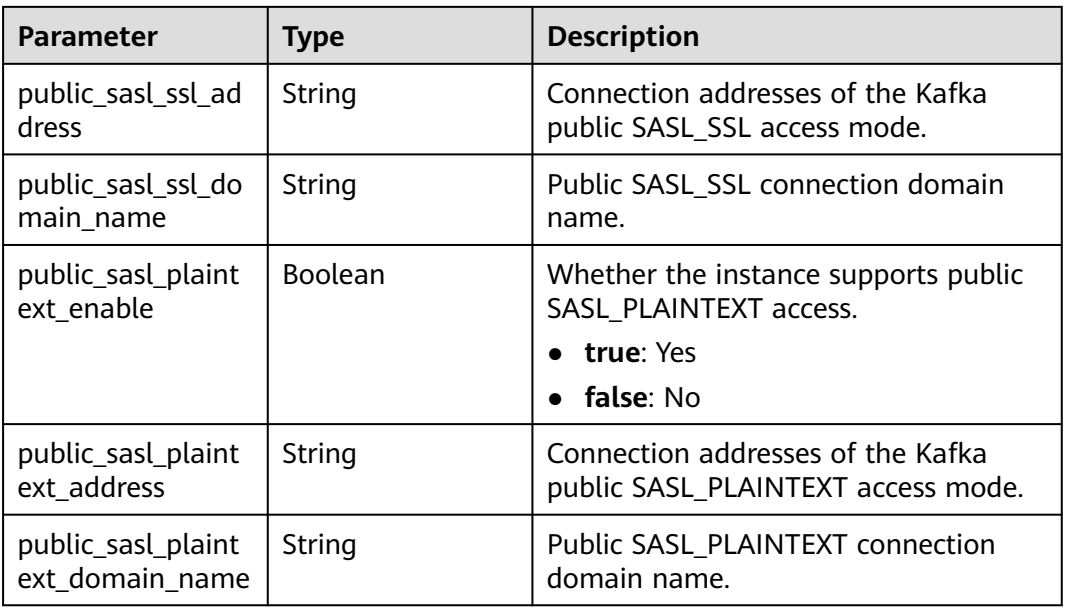

#### **Table 5-16** TagEntity

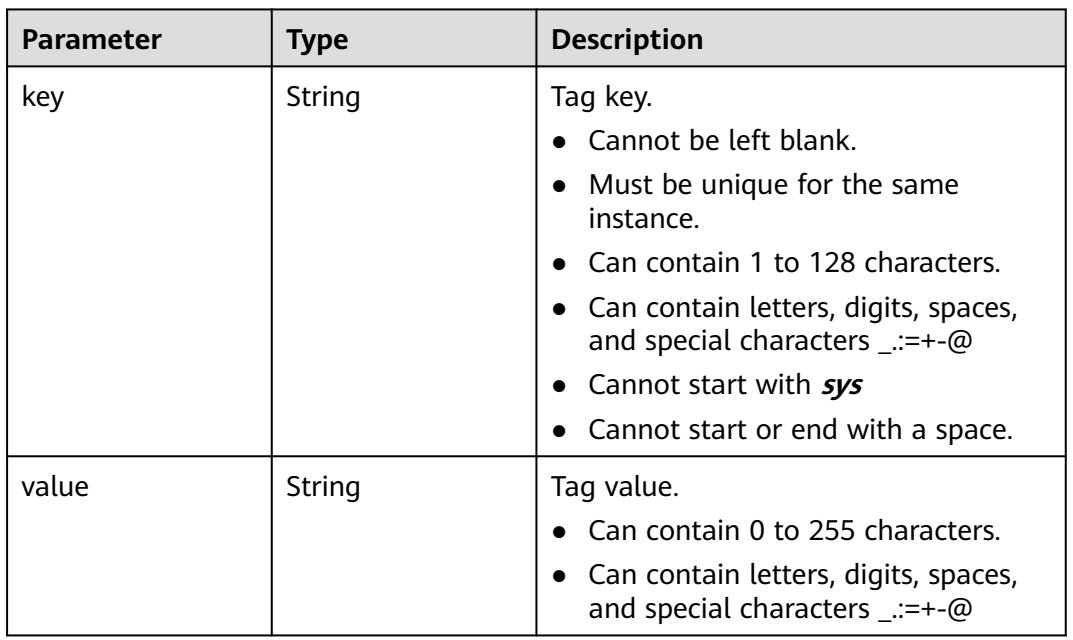

# **Example Requests**

#### Querying an instance

GET https://{endpoint}/v2/{project\_id}/instances/{instance\_id}

# **Example Responses**

## **Status code: 200**

Specified instance queried.

{ "name" : "kafka-2085975099", "engine" : "kafka", "port" : 9092, "status" : "RUNNING", "type" : "cluster", "specification" : "100MB", "engine\_version" : "1.1.0", "connect\_address" : "192.168.0.100,192.168.0.61,192.168.0.72", "instance\_id" : "xxxxxxxx-xxxx-xxxx-xxxx-xxxxxxxxxxxx", "resource\_spec\_code" : "dms.instance.kafka.cluster.c3.mini", "charging\_mode" : 1, "vpc\_id" : "xxxxxxxx-xxxx-xxxx-xxxx-xxxxxxxxxxxx", "vpc\_name" : "dms-test", "created\_at" : "1585618587087", "product\_id" : "00300-30308-0--0", "security\_group\_id" : "xxxxxxxx-xxxx-xxxx-xxxx-xxxxxxxxxxxx", "security\_group\_name" : "Sys-default", "subnet\_id" : "xxxxxxxx-xxxx-xxxx-xxxx-xxxxxxxxxxxx", "available\_zones" : [ "38b0f7a602344246bcb0da47b5d548e7" ], "available\_zone\_names" : [ "AZ1" ], "user\_id" : "xxxxxxxxxxxxxxxxxxxxxxxxxxxxxxxx", "user\_name" : "paas\_dms", "maintain\_begin" : "02:00:00", "maintain\_end" : "06:00:00", "enable\_log\_collection" : false, "new\_auth\_cert" : false, "storage\_space" : 492, "total\_storage\_space" : 600, "used\_storage\_space" : 25, "partition\_num" : "300", "enable\_publicip" : false, "ssl\_enable" : false, "broker\_ssl\_enable" : false, "cert\_replaced" : false, "management\_connect\_address" : "https://192.168.0.100:9999", "cross\_vpc\_info" : "{\"192.168.0.61\":{\"advertised\_ip\":\"192.168.0.61\",\"port\":9011,\"port\_id\":\"xxxxxxxxxxxx-xxxx-xxxx-xxxxxxxxxxxx\"},\"192.168.0.72\":{\"advertised\_ip\":\"192.168.0.72\",\"port\":9011,\"port\_id \":\"xxxxxxxx-xxxx-xxxx-xxxx-xxxxxxxxxxxx\"},\"192.168.0.100\":{\"advertised\_ip\":\"192.168.0.100\",\"port \":9011,\"port\_id\":\"xxxxxxxx-xxxx-xxxx-xxxx-xxxxxxxxxxxx\"}}", "storage\_resource\_id" : "xxxxxxxx-xxxx-xxxx-xxxx-xxxxxxxxxxxx", "storage\_spec\_code" : "dms.physical.storage.ultra", "service\_type" : "advanced", "storage\_type" : "hec", "enterprise\_project\_id" : "0", "is\_logical\_volume" : true, "extend\_times" : 0, "retention\_policy" : "produce\_reject", "ipv6\_enable" : false, "ipv6\_connect\_addresses" : [ ], "connector\_enable" : false, "connector\_node\_num" : 0, "connector\_id" : "' "rest\_enable" : false, "rest\_connect\_address" : "", "kafka\_public\_status" : "closed", "public\_bandwidth" : 0, "message\_query\_inst\_enable" : true, "vpc\_client\_plain" : false, "support\_features" "kafka.new.pod.port,feature.physerver.kafka.topic.modify,feature.physerver.kafka.topic.accesspolicy,message\_t race\_enable,features.pod.token.access,feature.physerver.kafka.pulbic.dynamic,roma\_app\_enable,features.log.c ollection,auto\_topic\_switch,feature.physerver.kafka.user.manager", "trace\_enable" : false, "agent\_enable" : false, "pod\_connect\_address" : "100.86.75.15:9080,100.86.142.77:9080,100.86.250.167:9080", "disk\_encrypted" : false, "kafka\_private\_connect\_address" : "192.168.0.61:9092,192.168.0.100:9092,192.168.0.72:9092",

```
 "enable_auto_topic" : false,
```
}

```
 "new_spec_billing_enable" : false,
  "ces_version" : "linux",
  "port_protocols" : "{\"private_plain_enable\": true,\"private_plain_address\": 
\"192.xxx.xxx.xxx:9092,192.xxx.xxx.xxx:9092,192.xxx.xxx.xxx:9092\",\"private_sasl_ssl_enable\": 
true,\"private_sasl_ssl_address\": 
\"192.xxx.xxx.xxx:9093,192.xxx.xxx.xxx:9093,192.xxx.xxx.xxx:9093\",\"private_sasl_plaintext_enable\": 
false,\"private_sasl_plaintext_address\": \"\",\"public_plain_enable\": true,\"public_plain_address\":
\"100.xxx.xxx.xxx:9094,100.xxx.xxx.xxx:9094,100.xxx.xxx.xxx:9094\",\"public_sasl_ssl_enable\": 
true,\"public_sasl_ssl_address\": 
\"100.xxx.xxx.xxx:9095,100.xxx.xxx.xxx:9095,100.xxx.xxx.xxx:9095\",\"public_sasl_plaintext_enable\": 
false,\"public_sasl_plaintext_address\": \"\"}"
```
## **SDK Sample Code**

The SDK sample code is as follows.

#### **Java**

package com.huaweicloud.sdk.test;

```
import com.huaweicloud.sdk.core.auth.ICredential;
import com.huaweicloud.sdk.core.auth.BasicCredentials;
import com.huaweicloud.sdk.core.exception.ConnectionException;
import com.huaweicloud.sdk.core.exception.RequestTimeoutException;
import com.huaweicloud.sdk.core.exception.ServiceResponseException;
import com.huaweicloud.sdk.kafka.v2.region.KafkaRegion;
import com.huaweicloud.sdk.kafka.v2.*;
import com.huaweicloud.sdk.kafka.v2.model.*;
public class ShowInstanceSolution {
   public static void main(String[] args) {
      // The AK and SK used for authentication are hard-coded or stored in plaintext, which has great 
security risks. It is recommended that the AK and SK be stored in ciphertext in configuration files or 
environment variables and decrypted during use to ensure security.
      // In this example, AK and SK are stored in environment variables for authentication. Before running 
this example, set environment variables CLOUD_SDK_AK and CLOUD_SDK_SK in the local environment
      String ak = System.getenv("CLOUD_SDK_AK");
      String sk = System.getenv("CLOUD_SDK_SK");
     String projectId = "{project_id}";
      ICredential auth = new BasicCredentials()
           .withProjectId(projectId)
           .withAk(ak)
           .withSk(sk);
      KafkaClient client = KafkaClient.newBuilder()
           .withCredential(auth)
            .withRegion(KafkaRegion.valueOf("<YOUR REGION>"))
           .build();
      ShowInstanceRequest request = new ShowInstanceRequest();
      request.withInstanceId("{instance_id}");
      try {
         ShowInstanceResponse response = client.showInstance(request);
         System.out.println(response.toString());
      } catch (ConnectionException e) {
         e.printStackTrace();
      } catch (RequestTimeoutException e) {
         e.printStackTrace();
      } catch (ServiceResponseException e) {
         e.printStackTrace();
         System.out.println(e.getHttpStatusCode());
         System.out.println(e.getRequestId());
         System.out.println(e.getErrorCode());
         System.out.println(e.getErrorMsg());
```
}

 } }

#### **Python**

# coding: utf-8

```
import os
```

```
from huaweicloudsdkcore.auth.credentials import BasicCredentials
from huaweicloudsdkkafka.v2.region.kafka_region import KafkaRegion
from huaweicloudsdkcore.exceptions import exceptions
from huaweicloudsdkkafka.v2 import *
```
if \_\_name\_\_ == "\_\_main\_\_":

 # The AK and SK used for authentication are hard-coded or stored in plaintext, which has great security risks. It is recommended that the AK and SK be stored in ciphertext in configuration files or environment variables and decrypted during use to ensure security.

 # In this example, AK and SK are stored in environment variables for authentication. Before running this example, set environment variables CLOUD\_SDK\_AK and CLOUD\_SDK\_SK in the local environment

```
 ak = os.environ["CLOUD_SDK_AK"]
 sk = os.environ["CLOUD_SDK_SK"]
 projectId = "{project_id}"
```
credentials = BasicCredentials(ak, sk, projectId)

```
client = KafkaClient.new_builder() \
   .with_credentials(credentials) \
    .with_region(KafkaRegion.value_of("<YOUR REGION>")) \
   .build()
```

```
 try:
```

```
 request = ShowInstanceRequest()
  request.instance id = "finstein response = client.show_instance(request)
   print(response)
 except exceptions.ClientRequestException as e:
   print(e.status_code)
   print(e.request_id)
   print(e.error_code)
   print(e.error_msg)
```
#### **Go**

package main

#### import (

)

```
 "fmt"
    "github.com/huaweicloud/huaweicloud-sdk-go-v3/core/auth/basic"
   kafka "github.com/huaweicloud/huaweicloud-sdk-go-v3/services/kafka/v2"
   "github.com/huaweicloud/huaweicloud-sdk-go-v3/services/kafka/v2/model"
   region "github.com/huaweicloud/huaweicloud-sdk-go-v3/services/kafka/v2/region"
func main() {
   // The AK and SK used for authentication are hard-coded or stored in plaintext, which has great security 
risks. It is recommended that the AK and SK be stored in ciphertext in configuration files or environment 
variables and decrypted during use to ensure security.
   // In this example, AK and SK are stored in environment variables for authentication. Before running this 
example, set environment variables CLOUD_SDK_AK and CLOUD_SDK_SK in the local environment
```

```
 ak := os.Getenv("CLOUD_SDK_AK")
 sk := os.Getenv("CLOUD_SDK_SK")
 projectId := "{project_id}"
 auth := basic.NewCredentialsBuilder().
```

```
 WithAk(ak).
 WithSk(sk).
 WithProjectId(projectId).
 Build()
```

```
 client := kafka.NewKafkaClient(
      kafka.KafkaClientBuilder().
         WithRegion(region.ValueOf("<YOUR REGION>")).
        WithCredential(auth).
         Build())
   request := &model.ShowInstanceRequest{}
 request.InstanceId = "{instance_id}"
 response, err := client.ShowInstance(request)
  if err == nil fmt.Printf("%+v\n", response)
   } else {
      fmt.Println(err)
   }
}
```
#### **More**

For SDK sample code of more programming languages, see the Sample Code tab in **[API Explorer](https://console-intl.huaweicloud.com/apiexplorer/#/openapi/Kafka/sdk?api=ShowInstance)**. SDK sample code can be automatically generated.

## **Status Codes**

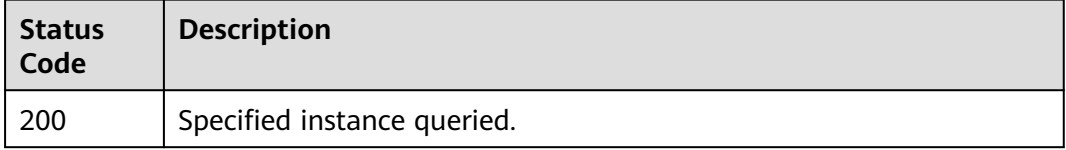

## **Error Codes**

See **[Error Codes](#page-571-0)**.

# **5.1.4 Deleting an Instance**

# **Function**

This API is used to delete an instance to release all the resources occupied by it.

#### **Calling Method**

For details, see **[Calling APIs](#page-12-0)**.

#### **URI**

DELETE /v2/{project\_id}/instances/{instance\_id}

#### **Table 5-17** Path Parameters

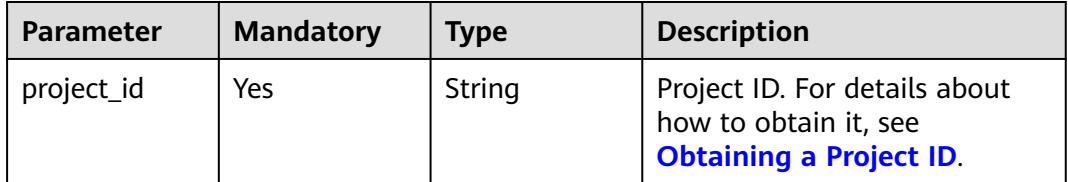

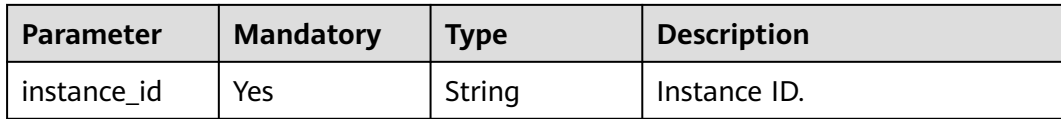

#### **Request Parameters**

None

#### **Response Parameters**

None

## **Example Requests**

Deleting an instance

DELETE https://{endpoint}/v2/{project\_id}/instances/{instance\_id}

## **Example Responses**

None

# **SDK Sample Code**

The SDK sample code is as follows.

#### **Java**

package com.huaweicloud.sdk.test;

```
import com.huaweicloud.sdk.core.auth.ICredential;
import com.huaweicloud.sdk.core.auth.BasicCredentials;
import com.huaweicloud.sdk.core.exception.ConnectionException;
import com.huaweicloud.sdk.core.exception.RequestTimeoutException;
import com.huaweicloud.sdk.core.exception.ServiceResponseException;
import com.huaweicloud.sdk.kafka.v2.region.KafkaRegion;
import com.huaweicloud.sdk.kafka.v2.*;
import com.huaweicloud.sdk.kafka.v2.model.*;
```
public class DeleteInstanceSolution {

.withCredential(auth)

```
 public static void main(String[] args) {
      // The AK and SK used for authentication are hard-coded or stored in plaintext, which has great 
security risks. It is recommended that the AK and SK be stored in ciphertext in configuration files or 
environment variables and decrypted during use to ensure security.
      // In this example, AK and SK are stored in environment variables for authentication. Before running 
this example, set environment variables CLOUD_SDK_AK and CLOUD_SDK_SK in the local environment
      String ak = System.getenv("CLOUD_SDK_AK");
      String sk = System.getenv("CLOUD_SDK_SK");
      String projectId = "{project_id}";
      ICredential auth = new BasicCredentials()
           .withProjectId(projectId)
           .withAk(ak)
           .withSk(sk);
      KafkaClient client = KafkaClient.newBuilder()
```
```
 .withRegion(KafkaRegion.valueOf("<YOUR REGION>"))
          .build();
   DeleteInstanceRequest request = new DeleteInstanceRequest();
    request.withInstanceId("{instance_id}");
    try {
      DeleteInstanceResponse response = client.deleteInstance(request);
      System.out.println(response.toString());
   } catch (ConnectionException e) {
      e.printStackTrace();
    } catch (RequestTimeoutException e) {
      e.printStackTrace();
   } catch (ServiceResponseException e) {
      e.printStackTrace();
      System.out.println(e.getHttpStatusCode());
      System.out.println(e.getRequestId());
      System.out.println(e.getErrorCode());
      System.out.println(e.getErrorMsg());
   }
 }
```
## **Python**

# coding: utf-8

}

```
import os
from huaweicloudsdkcore.auth.credentials import BasicCredentials
from huaweicloudsdkkafka.v2.region.kafka_region import KafkaRegion
from huaweicloudsdkcore.exceptions import exceptions
from huaweicloudsdkkafka.v2 import *
```
 $if __name__ == '__main__".$  $#$  The AK and SK used for authentication are hard-coded or stored in plaintext, which has great security risks. It is recommended that the AK and SK be stored in ciphertext in configuration files or environment variables and decrypted during use to ensure security.

 # In this example, AK and SK are stored in environment variables for authentication. Before running this example, set environment variables CLOUD\_SDK\_AK and CLOUD\_SDK\_SK in the local environment

```
 ak = os.environ["CLOUD_SDK_AK"]
 sk = os.environ["CLOUD_SDK_SK"]
 projectId = "{project_id}"
```
credentials = BasicCredentials(ak, sk, projectId)

```
 client = KafkaClient.new_builder() \
   .with_credentials(credentials) \
    .with_region(KafkaRegion.value_of("<YOUR REGION>")) \
   .build()
```
try:

```
 request = DeleteInstanceRequest()
   request.instance_id = "{instance_id}"
   response = client.delete_instance(request)
   print(response)
 except exceptions.ClientRequestException as e:
   print(e.status_code)
    print(e.request_id)
   print(e.error_code)
   print(e.error_msg)
```
## **Go**

package main

import ( "fmt"

 "github.com/huaweicloud/huaweicloud-sdk-go-v3/core/auth/basic" kafka "github.com/huaweicloud/huaweicloud-sdk-go-v3/services/kafka/v2" "github.com/huaweicloud/huaweicloud-sdk-go-v3/services/kafka/v2/model" region "github.com/huaweicloud/huaweicloud-sdk-go-v3/services/kafka/v2/region"

```
)
func main() {
   // The AK and SK used for authentication are hard-coded or stored in plaintext, which has great security 
risks. It is recommended that the AK and SK be stored in ciphertext in configuration files or environment 
variables and decrypted during use to ensure security.
   // In this example, AK and SK are stored in environment variables for authentication. Before running this 
example, set environment variables CLOUD_SDK_AK and CLOUD_SDK_SK in the local environment
   ak := os.Getenv("CLOUD_SDK_AK")
   sk := os.Getenv("CLOUD_SDK_SK")
   projectId := "{project_id}"
   auth := basic.NewCredentialsBuilder().
      WithAk(ak).
      WithSk(sk).
      WithProjectId(projectId).
      Build()
   client := kafka.NewKafkaClient(
      kafka.KafkaClientBuilder().
         WithRegion(region.ValueOf("<YOUR REGION>")).
         WithCredential(auth).
         Build())
   request := &model.DeleteInstanceRequest{}
   request.InstanceId = "{instance_id}"
   response, err := client.DeleteInstance(request)
  if err == nil fmt.Printf("%+v\n", response)
   } else {
      fmt.Println(err)
   }
}
```
#### **More**

For SDK sample code of more programming languages, see the Sample Code tab in **[API Explorer](https://console-intl.huaweicloud.com/apiexplorer/#/openapi/Kafka/sdk?api=DeleteInstance)**. SDK sample code can be automatically generated.

# **Status Codes**

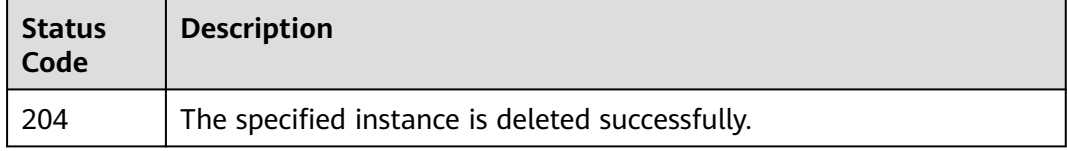

### **Error Codes**

See **[Error Codes](#page-571-0)**.

# **5.1.5 Modifying Instance Information**

# **Function**

This API is used to modify the instance information.

## **Calling Method**

For details, see **[Calling APIs](#page-12-0)**.

# **URI**

PUT /v2/{project\_id}/instances/{instance\_id}

### **Table 5-18** Path Parameters

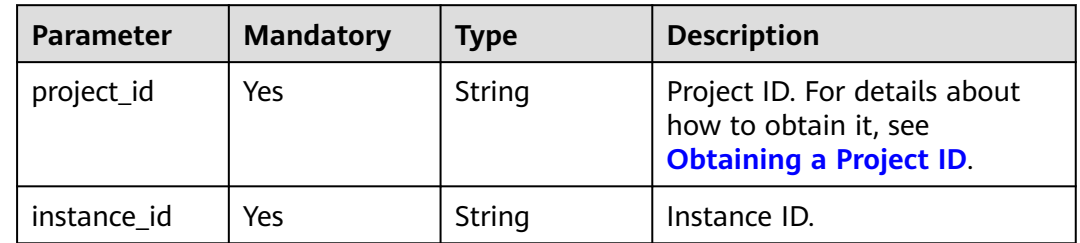

# **Request Parameters**

| <b>Parameter</b>      | <b>Mandatory</b> | <b>Type</b> | <b>Description</b>                                                                                                    |
|-----------------------|------------------|-------------|----------------------------------------------------------------------------------------------------|
| name                  | No               | String      | Instance name.<br>An instance name starts with<br>a letter, consists of 4 to 64<br>characters, and can contain<br>only letters, digits, underscores<br>$(\_)$ , and hyphens $(\-)$ .                                                                                                    |
| description           | No               | String      | Description of an instance.<br>The description supports up to<br>1024 characters.<br><b>NOTE</b><br>The backslash () and quotation<br>mark (") are special characters<br>for JSON messages. When using<br>these characters in a parameter<br>value, add the escape character<br>() before the characters, for<br>example, $\lambda$ and ". |
| maintain_begi<br>n    | <b>No</b>        | String      | Time at which the<br>maintenance window starts.<br>The format is HH:mm:ss.                                                                                                    |
| maintain_end          | No               | String      | Time at which the<br>maintenance window ends.<br>The format is HH:mm:ss.                                                                                                    |
| security_grou<br>p_id | <b>No</b>        | String      | Security group ID.<br>To obtain it, log in to the VPC<br>console and view the security<br>group ID on the security group<br>details page.                                                                                                    |

**Table 5-19** Request body parameters

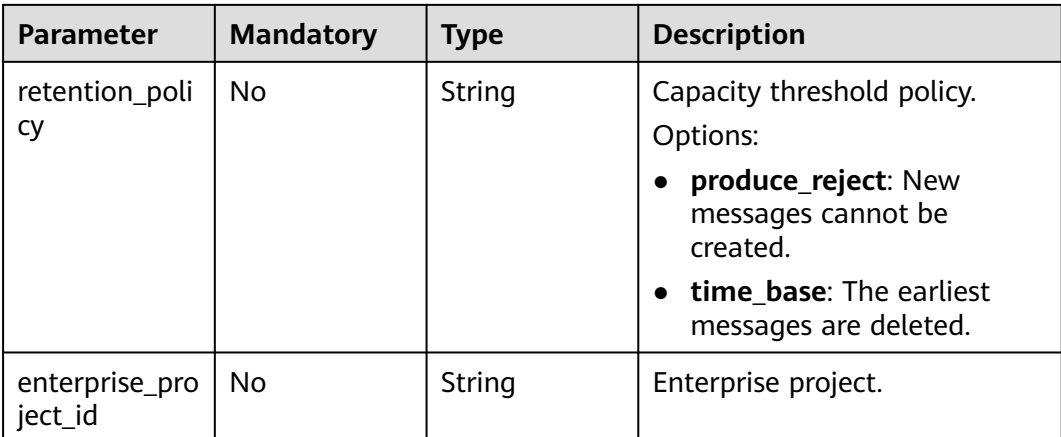

## **Response Parameters**

None

# **Example Requests**

● Modifying the name and description of an instance. PUT https://{endpoint}/v2/{project\_id}/instances/{instance\_id}

```
{
  "name" : "kafka001",
  "description" : "kafka description"
}
```
● Modifying the name, description, and maintenance time window of an instance.

PUT https://{endpoint}/v2/{project\_id}/instances/{instance\_id}

```
{
      "name" : "dms002",
       "description" : "instance description",
      "maintain_begin" : "02:00:00",
      "maintain_end" : "06:00:00"
     }
● Changing the capacity threshold policy.
     PUT https://{endpoint}/v2/{project_id}/instances/{instance_id}
     {
       "retention_policy" : "time_base"
```
# **Example Responses**

None

}

# **SDK Sample Code**

The SDK sample code is as follows.

### **Java**

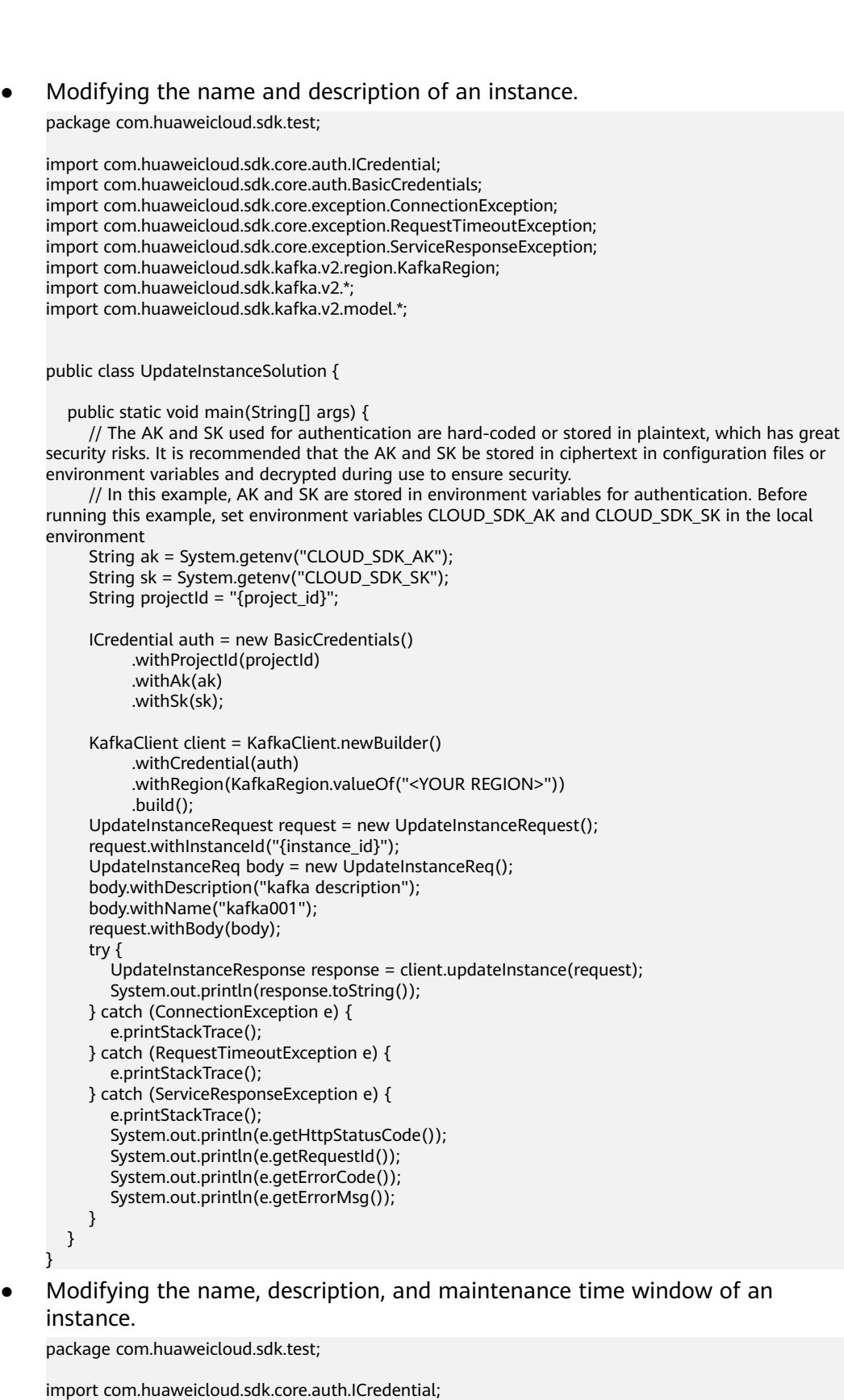

import com.huaweicloud.sdk.core.auth.BasicCredentials; import com.huaweicloud.sdk.core.exception.ConnectionException; import com.huaweicloud.sdk.core.exception.RequestTimeoutException; import com.huaweicloud.sdk.core.exception.ServiceResponseException;

```
import com.huaweicloud.sdk.kafka.v2.region.KafkaRegion;
import com.huaweicloud.sdk.kafka.v2.*;
import com.huaweicloud.sdk.kafka.v2.model.*;
public class UpdateInstanceSolution {
   public static void main(String[] args) {
      // The AK and SK used for authentication are hard-coded or stored in plaintext, which has great 
security risks. It is recommended that the AK and SK be stored in ciphertext in configuration files or 
environment variables and decrypted during use to ensure security.
      // In this example, AK and SK are stored in environment variables for authentication. Before 
running this example, set environment variables CLOUD_SDK_AK and CLOUD_SDK_SK in the local 
environment
      String ak = System.getenv("CLOUD_SDK_AK");
      String sk = System.getenv("CLOUD_SDK_SK");
      String projectId = "{project_id}";
      ICredential auth = new BasicCredentials()
           .withProjectId(projectId)
           .withAk(ak)
           .withSk(sk);
      KafkaClient client = KafkaClient.newBuilder()
           .withCredential(auth)
           .withRegion(KafkaRegion.valueOf("<YOUR REGION>"))
           .build();
     UpdateInstanceRequest request = new UpdateInstanceRequest();
      request.withInstanceId("{instance_id}");
     UpdateInstanceReq body = new UpdateInstanceReq();
      body.withMaintainEnd("06:00:00");
      body.withMaintainBegin("02:00:00");
      body.withDescription("instance description");
      body.withName("dms002");
      request.withBody(body);
      try {
        UpdateInstanceResponse response = client.updateInstance(request);
         System.out.println(response.toString());
      } catch (ConnectionException e) {
         e.printStackTrace();
      } catch (RequestTimeoutException e) {
         e.printStackTrace();
      } catch (ServiceResponseException e) {
         e.printStackTrace();
         System.out.println(e.getHttpStatusCode());
         System.out.println(e.getRequestId());
         System.out.println(e.getErrorCode());
         System.out.println(e.getErrorMsg());
      }
   }
}
Changing the capacity threshold policy.
package com.huaweicloud.sdk.test;
import com.huaweicloud.sdk.core.auth.ICredential;
import com.huaweicloud.sdk.core.auth.BasicCredentials;
import com.huaweicloud.sdk.core.exception.ConnectionException;
import com.huaweicloud.sdk.core.exception.RequestTimeoutException;
import com.huaweicloud.sdk.core.exception.ServiceResponseException;
import com.huaweicloud.sdk.kafka.v2.region.KafkaRegion;
import com.huaweicloud.sdk.kafka.v2.*;
import com.huaweicloud.sdk.kafka.v2.model.*;
```
public class UpdateInstanceSolution {

public static void main(String[] args) {

 // The AK and SK used for authentication are hard-coded or stored in plaintext, which has great security risks. It is recommended that the AK and SK be stored in ciphertext in configuration files or

```
environment variables and decrypted during use to ensure security.
      // In this example, AK and SK are stored in environment variables for authentication. Before 
running this example, set environment variables CLOUD_SDK_AK and CLOUD_SDK_SK in the local 
environment
      String ak = System.getenv("CLOUD_SDK_AK");
     String sk = System.getenv("CLOUD_SDK_SK");
      String projectId = "{project_id}";
      ICredential auth = new BasicCredentials()
           .withProjectId(projectId)
           .withAk(ak)
           .withSk(sk);
      KafkaClient client = KafkaClient.newBuilder()
           .withCredential(auth)
           .withRegion(KafkaRegion.valueOf("<YOUR REGION>"))
           .build();
      UpdateInstanceRequest request = new UpdateInstanceRequest();
     request.withInstanceId("{instance_id}");
      UpdateInstanceReq body = new UpdateInstanceReq();
      body.withRetentionPolicy(UpdateInstanceReq.RetentionPolicyEnum.fromValue("time_base"));
      request.withBody(body);
      try {
         UpdateInstanceResponse response = client.updateInstance(request);
         System.out.println(response.toString());
      } catch (ConnectionException e) {
         e.printStackTrace();
      } catch (RequestTimeoutException e) {
         e.printStackTrace();
      } catch (ServiceResponseException e) {
         e.printStackTrace();
         System.out.println(e.getHttpStatusCode());
         System.out.println(e.getRequestId());
         System.out.println(e.getErrorCode());
         System.out.println(e.getErrorMsg());
      }
   }
```
## **Python**

```
Modifying the name and description of an instance.
```
# coding: utf-8

#### import os

}

from huaweicloudsdkcore.auth.credentials import BasicCredentials from huaweicloudsdkkafka.v2.region.kafka\_region import KafkaRegion from huaweicloudsdkcore.exceptions import exceptions from huaweicloudsdkkafka.v2 import \*

```
if __name__ == '__main__":
```
 # The AK and SK used for authentication are hard-coded or stored in plaintext, which has great security risks. It is recommended that the AK and SK be stored in ciphertext in configuration files or environment variables and decrypted during use to ensure security.

 # In this example, AK and SK are stored in environment variables for authentication. Before running this example, set environment variables CLOUD\_SDK\_AK and CLOUD\_SDK\_SK in the local environment

```
 ak = os.environ["CLOUD_SDK_AK"]
 sk = os.environ["CLOUD_SDK_SK"]
 projectId = "{project_id}"
 credentials = BasicCredentials(ak, sk, projectId)
client = KafkaClient.new_buider() \setminus .with_credentials(credentials) \
    .with_region(KafkaRegion.value_of("<YOUR REGION>")) \
    .build()
 try:
```

```
 request = UpdateInstanceRequest()
   request.instance_id = "{instance_id}"
   request.body = UpdateInstanceReq(
      description="kafka description",
      name="kafka001"
   )
   response = client.update_instance(request)
   print(response)
 except exceptions.ClientRequestException as e:
   print(e.status_code)
   print(e.request_id)
   print(e.error_code)
   print(e.error_msg)
```
Modifying the name, description, and maintenance time window of an instance.

# coding: utf-8

import os from huaweicloudsdkcore.auth.credentials import BasicCredentials from huaweicloudsdkkafka.v2.region.kafka\_region import KafkaRegion from huaweicloudsdkcore.exceptions import exceptions from huaweicloudsdkkafka.v2 import \*

if \_\_name\_\_ == "\_\_main\_\_":

 # The AK and SK used for authentication are hard-coded or stored in plaintext, which has great security risks. It is recommended that the AK and SK be stored in ciphertext in configuration files or environment variables and decrypted during use to ensure security.

 # In this example, AK and SK are stored in environment variables for authentication. Before running this example, set environment variables CLOUD\_SDK\_AK and CLOUD\_SDK\_SK in the local environment

```
 ak = os.environ["CLOUD_SDK_AK"]
 sk = os.environ["CLOUD_SDK_SK"]
 projectId = "{project_id}"
```
credentials = BasicCredentials(ak, sk, projectId)

```
client = KafkaClient.new_builder() \setminus .with_credentials(credentials) \
    .with_region(KafkaRegion.value_of("<YOUR REGION>")) \
   .build()
```
try:

```
 request = UpdateInstanceRequest()
      request.instance_id = "{instance_id}"
      request.body = UpdateInstanceReq(
         maintain_end="06:00:00",
         maintain_begin="02:00:00",
         description="instance description",
         name="dms002"
\qquad \qquad response = client.update_instance(request)
      print(response)
   except exceptions.ClientRequestException as e:
      print(e.status_code)
      print(e.request_id)
      print(e.error_code)
      print(e.error_msg)
```
Changing the capacity threshold policy.

# coding: utf-8

```
import os
from huaweicloudsdkcore.auth.credentials import BasicCredentials
from huaweicloudsdkkafka.v2.region.kafka_region import KafkaRegion
from huaweicloudsdkcore.exceptions import exceptions
from huaweicloudsdkkafka.v2 import *
```

```
if name == " main ":
```
 # The AK and SK used for authentication are hard-coded or stored in plaintext, which has great security risks. It is recommended that the AK and SK be stored in ciphertext in configuration files or environment variables and decrypted during use to ensure security. # In this example, AK and SK are stored in environment variables for authentication. Before

running this example, set environment variables CLOUD\_SDK\_AK and CLOUD\_SDK\_SK in the local environment

```
 ak = os.environ["CLOUD_SDK_AK"]
 sk = os.environ["CLOUD_SDK_SK"]
 projectId = "{project_id}"
 credentials = BasicCredentials(ak, sk, projectId)
client = KafkaClient.new_builder() \
   .with_credentials(credentials) \
    .with_region(KafkaRegion.value_of("<YOUR REGION>")) \
   .build()
 try:
   request = UpdateInstanceRequest()
  request.instance_id = "{instance_id}"
   request.body = UpdateInstanceReq(
      retention_policy="time_base"
   )
   response = client.update_instance(request)
   print(response)
 except exceptions.ClientRequestException as e:
   print(e.status_code)
   print(e.request_id)
   print(e.error_code)
  print(e.error_msg)
```

```
Go
```
# Modifying the name and description of an instance.

package main

```
import (
```
)

```
 "fmt"
 "github.com/huaweicloud/huaweicloud-sdk-go-v3/core/auth/basic"
 kafka "github.com/huaweicloud/huaweicloud-sdk-go-v3/services/kafka/v2"
 "github.com/huaweicloud/huaweicloud-sdk-go-v3/services/kafka/v2/model"
```

```
 region "github.com/huaweicloud/huaweicloud-sdk-go-v3/services/kafka/v2/region"
```
func main() {

 // The AK and SK used for authentication are hard-coded or stored in plaintext, which has great security risks. It is recommended that the AK and SK be stored in ciphertext in configuration files or environment variables and decrypted during use to ensure security.

 // In this example, AK and SK are stored in environment variables for authentication. Before running this example, set environment variables CLOUD\_SDK\_AK and CLOUD\_SDK\_SK in the local environment

```
 ak := os.Getenv("CLOUD_SDK_AK")
 sk := os.Getenv("CLOUD_SDK_SK")
projectId := "{project_id}"
 auth := basic.NewCredentialsBuilder().
   WithAk(ak).
   WithSk(sk).
   WithProjectId(projectId).
   Build()
 client := kafka.NewKafkaClient(
```

```
 kafka.KafkaClientBuilder().
   WithRegion(region.ValueOf("<YOUR REGION>")).
   WithCredential(auth).
   Build())
```

```
 request := &model.UpdateInstanceRequest{}
 request.InstanceId = "{instance_id}"
```

```
 descriptionUpdateInstanceReq:= "kafka description"
   nameUpdateInstanceReq:= "kafka001"
   request.Body = &model.UpdateInstanceReq{
     Description: &descriptionUpdateInstanceReq,
      Name: &nameUpdateInstanceReq,
   }
   response, err := client.UpdateInstance(request)
  if err == nil fmt.Printf("%+v\n", response)
   } else {
      fmt.Println(err)
   }
}
```
Modifying the name, description, and maintenance time window of an instance.

package main

```
import (
   "fmt"
   "github.com/huaweicloud/huaweicloud-sdk-go-v3/core/auth/basic"
   kafka "github.com/huaweicloud/huaweicloud-sdk-go-v3/services/kafka/v2"
   "github.com/huaweicloud/huaweicloud-sdk-go-v3/services/kafka/v2/model"
   region "github.com/huaweicloud/huaweicloud-sdk-go-v3/services/kafka/v2/region"
)
func main() {
   // The AK and SK used for authentication are hard-coded or stored in plaintext, which has great 
security risks. It is recommended that the AK and SK be stored in ciphertext in configuration files or 
environment variables and decrypted during use to ensure security.
   // In this example, AK and SK are stored in environment variables for authentication. Before 
running this example, set environment variables CLOUD_SDK_AK and CLOUD_SDK_SK in the local 
environment
   ak := os.Getenv("CLOUD_SDK_AK")
   sk := os.Getenv("CLOUD_SDK_SK")
   projectId := "{project_id}"
   auth := basic.NewCredentialsBuilder().
      WithAk(ak).
      WithSk(sk).
      WithProjectId(projectId).
      Build()
   client := kafka.NewKafkaClient(
      kafka.KafkaClientBuilder().
         WithRegion(region.ValueOf("<YOUR REGION>")).
         WithCredential(auth).
         Build())
   request := &model.UpdateInstanceRequest{}
   request.InstanceId = "{instance_id}"
   maintainEndUpdateInstanceReq:= "06:00:00"
   maintainBeginUpdateInstanceReq:= "02:00:00"
   descriptionUpdateInstanceReq:= "instance description"
   nameUpdateInstanceReq:= "dms002"
   request.Body = &model.UpdateInstanceReq{
      MaintainEnd: &maintainEndUpdateInstanceReq,
      MaintainBegin: &maintainBeginUpdateInstanceReq,
      Description: &descriptionUpdateInstanceReq,
      Name: &nameUpdateInstanceReq,
   }
   response, err := client.UpdateInstance(request)
  if err == nil fmt.Printf("%+v\n", response)
   } else {
      fmt.Println(err)
   }
}
```

```
Changing the capacity threshold policy.
package main
import (
   "fmt"
   "github.com/huaweicloud/huaweicloud-sdk-go-v3/core/auth/basic"
   kafka "github.com/huaweicloud/huaweicloud-sdk-go-v3/services/kafka/v2"
   "github.com/huaweicloud/huaweicloud-sdk-go-v3/services/kafka/v2/model"
   region "github.com/huaweicloud/huaweicloud-sdk-go-v3/services/kafka/v2/region"
)
func main() {
   // The AK and SK used for authentication are hard-coded or stored in plaintext, which has great 
security risks. It is recommended that the AK and SK be stored in ciphertext in configuration files or 
environment variables and decrypted during use to ensure security.
   // In this example, AK and SK are stored in environment variables for authentication. Before 
running this example, set environment variables CLOUD_SDK_AK and CLOUD_SDK_SK in the local 
environment
   ak := os.Getenv("CLOUD_SDK_AK")
   sk := os.Getenv("CLOUD_SDK_SK")
  projectId := "{project_id}"
   auth := basic.NewCredentialsBuilder().
      WithAk(ak).
      WithSk(sk).
      WithProjectId(projectId).
      Build()
   client := kafka.NewKafkaClient(
      kafka.KafkaClientBuilder().
         WithRegion(region.ValueOf("<YOUR REGION>")).
         WithCredential(auth).
         Build())
   request := &model.UpdateInstanceRequest{}
  request.InstanceId = "{instance_id}"
   retentionPolicyUpdateInstanceReq:= 
model.GetUpdateInstanceReqRetentionPolicyEnum().TIME_BASE
   request.Body = &model.UpdateInstanceReq{
      RetentionPolicy: &retentionPolicyUpdateInstanceReq,
 }
   response, err := client.UpdateInstance(request)
   if err == nil {
      fmt.Printf("%+v\n", response)
   } else {
      fmt.Println(err)
   }
}
```
#### **More**

For SDK sample code of more programming languages, see the Sample Code tab in **[API Explorer](https://console-intl.huaweicloud.com/apiexplorer/#/openapi/Kafka/sdk?api=UpdateInstance)**. SDK sample code can be automatically generated.

# **Status Codes**

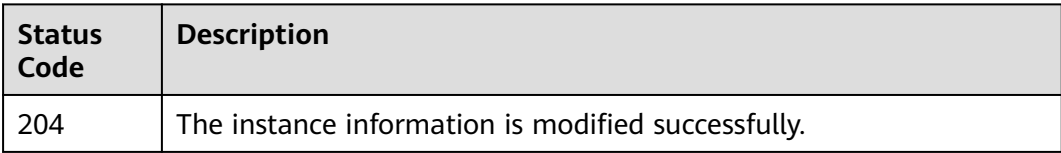

# **Error Codes**

See **[Error Codes](#page-571-0)**.

# **5.1.6 Batch Restarting or Deleting Instances**

# **Function**

This API is used to restart or delete instances in batches.

When an instance is being restarted, message retrieval and creation requests of the client will be rejected.

Deleting an instance will delete the data in the instance without any backup. Exercise caution when performing this operation.

# **Calling Method**

For details, see **[Calling APIs](#page-12-0)**.

## **URI**

POST /v2/{project\_id}/instances/action

#### **Table 5-20** Path Parameters

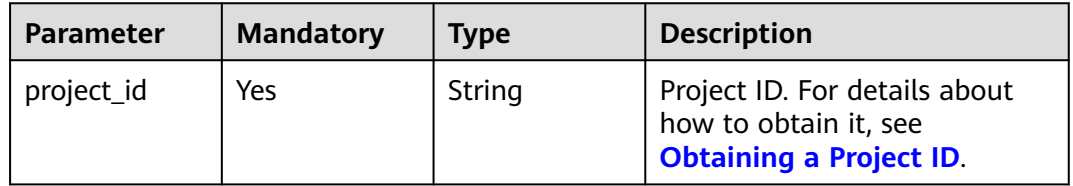

# **Request Parameters**

**Table 5-21** Request body parameters

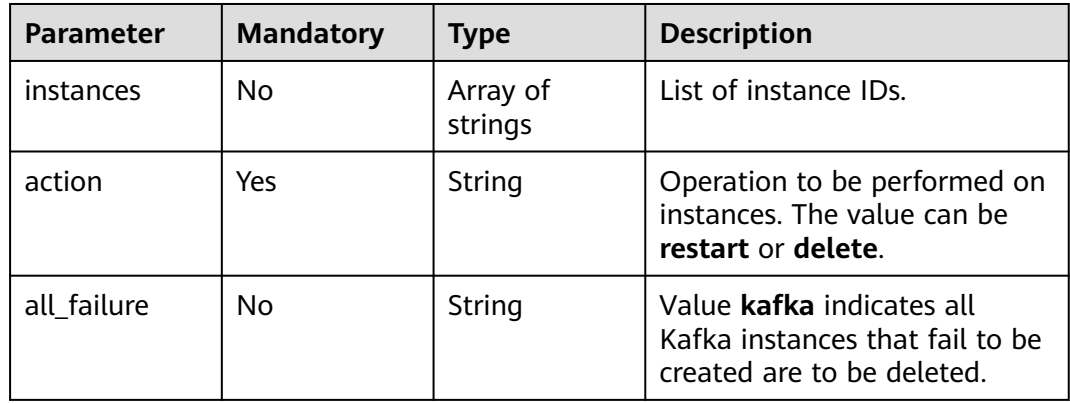

### **Response Parameters**

#### **Status code: 200**

#### **Table 5-22** Response body parameters

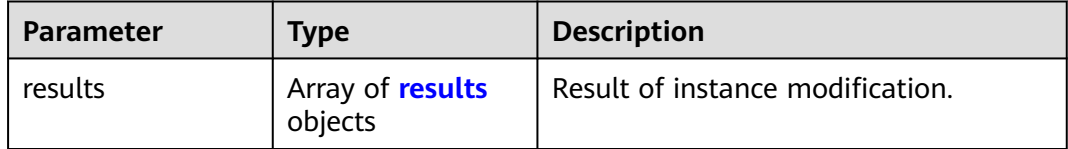

#### **Table 5-23** results

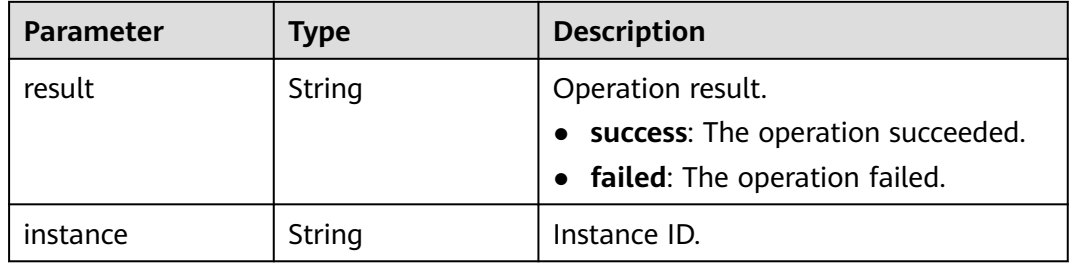

#### **Example Requests**

Restarting instances in batches.

POST https://{endpoint}/v2/{project\_id}/instances/action

```
{
  "action" : "restart",
 "instances" : [ "54602a9d-5e22-4239-9123-77e350df4a34", "7166cdea-
dbad-4d79-9610-7163e6f8b640" ]
}
```
• Deleting instances in batches.

POST https://{endpoint}/v2/{project\_id}/instances/action

```
{
 "action" : "delete",
 "instances" : [ "54602a9d-5e22-4239-9123-77e350df4a34", "7166cdea-
dbad-4d79-9610-7163e6f8b640" ]
}
```
Deleting all instances that fail to be created.

POST https://{endpoint}/v2/{project\_id}/instances/action

```
 "action" : "delete",
  "all_failure" : "kafka"
}
```
### **Example Responses**

#### **Status code: 200**

The instances are restarted or deleted successfully.

{ "results" : [ {

{

```
 "result" : "success",
    "instance" : "019cacb7-4ff0-4d3c-9f33-f5f7b7fdc0e6"
 } ]
}
```
# **SDK Sample Code**

The SDK sample code is as follows.

#### **Java**

Restarting instances in batches.

package com.huaweicloud.sdk.test;

```
import com.huaweicloud.sdk.core.auth.ICredential;
import com.huaweicloud.sdk.core.auth.BasicCredentials;
import com.huaweicloud.sdk.core.exception.ConnectionException;
import com.huaweicloud.sdk.core.exception.RequestTimeoutException;
import com.huaweicloud.sdk.core.exception.ServiceResponseException;
import com.huaweicloud.sdk.kafka.v2.region.KafkaRegion;
import com.huaweicloud.sdk.kafka.v2.*;
import com.huaweicloud.sdk.kafka.v2.model.*;
```
import java.util.List; import java.util.ArrayList;

public class BatchRestartOrDeleteInstancesSolution {

public static void main(String[] args) {

 // The AK and SK used for authentication are hard-coded or stored in plaintext, which has great security risks. It is recommended that the AK and SK be stored in ciphertext in configuration files or environment variables and decrypted during use to ensure security.

 // In this example, AK and SK are stored in environment variables for authentication. Before running this example, set environment variables CLOUD\_SDK\_AK and CLOUD\_SDK\_SK in the local environment

```
 String ak = System.getenv("CLOUD_SDK_AK");
      String sk = System.getenv("CLOUD_SDK_SK");
      String projectId = "{project_id}";
      ICredential auth = new BasicCredentials()
           .withProjectId(projectId)
           .withAk(ak)
           .withSk(sk);
      KafkaClient client = KafkaClient.newBuilder()
           .withCredential(auth)
           .withRegion(KafkaRegion.valueOf("<YOUR REGION>"))
           .build();
     BatchRestartOrDeleteInstancesRequest request = new BatchRestartOrDeleteInstancesRequest();
     BatchRestartOrDeleteInstanceReq body = new BatchRestartOrDeleteInstanceReq();
      List<String> listbodyInstances = new ArrayList<>();
      listbodyInstances.add("54602a9d-5e22-4239-9123-77e350df4a34");
      listbodyInstances.add("7166cdea-dbad-4d79-9610-7163e6f8b640");
     body.withAction(BatchRestartOrDeleteInstanceReq.ActionEnum.fromValue("restart"));
      body.withInstances(listbodyInstances);
      request.withBody(body);
      try {
        BatchRestartOrDeleteInstancesResponse response = 
client.batchRestartOrDeleteInstances(request);
        System.out.println(response.toString());
      } catch (ConnectionException e) {
        e.printStackTrace();
      } catch (RequestTimeoutException e) {
         e.printStackTrace();
      } catch (ServiceResponseException e) {
         e.printStackTrace();
         System.out.println(e.getHttpStatusCode());
```

```
 System.out.println(e.getRequestId());
         System.out.println(e.getErrorCode());
         System.out.println(e.getErrorMsg());
      }
   }
}
Deleting instances in batches.
package com.huaweicloud.sdk.test;
import com.huaweicloud.sdk.core.auth.ICredential;
import com.huaweicloud.sdk.core.auth.BasicCredentials;
import com.huaweicloud.sdk.core.exception.ConnectionException;
import com.huaweicloud.sdk.core.exception.RequestTimeoutException;
import com.huaweicloud.sdk.core.exception.ServiceResponseException;
import com.huaweicloud.sdk.kafka.v2.region.KafkaRegion;
import com.huaweicloud.sdk.kafka.v2.*;
import com.huaweicloud.sdk.kafka.v2.model.*;
import java.util.List;
import java.util.ArrayList;
public class BatchRestartOrDeleteInstancesSolution {
   public static void main(String[] args) {
      // The AK and SK used for authentication are hard-coded or stored in plaintext, which has great 
security risks. It is recommended that the AK and SK be stored in ciphertext in configuration files or 
environment variables and decrypted during use to ensure security.
      // In this example, AK and SK are stored in environment variables for authentication. Before 
running this example, set environment variables CLOUD_SDK_AK and CLOUD_SDK_SK in the local 
environment
      String ak = System.getenv("CLOUD_SDK_AK");
      String sk = System.getenv("CLOUD_SDK_SK");
      String projectId = "{project_id}";
      ICredential auth = new BasicCredentials()
           .withProjectId(projectId)
           .withAk(ak)
           .withSk(sk);
      KafkaClient client = KafkaClient.newBuilder()
           .withCredential(auth)
           .withRegion(KafkaRegion.valueOf("<YOUR REGION>"))
            .build();
     BatchRestartOrDeleteInstancesRequest request = new BatchRestartOrDeleteInstancesRequest();
     BatchRestartOrDeleteInstanceReq body = new BatchRestartOrDeleteInstanceReq();
      List<String> listbodyInstances = new ArrayList<>();
      listbodyInstances.add("54602a9d-5e22-4239-9123-77e350df4a34");
      listbodyInstances.add("7166cdea-dbad-4d79-9610-7163e6f8b640");
      body.withAction(BatchRestartOrDeleteInstanceReq.ActionEnum.fromValue("delete"));
      body.withInstances(listbodyInstances);
      request.withBody(body);
      try {
         BatchRestartOrDeleteInstancesResponse response = 
client.batchRestartOrDeleteInstances(request);
         System.out.println(response.toString());
      } catch (ConnectionException e) {
         e.printStackTrace();
      } catch (RequestTimeoutException e) {
         e.printStackTrace();
      } catch (ServiceResponseException e) {
         e.printStackTrace();
         System.out.println(e.getHttpStatusCode());
         System.out.println(e.getRequestId());
         System.out.println(e.getErrorCode());
         System.out.println(e.getErrorMsg());
      }
   }
```
}

```
Deleting all instances that fail to be created.
package com.huaweicloud.sdk.test;
import com.huaweicloud.sdk.core.auth.ICredential;
import com.huaweicloud.sdk.core.auth.BasicCredentials;
import com.huaweicloud.sdk.core.exception.ConnectionException;
import com.huaweicloud.sdk.core.exception.RequestTimeoutException;
import com.huaweicloud.sdk.core.exception.ServiceResponseException;
import com.huaweicloud.sdk.kafka.v2.region.KafkaRegion;
import com.huaweicloud.sdk.kafka.v2.*;
import com.huaweicloud.sdk.kafka.v2.model.*;
public class BatchRestartOrDeleteInstancesSolution {
   public static void main(String[] args) {
      // The AK and SK used for authentication are hard-coded or stored in plaintext, which has great 
security risks. It is recommended that the AK and SK be stored in ciphertext in configuration files or 
environment variables and decrypted during use to ensure security.
      // In this example, AK and SK are stored in environment variables for authentication. Before 
running this example, set environment variables CLOUD_SDK_AK and CLOUD_SDK_SK in the local 
environment
      String ak = System.getenv("CLOUD_SDK_AK");
      String sk = System.getenv("CLOUD_SDK_SK");
      String projectId = "{project_id}";
      ICredential auth = new BasicCredentials()
           .withProjectId(projectId)
           .withAk(ak)
           .withSk(sk);
      KafkaClient client = KafkaClient.newBuilder()
           .withCredential(auth)
           .withRegion(KafkaRegion.valueOf("<YOUR REGION>"))
           .build();
     BatchRestartOrDeleteInstancesRequest request = new BatchRestartOrDeleteInstancesRequest();
     BatchRestartOrDeleteInstanceReq body = new BatchRestartOrDeleteInstanceReq();
      body.withAllFailure(BatchRestartOrDeleteInstanceReq.AllFailureEnum.fromValue("kafka"));
      body.withAction(BatchRestartOrDeleteInstanceReq.ActionEnum.fromValue("delete"));
      request.withBody(body);
      try {
         BatchRestartOrDeleteInstancesResponse response = 
client.batchRestartOrDeleteInstances(request);
         System.out.println(response.toString());
      } catch (ConnectionException e) {
         e.printStackTrace();
      } catch (RequestTimeoutException e) {
        e.printStackTrace();
      } catch (ServiceResponseException e) {
         e.printStackTrace();
         System.out.println(e.getHttpStatusCode());
         System.out.println(e.getRequestId());
         System.out.println(e.getErrorCode());
         System.out.println(e.getErrorMsg());
      }
   }
}
```
## **Python**

Restarting instances in batches.

# coding: utf-8

import os

from huaweicloudsdkcore.auth.credentials import BasicCredentials from huaweicloudsdkkafka.v2.region.kafka\_region import KafkaRegion from huaweicloudsdkcore.exceptions import exceptions from huaweicloudsdkkafka.v2 import \*

```
if __name__ == '__main__": # The AK and SK used for authentication are hard-coded or stored in plaintext, which has great 
security risks. It is recommended that the AK and SK be stored in ciphertext in configuration files or 
environment variables and decrypted during use to ensure security.
   # In this example, AK and SK are stored in environment variables for authentication. Before 
running this example, set environment variables CLOUD_SDK_AK and CLOUD_SDK_SK in the local 
environment
  ak = os.environ["CLOUD_SDK_AK"]
   sk = os.environ["CLOUD_SDK_SK"]
   projectId = "{project_id}"
   credentials = BasicCredentials(ak, sk, projectId)
  client = KafkaClient.new_buider() \setminus .with_credentials(credentials) \
      .with_region(KafkaRegion.value_of("<YOUR REGION>")) \
      .build()
   try:
      request = BatchRestartOrDeleteInstancesRequest()
     listInstancesbody = \lceil "54602a9d-5e22-4239-9123-77e350df4a34",
         "7166cdea-dbad-4d79-9610-7163e6f8b640"
      ]
      request.body = BatchRestartOrDeleteInstanceReq(
         action="restart",
         instances=listInstancesbody
\qquad \qquad response = client.batch_restart_or_delete_instances(request)
      print(response)
   except exceptions.ClientRequestException as e:
      print(e.status_code)
      print(e.request_id)
      print(e.error_code)
      print(e.error_msg)
Deleting instances in batches.
```
# coding: utf-8

]

```
import os
from huaweicloudsdkcore.auth.credentials import BasicCredentials
from huaweicloudsdkkafka.v2.region.kafka_region import KafkaRegion
from huaweicloudsdkcore.exceptions import exceptions
from huaweicloudsdkkafka.v2 import *
if name = " main":
```

```
 # The AK and SK used for authentication are hard-coded or stored in plaintext, which has great 
security risks. It is recommended that the AK and SK be stored in ciphertext in configuration files or 
environment variables and decrypted during use to ensure security.
```
 # In this example, AK and SK are stored in environment variables for authentication. Before running this example, set environment variables CLOUD\_SDK\_AK and CLOUD\_SDK\_SK in the local environment

```
ak = os.environ["CLOUD_SDK_AK"]
 sk = os.environ["CLOUD_SDK_SK"]
 projectId = "{project_id}"
```
credentials = BasicCredentials(ak, sk, projectId)

```
client = KafkaClient.new_buider() \setminus.with_credentials(credentials) \
    .with_region(KafkaRegion.value_of("<YOUR REGION>")) \
    .build()
```

```
 try:
   request = BatchRestartOrDeleteInstancesRequest()
  listInstancesbody = [ "54602a9d-5e22-4239-9123-77e350df4a34",
      "7166cdea-dbad-4d79-9610-7163e6f8b640"
```

```
 request.body = BatchRestartOrDeleteInstanceReq(
      action="delete",
      instances=listInstancesbody
  \lambda response = client.batch_restart_or_delete_instances(request)
   print(response)
 except exceptions.ClientRequestException as e:
   print(e.status_code)
   print(e.request_id)
   print(e.error_code)
   print(e.error_msg)
```
#### Deleting all instances that fail to be created.

# coding: utf-8

```
import os
from huaweicloudsdkcore.auth.credentials import BasicCredentials
from huaweicloudsdkkafka.v2.region.kafka_region import KafkaRegion
from huaweicloudsdkcore.exceptions import exceptions
from huaweicloudsdkkafka.v2 import *
```
if  $name = "main"$ 

 $#$  The AK and SK used for authentication are hard-coded or stored in plaintext, which has great security risks. It is recommended that the AK and SK be stored in ciphertext in configuration files or environment variables and decrypted during use to ensure security.

 # In this example, AK and SK are stored in environment variables for authentication. Before running this example, set environment variables CLOUD\_SDK\_AK and CLOUD\_SDK\_SK in the local environment

```
ak = os.environ["CLOUD_SDK_AK"]
 sk = os.environ["CLOUD_SDK_SK"]
 projectId = "{project_id}"
```
credentials = BasicCredentials(ak, sk, projectId)

```
client = KafkaClient.new_builder() \setminus .with_credentials(credentials) \
   .with_region(KafkaRegion.value_of("<YOUR REGION>")) \
   .build()
```
try:

```
 request = BatchRestartOrDeleteInstancesRequest()
   request.body = BatchRestartOrDeleteInstanceReq(
      all_failure="kafka",
      action="delete"
   )
  response = client.batch_restart_or_delete_instances(request)
   print(response)
 except exceptions.ClientRequestException as e:
   print(e.status_code)
   print(e.request_id)
  print(e.error_code)
   print(e.error_msg)
```
**Go**

Restarting instances in batches.

package main

```
import (
   "fmt"
   "github.com/huaweicloud/huaweicloud-sdk-go-v3/core/auth/basic"
   kafka "github.com/huaweicloud/huaweicloud-sdk-go-v3/services/kafka/v2"
   "github.com/huaweicloud/huaweicloud-sdk-go-v3/services/kafka/v2/model"
   region "github.com/huaweicloud/huaweicloud-sdk-go-v3/services/kafka/v2/region"
)
```
#### func main() {

 // The AK and SK used for authentication are hard-coded or stored in plaintext, which has great security risks. It is recommended that the AK and SK be stored in ciphertext in configuration files or

```
environment variables and decrypted during use to ensure security.
   // In this example, AK and SK are stored in environment variables for authentication. Before 
running this example, set environment variables CLOUD_SDK_AK and CLOUD_SDK_SK in the local 
environment
   ak := os.Getenv("CLOUD_SDK_AK")
   sk := os.Getenv("CLOUD_SDK_SK")
   projectId := "{project_id}"
   auth := basic.NewCredentialsBuilder().
      WithAk(ak).
      WithSk(sk).
      WithProjectId(projectId).
      Build()
   client := kafka.NewKafkaClient(
      kafka.KafkaClientBuilder().
         WithRegion(region.ValueOf("<YOUR REGION>")).
         WithCredential(auth).
         Build())
   request := &model.BatchRestartOrDeleteInstancesRequest{}
   var listInstancesbody = []string{
      "54602a9d-5e22-4239-9123-77e350df4a34",
      "7166cdea-dbad-4d79-9610-7163e6f8b640",
   }
   request.Body = &model.BatchRestartOrDeleteInstanceReq{
      Action: model.GetBatchRestartOrDeleteInstanceReqActionEnum().RESTART,
      Instances: &listInstancesbody,
   }
   response, err := client.BatchRestartOrDeleteInstances(request)
  if err == nil fmt.Printf("%+v\n", response)
   } else {
      fmt.Println(err)
   }
}
```
Deleting instances in batches.

package main

)

```
import (
   "fmt"
   "github.com/huaweicloud/huaweicloud-sdk-go-v3/core/auth/basic"
   kafka "github.com/huaweicloud/huaweicloud-sdk-go-v3/services/kafka/v2"
   "github.com/huaweicloud/huaweicloud-sdk-go-v3/services/kafka/v2/model"
   region "github.com/huaweicloud/huaweicloud-sdk-go-v3/services/kafka/v2/region"
func main() {
   // The AK and SK used for authentication are hard-coded or stored in plaintext, which has great 
security risks. It is recommended that the AK and SK be stored in ciphertext in configuration files or 
environment variables and decrypted during use to ensure security.
   // In this example, AK and SK are stored in environment variables for authentication. Before 
running this example, set environment variables CLOUD_SDK_AK and CLOUD_SDK_SK in the local 
environment
   ak := os.Getenv("CLOUD_SDK_AK")
   sk := os.Getenv("CLOUD_SDK_SK")
   projectId := "{project_id}"
   auth := basic.NewCredentialsBuilder().
      WithAk(ak).
      WithSk(sk).
      WithProjectId(projectId).
      Build()
   client := kafka.NewKafkaClient(
      kafka.KafkaClientBuilder().
         WithRegion(region.ValueOf("<YOUR REGION>")).
         WithCredential(auth).
```
Build())

```
 request := &model.BatchRestartOrDeleteInstancesRequest{}
 var listInstancesbody = []string{
    "54602a9d-5e22-4239-9123-77e350df4a34",
    "7166cdea-dbad-4d79-9610-7163e6f8b640",
 }
 request.Body = &model.BatchRestartOrDeleteInstanceReq{
    Action: model.GetBatchRestartOrDeleteInstanceReqActionEnum().DELETE,
    Instances: &listInstancesbody,
 }
 response, err := client.BatchRestartOrDeleteInstances(request)
if err == nil fmt.Printf("%+v\n", response)
 } else {
    fmt.Println(err)
 }
```
Deleting all instances that fail to be created.

package main

}

```
import (
   "fmt"
   "github.com/huaweicloud/huaweicloud-sdk-go-v3/core/auth/basic"
   kafka "github.com/huaweicloud/huaweicloud-sdk-go-v3/services/kafka/v2"
   "github.com/huaweicloud/huaweicloud-sdk-go-v3/services/kafka/v2/model"
   region "github.com/huaweicloud/huaweicloud-sdk-go-v3/services/kafka/v2/region"
)
func main() {
   // The AK and SK used for authentication are hard-coded or stored in plaintext, which has great 
security risks. It is recommended that the AK and SK be stored in ciphertext in configuration files or 
environment variables and decrypted during use to ensure security.
   // In this example, AK and SK are stored in environment variables for authentication. Before 
running this example, set environment variables CLOUD_SDK_AK and CLOUD_SDK_SK in the local 
environment
   ak := os.Getenv("CLOUD_SDK_AK")
   sk := os.Getenv("CLOUD_SDK_SK")
   projectId := "{project_id}"
   auth := basic.NewCredentialsBuilder().
      WithAk(ak).
      WithSk(sk).
      WithProjectId(projectId).
      Build()
   client := kafka.NewKafkaClient(
      kafka.KafkaClientBuilder().
         WithRegion(region.ValueOf("<YOUR REGION>")).
         WithCredential(auth).
         Build())
   request := &model.BatchRestartOrDeleteInstancesRequest{}
  allFailureBatchRestartOrDeleteInstanceReq:=
model.GetBatchRestartOrDeleteInstanceReqAllFailureEnum().KAFKA
   request.Body = &model.BatchRestartOrDeleteInstanceReq{
      AllFailure: &allFailureBatchRestartOrDeleteInstanceReq,
     Action: model.GetBatchRestartOrDeleteInstanceReqActionEnum().DELETE,
   }
   response, err := client.BatchRestartOrDeleteInstances(request)
  if err == nil fmt.Printf("%+v\n", response)
   } else {
      fmt.Println(err)
   }
}
```
## **More**

For SDK sample code of more programming languages, see the Sample Code tab in **[API Explorer](https://console-intl.huaweicloud.com/apiexplorer/#/openapi/Kafka/sdk?api=BatchRestartOrDeleteInstances)**. SDK sample code can be automatically generated.

# **Status Codes**

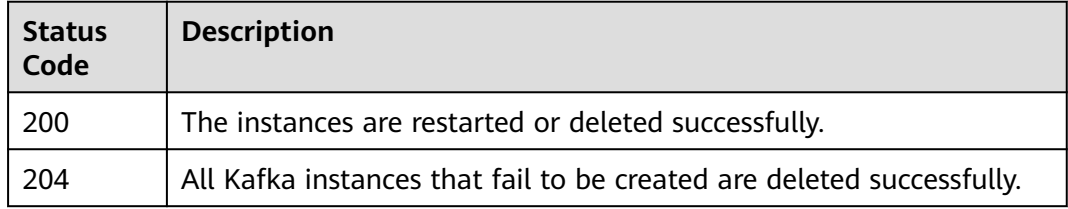

# **Error Codes**

See **[Error Codes](#page-571-0)**.

# **5.1.7 Obtaining Instance Configurations**

# **Function**

This API is used to obtain instance configurations.

# **Calling Method**

For details, see **[Calling APIs](#page-12-0)**.

# **URI**

GET /v2/{project\_id}/instances/{instance\_id}/configs

**Table 5-24** Path Parameters

| <b>Parameter</b> | <b>Mandatory</b> | Type   | <b>Description</b>                                                                       |
|------------------|------------------|--------|------------------------------------------------------------------------------------------|
| project_id       | Yes              | String | Project ID. For details about<br>how to obtain it, see<br><b>Obtaining a Project ID.</b> |
| instance_id      | Yes              | String | Instance ID.                                                                             |

# **Request Parameters**

None

# **Response Parameters**

**Status code: 200**

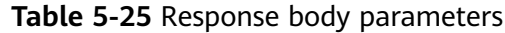

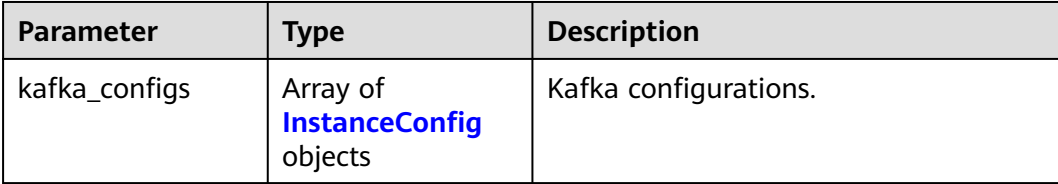

#### **Table 5-26** InstanceConfig

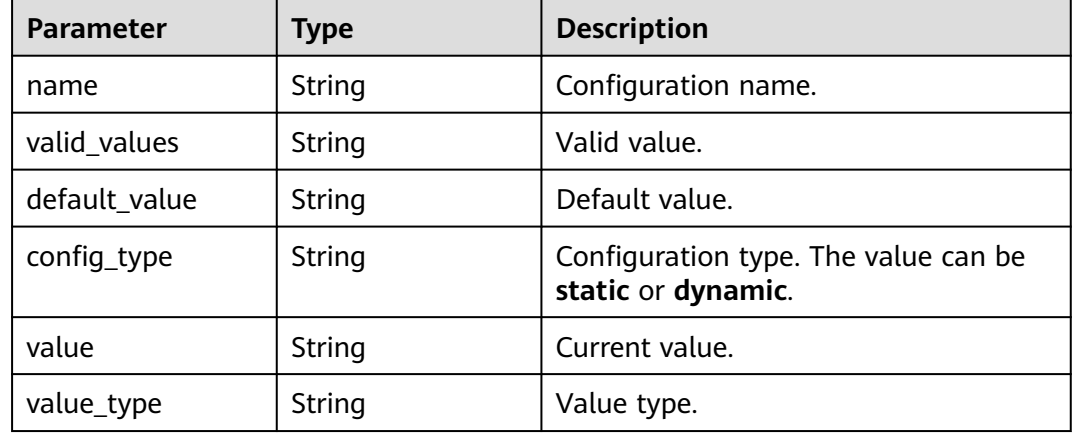

# **Example Requests**

GET https://{endpoint}/v2/{project\_id}/instances/{instance\_id}/configs

## **Example Responses**

#### **Status code: 200**

Configuration obtained.

```
{
  "kafka_configs" : [ {
   "name" : "min.insync.replicas",
 "valid_values" : "1~3",
 "default_value" : "1",
   "config_type" : "dynamic",
 "value" : "1",
 "value_type" : "integer"
 }, {
 "name" : "message.max.bytes",
 "valid_values" : "0~10485760",
 "default_value" : "10485760",
 "config_type" : "dynamic",
 "value" : "10485760",
   "value_type" : "integer"
 }, {
 "name" : "auto.create.groups.enable",
 "valid_values" : "true,false",
 "default_value" : "true",
   "config_type" : "dynamic",
   "value" : "true",
   "value_type" : "enum"
 }, {
 "name" : "connections.max.idle.ms",
```

```
 "valid_values" : "5000~600000",
 "default_value" : "600000",
 "config_type" : "static",
 "value" : "600000",
   "value_type" : "integer"
  }, {
   "name" : "log.retention.hours",
 "valid_values" : "1~168",
 "default_value" : "72",
   "config_type" : "static",
   "value" : "72",
   "value_type" : "integer"
 }, {
 "name" : "max.connections.per.ip",
 "valid_values" : "100~20000",
 "default_value" : "1000",
 "config_type" : "dynamic",
 "value" : "1000",
 "value_type" : "integer"
 }, {
   "name" : "group.max.session.timeout.ms",
 "valid_values" : "6000~1800000",
 "default_value" : "1800000",
 "config_type" : "static",
 "value" : "1800000",
   "value_type" : "integer"
 }, {
   "name" : "unclean.leader.election.enable",
 "valid_values" : "true,false",
 "default_value" : "false",
   "config_type" : "dynamic",
   "value" : "false",
   "value_type" : "enum"
 }, {
 "name" : "default.replication.factor",
 "valid_values" : "1~3",
 "default_value" : "3",
   "config_type" : "static",
   "value" : "3",
   "value_type" : "integer"
 }, {
 "name" : "offsets.retention.minutes",
 "valid_values" : "1440~30240",
 "default_value" : "20160",
 "config_type" : "dynamic",
   "value" : "20160",
   "value_type" : "integer"
 }, {
 "name" : "num.partitions",
 "valid_values" : "1~200",
 "default_value" : "3",
   "config_type" : "static",
   "value" : "3",
   "value_type" : "integer"
  }, {
   "name" : "group.min.session.timeout.ms",
 "valid_values" : "6000~300000",
 "default_value" : "6000",
   "config_type" : "static",
   "value" : "6000",
   "value_type" : "integer"
  }, {
   "name" : "allow.everyone.if.no.acl.found",
 "valid_values" : "true,false",
 "default_value" : "true",
   "config_type" : "static",
   "value" : "true",
   "value_type" : "enum"
```
 } ] }

## **SDK Sample Code**

The SDK sample code is as follows.

#### **Java**

package com.huaweicloud.sdk.test;

```
import com.huaweicloud.sdk.core.auth.ICredential;
import com.huaweicloud.sdk.core.auth.BasicCredentials;
import com.huaweicloud.sdk.core.exception.ConnectionException;
import com.huaweicloud.sdk.core.exception.RequestTimeoutException;
import com.huaweicloud.sdk.core.exception.ServiceResponseException;
import com.huaweicloud.sdk.kafka.v2.region.KafkaRegion;
import com.huaweicloud.sdk.kafka.v2.*;
import com.huaweicloud.sdk.kafka.v2.model.*;
public class ShowInstanceConfigsSolution {
   public static void main(String[] args) {
      // The AK and SK used for authentication are hard-coded or stored in plaintext, which has great 
security risks. It is recommended that the AK and SK be stored in ciphertext in configuration files or 
environment variables and decrypted during use to ensure security.
      // In this example, AK and SK are stored in environment variables for authentication. Before running 
this example, set environment variables CLOUD_SDK_AK and CLOUD_SDK_SK in the local environment
     String ak = System.getenv("CLOUD_SDK_AK");
      String sk = System.getenv("CLOUD_SDK_SK");
      String projectId = "{project_id}";
      ICredential auth = new BasicCredentials()
           .withProjectId(projectId)
           .withAk(ak)
           .withSk(sk);
      KafkaClient client = KafkaClient.newBuilder()
           .withCredential(auth)
           .withRegion(KafkaRegion.valueOf("<YOUR REGION>"))
           .build();
      ShowInstanceConfigsRequest request = new ShowInstanceConfigsRequest();
      request.withInstanceId("{instance_id}");
      try {
         ShowInstanceConfigsResponse response = client.showInstanceConfigs(request);
         System.out.println(response.toString());
      } catch (ConnectionException e) {
         e.printStackTrace();
      } catch (RequestTimeoutException e) {
         e.printStackTrace();
      } catch (ServiceResponseException e) {
         e.printStackTrace();
         System.out.println(e.getHttpStatusCode());
         System.out.println(e.getRequestId());
         System.out.println(e.getErrorCode());
         System.out.println(e.getErrorMsg());
      }
   }
}
```
## **Python**

# coding: utf-8

import os from huaweicloudsdkcore.auth.credentials import BasicCredentials **Go**

```
from huaweicloudsdkkafka.v2.region.kafka_region import KafkaRegion
from huaweicloudsdkcore.exceptions import exceptions
from huaweicloudsdkkafka.v2 import *
if name = " main ":
  \frac{1}{4} The AK and SK used for authentication are hard-coded or stored in plaintext, which has great security
risks. It is recommended that the AK and SK be stored in ciphertext in configuration files or environment 
variables and decrypted during use to ensure security.
   # In this example, AK and SK are stored in environment variables for authentication. Before running this 
example, set environment variables CLOUD_SDK_AK and CLOUD_SDK_SK in the local environment
   ak = os.environ["CLOUD_SDK_AK"]
   sk = os.environ["CLOUD_SDK_SK"]
   projectId = "{project_id}"
   credentials = BasicCredentials(ak, sk, projectId)
  client = KafkaClient.new_builder() \setminus .with_credentials(credentials) \
      .with_region(KafkaRegion.value_of("<YOUR REGION>")) \
      .build()
   try:
      request = ShowInstanceConfigsRequest()
      request.instance_id = "{instance_id}"
      response = client.show_instance_configs(request)
      print(response)
   except exceptions.ClientRequestException as e:
      print(e.status_code)
      print(e.request_id)
     print(e.error_code)
      print(e.error_msg)
package main
import (
    "fmt"
   "github.com/huaweicloud/huaweicloud-sdk-go-v3/core/auth/basic"
   kafka "github.com/huaweicloud/huaweicloud-sdk-go-v3/services/kafka/v2"
   "github.com/huaweicloud/huaweicloud-sdk-go-v3/services/kafka/v2/model"
   region "github.com/huaweicloud/huaweicloud-sdk-go-v3/services/kafka/v2/region"
)
func main() {
   // The AK and SK used for authentication are hard-coded or stored in plaintext, which has great security 
risks. It is recommended that the AK and SK be stored in ciphertext in configuration files or environment 
variables and decrypted during use to ensure security.
```
 // In this example, AK and SK are stored in environment variables for authentication. Before running this example, set environment variables CLOUD\_SDK\_AK and CLOUD\_SDK\_SK in the local environment

```
 ak := os.Getenv("CLOUD_SDK_AK")
 sk := os.Getenv("CLOUD_SDK_SK")
 projectId := "{project_id}"
 auth := basic.NewCredentialsBuilder().
   WithAk(ak).
   WithSk(sk).
   WithProjectId(projectId).
   Build()
 client := kafka.NewKafkaClient(
   kafka.KafkaClientBuilder().
      WithRegion(region.ValueOf("<YOUR REGION>")).
      WithCredential(auth).
      Build())
 request := &model.ShowInstanceConfigsRequest{}
```
 request.InstanceId = "{instance\_id}" response, err := client.ShowInstanceConfigs(request) }

```
if err == nil fmt.Printf("%+v\n", response)
 } else {
    fmt.Println(err)
 }
```
### **More**

For SDK sample code of more programming languages, see the Sample Code tab in **[API Explorer](https://console-intl.huaweicloud.com/apiexplorer/#/openapi/Kafka/sdk?api=ShowInstanceConfigs)**. SDK sample code can be automatically generated.

# **Status Codes**

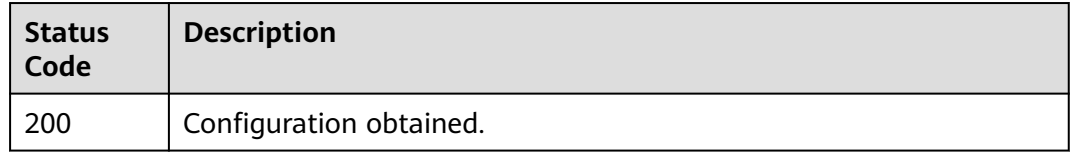

# **Error Codes**

See **[Error Codes](#page-571-0)**.

# **5.1.8 Modifying Instance Configurations**

# **Function**

This API is used to modify instance configurations.

## **Calling Method**

For details, see **[Calling APIs](#page-12-0)**.

## **URI**

PUT /v2/{project\_id}/instances/{instance\_id}/configs

#### **Table 5-27** Path Parameters

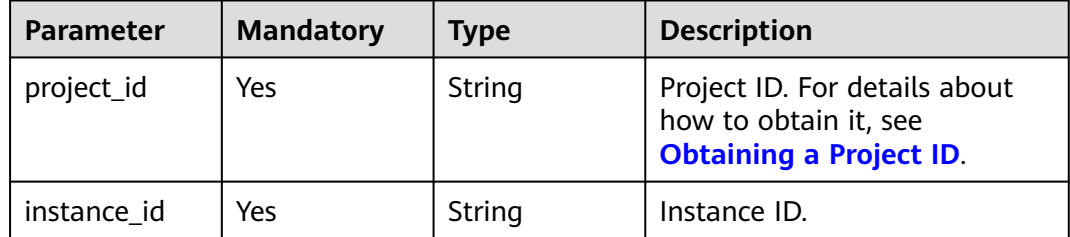

# **Request Parameters**

**Table 5-28** Request body parameters

| <b>Parameter</b> | <b>Mandatory</b> | Type                                                   | <b>Description</b>             |
|------------------|------------------|--------------------------------------------------------|--------------------------------|
| kafka_configs    | No               | Array of<br><b>ModifyInstan</b><br>ceConfig<br>objects | Configurations to be modified. |

**Table 5-29** ModifyInstanceConfig

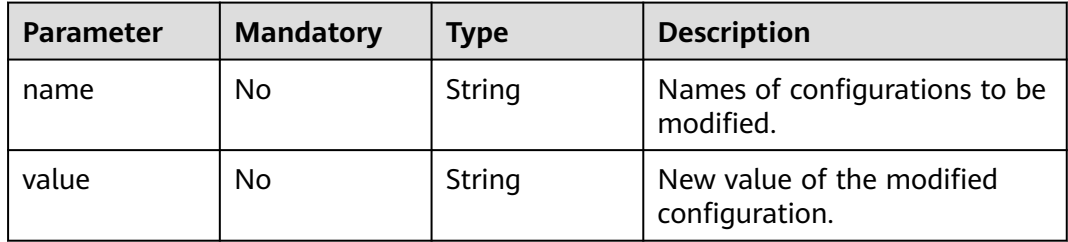

# **Response Parameters**

### **Status code: 200**

**Table 5-30** Response body parameters

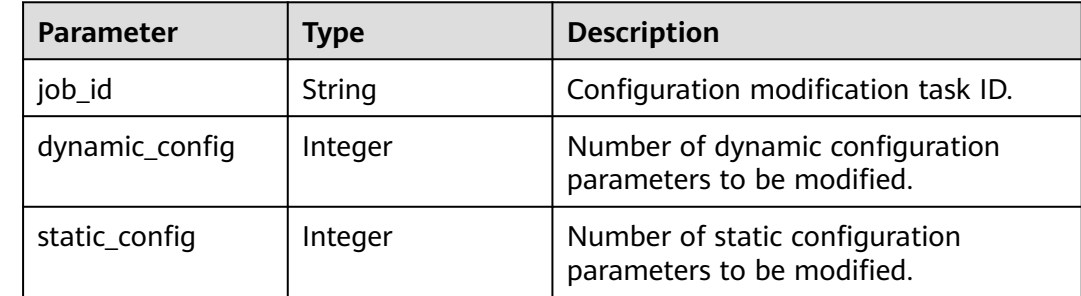

# **Example Requests**

Modifying the threshold for idle connection timeout and the log deletion interval.

PUT https://{endpoint}/v2/{project\_id}/instances/{instance\_id}/configs

```
{
 "kafka_configs" : [ {
 "name" : "connections.max.idle.ms",
 "value" : "500000"
  }, {
 "name" : "log.retention.hours",
 "value" : "66"
 } ]
}<sup>-</sup>
```
### **Example Responses**

#### **Status code: 200**

Configuration modified.

```
{
  "job_id" : "8abfa7b38ba79a20018ba9afc550576a",
  "dynamic_config" : 0,
  "static_config" : 2
}
```
# **SDK Sample Code**

The SDK sample code is as follows.

#### **Java**

Modifying the threshold for idle connection timeout and the log deletion interval.

```
package com.huaweicloud.sdk.test;
```

```
import com.huaweicloud.sdk.core.auth.ICredential;
import com.huaweicloud.sdk.core.auth.BasicCredentials;
import com.huaweicloud.sdk.core.exception.ConnectionException;
import com.huaweicloud.sdk.core.exception.RequestTimeoutException;
import com.huaweicloud.sdk.core.exception.ServiceResponseException;
import com.huaweicloud.sdk.kafka.v2.region.KafkaRegion;
import com.huaweicloud.sdk.kafka.v2.*;
import com.huaweicloud.sdk.kafka.v2.model.*;
import java.util.List;
import java.util.ArrayList;
public class ModifyInstanceConfigsSolution {
   public static void main(String[] args) {
      // The AK and SK used for authentication are hard-coded or stored in plaintext, which has great 
security risks. It is recommended that the AK and SK be stored in ciphertext in configuration files or 
environment variables and decrypted during use to ensure security.
      // In this example, AK and SK are stored in environment variables for authentication. Before running 
this example, set environment variables CLOUD_SDK_AK and CLOUD_SDK_SK in the local environment
      String ak = System.getenv("CLOUD_SDK_AK");
      String sk = System.getenv("CLOUD_SDK_SK");
      String projectId = "{project_id}";
      ICredential auth = new BasicCredentials()
           .withProjectId(projectId)
           .withAk(ak)
           .withSk(sk);
      KafkaClient client = KafkaClient.newBuilder()
           .withCredential(auth)
            .withRegion(KafkaRegion.valueOf("<YOUR REGION>"))
            .build();
      ModifyInstanceConfigsRequest request = new ModifyInstanceConfigsRequest();
      request.withInstanceId("{instance_id}");
      ModifyInstanceConfigsReq body = new ModifyInstanceConfigsReq();
     List<ModifyInstanceConfig> listbodyKafkaConfigs = new ArrayList<>();
      listbodyKafkaConfigs.add(
        new ModifyInstanceConfig()
           .withName("connections.max.idle.ms")
           .withValue("500000")
      );
      listbodyKafkaConfigs.add(
         new ModifyInstanceConfig()
           .withName("log.retention.hours")
```

```
 .withValue("66")
   );
    body.withKafkaConfigs(listbodyKafkaConfigs);
   request.withBody(body);
    try {
      ModifyInstanceConfigsResponse response = client.modifyInstanceConfigs(request);
      System.out.println(response.toString());
   } catch (ConnectionException e) {
      e.printStackTrace();
    } catch (RequestTimeoutException e) {
      e.printStackTrace();
   } catch (ServiceResponseException e) {
      e.printStackTrace();
      System.out.println(e.getHttpStatusCode());
      System.out.println(e.getRequestId());
      System.out.println(e.getErrorCode());
      System.out.println(e.getErrorMsg());
   }
 }
```
# **Python**

Modifying the threshold for idle connection timeout and the log deletion interval.

```
# coding: utf-8
```
import os

}

```
from huaweicloudsdkcore.auth.credentials import BasicCredentials
from huaweicloudsdkkafka.v2.region.kafka_region import KafkaRegion
from huaweicloudsdkcore.exceptions import exceptions
from huaweicloudsdkkafka.v2 import *
if __name__ == "__main__":
   # The AK and SK used for authentication are hard-coded or stored in plaintext, which has great security 
risks. It is recommended that the AK and SK be stored in ciphertext in configuration files or environment 
variables and decrypted during use to ensure security.
   # In this example, AK and SK are stored in environment variables for authentication. Before running this 
example, set environment variables CLOUD_SDK_AK and CLOUD_SDK_SK in the local environment
   ak = os.environ["CLOUD_SDK_AK"]
   sk = os.environ["CLOUD_SDK_SK"]
   projectId = "{project_id}"
   credentials = BasicCredentials(ak, sk, projectId)
   client = KafkaClient.new_builder() \
      .with_credentials(credentials) \
      .with_region(KafkaRegion.value_of("<YOUR REGION>")) \
      .build()
   try:
      request = ModifyInstanceConfigsRequest()
      request.instance_id = "{instance_id}"
      listKafkaConfigsbody = [
         ModifyInstanceConfig(
           name="connections.max.idle.ms",
           value="500000"
         ),
         ModifyInstanceConfig(
           name="log.retention.hours",
           value="66"
         )
      ]
      request.body = ModifyInstanceConfigsReq(
         kafka_configs=listKafkaConfigsbody
\qquad \qquad response = client.modify_instance_configs(request)
      print(response)
```
except exceptions.ClientRequestException as e:

```
 print(e.status_code)
 print(e.request_id)
 print(e.error_code)
 print(e.error_msg)
```
#### **Go**

#### Modifying the threshold for idle connection timeout and the log deletion interval.

```
package main
import (
    "fmt"
   "github.com/huaweicloud/huaweicloud-sdk-go-v3/core/auth/basic"
   kafka "github.com/huaweicloud/huaweicloud-sdk-go-v3/services/kafka/v2"
   "github.com/huaweicloud/huaweicloud-sdk-go-v3/services/kafka/v2/model"
   region "github.com/huaweicloud/huaweicloud-sdk-go-v3/services/kafka/v2/region"
)
func main() {
   // The AK and SK used for authentication are hard-coded or stored in plaintext, which has great security 
risks. It is recommended that the AK and SK be stored in ciphertext in configuration files or environment 
variables and decrypted during use to ensure security.
   // In this example, AK and SK are stored in environment variables for authentication. Before running this 
example, set environment variables CLOUD_SDK_AK and CLOUD_SDK_SK in the local environment
   ak := os.Getenv("CLOUD_SDK_AK")
   sk := os.Getenv("CLOUD_SDK_SK")
   projectId := "{project_id}"
   auth := basic.NewCredentialsBuilder().
      WithAk(ak).
      WithSk(sk).
      WithProjectId(projectId).
      Build()
   client := kafka.NewKafkaClient(
      kafka.KafkaClientBuilder().
         WithRegion(region.ValueOf("<YOUR REGION>")).
         WithCredential(auth).
        Build())
   request := &model.ModifyInstanceConfigsRequest{}
   request.InstanceId = "{instance_id}"
   nameKafkaConfigs:= "connections.max.idle.ms"
   valueKafkaConfigs:= "500000"
 nameKafkaConfigs1:= "log.retention.hours"
 valueKafkaConfigs1:= "66"
   var listKafkaConfigsbody = []model.ModifyInstanceConfig{
      {
        Name: &nameKafkaConfigs,
        Value: &valueKafkaConfigs,
      },
      {
        Name: &nameKafkaConfigs1,
         Value: &valueKafkaConfigs1,
      },
   }
   request.Body = &model.ModifyInstanceConfigsReq{
      KafkaConfigs: &listKafkaConfigsbody,
 }
   response, err := client.ModifyInstanceConfigs(request)
  if err == nil fmt.Printf("%+v\n", response)
   } else {
      fmt.Println(err)
   }
```
}

# **More**

For SDK sample code of more programming languages, see the Sample Code tab in **[API Explorer](https://console-intl.huaweicloud.com/apiexplorer/#/openapi/Kafka/sdk?api=ModifyInstanceConfigs)**. SDK sample code can be automatically generated.

# **Status Codes**

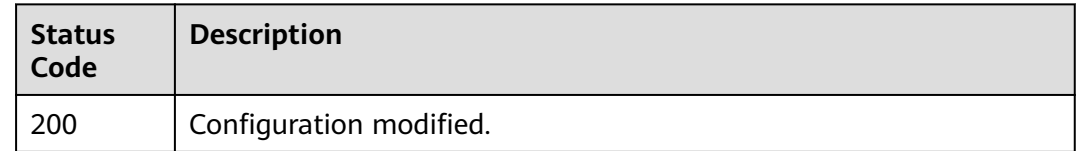

# **Error Codes**

See **[Error Codes](#page-571-0)**.

# **5.1.9 Upgrading an Instance**

# **Function**

This API is used to upgrading the instance kernel.

# **Calling Method**

For details, see **[Calling APIs](#page-12-0)**.

# **URI**

POST /v2/{project\_id}/kafka/instances/{instance\_id}/upgrade

**Table 5-31** Path Parameters

| <b>Parameter</b> | <b>Mandatory</b> | Type   | <b>Description</b>                                             |
|------------------|------------------|--------|----------------------------------------------------------------|
| project_id       | Yes.             | String | Project ID. For details, see<br><b>Obtaining a Project ID.</b> |
| instance id      | Yes              | String | Instance ID.                                                   |

# **Request Parameters**

**Table 5-32** Request body parameters

| <b>Parameter</b> | <b>Mandatory</b> | <b>Type</b> | <b>Description</b>                                                                                                    |
|------------------|------------------|-------------|----------------------------------------------------------------------------------------------------|
| is schedule      | No.              | Boolean     | Whether the task is scheduled.<br>If no, is_schedule and<br>execute_at can be left blank.<br>If yes, is_schedule is true and<br>execute_at must be specified. |
| execute at       | No.              | Long        | Schedule time. The value is a<br>UNIX timestamp, in ms.                                                                                                    |

# **Response Parameters**

#### **Status code: 200**

**Table 5-33** Response body parameters

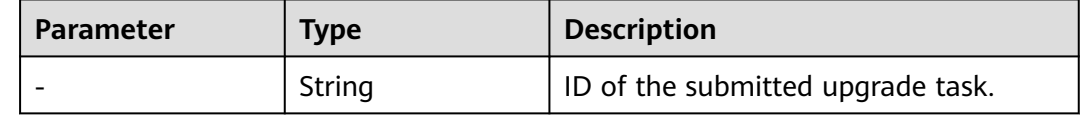

#### **Status code: 400**

**Table 5-34** Response body parameters

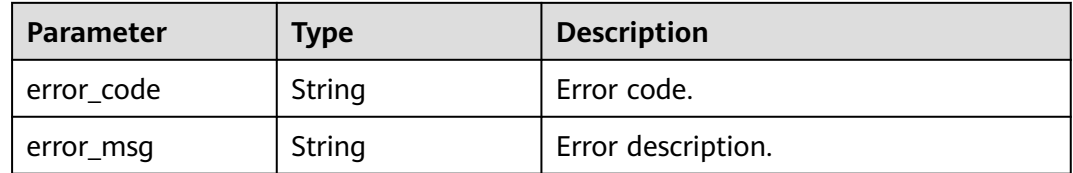

# **Example Requests**

Upgrading an instance whose ID is instance\_id

POST https://{endpoint}/v2/{project\_id}/kafka/instances/{instance\_id}/upgrade

```
{
 "is_schedule" : true,
 "execute_at" : 1695796358970
}
```
# **Example Responses**

**Status code: 200**

**Successful** 

93b94287-728d-4bb1-a158-cb66cb0854e7

# **Status Codes**

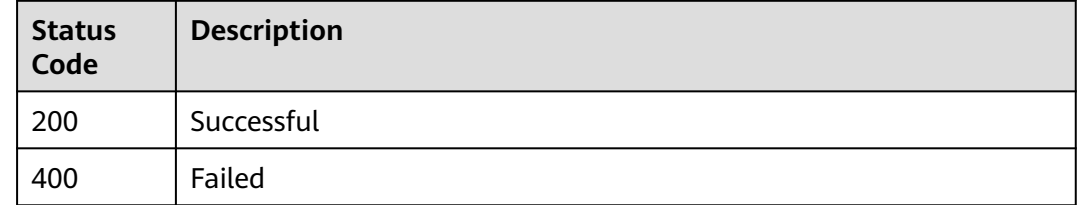

# **Error Codes**

See **[Error Codes](#page-571-0)**.

# **5.2 Instance Management**

# **5.2.1 Resetting the Password**

# **Function**

This API is used to reset the password for an instance with SSL enabled.

# **Calling Method**

For details, see **[Calling APIs](#page-12-0)**.

## **URI**

POST /v2/{project\_id}/instances/{instance\_id}/password

**Table 5-35** Path Parameters

| <b>Parameter</b> | <b>Mandatory</b> | <b>Type</b> | <b>Description</b>                                                                       |
|------------------|------------------|-------------|------------------------------------------------------------------------------------------|
| project_id       | Yes              | String      | Project ID. For details about<br>how to obtain it, see<br><b>Obtaining a Project ID.</b> |
| instance_id      | Yes              | String      | Instance ID.                                                                             |

# **Request Parameters**

| The password can contain 8 to<br>32 characters, and must<br>contain at least three types of<br>the following characters:<br>• Uppercase letters<br>Lowercase letters<br>• Special characters $\sim$ !@#\$<br>%^&*()-_=+\ [{}];:'''',<.>/?<br>and spaces, and cannot<br>start with a hyphen $(-)$ . |
|----------------------------------------------------------------------------------------------------|
|                                                                                                    |

**Table 5-36** Request body parameters

#### **Response Parameters**

None

# **Example Requests**

Resetting a password

POST https://{endpoint}/v2/{project\_id}/instances/{instance\_id}/password

{ "new\_password" : "\*\*\*\*\*\*\*\*" }

## **Example Responses**

None

## **SDK Sample Code**

The SDK sample code is as follows.

#### **Java**

#### Resetting a password

package com.huaweicloud.sdk.test;

import com.huaweicloud.sdk.core.auth.ICredential; import com.huaweicloud.sdk.core.auth.BasicCredentials; import com.huaweicloud.sdk.core.exception.ConnectionException; import com.huaweicloud.sdk.core.exception.RequestTimeoutException; import com.huaweicloud.sdk.core.exception.ServiceResponseException; import com.huaweicloud.sdk.kafka.v2.region.KafkaRegion; import com.huaweicloud.sdk.kafka.v2.\*; import com.huaweicloud.sdk.kafka.v2.model.\*;

public class ResetPasswordSolution {

```
 public static void main(String[] args) {
      // The AK and SK used for authentication are hard-coded or stored in plaintext, which has great 
security risks. It is recommended that the AK and SK be stored in ciphertext in configuration files or 
environment variables and decrypted during use to ensure security.
      // In this example, AK and SK are stored in environment variables for authentication. Before running 
this example, set environment variables CLOUD_SDK_AK and CLOUD_SDK_SK in the local environment
      String ak = System.getenv("CLOUD_SDK_AK");
      String sk = System.getenv("CLOUD_SDK_SK");
      String projectId = "{project_id}";
      ICredential auth = new BasicCredentials()
            .withProjectId(projectId)
            .withAk(ak)
            .withSk(sk);
      KafkaClient client = KafkaClient.newBuilder()
            .withCredential(auth)
            .withRegion(KafkaRegion.valueOf("<YOUR REGION>"))
            .build();
      ResetPasswordRequest request = new ResetPasswordRequest();
      request.withInstanceId("{instance_id}");
      ResetPasswordReq body = new ResetPasswordReq();
      body.withNewPassword("********");
      request.withBody(body);
      try {
         ResetPasswordResponse response = client.resetPassword(request);
         System.out.println(response.toString());
      } catch (ConnectionException e) {
         e.printStackTrace();
      } catch (RequestTimeoutException e) {
         e.printStackTrace();
      } catch (ServiceResponseException e) {
         e.printStackTrace();
         System.out.println(e.getHttpStatusCode());
         System.out.println(e.getRequestId());
         System.out.println(e.getErrorCode());
         System.out.println(e.getErrorMsg());
      }
   }
}
```
## **Python**

#### Resetting a password

# coding: utf-8

import os

```
from huaweicloudsdkcore.auth.credentials import BasicCredentials
from huaweicloudsdkkafka.v2.region.kafka_region import KafkaRegion
from huaweicloudsdkcore.exceptions import exceptions
from huaweicloudsdkkafka.v2 import *
```

```
if name == "main ":
```
 # The AK and SK used for authentication are hard-coded or stored in plaintext, which has great security risks. It is recommended that the AK and SK be stored in ciphertext in configuration files or environment variables and decrypted during use to ensure security.

 # In this example, AK and SK are stored in environment variables for authentication. Before running this example, set environment variables CLOUD\_SDK\_AK and CLOUD\_SDK\_SK in the local environment

```
ak = os.environ["CLOUD_SDK_AK"]
 sk = os.environ["CLOUD_SDK_SK"]
 projectId = "{project_id}"
```

```
 credentials = BasicCredentials(ak, sk, projectId)
```

```
client = KafkaClient.new_builder() \
    .with_credentials(credentials) \
  .with_region(KafkaRegion.value_of("<YOUR REGION>")) \
   .build()
 try:
   request = ResetPasswordRequest()
   request.instance_id = "{instance_id}"
   request.body = ResetPasswordReq(
      new_password="********"
   )
   response = client.reset_password(request)
   print(response)
 except exceptions.ClientRequestException as e:
   print(e.status_code)
   print(e.request_id)
   print(e.error_code)
   print(e.error_msg)
```
**Go**

#### Resetting a password

```
package main
```

```
import (
   "fmt"
   "github.com/huaweicloud/huaweicloud-sdk-go-v3/core/auth/basic"
   kafka "github.com/huaweicloud/huaweicloud-sdk-go-v3/services/kafka/v2"
   "github.com/huaweicloud/huaweicloud-sdk-go-v3/services/kafka/v2/model"
   region "github.com/huaweicloud/huaweicloud-sdk-go-v3/services/kafka/v2/region"
)
func main() {
   // The AK and SK used for authentication are hard-coded or stored in plaintext, which has great security 
risks. It is recommended that the AK and SK be stored in ciphertext in configuration files or environment 
variables and decrypted during use to ensure security.
   // In this example, AK and SK are stored in environment variables for authentication. Before running this 
example, set environment variables CLOUD_SDK_AK and CLOUD_SDK_SK in the local environment
   ak := os.Getenv("CLOUD_SDK_AK")
   sk := os.Getenv("CLOUD_SDK_SK")
   projectId := "{project_id}"
   auth := basic.NewCredentialsBuilder().
      WithAk(ak).
      WithSk(sk).
      WithProjectId(projectId).
      Build()
   client := kafka.NewKafkaClient(
      kafka.KafkaClientBuilder().
         WithRegion(region.ValueOf("<YOUR REGION>")).
         WithCredential(auth).
         Build())
   request := &model.ResetPasswordRequest{}
   request.InstanceId = "{instance_id}"
   request.Body = &model.ResetPasswordReq{
      NewPassword: "********",
   }
   response, err := client.ResetPassword(request)
  if err == nil fmt.Printf("%+v\n", response)
   } else {
      fmt.Println(err)
   }
}
```
## **More**

For SDK sample code of more programming languages, see the Sample Code tab in **[API Explorer](https://console-intl.huaweicloud.com/apiexplorer/#/openapi/Kafka/sdk?api=ResetPassword)**. SDK sample code can be automatically generated.

# **Status Codes**

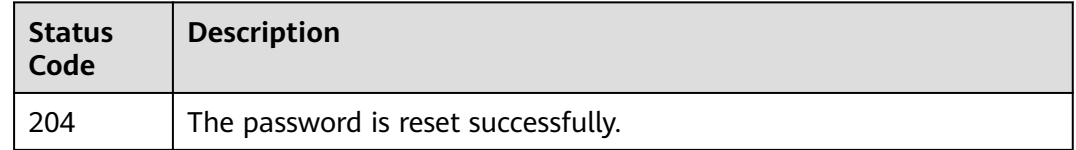

#### **Error Codes**

See **[Error Codes](#page-571-0)**.

# **5.2.2 Resetting Kafka Manager Password**

# **Function**

This API is used to reset the Kafka Manager password.

## **Calling Method**

For details, see **[Calling APIs](#page-12-0)**.

## **URI**

PUT /v2/{project\_id}/instances/{instance\_id}/kafka-manager-password

**Table 5-37** Path Parameters

| <b>Parameter</b> | <b>Mandatory</b> | Type   | <b>Description</b>                                                                       |
|------------------|------------------|--------|------------------------------------------------------------------------------------------|
| project_id       | Yes              | String | Project ID. For details about<br>how to obtain it, see<br><b>Obtaining a Project ID.</b> |
| instance id      | Yes              | String | Instance ID.                                                                             |

## **Request Parameters**

| The password can contain 8 to<br>32 characters, and must<br>contain at least three types of<br>the following characters:<br>• Uppercase letters<br>Lowercase letters<br>• Special characters`~!@#\$<br>%^&*()-_=+\ [{}];:'''',<.>/?<br>and spaces, and cannot |
|----------------------------------------------------------------------------------------------------|
| start with a hyphen (-).                                                                                                    |

**Table 5-38** Request body parameters

#### **Response Parameters**

None

#### **Example Requests**

Resetting Kafka Manager password

PUT https://{endpoint}/v2/{project\_id}/instances/{instance\_id}/kafka-manager-password

{ "new\_password" : "\*\*\*\*\*\*\*\*"

## **Example Responses**

None

}

## **SDK Sample Code**

The SDK sample code is as follows.

#### **Java**

Resetting Kafka Manager password

package com.huaweicloud.sdk.test;

import com.huaweicloud.sdk.core.auth.ICredential; import com.huaweicloud.sdk.core.auth.BasicCredentials; import com.huaweicloud.sdk.core.exception.ConnectionException; import com.huaweicloud.sdk.core.exception.RequestTimeoutException; import com.huaweicloud.sdk.core.exception.ServiceResponseException; import com.huaweicloud.sdk.kafka.v2.region.KafkaRegion; import com.huaweicloud.sdk.kafka.v2.\*; import com.huaweicloud.sdk.kafka.v2.model.\*;

```
public class ResetManagerPasswordSolution {
   public static void main(String[] args) {
      // The AK and SK used for authentication are hard-coded or stored in plaintext, which has great 
security risks. It is recommended that the AK and SK be stored in ciphertext in configuration files or 
environment variables and decrypted during use to ensure security.
      // In this example, AK and SK are stored in environment variables for authentication. Before running 
this example, set environment variables CLOUD_SDK_AK and CLOUD_SDK_SK in the local environment
      String ak = System.getenv("CLOUD_SDK_AK");
      String sk = System.getenv("CLOUD_SDK_SK");
      String projectId = "{project_id}";
      ICredential auth = new BasicCredentials()
           .withProjectId(projectId)
           .withAk(ak)
           .withSk(sk);
      KafkaClient client = KafkaClient.newBuilder()
           .withCredential(auth)
            .withRegion(KafkaRegion.valueOf("<YOUR REGION>"))
            .build();
      ResetManagerPasswordRequest request = new ResetManagerPasswordRequest();
     request.withInstanceId("{instance_id}");
      ResetManagerPasswordReq body = new ResetManagerPasswordReq();
      body.withNewPassword("********");
      request.withBody(body);
      try {
         ResetManagerPasswordResponse response = client.resetManagerPassword(request);
         System.out.println(response.toString());
      } catch (ConnectionException e) {
         e.printStackTrace();
      } catch (RequestTimeoutException e) {
         e.printStackTrace();
      } catch (ServiceResponseException e) {
         e.printStackTrace();
         System.out.println(e.getHttpStatusCode());
         System.out.println(e.getRequestId());
         System.out.println(e.getErrorCode());
         System.out.println(e.getErrorMsg());
      }
   }
}
```
## **Python**

#### Resetting Kafka Manager password

# coding: utf-8

```
import os
```

```
from huaweicloudsdkcore.auth.credentials import BasicCredentials
from huaweicloudsdkkafka.v2.region.kafka_region import KafkaRegion
from huaweicloudsdkcore.exceptions import exceptions
from huaweicloudsdkkafka.v2 import *
```

```
if\_name__ == "main__
```
 # The AK and SK used for authentication are hard-coded or stored in plaintext, which has great security risks. It is recommended that the AK and SK be stored in ciphertext in configuration files or environment variables and decrypted during use to ensure security.

 # In this example, AK and SK are stored in environment variables for authentication. Before running this example, set environment variables CLOUD\_SDK\_AK and CLOUD\_SDK\_SK in the local environment

```
ak = os.environ["CLOUD_SDK_AK"]
 sk = os.environ["CLOUD_SDK_SK"]
 projectId = "{project_id}"
```

```
 credentials = BasicCredentials(ak, sk, projectId)
```

```
client = KafkaClient.new_builder() \
      .with_credentials(credentials) \
      .with_region(KafkaRegion.value_of("<YOUR REGION>")) \
      .build()
   try:
      request = ResetManagerPasswordRequest()
 request.instance_id = "{instance_id}"
 request.body = ResetManagerPasswordReq(
        new_password="********"
\qquad \qquad response = client.reset_manager_password(request)
      print(response)
   except exceptions.ClientRequestException as e:
      print(e.status_code)
      print(e.request_id)
      print(e.error_code)
      print(e.error_msg)
```
**Go**

#### Resetting Kafka Manager password

```
package main
import (
    "fmt"
   "github.com/huaweicloud/huaweicloud-sdk-go-v3/core/auth/basic"
   kafka "github.com/huaweicloud/huaweicloud-sdk-go-v3/services/kafka/v2"
   "github.com/huaweicloud/huaweicloud-sdk-go-v3/services/kafka/v2/model"
   region "github.com/huaweicloud/huaweicloud-sdk-go-v3/services/kafka/v2/region"
)
func main() {
   // The AK and SK used for authentication are hard-coded or stored in plaintext, which has great security 
risks. It is recommended that the AK and SK be stored in ciphertext in configuration files or environment 
variables and decrypted during use to ensure security.
   // In this example, AK and SK are stored in environment variables for authentication. Before running this 
example, set environment variables CLOUD_SDK_AK and CLOUD_SDK_SK in the local environment
   ak := os.Getenv("CLOUD_SDK_AK")
   sk := os.Getenv("CLOUD_SDK_SK")
   projectId := "{project_id}"
   auth := basic.NewCredentialsBuilder().
      WithAk(ak).
      WithSk(sk).
      WithProjectId(projectId).
      Build()
   client := kafka.NewKafkaClient(
      kafka.KafkaClientBuilder().
         WithRegion(region.ValueOf("<YOUR REGION>")).
         WithCredential(auth).
         Build())
   request := &model.ResetManagerPasswordRequest{}
  request.InstanceId = "{instance_id}"
   newPasswordResetManagerPasswordReq:= "********"
   request.Body = &model.ResetManagerPasswordReq{
      NewPassword: &newPasswordResetManagerPasswordReq,
   }
   response, err := client.ResetManagerPassword(request)
  if err == nil fmt.Printf("%+v\n", response)
   } else {
      fmt.Println(err)
   }
}
```
## **More**

For SDK sample code of more programming languages, see the Sample Code tab in **[API Explorer](https://console-intl.huaweicloud.com/apiexplorer/#/openapi/Kafka/sdk?api=ResetManagerPassword)**. SDK sample code can be automatically generated.

# **Status Codes**

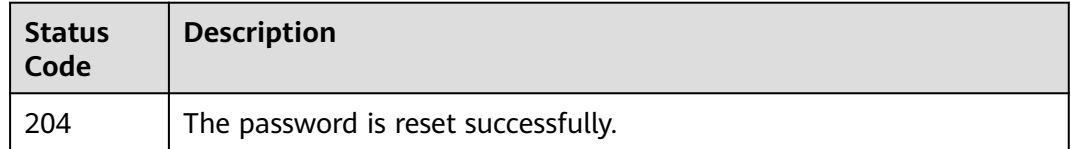

## **Error Codes**

See **[Error Codes](#page-571-0)**.

# **5.2.3 Restarting Kafka Manager**

# **Function**

This API is used to restart Kafka Manager.

# **Calling Method**

For details, see **[Calling APIs](#page-12-0)**.

## **URI**

PUT /v2/{project\_id}/instances/{instance\_id}/restart-kafka-manager

**Table 5-39** Path Parameters

| <b>Parameter</b> | <b>Mandatory</b> | <b>Type</b> | <b>Description</b>                                                                       |
|------------------|------------------|-------------|------------------------------------------------------------------------------------------|
| project_id       | Yes              | String      | Project ID. For details about<br>how to obtain it, see<br><b>Obtaining a Project ID.</b> |
| instance_id      | Yes              | String      | Instance ID.                                                                             |

## **Request Parameters**

None

# **Response Parameters**

**Status code: 200**

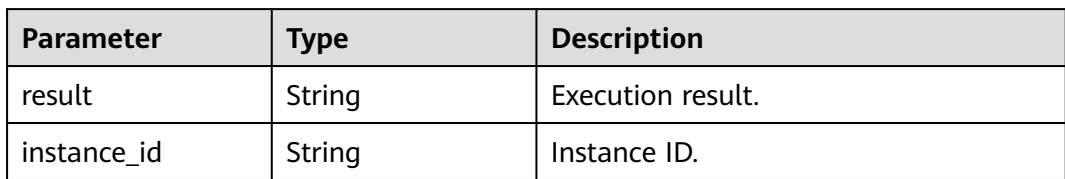

#### **Table 5-40** Response body parameters

#### **Example Requests**

Restarting Kafka Manager

PUT https://{endpoint}/v2/{project\_id}/instances/{instance\_id}/restart-kafka-manager

#### **Example Responses**

#### **Status code: 200**

Kafka Manager is restarted successfully.

```
{
  "result" : "success",
  "instance_id" : "605cd78c-92dc-4335-8bae-43677f31fd6c"
}
```
# **SDK Sample Code**

The SDK sample code is as follows.

#### **Java**

package com.huaweicloud.sdk.test;

```
import com.huaweicloud.sdk.core.auth.ICredential;
import com.huaweicloud.sdk.core.auth.BasicCredentials;
import com.huaweicloud.sdk.core.exception.ConnectionException:
import com.huaweicloud.sdk.core.exception.RequestTimeoutException;
import com.huaweicloud.sdk.core.exception.ServiceResponseException;
import com.huaweicloud.sdk.kafka.v2.region.KafkaRegion;
import com.huaweicloud.sdk.kafka.v2.*;
import com.huaweicloud.sdk.kafka.v2.model.*;
public class RestartManagerSolution {
   public static void main(String[] args) {
      // The AK and SK used for authentication are hard-coded or stored in plaintext, which has great 
security risks. It is recommended that the AK and SK be stored in ciphertext in configuration files or 
environment variables and decrypted during use to ensure security.
      // In this example, AK and SK are stored in environment variables for authentication. Before running 
this example, set environment variables CLOUD_SDK_AK and CLOUD_SDK_SK in the local environment
      String ak = System.getenv("CLOUD_SDK_AK");
      String sk = System.getenv("CLOUD_SDK_SK");
      String projectId = "{project_id}";
      ICredential auth = new BasicCredentials()
           .withProjectId(projectId)
           .withAk(ak)
           .withSk(sk);
      KafkaClient client = KafkaClient.newBuilder()
```
.withCredential(auth)

```
 .withRegion(KafkaRegion.valueOf("<YOUR REGION>"))
       .build();
 RestartManagerRequest request = new RestartManagerRequest();
 request.withInstanceId("{instance_id}");
 try {
   RestartManagerResponse response = client.restartManager(request);
   System.out.println(response.toString());
 } catch (ConnectionException e) {
   e.printStackTrace();
 } catch (RequestTimeoutException e) {
   e.printStackTrace();
 } catch (ServiceResponseException e) {
   e.printStackTrace();
   System.out.println(e.getHttpStatusCode());
   System.out.println(e.getRequestId());
   System.out.println(e.getErrorCode());
   System.out.println(e.getErrorMsg());
 }
```
## **Python**

# coding: utf-8

 } }

```
import os
from huaweicloudsdkcore.auth.credentials import BasicCredentials
from huaweicloudsdkkafka.v2.region.kafka_region import KafkaRegion
from huaweicloudsdkcore.exceptions import exceptions
from huaweicloudsdkkafka.v2 import *
```
 $if __name__ == '__main__".$ 

 $#$  The AK and SK used for authentication are hard-coded or stored in plaintext, which has great security risks. It is recommended that the AK and SK be stored in ciphertext in configuration files or environment variables and decrypted during use to ensure security.

 # In this example, AK and SK are stored in environment variables for authentication. Before running this example, set environment variables CLOUD\_SDK\_AK and CLOUD\_SDK\_SK in the local environment

```
 ak = os.environ["CLOUD_SDK_AK"]
 sk = os.environ["CLOUD_SDK_SK"]
 projectId = "{project_id}"
```
credentials = BasicCredentials(ak, sk, projectId)

```
client = KafkaClient.new_builder() \setminus .with_credentials(credentials) \
    .with_region(KafkaRegion.value_of("<YOUR REGION>")) \
    .build()
```
try:

```
 request = RestartManagerRequest()
   request.instance_id = "{instance_id}"
   response = client.restart_manager(request)
   print(response)
 except exceptions.ClientRequestException as e:
   print(e.status_code)
    print(e.request_id)
   print(e.error_code)
   print(e.error_msg)
```
#### **Go**

package main

import ( "fmt"

 "github.com/huaweicloud/huaweicloud-sdk-go-v3/core/auth/basic" kafka "github.com/huaweicloud/huaweicloud-sdk-go-v3/services/kafka/v2" "github.com/huaweicloud/huaweicloud-sdk-go-v3/services/kafka/v2/model" region "github.com/huaweicloud/huaweicloud-sdk-go-v3/services/kafka/v2/region"

```
)
func main() {
   // The AK and SK used for authentication are hard-coded or stored in plaintext, which has great security 
risks. It is recommended that the AK and SK be stored in ciphertext in configuration files or environment 
variables and decrypted during use to ensure security.
   // In this example, AK and SK are stored in environment variables for authentication. Before running this 
example, set environment variables CLOUD_SDK_AK and CLOUD_SDK_SK in the local environment
   ak := os.Getenv("CLOUD_SDK_AK")
   sk := os.Getenv("CLOUD_SDK_SK")
   projectId := "{project_id}"
   auth := basic.NewCredentialsBuilder().
      WithAk(ak).
      WithSk(sk).
      WithProjectId(projectId).
      Build()
   client := kafka.NewKafkaClient(
      kafka.KafkaClientBuilder().
         WithRegion(region.ValueOf("<YOUR REGION>")).
         WithCredential(auth).
         Build())
   request := &model.RestartManagerRequest{}
   request.InstanceId = "{instance_id}"
   response, err := client.RestartManager(request)
   if err == nil {
      fmt.Printf("%+v\n", response)
   } else {
      fmt.Println(err)
   }
}
```
#### **More**

For SDK sample code of more programming languages, see the Sample Code tab in **[API Explorer](https://console-intl.huaweicloud.com/apiexplorer/#/openapi/Kafka/sdk?api=RestartManager)**. SDK sample code can be automatically generated.

## **Status Codes**

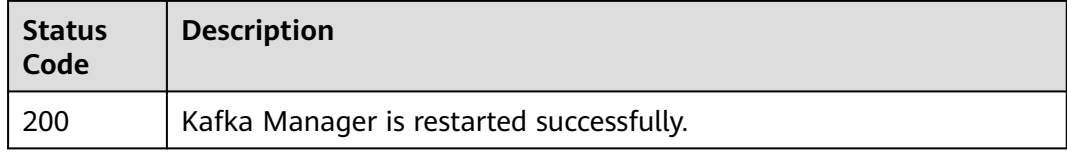

#### **Error Codes**

See **[Error Codes](#page-571-0)**.

# **5.2.4 Configuring Automatic Topic Creation**

# **Function**

This API is used to enable or disable automatic topic creation.

## **Calling Method**

For details, see **[Calling APIs](#page-12-0)**.

## **URI**

POST /v2/{project\_id}/instances/{instance\_id}/autotopic

**Table 5-41** Path Parameters

| <b>Parameter</b> | <b>Mandatory</b> | Type   | <b>Description</b>                                                                       |
|------------------|------------------|--------|------------------------------------------------------------------------------------------|
| project_id       | Yes              | String | Project ID. For details about<br>how to obtain it, see<br><b>Obtaining a Project ID.</b> |
| instance id      | Yes              | String | Instance ID.                                                                             |

#### **Request Parameters**

**Table 5-42** Request body parameters

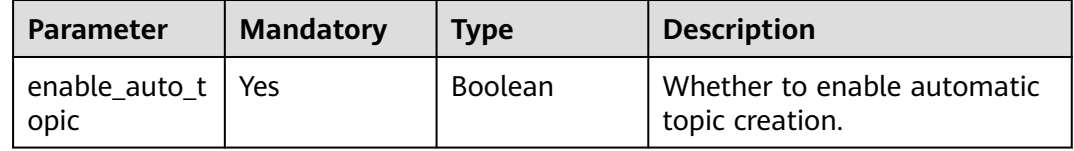

#### **Response Parameters**

None

#### **Example Requests**

Enabling automatic topic creation.

POST https://{endpoint}/v2/{project\_id}/instances/{instance\_id}/autotopic

{ "enable\_auto\_topic" : true }

## **Example Responses**

None

# **SDK Sample Code**

The SDK sample code is as follows.

#### **Java**

Enabling automatic topic creation.

package com.huaweicloud.sdk.test;

import com.huaweicloud.sdk.core.auth.ICredential; import com.huaweicloud.sdk.core.auth.BasicCredentials;

```
import com.huaweicloud.sdk.core.exception.ConnectionException;
import com.huaweicloud.sdk.core.exception.RequestTimeoutException;
import com.huaweicloud.sdk.core.exception.ServiceResponseException;
import com.huaweicloud.sdk.kafka.v2.region.KafkaRegion;
import com.huaweicloud.sdk.kafka.v2.*;
import com.huaweicloud.sdk.kafka.v2.model.*;
public class UpdateInstanceAutoCreateTopicSolution {
   public static void main(String[] args) {
      // The AK and SK used for authentication are hard-coded or stored in plaintext, which has great 
security risks. It is recommended that the AK and SK be stored in ciphertext in configuration files or 
environment variables and decrypted during use to ensure security.
      // In this example, AK and SK are stored in environment variables for authentication. Before running 
this example, set environment variables CLOUD_SDK_AK and CLOUD_SDK_SK in the local environment
      String ak = System.getenv("CLOUD_SDK_AK");
 String sk = System.getenv("CLOUD_SDK_SK");
 String projectId = "{project_id}";
      ICredential auth = new BasicCredentials()
           .withProjectId(projectId)
           .withAk(ak)
           .withSk(sk);
      KafkaClient client = KafkaClient.newBuilder()
           .withCredential(auth)
            .withRegion(KafkaRegion.valueOf("<YOUR REGION>"))
            .build();
     UpdateInstanceAutoCreateTopicRequest request = new UpdateInstanceAutoCreateTopicRequest();
      request.withInstanceId("{instance_id}");
      UpdateInstanceAutoCreateTopicReq body = new UpdateInstanceAutoCreateTopicReq();
      body.withEnableAutoTopic(true);
      request.withBody(body);
      try {
         UpdateInstanceAutoCreateTopicResponse response = client.updateInstanceAutoCreateTopic(request);
        System.out.println(response.toString());
      } catch (ConnectionException e) {
         e.printStackTrace();
      } catch (RequestTimeoutException e) {
         e.printStackTrace();
      } catch (ServiceResponseException e) {
        e.printStackTrace();
         System.out.println(e.getHttpStatusCode());
         System.out.println(e.getRequestId());
         System.out.println(e.getErrorCode());
         System.out.println(e.getErrorMsg());
      }
   }
}
```
## **Python**

Enabling automatic topic creation.

```
# coding: utf-8
```
import os

from huaweicloudsdkcore.auth.credentials import BasicCredentials from huaweicloudsdkkafka.v2.region.kafka\_region import KafkaRegion from huaweicloudsdkcore.exceptions import exceptions from huaweicloudsdkkafka.v2 import \*

 $if$   $name$   $==$  " $main$  ":

 # The AK and SK used for authentication are hard-coded or stored in plaintext, which has great security risks. It is recommended that the AK and SK be stored in ciphertext in configuration files or environment variables and decrypted during use to ensure security.

 # In this example, AK and SK are stored in environment variables for authentication. Before running this example, set environment variables CLOUD\_SDK\_AK and CLOUD\_SDK\_SK in the local environment

```
ak = os.environ["CLOUD_SDK_AK"]
   sk = os.environ["CLOUD_SDK_SK"]
   projectId = "{project_id}"
   credentials = BasicCredentials(ak, sk, projectId)
   client = KafkaClient.new_builder() \
      .with_credentials(credentials) \
      .with_region(KafkaRegion.value_of("<YOUR REGION>")) \
      .build()
   try:
      request = UpdateInstanceAutoCreateTopicRequest()
      request.instance_id = "{instance_id}"
      request.body = UpdateInstanceAutoCreateTopicReq(
        enable_auto_topic=True
\qquad \qquad response = client.update_instance_auto_create_topic(request)
      print(response)
   except exceptions.ClientRequestException as e:
      print(e.status_code)
      print(e.request_id)
      print(e.error_code)
      print(e.error_msg)
```

```
Go
```
#### Enabling automatic topic creation.

```
package main
```

```
import (
    "fmt"
   "github.com/huaweicloud/huaweicloud-sdk-go-v3/core/auth/basic"
   kafka "github.com/huaweicloud/huaweicloud-sdk-go-v3/services/kafka/v2"
   "github.com/huaweicloud/huaweicloud-sdk-go-v3/services/kafka/v2/model"
   region "github.com/huaweicloud/huaweicloud-sdk-go-v3/services/kafka/v2/region"
)
func main() {
   // The AK and SK used for authentication are hard-coded or stored in plaintext, which has great security 
risks. It is recommended that the AK and SK be stored in ciphertext in configuration files or environment 
variables and decrypted during use to ensure security.
   // In this example, AK and SK are stored in environment variables for authentication. Before running this 
example, set environment variables CLOUD_SDK_AK and CLOUD_SDK_SK in the local environment
   ak := os.Getenv("CLOUD_SDK_AK")
   sk := os.Getenv("CLOUD_SDK_SK")
   projectId := "{project_id}"
   auth := basic.NewCredentialsBuilder().
      WithAk(ak).
      WithSk(sk).
      WithProjectId(projectId).
      Build()
   client := kafka.NewKafkaClient(
      kafka.KafkaClientBuilder().
         WithRegion(region.ValueOf("<YOUR REGION>")).
         WithCredential(auth).
         Build())
   request := &model.UpdateInstanceAutoCreateTopicRequest{}
   request.InstanceId = "{instance_id}"
   request.Body = &model.UpdateInstanceAutoCreateTopicReq{
      EnableAutoTopic: true,
   }
   response, err := client.UpdateInstanceAutoCreateTopic(request)
  if err == nil fmt.Printf("%+v\n", response)
```
 } else { fmt.Println(err) } }

## **More**

For SDK sample code of more programming languages, see the Sample Code tab in **[API Explorer](https://console-intl.huaweicloud.com/apiexplorer/#/openapi/Kafka/sdk?api=UpdateInstanceAutoCreateTopic)**. SDK sample code can be automatically generated.

# **Status Codes**

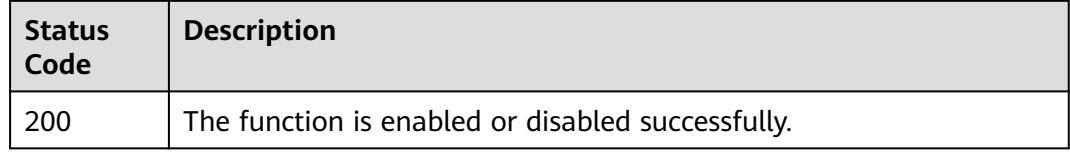

# **Error Codes**

See **[Error Codes](#page-571-0)**.

# **5.2.5 Modifying the Private IP Address for Cross-VPC Access**

# **Function**

This API is used to modify the private IP address for cross-VPC access.

# **Calling Method**

For details, see **[Calling APIs](#page-12-0)**.

# **URI**

POST /v2/{project\_id}/instances/{instance\_id}/crossvpc/modify

## **Table 5-43** Path Parameters

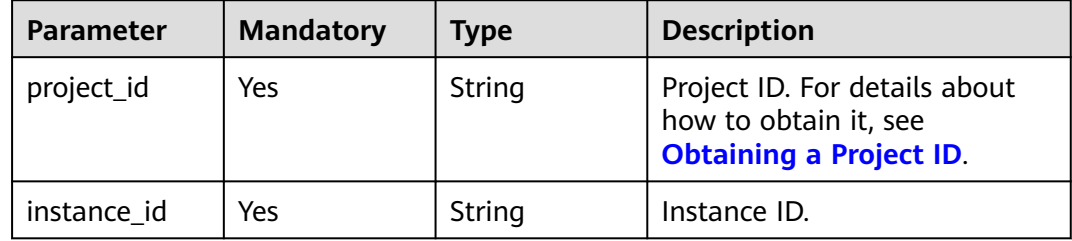

# **Request Parameters**

| <b>Parameter</b>                  | <b>Mandatory</b> | <b>Type</b>                                                            | <b>Description</b>                                                                     |
|-----------------------------------|------------------|------------------------------------------------------------------------|----------------------------------------------------------------------------------------|
| advertised_ip_<br>Yes<br>contents |                  | Map <string, st<br="">ring</string,>                                   | User-defined<br>advertised_ip_contents key-<br>value pair.                             |
|                                   |                  |                                                                        | The key is the listeners IP<br>address.                                                |
|                                   |                  | The value is the<br>advertised.listeners IP address<br>or domain name. |                                                                                        |
|                                   |                  |                                                                        | <b>NOTE</b><br>Fill in the items that are not<br>modified during IP address<br>change. |

**Table 5-44** Request body parameters

## **Response Parameters**

#### **Status code: 200**

**Table 5-45** Response body parameters

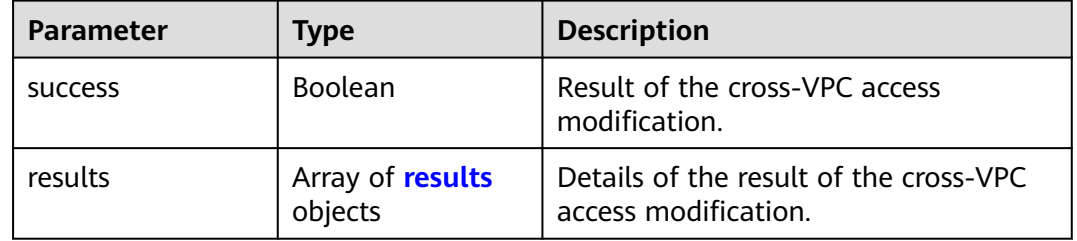

#### **Table 5-46** results

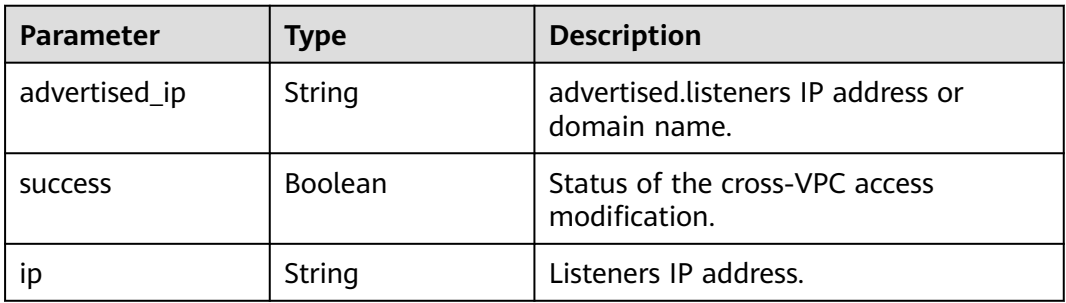

# **Example Requests**

Modifying the private IP address for cross-VPC access.

 } }

POST https://{endpoint}/v2/{project\_id}/instances/{instance\_id}/crossvpc/modify { "advertised\_ip\_contents" : { "192.168.245.246" : "192.168.245.247", "192.168.197.36" : "192.168.197.38", "192.168.190.11" : "192.168.190.11"

## **Example Responses**

#### **Status code: 200**

The private IP address for cross-VPC access is modified successfully.

```
{
  "success" : true,
  "results" : [ {
    "advertised_ip" : "192.168.197.36",
    "success" : true,
    "ip" : "192.168.197.36"
 }, {
 "advertised_ip" : "192.168.190.11",
    "success" : true,
    "ip" : "192.168.190.11"
 }, {
 "advertised_ip" : "192.168.245.255",
    "success" : true,
    "ip" : "192.168.245.246"
 } ]
}<sup>-</sup>
```
## **SDK Sample Code**

The SDK sample code is as follows.

package com.huaweicloud.sdk.test;

#### **Java**

Modifying the private IP address for cross-VPC access.

```
import com.huaweicloud.sdk.core.auth.ICredential;
import com.huaweicloud.sdk.core.auth.BasicCredentials;
import com.huaweicloud.sdk.core.exception.ConnectionException;
import com.huaweicloud.sdk.core.exception.RequestTimeoutException;
import com.huaweicloud.sdk.core.exception.ServiceResponseException;
import com.huaweicloud.sdk.kafka.v2.region.KafkaRegion;
import com.huaweicloud.sdk.kafka.v2.*;
import com.huaweicloud.sdk.kafka.v2.model.*;
import java.util.Map;
import java.util.HashMap;
public class UpdateInstanceCrossVpcIpSolution {
   public static void main(String[] args) {
      // The AK and SK used for authentication are hard-coded or stored in plaintext, which has great 
security risks. It is recommended that the AK and SK be stored in ciphertext in configuration files or 
environment variables and decrypted during use to ensure security.
      // In this example, AK and SK are stored in environment variables for authentication. Before running 
this example, set environment variables CLOUD_SDK_AK and CLOUD_SDK_SK in the local environment
      String ak = System.getenv("CLOUD_SDK_AK");
      String sk = System.getenv("CLOUD_SDK_SK");
     String projectId = "{project_id}";
```

```
 ICredential auth = new BasicCredentials()
           .withProjectId(projectId)
           .withAk(ak)
           .withSk(sk);
      KafkaClient client = KafkaClient.newBuilder()
           .withCredential(auth)
           .withRegion(KafkaRegion.valueOf("<YOUR REGION>"))
           .build();
     UpdateInstanceCrossVpcIpRequest request = new UpdateInstanceCrossVpcIpRequest();
      request.withInstanceId("{instance_id}");
      UpdateInstanceCrossVpcIpReq body = new UpdateInstanceCrossVpcIpReq();
      Map<String, String> listbodyAdvertisedIpContents = new HashMap<>();
 listbodyAdvertisedIpContents.put("192.168.245.246", "192.168.245.247");
 listbodyAdvertisedIpContents.put("192.168.197.36", "192.168.197.38");
 listbodyAdvertisedIpContents.put("192.168.190.11", "192.168.190.11");
      body.withAdvertisedIpContents(listbodyAdvertisedIpContents);
      request.withBody(body);
     try {
        UpdateInstanceCrossVpcIpResponse response = client.updateInstanceCrossVpcIp(request);
        System.out.println(response.toString());
     } catch (ConnectionException e) {
        e.printStackTrace();
     } catch (RequestTimeoutException e) {
         e.printStackTrace();
     } catch (ServiceResponseException e) {
        e.printStackTrace();
        System.out.println(e.getHttpStatusCode());
       System.out.println(e.getRequestId());
        System.out.println(e.getErrorCode());
        System.out.println(e.getErrorMsg());
     }
   }
```
# **Python**

Modifying the private IP address for cross-VPC access.

```
# coding: utf-8
```
import os

}

```
from huaweicloudsdkcore.auth.credentials import BasicCredentials
from huaweicloudsdkkafka.v2.region.kafka_region import KafkaRegion
from huaweicloudsdkcore.exceptions import exceptions
from huaweicloudsdkkafka.v2 import *
```

```
if __name__ == "__main__":
```
 # The AK and SK used for authentication are hard-coded or stored in plaintext, which has great security risks. It is recommended that the AK and SK be stored in ciphertext in configuration files or environment variables and decrypted during use to ensure security.

 # In this example, AK and SK are stored in environment variables for authentication. Before running this example, set environment variables CLOUD\_SDK\_AK and CLOUD\_SDK\_SK in the local environment

```
 ak = os.environ["CLOUD_SDK_AK"]
 sk = os.environ["CLOUD_SDK_SK"]
 projectId = "{project_id}"
```
listAdvertisedIpContentsbody = {

credentials = BasicCredentials(ak, sk, projectId)

```
client = KafkaClient.new_builder() \
    .with_credentials(credentials) \
    .with_region(KafkaRegion.value_of("<YOUR REGION>")) \
   .build()
 try:
   request = UpdateInstanceCrossVpcIpRequest()
   request.instance_id = "{instance_id}"
```
)

}

```
 "192.168.245.246": "192.168.245.247",
 "192.168.197.36": "192.168.197.38",
 "192.168.190.11": "192.168.190.11"
     }
      request.body = UpdateInstanceCrossVpcIpReq(
        advertised_ip_contents=listAdvertisedIpContentsbody
     )
     response = client.update_instance_cross_vpc_ip(request)
     print(response)
   except exceptions.ClientRequestException as e:
     print(e.status_code)
      print(e.request_id)
     print(e.error_code)
      print(e.error_msg)
```
**Go**

#### Modifying the private IP address for cross-VPC access.

```
package main
import (
    "fmt"
   "github.com/huaweicloud/huaweicloud-sdk-go-v3/core/auth/basic"
   kafka "github.com/huaweicloud/huaweicloud-sdk-go-v3/services/kafka/v2"
   "github.com/huaweicloud/huaweicloud-sdk-go-v3/services/kafka/v2/model"
   region "github.com/huaweicloud/huaweicloud-sdk-go-v3/services/kafka/v2/region"
func main() {
   // The AK and SK used for authentication are hard-coded or stored in plaintext, which has great security 
risks. It is recommended that the AK and SK be stored in ciphertext in configuration files or environment 
variables and decrypted during use to ensure security.
   // In this example, AK and SK are stored in environment variables for authentication. Before running this 
example, set environment variables CLOUD_SDK_AK and CLOUD_SDK_SK in the local environment
   ak := os.Getenv("CLOUD_SDK_AK")
   sk := os.Getenv("CLOUD_SDK_SK")
   projectId := "{project_id}"
   auth := basic.NewCredentialsBuilder().
      WithAk(ak).
      WithSk(sk).
      WithProjectId(projectId).
      Build()
   client := kafka.NewKafkaClient(
      kafka.KafkaClientBuilder().
         WithRegion(region.ValueOf("<YOUR REGION>")).
         WithCredential(auth).
         Build())
   request := &model.UpdateInstanceCrossVpcIpRequest{}
   request.InstanceId = "{instance_id}"
   var listAdvertisedIpContentsbody = map[string]string{
      "192.168.245.246": "192.168.245.247",
      "192.168.197.36": "192.168.197.38",
      "192.168.190.11": "192.168.190.11",
   }
   request.Body = &model.UpdateInstanceCrossVpcIpReq{
      AdvertisedIpContents: listAdvertisedIpContentsbody,
   }
   response, err := client.UpdateInstanceCrossVpcIp(request)
  if err == nil fmt.Printf("%+v\n", response)
   } else {
      fmt.Println(err)
   }
```
## **More**

For SDK sample code of more programming languages, see the Sample Code tab in **[API Explorer](https://console-intl.huaweicloud.com/apiexplorer/#/openapi/Kafka/sdk?api=UpdateInstanceCrossVpcIp)**. SDK sample code can be automatically generated.

# **Status Codes**

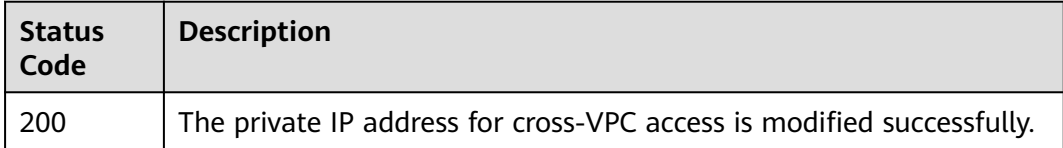

## **Error Codes**

See **[Error Codes](#page-571-0)**.

# **5.2.6 Querying Kafka Cluster Metadata**

# **Function**

This API is used to query Kafka cluster metadata.

# **Calling Method**

For details, see **[Calling APIs](#page-12-0)**.

#### **URI**

GET /v2/{project\_id}/instances/{instance\_id}/management/cluster

**Table 5-47** Path Parameters

| <b>Parameter</b> | <b>Mandatory</b> | <b>Type</b> | <b>Description</b>                                                                       |
|------------------|------------------|-------------|------------------------------------------------------------------------------------------|
| project_id       | Yes              | String      | Project ID. For details about<br>how to obtain it, see<br><b>Obtaining a Project ID.</b> |
| instance_id      | Yes              | String      | Instance ID.                                                                             |

## **Request Parameters**

None

# **Response Parameters**

**Status code: 200**

#### **Table 5-48** Response body parameters

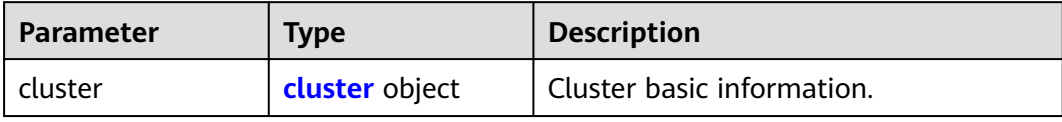

#### **Table 5-49** cluster

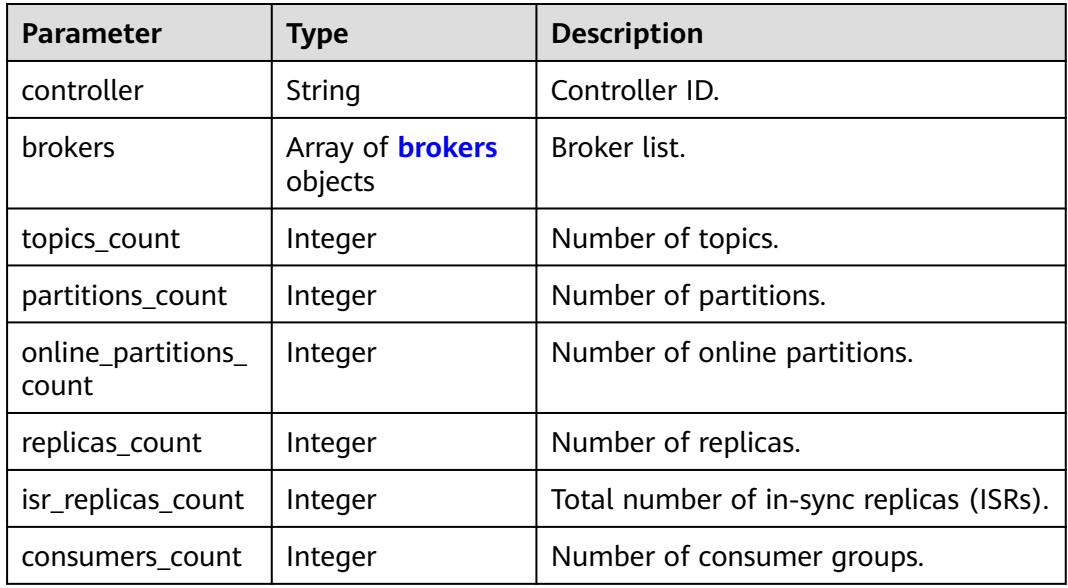

#### **Table 5-50** brokers

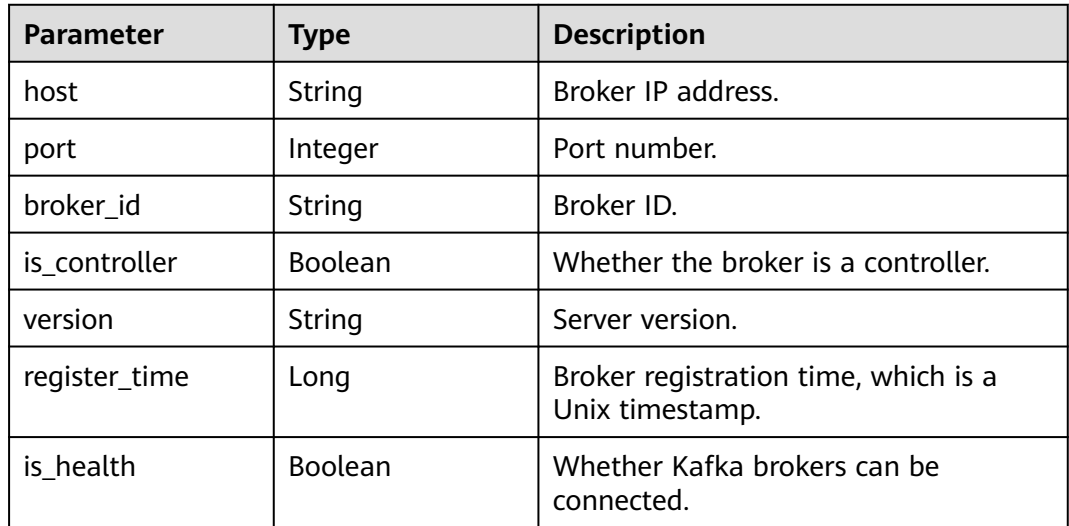

# **Example Requests**

GET https://{endpoint}/v2/{project\_id}/instances/{instance\_id}/management/cluster

{

## **Example Responses**

#### **Status code: 200**

Kafka cluster metadata is queried successfully.

```
 "cluster" : {
    "controller" : "2",
    "brokers" : [ {
     "host" : "192.168.0.159",
     "port" : 9093,
     "broker_id" : "0",
     "is_controller" : false,
     "version" : "1.1.0",
     "register_time" : 1588754647872,
     "is_health" : true
    }, {
     "host" : "192.168.0.48",
      "port" : 9093,
     "broker_id" : "1",
     "is_controller" : false,
     "version" : "1.1.0",
     "register_time" : 1588754647653,
     "is_health" : true
    }, {
      "host" : "192.168.0.212",
     "port" : 9093,
    "broker_id" : "2"
    "is_controller" : true,
     "version" : "1.1.0",
     "register_time" : 1588754647284,
     "is_health" : true
 } ],
 "topics_count" : 3,
    "partitions_count" : 9,
    "online_partitions_count" : 9,
    "replicas_count" : 27,
    "isr_replicas_count" : 27,
    "consumers_count" : 0
  }
}
```
# **SDK Sample Code**

The SDK sample code is as follows.

## **Java**

package com.huaweicloud.sdk.test;

```
import com.huaweicloud.sdk.core.auth.ICredential;
import com.huaweicloud.sdk.core.auth.BasicCredentials;
import com.huaweicloud.sdk.core.exception.ConnectionException;
import com.huaweicloud.sdk.core.exception.RequestTimeoutException;
import com.huaweicloud.sdk.core.exception.ServiceResponseException;
import com.huaweicloud.sdk.kafka.v2.region.KafkaRegion;
import com.huaweicloud.sdk.kafka.v2.*;
import com.huaweicloud.sdk.kafka.v2.model.*;
```
public class ShowClusterSolution {

public static void main(String[] args) {

 // The AK and SK used for authentication are hard-coded or stored in plaintext, which has great security risks. It is recommended that the AK and SK be stored in ciphertext in configuration files or environment variables and decrypted during use to ensure security.

```
 // In this example, AK and SK are stored in environment variables for authentication. Before running 
this example, set environment variables CLOUD_SDK_AK and CLOUD_SDK_SK in the local environment
      String ak = System.getenv("CLOUD_SDK_AK");
      String sk = System.getenv("CLOUD_SDK_SK");
      String projectId = "{project_id}";
      ICredential auth = new BasicCredentials()
            .withProjectId(projectId)
            .withAk(ak)
            .withSk(sk);
      KafkaClient client = KafkaClient.newBuilder()
            .withCredential(auth)
            .withRegion(KafkaRegion.valueOf("<YOUR REGION>"))
           .buid();
      ShowClusterRequest request = new ShowClusterRequest();
      request.withInstanceId("{instance_id}");
      try {
         ShowClusterResponse response = client.showCluster(request);
         System.out.println(response.toString());
      } catch (ConnectionException e) {
         e.printStackTrace();
      } catch (RequestTimeoutException e) {
         e.printStackTrace();
      } catch (ServiceResponseException e) {
         e.printStackTrace();
         System.out.println(e.getHttpStatusCode());
         System.out.println(e.getRequestId());
         System.out.println(e.getErrorCode());
         System.out.println(e.getErrorMsg());
      }
   }
}
```
# **Python**

# coding: utf-8

import os

```
from huaweicloudsdkcore.auth.credentials import BasicCredentials
from huaweicloudsdkkafka.v2.region.kafka_region import KafkaRegion
from huaweicloudsdkcore.exceptions import exceptions
from huaweicloudsdkkafka.v2 import *
```
 $if __name__ == '__main__":$ 

print(e.request\_id)

 # The AK and SK used for authentication are hard-coded or stored in plaintext, which has great security risks. It is recommended that the AK and SK be stored in ciphertext in configuration files or environment variables and decrypted during use to ensure security.

 # In this example, AK and SK are stored in environment variables for authentication. Before running this example, set environment variables CLOUD\_SDK\_AK and CLOUD\_SDK\_SK in the local environment

```
 ak = os.environ["CLOUD_SDK_AK"]
 sk = os.environ["CLOUD_SDK_SK"]
 projectId = "{project_id}"
```
credentials = BasicCredentials(ak, sk, projectId)

```
 client = KafkaClient.new_builder() \
    .with_credentials(credentials) \
    .with_region(KafkaRegion.value_of("<YOUR REGION>")) \
   .build()
 try:
   request = ShowClusterRequest()
   request.instance_id = "{instance_id}"
   response = client.show_cluster(request)
    print(response)
 except exceptions.ClientRequestException as e:
   print(e.status_code)
```

```
 print(e.error_code)
 print(e.error_msg)
```
#### **Go**

```
package main
import (
   "fmt"
   "github.com/huaweicloud/huaweicloud-sdk-go-v3/core/auth/basic"
   kafka "github.com/huaweicloud/huaweicloud-sdk-go-v3/services/kafka/v2"
   "github.com/huaweicloud/huaweicloud-sdk-go-v3/services/kafka/v2/model"
   region "github.com/huaweicloud/huaweicloud-sdk-go-v3/services/kafka/v2/region"
)
func main() {
   // The AK and SK used for authentication are hard-coded or stored in plaintext, which has great security 
risks. It is recommended that the AK and SK be stored in ciphertext in configuration files or environment 
variables and decrypted during use to ensure security.
   // In this example, AK and SK are stored in environment variables for authentication. Before running this 
example, set environment variables CLOUD_SDK_AK and CLOUD_SDK_SK in the local environment
   ak := os.Getenv("CLOUD_SDK_AK")
   sk := os.Getenv("CLOUD_SDK_SK")
   projectId := "{project_id}"
   auth := basic.NewCredentialsBuilder().
      WithAk(ak).
      WithSk(sk).
      WithProjectId(projectId).
      Build()
   client := kafka.NewKafkaClient(
      kafka.KafkaClientBuilder().
         WithRegion(region.ValueOf("<YOUR REGION>")).
         WithCredential(auth).
         Build())
   request := &model.ShowClusterRequest{}
   request.InstanceId = "{instance_id}"
   response, err := client.ShowCluster(request)
  if err == nil fmt.Printf("%+v\n", response)
   } else {
      fmt.Println(err)
   }
}
```
#### **More**

For SDK sample code of more programming languages, see the Sample Code tab in **[API Explorer](https://console-intl.huaweicloud.com/apiexplorer/#/openapi/Kafka/sdk?api=ShowCluster)**. SDK sample code can be automatically generated.

## **Status Codes**

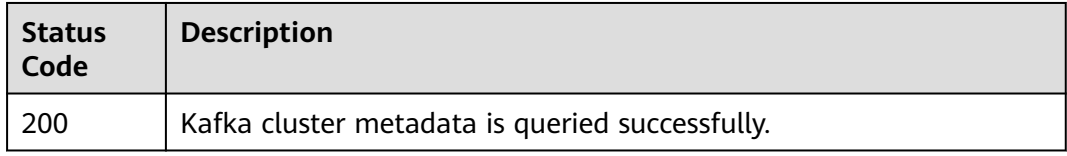

## **Error Codes**

#### See **[Error Codes](#page-571-0)**.

# **5.2.7 Querying Coordinator Details of a Kafka Instance**

# **Function**

This API is used to query coordinator details of a Kafka instance.

## **Calling Method**

For details, see **[Calling APIs](#page-12-0)**.

## **URI**

GET /v2/{project\_id}/instances/{instance\_id}/management/coordinators

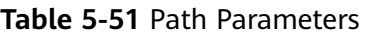

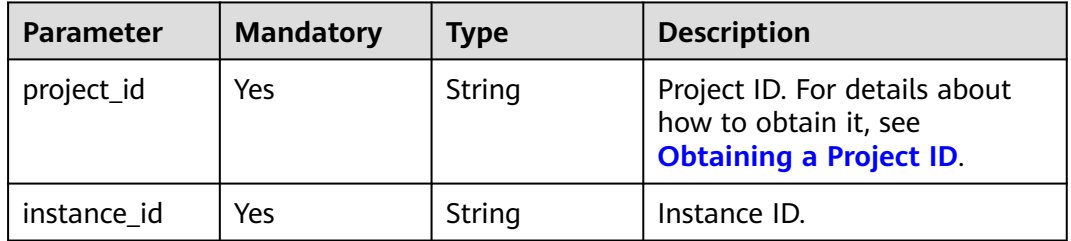

# **Request Parameters**

None

## **Response Parameters**

**Status code: 200**

**Table 5-52** Response body parameters

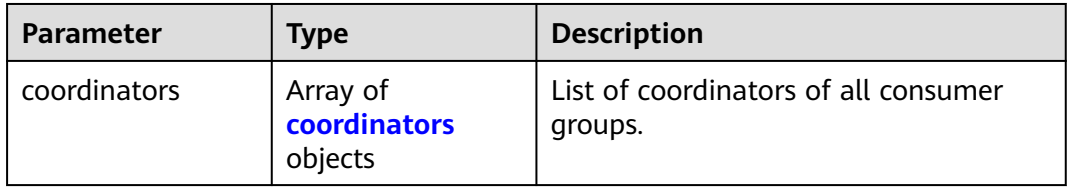

#### **Table 5-53** coordinators

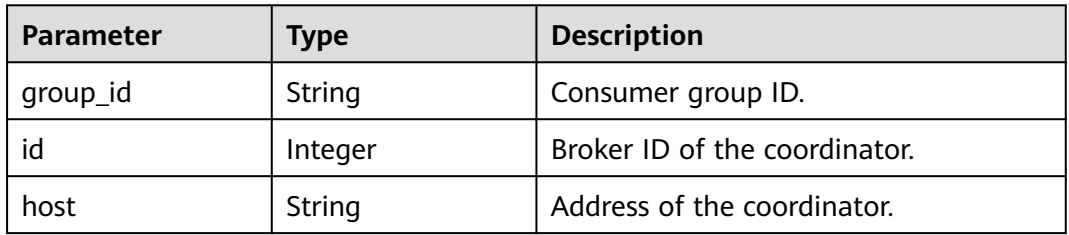

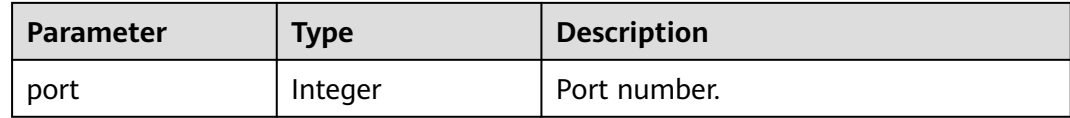

## **Example Requests**

GET https://{endpoint}/v2/{project\_id}/instances/{instance\_id}/management/coordinators

## **Example Responses**

#### **Status code: 200**

Coordinator details of the Kafka instance are queried successfully.

```
{
   "coordinators" : [ {
    "group_id" : "XXXX",
    "id" : 2,
    "host" : "172.31.1.15",
    "port" : 9091
  }, {
    "group_id" : "XXXX",
    "id" : 2,
    "host" : "172.31.1.15",
    "port" : 9092
 \lambda, \dot{\lambda} "group_id" : "XXXX",
    "id" : 2,
    "host" : "172.31.1.15",
    "port" : 9092
  } ]
}
```
# **SDK Sample Code**

The SDK sample code is as follows.

## **Java**

package com.huaweicloud.sdk.test;

```
import com.huaweicloud.sdk.core.auth.ICredential;
import com.huaweicloud.sdk.core.auth.BasicCredentials;
import com.huaweicloud.sdk.core.exception.ConnectionException;
import com.huaweicloud.sdk.core.exception.RequestTimeoutException;
import com.huaweicloud.sdk.core.exception.ServiceResponseException;
import com.huaweicloud.sdk.kafka.v2.region.KafkaRegion;
import com.huaweicloud.sdk.kafka.v2.*;
import com.huaweicloud.sdk.kafka.v2.model.*;
public class ShowCoordinatorsSolution {
```

```
 public static void main(String[] args) {
      // The AK and SK used for authentication are hard-coded or stored in plaintext, which has great 
security risks. It is recommended that the AK and SK be stored in ciphertext in configuration files or 
environment variables and decrypted during use to ensure security.
```
 // In this example, AK and SK are stored in environment variables for authentication. Before running this example, set environment variables CLOUD\_SDK\_AK and CLOUD\_SDK\_SK in the local environment

```
 String ak = System.getenv("CLOUD_SDK_AK");
 String sk = System.getenv("CLOUD_SDK_SK");
 String projectId = "{project_id}";
```

```
 .withProjectId(projectId)
         .withAk(ak)
         .withSk(sk);
    KafkaClient client = KafkaClient.newBuilder()
         .withCredential(auth)
         .withRegion(KafkaRegion.valueOf("<YOUR REGION>"))
         .build();
    ShowCoordinatorsRequest request = new ShowCoordinatorsRequest();
    request.withInstanceId("{instance_id}");
   try {
      ShowCoordinatorsResponse response = client.showCoordinators(request);
      System.out.println(response.toString());
   } catch (ConnectionException e) {
      e.printStackTrace();
    } catch (RequestTimeoutException e) {
      e.printStackTrace();
   } catch (ServiceResponseException e) {
      e.printStackTrace();
      System.out.println(e.getHttpStatusCode());
      System.out.println(e.getRequestId());
      System.out.println(e.getErrorCode());
      System.out.println(e.getErrorMsg());
   }
 }
```
ICredential auth = new BasicCredentials()

## **Python**

# coding: utf-8

#### import os

}

```
from huaweicloudsdkcore.auth.credentials import BasicCredentials
from huaweicloudsdkkafka.v2.region.kafka_region import KafkaRegion
from huaweicloudsdkcore.exceptions import exceptions
from huaweicloudsdkkafka.v2 import *
```
 $if __name__ == "__main" :$ 

 # The AK and SK used for authentication are hard-coded or stored in plaintext, which has great security risks. It is recommended that the AK and SK be stored in ciphertext in configuration files or environment variables and decrypted during use to ensure security.

 # In this example, AK and SK are stored in environment variables for authentication. Before running this example, set environment variables CLOUD\_SDK\_AK and CLOUD\_SDK\_SK in the local environment

```
 ak = os.environ["CLOUD_SDK_AK"]
 sk = os.environ["CLOUD_SDK_SK"]
 projectId = "{project_id}"
```
credentials = BasicCredentials(ak, sk, projectId)

```
client = KafkaClient.new_builder() \
   .with_credentials(credentials) \
    .with_region(KafkaRegion.value_of("<YOUR REGION>")) \
   .build()
```
try:

```
 request = ShowCoordinatorsRequest()
   request.instance_id = "{instance_id}"
   response = client.show_coordinators(request)
   print(response)
 except exceptions.ClientRequestException as e:
   print(e.status_code)
   print(e.request_id)
   print(e.error_code)
  print(e.error_msg)
```
#### **Go**

```
package main
import (
   "fmt"
   "github.com/huaweicloud/huaweicloud-sdk-go-v3/core/auth/basic"
   kafka "github.com/huaweicloud/huaweicloud-sdk-go-v3/services/kafka/v2"
   "github.com/huaweicloud/huaweicloud-sdk-go-v3/services/kafka/v2/model"
   region "github.com/huaweicloud/huaweicloud-sdk-go-v3/services/kafka/v2/region"
)
func main() {
   // The AK and SK used for authentication are hard-coded or stored in plaintext, which has great security 
risks. It is recommended that the AK and SK be stored in ciphertext in configuration files or environment 
variables and decrypted during use to ensure security.
   // In this example, AK and SK are stored in environment variables for authentication. Before running this 
example, set environment variables CLOUD_SDK_AK and CLOUD_SDK_SK in the local environment
   ak := os.Getenv("CLOUD_SDK_AK")
   sk := os.Getenv("CLOUD_SDK_SK")
   projectId := "{project_id}"
   auth := basic.NewCredentialsBuilder().
      WithAk(ak).
      WithSk(sk).
      WithProjectId(projectId).
      Build()
   client := kafka.NewKafkaClient(
      kafka.KafkaClientBuilder().
         WithRegion(region.ValueOf("<YOUR REGION>")).
         WithCredential(auth).
        Build())
   request := &model.ShowCoordinatorsRequest{}
   request.InstanceId = "{instance_id}"
   response, err := client.ShowCoordinators(request)
  if err == nil fmt.Printf("%+v\n", response)
   } else {
      fmt.Println(err)
   }
}
```
#### **More**

For SDK sample code of more programming languages, see the Sample Code tab in **[API Explorer](https://console-intl.huaweicloud.com/apiexplorer/#/openapi/Kafka/sdk?api=ShowCoordinators)**. SDK sample code can be automatically generated.

## **Status Codes**

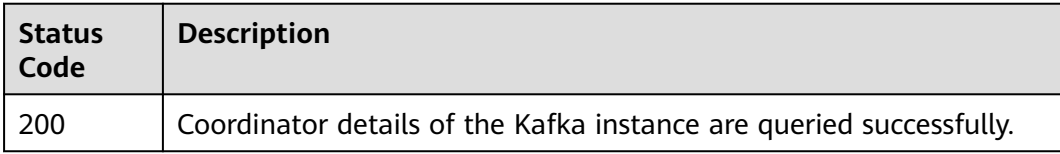

# **Error Codes**

#### See **[Error Codes](#page-571-0)**.

# **5.2.8 Reassigning Replicas of a Topic for a Kafka Instance**

# **Function**

This API is used to reassign replicas of a topic for a Kafka instance.

# **Calling Method**

For details, see **[Calling APIs](#page-12-0)**.

# **URI**

POST /v2/{project\_id}/instances/{instance\_id}/management/topics/{topic}/replicasreassignment

**Table 5-54** Path Parameters

| <b>Parameter</b> | <b>Mandatory</b> | <b>Type</b> | <b>Description</b>                                                                       |
|------------------|------------------|-------------|------------------------------------------------------------------------------------------|
| project_id       | Yes              | String      | Project ID. For details about<br>how to obtain it, see<br><b>Obtaining a Project ID.</b> |
| instance id      | Yes              | String      | Instance ID.                                                                             |
| topic            | Yes              | String      | Topic name.                                                                              |

# **Request Parameters**

**Table 5-55** Request body parameters

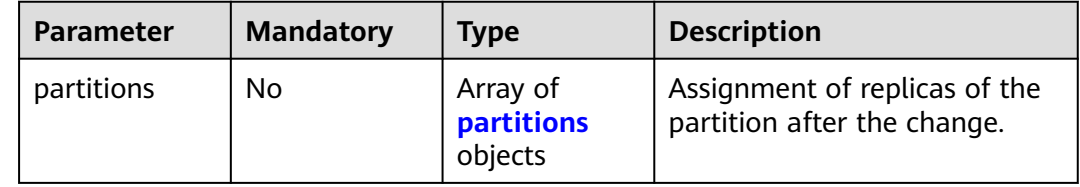

#### **Table 5-56** partitions

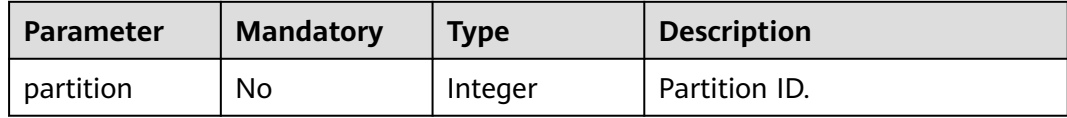

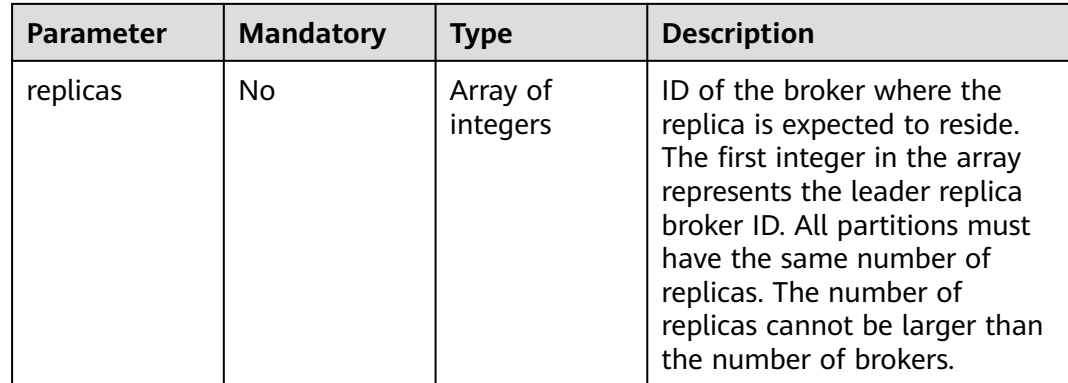

#### **Response Parameters**

None

{

## **Example Requests**

Reassigning topic partitions, with replicas of partition 1 on brokers 1 and 2, and the leader replica on broker 1

POST https://{endpoint}/v2/{project\_id}/instances/{instance\_id}/management/topics/{topic}/replicasreassignment

```
 "partitions" : [ {
    "partition" : 1,
    "replicas" : [ 1, 2 ]
  }, {
    "partition" : 0,
    "replicas" : [ 0, 1 ]
  } ]
}
```
# **Example Responses**

None

# **SDK Sample Code**

The SDK sample code is as follows.

#### **Java**

Reassigning topic partitions, with replicas of partition 1 on brokers 1 and 2, and the leader replica on broker 1

```
package com.huaweicloud.sdk.test;
```

```
import com.huaweicloud.sdk.core.auth.ICredential;
import com.huaweicloud.sdk.core.auth.BasicCredentials;
import com.huaweicloud.sdk.core.exception.ConnectionException;
import com.huaweicloud.sdk.core.exception.RequestTimeoutException;
import com.huaweicloud.sdk.core.exception.ServiceResponseException;
import com.huaweicloud.sdk.kafka.v2.region.KafkaRegion;
import com.huaweicloud.sdk.kafka.v2.*;
import com.huaweicloud.sdk.kafka.v2.model.*;
```

```
import java.util.List;
import java.util.ArrayList;
public class UpdateTopicReplicaSolution {
   public static void main(String[] args) {
      // The AK and SK used for authentication are hard-coded or stored in plaintext, which has great 
security risks. It is recommended that the AK and SK be stored in ciphertext in configuration files or 
environment variables and decrypted during use to ensure security.
      // In this example, AK and SK are stored in environment variables for authentication. Before running 
this example, set environment variables CLOUD_SDK_AK and CLOUD_SDK_SK in the local environment
      String ak = System.getenv("CLOUD_SDK_AK");
      String sk = System.getenv("CLOUD_SDK_SK");
     String projectId = "{project_id}";
      ICredential auth = new BasicCredentials()
            .withProjectId(projectId)
            .withAk(ak)
            .withSk(sk);
      KafkaClient client = KafkaClient.newBuilder()
            .withCredential(auth)
            .withRegion(KafkaRegion.valueOf("<YOUR REGION>"))
            .build();
      UpdateTopicReplicaRequest request = new UpdateTopicReplicaRequest();
      request.withInstanceId("{instance_id}");
      request.withTopic("{topic}");
      ResetReplicaReq body = new ResetReplicaReq();
     List<Integer> listPartitionsReplicas = new ArrayList<>();
      listPartitionsReplicas.add(0);
      listPartitionsReplicas.add(1);
     List<Integer> listPartitionsReplicas1 = new ArrayList<>();
      listPartitionsReplicas1.add(1);
      listPartitionsReplicas1.add(2);
      List<ResetReplicaReqPartitions> listbodyPartitions = new ArrayList<>();
      listbodyPartitions.add(
         new ResetReplicaReqPartitions()
            .withPartition(1)
            .withReplicas(listPartitionsReplicas1)
      );
      listbodyPartitions.add(
         new ResetReplicaReqPartitions()
            .withPartition(0)
            .withReplicas(listPartitionsReplicas)
      );
      body.withPartitions(listbodyPartitions);
      request.withBody(body);
      try {
         UpdateTopicReplicaResponse response = client.updateTopicReplica(request);
         System.out.println(response.toString());
      } catch (ConnectionException e) {
         e.printStackTrace();
      } catch (RequestTimeoutException e) {
         e.printStackTrace();
      } catch (ServiceResponseException e) {
         e.printStackTrace();
         System.out.println(e.getHttpStatusCode());
         System.out.println(e.getRequestId());
         System.out.println(e.getErrorCode());
         System.out.println(e.getErrorMsg());
      }
   }
}
```
# **Python**

Reassigning topic partitions, with replicas of partition 1 on brokers 1 and 2, and the leader replica on broker 1

# coding: utf-8

```
import os
from huaweicloudsdkcore.auth.credentials import BasicCredentials
from huaweicloudsdkkafka.v2.region.kafka_region import KafkaRegion
from huaweicloudsdkcore.exceptions import exceptions
from huaweicloudsdkkafka.v2 import *
```
if \_\_name\_\_ == "\_\_main\_\_":

 # The AK and SK used for authentication are hard-coded or stored in plaintext, which has great security risks. It is recommended that the AK and SK be stored in ciphertext in configuration files or environment variables and decrypted during use to ensure security.

 # In this example, AK and SK are stored in environment variables for authentication. Before running this example, set environment variables CLOUD\_SDK\_AK and CLOUD\_SDK\_SK in the local environment

```
 ak = os.environ["CLOUD_SDK_AK"]
 sk = os.environ["CLOUD_SDK_SK"]
 projectId = "{project_id}"
 credentials = BasicCredentials(ak, sk, projectId)
```

```
 client = KafkaClient.new_builder() \
      .with_credentials(credentials) \
      .with_region(KafkaRegion.value_of("<YOUR REGION>")) \
      .build()
   try:
      request = UpdateTopicReplicaRequest()
      request.instance_id = "{instance_id}"
      request.topic = "{topic}"
      listReplicasPartitions = [
         0,
\sim 1
\blacksquare listReplicasPartitions1 = [
         1,
        \overline{2}\blacksquare listPartitionsbody = [
         ResetReplicaReqPartitions(
            partition=1,
            replicas=listReplicasPartitions1
\qquad \qquad),
         ResetReplicaReqPartitions(
            partition=0,
            replicas=listReplicasPartitions
         )
      ]
      request.body = ResetReplicaReq(
         partitions=listPartitionsbody
\qquad \qquadresparse = client.update\_topic\_replace(request) print(response)
   except exceptions.ClientRequestException as e:
      print(e.status_code)
      print(e.request_id)
     print(e.error_code)
      print(e.error_msg)
```
**Go**

Reassigning topic partitions, with replicas of partition 1 on brokers 1 and 2, and the leader replica on broker 1

```
package main
import (
    "fmt"
   "github.com/huaweicloud/huaweicloud-sdk-go-v3/core/auth/basic"
   kafka "github.com/huaweicloud/huaweicloud-sdk-go-v3/services/kafka/v2"
   "github.com/huaweicloud/huaweicloud-sdk-go-v3/services/kafka/v2/model"
   region "github.com/huaweicloud/huaweicloud-sdk-go-v3/services/kafka/v2/region"
)
func main() {
   // The AK and SK used for authentication are hard-coded or stored in plaintext, which has great security 
risks. It is recommended that the AK and SK be stored in ciphertext in configuration files or environment 
variables and decrypted during use to ensure security.
   // In this example, AK and SK are stored in environment variables for authentication. Before running this 
example, set environment variables CLOUD_SDK_AK and CLOUD_SDK_SK in the local environment
   ak := os.Getenv("CLOUD_SDK_AK")
   sk := os.Getenv("CLOUD_SDK_SK")
   projectId := "{project_id}"
   auth := basic.NewCredentialsBuilder().
      WithAk(ak).
      WithSk(sk).
      WithProjectId(projectId).
      Build()
   client := kafka.NewKafkaClient(
      kafka.KafkaClientBuilder().
         WithRegion(region.ValueOf("<YOUR REGION>")).
         WithCredential(auth).
         Build())
   request := &model.UpdateTopicReplicaRequest{}
  request.InstanceId = "{instance_id}"
   request.Topic = "{topic}"
   var listReplicasPartitions = []int32{
      int32(0),
      int32(1),
   }
   var listReplicasPartitions1 = []int32{
      int32(1),
      int32(2),
   }
   partitionPartitions:= int32(1)
   partitionPartitions1:= int32(0)
   var listPartitionsbody = []model.ResetReplicaReqPartitions{
      {
         Partition: &partitionPartitions,
         Replicas: &listReplicasPartitions1,
      },
      {
         Partition: &partitionPartitions1,
         Replicas: &listReplicasPartitions,
      },
   }
   request.Body = &model.ResetReplicaReq{
      Partitions: &listPartitionsbody,
   }
   response, err := client.UpdateTopicReplica(request)
  if err == nil fmt.Printf("%+v\n", response)
   } else {
      fmt.Println(err)
   }
}
```
## **More**

For SDK sample code of more programming languages, see the Sample Code tab in **[API Explorer](https://console-intl.huaweicloud.com/apiexplorer/#/openapi/Kafka/sdk?api=UpdateTopicReplica)**. SDK sample code can be automatically generated.

## **Status Codes**

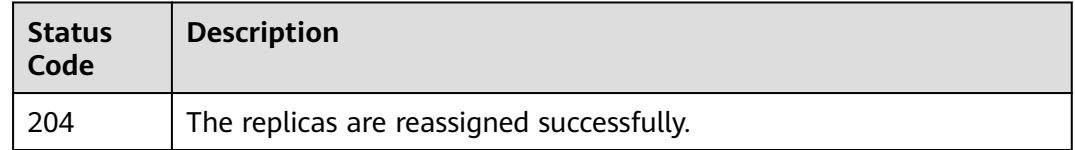

## **Error Codes**

See **[Error Codes](#page-571-0)**.

# **5.2.9 Modifying Kafka Access Modes**

## **Function**

This API is used to modify private or public access for Kafka.

# **Calling Method**

For details, see **[Calling APIs](#page-12-0)**.

## **URI**

POST /v2/{project\_id}/{engine}/instances/{instance\_id}/plain-ssl-switch

**Table 5-57** Path Parameters

| <b>Parameter</b> | <b>Mandatory</b> | Type   | <b>Description</b>                                             |
|------------------|------------------|--------|----------------------------------------------------------------|
| project_id       | Yes              | String | Project ID. For details, see<br><b>Obtaining a Project ID.</b> |
| engine           | Yes              | String | Message engine.                                                |
| instance id      | Yes              | String | Instance ID.                                                   |

# **Request Parameters**

**Table 5-58** Request body parameters

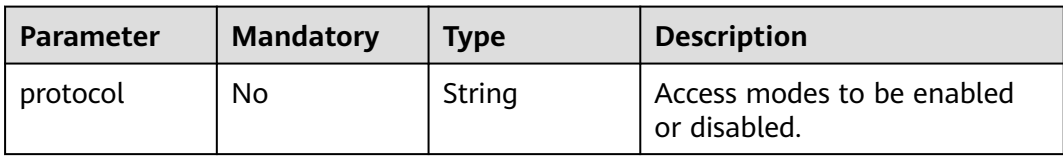

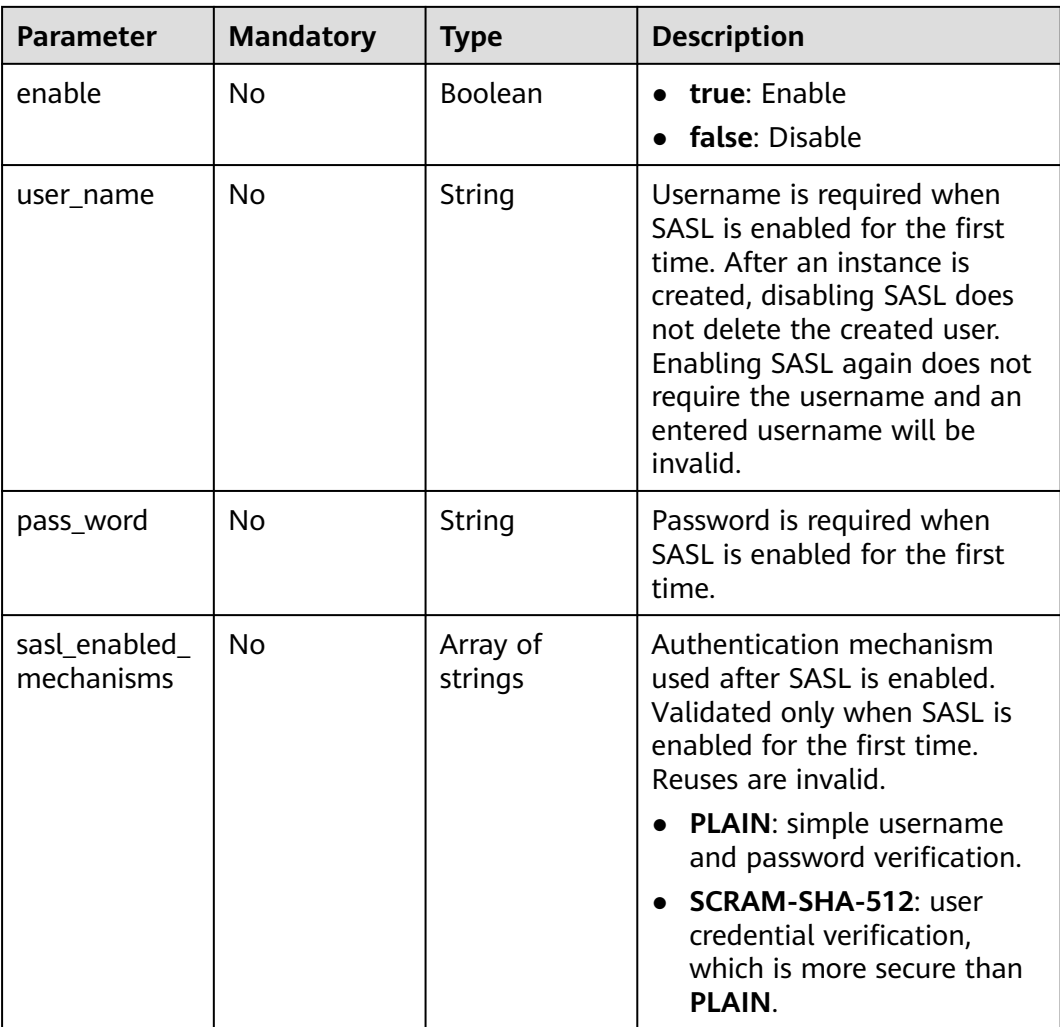

## **Response Parameters**

**Status code: 200**

#### **Table 5-59** Response body parameters

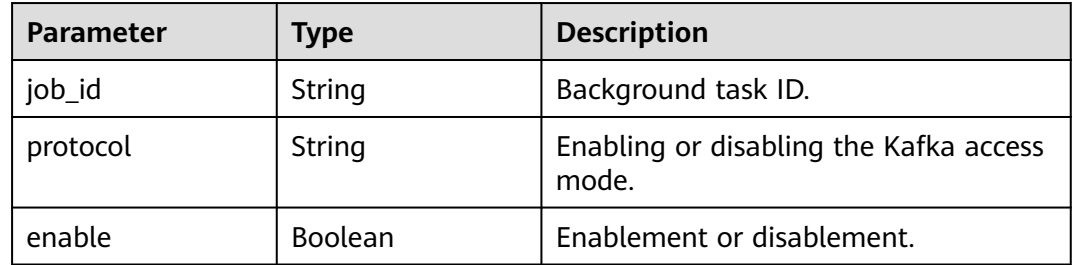

# **Example Requests**

Requiring the username and password when SASL\_SSL is enabled for the first time POST https://{endpoint}/v2/{project\_id}/{engine}/instances/{instance\_id}/plain-ssl-switch

```
{
  "protocol" : "private_sasl_ssl_enable",
 "enable" : true,
 "user_name" : "root",
 "pass_word" : "password",
  "sasl_enabled_mechanisms" : [ "SCRAM-SHA-512", "PLAIN" ]
}
```
# **Example Responses**

None

## **Status Codes**

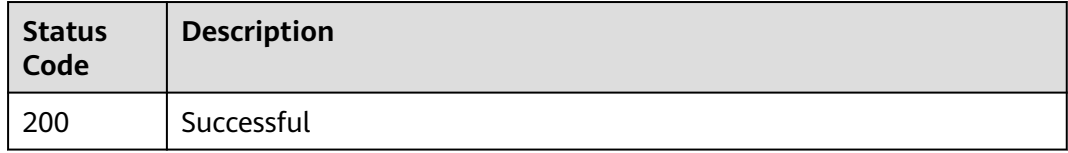

# **Error Codes**

See **[Error Codes](#page-571-0)**.

# **5.2.10 Querying the Disk Usage Status of Topics**

# **Function**

This API is used to query the broker disk usage of topics.

# **Calling Method**

For details, see **[Calling APIs](#page-12-0)**.

# **URI**

GET /v2/{project\_id}/instances/{instance\_id}/topics/diskusage

#### **Table 5-60** Path Parameters

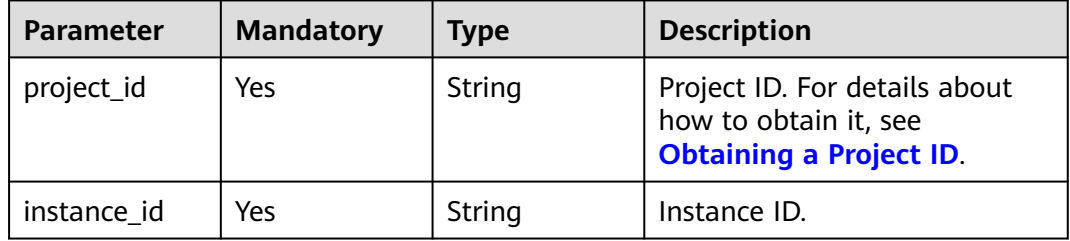

#### **Table 5-61** Query Parameters

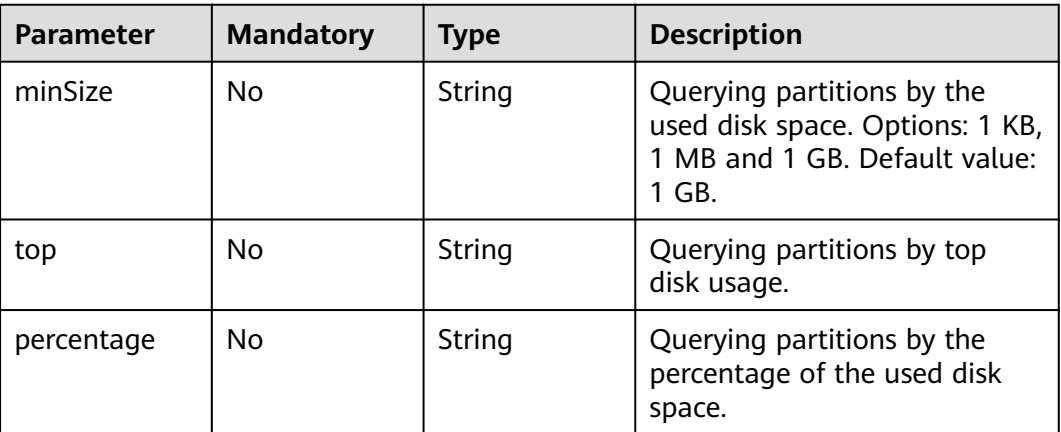

# **Request Parameters**

None

## **Response Parameters**

#### **Status code: 200**

#### **Table 5-62** Response body parameters

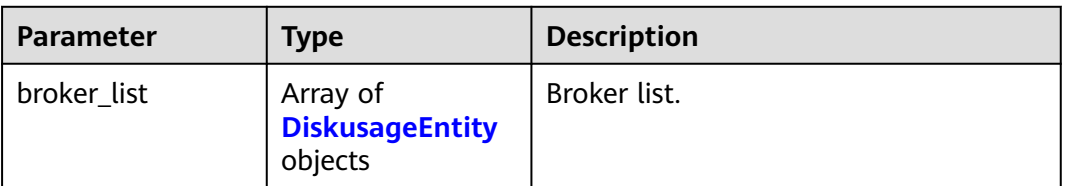

#### **Table 5-63** DiskusageEntity

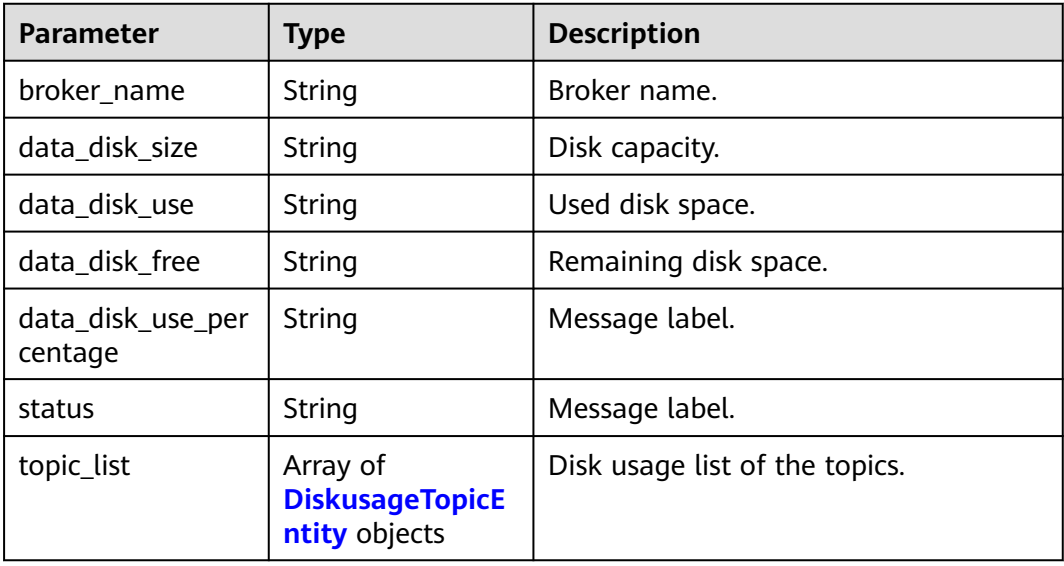

#### <span id="page-142-0"></span>**Table 5-64** DiskusageTopicEntity

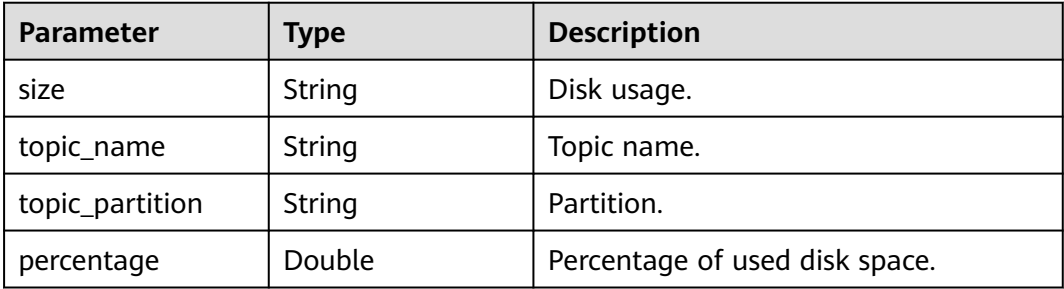

#### **Example Requests**

Querying the disk usage status of topics

GET https://{endpoint}/v2/{project\_id}/instances/{instance\_id}/topics/diskusage

## **Example Responses**

#### **Status code: 200**

The query is successful.

```
{
  "broker_list" : [ {
   "broker_name" : "broker-0",
   "data_disk_size" : "66G",
   "data_disk_use" : "53M",
   "data_disk_free" : "63G",
   "data_disk_use_percentage" : "1",
   "status" : "Success get info",
    "topic_list" : [ {
     "size" : "12K",
    "topic_name" : "topic-test",
     "topic_partition" : "2",
     "percentage" : 1.7339533025568183E-5
 }, {
 "size" : "12K",
     "topic_name" : "__consumer_offsets",
     "topic_partition" : "4",
     "percentage" : 1.7339533025568183E-5
 }, {
 "size" : "12K",
     "topic_name" : "__consumer_offsets",
     "topic_partition" : "3",
     "percentage" : 1.7339533025568183E-5
   }, {
     "size" : "8.0K",
     "topic_name" : "__trace",
     "topic_partition" : "6",
     "percentage" : 1.1559688683712121E-5
   }, {
     "size" : "8.0K",
    size : 0.0K,<br>"topic_name" : "__trace",
    "topic_partition": "4",
     "percentage" : 1.1559688683712121E-5
   }, {
     "size" : "8.0K",
     "topic_name" : "__trace",
     "topic_partition" : "2",
     "percentage" : 1.1559688683712121E-5
 }, {
 "size" : "8.0K",
```

```
 "topic_name" : "__trace",
 "topic_partition" : "0",
     "percentage" : 1.1559688683712121E-5
   }, {
     "size" : "8.0K",
     "topic_name" : "topic-test",
    "topic_partition" : "0",
     "percentage" : 1.1559688683712121E-5
   }, {
     "size" : "8.0K",
    "topic_name" : "topic-1568537362",
     "topic_partition" : "2",
     "percentage" : 1.1559688683712121E-5
   }, {
 "size" : "8.0K",
 "topic_name" : "__consumer_offsets",
    "topic_partition" : "7",
     "percentage" : 1.1559688683712121E-5
   } ]
 } ]
```
# **SDK Sample Code**

}

The SDK sample code is as follows.

## **Java**

package com.huaweicloud.sdk.test;

```
import com.huaweicloud.sdk.core.auth.ICredential;
import com.huaweicloud.sdk.core.auth.BasicCredentials;
import com.huaweicloud.sdk.core.exception.ConnectionException;
import com.huaweicloud.sdk.core.exception.RequestTimeoutException;
import com.huaweicloud.sdk.core.exception.ServiceResponseException;
import com.huaweicloud.sdk.kafka.v2.region.KafkaRegion;
import com.huaweicloud.sdk.kafka.v2.*;
import com.huaweicloud.sdk.kafka.v2.model.*;
public class ShowKafkaTopicPartitionDiskusageSolution {
   public static void main(String[] args) {
      // The AK and SK used for authentication are hard-coded or stored in plaintext, which has great 
security risks. It is recommended that the AK and SK be stored in ciphertext in configuration files or 
environment variables and decrypted during use to ensure security.
      // In this example, AK and SK are stored in environment variables for authentication. Before running 
this example, set environment variables CLOUD_SDK_AK and CLOUD_SDK_SK in the local environment
      String ak = System.getenv("CLOUD_SDK_AK");
      String sk = System.getenv("CLOUD_SDK_SK");
      String projectId = "{project_id}";
      ICredential auth = new BasicCredentials()
           .withProjectId(projectId)
           .withAk(ak)
           .withSk(sk);
      KafkaClient client = KafkaClient.newBuilder()
           .withCredential(auth)
           .withRegion(KafkaRegion.valueOf("<YOUR REGION>"))
           .build();
      ShowKafkaTopicPartitionDiskusageRequest request = new 
ShowKafkaTopicPartitionDiskusageRequest();
      request.withInstanceId("{instance_id}");
      try {
        ShowKafkaTopicPartitionDiskusageResponse response = 
client.showKafkaTopicPartitionDiskusage(request);
        System.out.println(response.toString());
```
}

```
 } catch (ConnectionException e) {
       e.printStackTrace();
    } catch (RequestTimeoutException e) {
       e.printStackTrace();
    } catch (ServiceResponseException e) {
      e.printStackTrace();
      System.out.println(e.getHttpStatusCode());
       System.out.println(e.getRequestId());
       System.out.println(e.getErrorCode());
       System.out.println(e.getErrorMsg());
    }
 }
```
## **Python**

# coding: utf-8

```
import os
from huaweicloudsdkcore.auth.credentials import BasicCredentials
from huaweicloudsdkkafka.v2.region.kafka_region import KafkaRegion
from huaweicloudsdkcore.exceptions import exceptions
from huaweicloudsdkkafka.v2 import *
```
 $if __name__ == '__main__$ 

 $\frac{1}{4}$  The AK and SK used for authentication are hard-coded or stored in plaintext, which has great security risks. It is recommended that the AK and SK be stored in ciphertext in configuration files or environment variables and decrypted during use to ensure security.

 # In this example, AK and SK are stored in environment variables for authentication. Before running this example, set environment variables CLOUD\_SDK\_AK and CLOUD\_SDK\_SK in the local environment

```
 ak = os.environ["CLOUD_SDK_AK"]
 sk = os.environ["CLOUD_SDK_SK"]
 projectId = "{project_id}"
```
credentials = BasicCredentials(ak, sk, projectId)

```
 client = KafkaClient.new_builder() \
   .with_credentials(credentials) \
    .with_region(KafkaRegion.value_of("<YOUR REGION>")) \
   .build()
```
try:

```
 request = ShowKafkaTopicPartitionDiskusageRequest()
   request.instance_id = "{instance_id}"
   response = client.show_kafka_topic_partition_diskusage(request)
   print(response)
 except exceptions.ClientRequestException as e:
   print(e.status_code)
   print(e.request_id)
   print(e.error_code)
   print(e.error_msg)
```
### **Go**

#### package main

#### import ( "fmt"

 "github.com/huaweicloud/huaweicloud-sdk-go-v3/core/auth/basic" kafka "github.com/huaweicloud/huaweicloud-sdk-go-v3/services/kafka/v2" "github.com/huaweicloud/huaweicloud-sdk-go-v3/services/kafka/v2/model" region "github.com/huaweicloud/huaweicloud-sdk-go-v3/services/kafka/v2/region"

)

func main() {

 // The AK and SK used for authentication are hard-coded or stored in plaintext, which has great security risks. It is recommended that the AK and SK be stored in ciphertext in configuration files or environment variables and decrypted during use to ensure security.

// In this example, AK and SK are stored in environment variables for authentication. Before running this

```
example, set environment variables CLOUD_SDK_AK and CLOUD_SDK_SK in the local environment
   ak := os.Getenv("CLOUD_SDK_AK")
   sk := os.Getenv("CLOUD_SDK_SK")
   projectId := "{project_id}"
   auth := basic.NewCredentialsBuilder().
      WithAk(ak).
      WithSk(sk).
      WithProjectId(projectId).
      Build()
   client := kafka.NewKafkaClient(
      kafka.KafkaClientBuilder().
         WithRegion(region.ValueOf("<YOUR REGION>")).
         WithCredential(auth).
         Build())
   request := &model.ShowKafkaTopicPartitionDiskusageRequest{}
   request.InstanceId = "{instance_id}"
   response, err := client.ShowKafkaTopicPartitionDiskusage(request)
  if err == nil fmt.Printf("%+v\n", response)
   } else {
      fmt.Println(err)
   }
}
```
#### **More**

For SDK sample code of more programming languages, see the Sample Code tab in **[API Explorer](https://console-intl.huaweicloud.com/apiexplorer/#/openapi/Kafka/sdk?api=ShowKafkaTopicPartitionDiskusage)**. SDK sample code can be automatically generated.

## **Status Codes**

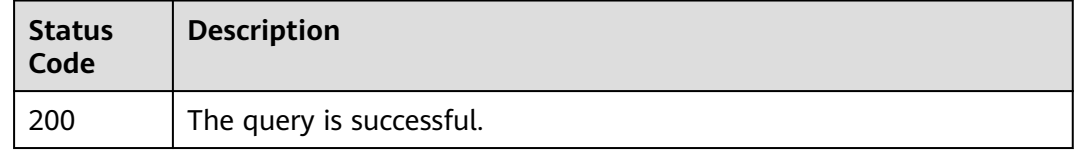

### **Error Codes**

See **[Error Codes](#page-571-0)**.

# **5.2.11 Initiating Partition Reassigning for a Kafka Instance**

## **Function**

This API is used to submit a partition rebalancing task to a Kafka instance or calculate estimated rebalancing time.

## **Calling Method**

For details, see **[Calling APIs](#page-12-0)**.

### **URI**

POST /v2/kafka/{project\_id}/instances/{instance\_id}/reassign

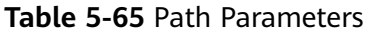

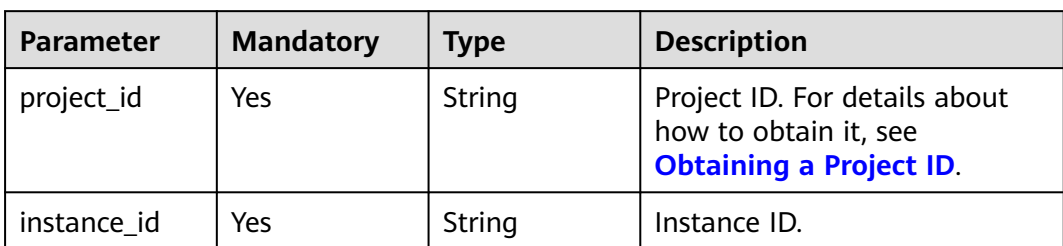

## **Request Parameters**

**Table 5-66** Request body parameters

| <b>Parameter</b> | <b>Mandatory</b> | <b>Type</b>                                               | <b>Description</b>                                                                                                    |
|------------------|------------------|-----------------------------------------------------------|----------------------------------------------------------------------------------------------------|
| reassignments    | <b>Yes</b>       | Array of<br><b>PartitionReas</b><br>signEntity<br>objects | Reassignment plan.                                                                                                    |
| throttle         | No.              | Integer                                                   | Reassignment threshold.                                                                                                    |
| is schedule      | N <sub>o</sub>   | <b>Boolean</b>                                            | Whether the task is scheduled.<br>If no, is schedule and<br>execute at can be left blank.<br>If yes, is_schedule is true and<br>execute_at must be specified. |
| execute at       | No.              | Long                                                      | Schedule time. The value is a<br>UNIX timestamp, in ms.                                                                                                    |
| time estimate    | No.              | <b>Boolean</b>                                            | Set true to perform time<br>estimation tasks and <b>false</b> to<br>perform rebalancing tasks.                                                                |

**Table 5-67** PartitionReassignEntity

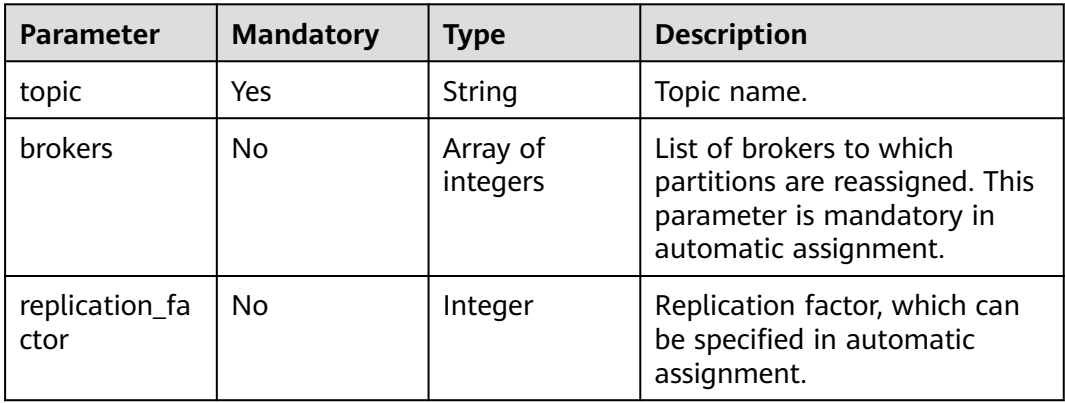

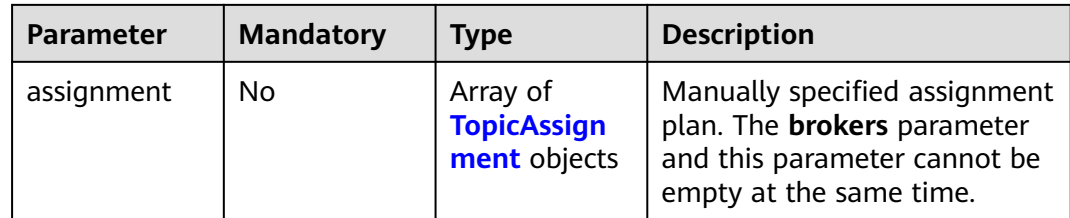

#### **Table 5-68** TopicAssignment

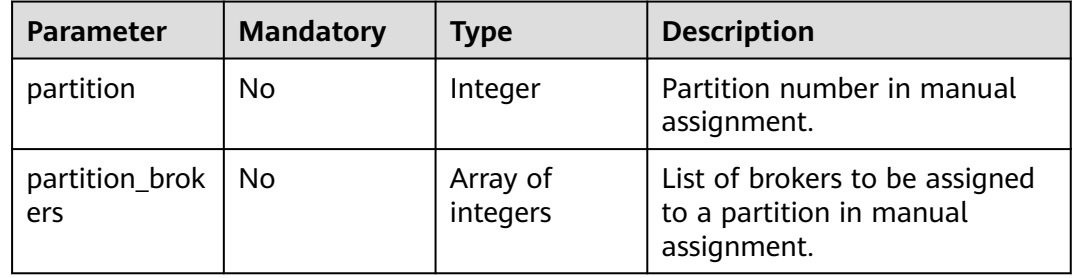

### **Response Parameters**

#### **Status code: 200**

#### **Table 5-69** Response body parameters

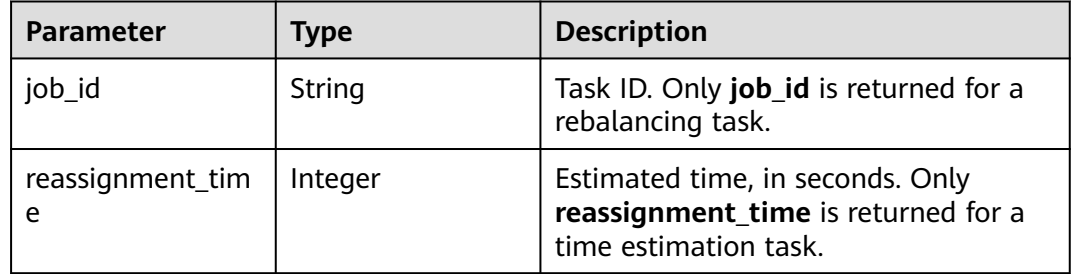

## **Example Requests**

POST https://{endpoint}/v2/kafka/{project\_id}/instances/{instance\_id}/reassign

```
{
 "reassignments" : [ {
 "topic" : "topic-1513476102",
 "brokers" : [ 0, 1, 2 ],
 "replication_factor" : 3,
    "assignment" : [ {
     "partition" : 0,
     "partition_brokers" : [ 0, 1, 2 ]
 }, {
 "partition" : 1,
     "partition_brokers" : [ 1, 2, 0 ]
   }, {
     "partition" : 2,
     "partition_brokers" : [ 2, 0, 1 ]
   } ]
 \overline{)} {
```

```
 "topic" : "topic-1513558717",
  "brokers" : [ 0, 1, 4 ],
  "replication_factor" : 3,
  "assignment" : [ {
    "partition" : 0,
    "partition_brokers" : [ 0, 1, 2 ]
  }, {
    "partition" : 1,
    "partition_brokers" : [ 1, 2, 0 ]
  }, {
    "partition" : 2,
    "partition_brokers" : [ 2, 0, 1 ]
  } ]
 } ],
 "throttle" : 10000000,
 "time_estimate" : false
```
## **Example Responses**

}

#### **Status code: 200**

Rebalancing task submitted or the estimated time is returned.

```
{
  "job_id" : "8a2c259182ab0e9d0182ab1882560009",
  "reassignment_time" : 10
}
```
## **SDK Sample Code**

The SDK sample code is as follows.

#### **Java**

package com.huaweicloud.sdk.test;

```
import com.huaweicloud.sdk.core.auth.ICredential;
import com.huaweicloud.sdk.core.auth.BasicCredentials;
import com.huaweicloud.sdk.core.exception.ConnectionException;
import com.huaweicloud.sdk.core.exception.RequestTimeoutException;
import com.huaweicloud.sdk.core.exception.ServiceResponseException;
import com.huaweicloud.sdk.kafka.v2.region.KafkaRegion;
import com.huaweicloud.sdk.kafka.v2.*;
import com.huaweicloud.sdk.kafka.v2.model.*;
```
import java.util.List; import java.util.ArrayList;

public class CreateReassignmentTaskSolution {

```
 public static void main(String[] args) {
      // The AK and SK used for authentication are hard-coded or stored in plaintext, which has great 
security risks. It is recommended that the AK and SK be stored in ciphertext in configuration files or 
environment variables and decrypted during use to ensure security.
      // In this example, AK and SK are stored in environment variables for authentication. Before running 
this example, set environment variables CLOUD_SDK_AK and CLOUD_SDK_SK in the local environment
     String ak = System.getenv("CLOUD_SDK_AK");
      String sk = System.getenv("CLOUD_SDK_SK");
      String projectId = "{project_id}";
      ICredential auth = new BasicCredentials()
           .withProjectId(projectId)
            .withAk(ak)
           .withSk(sk);
```
KafkaClient client = KafkaClient.newBuilder()

 .withCredential(auth) .withRegion(KafkaRegion.valueOf("<YOUR REGION>")) .build(); CreateReassignmentTaskRequest request = new CreateReassignmentTaskRequest(); request.withInstanceId("{instance\_id}"); PartitionReassignRequest body = new PartitionReassignRequest(); List<Integer> listAssignmentPartitionBrokers = new ArrayList<>(); listAssignmentPartitionBrokers.add(2); listAssignmentPartitionBrokers.add(0); listAssignmentPartitionBrokers.add(1); List<Integer> listAssignmentPartitionBrokers1 = new ArrayList<>(); listAssignmentPartitionBrokers1.add(1); listAssignmentPartitionBrokers1.add(2); listAssignmentPartitionBrokers1.add(0); List<Integer> listAssignmentPartitionBrokers2 = new ArrayList<>(); listAssignmentPartitionBrokers2.add(0); listAssignmentPartitionBrokers2.add(1); listAssignmentPartitionBrokers2.add(2); List<TopicAssignment> listReassignmentsAssignment = new ArrayList<>(); listReassignmentsAssignment.add( new TopicAssignment() .withPartition(0) .withPartitionBrokers(listAssignmentPartitionBrokers2)  $\hspace{1.6cm}$ ); listReassignmentsAssignment.add( new TopicAssignment() .withPartition(1) .withPartitionBrokers(listAssignmentPartitionBrokers1)  $\hspace{1.6cm}$ ); listReassignmentsAssignment.add( new TopicAssignment() .withPartition(2) .withPartitionBrokers(listAssignmentPartitionBrokers)  $\hspace{1.6cm}$ ); List<Integer> listReassignmentsBrokers = new ArrayList<>(); listReassignmentsBrokers.add(0); listReassignmentsBrokers.add(1); listReassignmentsBrokers.add(4); List<Integer> listAssignmentPartitionBrokers3 = new ArrayList<>(); listAssignmentPartitionBrokers3.add(2); listAssignmentPartitionBrokers3.add(0); listAssignmentPartitionBrokers3.add(1); List<Integer> listAssignmentPartitionBrokers4 = new ArrayList<>(); listAssignmentPartitionBrokers4.add(1); listAssignmentPartitionBrokers4.add(2); listAssignmentPartitionBrokers4.add(0); List<Integer> listAssignmentPartitionBrokers5 = new ArrayList<>(); listAssignmentPartitionBrokers5.add(0); listAssignmentPartitionBrokers5.add(1); listAssignmentPartitionBrokers5.add(2); List<TopicAssignment> listReassignmentsAssignment1 = new ArrayList<>(); listReassignmentsAssignment1.add( new TopicAssignment() .withPartition(0) .withPartitionBrokers(listAssignmentPartitionBrokers5) ); listReassignmentsAssignment1.add( new TopicAssignment() .withPartition(1) .withPartitionBrokers(listAssignmentPartitionBrokers4)  $\hspace{1.6cm}$ ); listReassignmentsAssignment1.add( new TopicAssignment() .withPartition(2) .withPartitionBrokers(listAssignmentPartitionBrokers3) ); List<Integer> listReassignmentsBrokers1 = new ArrayList<>(); listReassignmentsBrokers1.add(0); listReassignmentsBrokers1.add(1);

```
 listReassignmentsBrokers1.add(2);
   List<PartitionReassignEntity> listbodyReassignments = new ArrayList<>();
    listbodyReassignments.add(
      new PartitionReassignEntity()
         .withTopic("topic-1513476102")
         .withBrokers(listReassignmentsBrokers1)
         .withReplicationFactor(3)
         .withAssignment(listReassignmentsAssignment1)
   );
    listbodyReassignments.add(
      new PartitionReassignEntity()
         .withTopic("topic-1513558717")
         .withBrokers(listReassignmentsBrokers)
         .withReplicationFactor(3)
         .withAssignment(listReassignmentsAssignment)
    );
    body.withTimeEstimate(false);
    body.withThrottle(10000000);
    body.withReassignments(listbodyReassignments);
   request.withBody(body);
   try {
      CreateReassignmentTaskResponse response = client.createReassignmentTask(request);
      System.out.println(response.toString());
   } catch (ConnectionException e) {
      e.printStackTrace();
    } catch (RequestTimeoutException e) {
      e.printStackTrace();
   } catch (ServiceResponseException e) {
      e.printStackTrace();
      System.out.println(e.getHttpStatusCode());
      System.out.println(e.getRequestId());
      System.out.println(e.getErrorCode());
      System.out.println(e.getErrorMsg());
   }
 }
```
## **Python**

# coding: utf-8

}

```
import os
from huaweicloudsdkcore.auth.credentials import BasicCredentials
from huaweicloudsdkkafka.v2.region.kafka_region import KafkaRegion
from huaweicloudsdkcore.exceptions import exceptions
from huaweicloudsdkkafka.v2 import *
```

```
if name == "main # The AK and SK used for authentication are hard-coded or stored in plaintext, which has great security 
risks. It is recommended that the AK and SK be stored in ciphertext in configuration files or environment 
variables and decrypted during use to ensure security.
```
 # In this example, AK and SK are stored in environment variables for authentication. Before running this example, set environment variables CLOUD\_SDK\_AK and CLOUD\_SDK\_SK in the local environment

```
 ak = os.environ["CLOUD_SDK_AK"]
 sk = os.environ["CLOUD_SDK_SK"]
 projectId = "{project_id}"
 credentials = BasicCredentials(ak, sk, projectId)
client = KafkaClient.new_builder() \
    .with_credentials(credentials) \
    .with_region(KafkaRegion.value_of("<YOUR REGION>")) \
   .build()
 try:
   request = CreateReassignmentTaskRequest()
   request.instance_id = "{instance_id}"
   listPartitionBrokersAssignment = [
      2,
```

```
 0,
         1
\blacksquare listPartitionBrokersAssignment1 = [
         1,
         2,
        \overline{0}\blacksquare listPartitionBrokersAssignment2 = [
         0,
         1,
         2
\blacksquare listAssignmentReassignments = [
         TopicAssignment(
            partition=0,
            partition_brokers=listPartitionBrokersAssignment2
\qquad \qquad),
         TopicAssignment(
            partition=1,
            partition_brokers=listPartitionBrokersAssignment1
         ),
         TopicAssignment(
            partition=2,
            partition_brokers=listPartitionBrokersAssignment
         )
\blacksquare listBrokersReassignments = [
         0,
         1,
         4
\blacksquare listPartitionBrokersAssignment3 = [
         2,
        \overline{0},
         1
      ]
      listPartitionBrokersAssignment4 = [
         1,
         2,
         0
\blacksquare listPartitionBrokersAssignment5 = [
         0,
         1,
         2
\blacksquare listAssignmentReassignments1 = [
         TopicAssignment(
            partition=0,
            partition_brokers=listPartitionBrokersAssignment5
         ),
         TopicAssignment(
            partition=1,
            partition_brokers=listPartitionBrokersAssignment4
         ),
         TopicAssignment(
            partition=2,
            partition_brokers=listPartitionBrokersAssignment3
         )
\blacksquare listBrokersReassignments1 = [
         0,
         1,
         2
\blacksquare listReassignmentsbody = [
         PartitionReassignEntity(
            topic="topic-1513476102",
```

```
 brokers=listBrokersReassignments1,
           replication_factor=3,
           assignment=listAssignmentReassignments1
       \lambda PartitionReassignEntity(
           topic="topic-1513558717",
           brokers=listBrokersReassignments,
           replication_factor=3,
           assignment=listAssignmentReassignments
        )
      ]
      request.body = PartitionReassignRequest(
        time_estimate=False,
       throttle=10000000.
        reassignments=listReassignmentsbody
\qquad \qquad response = client.create_reassignment_task(request)
      print(response)
   except exceptions.ClientRequestException as e:
      print(e.status_code)
      print(e.request_id)
      print(e.error_code)
      print(e.error_msg)
```
#### **Go**

#### package main

```
import (
```
)

```
 "fmt"
 "github.com/huaweicloud/huaweicloud-sdk-go-v3/core/auth/basic"
 kafka "github.com/huaweicloud/huaweicloud-sdk-go-v3/services/kafka/v2"
 "github.com/huaweicloud/huaweicloud-sdk-go-v3/services/kafka/v2/model"
 region "github.com/huaweicloud/huaweicloud-sdk-go-v3/services/kafka/v2/region"
```
#### func main() {

 // The AK and SK used for authentication are hard-coded or stored in plaintext, which has great security risks. It is recommended that the AK and SK be stored in ciphertext in configuration files or environment variables and decrypted during use to ensure security.

 // In this example, AK and SK are stored in environment variables for authentication. Before running this example, set environment variables CLOUD\_SDK\_AK and CLOUD\_SDK\_SK in the local environment ak := os.Getenv("CLOUD\_SDK\_AK")

```
 sk := os.Getenv("CLOUD_SDK_SK")
projectId := "{project_id}'
```
 auth := basic.NewCredentialsBuilder(). WithAk(ak). WithSk(sk). WithProjectId(projectId). Build()

```
 client := kafka.NewKafkaClient(
   kafka.KafkaClientBuilder().
      WithRegion(region.ValueOf("<YOUR REGION>")).
      WithCredential(auth).
      Build())
 request := &model.CreateReassignmentTaskRequest{}
```

```
request. Instead = "finstance id" var listPartitionBrokersAssignment = []int32{
   int32(2),
   int32(0),
  int32(1),
 }
 var listPartitionBrokersAssignment1 = []int32{
   int32(1),
   int32(2),
    int32(0),
```

```
 }
 var listPartitionBrokersAssignment2 = []int32{
   int32(0),
   int32(1).
   int32(2),
 }
 partitionAssignment:= int32(0)
 partitionAssignment1:= int32(1)
 partitionAssignment2:= int32(2)
 var listAssignmentReassignments = []model.TopicAssignment{
   {
      Partition: &partitionAssignment,
      PartitionBrokers: &listPartitionBrokersAssignment2,
   },
   {
      Partition: &partitionAssignment1,
      PartitionBrokers: &listPartitionBrokersAssignment1,
   },
   {
      Partition: &partitionAssignment2,
      PartitionBrokers: &listPartitionBrokersAssignment,
   },
 }
 var listBrokersReassignments = []int32{
   int32(0),
   int32(1),
   int32(4),
 }
 var listPartitionBrokersAssignment3 = []int32{
   int32(2),
   int32(0),
   int32(1),
 }
 var listPartitionBrokersAssignment4 = []int32{
   int32(1),
   int32(2),
   int32(0),
 }
 var listPartitionBrokersAssignment5 = []int32{
   int32(0),
   int32(1),
   int32(2),
 }
 partitionAssignment3:= int32(0)
 partitionAssignment4:= int32(1)
 partitionAssignment5:= int32(2)
 var listAssignmentReassignments1 = []model.TopicAssignment{
   {
      Partition: &partitionAssignment3,
      PartitionBrokers: &listPartitionBrokersAssignment5,
   },
   {
      Partition: &partitionAssignment4,
      PartitionBrokers: &listPartitionBrokersAssignment4,
   },
   {
      Partition: &partitionAssignment5,
      PartitionBrokers: &listPartitionBrokersAssignment3,
   },
 }
 var listBrokersReassignments1 = []int32{
   int32(0),
   int32(1),
   int32(2),
 }
 replicationFactorReassignments:= int32(3)
 replicationFactorReassignments1:= int32(3)
 var listReassignmentsbody = []model.PartitionReassignEntity{
   {
```
}

```
 Topic: "topic-1513476102",
        Brokers: &listBrokersReassignments1,
        ReplicationFactor: &replicationFactorReassignments,
        Assignment: &listAssignmentReassignments1,
      },
      {
        Topic: "topic-1513558717",
        Brokers: &listBrokersReassignments,
        ReplicationFactor: &replicationFactorReassignments1,
        Assignment: &listAssignmentReassignments,
     },
   }
   timeEstimatePartitionReassignRequest:= false
   throttlePartitionReassignRequest:= int32(10000000)
   request.Body = &model.PartitionReassignRequest{
      TimeEstimate: &timeEstimatePartitionReassignRequest,
      Throttle: &throttlePartitionReassignRequest,
      Reassignments: listReassignmentsbody,
 }
   response, err := client.CreateReassignmentTask(request)
  if err == nil fmt.Printf("%+v\n", response)
   } else {
      fmt.Println(err)
 }
```
### **More**

For SDK sample code of more programming languages, see the Sample Code tab in **[API Explorer](https://console-intl.huaweicloud.com/apiexplorer/#/openapi/Kafka/sdk?api=CreateReassignmentTask)**. SDK sample code can be automatically generated.

## **Status Codes**

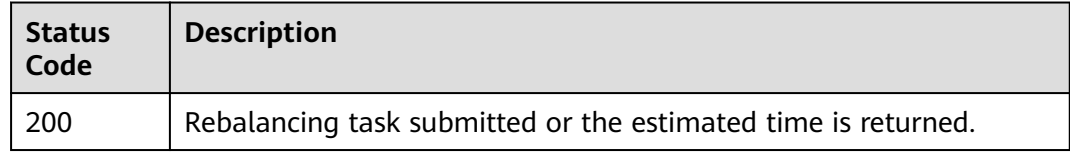

## **Error Codes**

See **[Error Codes](#page-571-0)**.

# **5.2.12 Disabling Kafka Manager**

## **Function**

This API is used to disable Kafka Manager. After Kafka Manager is disabled, the related management APIs will become unavailable.

## **Calling Method**

For details, see **[Calling APIs](#page-12-0)**.

## **URI**

DELETE /v2/{project\_id}/kafka/instances/{instance\_id}/management

#### **Table 5-70** Path Parameters

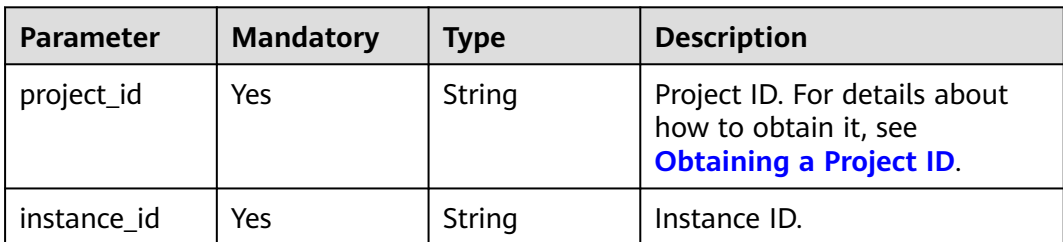

### **Request Parameters**

None

### **Response Parameters**

None

### **Example Requests**

DELETE https://{endpoint}/v2/{project\_id}/kafka/instances/{instance\_id}/management

### **Example Responses**

None

## **SDK Sample Code**

The SDK sample code is as follows.

#### **Java**

package com.huaweicloud.sdk.test;

```
import com.huaweicloud.sdk.core.auth.ICredential;
import com.huaweicloud.sdk.core.auth.BasicCredentials;
import com.huaweicloud.sdk.core.exception.ConnectionException;
import com.huaweicloud.sdk.core.exception.RequestTimeoutException;
import com.huaweicloud.sdk.core.exception.ServiceResponseException;
import com.huaweicloud.sdk.kafka.v2.region.KafkaRegion;
import com.huaweicloud.sdk.kafka.v2.*;
import com.huaweicloud.sdk.kafka.v2.model.*;
public class CloseKafkaManagerSolution {
   public static void main(String[] args) {
      // The AK and SK used for authentication are hard-coded or stored in plaintext, which has great 
security risks. It is recommended that the AK and SK be stored in ciphertext in configuration files or 
environment variables and decrypted during use to ensure security.
      // In this example, AK and SK are stored in environment variables for authentication. Before running 
this example, set environment variables CLOUD_SDK_AK and CLOUD_SDK_SK in the local environment
      String ak = System.getenv("CLOUD_SDK_AK");
      String sk = System.getenv("CLOUD_SDK_SK");
      String projectId = "{project_id}";
      ICredential auth = new BasicCredentials()
           .withProjectId(projectId)
           .withAk(ak)
```
.withSk(sk);

```
 KafkaClient client = KafkaClient.newBuilder()
         .withCredential(auth)
         .withRegion(KafkaRegion.valueOf("<YOUR REGION>"))
         .build();
    CloseKafkaManagerRequest request = new CloseKafkaManagerRequest();
   request.withInstanceId("{instance_id}");
   try {
      CloseKafkaManagerResponse response = client.closeKafkaManager(request);
      System.out.println(response.toString());
   } catch (ConnectionException e) {
      e.printStackTrace();
   } catch (RequestTimeoutException e) {
      e.printStackTrace();
   } catch (ServiceResponseException e) {
      e.printStackTrace();
      System.out.println(e.getHttpStatusCode());
      System.out.println(e.getRequestId());
      System.out.println(e.getErrorCode());
      System.out.println(e.getErrorMsg());
   }
 }
```
**Python**

# coding: utf-8

import os

}

```
from huaweicloudsdkcore.auth.credentials import BasicCredentials
from huaweicloudsdkkafka.v2.region.kafka_region import KafkaRegion
from huaweicloudsdkcore.exceptions import exceptions
from huaweicloudsdkkafka.v2 import *
```
 $if\_name__ == "main__$ 

 # The AK and SK used for authentication are hard-coded or stored in plaintext, which has great security risks. It is recommended that the AK and SK be stored in ciphertext in configuration files or environment variables and decrypted during use to ensure security.

 # In this example, AK and SK are stored in environment variables for authentication. Before running this example, set environment variables CLOUD\_SDK\_AK and CLOUD\_SDK\_SK in the local environment

```
ak = os.environ["CLOUD_SDK_AK"]
 sk = os.environ["CLOUD_SDK_SK"]
 projectId = "{project_id}"
```
credentials = BasicCredentials(ak, sk, projectId)

```
 client = KafkaClient.new_builder() \
  .with_credentials(credentials) \
   .with_region(KafkaRegion.value_of("<YOUR REGION>")) \
   .build()
```

```
 try:
   request = CloseKafkaManagerRequest()
    request.instance_id = "{instance_id}"
    response = client.close_kafka_manager(request)
    print(response)
 except exceptions.ClientRequestException as e:
   print(e.status_code)
    print(e.request_id)
    print(e.error_code)
    print(e.error_msg)
```
**Go**

package main

import ( "fmt"

```
 "github.com/huaweicloud/huaweicloud-sdk-go-v3/core/auth/basic"
   kafka "github.com/huaweicloud/huaweicloud-sdk-go-v3/services/kafka/v2"
   "github.com/huaweicloud/huaweicloud-sdk-go-v3/services/kafka/v2/model"
   region "github.com/huaweicloud/huaweicloud-sdk-go-v3/services/kafka/v2/region"
)
func main() {
   // The AK and SK used for authentication are hard-coded or stored in plaintext, which has great security 
risks. It is recommended that the AK and SK be stored in ciphertext in configuration files or environment 
variables and decrypted during use to ensure security.
   // In this example, AK and SK are stored in environment variables for authentication. Before running this 
example, set environment variables CLOUD_SDK_AK and CLOUD_SDK_SK in the local environment
   ak := os.Getenv("CLOUD_SDK_AK")
   sk := os.Getenv("CLOUD_SDK_SK")
   projectId := "{project_id}"
   auth := basic.NewCredentialsBuilder().
      WithAk(ak).
      WithSk(sk).
      WithProjectId(projectId).
      Build()
   client := kafka.NewKafkaClient(
      kafka.KafkaClientBuilder().
         WithRegion(region.ValueOf("<YOUR REGION>")).
        WithCredential(auth).
        Build())
   request := &model.CloseKafkaManagerRequest{}
  request.InstanceId = "{instance_id}"
   response, err := client.CloseKafkaManager(request)
  if err == nil fmt.Printf("%+v\n", response)
   } else {
      fmt.Println(err)
   }
}
```
### **More**

For SDK sample code of more programming languages, see the Sample Code tab in **[API Explorer](https://console-intl.huaweicloud.com/apiexplorer/#/openapi/Kafka/sdk?api=CloseKafkaManager)**. SDK sample code can be automatically generated.

### **Status Codes**

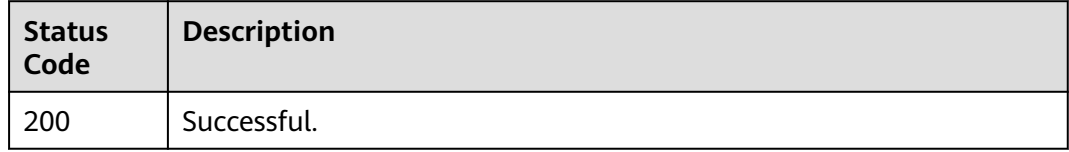

### **Error Codes**

See **[Error Codes](#page-571-0)**.

## **5.2.13 Deleting a User or Client Quota**

## **Function**

This API is used to submit a task of deleting a user or client quota from a Kafka instance. A job id is returned if the task succeeds.

## **Calling Method**

For details, see **[Calling APIs](#page-12-0)**.

## **URI**

DELETE /v2/kafka/{project\_id}/instances/{instance\_id}/kafka-user-client-quota

### **Table 5-71** Path Parameters

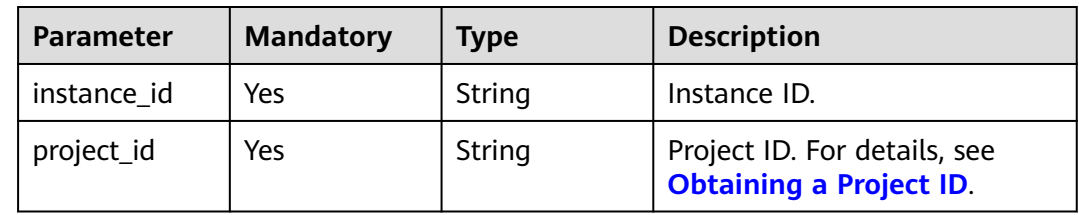

## **Request Parameters**

### **Table 5-72** Request body parameters

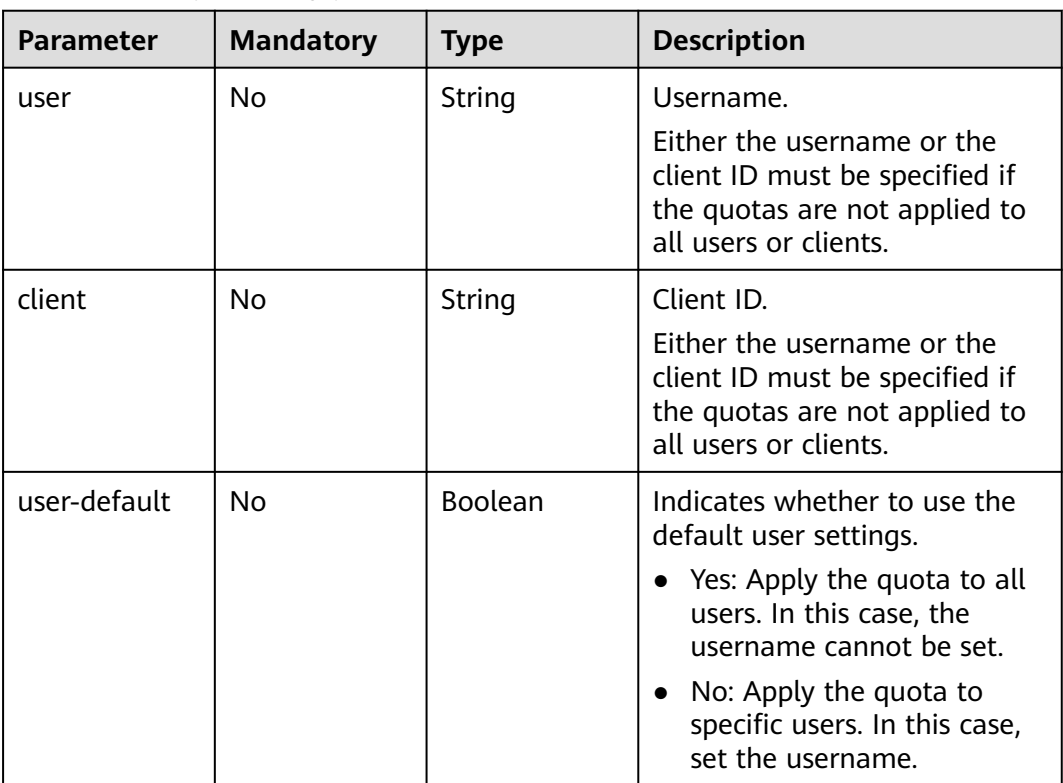

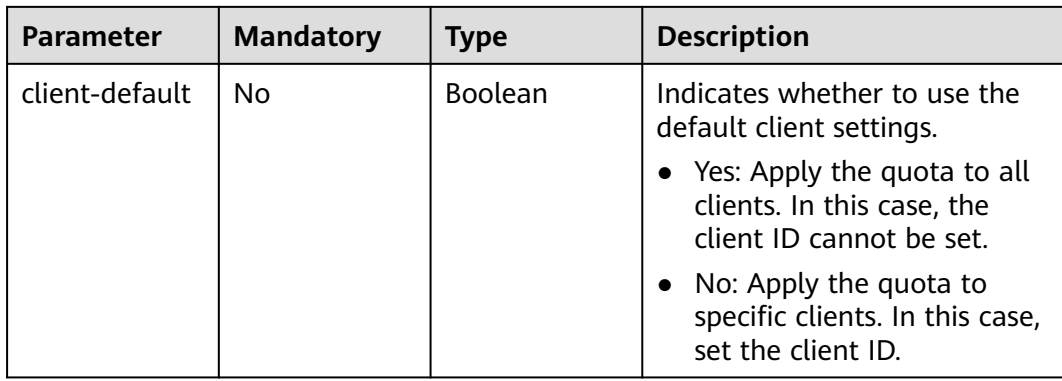

## **Response Parameters**

#### **Status code: 200**

**Table 5-73** Response body parameters

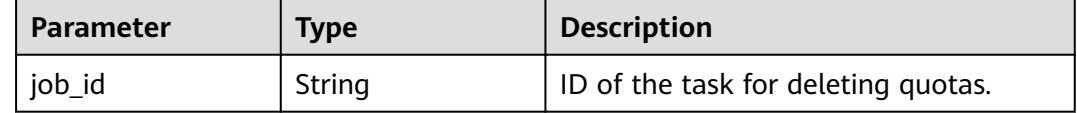

## **Example Requests**

Deleting a user or client quota

DELETE https://{endpoint}/v2/kafka/{project\_id}/instances/{instance\_id}/kafka-user-client-quota

```
{
 "user" : "",
 "client" : "",
  "user-default" : false,
  "client-default" : true
}
```
## **Example Responses**

#### **Status code: 200**

User or client quotas deleted.

```
{
  "job_id" : "ff8080828bdc0f64018bdcadfd8f00d7"
}
```
## **SDK Sample Code**

The SDK sample code is as follows.

### **Java**

Deleting a user or client quota

package com.huaweicloud.sdk.test;

```
import com.huaweicloud.sdk.core.auth.ICredential;
import com.huaweicloud.sdk.core.auth.BasicCredentials;
import com.huaweicloud.sdk.core.exception.ConnectionException;
import com.huaweicloud.sdk.core.exception.RequestTimeoutException;
import com.huaweicloud.sdk.core.exception.ServiceResponseException;
import com.huaweicloud.sdk.kafka.v2.region.KafkaRegion;
import com.huaweicloud.sdk.kafka.v2.*;
import com.huaweicloud.sdk.kafka.v2.model.*;
public class DeleteKafkaUserClientQuotaTaskSolution {
   public static void main(String[] args) {
      // The AK and SK used for authentication are hard-coded or stored in plaintext, which has great 
security risks. It is recommended that the AK and SK be stored in ciphertext in configuration files or 
environment variables and decrypted during use to ensure security.
      // In this example, AK and SK are stored in environment variables for authentication. Before running 
this example, set environment variables CLOUD_SDK_AK and CLOUD_SDK_SK in the local environment
      String ak = System.getenv("CLOUD_SDK_AK");
     String sk = System.getenv("CLOUD_SDK_SK");
      String projectId = "{project_id}";
      ICredential auth = new BasicCredentials()
           .withProjectId(projectId)
            .withAk(ak)
           .withSk(sk);
      KafkaClient client = KafkaClient.newBuilder()
           .withCredential(auth)
           .withRegion(KafkaRegion.valueOf("<YOUR REGION>"))
            .build();
      DeleteKafkaUserClientQuotaTaskRequest request = new DeleteKafkaUserClientQuotaTaskRequest();
      request.withInstanceId("{instance_id}");
      DeleteKafkaUserClientQuotaTaskReq body = new DeleteKafkaUserClientQuotaTaskReq();
      body.withClientDefault(true);
      body.withUserDefault(false);
      body.withClient("");
      body.withUser("");
      request.withBody(body);
      try {
         DeleteKafkaUserClientQuotaTaskResponse response = 
client.deleteKafkaUserClientQuotaTask(request);
         System.out.println(response.toString());
      } catch (ConnectionException e) {
         e.printStackTrace();
      } catch (RequestTimeoutException e) {
         e.printStackTrace();
      } catch (ServiceResponseException e) {
         e.printStackTrace();
         System.out.println(e.getHttpStatusCode());
        System.out.println(e.getRequestId());
         System.out.println(e.getErrorCode());
         System.out.println(e.getErrorMsg());
\qquad \qquad \} }
}
```
### **Python**

Deleting a user or client quota

# coding: utf-8

import os

```
from huaweicloudsdkcore.auth.credentials import BasicCredentials
from huaweicloudsdkkafka.v2.region.kafka_region import KafkaRegion
from huaweicloudsdkcore.exceptions import exceptions
from huaweicloudsdkkafka.v2 import *
```

```
if __name__ == '__main__": # The AK and SK used for authentication are hard-coded or stored in plaintext, which has great security 
risks. It is recommended that the AK and SK be stored in ciphertext in configuration files or environment 
variables and decrypted during use to ensure security.
    # In this example, AK and SK are stored in environment variables for authentication. Before running this 
example, set environment variables CLOUD_SDK_AK and CLOUD_SDK_SK in the local environment
   ak = os.environ["CLOUD_SDK_AK"]
   sk = os.environ["CLOUD_SDK_SK"]
   projectId = "{project_id}"
   credentials = BasicCredentials(ak, sk, projectId)
   client = KafkaClient.new_builder() \
      .with_credentials(credentials) \
      .with_region(KafkaRegion.value_of("<YOUR REGION>")) \
      .build()
   try:
      request = DeleteKafkaUserClientQuotaTaskRequest()
     request.instance_id = "{instance_id}"
      request.body = DeleteKafkaUserClientQuotaTaskReq(
         client_default=True,
         user_default=False,
         client="",
         user=""
\qquad \qquadresponse = client.delete kafka user client quota task(request)
      print(response)
   except exceptions.ClientRequestException as e:
      print(e.status_code)
      print(e.request_id)
      print(e.error_code)
      print(e.error_msg)
```
### **Go**

#### Deleting a user or client quota

```
package main
import (
    "fmt"
   "github.com/huaweicloud/huaweicloud-sdk-go-v3/core/auth/basic"
   kafka "github.com/huaweicloud/huaweicloud-sdk-go-v3/services/kafka/v2"
   "github.com/huaweicloud/huaweicloud-sdk-go-v3/services/kafka/v2/model"
   region "github.com/huaweicloud/huaweicloud-sdk-go-v3/services/kafka/v2/region"
)
func main() {
   // The AK and SK used for authentication are hard-coded or stored in plaintext, which has great security
```
risks. It is recommended that the AK and SK be stored in ciphertext in configuration files or environment variables and decrypted during use to ensure security.

 // In this example, AK and SK are stored in environment variables for authentication. Before running this example, set environment variables CLOUD\_SDK\_AK and CLOUD\_SDK\_SK in the local environment

```
 ak := os.Getenv("CLOUD_SDK_AK")
 sk := os.Getenv("CLOUD_SDK_SK")
```

```
 projectId := "{project_id}"
```

```
 auth := basic.NewCredentialsBuilder().
   WithAk(ak).
   WithSk(sk).
   WithProjectId(projectId).
   Build()
 client := kafka.NewKafkaClient(
    kafka.KafkaClientBuilder().
      WithRegion(region.ValueOf("<YOUR REGION>")).
      WithCredential(auth).
      Build())
```
}

```
 request := &model.DeleteKafkaUserClientQuotaTaskRequest{}
request-InstanceId = "{instance_id}"
 clientDefaultDeleteKafkaUserClientQuotaTaskReq:= true
 userDefaultDeleteKafkaUserClientQuotaTaskReq:= false
 clientDeleteKafkaUserClientQuotaTaskReq:= ""
 userDeleteKafkaUserClientQuotaTaskReq:= ""
 request.Body = &model.DeleteKafkaUserClientQuotaTaskReq{
   ClientDefault: &clientDefaultDeleteKafkaUserClientQuotaTaskReq,
   UserDefault: &userDefaultDeleteKafkaUserClientQuotaTaskReq,
   Client: &clientDeleteKafkaUserClientQuotaTaskReq,
   User: &userDeleteKafkaUserClientQuotaTaskReq,
 }
 response, err := client.DeleteKafkaUserClientQuotaTask(request)
if err == nil fmt.Printf("%+v\n", response)
 } else {
   fmt.Println(err)
 }
```
#### **More**

For SDK sample code of more programming languages, see the Sample Code tab in **[API Explorer](https://console-intl.huaweicloud.com/apiexplorer/#/openapi/Kafka/sdk?api=DeleteKafkaUserClientQuotaTask)**. SDK sample code can be automatically generated.

## **Status Codes**

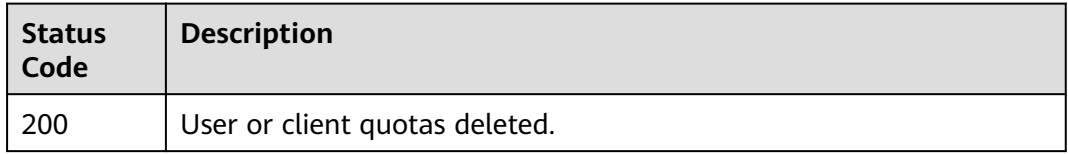

## **Error Codes**

See **[Error Codes](#page-571-0)**.

## **5.2.14 Querying User or Client Quotas**

## **Function**

This API is used to query quotas of a Kafka instance. A list of quotas is returned if the query succeeds.

### **Calling Method**

For details, see **[Calling APIs](#page-12-0)**.

#### **URI**

GET /v2/kafka/{project\_id}/instances/{instance\_id}/kafka-user-client-quota

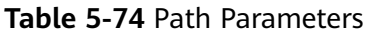

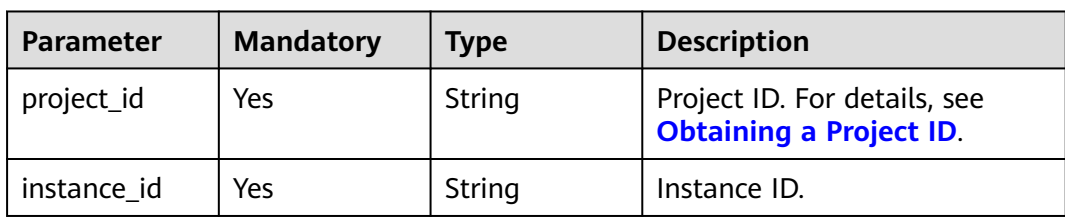

### **Table 5-75** Query Parameters

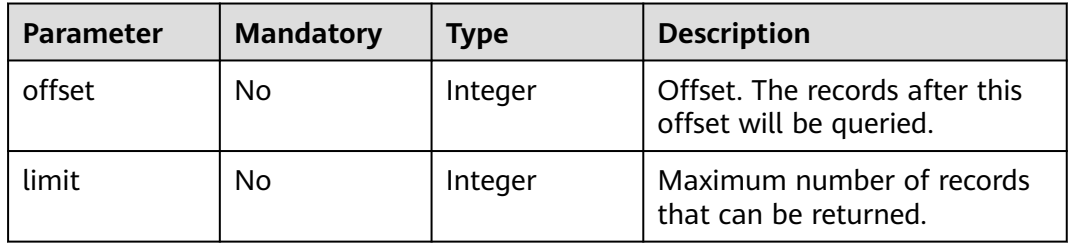

## **Request Parameters**

None

## **Response Parameters**

### **Status code: 200**

**Table 5-76** Response body parameters

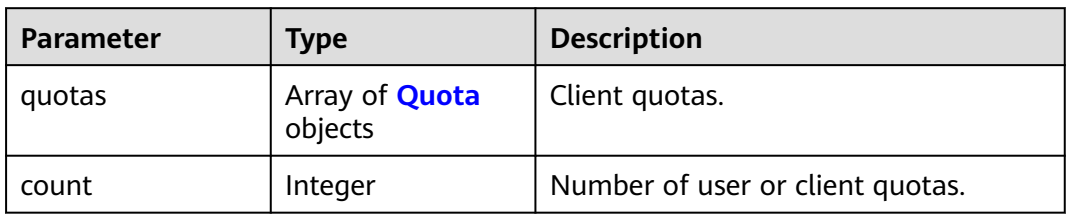

#### **Table 5-77** Quota

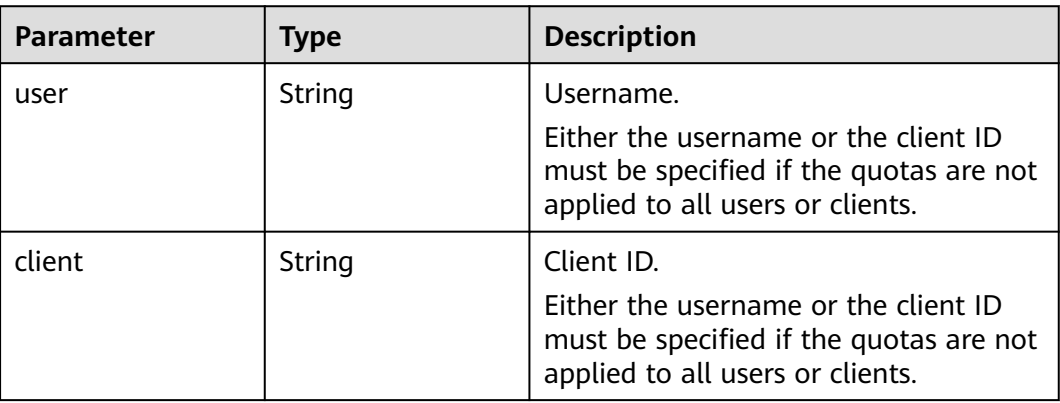

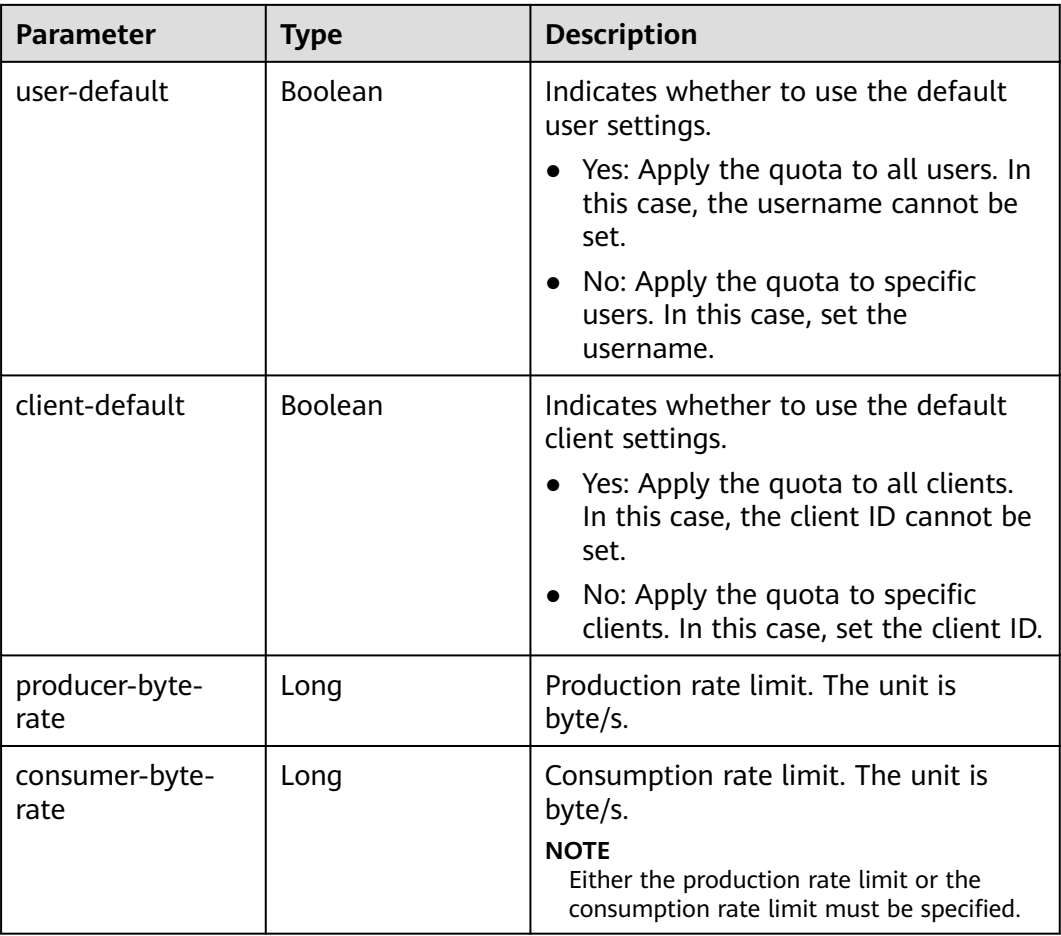

## **Example Requests**

None

## **Example Responses**

### **Status code: 200**

Client quotas queried.

```
{
 "quotas" : [ {
 "user" : "",
 "client" : "",
 "user-default" : false,
 "client-default" : true,
 "producer-byte-rate" : 2097152,
 "consumer-byte-rate" : 2097152
  } ],
  "count" : 1
}
```
## **SDK Sample Code**

The SDK sample code is as follows.

#### **Java**

```
package com.huaweicloud.sdk.test;
import com.huaweicloud.sdk.core.auth.ICredential;
import com.huaweicloud.sdk.core.auth.BasicCredentials;
import com.huaweicloud.sdk.core.exception.ConnectionException;
import com.huaweicloud.sdk.core.exception.RequestTimeoutException;
import com.huaweicloud.sdk.core.exception.ServiceResponseException;
import com.huaweicloud.sdk.kafka.v2.region.KafkaRegion;
import com.huaweicloud.sdk.kafka.v2.*;
import com.huaweicloud.sdk.kafka.v2.model.*;
public class ShowKafkaUserClientQuotaSolution {
   public static void main(String[] args) {
      // The AK and SK used for authentication are hard-coded or stored in plaintext, which has great 
security risks. It is recommended that the AK and SK be stored in ciphertext in configuration files or 
environment variables and decrypted during use to ensure security.
      // In this example, AK and SK are stored in environment variables for authentication. Before running 
this example, set environment variables CLOUD_SDK_AK and CLOUD_SDK_SK in the local environment
      String ak = System.getenv("CLOUD_SDK_AK");
      String sk = System.getenv("CLOUD_SDK_SK");
      String projectId = "{project_id}";
      ICredential auth = new BasicCredentials()
           .withProjectId(projectId)
            .withAk(ak)
           .withSk(sk);
      KafkaClient client = KafkaClient.newBuilder()
           .withCredential(auth)
            .withRegion(KafkaRegion.valueOf("<YOUR REGION>"))
           .build();
      ShowKafkaUserClientQuotaRequest request = new ShowKafkaUserClientQuotaRequest();
     request.withInstanceId("{instance_id}");
      try {
         ShowKafkaUserClientQuotaResponse response = client.showKafkaUserClientQuota(request);
         System.out.println(response.toString());
      } catch (ConnectionException e) {
         e.printStackTrace();
      } catch (RequestTimeoutException e) {
         e.printStackTrace();
      } catch (ServiceResponseException e) {
        e.printStackTrace();
         System.out.println(e.getHttpStatusCode());
        System.out.println(e.getRequestId());
        System.out.println(e.getErrorCode());
         System.out.println(e.getErrorMsg());
      }
   }
}
```
## **Python**

#### # coding: utf-8

import os

```
from huaweicloudsdkcore.auth.credentials import BasicCredentials
from huaweicloudsdkkafka.v2.region.kafka_region import KafkaRegion
from huaweicloudsdkcore.exceptions import exceptions
from huaweicloudsdkkafka.v2 import *
```
 $if __name__ == '__main__":$ 

 # The AK and SK used for authentication are hard-coded or stored in plaintext, which has great security risks. It is recommended that the AK and SK be stored in ciphertext in configuration files or environment variables and decrypted during use to ensure security.

# In this example, AK and SK are stored in environment variables for authentication. Before running this

```
example, set environment variables CLOUD_SDK_AK and CLOUD_SDK_SK in the local environment
   ak = os.environ["CLOUD_SDK_AK"]
   sk = os.environ["CLOUD_SDK_SK"]
   projectId = "{project_id}"
   credentials = BasicCredentials(ak, sk, projectId)
   client = KafkaClient.new_builder() \
      .with_credentials(credentials) \
      .with_region(KafkaRegion.value_of("<YOUR REGION>")) \
      .build()
   try:
      request = ShowKafkaUserClientQuotaRequest()
      request.instance_id = "{instance_id}"
      response = client.show_kafka_user_client_quota(request)
      print(response)
   except exceptions.ClientRequestException as e:
      print(e.status_code)
     print(e.request_id)
      print(e.error_code)
      print(e.error_msg)
```
#### **Go**

#### package main

)

}

```
import (
    "fmt"
   "github.com/huaweicloud/huaweicloud-sdk-go-v3/core/auth/basic"
   kafka "github.com/huaweicloud/huaweicloud-sdk-go-v3/services/kafka/v2"
   "github.com/huaweicloud/huaweicloud-sdk-go-v3/services/kafka/v2/model"
   region "github.com/huaweicloud/huaweicloud-sdk-go-v3/services/kafka/v2/region"
func main() {
   // The AK and SK used for authentication are hard-coded or stored in plaintext, which has great security 
risks. It is recommended that the AK and SK be stored in ciphertext in configuration files or environment 
variables and decrypted during use to ensure security.
   // In this example, AK and SK are stored in environment variables for authentication. Before running this 
example, set environment variables CLOUD_SDK_AK and CLOUD_SDK_SK in the local environment
   ak := os.Getenv("CLOUD_SDK_AK")
   sk := os.Getenv("CLOUD_SDK_SK")
   projectId := "{project_id}"
   auth := basic.NewCredentialsBuilder().
      WithAk(ak).
      WithSk(sk).
      WithProjectId(projectId).
      Build()
   client := kafka.NewKafkaClient(
      kafka.KafkaClientBuilder().
        WithRegion(region.ValueOf("<YOUR REGION>")).
        WithCredential(auth).
        Build())
   request := &model.ShowKafkaUserClientQuotaRequest{}
   request.InstanceId = "{instance_id}"
   response, err := client.ShowKafkaUserClientQuota(request)
  if err == nil fmt.Printf("%+v\n", response)
   } else {
      fmt.Println(err)
   }
```
## **More**

For SDK sample code of more programming languages, see the Sample Code tab in **[API Explorer](https://console-intl.huaweicloud.com/apiexplorer/#/openapi/Kafka/sdk?api=ShowKafkaUserClientQuota)**. SDK sample code can be automatically generated.

## **Status Codes**

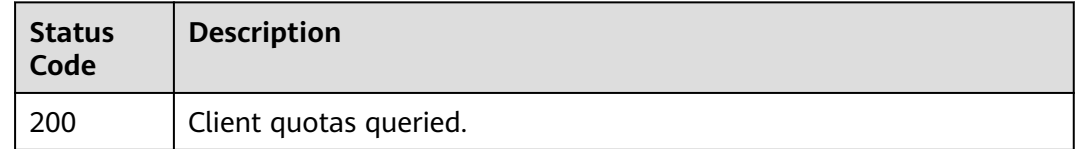

### **Error Codes**

See **[Error Codes](#page-571-0)**.

# **5.2.15 Creating User or Client Quotas**

## **Function**

This API is used to submit a task to create user or client quotas for a Kafka instance. A job\_id is returned if the task succeeds.

## **Calling Method**

For details, see **[Calling APIs](#page-12-0)**.

### **URI**

POST /v2/kafka/{project\_id}/instances/{instance\_id}/kafka-user-client-quota

**Table 5-78** Path Parameters

| <b>Parameter</b> | <b>Mandatory</b> | <b>Type</b> | <b>Description</b>                                             |
|------------------|------------------|-------------|----------------------------------------------------------------|
| instance id      | Yes              | String      | Instance ID.                                                   |
| project_id       | Yes              | String      | Project ID. For details, see<br><b>Obtaining a Project ID.</b> |

## **Request Parameters**

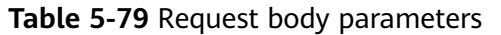

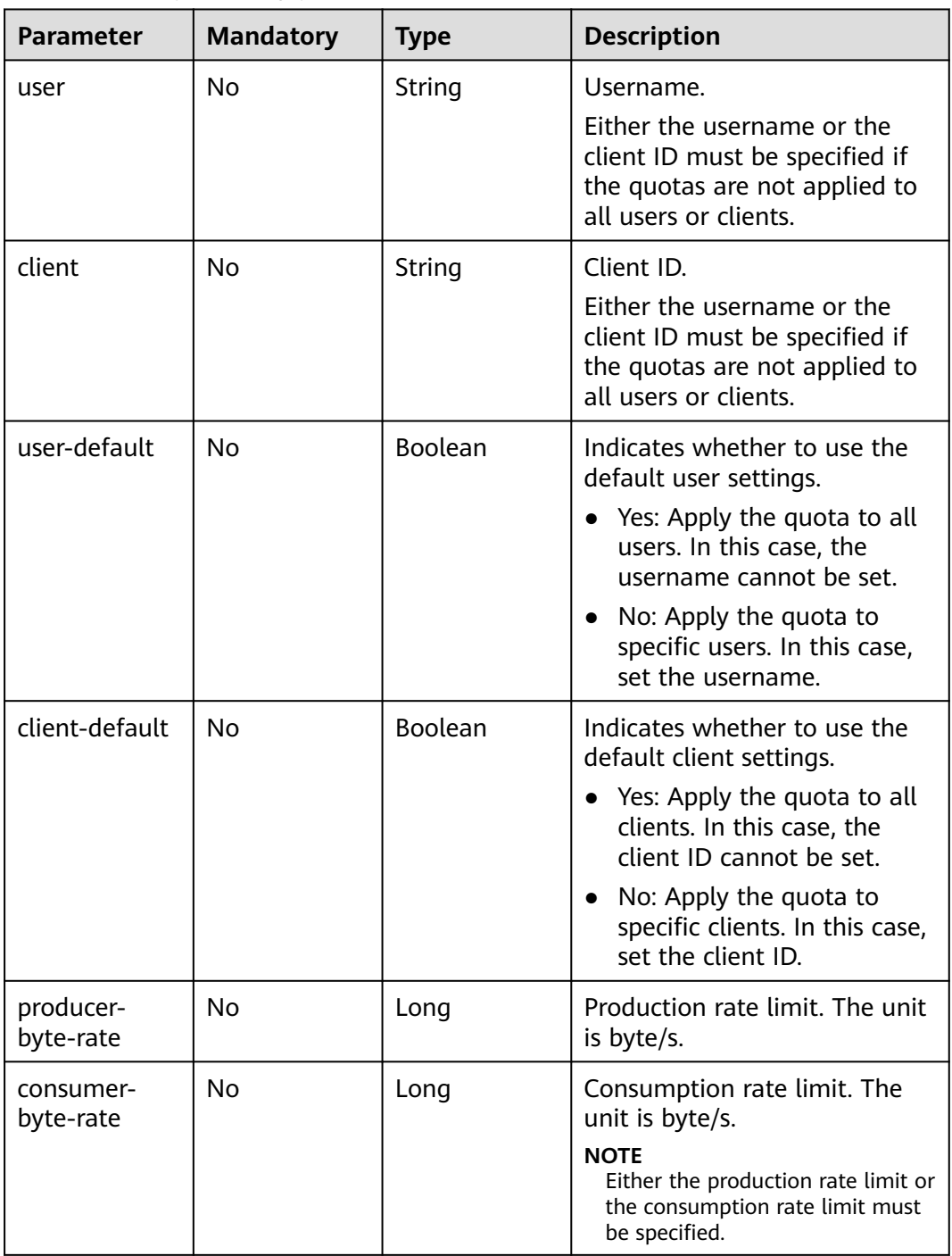

## **Response Parameters**

## **Status code: 200**

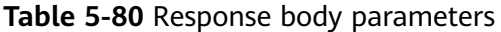

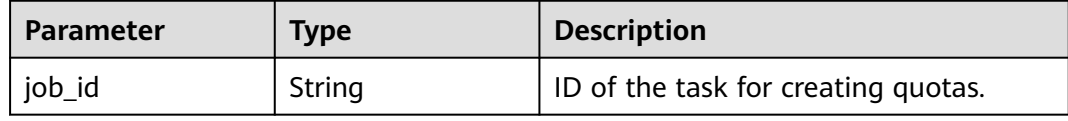

### **Example Requests**

Creating user or client quotas

POST https://{endpoint}/v2/kafka/{project\_id}/instances/{instance\_id}/kafka-user-client-quota

```
{
 "user" : "",
 "client" : "",
 "user-default" : false,
 "client-default" : true,
  "producer-byte-rate" : 3145728,
  "consumer-byte-rate" : 2097152
}
```
## **Example Responses**

#### **Status code: 200**

User or client quotas created.

{ "job\_id" : "ff8080828bdc0f64018bdcadfd8f00d7" }

## **Status Codes**

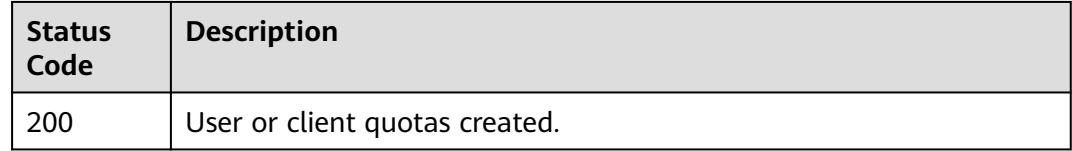

## **Error Codes**

See **[Error Codes](#page-571-0)**.

# **5.2.16 Modifying User or Client Quotas**

## **Function**

This API is used to submit a task to modify user or client quotas of a Kafka instance. A job id is returned if the task succeeds.

## **Calling Method**

For details, see **[Calling APIs](#page-12-0)**.

## **URI**

PUT /v2/kafka/{project\_id}/instances/{instance\_id}/kafka-user-client-quota

**Table 5-81** Path Parameters

| <b>Parameter</b> | <b>Mandatory</b> | <b>Type</b> | <b>Description</b>                                             |
|------------------|------------------|-------------|----------------------------------------------------------------|
| instance id      | Yes              | String      | Instance ID.                                                   |
| project_id       | Yes              | String      | Project ID. For details, see<br><b>Obtaining a Project ID.</b> |

## **Request Parameters**

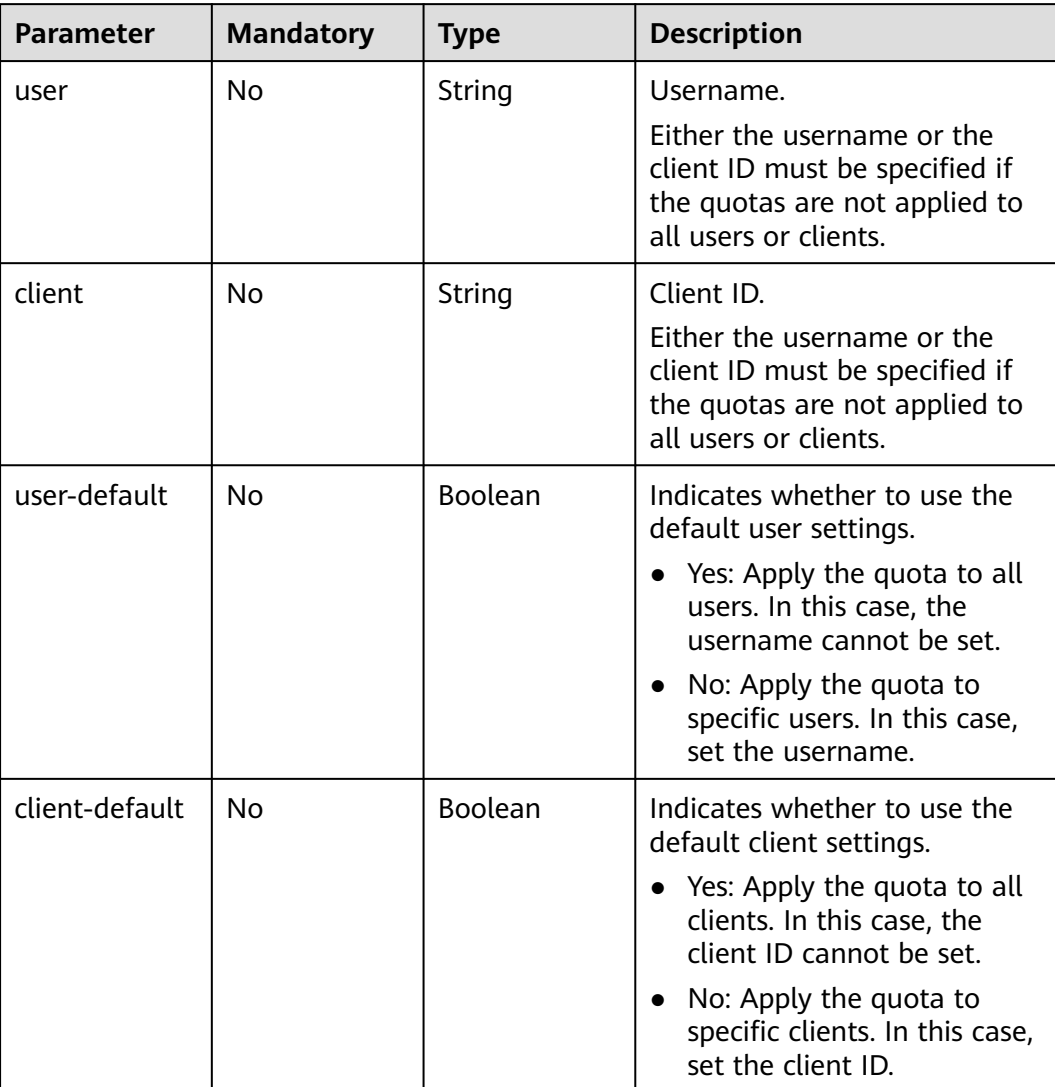

#### **Table 5-82** Request body parameters

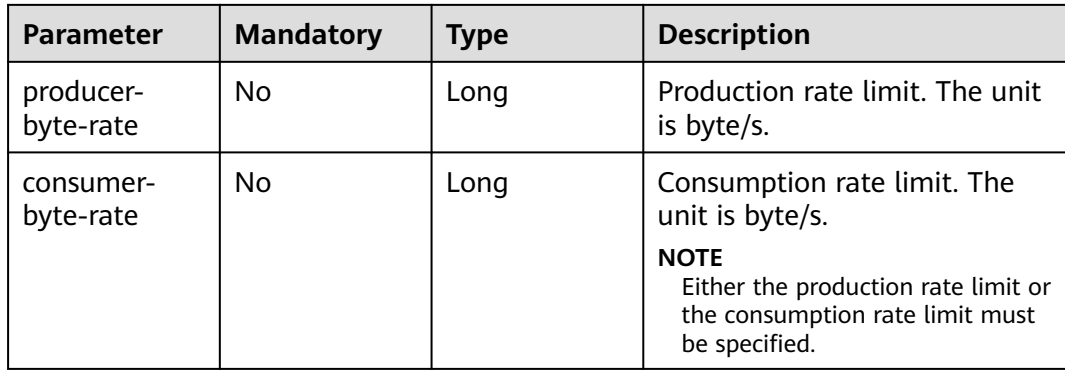

## **Response Parameters**

#### **Status code: 200**

**Table 5-83** Response body parameters

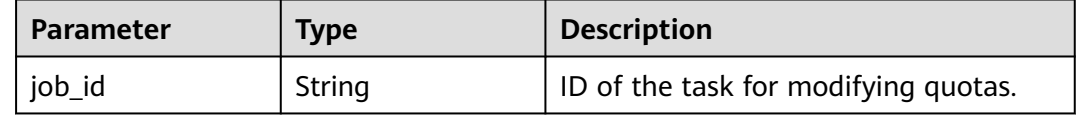

## **Example Requests**

Modifying user or client quotas

PUT https://{endpoint}/v2/kafka/{project\_id}/instances/{instance\_id}/kafka-user-client-quota

```
{
 "user" : "",
 "client" : "",
  "user-default" : false,
 "client-default" : true,
 "producer-byte-rate" : 3145728,
 "consumer-byte-rate" : 2097152
}
```
## **Example Responses**

{

}

#### **Status code: 200**

User or client quotas modified.

"job\_id" : "8abfa7b38ba79a20018ba9afc550576a"

## **SDK Sample Code**

The SDK sample code is as follows.

## **Java**

Modifying user or client quotas

package com.huaweicloud.sdk.test;

```
import com.huaweicloud.sdk.core.auth.ICredential;
import com.huaweicloud.sdk.core.auth.BasicCredentials;
import com.huaweicloud.sdk.core.exception.ConnectionException;
import com.huaweicloud.sdk.core.exception.RequestTimeoutException;
import com.huaweicloud.sdk.core.exception.ServiceResponseException;
import com.huaweicloud.sdk.kafka.v2.region.KafkaRegion;
import com.huaweicloud.sdk.kafka.v2.*;
import com.huaweicloud.sdk.kafka.v2.model.*;
public class UpdateKafkaUserClientQuotaTaskSolution {
   public static void main(String[] args) {
      // The AK and SK used for authentication are hard-coded or stored in plaintext, which has great 
security risks. It is recommended that the AK and SK be stored in ciphertext in configuration files or 
environment variables and decrypted during use to ensure security.
      // In this example, AK and SK are stored in environment variables for authentication. Before running 
this example, set environment variables CLOUD_SDK_AK and CLOUD_SDK_SK in the local environment
      String ak = System.getenv("CLOUD_SDK_AK");
      String sk = System.getenv("CLOUD_SDK_SK");
      String projectId = "{project_id}";
      ICredential auth = new BasicCredentials()
           .withProjectId(projectId)
           .withAk(ak)
           .withSk(sk);
      KafkaClient client = KafkaClient.newBuilder()
           .withCredential(auth)
            .withRegion(KafkaRegion.valueOf("<YOUR REGION>"))
            .build();
      UpdateKafkaUserClientQuotaTaskRequest request = new UpdateKafkaUserClientQuotaTaskRequest();
      request.withInstanceId("{instance_id}");
      UpdateKafkaUserClientQuotaTaskReq body = new UpdateKafkaUserClientQuotaTaskReq();
      body.withConsumerByteRate(2097152L);
      body.withProducerByteRate(3145728L);
      body.withClientDefault(true);
      body.withUserDefault(false);
      body.withClient("");
      body.withUser("");
      request.withBody(body);
      try {
        UpdateKafkaUserClientQuotaTaskResponse response = 
client.updateKafkaUserClientQuotaTask(request);
         System.out.println(response.toString());
      } catch (ConnectionException e) {
        e.printStackTrace();
      } catch (RequestTimeoutException e) {
        e.printStackTrace();
      } catch (ServiceResponseException e) {
         e.printStackTrace();
         System.out.println(e.getHttpStatusCode());
        System.out.println(e.getRequestId());
        System.out.println(e.getErrorCode());
         System.out.println(e.getErrorMsg());
      }
   }
}
```
## **Python**

Modifying user or client quotas

# coding: utf-8

import os from huaweicloudsdkcore.auth.credentials import BasicCredentials

```
from huaweicloudsdkkafka.v2.region.kafka_region import KafkaRegion
from huaweicloudsdkcore.exceptions import exceptions
from huaweicloudsdkkafka.v2 import *
if name = " main ":
  \overline{t} The AK and SK used for authentication are hard-coded or stored in plaintext, which has great security
risks. It is recommended that the AK and SK be stored in ciphertext in configuration files or environment 
variables and decrypted during use to ensure security.
   # In this example, AK and SK are stored in environment variables for authentication. Before running this 
example, set environment variables CLOUD_SDK_AK and CLOUD_SDK_SK in the local environment
   ak = os.environ["CLOUD_SDK_AK"]
   sk = os.environ["CLOUD_SDK_SK"]
   projectId = "{project_id}"
   credentials = BasicCredentials(ak, sk, projectId)
  client = KafkaClient.new_builder() \setminus .with_credentials(credentials) \
      .with_region(KafkaRegion.value_of("<YOUR REGION>")) \
      .build()
   try:
      request = UpdateKafkaUserClientQuotaTaskRequest()
      request.instance_id = "{instance_id}"
      request.body = UpdateKafkaUserClientQuotaTaskReq(
         consumer_byte_rate=2097152,
        producer_byte_rate=3145728,
         client_default=True,
         user_default=False,
         client="",
         user=""
\qquad \qquad response = client.update_kafka_user_client_quota_task(request)
      print(response)
   except exceptions.ClientRequestException as e:
      print(e.status_code)
      print(e.request_id)
      print(e.error_code)
      print(e.error_msg)
```
**Go**

#### Modifying user or client quotas

package main

)

```
import (
    "fmt"
   "github.com/huaweicloud/huaweicloud-sdk-go-v3/core/auth/basic"
   kafka "github.com/huaweicloud/huaweicloud-sdk-go-v3/services/kafka/v2"
   "github.com/huaweicloud/huaweicloud-sdk-go-v3/services/kafka/v2/model"
   region "github.com/huaweicloud/huaweicloud-sdk-go-v3/services/kafka/v2/region"
func main() {
   // The AK and SK used for authentication are hard-coded or stored in plaintext, which has great security 
risks. It is recommended that the AK and SK be stored in ciphertext in configuration files or environment 
variables and decrypted during use to ensure security.
   // In this example, AK and SK are stored in environment variables for authentication. Before running this 
example, set environment variables CLOUD_SDK_AK and CLOUD_SDK_SK in the local environment
   ak := os.Getenv("CLOUD_SDK_AK")
   sk := os.Getenv("CLOUD_SDK_SK")
   projectId := "{project_id}"
   auth := basic.NewCredentialsBuilder().
      WithAk(ak).
      WithSk(sk).
      WithProjectId(projectId).
      Build()
```

```
 client := kafka.NewKafkaClient(
      kafka.KafkaClientBuilder().
        WithRegion(region.ValueOf("<YOUR REGION>")).
        WithCredential(auth).
        Build())
   request := &model.UpdateKafkaUserClientQuotaTaskRequest{}
  request-InstanceId = "{\n   "finstance id" } consumerByteRateUpdateKafkaUserClientQuotaTaskReq:= int64(2097152)
   producerByteRateUpdateKafkaUserClientQuotaTaskReq:= int64(3145728)
   clientDefaultUpdateKafkaUserClientQuotaTaskReq:= true
   userDefaultUpdateKafkaUserClientQuotaTaskReq:= false
   clientUpdateKafkaUserClientQuotaTaskReq:= ""
   userUpdateKafkaUserClientQuotaTaskReq:= ""
   request.Body = &model.UpdateKafkaUserClientQuotaTaskReq{
      ConsumerByteRate: &consumerByteRateUpdateKafkaUserClientQuotaTaskReq,
      ProducerByteRate: &producerByteRateUpdateKafkaUserClientQuotaTaskReq,
      ClientDefault: &clientDefaultUpdateKafkaUserClientQuotaTaskReq,
      UserDefault: &userDefaultUpdateKafkaUserClientQuotaTaskReq,
      Client: &clientUpdateKafkaUserClientQuotaTaskReq,
      User: &userUpdateKafkaUserClientQuotaTaskReq,
   }
   response, err := client.UpdateKafkaUserClientQuotaTask(request)
  if err == nil fmt.Printf("%+v\n", response)
   } else {
     fmt.Println(err)
   }
}
```
## **More**

For SDK sample code of more programming languages, see the Sample Code tab in **[API Explorer](https://console-intl.huaweicloud.com/apiexplorer/#/openapi/Kafka/sdk?api=UpdateKafkaUserClientQuotaTask)**. SDK sample code can be automatically generated.

## **Status Codes**

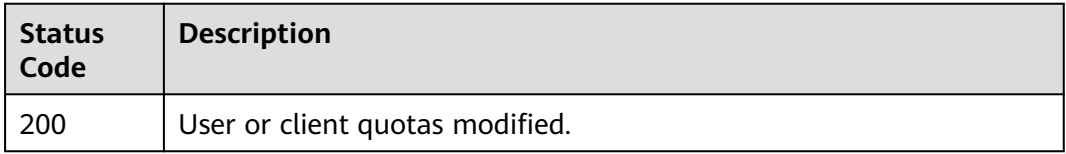

## **Error Codes**

See **[Error Codes](#page-571-0)**.

# **5.3 Smart Connect**

# **5.3.1 Enabling Smart Connect (Pay-per-Use Instance)**

## **Function**

This API is used to enable Smart Connect so you can create a connector.

## **This API is only available for pay-per-use instances.**

## **Calling Method**

For details, see **[Calling APIs](#page-12-0)**.

## **URI**

POST /v2/{project\_id}/instances/{instance\_id}/connector

### **Table 5-84** Path Parameters

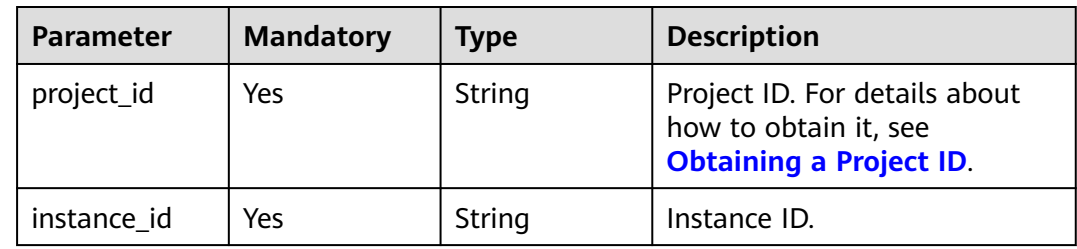

## **Request Parameters**

**Table 5-85** Request body parameters

| <b>Parameter</b> | <b>Mandatory</b> | <b>Type</b> | <b>Description</b>                                                                                                    |
|------------------|------------------|-------------|----------------------------------------------------------------------------------------------------|
| specification    | N <sub>0</sub>   | String      | Bandwidth for deploying<br>Smart Connect, that is, the<br>maximum amount of data<br>transferred per unit time. Use<br>the bandwidth of the current<br>instance. This parameter is<br>mandatory only for earlier<br>instance flavors. |
|                  |                  |             | Value range:                                                                                                    |
|                  |                  |             | <b>100 MB</b>                                                                                                    |
|                  |                  |             | 300 MB                                                                                                    |
|                  |                  |             | 600 MB                                                                                                    |
|                  |                  |             | 1200 MB                                                                                                    |
| node_cnt         | Nο               | String      | Number of connectors, Min.: 2.<br>The default value is 2 if it is<br>not specified.                                                                                                    |
| spec_code        | N <sub>0</sub>   | String      | Specification code of the<br>connector. This parameter is<br>mandatory only for old<br>instance flavors.                                                                                                    |

### **Response Parameters**

#### **Status code: 200**

**Table 5-86** Response body parameters

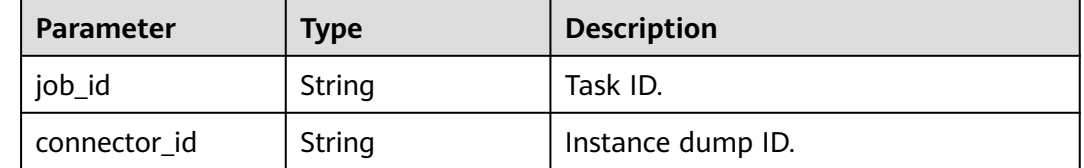

### **Example Requests**

To enable Smart Connect for pay-per-use instances using new flavors, set the number of connectors to 2.

POST https://{endpoint}/v2/{project\_id}/instances/{instance\_id}/connector

```
{
  "node_cnt" : 2
}
```
To enable Smart Connect for pay-per-use instances using old flavors, set the size of connectors to 100 MB and the number of them to 2.

POST https://{endpoint}/v2/{project\_id}/instances/{instance\_id}/connector

```
{
  "specification" : "100MB",
 "node_cnt" : 2,
 "spec_code" : "kafka.c3.mini.connector"
}
```
### **Example Responses**

#### **Status code: 200**

Successful.

```
{
  "job_id" : "7c3ec20c-11de-4df9-acc0-7ef1dea25dfe",
  "connector_id" : "55b78880-9077-4c74-ad5a-6868555f76a4"
}
```
## **SDK Sample Code**

The SDK sample code is as follows.

**Java**

To enable Smart Connect for pay-per-use instances using new flavors, set the number of connectors to 2.

package com.huaweicloud.sdk.test;

import com.huaweicloud.sdk.core.auth.ICredential; import com.huaweicloud.sdk.core.auth.BasicCredentials; import com.huaweicloud.sdk.core.exception.ConnectionException; import com.huaweicloud.sdk.core.exception.RequestTimeoutException; import com.huaweicloud.sdk.core.exception.ServiceResponseException; import com.huaweicloud.sdk.kafka.v2.region.KafkaRegion;

```
import com.huaweicloud.sdk.kafka.v2.*;
import com.huaweicloud.sdk.kafka.v2.model.*;
public class CreateConnectorSolution {
   public static void main(String[] args) {
      // The AK and SK used for authentication are hard-coded or stored in plaintext, which has great 
security risks. It is recommended that the AK and SK be stored in ciphertext in configuration files or 
environment variables and decrypted during use to ensure security.
      // In this example, AK and SK are stored in environment variables for authentication. Before 
running this example, set environment variables CLOUD_SDK_AK and CLOUD_SDK_SK in the local 
environment
      String ak = System.getenv("CLOUD_SDK_AK");
      String sk = System.getenv("CLOUD_SDK_SK");
      String projectId = "{project_id}";
      ICredential auth = new BasicCredentials()
           .withProjectId(projectId)
           .withAk(ak)
           .withSk(sk);
      KafkaClient client = KafkaClient.newBuilder()
           .withCredential(auth)
           .withRegion(KafkaRegion.valueOf("<YOUR REGION>"))
           .build();
      CreateConnectorRequest request = new CreateConnectorRequest();
      request.withInstanceId("{instance_id}");
      CreateConnectorReq body = new CreateConnectorReq();
      body.withNodeCnt("2");
      request.withBody(body);
      try {
         CreateConnectorResponse response = client.createConnector(request);
         System.out.println(response.toString());
      } catch (ConnectionException e) {
         e.printStackTrace();
      } catch (RequestTimeoutException e) {
         e.printStackTrace();
      } catch (ServiceResponseException e) {
         e.printStackTrace();
         System.out.println(e.getHttpStatusCode());
         System.out.println(e.getRequestId());
         System.out.println(e.getErrorCode());
         System.out.println(e.getErrorMsg());
      }
   }
}
```
To enable Smart Connect for pay-per-use instances using old flavors, set the size of connectors to 100 MB and the number of them to 2.

package com.huaweicloud.sdk.test;

```
import com.huaweicloud.sdk.core.auth.ICredential;
import com.huaweicloud.sdk.core.auth.BasicCredentials;
import com.huaweicloud.sdk.core.exception.ConnectionException;
import com.huaweicloud.sdk.core.exception.RequestTimeoutException;
import com.huaweicloud.sdk.core.exception.ServiceResponseException;
import com.huaweicloud.sdk.kafka.v2.region.KafkaRegion;
import com.huaweicloud.sdk.kafka.v2.*;
import com.huaweicloud.sdk.kafka.v2.model.*;
```
public class CreateConnectorSolution {

public static void main(String[] args) {

 // The AK and SK used for authentication are hard-coded or stored in plaintext, which has great security risks. It is recommended that the AK and SK be stored in ciphertext in configuration files or environment variables and decrypted during use to ensure security.

// In this example, AK and SK are stored in environment variables for authentication. Before

running this example, set environment variables CLOUD\_SDK\_AK and CLOUD\_SDK\_SK in the local environment String ak = System.getenv("CLOUD\_SDK\_AK"); String sk = System.getenv("CLOUD\_SDK\_SK"); String projectId = "{project\_id}"; ICredential auth = new BasicCredentials() .withProjectId(projectId) .withAk(ak) .withSk(sk); KafkaClient client = KafkaClient.newBuilder() .withCredential(auth) .withRegion(KafkaRegion.valueOf("<YOUR REGION>")) .build(); CreateConnectorRequest request = new CreateConnectorRequest(); request.withInstanceId("{instance\_id}"); CreateConnectorReq body = new CreateConnectorReq(); body.withSpecCode("kafka.c3.mini.connector"); body.withNodeCnt("2"); body.withSpecification(CreateConnectorReq.SpecificationEnum.fromValue("100MB")); request.withBody(body); try { CreateConnectorResponse response = client.createConnector(request); System.out.println(response.toString()); } catch (ConnectionException e) { e.printStackTrace(); } catch (RequestTimeoutException e) { e.printStackTrace(); } catch (ServiceResponseException e) { e.printStackTrace(); System.out.println(e.getHttpStatusCode()); System.out.println(e.getRequestId()); System.out.println(e.getErrorCode()); System.out.println(e.getErrorMsg()); } }

## **Python**

To enable Smart Connect for pay-per-use instances using new flavors, set the number of connectors to 2.

# coding: utf-8

import os

}

from huaweicloudsdkcore.auth.credentials import BasicCredentials from huaweicloudsdkkafka.v2.region.kafka\_region import KafkaRegion from huaweicloudsdkcore.exceptions import exceptions from huaweicloudsdkkafka.v2 import \*

```
if _name_ == "_main_":
```
 $#$  The AK and SK used for authentication are hard-coded or stored in plaintext, which has great security risks. It is recommended that the AK and SK be stored in ciphertext in configuration files or environment variables and decrypted during use to ensure security.

# In this example, AK and SK are stored in environment variables for authentication. Before running this example, set environment variables CLOUD\_SDK\_AK and CLOUD\_SDK\_SK in the local environment

```
ak = os.environ["CLOUD_SDK_AK"]
 sk = os.environ["CLOUD_SDK_SK"]
 projectId = "{project_id}"
 credentials = BasicCredentials(ak, sk, projectId)
```

```
 client = KafkaClient.new_builder() \
   .with_credentials(credentials) \
   .with_region(KafkaRegion.value_of("<YOUR REGION>")) \
   .build()
```

```
 try:
   request = CreateConnectorRequest()
  request.instance_id = "{instance_id}"
   request.body = CreateConnectorReq(
      node_cnt="2"
   )
   response = client.create_connector(request)
   print(response)
 except exceptions.ClientRequestException as e:
   print(e.status_code)
   print(e.request_id)
  print(e.error_code)
   print(e.error_msg)
```
To enable Smart Connect for pay-per-use instances using old flavors, set the size of connectors to 100 MB and the number of them to 2.

# coding: utf-8

import os from huaweicloudsdkcore.auth.credentials import BasicCredentials from huaweicloudsdkkafka.v2.region.kafka\_region import KafkaRegion from huaweicloudsdkcore.exceptions import exceptions from huaweicloudsdkkafka.v2 import \*

if \_\_name\_\_ == "\_\_main\_\_":

 $\frac{1}{4}$  The AK and SK used for authentication are hard-coded or stored in plaintext, which has great security risks. It is recommended that the AK and SK be stored in ciphertext in configuration files or environment variables and decrypted during use to ensure security.

 # In this example, AK and SK are stored in environment variables for authentication. Before running this example, set environment variables CLOUD\_SDK\_AK and CLOUD\_SDK\_SK in the local environment

```
ak = os.environ["CLOUD_SDK_AK"]
 sk = os.environ["CLOUD_SDK_SK"]
 projectId = "{project_id}"
```
credentials = BasicCredentials(ak, sk, projectId)

```
 client = KafkaClient.new_builder() \
  .with_credentials(credentials) \
   .with_region(KafkaRegion.value_of("<YOUR REGION>")) \
   .build()
```
try:

package main

```
 request = CreateConnectorRequest()
   request.instance_id = "{instance_id}"
   request.body = CreateConnectorReq(
     spec_code="kafka.c3.mini.connector",
      node_cnt="2",
      specification="100MB"
   )
  resparse = client.createjconnect(request) print(response)
 except exceptions.ClientRequestException as e:
   print(e.status_code)
   print(e.request_id)
  print(e.error_code)
   print(e.error_msg)
```
## **Go**

To enable Smart Connect for pay-per-use instances using new flavors, set the number of connectors to 2.

```
import (
   "fmt"
   "github.com/huaweicloud/huaweicloud-sdk-go-v3/core/auth/basic"
```
```
 kafka "github.com/huaweicloud/huaweicloud-sdk-go-v3/services/kafka/v2"
   "github.com/huaweicloud/huaweicloud-sdk-go-v3/services/kafka/v2/model"
   region "github.com/huaweicloud/huaweicloud-sdk-go-v3/services/kafka/v2/region"
)
func main() {
   // The AK and SK used for authentication are hard-coded or stored in plaintext, which has great 
security risks. It is recommended that the AK and SK be stored in ciphertext in configuration files or 
environment variables and decrypted during use to ensure security.
   // In this example, AK and SK are stored in environment variables for authentication. Before 
running this example, set environment variables CLOUD_SDK_AK and CLOUD_SDK_SK in the local 
environment
   ak := os.Getenv("CLOUD_SDK_AK")
   sk := os.Getenv("CLOUD_SDK_SK")
  projectId := "{project_id}"
   auth := basic.NewCredentialsBuilder().
      WithAk(ak).
      WithSk(sk).
      WithProjectId(projectId).
      Build()
   client := kafka.NewKafkaClient(
      kafka.KafkaClientBuilder().
         WithRegion(region.ValueOf("<YOUR REGION>")).
         WithCredential(auth).
         Build())
   request := &model.CreateConnectorRequest{}
   request.InstanceId = "{instance_id}"
   nodeCntCreateConnectorReq:= "2"
   request.Body = &model.CreateConnectorReq{
      NodeCnt: &nodeCntCreateConnectorReq,
   }
   response, err := client.CreateConnector(request)
  if err == nil fmt.Printf("%+v\n", response)
   } else {
      fmt.Println(err)
   }
}
```
To enable Smart Connect for pay-per-use instances using old flavors, set the size of connectors to 100 MB and the number of them to 2.

package main

```
import (
   "fmt"
   "github.com/huaweicloud/huaweicloud-sdk-go-v3/core/auth/basic"
   kafka "github.com/huaweicloud/huaweicloud-sdk-go-v3/services/kafka/v2"
   "github.com/huaweicloud/huaweicloud-sdk-go-v3/services/kafka/v2/model"
   region "github.com/huaweicloud/huaweicloud-sdk-go-v3/services/kafka/v2/region"
)
func main() {
   // The AK and SK used for authentication are hard-coded or stored in plaintext, which has great 
security risks. It is recommended that the AK and SK be stored in ciphertext in configuration files or 
environment variables and decrypted during use to ensure security.
   // In this example, AK and SK are stored in environment variables for authentication. Before
```
running this example, set environment variables CLOUD\_SDK\_AK and CLOUD\_SDK\_SK in the local environment

```
 ak := os.Getenv("CLOUD_SDK_AK")
 sk := os.Getenv("CLOUD_SDK_SK")
 projectId := "{project_id}"
 auth := basic.NewCredentialsBuilder().
   WithAk(ak).
   WithSk(sk).
   WithProjectId(projectId).
```
Build()

```
 client := kafka.NewKafkaClient(
      kafka.KafkaClientBuilder().
         WithRegion(region.ValueOf("<YOUR REGION>")).
         WithCredential(auth).
        Build())
   request := &model.CreateConnectorRequest{}
   request.InstanceId = "{instance_id}"
 specCodeCreateConnectorReq:= "kafka.c3.mini.connector"
 nodeCntCreateConnectorReq:= "2"
   specificationCreateConnectorReq:= model.GetCreateConnectorReqSpecificationEnum().E_100_MB
   request.Body = &model.CreateConnectorReq{
      SpecCode: &specCodeCreateConnectorReq,
      NodeCnt: &nodeCntCreateConnectorReq,
      Specification: &specificationCreateConnectorReq,
   }
   response, err := client.CreateConnector(request)
  if err == nil fmt.Printf("%+v\n", response)
   } else {
      fmt.Println(err)
   }
}
```
#### **More**

For SDK sample code of more programming languages, see the Sample Code tab in **[API Explorer](https://console-intl.huaweicloud.com/apiexplorer/#/openapi/Kafka/sdk?api=CreateConnector)**. SDK sample code can be automatically generated.

### **Status Codes**

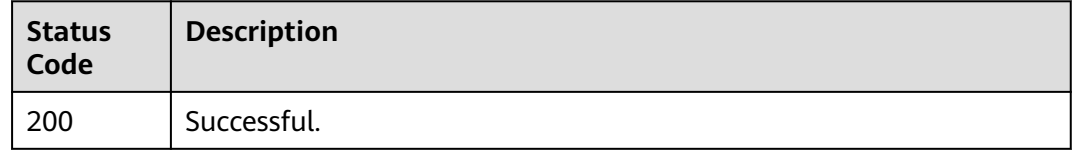

### **Error Codes**

See **[Error Codes](#page-571-0)**.

# **5.3.2 Disabling Smart Connect (Pay-per-Use Instance)**

#### **Function**

This API is used to disable Smart Connect for a pay-per-use instance.

### **Calling Method**

For details, see **[Calling APIs](#page-12-0)**.

#### **URI**

POST /v2/{project\_id}/kafka/instances/{instance\_id}/delete-connector

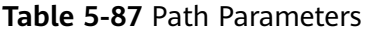

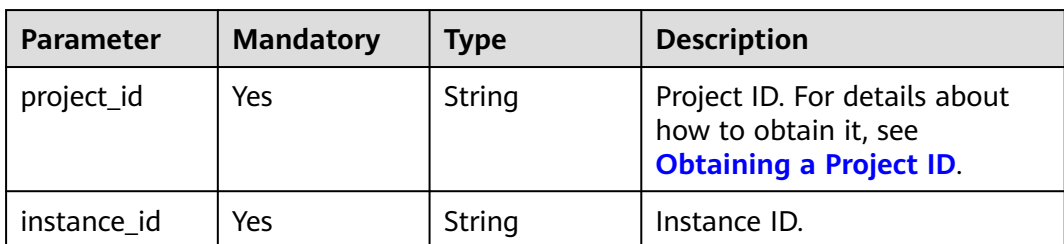

#### **Request Parameters**

None

### **Response Parameters**

#### **Status code: 200**

**Table 5-88** Response body parameters

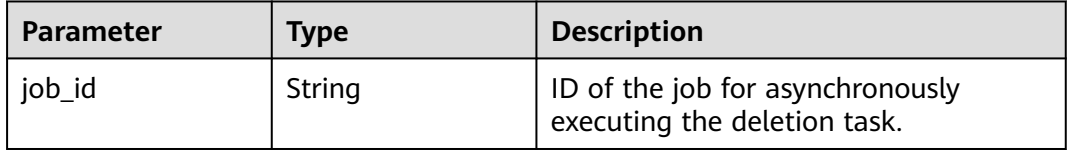

### **Example Requests**

POST https://{endpoint}/v2/{project\_id}/kafka/instances/{instance\_id}/delete-connector

#### **Example Responses**

#### **Status code: 200**

Smart Connect disabling task submitted successfully.

{ "job\_id" : "d366178c-29ea-4d5c-a344-fa2ece4a1836" }

### **SDK Sample Code**

The SDK sample code is as follows.

**Java**

package com.huaweicloud.sdk.test;

import com.huaweicloud.sdk.core.auth.ICredential; import com.huaweicloud.sdk.core.auth.BasicCredentials; import com.huaweicloud.sdk.core.exception.ConnectionException; import com.huaweicloud.sdk.core.exception.RequestTimeoutException; import com.huaweicloud.sdk.core.exception.ServiceResponseException; import com.huaweicloud.sdk.kafka.v2.region.KafkaRegion; import com.huaweicloud.sdk.kafka.v2.\*; import com.huaweicloud.sdk.kafka.v2.model.\*;

public class DeleteConnectorSolution { public static void main(String[] args) { // The AK and SK used for authentication are hard-coded or stored in plaintext, which has great security risks. It is recommended that the AK and SK be stored in ciphertext in configuration files or

```
environment variables and decrypted during use to ensure security.
      // In this example, AK and SK are stored in environment variables for authentication. Before running 
this example, set environment variables CLOUD_SDK_AK and CLOUD_SDK_SK in the local environment
      String ak = System.getenv("CLOUD_SDK_AK");
      String sk = System.getenv("CLOUD_SDK_SK");
      String projectId = "{project_id}";
      ICredential auth = new BasicCredentials()
            .withProjectId(projectId)
            .withAk(ak)
            .withSk(sk);
      KafkaClient client = KafkaClient.newBuilder()
            .withCredential(auth)
            .withRegion(KafkaRegion.valueOf("<YOUR REGION>"))
            .build();
      DeleteConnectorRequest request = new DeleteConnectorRequest();
      request.withInstanceId("{instance_id}");
      try {
         DeleteConnectorResponse response = client.deleteConnector(request);
         System.out.println(response.toString());
      } catch (ConnectionException e) {
         e.printStackTrace();
      } catch (RequestTimeoutException e) {
         e.printStackTrace();
      } catch (ServiceResponseException e) {
         e.printStackTrace();
         System.out.println(e.getHttpStatusCode());
         System.out.println(e.getRequestId());
         System.out.println(e.getErrorCode());
         System.out.println(e.getErrorMsg());
      }
   }
}
```
# **Python**

# coding: utf-8

#### import os

from huaweicloudsdkcore.auth.credentials import BasicCredentials from huaweicloudsdkkafka.v2.region.kafka\_region import KafkaRegion from huaweicloudsdkcore.exceptions import exceptions from huaweicloudsdkkafka.v2 import \*

```
if _name_ == " main ":
```
 # The AK and SK used for authentication are hard-coded or stored in plaintext, which has great security risks. It is recommended that the AK and SK be stored in ciphertext in configuration files or environment variables and decrypted during use to ensure security.

 # In this example, AK and SK are stored in environment variables for authentication. Before running this example, set environment variables CLOUD\_SDK\_AK and CLOUD\_SDK\_SK in the local environment

```
 ak = os.environ["CLOUD_SDK_AK"]
 sk = os.environ["CLOUD_SDK_SK"]
 projectId = "{project_id}"
 credentials = BasicCredentials(ak, sk, projectId)
 client = KafkaClient.new_builder() \
    .with_credentials(credentials) \
    .with_region(KafkaRegion.value_of("<YOUR REGION>")) \
    .build()
```
#### try:

```
 request = DeleteConnectorRequest()
  request.instance_id = "{instance_id}"
   response = client.delete_connector(request)
   print(response)
 except exceptions.ClientRequestException as e:
   print(e.status_code)
   print(e.request_id)
   print(e.error_code)
   print(e.error_msg)
```
**Go**

```
package main
```
)

}

```
import (
   "fmt"
    "github.com/huaweicloud/huaweicloud-sdk-go-v3/core/auth/basic"
   kafka "github.com/huaweicloud/huaweicloud-sdk-go-v3/services/kafka/v2"
   "github.com/huaweicloud/huaweicloud-sdk-go-v3/services/kafka/v2/model"
   region "github.com/huaweicloud/huaweicloud-sdk-go-v3/services/kafka/v2/region"
func main() {
   // The AK and SK used for authentication are hard-coded or stored in plaintext, which has great security 
risks. It is recommended that the AK and SK be stored in ciphertext in configuration files or environment 
variables and decrypted during use to ensure security.
   // In this example, AK and SK are stored in environment variables for authentication. Before running this 
example, set environment variables CLOUD_SDK_AK and CLOUD_SDK_SK in the local environment
   ak := os.Getenv("CLOUD_SDK_AK")
   sk := os.Getenv("CLOUD_SDK_SK")
   projectId := "{project_id}"
   auth := basic.NewCredentialsBuilder().
      WithAk(ak).
      WithSk(sk).
      WithProjectId(projectId).
      Build()
   client := kafka.NewKafkaClient(
      kafka.KafkaClientBuilder().
         WithRegion(region.ValueOf("<YOUR REGION>")).
         WithCredential(auth).
         Build())
   request := &model.DeleteConnectorRequest{}
   request.InstanceId = "{instance_id}"
   response, err := client.DeleteConnector(request)
  if err == nil fmt.Printf("%+v\n", response)
   } else {
      fmt.Println(err)
   }
```
#### **More**

For SDK sample code of more programming languages, see the Sample Code tab in **[API Explorer](https://console-intl.huaweicloud.com/apiexplorer/#/openapi/Kafka/sdk?api=DeleteConnector)**. SDK sample code can be automatically generated.

# **Status Codes**

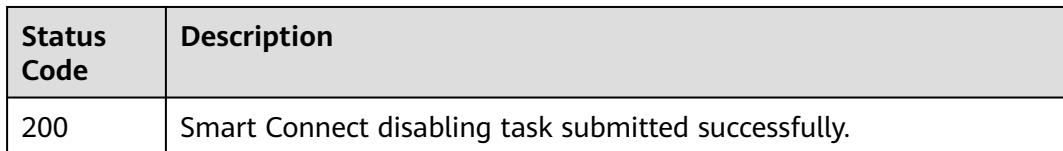

## **Error Codes**

See **[Error Codes](#page-571-0)**.

# **5.3.3 Creating a Smart Connect Task**

# **Function**

This API is used to create a Smart Connect task.

# **Calling Method**

For details, see **[Calling APIs](#page-12-0)**.

### **URI**

POST /v2/{project\_id}/instances/{instance\_id}/connector/tasks

### **Table 5-89** Path Parameters

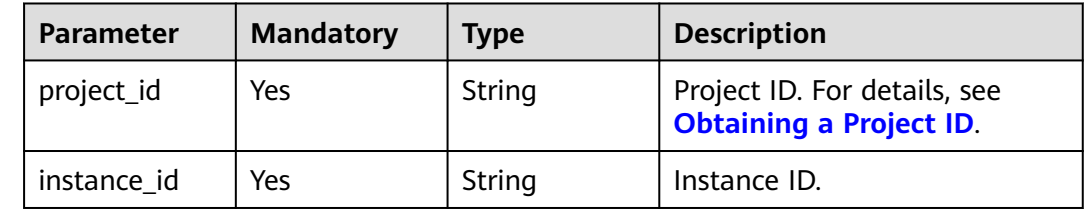

### **Request Parameters**

**Table 5-90** Request body parameters

| <b>Parameter</b> | <b>Mandatory</b> | <b>Type</b> | <b>Description</b>                                                                                                    |
|------------------|------------------|-------------|----------------------------------------------------------------------------------------------------|
| task name        | No.              | String      | Smart Connect task name.                                                                                                    |
| start later      | No.              | Boolean     | Indicates whether to start a<br>task later. false: to create a<br>task and start immediately;<br>true: to create a task and<br>manually start it later in the<br>task list. |

| <b>Parameter</b> | <b>Mandatory</b> | <b>Type</b>                                                       | <b>Description</b>                                          |
|------------------|------------------|-------------------------------------------------------------------|-------------------------------------------------------------|
| topics           | No.              | String                                                            | Topic of a Smart Connect task.                              |
| topics_regex     | No.              | String                                                            | Regular expression of the<br>topic of a Smart Connect task. |
| source_type      | No.              | String                                                            | Source type of a Smart<br>Connect task.                     |
| source task      | No.              | <b>SmartConnec</b><br>tTaskReqSour<br>ceConfig<br>object          | Source configuration of a<br>Smart Connect task.            |
| sink_type        | No.              | String                                                            | Target type of a Smart<br>Connect task.                     |
| sink task        | No.              | <b>SmartConnec</b><br><b>tTaskRegSink</b><br><b>Config object</b> | Target type of a Smart<br>Connect task.                     |

**Table 5-91** SmartConnectTaskReqSourceConfig

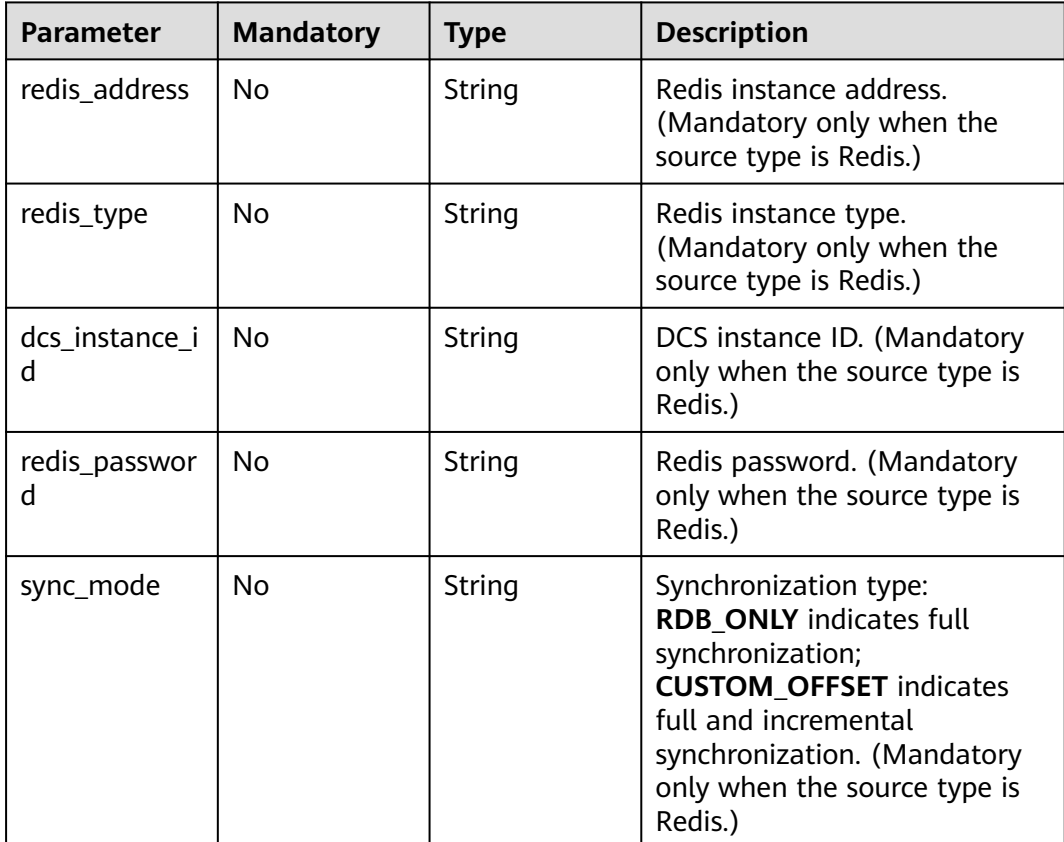

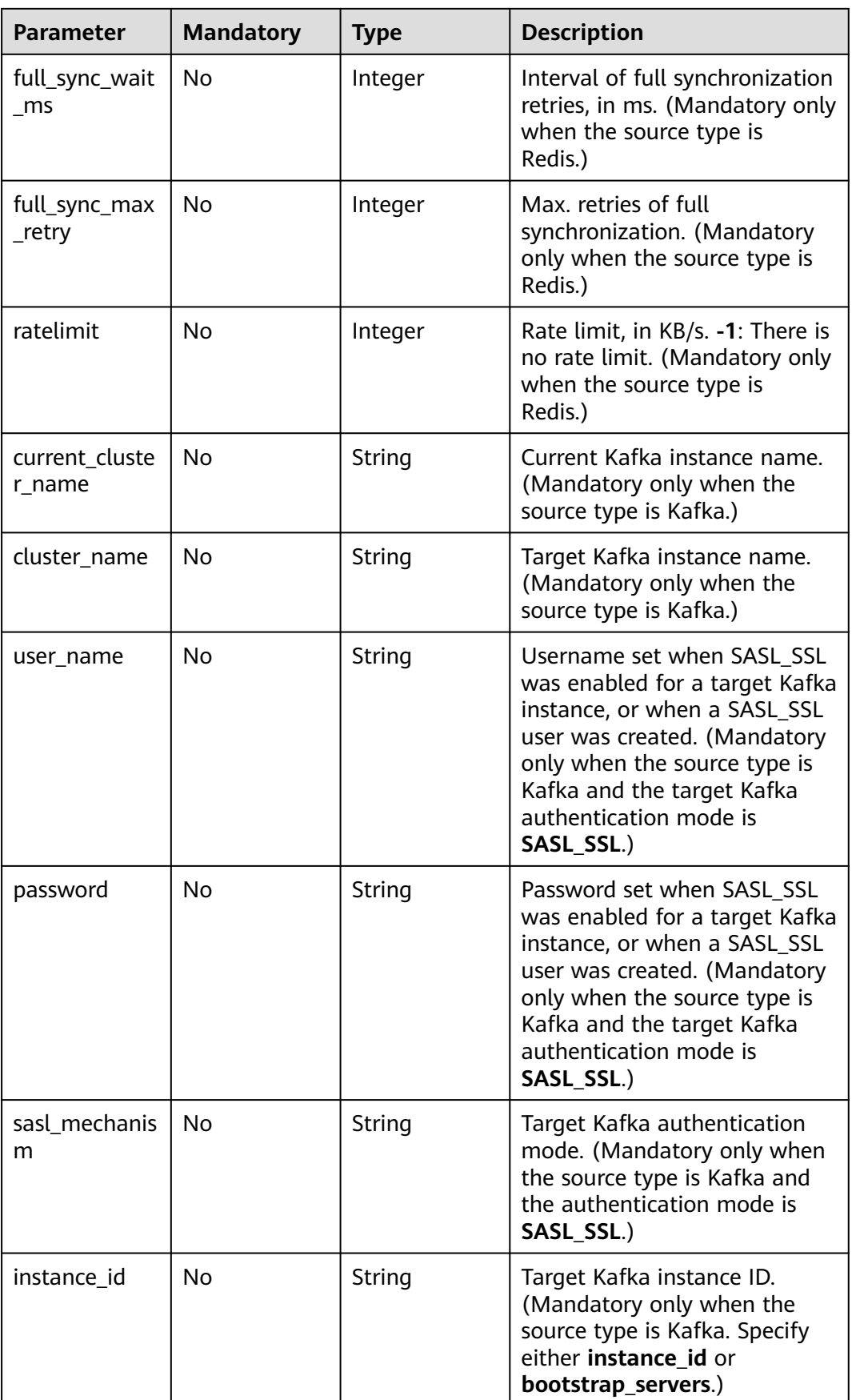

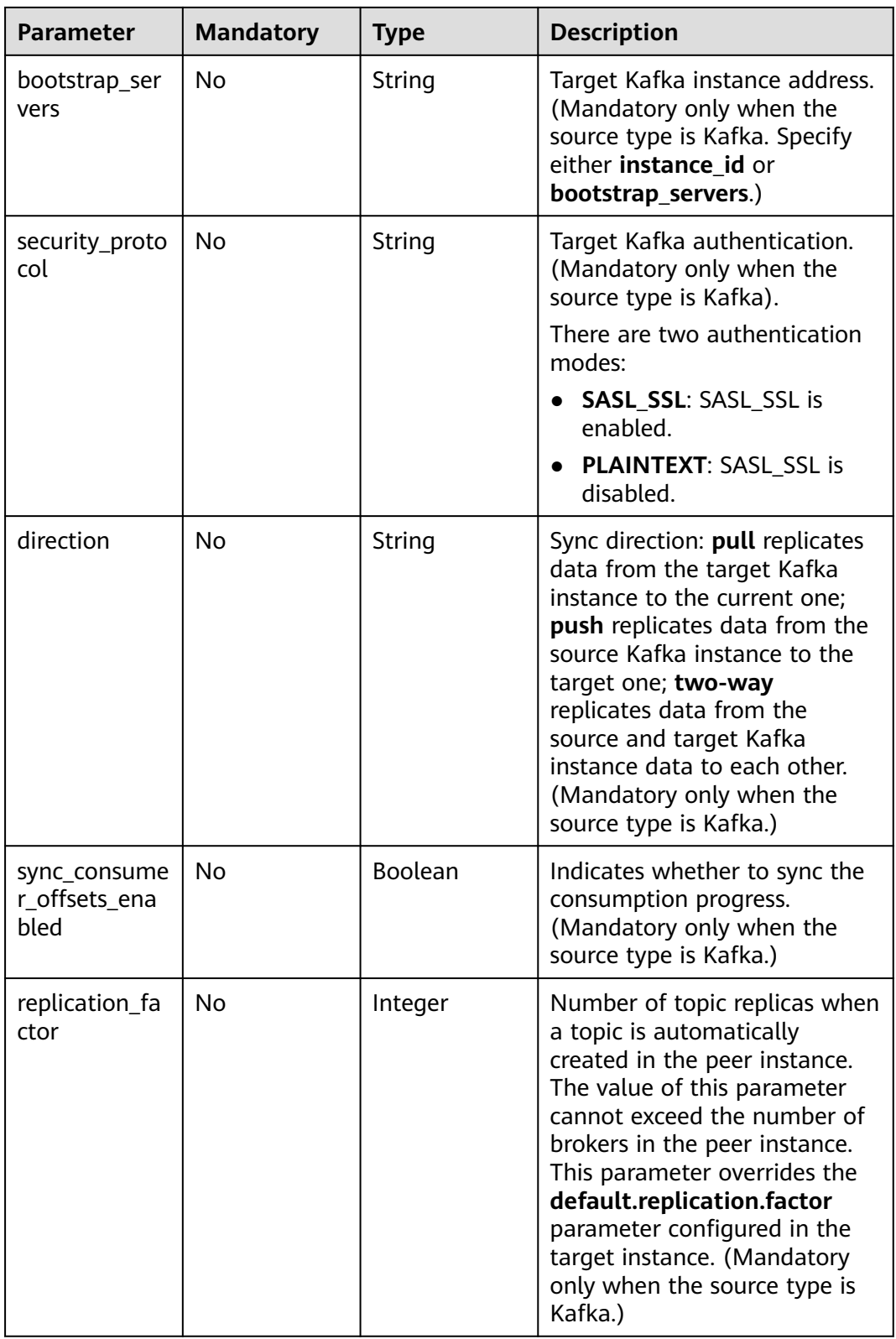

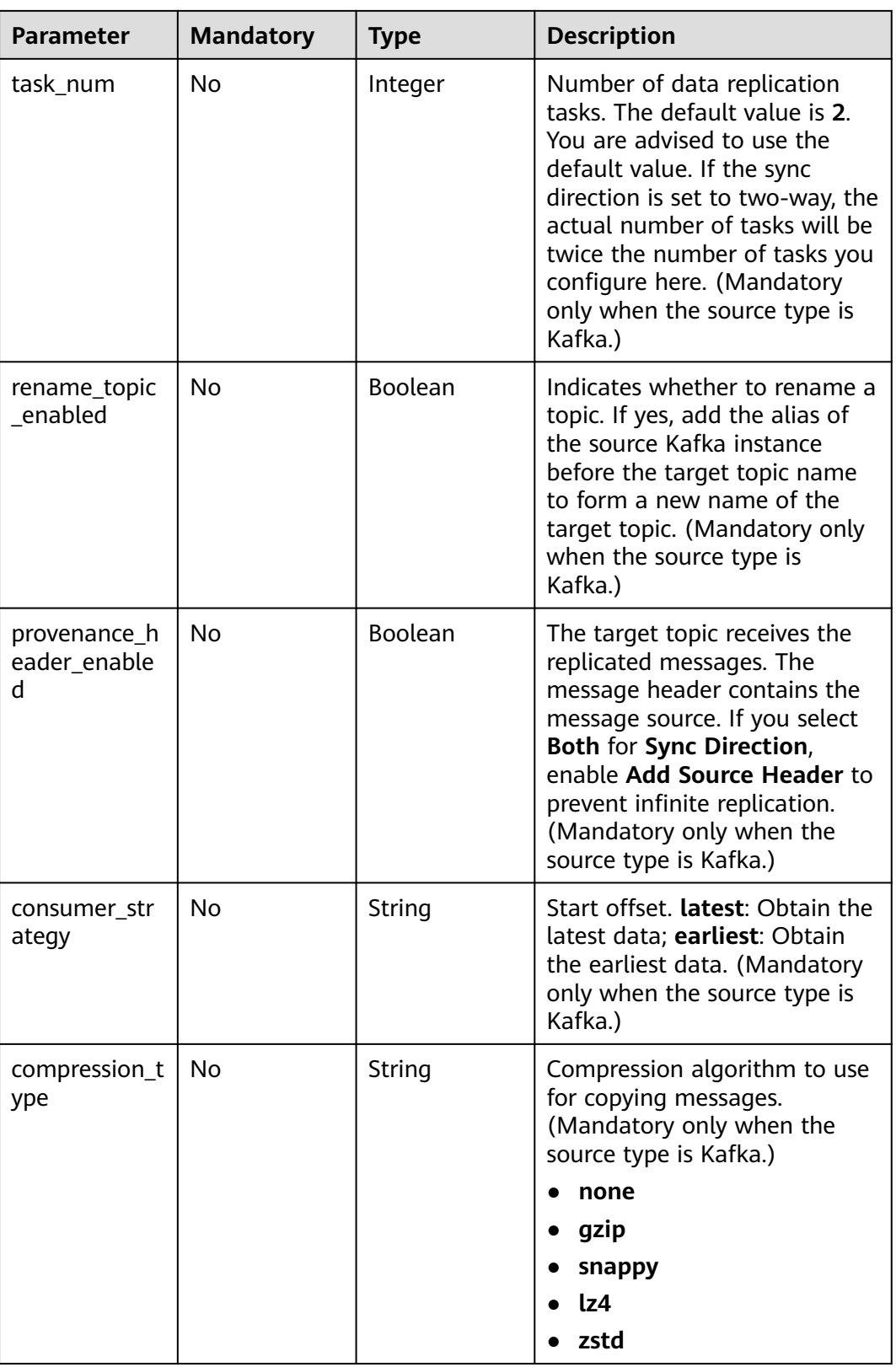

<span id="page-190-0"></span>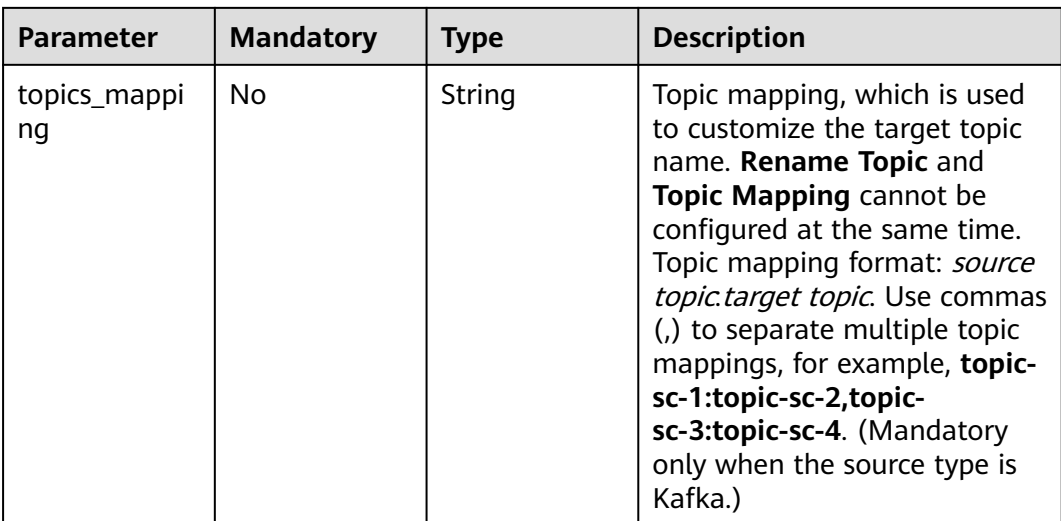

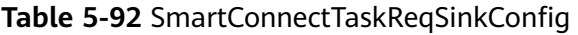

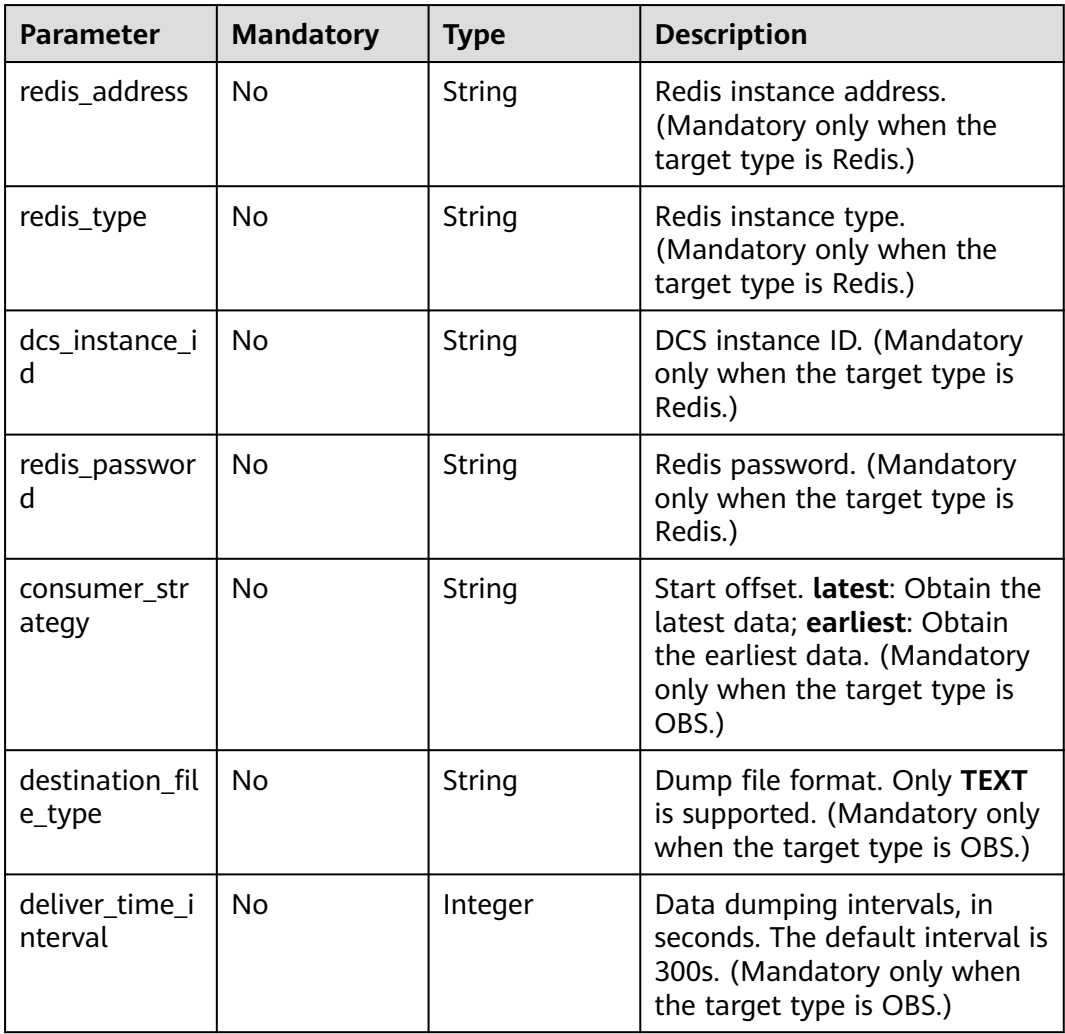

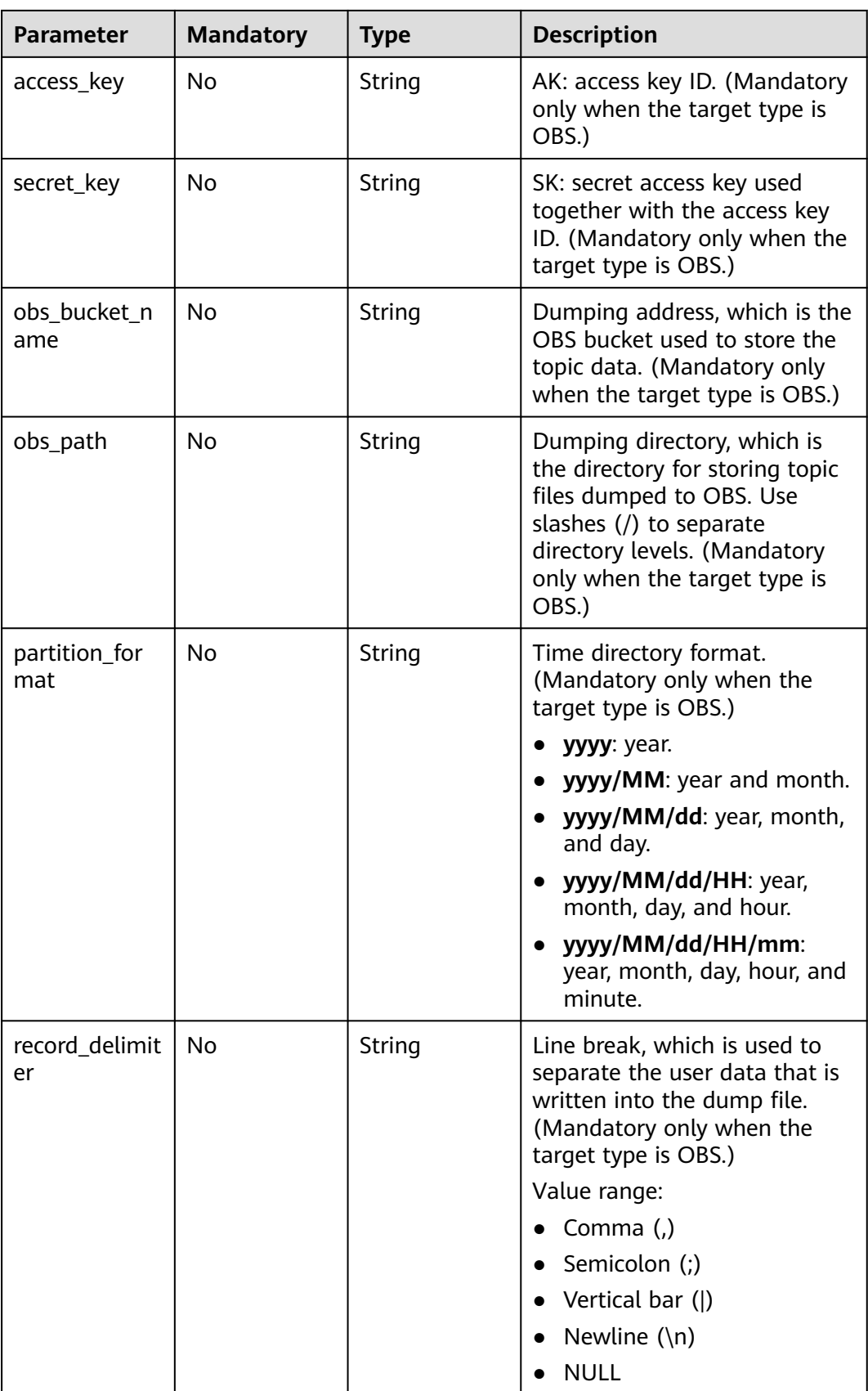

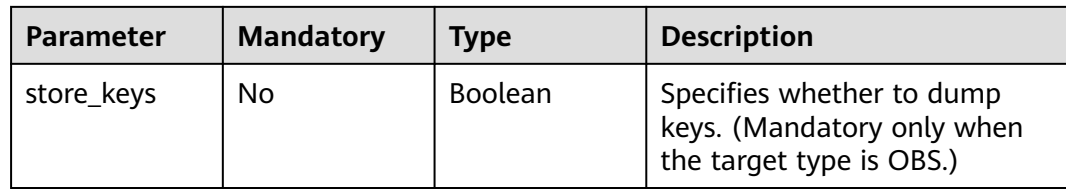

# **Response Parameters**

#### **Status code: 200**

**Table 5-93** Response body parameters

| <b>Parameter</b> | <b>Type</b>                                            | <b>Description</b>                                          |
|------------------|--------------------------------------------------------|-------------------------------------------------------------|
| task_name        | String                                                 | Smart Connect task name.                                    |
| topics           | String                                                 | Topic of a Smart Connect task.                              |
| topics_regex     | String                                                 | Regular expression of the topic of a<br>Smart Connect task. |
| source_type      | String                                                 | Source type of a Smart Connect task.                        |
| source_task      | <b>SmartConnectTas</b><br>kRespSourceConf<br>ig object | Source configuration of a Smart<br>Connect task.            |
| sink_type        | String                                                 | Target type of a Smart Connect task.                        |
| sink task        | <b>SmartConnectTas</b><br>kRespSinkConfig<br>object    | Target type of a Smart Connect task.                        |
| id               | String                                                 | ID of a Smart Connect task.                                 |
| status           | String                                                 | Smart Connect task status.                                  |
| create_time      | Long                                                   | Time when the Smart Connect task<br>was created.            |

**Table 5-94** SmartConnectTaskRespSourceConfig

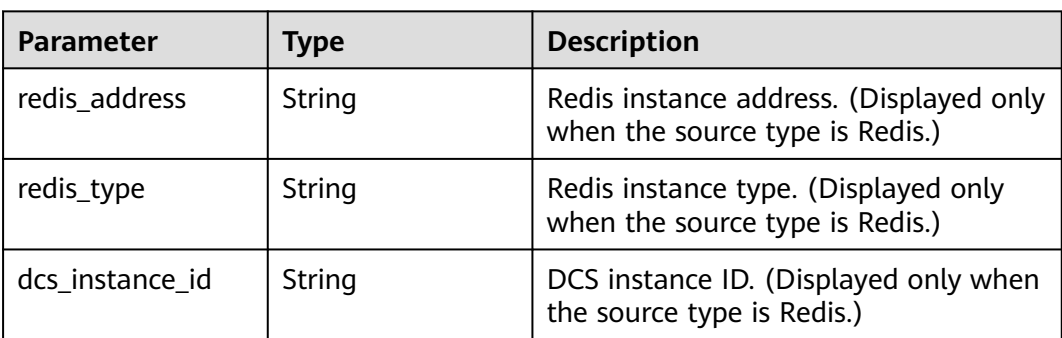

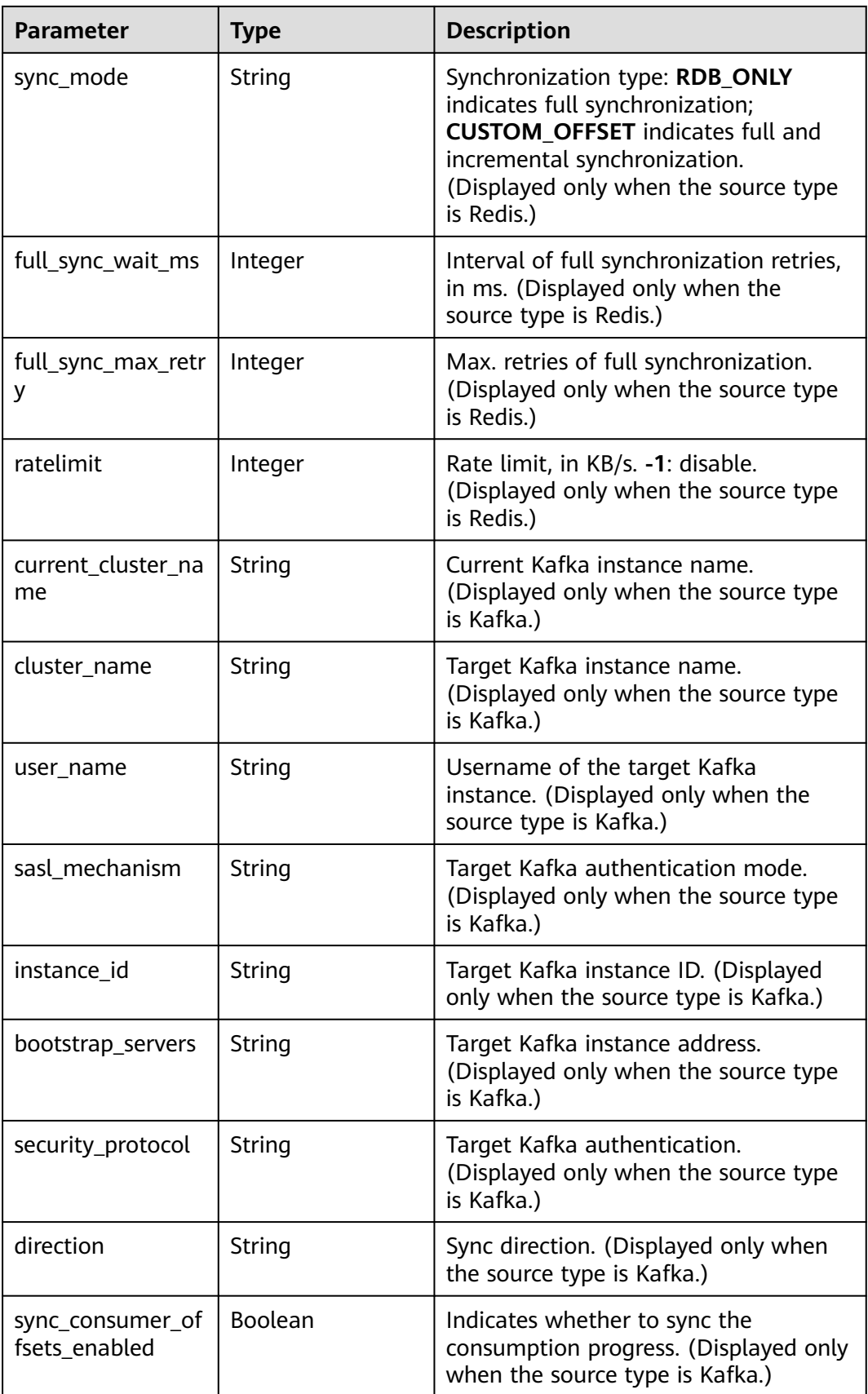

<span id="page-194-0"></span>

| <b>Parameter</b>              | <b>Type</b>    | <b>Description</b>                                                                                                    |
|-------------------------------|----------------|----------------------------------------------------------------------------------------------------|
| replication_factor            | Integer        | Number of replicas. (Displayed only<br>when the source type is Kafka.)                                                                     |
| task_num                      | Integer        | Number of tasks. (Displayed only<br>when the source type is Kafka.)                                                                        |
| rename_topic_ena<br>bled      | <b>Boolean</b> | Indicates whether to rename a topic.<br>(Displayed only when the source type<br>is Kafka.)                                                 |
| provenance_head<br>er enabled | <b>Boolean</b> | Indicates whether to add the source<br>header. (Displayed only when the<br>source type is Kafka.)                                          |
| consumer_strateg<br>٧         | String         | Start offset. latest: Obtain the latest<br>data; earliest: Obtain the earliest data.<br>(Displayed only when the source type<br>is Kafka.) |
| compression_type              | String         | Compression algorithm. (Displayed<br>only when the source type is Kafka.)                                                                  |
| topics_mapping                | String         | Topic mapping. (Displayed only when<br>the source type is Kafka.)                                                                          |

**Table 5-95** SmartConnectTaskRespSinkConfig

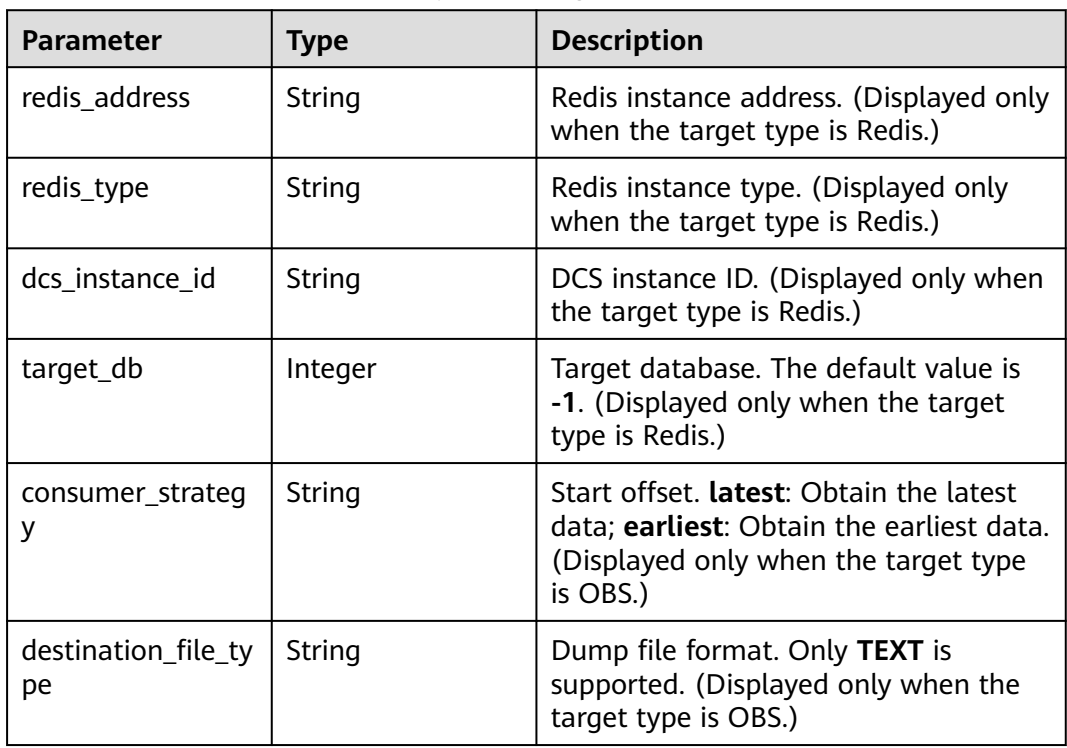

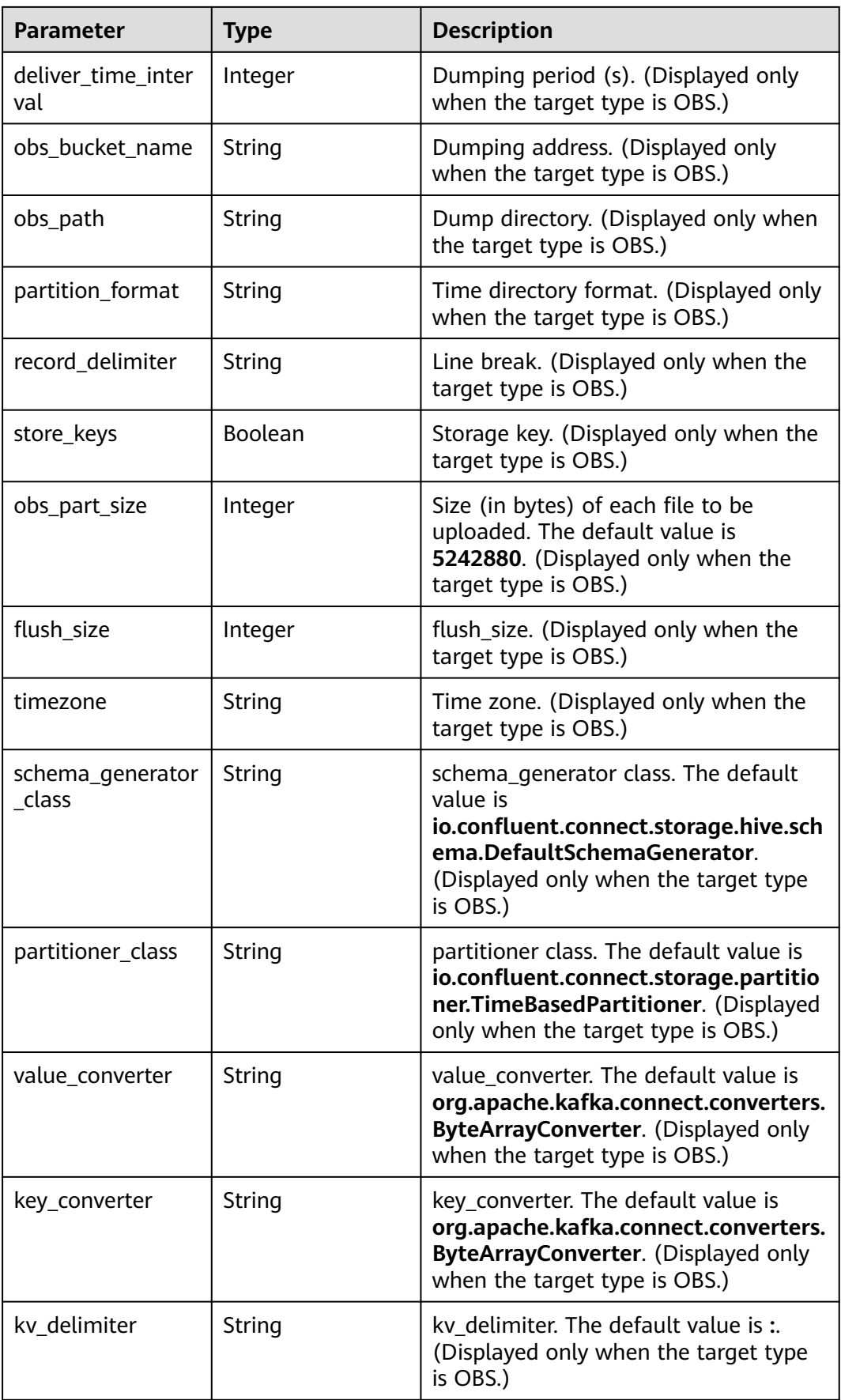

### **Example Requests**

#### Creating a dumping task that starts immediately.

POST https://{endpoint}/v2/{project\_id}/instances/{instance\_id}/connector/tasks

```
{
  "task_name" : "smart-connect-1",
  "start_later" : false,
 "source_type" : "NONE",
 "topics_regex" : "topic-obs*",
 "sink_type" : "OBS_SINK",
  "sink_task" : {
   "consumer_strategy" : "earliest",
   "destination_file_type" : "TEXT",
   "deliver_time_interval" : 300,
 "access_key" : "********",
 "secret_key" : "********",
  "obs_bucket_name" : "obs_bucket",
   "obs_path" : "obsTransfer-1810125534",
 "partition_format" : "yyyy/MM/dd/HH/mm",
 "record_delimiter" : "\\n",
   "store_keys" : false
  }
}
```
#### Creating a Kafka data replication task that starts later.

POST https://{endpoint}/v2/{project\_id}/instances/{instance\_id}/connector/tasks

```
{
 "task_name" : "smart-connect-2",
  "start_later" : true,
  "source_type" : "KAFKA_REPLICATOR_SOURCE",
  "source_task" : {
    "current_cluster_name" : "A",
   "cluster_name" : "B",
 "user_name" : "user1",
 "password" : "********",
   "sasl_mechanism" : "SCRAM-SHA-512",
   "instance_id" : "b54c9dd8-********-********",
    "direction" : "two-way",
    "sync_consumer_offsets_enabled" : false,
   "replication_factor" : 3,
    "task_num" : 2,
    "rename_topic_enabled" : false,
   "provenance_header_enabled" : true,
   "consumer_strategy" : "latest",
   "compression_type" : "snappy",
   "topics_mapping" : "topic-sc-1:topic-sc-3,topic-sc-2:topic-sc-4"
 }
}
```
● Creating a Redis data replication task that starts immediately: full synchronization, 10 maximum retry times, 10,000 ms retry interval, and 10 KB/s bandwidth limit.

POST https://{endpoint}/v2/{project\_id}/instances/{instance\_id}/connector/tasks

```
{
  "task_name" : "smart-connect-3",
  "start_later" : false,
  "source_type" : "REDIS_REPLICATOR_SOURCE",
  "source_task" : {
   "redis_address" : "192.168.99.249:6379,192.168.120.127:6379,192.168.116.219:6379",
 "redis_type" : "cluster",
 "redis_password" : "********",
   "sync_mode" : "RDB_ONLY",
```

```
 "full_sync_max_retry" : 10,
   "full_sync_wait_ms" : 10000,
   "ratelimit" : 10
  },
  "topics" : "topic-sc-3",
  "sink_type" : "REDIS_REPLICATOR_SINK",
 "sink_task" : {
   "redis_address" : "192.168.119.51:6379",
 "redis_type" : "standalone",
 "redis_password" : "********"
 }
}
```
# **Example Responses**

#### **Status code: 200**

Successful.

```
{
  "task_name" : "smart-connect-121248117",
  "topics" : "topic-sc",
 "source_task" : {
 "redis_address" : "192.168.91.179:6379",
   "redis_type" : "standalone",
   "dcs_instance_id" : "949190a2-598a-4afd-99a8-dad3cae1e7cd",
   "sync_mode" : "RDB_ONLY,",
   "full_sync_wait_ms" : 13000,
   "full_sync_max_retry" : 4,
   "ratelimit" : -1
  },
  "source_type" : "REDIS_REPLICATOR_SOURCE",
  "sink_task" : {
   "redis_address" : "192.168.119.51:6379",
   "redis_type" : "standalone",
   "dcs_instance_id" : "9b981368-a8e3-416a-87d9-1581a968b41b",
   "target_db" : -1
 },
 "sink_type" : "REDIS_REPLICATOR_SINK",
  "id" : "8a205bbd-7181-4b5e-9bd6-37274ce84577",
  "status" : "RUNNING",
  "create_time" : 1708427753133
}
```
# **SDK Sample Code**

The SDK sample code is as follows.

### **Java**

Creating a dumping task that starts immediately.

package com.huaweicloud.sdk.test;

```
import com.huaweicloud.sdk.core.auth.ICredential;
import com.huaweicloud.sdk.core.auth.BasicCredentials;
import com.huaweicloud.sdk.core.exception.ConnectionException;
import com.huaweicloud.sdk.core.exception.RequestTimeoutException;
import com.huaweicloud.sdk.core.exception.ServiceResponseException;
import com.huaweicloud.sdk.kafka.v2.region.KafkaRegion;
import com.huaweicloud.sdk.kafka.v2.*;
import com.huaweicloud.sdk.kafka.v2.model.*;
```
public class CreateConnectorTaskSolution {

```
 public static void main(String[] args) {
```
 // The AK and SK used for authentication are hard-coded or stored in plaintext, which has great security risks. It is recommended that the AK and SK be stored in ciphertext in configuration files or environment variables and decrypted during use to ensure security. // In this example, AK and SK are stored in environment variables for authentication. Before running this example, set environment variables CLOUD\_SDK\_AK and CLOUD\_SDK\_SK in the local environment String ak = System.getenv("CLOUD\_SDK\_AK"); String sk = System.getenv("CLOUD\_SDK\_SK"); String projectId =  $\sqrt{2}$  (project\_id}"; ICredential auth = new BasicCredentials() .withProjectId(projectId) .withAk(ak) .withSk(sk); KafkaClient client = KafkaClient.newBuilder() .withCredential(auth) .withRegion(KafkaRegion.valueOf("<YOUR REGION>")) .build(); CreateConnectorTaskRequest request = new CreateConnectorTaskRequest(); request.withInstanceId("{instance\_id}"); CreateSmartConnectTaskReq body = new CreateSmartConnectTaskReq(); SmartConnectTaskReqSinkConfig sinkTaskbody = new SmartConnectTaskReqSinkConfig(); sinkTaskbody.withConsumerStrategy("earliest") .withDestinationFileType("TEXT") .withDeliverTimeInterval(300) .withAccessKey("\*\*\*\*\*\*\*\*") .withSecretKey("\*\*\*\*\*\*\*\*") .withObsBucketName("obs\_bucket") .withObsPath("obsTransfer-1810125534") .withPartitionFormat("yyyy/MM/dd/HH/mm") .withRecordDelimiter("\n") .withStoreKeys(false); body.withSinkTask(sinkTaskbody); body.withSinkType(CreateSmartConnectTaskReq.SinkTypeEnum.fromValue("OBS\_SINK")); body.withSourceType(CreateSmartConnectTaskReq.SourceTypeEnum.fromValue("NONE")); body.withTopicsRegex("topic-obs\*"); body.withStartLater(false); body.withTaskName("smart-connect-1"); request.withBody(body); try { CreateConnectorTaskResponse response = client.createConnectorTask(request); System.out.println(response.toString()); } catch (ConnectionException e) { e.printStackTrace(); } catch (RequestTimeoutException e) { e.printStackTrace(); } catch (ServiceResponseException e) { e.printStackTrace(); System.out.println(e.getHttpStatusCode()); System.out.println(e.getRequestId()); System.out.println(e.getErrorCode()); System.out.println(e.getErrorMsg()); } } } Creating a Kafka data replication task that starts later. package com.huaweicloud.sdk.test;

```
import com.huaweicloud.sdk.core.auth.ICredential;
import com.huaweicloud.sdk.core.auth.BasicCredentials;
import com.huaweicloud.sdk.core.exception.ConnectionException;
import com.huaweicloud.sdk.core.exception.RequestTimeoutException;
import com.huaweicloud.sdk.core.exception.ServiceResponseException;
import com.huaweicloud.sdk.kafka.v2.region.KafkaRegion;
import com.huaweicloud.sdk.kafka.v2.*;
import com.huaweicloud.sdk.kafka.v2.model.*;
```

```
public class CreateConnectorTaskSolution {
   public static void main(String[] args) {
      // The AK and SK used for authentication are hard-coded or stored in plaintext, which has great 
security risks. It is recommended that the AK and SK be stored in ciphertext in configuration files or 
environment variables and decrypted during use to ensure security.
      // In this example, AK and SK are stored in environment variables for authentication. Before 
running this example, set environment variables CLOUD_SDK_AK and CLOUD_SDK_SK in the local 
environment
      String ak = System.getenv("CLOUD_SDK_AK");
      String sk = System.getenv("CLOUD_SDK_SK");
      String projectId = "{project_id}";
      ICredential auth = new BasicCredentials()
           .withProjectId(projectId)
           .withAk(ak)
           .withSk(sk);
      KafkaClient client = KafkaClient.newBuilder()
           .withCredential(auth)
           .withRegion(KafkaRegion.valueOf("<YOUR REGION>"))
           .build();
      CreateConnectorTaskRequest request = new CreateConnectorTaskRequest();
      request.withInstanceId("{instance_id}");
      CreateSmartConnectTaskReq body = new CreateSmartConnectTaskReq();
      SmartConnectTaskReqSourceConfig sourceTaskbody = new SmartConnectTaskReqSourceConfig();
      sourceTaskbody.withCurrentClusterName("A")
         .withClusterName("B")
         .withUserName("user1")
        .withPassword("********")
         .withSaslMechanism("SCRAM-SHA-512")
         .withInstanceId("b54c9dd8-********-********")
         .withDirection("two-way")
         .withSyncConsumerOffsetsEnabled(false)
         .withReplicationFactor(3)
         .withTaskNum(2)
         .withRenameTopicEnabled(false)
         .withProvenanceHeaderEnabled(true)
         .withConsumerStrategy("latest")
         .withCompressionType("snappy")
         .withTopicsMapping("topic-sc-1:topic-sc-3,topic-sc-2:topic-sc-4");
      body.withSourceTask(sourceTaskbody);
body.withSourceType(CreateSmartConnectTaskReq.SourceTypeEnum.fromValue("KAFKA_REPLICATOR_
SOURCE"));
      body.withStartLater(true);
      body.withTaskName("smart-connect-2");
      request.withBody(body);
      try {
         CreateConnectorTaskResponse response = client.createConnectorTask(request);
         System.out.println(response.toString());
      } catch (ConnectionException e) {
         e.printStackTrace();
      } catch (RequestTimeoutException e) {
         e.printStackTrace();
      } catch (ServiceResponseException e) {
         e.printStackTrace();
         System.out.println(e.getHttpStatusCode());
         System.out.println(e.getRequestId());
         System.out.println(e.getErrorCode());
         System.out.println(e.getErrorMsg());
     }
   }
}
Creating a Redis data replication task that starts immediately: full
```
synchronization, 10 maximum retry times, 10,000 ms retry interval, and 10 KB/s bandwidth limit.

package com.huaweicloud.sdk.test;

```
import com.huaweicloud.sdk.core.auth.ICredential;
import com.huaweicloud.sdk.core.auth.BasicCredentials;
import com.huaweicloud.sdk.core.exception.ConnectionException;
import com.huaweicloud.sdk.core.exception.RequestTimeoutException;
import com.huaweicloud.sdk.core.exception.ServiceResponseException;
import com.huaweicloud.sdk.kafka.v2.region.KafkaRegion;
import com.huaweicloud.sdk.kafka.v2.*;
import com.huaweicloud.sdk.kafka.v2.model.*;
public class CreateConnectorTaskSolution {
   public static void main(String[] args) {
      // The AK and SK used for authentication are hard-coded or stored in plaintext, which has great 
security risks. It is recommended that the AK and SK be stored in ciphertext in configuration files or 
environment variables and decrypted during use to ensure security.
      // In this example, AK and SK are stored in environment variables for authentication. Before 
running this example, set environment variables CLOUD_SDK_AK and CLOUD_SDK_SK in the local 
environment
      String ak = System.getenv("CLOUD_SDK_AK");
      String sk = System.getenv("CLOUD_SDK_SK");
      String projectId = "{project_id}";
      ICredential auth = new BasicCredentials()
           .withProjectId(projectId)
           .withAk(ak)
           .withSk(sk);
      KafkaClient client = KafkaClient.newBuilder()
           .withCredential(auth)
           .withRegion(KafkaRegion.valueOf("<YOUR REGION>"))
           .build();
      CreateConnectorTaskRequest request = new CreateConnectorTaskRequest();
      request.withInstanceId("{instance_id}");
      CreateSmartConnectTaskReq body = new CreateSmartConnectTaskReq();
      SmartConnectTaskReqSinkConfig sinkTaskbody = new SmartConnectTaskReqSinkConfig();
      sinkTaskbody.withRedisAddress("192.168.119.51:6379")
         .withRedisType("standalone")
         .withRedisPassword("********");
      SmartConnectTaskReqSourceConfig sourceTaskbody = new SmartConnectTaskReqSourceConfig();
sourceTaskbody.withRedisAddress("192.168.99.249:6379,192.168.120.127:6379,192.168.116.219:6379")
         .withRedisType("cluster")
         .withRedisPassword("********")
         .withSyncMode("RDB_ONLY")
         .withFullSyncWaitMs(10000)
         .withFullSyncMaxRetry(10)
         .withRatelimit(10);
      body.withSinkTask(sinkTaskbody);
body.withSinkType(CreateSmartConnectTaskReq.SinkTypeEnum.fromValue("REDIS_REPLICATOR_SINK"
));
      body.withSourceTask(sourceTaskbody);
body.withSourceType(CreateSmartConnectTaskReq.SourceTypeEnum.fromValue("REDIS_REPLICATOR_S
OURCE"));
      body.withTopics("topic-sc-3");
      body.withStartLater(false);
      body.withTaskName("smart-connect-3");
      request.withBody(body);
      try {
         CreateConnectorTaskResponse response = client.createConnectorTask(request);
         System.out.println(response.toString());
      } catch (ConnectionException e) {
         e.printStackTrace();
      } catch (RequestTimeoutException e) {
         e.printStackTrace();
```

```
 } catch (ServiceResponseException e) {
       e.printStackTrace();
       System.out.println(e.getHttpStatusCode());
       System.out.println(e.getRequestId());
       System.out.println(e.getErrorCode());
       System.out.println(e.getErrorMsg());
    }
 }
```
### **Python**

#### Creating a dumping task that starts immediately. # coding: utf-8

}

import os from huaweicloudsdkcore.auth.credentials import BasicCredentials from huaweicloudsdkkafka.v2.region.kafka\_region import KafkaRegion from huaweicloudsdkcore.exceptions import exceptions from huaweicloudsdkkafka.v2 import \*

 $if$  \_name\_ == " main ":

 # The AK and SK used for authentication are hard-coded or stored in plaintext, which has great security risks. It is recommended that the AK and SK be stored in ciphertext in configuration files or environment variables and decrypted during use to ensure security.

 # In this example, AK and SK are stored in environment variables for authentication. Before running this example, set environment variables CLOUD\_SDK\_AK and CLOUD\_SDK\_SK in the local environment

ak = os.environ["CLOUD\_SDK\_AK"] sk = os.environ["CLOUD\_SDK\_SK"] projectId = "{project\_id}"

credentials = BasicCredentials(ak, sk, projectId)

```
 client = KafkaClient.new_builder() \
   .with_credentials(credentials) \
   .with_region(KafkaRegion.value_of("<YOUR REGION>")) \
   .build()
```
try:

```
 request = CreateConnectorTaskRequest()
   request.instance_id = "{instance_id}"
   sinkTaskbody = SmartConnectTaskReqSinkConfig(
      consumer_strategy="earliest",
      destination_file_type="TEXT",
      deliver_time_interval=300,
      access_key="********",
     secret_key="********"
      obs_bucket_name="obs_bucket",
      obs_path="obsTransfer-1810125534",
      partition_format="yyyy/MM/dd/HH/mm",
      record_delimiter="\n",
      store_keys=False
   )
   request.body = CreateSmartConnectTaskReq(
      sink_task=sinkTaskbody,
      sink_type="OBS_SINK",
      source_type="NONE",
      topics_regex="topic-obs*",
     start_later=False
      task_name="smart-connect-1"
   )
   response = client.create_connector_task(request)
   print(response)
 except exceptions.ClientRequestException as e:
   print(e.status_code)
   print(e.request_id)
   print(e.error_code)
```
print(e.error\_msg)

Creating a Kafka data replication task that starts later.

# coding: utf-8

```
import os
from huaweicloudsdkcore.auth.credentials import BasicCredentials
from huaweicloudsdkkafka.v2.region.kafka_region import KafkaRegion
from huaweicloudsdkcore.exceptions import exceptions
from huaweicloudsdkkafka.v2 import *
if __name__ == '__main__":\frac{1}{4} The AK and SK used for authentication are hard-coded or stored in plaintext, which has great
security risks. It is recommended that the AK and SK be stored in ciphertext in configuration files or 
environment variables and decrypted during use to ensure security.
   # In this example, AK and SK are stored in environment variables for authentication. Before 
running this example, set environment variables CLOUD_SDK_AK and CLOUD_SDK_SK in the local 
environment
   ak = os.environ["CLOUD_SDK_AK"]
   sk = os.environ["CLOUD_SDK_SK"]
   projectId = "{project_id}"
   credentials = BasicCredentials(ak, sk, projectId)
  client = KafkaClient.new_builder() \
      .with_credentials(credentials) \
      .with_region(KafkaRegion.value_of("<YOUR REGION>")) \
      .build()
   try:
      request = CreateConnectorTaskRequest()
      request.instance_id = "{instance_id}"
      sourceTaskbody = SmartConnectTaskReqSourceConfig(
       current_cluster_name="A",
         cluster_name="B",
         user_name="user1",
        password="********",
        sasl_mechanism="SCRAM-SHA-512",
        instance_id="b54c9dd8-********<sub>-********"</sub>
         direction="two-way",
        sync_consumer_offsets_enabled=False,
         replication_factor=3,
        task_num=2,
         rename_topic_enabled=False,
         provenance_header_enabled=True,
        consumer_strategy="latest",
        compression_type="snappy",
         topics_mapping="topic-sc-1:topic-sc-3,topic-sc-2:topic-sc-4"
      )
      request.body = CreateSmartConnectTaskReq(
        source_task=sourceTaskbody,
         source_type="KAFKA_REPLICATOR_SOURCE",
        start_later=True,
         task_name="smart-connect-2"
\qquad \qquadresparse = client.create_{connect} task(request)
      print(response)
   except exceptions.ClientRequestException as e:
      print(e.status_code)
      print(e.request_id)
      print(e.error_code)
     print(e.error_msg)
Creating a Redis data replication task that starts immediately: full
synchronization, 10 maximum retry times, 10,000 ms retry interval, and 10
KB/s bandwidth limit.
# coding: utf-8
```
import os from huaweicloudsdkcore.auth.credentials import BasicCredentials

```
from huaweicloudsdkkafka.v2.region.kafka_region import KafkaRegion
from huaweicloudsdkcore.exceptions import exceptions
from huaweicloudsdkkafka.v2 import *
if name = " main ":
  \frac{1}{4} The AK and SK used for authentication are hard-coded or stored in plaintext, which has great
security risks. It is recommended that the AK and SK be stored in ciphertext in configuration files or 
environment variables and decrypted during use to ensure security.
   # In this example, AK and SK are stored in environment variables for authentication. Before 
running this example, set environment variables CLOUD_SDK_AK and CLOUD_SDK_SK in the local 
environment
   ak = os.environ["CLOUD_SDK_AK"]
   sk = os.environ["CLOUD_SDK_SK"]
   projectId = "{project_id}"
   credentials = BasicCredentials(ak, sk, projectId)
   client = KafkaClient.new_builder() \
      .with_credentials(credentials) \
     .with_region(KafkaRegion.value_of("<YOUR REGION>")) \
      .build()
   try:
      request = CreateConnectorTaskRequest()
      request.instance_id = "{instance_id}"
      sinkTaskbody = SmartConnectTaskReqSinkConfig(
         redis_address="192.168.119.51:6379",
         redis_type="standalone",
         redis_password="********"
      )
      sourceTaskbody = SmartConnectTaskReqSourceConfig(
         redis_address="192.168.99.249:6379,192.168.120.127:6379,192.168.116.219:6379",
         redis_type="cluster",
         redis_password="********",
         sync_mode="RDB_ONLY",
         full_sync_wait_ms=10000,
         full_sync_max_retry=10,
         ratelimit=10
      )
      request.body = CreateSmartConnectTaskReq(
         sink_task=sinkTaskbody,
         sink_type="REDIS_REPLICATOR_SINK",
         source_task=sourceTaskbody,
         source_type="REDIS_REPLICATOR_SOURCE",
         topics="topic-sc-3",
         start_later=False,
         task_name="smart-connect-3"
      )
      response = client.create_connector_task(request)
      print(response)
   except exceptions.ClientRequestException as e:
      print(e.status_code)
      print(e.request_id)
      print(e.error_code)
      print(e.error_msg)
```
**Go**

#### Creating a dumping task that starts immediately.

package main

```
import (
   "fmt"
   "github.com/huaweicloud/huaweicloud-sdk-go-v3/core/auth/basic"
   kafka "github.com/huaweicloud/huaweicloud-sdk-go-v3/services/kafka/v2"
   "github.com/huaweicloud/huaweicloud-sdk-go-v3/services/kafka/v2/model"
   region "github.com/huaweicloud/huaweicloud-sdk-go-v3/services/kafka/v2/region"
)
```

```
func main() {
   // The AK and SK used for authentication are hard-coded or stored in plaintext, which has great 
security risks. It is recommended that the AK and SK be stored in ciphertext in configuration files or 
environment variables and decrypted during use to ensure security.
   // In this example, AK and SK are stored in environment variables for authentication. Before 
running this example, set environment variables CLOUD_SDK_AK and CLOUD_SDK_SK in the local 
environment
   ak := os.Getenv("CLOUD_SDK_AK")
   sk := os.Getenv("CLOUD_SDK_SK")
   projectId := "{project_id}"
   auth := basic.NewCredentialsBuilder().
      WithAk(ak).
      WithSk(sk).
      WithProjectId(projectId).
      Build()
   client := kafka.NewKafkaClient(
      kafka.KafkaClientBuilder().
         WithRegion(region.ValueOf("<YOUR REGION>")).
         WithCredential(auth).
         Build())
   request := &model.CreateConnectorTaskRequest{}
  request.InstanceId = "{instance_id}"
   consumerStrategySinkTask:= "earliest"
   destinationFileTypeSinkTask:= "TEXT"
   deliverTimeIntervalSinkTask:= int32(300)
   accessKeySinkTask:= "********"
   secretKeySinkTask:= "********"
   obsBucketNameSinkTask:= "obs_bucket"
   obsPathSinkTask:= "obsTransfer-1810125534"
   partitionFormatSinkTask:= "yyyy/MM/dd/HH/mm"
   recordDelimiterSinkTask:= "\n"
   storeKeysSinkTask:= false
   sinkTaskbody := &model.SmartConnectTaskReqSinkConfig{
      ConsumerStrategy: &consumerStrategySinkTask,
      DestinationFileType: &destinationFileTypeSinkTask,
      DeliverTimeInterval: &deliverTimeIntervalSinkTask,
      AccessKey: &accessKeySinkTask,
      SecretKey: &secretKeySinkTask,
      ObsBucketName: &obsBucketNameSinkTask,
      ObsPath: &obsPathSinkTask,
      PartitionFormat: &partitionFormatSinkTask,
      RecordDelimiter: &recordDelimiterSinkTask,
      StoreKeys: &storeKeysSinkTask,
 }
   sinkTypeCreateSmartConnectTaskReq:= 
model.GetCreateSmartConnectTaskReqSinkTypeEnum().OBS_SINK
   sourceTypeCreateSmartConnectTaskReq:= 
model.GetCreateSmartConnectTaskReqSourceTypeEnum().NONE
   topicsRegexCreateSmartConnectTaskReq:= "topic-obs*"
   startLaterCreateSmartConnectTaskReq:= false
   taskNameCreateSmartConnectTaskReq:= "smart-connect-1"
   request.Body = &model.CreateSmartConnectTaskReq{
      SinkTask: sinkTaskbody,
      SinkType: &sinkTypeCreateSmartConnectTaskReq,
      SourceType: &sourceTypeCreateSmartConnectTaskReq,
      TopicsRegex: &topicsRegexCreateSmartConnectTaskReq,
      StartLater: &startLaterCreateSmartConnectTaskReq,
      TaskName: &taskNameCreateSmartConnectTaskReq,
   }
   response, err := client.CreateConnectorTask(request)
  if err == nil fmt.Printf("%+v\n", response)
   } else {
      fmt.Println(err)
   }
}
```

```
Creating a Kafka data replication task that starts later.
```

```
package main
import (
   "fmt"
   "github.com/huaweicloud/huaweicloud-sdk-go-v3/core/auth/basic"
   kafka "github.com/huaweicloud/huaweicloud-sdk-go-v3/services/kafka/v2"
   "github.com/huaweicloud/huaweicloud-sdk-go-v3/services/kafka/v2/model"
   region "github.com/huaweicloud/huaweicloud-sdk-go-v3/services/kafka/v2/region"
)
func main() {
   // The AK and SK used for authentication are hard-coded or stored in plaintext, which has great 
security risks. It is recommended that the AK and SK be stored in ciphertext in configuration files or 
environment variables and decrypted during use to ensure security.
   // In this example, AK and SK are stored in environment variables for authentication. Before 
running this example, set environment variables CLOUD_SDK_AK and CLOUD_SDK_SK in the local 
environment
   ak := os.Getenv("CLOUD_SDK_AK")
   sk := os.Getenv("CLOUD_SDK_SK")
  projectId := "{project_id}"
   auth := basic.NewCredentialsBuilder().
      WithAk(ak).
      WithSk(sk).
      WithProjectId(projectId).
      Build()
   client := kafka.NewKafkaClient(
      kafka.KafkaClientBuilder().
         WithRegion(region.ValueOf("<YOUR REGION>")).
         WithCredential(auth).
         Build())
   request := &model.CreateConnectorTaskRequest{}
  request.InstanceId = "{instance_id}"
   currentClusterNameSourceTask:= "A"
   clusterNameSourceTask:= "B"
   userNameSourceTask:= "user1"
   passwordSourceTask:= "********"
   saslMechanismSourceTask:= "SCRAM-SHA-512"
  instanceIdSourceTask:= "b54c9dd8-********-****
   directionSourceTask:= "two-way"
   syncConsumerOffsetsEnabledSourceTask:= false
   replicationFactorSourceTask:= int32(3)
   taskNumSourceTask:= int32(2)
   renameTopicEnabledSourceTask:= false
   provenanceHeaderEnabledSourceTask:= true
   consumerStrategySourceTask:= "latest"
   compressionTypeSourceTask:= "snappy"
   topicsMappingSourceTask:= "topic-sc-1:topic-sc-3,topic-sc-2:topic-sc-4"
   sourceTaskbody := &model.SmartConnectTaskReqSourceConfig{
     CurrentClusterName: &currentClusterNameSourceTask,
      ClusterName: &clusterNameSourceTask,
      UserName: &userNameSourceTask,
      Password: &passwordSourceTask,
      SaslMechanism: &saslMechanismSourceTask,
      InstanceId: &instanceIdSourceTask,
      Direction: &directionSourceTask,
      SyncConsumerOffsetsEnabled: &syncConsumerOffsetsEnabledSourceTask,
      ReplicationFactor: &replicationFactorSourceTask,
      TaskNum: &taskNumSourceTask,
      RenameTopicEnabled: &renameTopicEnabledSourceTask,
      ProvenanceHeaderEnabled: &provenanceHeaderEnabledSourceTask,
      ConsumerStrategy: &consumerStrategySourceTask,
      CompressionType: &compressionTypeSourceTask,
      TopicsMapping: &topicsMappingSourceTask,
 }
   sourceTypeCreateSmartConnectTaskReq:=
```

```
model.GetCreateSmartConnectTaskReqSourceTypeEnum().KAFKA_REPLICATOR_SOURCE
   startLaterCreateSmartConnectTaskReq:= true
   taskNameCreateSmartConnectTaskReq:= "smart-connect-2"
   request.Body = &model.CreateSmartConnectTaskReq{
      SourceTask: sourceTaskbody,
      SourceType: &sourceTypeCreateSmartConnectTaskReq,
      StartLater: &startLaterCreateSmartConnectTaskReq,
      TaskName: &taskNameCreateSmartConnectTaskReq,
   }
   response, err := client.CreateConnectorTask(request)
  if err == nil fmt.Printf("%+v\n", response)
   } else {
      fmt.Println(err)
   }
}
```
Creating a Redis data replication task that starts immediately: full synchronization, 10 maximum retry times, 10,000 ms retry interval, and 10 KB/s bandwidth limit.

package main

)

```
import (
   "fmt"
   "github.com/huaweicloud/huaweicloud-sdk-go-v3/core/auth/basic"
   kafka "github.com/huaweicloud/huaweicloud-sdk-go-v3/services/kafka/v2"
   "github.com/huaweicloud/huaweicloud-sdk-go-v3/services/kafka/v2/model"
   region "github.com/huaweicloud/huaweicloud-sdk-go-v3/services/kafka/v2/region"
func main() {
   // The AK and SK used for authentication are hard-coded or stored in plaintext, which has great 
security risks. It is recommended that the AK and SK be stored in ciphertext in configuration files or 
environment variables and decrypted during use to ensure security.
   // In this example, AK and SK are stored in environment variables for authentication. Before 
running this example, set environment variables CLOUD_SDK_AK and CLOUD_SDK_SK in the local 
environment
   ak := os.Getenv("CLOUD_SDK_AK")
   sk := os.Getenv("CLOUD_SDK_SK")
   projectId := "{project_id}"
   auth := basic.NewCredentialsBuilder().
      WithAk(ak).
      WithSk(sk).
      WithProjectId(projectId).
      Build()
   client := kafka.NewKafkaClient(
      kafka.KafkaClientBuilder().
         WithRegion(region.ValueOf("<YOUR REGION>")).
         WithCredential(auth).
         Build())
   request := &model.CreateConnectorTaskRequest{}
   request.InstanceId = "{instance_id}"
   redisAddressSinkTask:= "192.168.119.51:6379"
   redisTypeSinkTask:= "standalone"
  redisPasswordSinkTask:= "*****
   sinkTaskbody := &model.SmartConnectTaskReqSinkConfig{
      RedisAddress: &redisAddressSinkTask,
      RedisType: &redisTypeSinkTask,
      RedisPassword: &redisPasswordSinkTask,
   }
   redisAddressSourceTask:= "192.168.99.249:6379,192.168.120.127:6379,192.168.116.219:6379"
   redisTypeSourceTask:= "cluster"
   redisPasswordSourceTask:= "********"
   syncModeSourceTask:= "RDB_ONLY"
   fullSyncWaitMsSourceTask:= int32(10000)
   fullSyncMaxRetrySourceTask:= int32(10)
```

```
 ratelimitSourceTask:= int32(10)
   sourceTaskbody := &model.SmartConnectTaskReqSourceConfig{
      RedisAddress: &redisAddressSourceTask,
      RedisType: &redisTypeSourceTask,
      RedisPassword: &redisPasswordSourceTask,
      SyncMode: &syncModeSourceTask,
      FullSyncWaitMs: &fullSyncWaitMsSourceTask,
      FullSyncMaxRetry: &fullSyncMaxRetrySourceTask,
      Ratelimit: &ratelimitSourceTask,
 }
   sinkTypeCreateSmartConnectTaskReq:= 
model.GetCreateSmartConnectTaskReqSinkTypeEnum().REDIS_REPLICATOR_SINK
   sourceTypeCreateSmartConnectTaskReq:= 
model.GetCreateSmartConnectTaskReqSourceTypeEnum().REDIS_REPLICATOR_SOURCE
   topicsCreateSmartConnectTaskReq:= "topic-sc-3"
   startLaterCreateSmartConnectTaskReq:= false
   taskNameCreateSmartConnectTaskReq:= "smart-connect-3"
   request.Body = &model.CreateSmartConnectTaskReq{
      SinkTask: sinkTaskbody,
      SinkType: &sinkTypeCreateSmartConnectTaskReq,
      SourceTask: sourceTaskbody,
      SourceType: &sourceTypeCreateSmartConnectTaskReq,
      Topics: &topicsCreateSmartConnectTaskReq,
      StartLater: &startLaterCreateSmartConnectTaskReq,
      TaskName: &taskNameCreateSmartConnectTaskReq,
 }
   response, err := client.CreateConnectorTask(request)
  if err == nil fmt.Printf("%+v\n", response)
   } else {
      fmt.Println(err)
   }
}
```
#### **More**

For SDK sample code of more programming languages, see the Sample Code tab in **[API Explorer](https://console-intl.huaweicloud.com/apiexplorer/#/openapi/Kafka/sdk?api=CreateConnectorTask)**. SDK sample code can be automatically generated.

### **Status Codes**

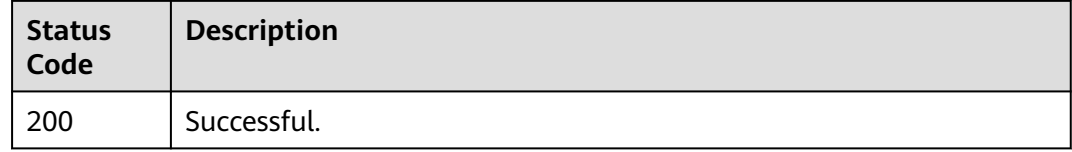

### **Error Codes**

See **[Error Codes](#page-571-0)**.

# **5.3.4 Querying Smart Connect Tasks**

### **Function**

This API is used to query Smart Connect tasks.

### **Calling Method**

For details, see **[Calling APIs](#page-12-0)**.

### **URI**

GET /v2/{project\_id}/instances/{instance\_id}/connector/tasks

**Table 5-96** Path Parameters

| <b>Parameter</b> | <b>Mandatory</b> | <b>Type</b> | <b>Description</b>                                             |
|------------------|------------------|-------------|----------------------------------------------------------------|
| project_id       | Yes              | String      | Project ID. For details, see<br><b>Obtaining a Project ID.</b> |
| instance id      | Yes              | String      | Instance ID.                                                   |

**Table 5-97** Query Parameters

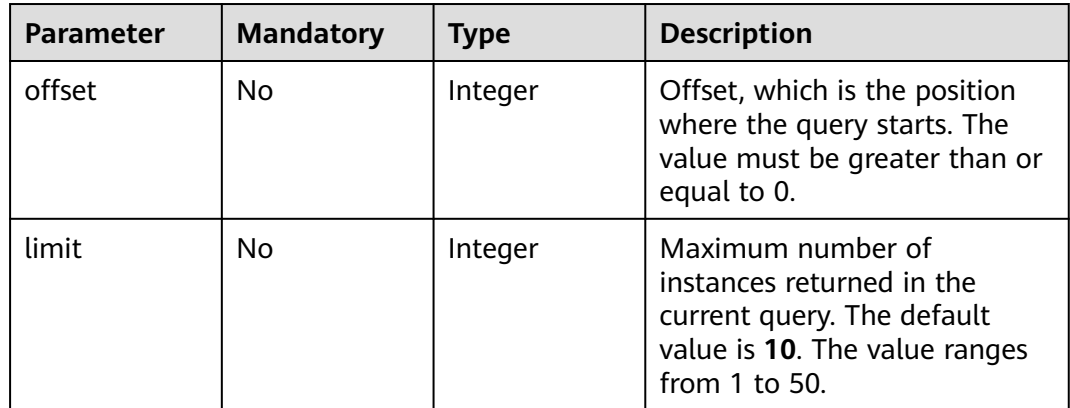

# **Request Parameters**

None

### **Response Parameters**

#### **Status code: 200**

**Table 5-98** Response body parameters

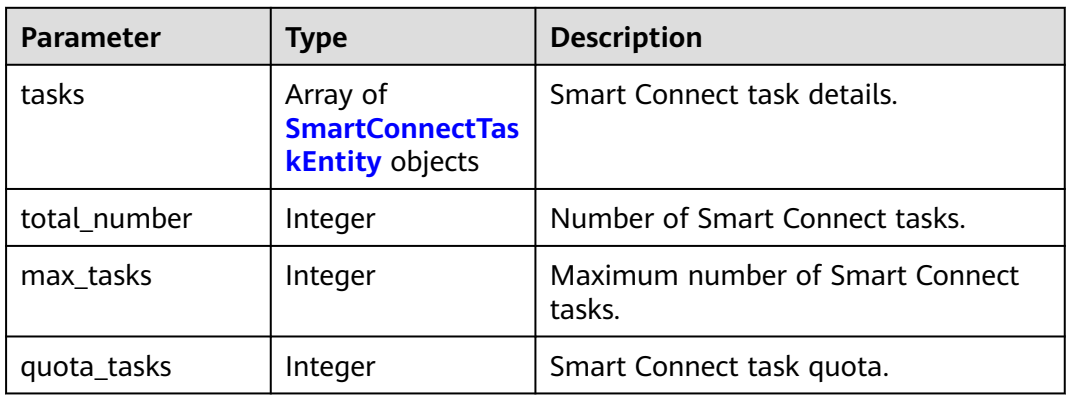

| <b>Parameter</b> | <b>Type</b>                                                   | <b>Description</b>                                          |
|------------------|---------------------------------------------------------------|-------------------------------------------------------------|
| task_name        | String                                                        | Smart Connect task name.                                    |
| topics           | String                                                        | Topic of a Smart Connect task.                              |
| topics_regex     | String                                                        | Regular expression of the topic of a<br>Smart Connect task. |
| source_type      | String                                                        | Source type of a Smart Connect task.                        |
| source_task      | <b>SmartConnectTas</b><br><b>kRespSourceConf</b><br>ig object | Source configuration of a Smart<br>Connect task.            |
| sink_type        | String                                                        | Target type of a Smart Connect task.                        |
| sink_task        | <b>SmartConnectTas</b><br>kRespSinkConfig<br>object           | Target type of a Smart Connect task.                        |
| id               | String                                                        | ID of a Smart Connect task.                                 |
| status           | String                                                        | Smart Connect task status.                                  |
| create_time      | Long                                                          | Time when the Smart Connect task<br>was created.            |

<span id="page-209-0"></span>**Table 5-99** SmartConnectTaskEntity

**Table 5-100** SmartConnectTaskRespSourceConfig

| <b>Parameter</b>  | <b>Type</b> | <b>Description</b>                                                                                                    |
|-------------------|-------------|----------------------------------------------------------------------------------------------------|
| redis_address     | String      | Redis instance address. (Displayed only<br>when the source type is Redis.)                                                                                                    |
| redis_type        | String      | Redis instance type. (Displayed only<br>when the source type is Redis.)                                                                                                    |
| dcs_instance_id   | String      | DCS instance ID. (Displayed only when<br>the source type is Redis.)                                                                                                    |
| sync_mode         | String      | Synchronization type: RDB_ONLY<br>indicates full synchronization;<br><b>CUSTOM_OFFSET</b> indicates full and<br>incremental synchronization.<br>(Displayed only when the source type<br>is Redis.) |
| full_sync_wait_ms | Integer     | Interval of full synchronization retries,<br>in ms. (Displayed only when the<br>source type is Redis.)                                                                                             |

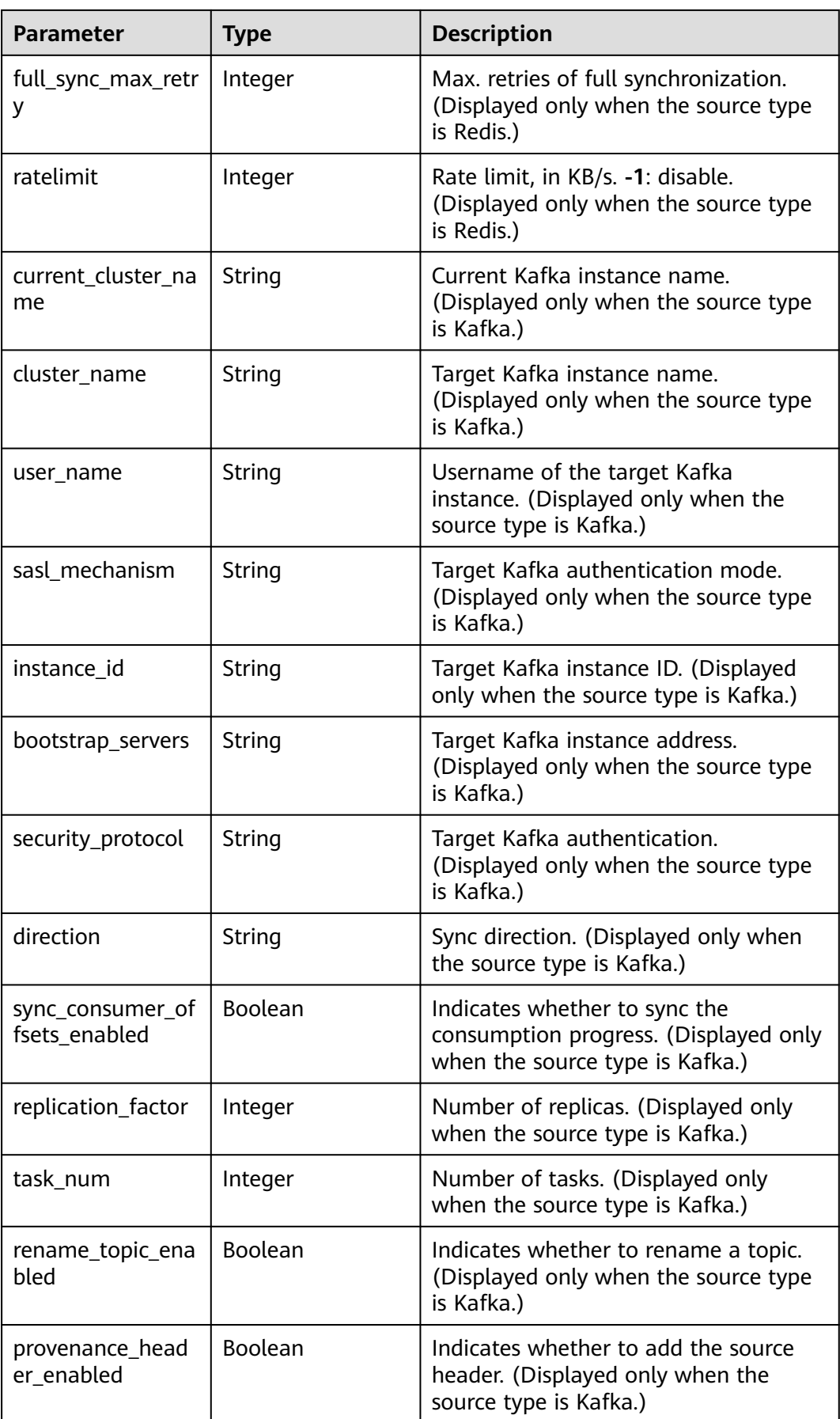

<span id="page-211-0"></span>

| <b>Parameter</b> | <b>Type</b> | <b>Description</b>                                                                                                    |
|------------------|-------------|----------------------------------------------------------------------------------------------------|
| consumer_strateg | String      | Start offset. latest: Obtain the latest<br>data; earliest: Obtain the earliest data.<br>(Displayed only when the source type<br>is Kafka.) |
| compression_type | String      | Compression algorithm. (Displayed<br>only when the source type is Kafka.)                                                                  |
| topics_mapping   | String      | Topic mapping. (Displayed only when<br>the source type is Kafka.)                                                                          |

**Table 5-101** SmartConnectTaskRespSinkConfig

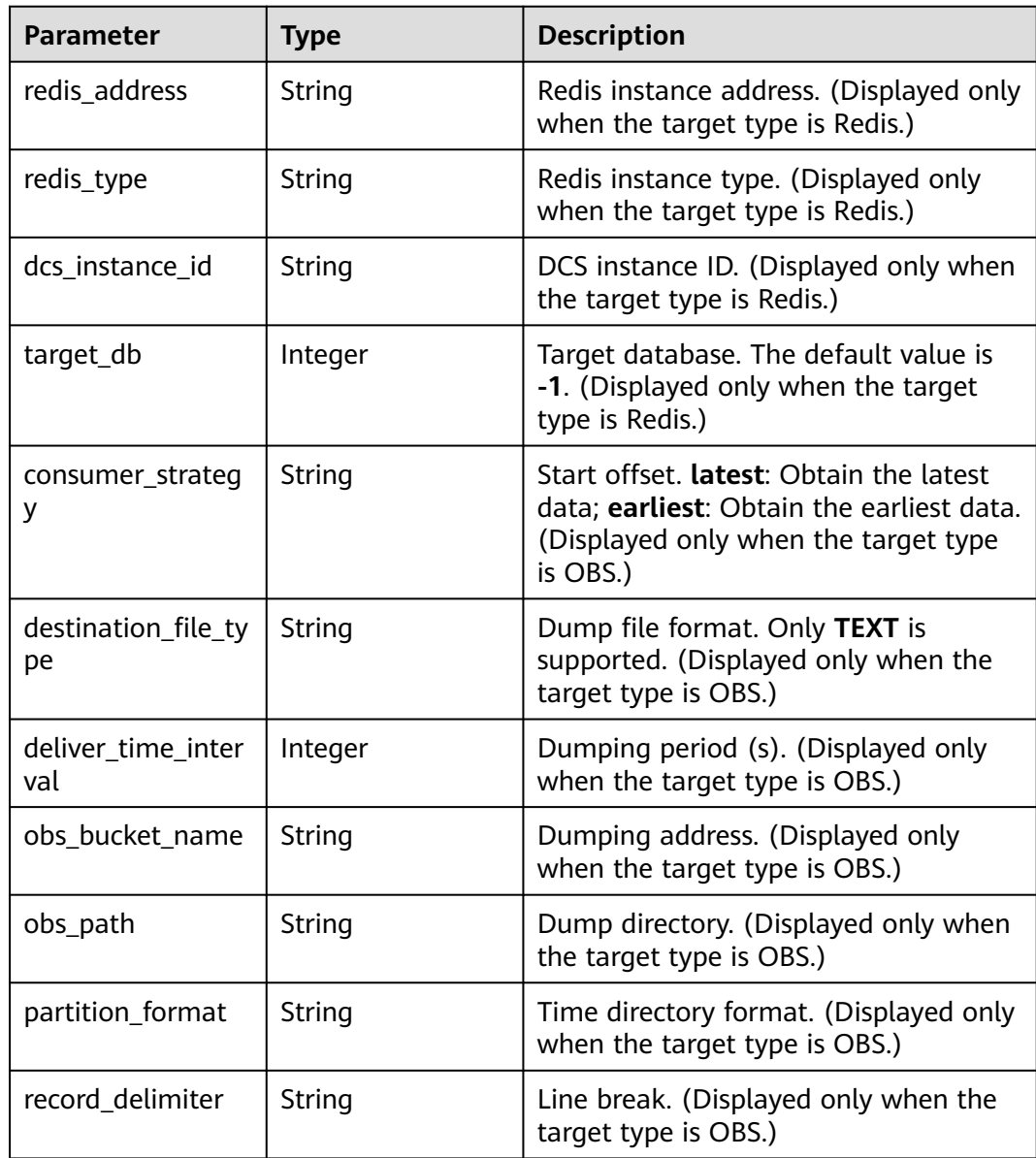

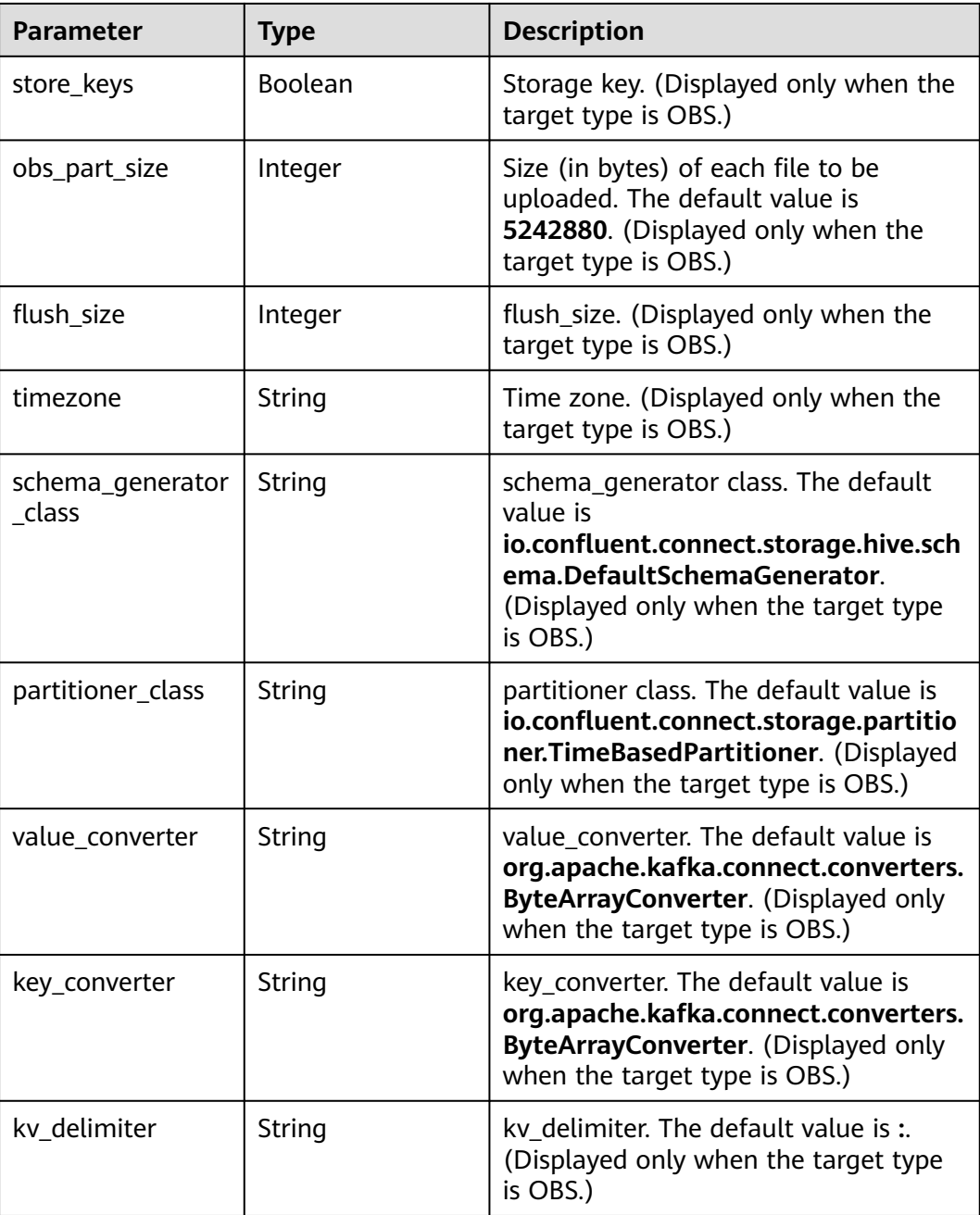

# **Example Requests**

None

### **Example Responses**

#### **Status code: 200**

Successful.

```
{
 "tasks" : [ {
 "task_name" : "smart-connect-1571576841",
```

```
 "topics" : "topic-1643449744",
   "source_task" : {
    "current_cluster_name" : "A",
     "cluster_name" : "B",
     "direction" : "pull",
    "bootstrap_servers" : "192.168.45.58:9092,192.168.44.1:9092,192.168.41.230:9092,192.168.43.112:9092",
     "instance_id" : "59f6d088-****-****-****-********",
     "consumer_strategy" : "earliest",
     "sync_consumer_offsets_enabled" : false,
    "rename_topic_enabled" : false,
     "provenance_header_enabled" : false,
     "security_protocol" : "PLAINTEXT",
     "sasl_mechanism" : "PLAIN",
    "user_name" : "",
     "topics_mapping" : "",
     "compression_type" : "none",
    "task_num" : 2,
    "replication_factor" : 3
 },
   "source_type" : "KAFKA_REPLICATOR_SOURCE",
   "sink_task" : null,
   "sink_type" : "NONE",
  "id" : "194917d0-****-****<sub>-</sub>****-********",
   "status" : "RUNNING",
   "create_time" : 1708427753133
  }, {
   "task_name" : "smart-connect-1",
   "topics_regex" : "topic-obs*",
   "source_task" : null,
   "source_type" : "NONE",
   "sink_task" : {
     "consumer_strategy" : "earliest",
     "destination_file_type" : "TEXT",
    "obs_bucket_name" : "abcabc",
     "obs_path" : "obsTransfer-1810125534",
 "partition_format" : "yyyy/MM/dd/HH/mm",
 "record_delimiter" : "\\n",
    "deliver_time_interva" : 300,
     "obs_part_size" : 5242880,
     "flush_size" : 1000000,
     "timezone" : "Asia/Chongqing",
     "schema_generator_class" : "io.confluent.connect.storage.hive.schema.DefaultSchemaGenerator",
 "partitioner_class" : "io.confluent.connect.storage.partitioner.TimeBasedPartitioner",
 "value_converter" : "org.apache.kafka.connect.converters.ByteArrayConverter",
     "key_converter" : "org.apache.kafka.connect.converters.ByteArrayConverter",
     "store_keys" : false,
     "kv_delimiter" : ":"
   },
 "sink_type" : "OBS_SINK",
 "id" : "3c0ac4d1-****-****-****-********",
   "status" : "RUNNING",
   "create_time" : 1708565483911
  }, {
   "task_name" : "smart-connect-121248117",
   "topics" : "topic-sc",
   "source_task" : {
    "redis_address" : "192.168.91.179:6379",
    "redis_type" : "standalone",
    "dcs_instance_id" : "949190a2-598a-4afd-99a8-dad3cae1e7cd",
     "sync_mode" : "RDB_ONLY",
    "full_sync_wait_ms" : 13000,
    "full_sync_max_retry" : 4,
     "ratelimit" : -1
   },
   "source_type" : "REDIS_REPLICATOR_SOURCE",
   "sink_task" : {
    "redis_address" : "192.168.119.51:6379",
     "redis_type" : "standalone",
    "dcs_instance_id" : "9b981368-a8e3-416a-87d9-1581a968b41b",
```
}

```
"target_db" : -1
 },
   "sink_type" : "REDIS_REPLICATOR_SINK",
  "id" : "8a205bbd-****<sub>-</sub>****<sub>-</sub>****-********
   "status" : "RUNNING",
   "create_time" : 1708427753133
  } ],
  "total_number" : 3,
  "max_tasks" : 18,
  "quota_tasks" : 18
```
# **SDK Sample Code**

The SDK sample code is as follows.

#### **Java**

package com.huaweicloud.sdk.test;

```
import com.huaweicloud.sdk.core.auth.ICredential;
import com.huaweicloud.sdk.core.auth.BasicCredentials;
import com.huaweicloud.sdk.core.exception.ConnectionException;
import com.huaweicloud.sdk.core.exception.RequestTimeoutException;
import com.huaweicloud.sdk.core.exception.ServiceResponseException;
import com.huaweicloud.sdk.kafka.v2.region.KafkaRegion;
import com.huaweicloud.sdk.kafka.v2.*;
import com.huaweicloud.sdk.kafka.v2.model.*;
public class ListConnectorTasksSolution {
   public static void main(String[] args) {
      // The AK and SK used for authentication are hard-coded or stored in plaintext, which has great 
security risks. It is recommended that the AK and SK be stored in ciphertext in configuration files or 
environment variables and decrypted during use to ensure security.
      // In this example, AK and SK are stored in environment variables for authentication. Before running 
this example, set environment variables CLOUD_SDK_AK and CLOUD_SDK_SK in the local environment
      String ak = System.getenv("CLOUD_SDK_AK");
      String sk = System.getenv("CLOUD_SDK_SK");
      String projectId = "{project_id}";
      ICredential auth = new BasicCredentials()
           .withProjectId(projectId)
           .withAk(ak)
           .withSk(sk);
      KafkaClient client = KafkaClient.newBuilder()
           .withCredential(auth)
            .withRegion(KafkaRegion.valueOf("<YOUR REGION>"))
          .buid();
      ListConnectorTasksRequest request = new ListConnectorTasksRequest();
      request.withInstanceId("{instance_id}");
      try {
         ListConnectorTasksResponse response = client.listConnectorTasks(request);
         System.out.println(response.toString());
      } catch (ConnectionException e) {
         e.printStackTrace();
      } catch (RequestTimeoutException e) {
         e.printStackTrace();
      } catch (ServiceResponseException e) {
         e.printStackTrace();
         System.out.println(e.getHttpStatusCode());
         System.out.println(e.getRequestId());
         System.out.println(e.getErrorCode());
         System.out.println(e.getErrorMsg());
```
}

 } }

### **Python**

# coding: utf-8

```
import os
```

```
from huaweicloudsdkcore.auth.credentials import BasicCredentials
from huaweicloudsdkkafka.v2.region.kafka_region import KafkaRegion
from huaweicloudsdkcore.exceptions import exceptions
from huaweicloudsdkkafka.v2 import *
```
if \_\_name\_\_ == "\_\_main\_\_":

 # The AK and SK used for authentication are hard-coded or stored in plaintext, which has great security risks. It is recommended that the AK and SK be stored in ciphertext in configuration files or environment variables and decrypted during use to ensure security.

 # In this example, AK and SK are stored in environment variables for authentication. Before running this example, set environment variables CLOUD\_SDK\_AK and CLOUD\_SDK\_SK in the local environment

```
 ak = os.environ["CLOUD_SDK_AK"]
 sk = os.environ["CLOUD_SDK_SK"]
 projectId = "{project_id}"
```
credentials = BasicCredentials(ak, sk, projectId)

```
client = KafkaClient.new_builder() \
   .with_credentials(credentials) \
    .with_region(KafkaRegion.value_of("<YOUR REGION>")) \
   .build()
```

```
 try:
```

```
 request = ListConnectorTasksRequest()
  request.instance_id = "{instance_id}"
   response = client.list_connector_tasks(request)
   print(response)
 except exceptions.ClientRequestException as e:
   print(e.status_code)
    print(e.request_id)
    print(e.error_code)
   print(e.error_msg)
```
#### **Go**

package main

```
import (
```
)

```
 "fmt"
    "github.com/huaweicloud/huaweicloud-sdk-go-v3/core/auth/basic"
   kafka "github.com/huaweicloud/huaweicloud-sdk-go-v3/services/kafka/v2"
   "github.com/huaweicloud/huaweicloud-sdk-go-v3/services/kafka/v2/model"
   region "github.com/huaweicloud/huaweicloud-sdk-go-v3/services/kafka/v2/region"
func main() {
   // The AK and SK used for authentication are hard-coded or stored in plaintext, which has great security 
risks. It is recommended that the AK and SK be stored in ciphertext in configuration files or environment
```
variables and decrypted during use to ensure security.

 // In this example, AK and SK are stored in environment variables for authentication. Before running this example, set environment variables CLOUD\_SDK\_AK and CLOUD\_SDK\_SK in the local environment

 ak := os.Getenv("CLOUD\_SDK\_AK") sk := os.Getenv("CLOUD\_SDK\_SK") projectId := "{project\_id}"

```
 auth := basic.NewCredentialsBuilder().
   WithAk(ak).
  WithSk(sk)
   WithProjectId(projectId).
   Build()
```
```
 client := kafka.NewKafkaClient(
      kafka.KafkaClientBuilder().
         WithRegion(region.ValueOf("<YOUR REGION>")).
         WithCredential(auth).
         Build())
   request := &model.ListConnectorTasksRequest{}
   request.InstanceId = "{instance_id}"
   response, err := client.ListConnectorTasks(request)
  if err == nil fmt.Printf("%+v\n", response)
   } else {
      fmt.Println(err)
   }
}
```
#### **More**

For SDK sample code of more programming languages, see the Sample Code tab in **[API Explorer](https://console-intl.huaweicloud.com/apiexplorer/#/openapi/Kafka/sdk?api=ListConnectorTasks)**. SDK sample code can be automatically generated.

#### **Status Codes**

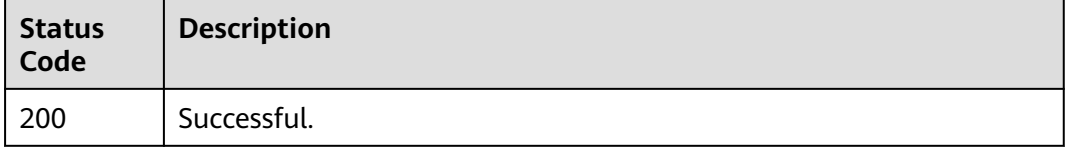

#### **Error Codes**

See **[Error Codes](#page-571-0)**.

# **5.3.5 Querying Smart Connect Task Details**

## **Function**

This API is used to query Smart Connect task details.

#### **Calling Method**

For details, see **[Calling APIs](#page-12-0)**.

#### **URI**

GET /v2/{project id}/instances/{instance id}/connector/tasks/{task id}

**Table 5-102** Path Parameters

| <b>Parameter</b> | <b>Mandatory</b> | <b>Type</b> | <b>Description</b>                                             |
|------------------|------------------|-------------|----------------------------------------------------------------|
| project_id       | Yes              | String      | Project ID. For details, see<br><b>Obtaining a Project ID.</b> |
| instance id      | Yes              | String      | Instance ID.                                                   |

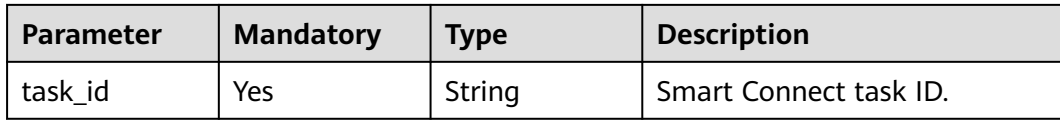

# **Request Parameters**

None

# **Response Parameters**

#### **Status code: 200**

#### **Table 5-103** Response body parameters

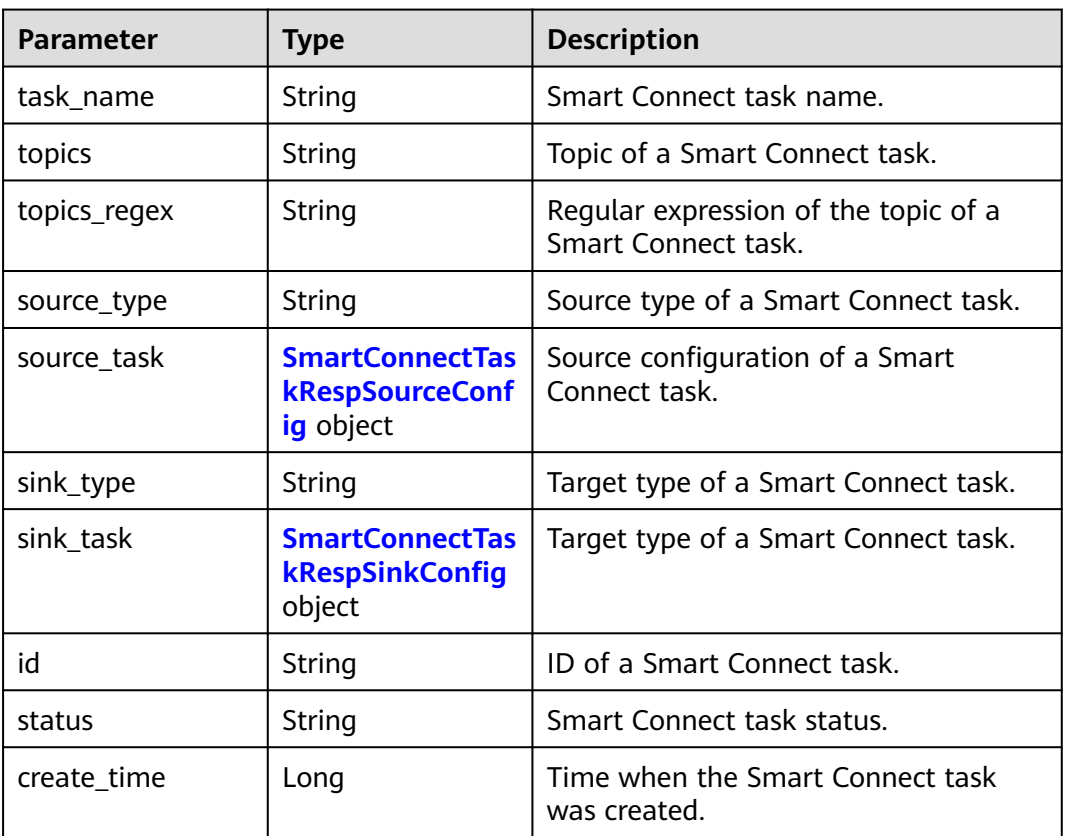

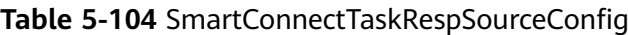

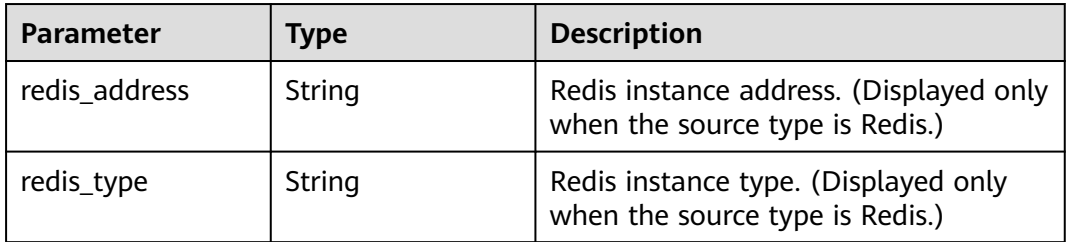

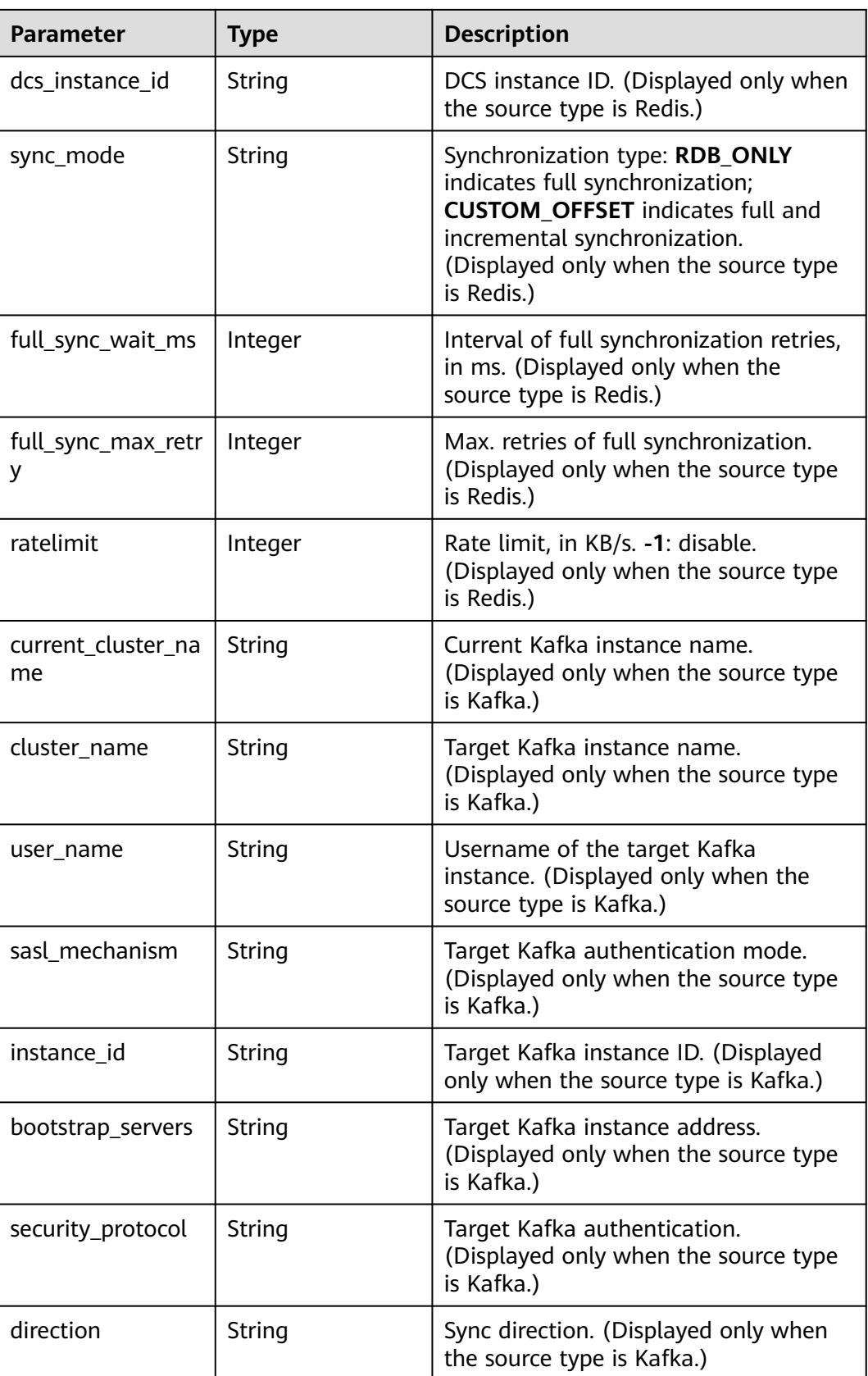

<span id="page-219-0"></span>

| <b>Parameter</b>                  | <b>Type</b>    | <b>Description</b>                                                                                                    |
|-----------------------------------|----------------|----------------------------------------------------------------------------------------------------|
| sync_consumer_of<br>fsets enabled | <b>Boolean</b> | Indicates whether to sync the<br>consumption progress. (Displayed only<br>when the source type is Kafka.)                                  |
| replication_factor                | Integer        | Number of replicas. (Displayed only<br>when the source type is Kafka.)                                                                     |
| task num                          | Integer        | Number of tasks. (Displayed only<br>when the source type is Kafka.)                                                                        |
| rename_topic_ena<br>bled          | <b>Boolean</b> | Indicates whether to rename a topic.<br>(Displayed only when the source type<br>is Kafka.)                                                 |
| provenance_head<br>er_enabled     | <b>Boolean</b> | Indicates whether to add the source<br>header. (Displayed only when the<br>source type is Kafka.)                                          |
| consumer_strateg<br>y             | String         | Start offset. latest: Obtain the latest<br>data; earliest: Obtain the earliest data.<br>(Displayed only when the source type<br>is Kafka.) |
| compression_type                  | String         | Compression algorithm. (Displayed<br>only when the source type is Kafka.)                                                                  |
| topics_mapping                    | String         | Topic mapping. (Displayed only when<br>the source type is Kafka.)                                                                          |

**Table 5-105** SmartConnectTaskRespSinkConfig

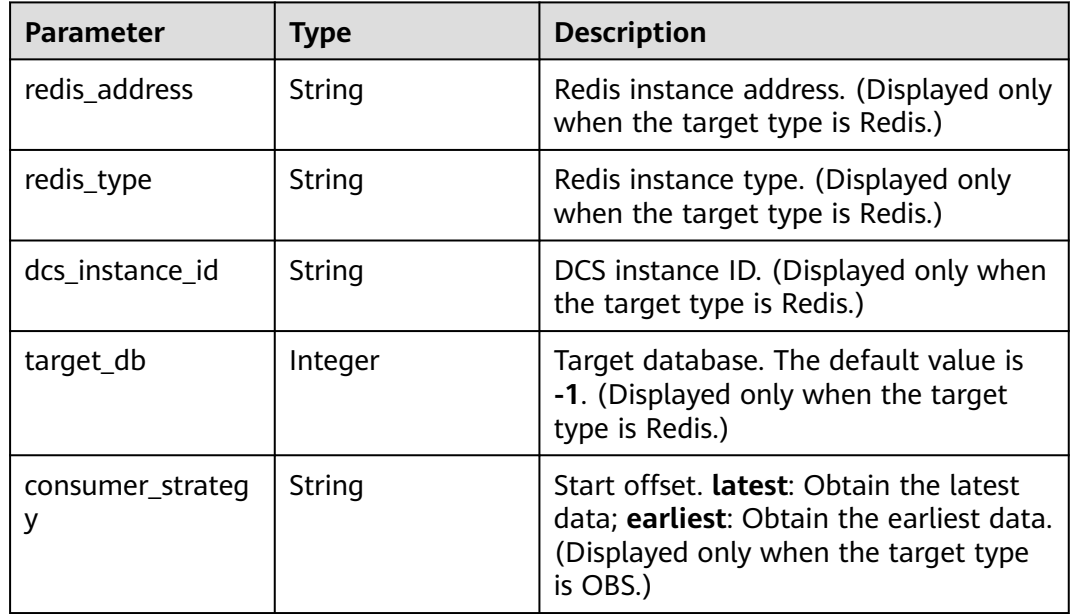

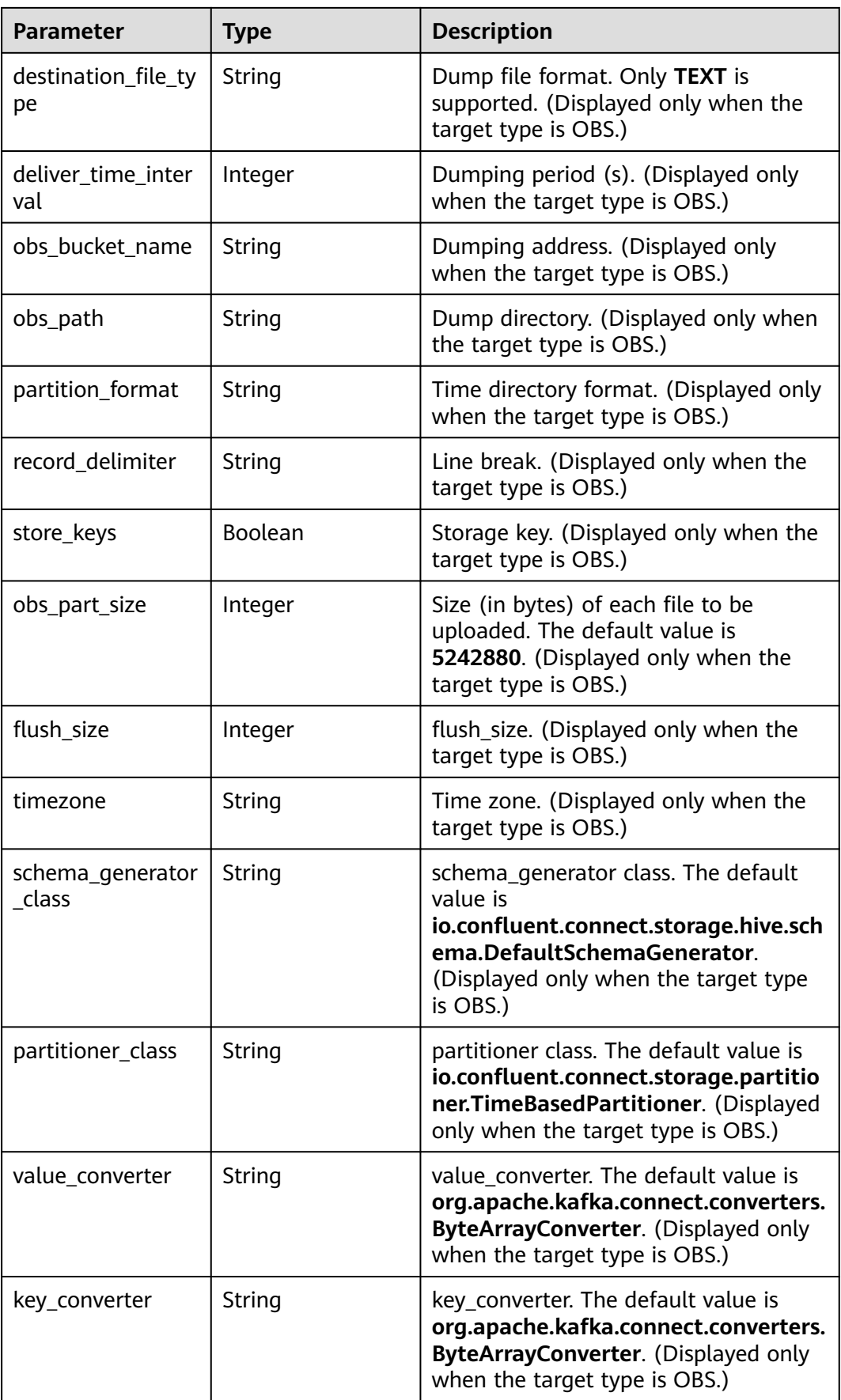

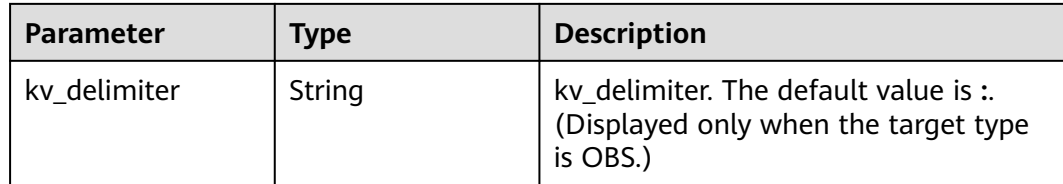

#### **Example Requests**

None

#### **Example Responses**

#### **Status code: 200**

Successful.

```
{
  "task_name" : "smart-connect-121248117",
  "topics" : "topic-sc",
  "source_task" : {
   "redis_address" : "192.168.91.179:6379",
   "redis_type" : "standalone",
   "dcs_instance_id" : "949190a2-598a-4afd-99a8-dad3cae1e7cd",
   "sync_mode" : "RDB_ONLY,",
   "full_sync_wait_ms" : 13000,
   "full_sync_max_retry" : 4,
   "ratelimit" : -1
 },
 "source_type" : "REDIS_REPLICATOR_SOURCE",
 "sink_task" : \{ "redis_address" : "192.168.119.51:6379",
   "redis_type" : "standalone",
   "dcs_instance_id" : "9b981368-a8e3-416a-87d9-1581a968b41b",
   "target_db" : -1
  },
  "sink_type" : "REDIS_REPLICATOR_SINK",
  "id" : "8a205bbd-7181-4b5e-9bd6-37274ce84577",
  "status" : "RUNNING",
  "create_time" : 1708427753133
}
```
#### **SDK Sample Code**

The SDK sample code is as follows.

#### **Java**

package com.huaweicloud.sdk.test;

import com.huaweicloud.sdk.core.auth.ICredential; import com.huaweicloud.sdk.core.auth.BasicCredentials; import com.huaweicloud.sdk.core.exception.ConnectionException; import com.huaweicloud.sdk.core.exception.RequestTimeoutException; import com.huaweicloud.sdk.core.exception.ServiceResponseException; import com.huaweicloud.sdk.kafka.v2.region.KafkaRegion; import com.huaweicloud.sdk.kafka.v2.\*; import com.huaweicloud.sdk.kafka.v2.model.\*;

public class ShowConnectorTaskSolution {

```
 public static void main(String[] args) {
      // The AK and SK used for authentication are hard-coded or stored in plaintext, which has great 
security risks. It is recommended that the AK and SK be stored in ciphertext in configuration files or 
environment variables and decrypted during use to ensure security.
      // In this example, AK and SK are stored in environment variables for authentication. Before running 
this example, set environment variables CLOUD_SDK_AK and CLOUD_SDK_SK in the local environment
      String ak = System.getenv("CLOUD_SDK_AK");
      String sk = System.getenv("CLOUD_SDK_SK");
      String projectId = "{project_id}";
      ICredential auth = new BasicCredentials()
            .withProjectId(projectId)
            .withAk(ak)
            .withSk(sk);
      KafkaClient client = KafkaClient.newBuilder()
            .withCredential(auth)
            .withRegion(KafkaRegion.valueOf("<YOUR REGION>"))
            .build();
      ShowConnectorTaskRequest request = new ShowConnectorTaskRequest();
      request.withInstanceId("{instance_id}");
      request.withTaskId("{task_id}");
      try {
         ShowConnectorTaskResponse response = client.showConnectorTask(request);
         System.out.println(response.toString());
      } catch (ConnectionException e) {
         e.printStackTrace();
      } catch (RequestTimeoutException e) {
         e.printStackTrace();
      } catch (ServiceResponseException e) {
         e.printStackTrace();
         System.out.println(e.getHttpStatusCode());
         System.out.println(e.getRequestId());
         System.out.println(e.getErrorCode());
         System.out.println(e.getErrorMsg());
      }
   }
}
```
#### **Python**

# coding: utf-8

```
import os
from huaweicloudsdkcore.auth.credentials import BasicCredentials
from huaweicloudsdkkafka.v2.region.kafka_region import KafkaRegion
from huaweicloudsdkcore.exceptions import exceptions
from huaweicloudsdkkafka.v2 import *
```
#### if  $name = "$  main ":

 # The AK and SK used for authentication are hard-coded or stored in plaintext, which has great security risks. It is recommended that the AK and SK be stored in ciphertext in configuration files or environment variables and decrypted during use to ensure security.

 # In this example, AK and SK are stored in environment variables for authentication. Before running this example, set environment variables CLOUD\_SDK\_AK and CLOUD\_SDK\_SK in the local environment

```
 ak = os.environ["CLOUD_SDK_AK"]
 sk = os.environ["CLOUD_SDK_SK"]
 projectId = "{project_id}"
 credentials = BasicCredentials(ak, sk, projectId)
client = KafkaClient.new_builder() \
    .with_credentials(credentials) \
    .with_region(KafkaRegion.value_of("<YOUR REGION>")) \
    .build()
 try:
   request = ShowConnectorTaskRequest()
```

```
 request.instance_id = "{instance_id}"
```
)

}

```
request.task id = "{task id}"
   response = client.show_connector_task(request)
   print(response)
 except exceptions.ClientRequestException as e:
   print(e.status_code)
  print(e.request_id)
   print(e.error_code)
   print(e.error_msg)
```
#### **Go**

```
package main
import (
    "fmt"
   "github.com/huaweicloud/huaweicloud-sdk-go-v3/core/auth/basic"
   kafka "github.com/huaweicloud/huaweicloud-sdk-go-v3/services/kafka/v2"
   "github.com/huaweicloud/huaweicloud-sdk-go-v3/services/kafka/v2/model"
   region "github.com/huaweicloud/huaweicloud-sdk-go-v3/services/kafka/v2/region"
func main() {
   // The AK and SK used for authentication are hard-coded or stored in plaintext, which has great security 
risks. It is recommended that the AK and SK be stored in ciphertext in configuration files or environment 
variables and decrypted during use to ensure security.
   // In this example, AK and SK are stored in environment variables for authentication. Before running this 
example, set environment variables CLOUD_SDK_AK and CLOUD_SDK_SK in the local environment
   ak := os.Getenv("CLOUD_SDK_AK")
   sk := os.Getenv("CLOUD_SDK_SK")
   projectId := "{project_id}"
   auth := basic.NewCredentialsBuilder().
      WithAk(ak).
      WithSk(sk).
      WithProjectId(projectId).
      Build()
   client := kafka.NewKafkaClient(
      kafka.KafkaClientBuilder().
         WithRegion(region.ValueOf("<YOUR REGION>")).
         WithCredential(auth).
        Build())
   request := &model.ShowConnectorTaskRequest{}
   request.InstanceId = "{instance_id}"
   request.TaskId = "{task_id}"
   response, err := client.ShowConnectorTask(request)
  if err == nil fmt.Printf("%+v\n", response)
   } else {
      fmt.Println(err)
   }
```
#### **More**

For SDK sample code of more programming languages, see the Sample Code tab in **[API Explorer](https://console-intl.huaweicloud.com/apiexplorer/#/openapi/Kafka/sdk?api=ShowConnectorTask)**. SDK sample code can be automatically generated.

#### **Status Codes**

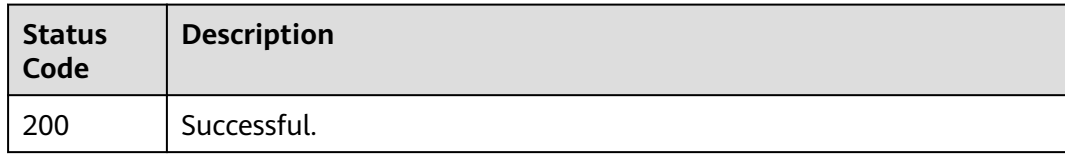

**Error Codes**

See **[Error Codes](#page-571-0)**.

# **5.3.6 Deleting a Smart Connect Task**

## **Function**

This API is used to delete a Smart Connect task.

## **Calling Method**

For details, see **[Calling APIs](#page-12-0)**.

#### **URI**

DELETE /v2/{project\_id}/instances/{instance\_id}/connector/tasks/{task\_id}

**Table 5-106** Path Parameters

| <b>Parameter</b> | <b>Mandatory</b> | <b>Type</b> | <b>Description</b>                                             |
|------------------|------------------|-------------|----------------------------------------------------------------|
| project_id       | Yes              | String      | Project ID. For details, see<br><b>Obtaining a Project ID.</b> |
| instance id      | Yes              | String      | Instance ID.                                                   |
| task_id          | Yes              | String      | Smart Connect task ID.                                         |

## **Request Parameters**

None

#### **Response Parameters**

None

# **Example Requests**

DELETE https://{endpoint}/v2/{project\_id}/instances/{instance\_id}/connector/tasks/{task\_id}

# **Example Responses**

None

# **SDK Sample Code**

The SDK sample code is as follows.

#### **Java**

```
package com.huaweicloud.sdk.test;
import com.huaweicloud.sdk.core.auth.ICredential;
import com.huaweicloud.sdk.core.auth.BasicCredentials;
import com.huaweicloud.sdk.core.exception.ConnectionException;
import com.huaweicloud.sdk.core.exception.RequestTimeoutException;
import com.huaweicloud.sdk.core.exception.ServiceResponseException;
import com.huaweicloud.sdk.kafka.v2.region.KafkaRegion;
import com.huaweicloud.sdk.kafka.v2.*;
import com.huaweicloud.sdk.kafka.v2.model.*;
public class DeleteConnectorTaskSolution {
   public static void main(String[] args) {
      // The AK and SK used for authentication are hard-coded or stored in plaintext, which has great 
security risks. It is recommended that the AK and SK be stored in ciphertext in configuration files or 
environment variables and decrypted during use to ensure security.
      // In this example, AK and SK are stored in environment variables for authentication. Before running 
this example, set environment variables CLOUD_SDK_AK and CLOUD_SDK_SK in the local environment
      String ak = System.getenv("CLOUD_SDK_AK");
      String sk = System.getenv("CLOUD_SDK_SK");
      String projectId = "{project_id}";
      ICredential auth = new BasicCredentials()
           .withProjectId(projectId)
            .withAk(ak)
            .withSk(sk);
      KafkaClient client = KafkaClient.newBuilder()
           .withCredential(auth)
            .withRegion(KafkaRegion.valueOf("<YOUR REGION>"))
           .build();
      DeleteConnectorTaskRequest request = new DeleteConnectorTaskRequest();
      request.withInstanceId("{instance_id}");
      request.withTaskId("{task_id}");
      try {
         DeleteConnectorTaskResponse response = client.deleteConnectorTask(request);
         System.out.println(response.toString());
      } catch (ConnectionException e) {
         e.printStackTrace();
      } catch (RequestTimeoutException e) {
         e.printStackTrace();
      } catch (ServiceResponseException e) {
         e.printStackTrace();
         System.out.println(e.getHttpStatusCode());
         System.out.println(e.getRequestId());
         System.out.println(e.getErrorCode());
         System.out.println(e.getErrorMsg());
      }
   }
}
```
## **Python**

# coding: utf-8

```
import os
```

```
from huaweicloudsdkcore.auth.credentials import BasicCredentials
from huaweicloudsdkkafka.v2.region.kafka_region import KafkaRegion
from huaweicloudsdkcore.exceptions import exceptions
from huaweicloudsdkkafka.v2 import *
```
 $if __name__ == '__main__":$ 

 $\overline{t}$  The AK and SK used for authentication are hard-coded or stored in plaintext, which has great security risks. It is recommended that the AK and SK be stored in ciphertext in configuration files or environment variables and decrypted during use to ensure security.

```
 # In this example, AK and SK are stored in environment variables for authentication. Before running this 
example, set environment variables CLOUD_SDK_AK and CLOUD_SDK_SK in the local environment
  ak = os.environ["CLOUD_SDK_AK"]
   sk = os.environ["CLOUD_SDK_SK"]
   projectId = "{project_id}"
   credentials = BasicCredentials(ak, sk, projectId)
   client = KafkaClient.new_builder() \
      .with_credentials(credentials) \
      .with_region(KafkaRegion.value_of("<YOUR REGION>")) \
      .build()
   try:
      request = DeleteConnectorTaskRequest()
      request.instance_id = "{instance_id}"
      request.task_id = "{task_id}"
      response = client.delete_connector_task(request)
      print(response)
   except exceptions.ClientRequestException as e:
      print(e.status_code)
      print(e.request_id)
      print(e.error_code)
      print(e.error_msg)
```
**Go**

package main

```
import (
```
)

}

```
 "fmt"
 "github.com/huaweicloud/huaweicloud-sdk-go-v3/core/auth/basic"
 kafka "github.com/huaweicloud/huaweicloud-sdk-go-v3/services/kafka/v2"
 "github.com/huaweicloud/huaweicloud-sdk-go-v3/services/kafka/v2/model"
 region "github.com/huaweicloud/huaweicloud-sdk-go-v3/services/kafka/v2/region"
```
func main() {

 // The AK and SK used for authentication are hard-coded or stored in plaintext, which has great security risks. It is recommended that the AK and SK be stored in ciphertext in configuration files or environment variables and decrypted during use to ensure security.

 // In this example, AK and SK are stored in environment variables for authentication. Before running this example, set environment variables CLOUD\_SDK\_AK and CLOUD\_SDK\_SK in the local environment

```
 ak := os.Getenv("CLOUD_SDK_AK")
 sk := os.Getenv("CLOUD_SDK_SK")
 projectId := "{project_id}"
 auth := basic.NewCredentialsBuilder().
   WithAk(ak).
   WithSk(sk).
```

```
 WithProjectId(projectId).
   Build()
 client := kafka.NewKafkaClient(
   kafka.KafkaClientBuilder().
      WithRegion(region.ValueOf("<YOUR REGION>")).
      WithCredential(auth).
      Build())
 request := &model.DeleteConnectorTaskRequest{}
 request.InstanceId = "{instance_id}"
```

```
 request.TaskId = "{task_id}"
 response, err := client.DeleteConnectorTask(request)
if err == nil fmt.Printf("%+v\n", response)
 } else {
   fmt.Println(err)
 }
```
#### **More**

For SDK sample code of more programming languages, see the Sample Code tab in **[API Explorer](https://console-intl.huaweicloud.com/apiexplorer/#/openapi/Kafka/sdk?api=DeleteConnectorTask)**. SDK sample code can be automatically generated.

# **Status Codes**

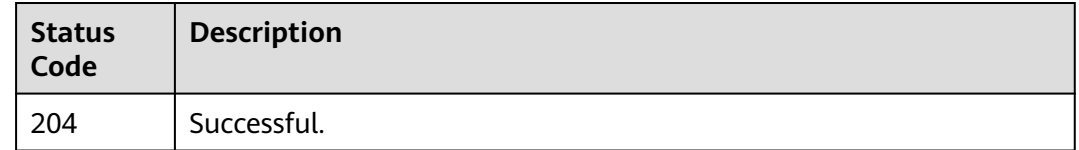

#### **Error Codes**

See **[Error Codes](#page-571-0)**.

# **5.3.7 Pausing a Smart Connect Task**

#### **Function**

This API is used to pause a Smart Connect task.

# **Calling Method**

For details, see **[Calling APIs](#page-12-0)**.

#### **URI**

PUT /v2/{project\_id}/instances/{instance\_id}/connector/tasks/{task\_id}/pause

**Table 5-107** Path Parameters

| <b>Parameter</b> | <b>Mandatory</b> | <b>Type</b> | <b>Description</b>                                             |
|------------------|------------------|-------------|----------------------------------------------------------------|
| project_id       | Yes              | String      | Project ID. For details, see<br><b>Obtaining a Project ID.</b> |
| instance id      | Yes              | String      | Instance ID.                                                   |
| task_id          | Yes              | String      | Smart Connect task ID.                                         |

#### **Request Parameters**

None

# **Response Parameters**

None

#### **Example Requests**

PUT https://{endpoint}/v2/{project\_id}/instances/{instance\_id}/connector/tasks/{task\_id}/pause

#### **Example Responses**

None

#### **SDK Sample Code**

The SDK sample code is as follows.

#### **Java**

package com.huaweicloud.sdk.test;

```
import com.huaweicloud.sdk.core.auth.ICredential;
import com.huaweicloud.sdk.core.auth.BasicCredentials;
import com.huaweicloud.sdk.core.exception.ConnectionException;
import com.huaweicloud.sdk.core.exception.RequestTimeoutException;
import com.huaweicloud.sdk.core.exception.ServiceResponseException;
import com.huaweicloud.sdk.kafka.v2.region.KafkaRegion;
import com.huaweicloud.sdk.kafka.v2.*;
import com.huaweicloud.sdk.kafka.v2.model.*;
public class PauseConnectorTaskSolution {
   public static void main(String[] args) {
      // The AK and SK used for authentication are hard-coded or stored in plaintext, which has great 
security risks. It is recommended that the AK and SK be stored in ciphertext in configuration files or 
environment variables and decrypted during use to ensure security.
      // In this example, AK and SK are stored in environment variables for authentication. Before running 
this example, set environment variables CLOUD_SDK_AK and CLOUD_SDK_SK in the local environment
      String ak = System.getenv("CLOUD_SDK_AK");
      String sk = System.getenv("CLOUD_SDK_SK");
      String projectId = "{project_id}";
      ICredential auth = new BasicCredentials()
           .withProjectId(projectId)
           .withAk(ak)
           .withSk(sk);
      KafkaClient client = KafkaClient.newBuilder()
           .withCredential(auth)
            .withRegion(KafkaRegion.valueOf("<YOUR REGION>"))
           .build();
      PauseConnectorTaskRequest request = new PauseConnectorTaskRequest();
      request.withInstanceId("{instance_id}");
      request.withTaskId("{task_id}");
      try {
         PauseConnectorTaskResponse response = client.pauseConnectorTask(request);
         System.out.println(response.toString());
      } catch (ConnectionException e) {
         e.printStackTrace();
      } catch (RequestTimeoutException e) {
         e.printStackTrace();
      } catch (ServiceResponseException e) {
         e.printStackTrace();
         System.out.println(e.getHttpStatusCode());
         System.out.println(e.getRequestId());
         System.out.println(e.getErrorCode());
         System.out.println(e.getErrorMsg());
      }
   }
}
```
#### **Python**

# coding: utf-8

```
import os
from huaweicloudsdkcore.auth.credentials import BasicCredentials
from huaweicloudsdkkafka.v2.region.kafka_region import KafkaRegion
from huaweicloudsdkcore.exceptions import exceptions
from huaweicloudsdkkafka.v2 import *
if name == "main ":
   # The AK and SK used for authentication are hard-coded or stored in plaintext, which has great security 
risks. It is recommended that the AK and SK be stored in ciphertext in configuration files or environment 
variables and decrypted during use to ensure security.
   # In this example, AK and SK are stored in environment variables for authentication. Before running this 
example, set environment variables CLOUD_SDK_AK and CLOUD_SDK_SK in the local environment
  ak = os.environ["CLOUD_SDK_AK"]
   sk = os.environ["CLOUD_SDK_SK"]
   projectId = "{project_id}"
   credentials = BasicCredentials(ak, sk, projectId)
  client = KafkaClient.new_builder() \
      .with_credentials(credentials) \
      .with_region(KafkaRegion.value_of("<YOUR REGION>")) \
      .build()
   try:
      request = PauseConnectorTaskRequest()
      request.instance_id = "{instance_id}"
     request.task id = "ftask id" response = client.pause_connector_task(request)
      print(response)
   except exceptions.ClientRequestException as e:
      print(e.status_code)
      print(e.request_id)
      print(e.error_code)
      print(e.error_msg)
```
#### **Go**

package main

)

```
import (
    "fmt"
   "github.com/huaweicloud/huaweicloud-sdk-go-v3/core/auth/basic"
   kafka "github.com/huaweicloud/huaweicloud-sdk-go-v3/services/kafka/v2"
   "github.com/huaweicloud/huaweicloud-sdk-go-v3/services/kafka/v2/model"
   region "github.com/huaweicloud/huaweicloud-sdk-go-v3/services/kafka/v2/region"
func main() {
   // The AK and SK used for authentication are hard-coded or stored in plaintext, which has great security
```
risks. It is recommended that the AK and SK be stored in ciphertext in configuration files or environment variables and decrypted during use to ensure security.

 // In this example, AK and SK are stored in environment variables for authentication. Before running this example, set environment variables CLOUD\_SDK\_AK and CLOUD\_SDK\_SK in the local environment

 ak := os.Getenv("CLOUD\_SDK\_AK") sk := os.Getenv("CLOUD\_SDK\_SK") projectId := "{project\_id}" auth := basic.NewCredentialsBuilder(). WithAk(ak). WithSk(sk).

```
 WithProjectId(projectId).
 Build()
```

```
 client := kafka.NewKafkaClient(
    kafka.KafkaClientBuilder().
```
}

```
 WithRegion(region.ValueOf("<YOUR REGION>")).
      WithCredential(auth).
      Build())
 request := &model.PauseConnectorTaskRequest{}
request.InstanceId = "{instance_id}"
 request.TaskId = "{task_id}"
 response, err := client.PauseConnectorTask(request)
 if err == nil {
   fmt.Printf("%+v\n", response)
 } else {
   fmt.Println(err)
 }
```
#### **More**

For SDK sample code of more programming languages, see the Sample Code tab in **[API Explorer](https://console-intl.huaweicloud.com/apiexplorer/#/openapi/Kafka/sdk?api=PauseConnectorTask)**. SDK sample code can be automatically generated.

#### **Status Codes**

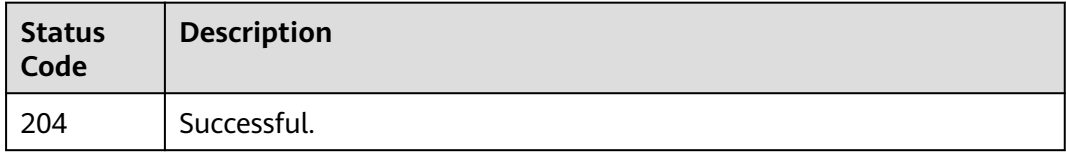

#### **Error Codes**

See **[Error Codes](#page-571-0)**.

# **5.3.8 Restarting a Smart Connect Task**

#### **Function**

This API is used to restart a Smart Connect task.

#### **Calling Method**

For details, see **[Calling APIs](#page-12-0)**.

#### **URI**

PUT /v2/{project\_id}/instances/{instance\_id}/connector/tasks/{task\_id}/resume

**Table 5-108** Path Parameters

| <b>Parameter</b> | <b>Mandatory</b> | Type   | <b>Description</b>                                             |
|------------------|------------------|--------|----------------------------------------------------------------|
| project_id       | Yes              | String | Project ID. For details, see<br><b>Obtaining a Project ID.</b> |
| instance id      | Yes              | String | Instance ID.                                                   |

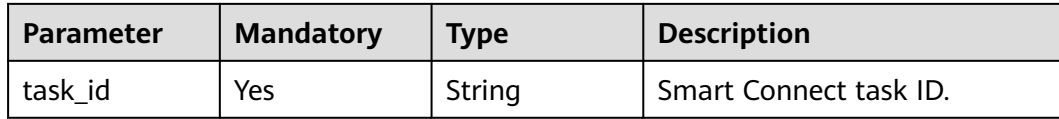

#### **Request Parameters**

None

#### **Response Parameters**

None

#### **Example Requests**

PUT https://{endpoint}/v2/{project\_id}/instances/{instance\_id}/connector/tasks/{task\_id}/resume

**Example Responses**

None

#### **SDK Sample Code**

The SDK sample code is as follows.

#### **Java**

package com.huaweicloud.sdk.test;

```
import com.huaweicloud.sdk.core.auth.ICredential;
import com.huaweicloud.sdk.core.auth.BasicCredentials;
import com.huaweicloud.sdk.core.exception.ConnectionException;
import com.huaweicloud.sdk.core.exception.RequestTimeoutException;
import com.huaweicloud.sdk.core.exception.ServiceResponseException;
import com.huaweicloud.sdk.kafka.v2.region.KafkaRegion;
import com.huaweicloud.sdk.kafka.v2.*;
import com.huaweicloud.sdk.kafka.v2.model.*;
```
public class ResumeConnectorTaskSolution {

```
 public static void main(String[] args) {
      // The AK and SK used for authentication are hard-coded or stored in plaintext, which has great 
security risks. It is recommended that the AK and SK be stored in ciphertext in configuration files or 
environment variables and decrypted during use to ensure security.
      // In this example, AK and SK are stored in environment variables for authentication. Before running 
this example, set environment variables CLOUD_SDK_AK and CLOUD_SDK_SK in the local environment
      String ak = System.getenv("CLOUD_SDK_AK");
      String sk = System.getenv("CLOUD_SDK_SK");
      String projectId = "{project_id}";
      ICredential auth = new BasicCredentials()
           .withProjectId(projectId)
            .withAk(ak)
           .withSk(sk);
      KafkaClient client = KafkaClient.newBuilder()
           .withCredential(auth)
            .withRegion(KafkaRegion.valueOf("<YOUR REGION>"))
            .build();
      ResumeConnectorTaskRequest request = new ResumeConnectorTaskRequest();
```

```
request.withInstanceId("{instance_id}");
    request.withTaskId("{task_id}");
    try {
      ResumeConnectorTaskResponse response = client.resumeConnectorTask(request);
      System.out.println(response.toString());
   } catch (ConnectionException e) {
      e.printStackTrace();
   } catch (RequestTimeoutException e) {
      e.printStackTrace();
    } catch (ServiceResponseException e) {
      e.printStackTrace();
      System.out.println(e.getHttpStatusCode());
      System.out.println(e.getRequestId());
      System.out.println(e.getErrorCode());
      System.out.println(e.getErrorMsg());
   }
 }
```
## **Python**

# coding: utf-8

```
import os
```
}

```
from huaweicloudsdkcore.auth.credentials import BasicCredentials
from huaweicloudsdkkafka.v2.region.kafka_region import KafkaRegion
from huaweicloudsdkcore.exceptions import exceptions
from huaweicloudsdkkafka.v2 import *
```

```
if __name__ == "__main__":
```
 # The AK and SK used for authentication are hard-coded or stored in plaintext, which has great security risks. It is recommended that the AK and SK be stored in ciphertext in configuration files or environment variables and decrypted during use to ensure security.

 # In this example, AK and SK are stored in environment variables for authentication. Before running this example, set environment variables CLOUD\_SDK\_AK and CLOUD\_SDK\_SK in the local environment

```
 ak = os.environ["CLOUD_SDK_AK"]
 sk = os.environ["CLOUD_SDK_SK"]
 projectId = "{project_id}"
```
credentials = BasicCredentials(ak, sk, projectId)

```
client = KafkaClient.new_builder() \
   .with_credentials(credentials) \
   .with_region(KafkaRegion.value_of("<YOUR REGION>")) \
   .build()
```
#### try:

```
 request = ResumeConnectorTaskRequest()
  request.instance id = "finstance id" request.task_id = "{task_id}"
   response = client.resume_connector_task(request)
   print(response)
 except exceptions.ClientRequestException as e:
   print(e.status_code)
   print(e.request_id)
   print(e.error_code)
   print(e.error_msg)
```
#### **Go**

```
package main
import (
   "fmt"
   "github.com/huaweicloud/huaweicloud-sdk-go-v3/core/auth/basic"
   kafka "github.com/huaweicloud/huaweicloud-sdk-go-v3/services/kafka/v2"
   "github.com/huaweicloud/huaweicloud-sdk-go-v3/services/kafka/v2/model"
   region "github.com/huaweicloud/huaweicloud-sdk-go-v3/services/kafka/v2/region"
)
```

```
func main() {
   // The AK and SK used for authentication are hard-coded or stored in plaintext, which has great security 
risks. It is recommended that the AK and SK be stored in ciphertext in configuration files or environment 
variables and decrypted during use to ensure security.
   // In this example, AK and SK are stored in environment variables for authentication. Before running this 
example, set environment variables CLOUD_SDK_AK and CLOUD_SDK_SK in the local environment
   ak := os.Getenv("CLOUD_SDK_AK")
   sk := os.Getenv("CLOUD_SDK_SK")
   projectId := "{project_id}"
   auth := basic.NewCredentialsBuilder().
      WithAk(ak).
      WithSk(sk).
      WithProjectId(projectId).
      Build()
   client := kafka.NewKafkaClient(
      kafka.KafkaClientBuilder().
         WithRegion(region.ValueOf("<YOUR REGION>")).
         WithCredential(auth).
         Build())
   request := &model.ResumeConnectorTaskRequest{}
   request.InstanceId = "{instance_id}"
   request.TaskId = "{task_id}"
   response, err := client.ResumeConnectorTask(request)
  if err == nil fmt.Printf("%+v\n", response)
   } else {
      fmt.Println(err)
   }
}
```
#### **More**

For SDK sample code of more programming languages, see the Sample Code tab in **[API Explorer](https://console-intl.huaweicloud.com/apiexplorer/#/openapi/Kafka/sdk?api=ResumeConnectorTask)**. SDK sample code can be automatically generated.

#### **Status Codes**

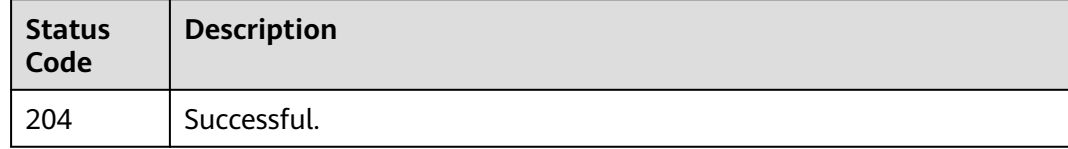

#### **Error Codes**

See **[Error Codes](#page-571-0)**.

# **5.3.9 Starting a Smart Connect Task or Restarting a Paused or Running Smart Connect Task**

#### **Function**

This API is used to **start a Smart Connect task** or **restart a paused or running Smart Connect task**. Note that the sync progress will reset and the task will restart.

## **Calling Method**

For details, see **[Calling APIs](#page-12-0)**.

#### **URI**

PUT /v2/{project\_id}/kafka/instances/{instance\_id}/connector/tasks/{task\_id}/ restart

#### **Table 5-109** Path Parameters

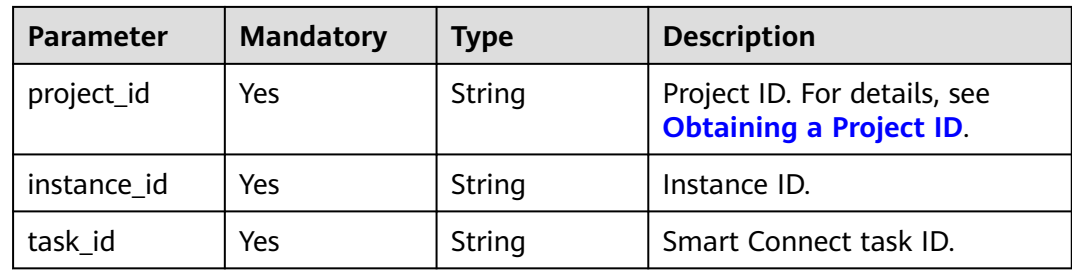

#### **Request Parameters**

None

#### **Response Parameters**

None

#### **Example Requests**

PUT https://{endpoint}/v2/{project\_id}/kafka/instances/{instance\_id}/connector/tasks/{task\_id}/restart

#### **Example Responses**

None

## **SDK Sample Code**

The SDK sample code is as follows.

#### **Java**

package com.huaweicloud.sdk.test;

import com.huaweicloud.sdk.core.auth.ICredential; import com.huaweicloud.sdk.core.auth.BasicCredentials; import com.huaweicloud.sdk.core.exception.ConnectionException; import com.huaweicloud.sdk.core.exception.RequestTimeoutException; import com.huaweicloud.sdk.core.exception.ServiceResponseException; import com.huaweicloud.sdk.kafka.v2.region.KafkaRegion; import com.huaweicloud.sdk.kafka.v2.\*; import com.huaweicloud.sdk.kafka.v2.model.\*;

public class RestartConnectorTaskSolution {

```
 public static void main(String[] args) {
      // The AK and SK used for authentication are hard-coded or stored in plaintext, which has great 
security risks. It is recommended that the AK and SK be stored in ciphertext in configuration files or 
environment variables and decrypted during use to ensure security.
      // In this example, AK and SK are stored in environment variables for authentication. Before running 
this example, set environment variables CLOUD_SDK_AK and CLOUD_SDK_SK in the local environment
      String ak = System.getenv("CLOUD_SDK_AK");
      String sk = System.getenv("CLOUD_SDK_SK");
      String projectId = "{project_id}";
      ICredential auth = new BasicCredentials()
            .withProjectId(projectId)
            .withAk(ak)
            .withSk(sk);
      KafkaClient client = KafkaClient.newBuilder()
            .withCredential(auth)
            .withRegion(KafkaRegion.valueOf("<YOUR REGION>"))
            .build();
      RestartConnectorTaskRequest request = new RestartConnectorTaskRequest();
      request.withInstanceId("{instance_id}");
      request.withTaskId("{task_id}");
      try {
         RestartConnectorTaskResponse response = client.restartConnectorTask(request);
         System.out.println(response.toString());
      } catch (ConnectionException e) {
         e.printStackTrace();
      } catch (RequestTimeoutException e) {
         e.printStackTrace();
      } catch (ServiceResponseException e) {
         e.printStackTrace();
         System.out.println(e.getHttpStatusCode());
         System.out.println(e.getRequestId());
         System.out.println(e.getErrorCode());
         System.out.println(e.getErrorMsg());
      }
   }
}
```
#### **Python**

# coding: utf-8

```
import os
from huaweicloudsdkcore.auth.credentials import BasicCredentials
from huaweicloudsdkkafka.v2.region.kafka_region import KafkaRegion
from huaweicloudsdkcore.exceptions import exceptions
from huaweicloudsdkkafka.v2 import *
```
#### if  $name = "$  main ":

 # The AK and SK used for authentication are hard-coded or stored in plaintext, which has great security risks. It is recommended that the AK and SK be stored in ciphertext in configuration files or environment variables and decrypted during use to ensure security.

 # In this example, AK and SK are stored in environment variables for authentication. Before running this example, set environment variables CLOUD\_SDK\_AK and CLOUD\_SDK\_SK in the local environment

```
 ak = os.environ["CLOUD_SDK_AK"]
 sk = os.environ["CLOUD_SDK_SK"]
 projectId = "{project_id}"
 credentials = BasicCredentials(ak, sk, projectId)
client = KafkaClient.new_builder() \
    .with_credentials(credentials) \
    .with_region(KafkaRegion.value_of("<YOUR REGION>")) \
    .build()
 try:
   request = RestartConnectorTaskRequest()
```

```
 request.instance_id = "{instance_id}"
```
)

}

```
request.task id = "{task id}"
   response = client.restart_connector_task(request)
   print(response)
 except exceptions.ClientRequestException as e:
   print(e.status_code)
  print(e.request_id)
   print(e.error_code)
   print(e.error_msg)
```
#### **Go**

```
package main
import (
    "fmt"
   "github.com/huaweicloud/huaweicloud-sdk-go-v3/core/auth/basic"
   kafka "github.com/huaweicloud/huaweicloud-sdk-go-v3/services/kafka/v2"
   "github.com/huaweicloud/huaweicloud-sdk-go-v3/services/kafka/v2/model"
   region "github.com/huaweicloud/huaweicloud-sdk-go-v3/services/kafka/v2/region"
func main() {
   // The AK and SK used for authentication are hard-coded or stored in plaintext, which has great security 
risks. It is recommended that the AK and SK be stored in ciphertext in configuration files or environment 
variables and decrypted during use to ensure security.
   // In this example, AK and SK are stored in environment variables for authentication. Before running this 
example, set environment variables CLOUD_SDK_AK and CLOUD_SDK_SK in the local environment
   ak := os.Getenv("CLOUD_SDK_AK")
   sk := os.Getenv("CLOUD_SDK_SK")
   projectId := "{project_id}"
   auth := basic.NewCredentialsBuilder().
      WithAk(ak).
      WithSk(sk).
      WithProjectId(projectId).
      Build()
   client := kafka.NewKafkaClient(
      kafka.KafkaClientBuilder().
         WithRegion(region.ValueOf("<YOUR REGION>")).
         WithCredential(auth).
         Build())
   request := &model.RestartConnectorTaskRequest{}
   request.InstanceId = "{instance_id}"
   request.TaskId = "{task_id}"
   response, err := client.RestartConnectorTask(request)
  if err == nil fmt.Printf("%+v\n", response)
   } else {
      fmt.Println(err)
   }
```
#### **More**

For SDK sample code of more programming languages, see the Sample Code tab in **[API Explorer](https://console-intl.huaweicloud.com/apiexplorer/#/openapi/Kafka/sdk?api=RestartConnectorTask)**. SDK sample code can be automatically generated.

#### **Status Codes**

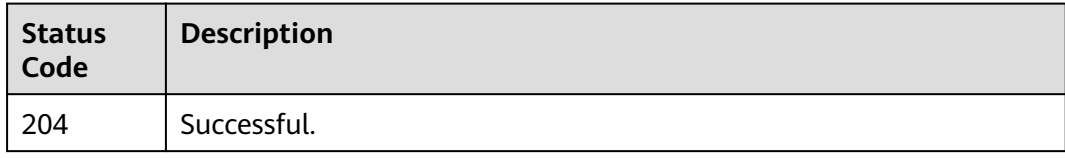

**Error Codes**

See **[Error Codes](#page-571-0)**.

# **5.4 Specification Modification Management**

# **5.4.1 Increasing Instance Specifications**

# **Function**

This API is used to modify instance specifications. Currently, this API can only be used to increase specifications of pay-per-use instances.

# **Calling Method**

For details, see **[Calling APIs](#page-12-0)**.

## **URI**

POST /v2/{engine}/{project\_id}/instances/{instance\_id}/extend

#### **Table 5-110** Path Parameters

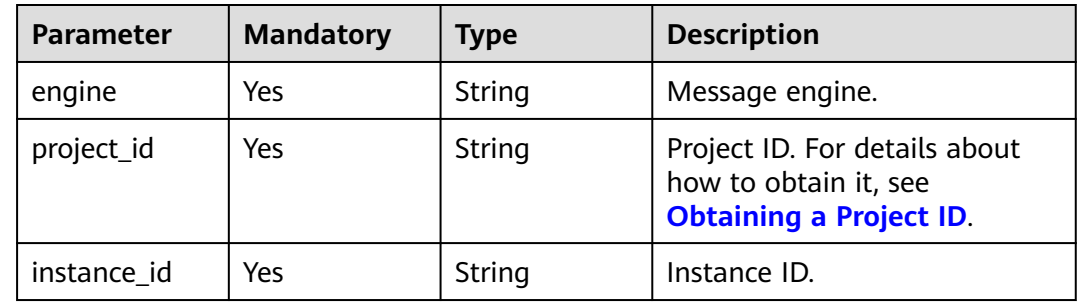

# **Request Parameters**

| <b>Parameter</b>      | <b>Mandatory</b> | <b>Type</b> | <b>Description</b>                                                                                                    |
|-----------------------|------------------|-------------|----------------------------------------------------------------------------------------------------|
| oper_type             | Yes              | String      | Change type.<br>Value range:<br>storage: Expand the<br>storage without changing<br>the broker quantity.<br>horizontal: Add brokers<br>$\bullet$<br>without resizing the storage<br>space of each broker.<br>• vertical: Scale up the<br>broker flavor without<br>changing the broker<br>quantity and storage.                                                                                                    |
| new_storage_<br>space | No.              | Integer     | New storage space.<br>This parameter is valid and<br>mandatory when oper_type is<br>set to storage or horizontal.<br>Instance storage space =<br>Number of brokers × Storage<br>space of each broker.<br>If oper_type is set to storage,<br>the number of brokers<br>remains unchanged, and the<br>storage space of each broker<br>must be expanded by at least<br>100 GB.<br>If oper_type is set to<br>horizontal, the storage space<br>of each broker remains<br>unchanged. |
| new_broker_n<br>um    | No               | Integer     | This parameter is valid only<br>when oper_type is set to<br>horizontal.<br>Value range: A maximum of<br>30 brokers are supported.                                                                                                    |
| new_product_<br>id    | <b>No</b>        | String      | New product ID for scale-up.<br>This parameter is valid and<br>mandatory when oper_type is<br>set to vertical.<br>Obtain the product ID from<br><b>Querying Product</b><br><b>Specifications List.</b>                                                                                                    |

**Table 5-111** Request body parameters

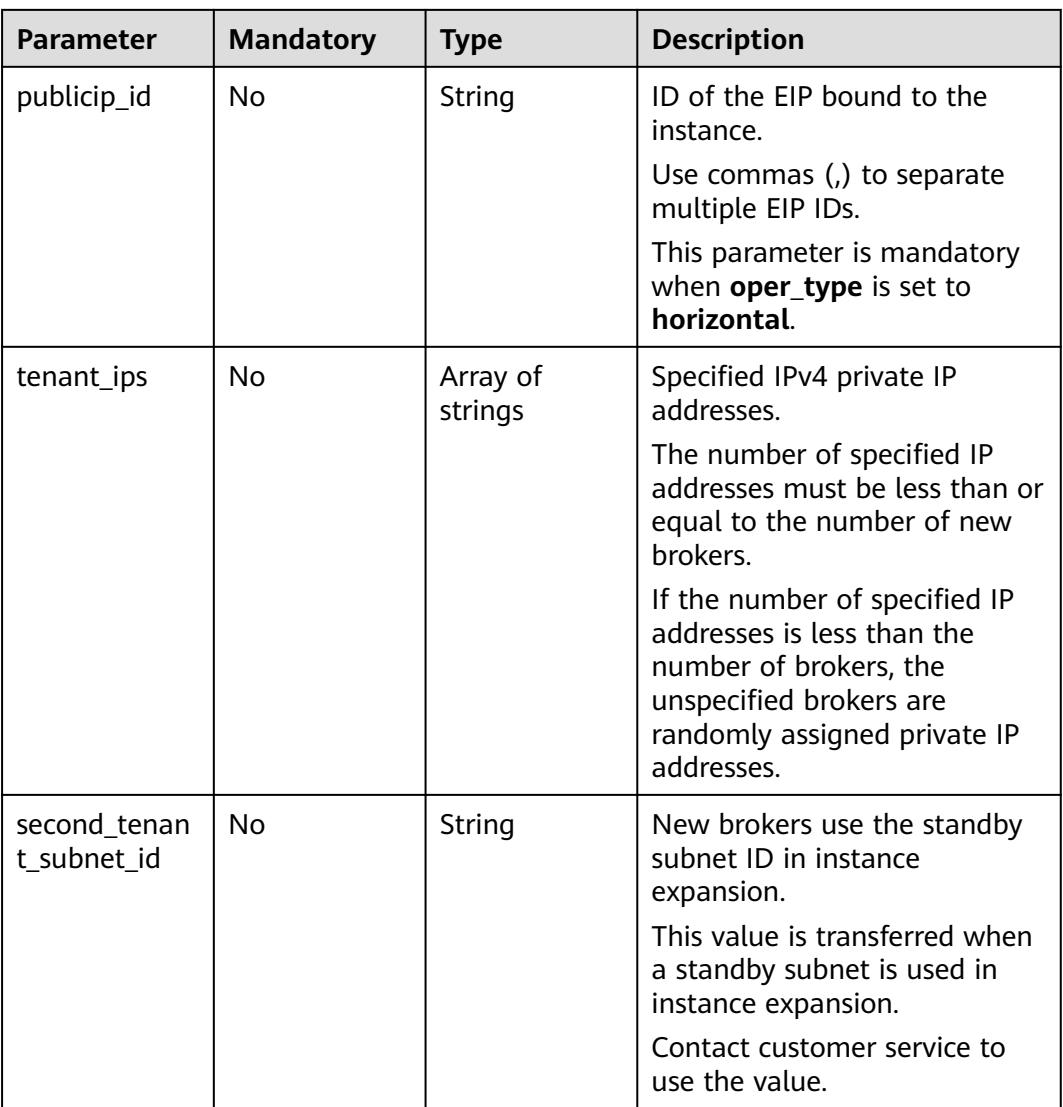

## **Response Parameters**

#### **Status code: 200**

**Table 5-112** Response body parameters

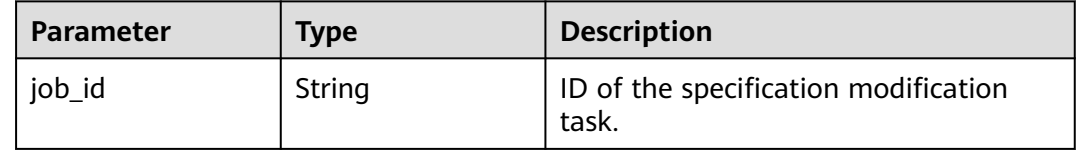

## **Example Requests**

● Expanding the storage space (pay-per-use) POST https://{endpoint}/v2/{engine}/{project\_id}/instances/{instance\_id}/extend {

```
 "new_storage_space" : 600
}
Adding brokers (pay-per-use)
POST https://{endpoint}/v2/{engine}/{project_id}/instances/{instance_id}/extend
{
  "oper_type" : "horizontal",
  "new_storage_space" : 1600,
  "new_broker_num" : 4,
 "tenant_ips" : [ "127.xx.xx.x", "127.xx.xx.x", "127.xx.xx.x" ]
}
Increasing the broker flavor (pay-per-use)
```
POST https://{endpoint}/v2/{engine}/{project\_id}/instances/{instance\_id}/extend

{ "oper\_type" : "vertical", "new\_product\_id" : "c6.4u8g.cluster"

"oper\_type" : "storage",

#### **Example Responses**

#### **Status code: 200**

}

Instance specifications increased.

```
{
  "job_id" : "93b94287-728d-4bb1-a158-cb66cb0854e7"
}
```
#### **SDK Sample Code**

The SDK sample code is as follows.

#### **Java**

Expanding the storage space (pay-per-use)

package com.huaweicloud.sdk.test;

```
import com.huaweicloud.sdk.core.auth.ICredential;
import com.huaweicloud.sdk.core.auth.BasicCredentials;
import com.huaweicloud.sdk.core.exception.ConnectionException;
import com.huaweicloud.sdk.core.exception.RequestTimeoutException;
import com.huaweicloud.sdk.core.exception.ServiceResponseException;
import com.huaweicloud.sdk.kafka.v2.region.KafkaRegion;
import com.huaweicloud.sdk.kafka.v2.*;
import com.huaweicloud.sdk.kafka.v2.model.*;
```
public class ResizeEngineInstanceSolution {

```
 public static void main(String[] args) {
```
 // The AK and SK used for authentication are hard-coded or stored in plaintext, which has great security risks. It is recommended that the AK and SK be stored in ciphertext in configuration files or environment variables and decrypted during use to ensure security.

 // In this example, AK and SK are stored in environment variables for authentication. Before running this example, set environment variables CLOUD\_SDK\_AK and CLOUD\_SDK\_SK in the local environment

```
 String ak = System.getenv("CLOUD_SDK_AK");
 String sk = System.getenv("CLOUD_SDK_SK");
 String projectId = "{project_id}";
```

```
 ICredential auth = new BasicCredentials()
      .withProjectId(projectId)
```

```
 .withAk(ak)
            .withSk(sk);
      KafkaClient client = KafkaClient.newBuilder()
            .withCredential(auth)
            .withRegion(KafkaRegion.valueOf("<YOUR REGION>"))
            .build();
     ResizeEngineInstanceRequest request = new ResizeEngineInstanceRequest();
      request.withEngine(ResizeEngineInstanceRequest.EngineEnum.fromValue("{engine}"));
      request.withInstanceId("{instance_id}");
      ResizeEngineInstanceReq body = new ResizeEngineInstanceReq();
      body.withNewStorageSpace(600);
      body.withOperType("storage");
      request.withBody(body);
      try {
         ResizeEngineInstanceResponse response = client.resizeEngineInstance(request);
         System.out.println(response.toString());
      } catch (ConnectionException e) {
         e.printStackTrace();
      } catch (RequestTimeoutException e) {
         e.printStackTrace();
      } catch (ServiceResponseException e) {
         e.printStackTrace();
         System.out.println(e.getHttpStatusCode());
         System.out.println(e.getRequestId());
         System.out.println(e.getErrorCode());
         System.out.println(e.getErrorMsg());
      }
   }
}
Adding brokers (pay-per-use)
package com.huaweicloud.sdk.test;
import com.huaweicloud.sdk.core.auth.ICredential;
import com.huaweicloud.sdk.core.auth.BasicCredentials;
import com.huaweicloud.sdk.core.exception.ConnectionException;
import com.huaweicloud.sdk.core.exception.RequestTimeoutException;
import com.huaweicloud.sdk.core.exception.ServiceResponseException;
import com.huaweicloud.sdk.kafka.v2.region.KafkaRegion;
import com.huaweicloud.sdk.kafka.v2.*;
import com.huaweicloud.sdk.kafka.v2.model.*;
import java.util.List;
import java.util.ArrayList;
public class ResizeEngineInstanceSolution {
   public static void main(String[] args) {
      // The AK and SK used for authentication are hard-coded or stored in plaintext, which has great 
security risks. It is recommended that the AK and SK be stored in ciphertext in configuration files or 
environment variables and decrypted during use to ensure security.
      // In this example, AK and SK are stored in environment variables for authentication. Before 
running this example, set environment variables CLOUD_SDK_AK and CLOUD_SDK_SK in the local 
environment
      String ak = System.getenv("CLOUD_SDK_AK");
      String sk = System.getenv("CLOUD_SDK_SK");
      String projectId = "{project_id}";
      ICredential auth = new BasicCredentials()
            .withProjectId(projectId)
            .withAk(ak)
            .withSk(sk);
      KafkaClient client = KafkaClient.newBuilder()
            .withCredential(auth)
```

```
 .withRegion(KafkaRegion.valueOf("<YOUR REGION>"))
```

```
 .build();
```

```
ResizeEngineInstanceRequest request = new ResizeEngineInstanceRequest();
```
request.withEngine(ResizeEngineInstanceRequest.EngineEnum.fromValue("{engine}"));

}

```
request.withInstanceId("{instance_id}");
     ResizeEngineInstanceReq body = new ResizeEngineInstanceReq();
      List<String> listbodyTenantIps = new ArrayList<>();
      listbodyTenantIps.add("127.xx.xx.x");
      listbodyTenantIps.add("127.xx.xx.x");
     listbodyTenantIps.add("127.xx.xx.x");
      body.withTenantIps(listbodyTenantIps);
      body.withNewBrokerNum(4);
      body.withNewStorageSpace(1600);
      body.withOperType("horizontal");
      request.withBody(body);
      try {
        ResizeEngineInstanceResponse response = client.resizeEngineInstance(request);
         System.out.println(response.toString());
      } catch (ConnectionException e) {
         e.printStackTrace();
      } catch (RequestTimeoutException e) {
         e.printStackTrace();
      } catch (ServiceResponseException e) {
         e.printStackTrace();
         System.out.println(e.getHttpStatusCode());
         System.out.println(e.getRequestId());
         System.out.println(e.getErrorCode());
         System.out.println(e.getErrorMsg());
      }
   }
Increasing the broker flavor (pay-per-use)
package com.huaweicloud.sdk.test;
import com.huaweicloud.sdk.core.auth.ICredential;
import com.huaweicloud.sdk.core.auth.BasicCredentials;
```

```
import com.huaweicloud.sdk.core.exception.ConnectionException;
import com.huaweicloud.sdk.core.exception.RequestTimeoutException;
import com.huaweicloud.sdk.core.exception.ServiceResponseException;
import com.huaweicloud.sdk.kafka.v2.region.KafkaRegion;
import com.huaweicloud.sdk.kafka.v2.*;
import com.huaweicloud.sdk.kafka.v2.model.*;
```
public class ResizeEngineInstanceSolution {

public static void main(String[] args) {

 // The AK and SK used for authentication are hard-coded or stored in plaintext, which has great security risks. It is recommended that the AK and SK be stored in ciphertext in configuration files or environment variables and decrypted during use to ensure security.

 // In this example, AK and SK are stored in environment variables for authentication. Before running this example, set environment variables CLOUD\_SDK\_AK and CLOUD\_SDK\_SK in the local environment

```
 String ak = System.getenv("CLOUD_SDK_AK");
 String sk = System.getenv("CLOUD_SDK_SK");
 String projectId = "{project_id}";
 ICredential auth = new BasicCredentials()
      .withProjectId(projectId)
      .withAk(ak)
      .withSk(sk);
 KafkaClient client = KafkaClient.newBuilder()
      .withCredential(auth)
      .withRegion(KafkaRegion.valueOf("<YOUR REGION>"))
      .build();
ResizeEngineInstanceRequest request = new ResizeEngineInstanceRequest();
 request.withEngine(ResizeEngineInstanceRequest.EngineEnum.fromValue("{engine}"));
 request.withInstanceId("{instance_id}");
ResizeEngineInstanceReq body = new ResizeEngineInstanceReq();
 body.withNewProductId("c6.4u8g.cluster");
 body.withOperType("vertical");
 request.withBody(body);
```
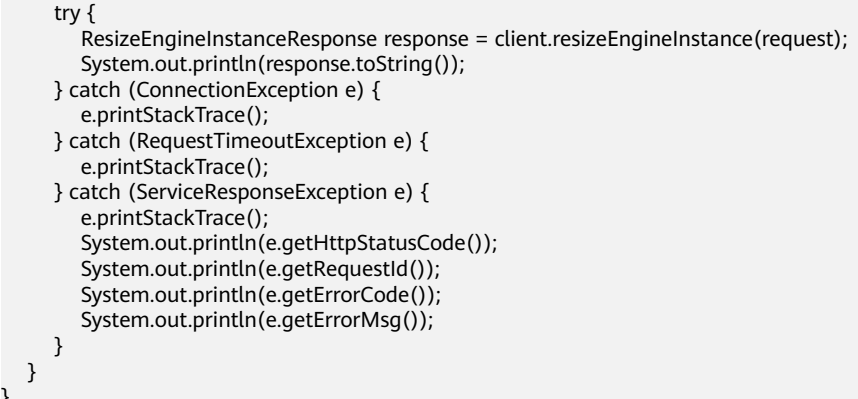

**Python**

Expanding the storage space (pay-per-use) # coding: utf-8

}

import os from huaweicloudsdkcore.auth.credentials import BasicCredentials from huaweicloudsdkkafka.v2.region.kafka\_region import KafkaRegion from huaweicloudsdkcore.exceptions import exceptions from huaweicloudsdkkafka.v2 import \*

 $if$  \_name\_ == "\_main\_":

 # The AK and SK used for authentication are hard-coded or stored in plaintext, which has great security risks. It is recommended that the AK and SK be stored in ciphertext in configuration files or environment variables and decrypted during use to ensure security.

 # In this example, AK and SK are stored in environment variables for authentication. Before running this example, set environment variables CLOUD\_SDK\_AK and CLOUD\_SDK\_SK in the local environment

```
 ak = os.environ["CLOUD_SDK_AK"]
 sk = os.environ["CLOUD_SDK_SK"]
projectId = "{project_id}"
```
credentials = BasicCredentials(ak, sk, projectId)

```
 client = KafkaClient.new_builder() \
   .with_credentials(credentials) \
   .with_region(KafkaRegion.value_of("<YOUR REGION>")) \
   .build()
```
try:

```
 request = ResizeEngineInstanceRequest()
   request.engine = "{engine}"
  request.instance id = "finstein request.body = ResizeEngineInstanceReq(
      new_storage_space=600,
      oper_type="storage"
   )
   response = client.resize_engine_instance(request)
   print(response)
 except exceptions.ClientRequestException as e:
   print(e.status_code)
   print(e.request_id)
   print(e.error_code)
```
print(e.error\_msg)

Adding brokers (pay-per-use)

# coding: utf-8

```
import os
from huaweicloudsdkcore.auth.credentials import BasicCredentials
from huaweicloudsdkkafka.v2.region.kafka_region import KafkaRegion
from huaweicloudsdkcore.exceptions import exceptions
```
from huaweicloudsdkkafka.v2 import \*

```
if name == "main ":
```

```
 # The AK and SK used for authentication are hard-coded or stored in plaintext, which has great 
security risks. It is recommended that the AK and SK be stored in ciphertext in configuration files or 
environment variables and decrypted during use to ensure security.
   # In this example, AK and SK are stored in environment variables for authentication. Before 
running this example, set environment variables CLOUD_SDK_AK and CLOUD_SDK_SK in the local 
environment
   ak = os.environ["CLOUD_SDK_AK"]
   sk = os.environ["CLOUD_SDK_SK"]
   projectId = "{project_id}"
   credentials = BasicCredentials(ak, sk, projectId)
   client = KafkaClient.new_builder() \
      .with_credentials(credentials) \
      .with_region(KafkaRegion.value_of("<YOUR REGION>")) \
      .build()
   try:
      request = ResizeEngineInstanceRequest()
      request.engine = "{engine}"
      request.instance_id = "{instance_id}"
      listTenantIpsbody = [
         "127.xx.xx.x",
         "127.xx.xx.x",
         "127.xx.xx.x"
      ]
      request.body = ResizeEngineInstanceReq(
         tenant_ips=listTenantIpsbody,
         new_broker_num=4,
         new_storage_space=1600,
         oper_type="horizontal"
     \lambda response = client.resize_engine_instance(request)
      print(response)
   except exceptions.ClientRequestException as e:
      print(e.status_code)
      print(e.request_id)
      print(e.error_code)
      print(e.error_msg)
```
Increasing the broker flavor (pay-per-use)

# coding: utf-8

```
import os
```
from huaweicloudsdkcore.auth.credentials import BasicCredentials from huaweicloudsdkkafka.v2.region.kafka\_region import KafkaRegion from huaweicloudsdkcore.exceptions import exceptions from huaweicloudsdkkafka.v2 import \*

```
if name == "main ":
```
 $\frac{1}{\#}$  The  $\overline{\mathsf{AK}}$  and SK used for authentication are hard-coded or stored in plaintext, which has great security risks. It is recommended that the AK and SK be stored in ciphertext in configuration files or environment variables and decrypted during use to ensure security.

 # In this example, AK and SK are stored in environment variables for authentication. Before running this example, set environment variables CLOUD\_SDK\_AK and CLOUD\_SDK\_SK in the local environment

```
 ak = os.environ["CLOUD_SDK_AK"]
 sk = os.environ["CLOUD_SDK_SK"]
 projectId = "{project_id}"
 credentials = BasicCredentials(ak, sk, projectId)
```

```
 client = KafkaClient.new_builder() \
   .with_credentials(credentials) \
   .with_region(KafkaRegion.value_of("<YOUR REGION>")) \
   .build()
```

```
 try:
   request = ResizeEngineInstanceRequest()
   request.engine = "{engine}"
  request.instance_id = "{instance_id}"
   request.body = ResizeEngineInstanceReq(
     new product id="c6.4u8g.cluster",
      oper_type="vertical"
   )
   response = client.resize_engine_instance(request)
   print(response)
 except exceptions.ClientRequestException as e:
   print(e.status_code)
   print(e.request_id)
   print(e.error_code)
   print(e.error_msg)
```
**Go**

#### Expanding the storage space (pay-per-use) package main

import (

```
.<br>"fmt"
```

```
 "github.com/huaweicloud/huaweicloud-sdk-go-v3/core/auth/basic"
 kafka "github.com/huaweicloud/huaweicloud-sdk-go-v3/services/kafka/v2"
 "github.com/huaweicloud/huaweicloud-sdk-go-v3/services/kafka/v2/model"
 region "github.com/huaweicloud/huaweicloud-sdk-go-v3/services/kafka/v2/region"
```
)

func main() {

 // The AK and SK used for authentication are hard-coded or stored in plaintext, which has great security risks. It is recommended that the AK and SK be stored in ciphertext in configuration files or environment variables and decrypted during use to ensure security.

 // In this example, AK and SK are stored in environment variables for authentication. Before running this example, set environment variables CLOUD\_SDK\_AK and CLOUD\_SDK\_SK in the local environment

```
 ak := os.Getenv("CLOUD_SDK_AK")
   sk := os.Getenv("CLOUD_SDK_SK")
   projectId := "{project_id}"
   auth := basic.NewCredentialsBuilder().
      WithAk(ak).
      WithSk(sk).
      WithProjectId(projectId).
      Build()
   client := kafka.NewKafkaClient(
      kafka.KafkaClientBuilder().
         WithRegion(region.ValueOf("<YOUR REGION>")).
         WithCredential(auth).
         Build())
   request := &model.ResizeEngineInstanceRequest{}
   request.Engine = model.GetResizeEngineInstanceRequestEngineEnum().ENGINE
   request.InstanceId = "{instance_id}"
   newStorageSpaceResizeEngineInstanceReq:= int32(600)
   request.Body = &model.ResizeEngineInstanceReq{
      NewStorageSpace: &newStorageSpaceResizeEngineInstanceReq,
      OperType: "storage",
 }
   response, err := client.ResizeEngineInstance(request)
  if err == nil fmt.Printf("%+v\n", response)
   } else {
      fmt.Println(err)
   }
}
```
#### Adding brokers (pay-per-use)

```
package main
import (
   "fmt"
   "github.com/huaweicloud/huaweicloud-sdk-go-v3/core/auth/basic"
   kafka "github.com/huaweicloud/huaweicloud-sdk-go-v3/services/kafka/v2"
   "github.com/huaweicloud/huaweicloud-sdk-go-v3/services/kafka/v2/model"
   region "github.com/huaweicloud/huaweicloud-sdk-go-v3/services/kafka/v2/region"
\lambdafunc main() {
   // The AK and SK used for authentication are hard-coded or stored in plaintext, which has great 
security risks. It is recommended that the AK and SK be stored in ciphertext in configuration files or 
environment variables and decrypted during use to ensure security.
   // In this example, AK and SK are stored in environment variables for authentication. Before 
running this example, set environment variables CLOUD_SDK_AK and CLOUD_SDK_SK in the local 
environment
  ak := os.Getenv("CLOUD_SDK_AK")
   sk := os.Getenv("CLOUD_SDK_SK")
   projectId := "{project_id}"
   auth := basic.NewCredentialsBuilder().
      WithAk(ak).
      WithSk(sk).
      WithProjectId(projectId).
      Build()
   client := kafka.NewKafkaClient(
      kafka.KafkaClientBuilder().
         WithRegion(region.ValueOf("<YOUR REGION>")).
         WithCredential(auth).
         Build())
   request := &model.ResizeEngineInstanceRequest{}
   request.Engine = model.GetResizeEngineInstanceRequestEngineEnum().ENGINE
   request.InstanceId = "{instance_id}"
   var listTenantIpsbody = []string{
      "127.xx.xx.x",
      "127.xx.xx.x",
      "127.xx.xx.x",
   }
   newBrokerNumResizeEngineInstanceReq:= int32(4)
   newStorageSpaceResizeEngineInstanceReq:= int32(1600)
   request.Body = &model.ResizeEngineInstanceReq{
      TenantIps: &listTenantIpsbody,
      NewBrokerNum: &newBrokerNumResizeEngineInstanceReq,
      NewStorageSpace: &newStorageSpaceResizeEngineInstanceReq,
      OperType: "horizontal",
   }
   response, err := client.ResizeEngineInstance(request)
  if err == nil fmt.Printf("%+v\n", response)
   } else {
      fmt.Println(err)
   }
}
Increasing the broker flavor (pay-per-use)
package main
import (
```

```
 "fmt"
   "github.com/huaweicloud/huaweicloud-sdk-go-v3/core/auth/basic"
   kafka "github.com/huaweicloud/huaweicloud-sdk-go-v3/services/kafka/v2"
   "github.com/huaweicloud/huaweicloud-sdk-go-v3/services/kafka/v2/model"
   region "github.com/huaweicloud/huaweicloud-sdk-go-v3/services/kafka/v2/region"
)
```
func main() { // The AK and SK used for authentication are hard-coded or stored in plaintext, which has great security risks. It is recommended that the AK and SK be stored in ciphertext in configuration files or environment variables and decrypted during use to ensure security. // In this example, AK and SK are stored in environment variables for authentication. Before running this example, set environment variables CLOUD\_SDK\_AK and CLOUD\_SDK\_SK in the local environment ak := os.Getenv("CLOUD\_SDK\_AK") sk := os.Getenv("CLOUD\_SDK\_SK") projectId := "{project\_id}" auth := basic.NewCredentialsBuilder(). WithAk(ak). WithSk(sk). WithProjectId(projectId). Build() client := kafka.NewKafkaClient( kafka.KafkaClientBuilder(). WithRegion(region.ValueOf("<YOUR REGION>")). WithCredential(auth). Build()) request := &model.ResizeEngineInstanceRequest{} request.Engine = model.GetResizeEngineInstanceRequestEngineEnum().ENGINE request.InstanceId = "{instance\_id}" newProductIdResizeEngineInstanceReq:= "c6.4u8g.cluster" request.Body = &model.ResizeEngineInstanceReq{ NewProductId: &newProductIdResizeEngineInstanceReq, OperType: "vertical", } response, err := client.ResizeEngineInstance(request) if  $err == nil$  fmt.Printf("%+v\n", response) } else { fmt.Println(err) } }

#### **More**

For SDK sample code of more programming languages, see the Sample Code tab in **[API Explorer](https://console-intl.huaweicloud.com/apiexplorer/#/openapi/Kafka/sdk?api=ResizeEngineInstance)**. SDK sample code can be automatically generated.

#### **Status Codes**

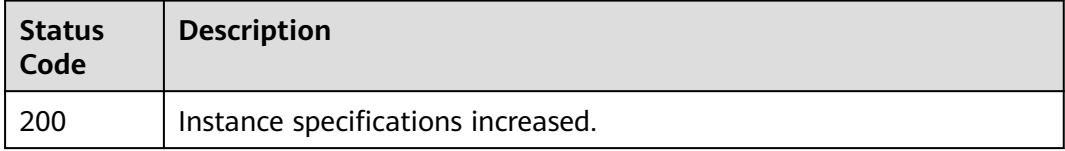

## **Error Codes**

See **[Error Codes](#page-571-0)**.

# **5.4.2 Querying Product Information for Instance Specification Modification**

# **Function**

This API is used to query the product information for instance specification modification.

## **Calling Method**

For details, see **[Calling APIs](#page-12-0)**.

## **URI**

GET /v2/{engine}/{project\_id}/instances/{instance\_id}/extend

#### **Table 5-113** Path Parameters

| <b>Parameter</b> | <b>Mandatory</b> | Type   | <b>Description</b>                                                                       |
|------------------|------------------|--------|------------------------------------------------------------------------------------------|
| engine           | Yes              | String | Message engine.                                                                          |
| project_id       | Yes              | String | Project ID. For details about<br>how to obtain it, see<br><b>Obtaining a Project ID.</b> |
| instance id      | Yes              | String | Instance ID.                                                                             |

**Table 5-114** Query Parameters

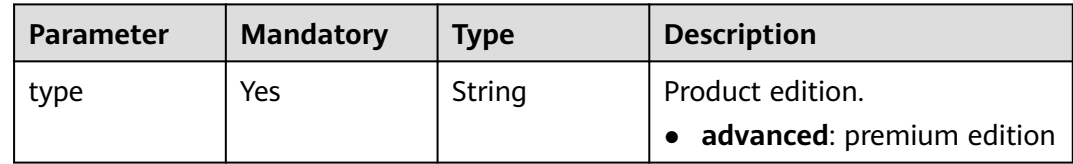

## **Request Parameters**

None

#### **Response Parameters**

#### **Status code: 200**

#### **Table 5-115** Response body parameters

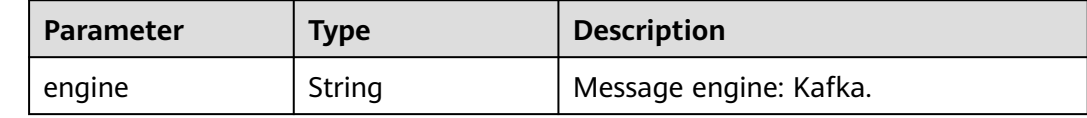

| <b>Parameter</b> | Type                                                           | <b>Description</b>                                     |
|------------------|----------------------------------------------------------------|--------------------------------------------------------|
| versions         | Array of strings                                               | Versions supported by the message<br>engine.           |
| products         | Array of<br><b>ExtendProductIn-</b><br><b>foEntity</b> objects | Product information for specification<br>modification. |

**Table 5-116** ExtendProductInfoEntity

| <b>Parameter</b>  | <b>Type</b>                                                            | <b>Description</b>                          |
|-------------------|------------------------------------------------------------------------|---------------------------------------------|
| type              | String                                                                 | Instance type.                              |
| product_id        | String                                                                 | Product ID.                                 |
| ecs_flavor_id     | String                                                                 | ECS flavor used by the product.             |
| arch_types        | Array of strings                                                       | Supported CPU architectures.                |
| charging_mode     | Array of strings                                                       | Supported billing modes.                    |
| ios               | Array of<br><b>ExtendProductIo-</b><br><b>sEntity objects</b>          | Disk I/O information.                       |
| support_features  | Array of<br><b>ExtendProductSu</b><br>pportFeaturesEn-<br>tity objects | Supported features.                         |
| properties        | <b>ExtendProductPr</b><br><b>opertiesEntity</b><br>object              | Product specification description.          |
| available_zones   | Array of strings                                                       | AZs where there are available<br>resources. |
| unavailable_zones | Array of strings                                                       | AZs where resources are sold out.           |

**Table 5-117** ExtendProductIosEntity

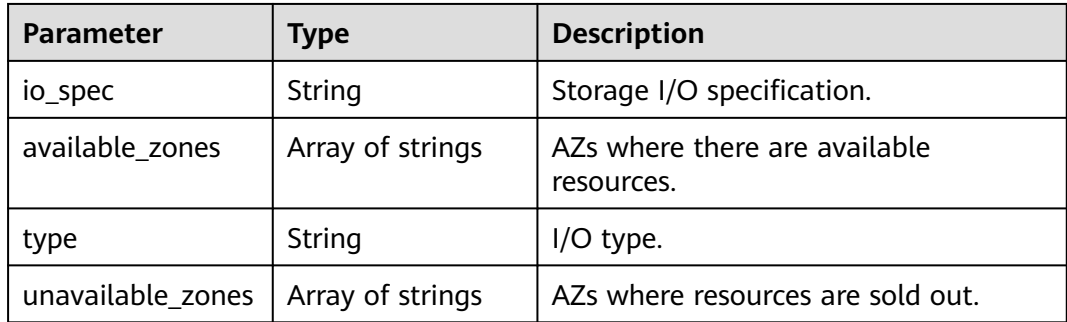

| <b>Parameter</b> | Type                                                                             | <b>Description</b>           |
|------------------|----------------------------------------------------------------------------------|------------------------------|
| name             | String                                                                           | Feature name.                |
| properties       | Map <string,string< td=""><td>Key-value pair of a feature.</td></string,string<> | Key-value pair of a feature. |

<span id="page-250-0"></span>**Table 5-118** ExtendProductSupportFeaturesEntity

**Table 5-119** ExtendProductPropertiesEntity

| <b>Parameter</b>             | <b>Type</b> | <b>Description</b>                                 |
|------------------------------|-------------|----------------------------------------------------|
| max_partition_per<br>broker  | String      | Maximum number of partitions of<br>each broker.    |
| max_broker                   | String      | Maximum number of brokers.                         |
| max_storage_per_<br>node     | String      | Maximum storage space of each<br>broker. Unit: GB. |
| max_consumer_pe<br>r broker  | String      | Maximum number of consumers of<br>each broker.     |
| min broker                   | String      | Minimum number of brokers.                         |
| max_bandwidth_p<br>er broker | String      | Maximum bandwidth of each broker.                  |
| min_storage_per_<br>node     | String      | Minimum storage space of each<br>broker. Unit: GB. |
| max_tps_per_brok<br>er       | String      | Maximum TPS of each broker.                        |
| product_alias                | String      | Alias of <b>product id.</b>                        |

## **Example Requests**

Querying product information for instance specification modification GET https://{endpoint}/v2/{engine}/{project\_id}/instances/{instance\_id}/extend?type={type}

## **Example Responses**

#### **Status code: 200**

Successfully queried the product information for instance specification modification.

```
{
 "engine" : "kafka",
 "versions" : [ "1.1.0", "2.7" ],
 "products" : [ {
 "type" : "cluster",
   "product_id" : "c6.2u4g.cluster",
```

```
 "ecs_flavor_id" : "c3.large.2",
 "arch_types" : [ "X86" ],
   "charging_mode" : [ "monthly", "hourly" ],
   "ios" : [ {
    "io_spec" : "dms.physical.storage.high.v2",
    "available_zones" : [ "xxx" ],
    "type" : "evs",
    "unavailable_zones" : [ ]
   }, {
    "io_spec" : "dms.physical.storage.ultra.v2",
    "available_zones" : [ "xxx" ],
     "type" : "evs",
    "unavailable_zones" : [ ]
   } ],
    "support_features" : [ {
     "name" : "connector_obs",
    "properties" : {
 "max_task" : "10",
 "max_node" : "10",
 "min_task" : "1",
      "min_node" : "2"
    }
   } ],
    "properties" : {
 "max_partition_per_broker" : "250",
 "max_broker" : "30",
    "max_storage_per_node" : "10000",
    "max_consumer_per_broker" : "4000",
 "min_broker" : "3",
 "product_alias" : "kafka.2u4g.cluster",
    "max_bandwidth_per_broker" : "100",
     "min_storage_per_node" : "100",
     "max_tps_per_broker" : "30000"
 },
 "available_zones" : [ "xxx" ],
   "unavailable_zones" : [ ]
  }, {
   "type" : "cluster",
 "product_id" : "c6.2u4g.cluster.dec",
 "ecs_flavor_id" : "c6.large.2",
 "arch_types" : [ "X86" ],
   "charging_mode" : [ "monthly", "hourly" ],
   "ios" : [ {
    "io_spec" : "dms.physical.storage.high.dss.v2",
    "available_zones" : [ "xxx" ],
    "type" : "evs",
    "unavailable_zones" : [ ]
 }, {
 "io_spec" : "dms.physical.storage.ultra.dss.v2",
 "available_zones" : [ "xxx" ],
 "type" : "evs",
    "unavailable_zones" : [ ]
 }, {
 "io_spec" : "dms.physical.storage.ultra.v2",
 "available_zones" : [ "xxx" ],
     "type" : "evs",
    "unavailable_zones" : [ ]
   }, {
    "io_spec" : "dms.physical.storage.high.v2",
    "available_zones" : [ "xxx" ],
    "type" : "evs",
    "unavailable_zones" : [ ]
   } ],
    "support_features" : [ {
    "name" : "connector_obs",
 "properties" : {
 "max_task" : "10",
      "max_node" : "10",
      "min_task" : "1",
```
```
 "min_node" : "2"
    }
   } ],
    "properties" : {
     "max_partition_per_broker" : "100",
    "max_broker" : "30",
    "max_storage_per_node" : "400",
     "max_consumer_per_broker" : "4000",
 "min_broker" : "3",
 "product_alias" : "kafka.2u4g.cluster.dec",
     "max_bandwidth_per_broker" : "100",
    "min_storage_per_node" : "100",
    "max_tps_per_broker" : "30000"
   },
   "available_zones" : [ ],
   "unavailable_zones" : [ "xxx" ]
  }, {
   "type" : "cluster",
   "product_id" : "c6.4u8g.cluster",
   "ecs_flavor_id" : "c3.xlarge.2",
   "arch_types" : [ "X86" ],
   "charging_mode" : [ "monthly", "hourly" ],
   "ios" : [ {
    "io_spec" : "dms.physical.storage.high.v2",
    "available_zones" : [ "xxx" ],
     "type" : "evs",
    "unavailable_zones" : [ ]
   }, {
     "io_spec" : "dms.physical.storage.ultra.v2",
    "available_zones" : [ "xxx" ],
    "type" : "evs",
    "unavailable_zones" : [ ]
   } ],
    "support_features" : [ {
     "name" : "connector_obs",
     "properties" : {
     .<br>"max_task" : "10"
      "max_node" : "10",
 "min_task" : "1",
 "min_node" : "2"
    }
   } ],
    "properties" : {
     "max_partition_per_broker" : "500",
    "max_broker" : "30",
     "max_storage_per_node" : "20000",
    "max_consumer_per_broker" : "4000",
    "min_broker" : "3",
     "product_alias" : "kafka.4u8g.cluster",
     "max_bandwidth_per_broker" : "100",
    "min_storage_per_node" : "100",
    "max_tps_per_broker" : "100000"
 },
 "available_zones" : [ "xxx" ],
   "unavailable_zones" : [ ]
  }, {
   "type" : "cluster",
   "product_id" : "c6.8u16g.cluster",
   "ecs_flavor_id" : "c3.2xlarge.2",
 "arch_types" : [ "X86" ],
 "charging_mode" : [ "monthly", "hourly" ],
  "ios" : [ {
    "io_spec" : "dms.physical.storage.high.v2",
    "available_zones" : [ "xxx" ],
    "type" : "evs",
    "unavailable_zones" : [ ]
 }, {
 "io_spec" : "dms.physical.storage.ultra.v2",
    "available_zones" : [ "xxx" ],
```

```
 "type" : "evs",
     "unavailable_zones" : [ ]
   } ],
    "support_features" : [ {
    "name" : "connector_obs",
 "properties" : {
 "max_task" : "10",
 "max_node" : "10",
 "min_task" : "1",
     "min_node" : "2"
    }
   } ],
    "properties" : {
     "max_partition_per_broker" : "1000",
     "max_broker" : "30",
     "max_storage_per_node" : "30000",
    "max_consumer_per_broker" : "4000",
 "min_broker" : "3",
 "product_alias" : "kafka.8u16g.cluster",
    "max_bandwidth_per_broker" : "100",
    "min_storage_per_node" : "100",
   "max_tps_per_broker" : "150000"
   },
   "available_zones" : [ "xxx" ],
  "unavailable_zones" : [ ]
  }, {
   "type" : "cluster",
   "product_id" : "c6.12u24g.cluster",
 "ecs_flavor_id" : "c3.3xlarge.2",
 "arch_types" : [ "X86" ],
   "charging_mode" : [ "monthly", "hourly" ],
   "ios" : [ {
    "io_spec" : "dms.physical.storage.high.v2",
    "available_zones" : [ "xxx" ],
    "type" : "evs",
    "unavailable_zones" : [ ]
   }, {
    "io_spec" : "dms.physical.storage.ultra.v2",
    "available_zones" : [ "xxx" ],
     "type" : "evs",
    "unavailable_zones" : [ ]
   } ],
    "support_features" : [ {
    "name" : "connector_obs",
     "properties" : {
      "max_task" : "10",
 "max_node" : "10",
 "min_task" : "1",
      "min_node" : "2"
    }
   } ],
    "properties" : {
     "max_partition_per_broker" : "1500",
     "max_broker" : "30",
    "max_storage_per_node" : "30000",
     "max_consumer_per_broker" : "4000",
 "min_broker" : "3",
 "product_alias" : "kafka.12u24g.cluster",
    "max_bandwidth_per_broker" : "100",
     "min_storage_per_node" : "100",
     "max_tps_per_broker" : "200000"
   },
   "available_zones" : [ "xxx" ],
   "unavailable_zones" : [ ]
 }, {
 "type" : "cluster",
   "product_id" : "c6.16u32g.cluster",
   "ecs_flavor_id" : "c3.4xlarge.2",
   "arch_types" : [ "X86" ],
```

```
 "charging_mode" : [ "monthly", "hourly" ],
    "ios" : [ {
     "io_spec" : "dms.physical.storage.high.v2",
     "available_zones" : [ "xxx" ],
     "type" : "evs",
     "unavailable_zones" : [ ]
   }, {
     "io_spec" : "dms.physical.storage.ultra.v2",
     "available_zones" : [ "xxx" ],
     "type" : "evs",
     "unavailable_zones" : [ ]
   } ],
    "support_features" : [ {
     "name" : "connector_obs",
     "properties" : {
      "max_task" : "10",
      "max_node" : "10",
 "min_task" : "1",
 "min_node" : "2"
    }
   } ],
    "properties" : {
     "max_partition_per_broker" : "2000",
     "max_broker" : "30",
     "max_storage_per_node" : "30000",
     "max_consumer_per_broker" : "4000",
    "min_broker" : "3",
     "product_alias" : "kafka.16u32g.cluster",
 "max_bandwidth_per_broker" : "100",
 "min_storage_per_node" : "100",
     "max_tps_per_broker" : "250000"
   },
    "available_zones" : [ "xxx" ],
   "unavailable_zones" : [ ]
  } ]
}
```
### **SDK Sample Code**

The SDK sample code is as follows.

#### **Java**

package com.huaweicloud.sdk.test;

```
import com.huaweicloud.sdk.core.auth.ICredential;
import com.huaweicloud.sdk.core.auth.BasicCredentials;
import com.huaweicloud.sdk.core.exception.ConnectionException;
import com.huaweicloud.sdk.core.exception.RequestTimeoutException;
import com.huaweicloud.sdk.core.exception.ServiceResponseException;
import com.huaweicloud.sdk.kafka.v2.region.KafkaRegion;
import com.huaweicloud.sdk.kafka.v2.*;
import com.huaweicloud.sdk.kafka.v2.model.*;
public class ShowEngineInstanceExtendProductInfoSolution {
   public static void main(String[] args) {
      // The AK and SK used for authentication are hard-coded or stored in plaintext, which has great 
security risks. It is recommended that the AK and SK be stored in ciphertext in configuration files or 
environment variables and decrypted during use to ensure security.
      // In this example, AK and SK are stored in environment variables for authentication. Before running 
this example, set environment variables CLOUD_SDK_AK and CLOUD_SDK_SK in the local environment
      String ak = System.getenv("CLOUD_SDK_AK");
      String sk = System.getenv("CLOUD_SDK_SK");
     String projectId = "{project_id}";
      ICredential auth = new BasicCredentials()
```

```
 .withProjectId(projectId)
            .withAk(ak)
           .withSk(sk);
      KafkaClient client = KafkaClient.newBuilder()
           .withCredential(auth)
            .withRegion(KafkaRegion.valueOf("<YOUR REGION>"))
            .build();
      ShowEngineInstanceExtendProductInfoRequest request = new 
ShowEngineInstanceExtendProductInfoRequest();
request.withEngine(ShowEngineInstanceExtendProductInfoRequest.EngineEnum.fromValue("{engine}"));
      request.withInstanceId("{instance_id}");
      try {
        ShowEngineInstanceExtendProductInfoResponse response =
client.showEngineInstanceExtendProductInfo(request);
         System.out.println(response.toString());
      } catch (ConnectionException e) {
         e.printStackTrace();
      } catch (RequestTimeoutException e) {
         e.printStackTrace();
      } catch (ServiceResponseException e) {
         e.printStackTrace();
         System.out.println(e.getHttpStatusCode());
         System.out.println(e.getRequestId());
         System.out.println(e.getErrorCode());
         System.out.println(e.getErrorMsg());
      }
   }
}
```
# **Python**

```
# coding: utf-8
```

```
import os
from huaweicloudsdkcore.auth.credentials import BasicCredentials
from huaweicloudsdkkafka.v2.region.kafka_region import KafkaRegion
from huaweicloudsdkcore.exceptions import exceptions
from huaweicloudsdkkafka.v2 import *
```
 $if __name__ == '__main__$ 

```
 # The AK and SK used for authentication are hard-coded or stored in plaintext, which has great security 
risks. It is recommended that the AK and SK be stored in ciphertext in configuration files or environment 
variables and decrypted during use to ensure security.
```
 # In this example, AK and SK are stored in environment variables for authentication. Before running this example, set environment variables CLOUD\_SDK\_AK and CLOUD\_SDK\_SK in the local environment ak = os.environ["CLOUD\_SDK\_AK"]

```
 sk = os.environ["CLOUD_SDK_SK"]
 projectId = "{project_id}"
 credentials = BasicCredentials(ak, sk, projectId)
client = KafkaClient.new builder() \
   .with_credentials(credentials) \overline{\setminus} .with_region(KafkaRegion.value_of("<YOUR REGION>")) \
    .build()
 try:
   request = ShowEngineInstanceExtendProductInfoRequest()
    request.engine = "{engine}"
   request.instance_id = "{instance_id}"
    response = client.show_engine_instance_extend_product_info(request)
   print(response)
 except exceptions.ClientRequestException as e:
    print(e.status_code)
    print(e.request_id)
    print(e.error_code)
    print(e.error_msg)
```
#### **Go**

```
package main
import (
    "fmt"
   "github.com/huaweicloud/huaweicloud-sdk-go-v3/core/auth/basic"
   kafka "github.com/huaweicloud/huaweicloud-sdk-go-v3/services/kafka/v2"
   "github.com/huaweicloud/huaweicloud-sdk-go-v3/services/kafka/v2/model"
   region "github.com/huaweicloud/huaweicloud-sdk-go-v3/services/kafka/v2/region"
)
func main() {
   // The AK and SK used for authentication are hard-coded or stored in plaintext, which has great security 
risks. It is recommended that the AK and SK be stored in ciphertext in configuration files or environment 
variables and decrypted during use to ensure security.
   // In this example, AK and SK are stored in environment variables for authentication. Before running this 
example, set environment variables CLOUD_SDK_AK and CLOUD_SDK_SK in the local environment
  ak := os.Getenv("CLOUD SDK AK")
   sk := os.Getenv("CLOUD_SDK_SK")
   projectId := "{project_id}"
   auth := basic.NewCredentialsBuilder().
      WithAk(ak).
      WithSk(sk).
      WithProjectId(projectId).
      Build()
   client := kafka.NewKafkaClient(
      kafka.KafkaClientBuilder().
        WithRegion(region.ValueOf("<YOUR REGION>")).
         WithCredential(auth).
         Build())
   request := &model.ShowEngineInstanceExtendProductInfoRequest{}
   request.Engine = model.GetShowEngineInstanceExtendProductInfoRequestEngineEnum().ENGINE
   request.InstanceId = "{instance_id}"
   response, err := client.ShowEngineInstanceExtendProductInfo(request)
  if err == nil fmt.Printf("%+v\n", response)
   } else {
      fmt.Println(err)
   }
}
```
### **More**

For SDK sample code of more programming languages, see the Sample Code tab in **[API Explorer](https://console-intl.huaweicloud.com/apiexplorer/#/openapi/Kafka/sdk?api=ShowEngineInstanceExtendProductInfo)**. SDK sample code can be automatically generated.

### **Status Codes**

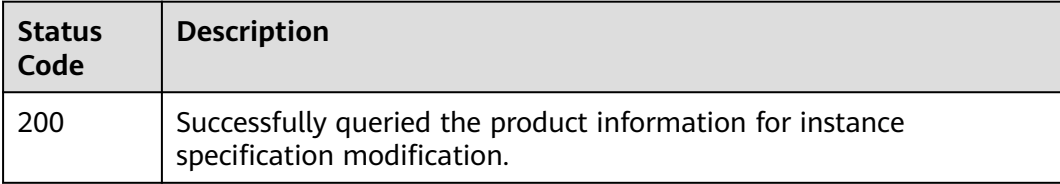

### **Error Codes**

#### See **[Error Codes](#page-571-0)**.

# **5.5 Topic Management**

# **5.5.1 Producing Messages to Kafka**

# **Function**

This API is used to send specified messages on the console to Kafka instances.

# **Calling Method**

For details, see **[Calling APIs](#page-12-0)**.

### **URI**

POST /v2/{project\_id}/instances/{instance\_id}/messages/action

#### **Table 5-120** Path Parameters

| <b>Parameter</b> | <b>Mandatory</b> | Type          | <b>Description</b>                                                                       |
|------------------|------------------|---------------|------------------------------------------------------------------------------------------|
| project_id       | Yes              | String        | Project ID. For details about<br>how to obtain it, see<br><b>Obtaining a Project ID.</b> |
| instance_id      | Yes              | <b>String</b> | Instance ID.                                                                             |

**Table 5-121** Query Parameters

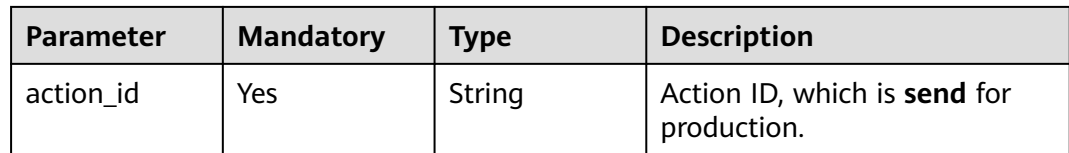

### **Request Parameters**

**Table 5-122** Request body parameters

| <b>Parameter</b> | <b>Mandatory</b> | Type                                 | <b>Description</b>           |
|------------------|------------------|--------------------------------------|------------------------------|
| topic            | Yes              | String                               | Kafka topics.                |
| body             | Yes              | String                               | Message content.             |
| property_list    | Yes              | Array of<br>property_list<br>objects | Topic partition information. |

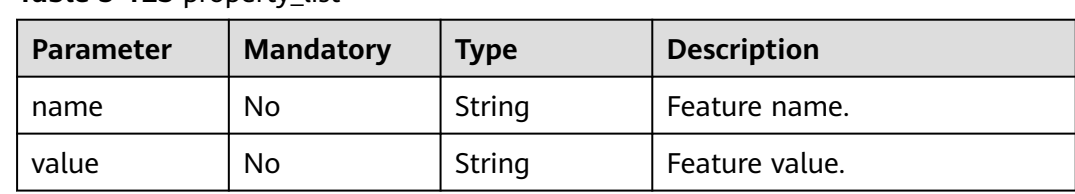

#### <span id="page-258-0"></span>**Table 5-123** property\_list

#### **Response Parameters**

#### **Status code: 200**

**Table 5-124** Response body parameters

| <b>Parameter</b> | <b>Type</b>      | <b>Description</b>           |
|------------------|------------------|------------------------------|
| topic            | String           | Kafka topic.                 |
| body             | String           | Message content.             |
| property_list    | Array of objects | Topic partition information. |

### **Example Requests**

{

Sending messages on the Kafka console

POST https://{endpoint}/v2/{project\_id}/instances/{instance\_id}/messages/action?action\_id={action\_id}

```
 "topic" : "XXXX",
 "body" : "hello world",
 "property_list" : [ {
  "property_list" : [ {<br>"name" : "KEY",
    "value" : "testKey"
  }, {
    "name" : "PARTITION",
    "value" : "0"
  } ]
}
```
### **Example Responses**

#### **Status code: 200**

Message produced.

```
{
 "topic" : "XXXX",
 "body" : "XXXX",
  "property_list" : [ ]
}
```
### **SDK Sample Code**

The SDK sample code is as follows.

#### **Java**

```
Sending messages on the Kafka console
package com.huaweicloud.sdk.test;
import com.huaweicloud.sdk.core.auth.ICredential;
import com.huaweicloud.sdk.core.auth.BasicCredentials;
import com.huaweicloud.sdk.core.exception.ConnectionException;
import com.huaweicloud.sdk.core.exception.RequestTimeoutException;
import com.huaweicloud.sdk.core.exception.ServiceResponseException;
import com.huaweicloud.sdk.kafka.v2.region.KafkaRegion;
import com.huaweicloud.sdk.kafka.v2.*;
import com.huaweicloud.sdk.kafka.v2.model.*;
import java.util.List;
import java.util.ArrayList;
public class SendKafkaMessageSolution {
   public static void main(String[] args) {
      // The AK and SK used for authentication are hard-coded or stored in plaintext, which has great 
security risks. It is recommended that the AK and SK be stored in ciphertext in configuration files or 
environment variables and decrypted during use to ensure security.
      // In this example, AK and SK are stored in environment variables for authentication. Before running 
this example, set environment variables CLOUD_SDK_AK and CLOUD_SDK_SK in the local environment
      String ak = System.getenv("CLOUD_SDK_AK");
      String sk = System.getenv("CLOUD_SDK_SK");
      String projectId = "{project_id}";
      ICredential auth = new BasicCredentials()
           .withProjectId(projectId)
           .withAk(ak)
           .withSk(sk);
      KafkaClient client = KafkaClient.newBuilder()
           .withCredential(auth)
           .withRegion(KafkaRegion.valueOf("<YOUR REGION>"))
           buid():
      SendKafkaMessageRequest request = new SendKafkaMessageRequest();
      request.withInstanceId("{instance_id}");
      SendKafkaMessageRequestBody body = new SendKafkaMessageRequestBody();
      List<SendKafkaMessageRequestBodyPropertyList> listbodyPropertyList = new ArrayList<>();
      listbodyPropertyList.add(
        new SendKafkaMessageRequestBodyPropertyList()
           .withName("KEY")
           .withValue("testKey")
      );
      listbodyPropertyList.add(
        new SendKafkaMessageRequestBodyPropertyList()
           .withName("PARTITION")
           .withValue("0")
\hspace{1.6cm});
      body.withPropertyList(listbodyPropertyList);
      body.withBody("hello world");
      body.withTopic("XXXX");
      request.withBody(body);
      try {
         SendKafkaMessageResponse response = client.sendKafkaMessage(request);
         System.out.println(response.toString());
      } catch (ConnectionException e) {
 e.printStackTrace();
 } catch (RequestTimeoutException e) {
        e.printStackTrace();
      } catch (ServiceResponseException e) {
         e.printStackTrace();
        System.out.println(e.getHttpStatusCode());
         System.out.println(e.getRequestId());
         System.out.println(e.getErrorCode());
```
}

 System.out.println(e.getErrorMsg()); } }

### **Python**

Sending messages on the Kafka console

# coding: utf-8

import os

from huaweicloudsdkcore.auth.credentials import BasicCredentials from huaweicloudsdkkafka.v2.region.kafka\_region import KafkaRegion from huaweicloudsdkcore.exceptions import exceptions from huaweicloudsdkkafka.v2 import \*

```
if name == "main ":
```
 # The AK and SK used for authentication are hard-coded or stored in plaintext, which has great security risks. It is recommended that the AK and SK be stored in ciphertext in configuration files or environment variables and decrypted during use to ensure security.

 # In this example, AK and SK are stored in environment variables for authentication. Before running this example, set environment variables CLOUD\_SDK\_AK and CLOUD\_SDK\_SK in the local environment

```
 ak = os.environ["CLOUD_SDK_AK"]
 sk = os.environ["CLOUD_SDK_SK"]
 projectId = "{project_id}"
 credentials = BasicCredentials(ak, sk, projectId)
```

```
 client = KafkaClient.new_builder() \
   .with_credentials(credentials) \
    .with_region(KafkaRegion.value_of("<YOUR REGION>")) \
   .build()
```
try:

```
 request = SendKafkaMessageRequest()
      request.instance_id = "{instance_id}"
      listPropertyListbody = [
        SendKafkaMessageRequestBodyPropertyList(
           name="KEY",
           value="testKey"
\qquad \qquad),
         SendKafkaMessageRequestBodyPropertyList(
           name="PARTITION",
           value="0"
        )
      ]
      request.body = SendKafkaMessageRequestBody(
        property_list=listPropertyListbody,
         body="hello world",
        topic="XXXX"
\qquad \qquad response = client.send_kafka_message(request)
      print(response)
   except exceptions.ClientRequestException as e:
      print(e.status_code)
```
 print(e.request\_id) print(e.error\_code) print(e.error\_msg)

### **Go**

Sending messages on the Kafka console

package main import ( .<br>"fmt"

```
 "github.com/huaweicloud/huaweicloud-sdk-go-v3/core/auth/basic"
   kafka "github.com/huaweicloud/huaweicloud-sdk-go-v3/services/kafka/v2"
   "github.com/huaweicloud/huaweicloud-sdk-go-v3/services/kafka/v2/model"
   region "github.com/huaweicloud/huaweicloud-sdk-go-v3/services/kafka/v2/region"
)
func main() {
   // The AK and SK used for authentication are hard-coded or stored in plaintext, which has great security 
risks. It is recommended that the AK and SK be stored in ciphertext in configuration files or environment 
variables and decrypted during use to ensure security.
   // In this example, AK and SK are stored in environment variables for authentication. Before running this 
example, set environment variables CLOUD_SDK_AK and CLOUD_SDK_SK in the local environment
   ak := os.Getenv("CLOUD_SDK_AK")
   sk := os.Getenv("CLOUD_SDK_SK")
   projectId := "{project_id}"
   auth := basic.NewCredentialsBuilder().
      WithAk(ak).
      WithSk(sk).
      WithProjectId(projectId).
      Build()
   client := kafka.NewKafkaClient(
      kafka.KafkaClientBuilder().
         WithRegion(region.ValueOf("<YOUR REGION>")).
         WithCredential(auth).
         Build())
   request := &model.SendKafkaMessageRequest{}
  request.InstanceId = "{instance_id}"
   namePropertyList:= "KEY"
   valuePropertyList:= "testKey"
   namePropertyList1:= "PARTITION"
   valuePropertyList1:= "0"
   var listPropertyListbody = []model.SendKafkaMessageRequestBodyPropertyList{
      {
         Name: &namePropertyList,
         Value: &valuePropertyList,
 },
\overline{\phantom{a}} Name: &namePropertyList1,
         Value: &valuePropertyList1,
      },
   }
   request.Body = &model.SendKafkaMessageRequestBody{
      PropertyList: listPropertyListbody,
      Body: "hello world",
      Topic: "XXXX",
   }
   response, err := client.SendKafkaMessage(request)
  if err == nil fmt.Printf("%+v\n", response)
   } else {
      fmt.Println(err)
   }
}
```
#### **More**

For SDK sample code of more programming languages, see the Sample Code tab in **[API Explorer](https://console-intl.huaweicloud.com/apiexplorer/#/openapi/Kafka/sdk?api=SendKafkaMessage)**. SDK sample code can be automatically generated.

# **Status Codes**

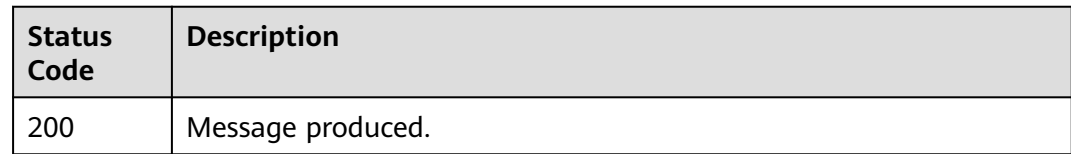

# **Error Codes**

See **[Error Codes](#page-571-0)**.

# **5.5.2 Creating a Topic for a Kafka Instance**

# **Function**

This API is used to create a topic for a Kafka instance.

# **Calling Method**

For details, see **[Calling APIs](#page-12-0)**.

# **URI**

POST /v2/{project\_id}/instances/{instance\_id}/topics

### **Table 5-125** Path Parameters

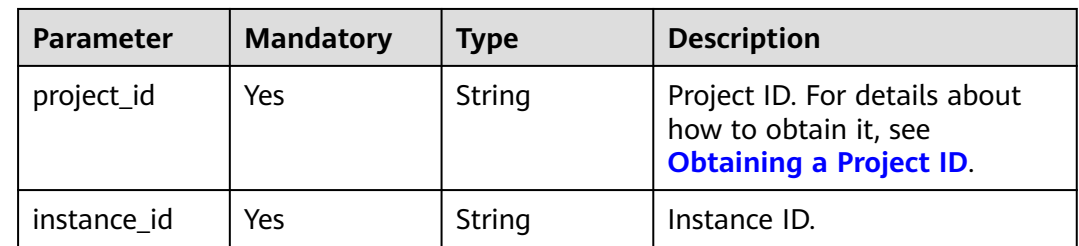

### **Request Parameters**

### **Table 5-126** Request body parameters

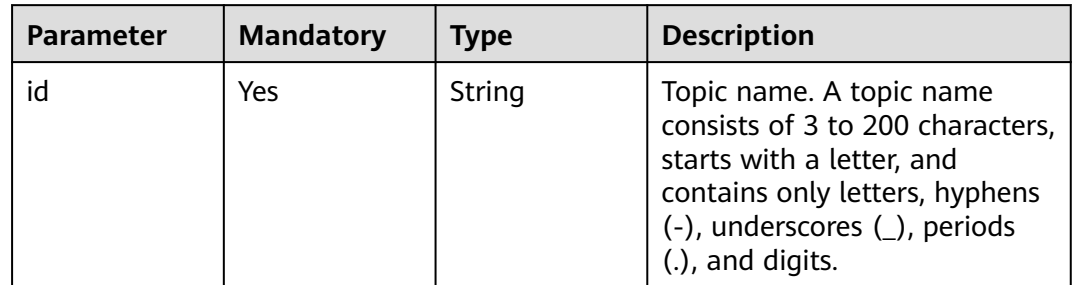

| <b>Parameter</b>        | <b>Mandatory</b> | <b>Type</b>                                 | <b>Description</b>                                                                                                    |
|-------------------------|------------------|---------------------------------------------|----------------------------------------------------------------------------------------------------|
| replication             | <b>No</b>        | Integer                                     | Number of replicas, which is<br>configured to ensure data<br>reliability.<br>Value range: 1 to 3.                                                                                                    |
|                         |                  |                                             |                                                                                                    |
| sync_message<br>flush   | <b>No</b>        | Boolean                                     | Whether synchronous flushing<br>is enabled. The default value is<br>false. Synchronous flushing<br>compromises performance.                                                                                |
| partition               | <b>No</b>        | Integer                                     | Number of topic partitions,<br>which is used to set the<br>number of concurrently<br>consumed messages. The value<br>ranges from 1 to 200.                                                                 |
| sync_replicati<br>on    | <b>No</b>        | Boolean                                     | Whether synchronous<br>replication is enabled. After<br>this function is enabled, the<br>acks parameter on the<br>producer client must be set to<br>-1. Otherwise, this parameter<br>does not take effect. |
| retention_tim<br>e      | <b>No</b>        | Integer                                     | Retention period of a<br>message. The default value is<br>72. The value ranges from 1 to<br>720, in hours.                                                                                                 |
| topic_other_c<br>onfigs | <b>No</b>        | Array of<br>topic_other_c<br>onfigs objects | Topic configuration.                                                                                                    |
| topic_desc              | No               | String                                      | Topic description.                                                                                                    |

**Table 5-127** topic\_other\_configs

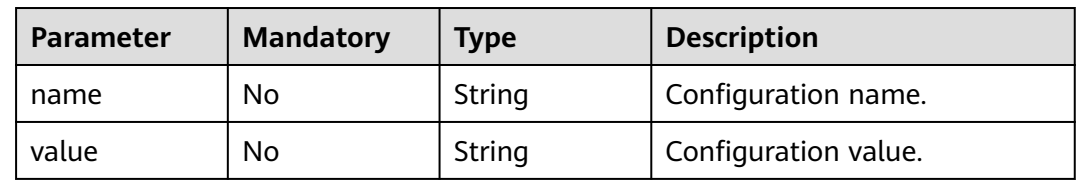

# **Response Parameters**

### **Status code: 200**

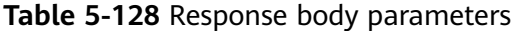

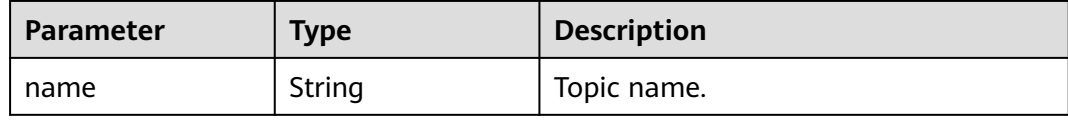

#### **Example Requests**

#### Creating a topic named test01

POST https://{endpoint}/v2/{project\_id}/instances/{instance\_id}/topics

```
{
  "id" : "test01",
  "partition" : 3,
  "replication" : 3,
  "retention_time" : 72,
  "sync_message_flush" : false,
  "sync_replication" : "false",
  "topic_other_configs" : [ {
 "name" : "message.timestamp.type",
 "value" : "LogAppendTime"
 }, {
 "name" : "max.message.bytes",
   "value" : 10485760
  } ],
  "topic_desc" : ""
}
```
### **Example Responses**

#### **Status code: 200**

Successful. A topic name is returned.

```
{
  "name" : "test01"
}
```
### **SDK Sample Code**

The SDK sample code is as follows.

#### **Java**

#### Creating a topic named test01

package com.huaweicloud.sdk.test;

```
import com.huaweicloud.sdk.core.auth.ICredential;
import com.huaweicloud.sdk.core.auth.BasicCredentials;
import com.huaweicloud.sdk.core.exception.ConnectionException;
import com.huaweicloud.sdk.core.exception.RequestTimeoutException;
import com.huaweicloud.sdk.core.exception.ServiceResponseException;
import com.huaweicloud.sdk.kafka.v2.region.KafkaRegion;
import com.huaweicloud.sdk.kafka.v2.*;
import com.huaweicloud.sdk.kafka.v2.model.*;
```
import java.util.List; import java.util.ArrayList;

public class CreateInstanceTopicSolution {

```
 public static void main(String[] args) {
      // The AK and SK used for authentication are hard-coded or stored in plaintext, which has great 
security risks. It is recommended that the AK and SK be stored in ciphertext in configuration files or 
environment variables and decrypted during use to ensure security.
      // In this example, AK and SK are stored in environment variables for authentication. Before running 
this example, set environment variables CLOUD_SDK_AK and CLOUD_SDK_SK in the local environment
      String ak = System.getenv("CLOUD_SDK_AK");
      String sk = System.getenv("CLOUD_SDK_SK");
      String projectId = "{project_id}";
      ICredential auth = new BasicCredentials()
            .withProjectId(projectId)
            .withAk(ak)
            .withSk(sk);
      KafkaClient client = KafkaClient.newBuilder()
            .withCredential(auth)
            .withRegion(KafkaRegion.valueOf("<YOUR REGION>"))
           .buid():
      CreateInstanceTopicRequest request = new CreateInstanceTopicRequest();
      request.withInstanceId("{instance_id}");
      CreateInstanceTopicReq body = new CreateInstanceTopicReq();
      List<CreateInstanceTopicReqTopicOtherConfigs> listbodyTopicOtherConfigs = new ArrayList<>();
      listbodyTopicOtherConfigs.add(
         new CreateInstanceTopicReqTopicOtherConfigs()
            .withName("message.timestamp.type")
            .withValue("LogAppendTime")
\hspace{1.6cm});
      listbodyTopicOtherConfigs.add(
         new CreateInstanceTopicReqTopicOtherConfigs()
            .withName("max.message.bytes")
            .withValue("10485760")
\hspace{1.6cm});
      body.withTopicDesc("");
      body.withTopicOtherConfigs(listbodyTopicOtherConfigs);
      body.withRetentionTime(72);
      body.withSyncReplication(false);
      body.withPartition(3);
      body.withSyncMessageFlush(false);
      body.withReplication(3);
      body.withId("test01");
      request.withBody(body);
      try {
         CreateInstanceTopicResponse response = client.createInstanceTopic(request);
         System.out.println(response.toString());
      } catch (ConnectionException e) {
         e.printStackTrace();
      } catch (RequestTimeoutException e) {
         e.printStackTrace();
      } catch (ServiceResponseException e) {
         e.printStackTrace();
         System.out.println(e.getHttpStatusCode());
         System.out.println(e.getRequestId());
         System.out.println(e.getErrorCode());
         System.out.println(e.getErrorMsg());
      }
   }
}
```
### **Python**

Creating a topic named test01

# coding: utf-8

import os from huaweicloudsdkcore.auth.credentials import BasicCredentials from huaweicloudsdkkafka.v2.region.kafka\_region import KafkaRegion

```
from huaweicloudsdkcore.exceptions import exceptions
from huaweicloudsdkkafka.v2 import *
if _name_ == "_main_":
    # The AK and SK used for authentication are hard-coded or stored in plaintext, which has great security 
risks. It is recommended that the AK and SK be stored in ciphertext in configuration files or environment 
variables and decrypted during use to ensure security.
   # In this example, AK and SK are stored in environment variables for authentication. Before running this 
example, set environment variables CLOUD_SDK_AK and CLOUD_SDK_SK in the local environment
   ak = os.environ["CLOUD_SDK_AK"]
   sk = os.environ["CLOUD_SDK_SK"]
   projectId = "{project_id}"
   credentials = BasicCredentials(ak, sk, projectId)
   client = KafkaClient.new_builder() \
      .with_credentials(credentials) \
      .with_region(KafkaRegion.value_of("<YOUR REGION>")) \
      .build()
   try:
      request = CreateInstanceTopicRequest()
      request.instance_id = "{instance_id}"
      listTopicOtherConfigsbody = [
         CreateInstanceTopicReqTopicOtherConfigs(
            name="message.timestamp.type",
            value="LogAppendTime"
         ),
         CreateInstanceTopicReqTopicOtherConfigs(
           name="max.message.bytes",
            value="10485760"
         )
      ]
      request.body = CreateInstanceTopicReq(
         topic_desc="",
         topic_other_configs=listTopicOtherConfigsbody,
        retention_time=72,
         sync_replication=False,
         partition=3,
         sync_message_flush=False,
         replication=3,
         id="test01"
\qquad \qquad response = client.create_instance_topic(request)
      print(response)
   except exceptions.ClientRequestException as e:
      print(e.status_code)
      print(e.request_id)
      print(e.error_code)
      print(e.error_msg)
```
#### **Go**

#### Creating a topic named test01

```
package main
```
#### import (

)

```
 "fmt"
 "github.com/huaweicloud/huaweicloud-sdk-go-v3/core/auth/basic"
 kafka "github.com/huaweicloud/huaweicloud-sdk-go-v3/services/kafka/v2"
 "github.com/huaweicloud/huaweicloud-sdk-go-v3/services/kafka/v2/model"
 region "github.com/huaweicloud/huaweicloud-sdk-go-v3/services/kafka/v2/region"
```
#### func main() {

 // The AK and SK used for authentication are hard-coded or stored in plaintext, which has great security risks. It is recommended that the AK and SK be stored in ciphertext in configuration files or environment variables and decrypted during use to ensure security.

```
 // In this example, AK and SK are stored in environment variables for authentication. Before running this 
example, set environment variables CLOUD_SDK_AK and CLOUD_SDK_SK in the local environment
   ak := os.Getenv("CLOUD_SDK_AK")
   sk := os.Getenv("CLOUD_SDK_SK")
   projectId := "{project_id}"
   auth := basic.NewCredentialsBuilder().
      WithAk(ak).
      WithSk(sk).
      WithProjectId(projectId).
      Build()
   client := kafka.NewKafkaClient(
      kafka.KafkaClientBuilder().
         WithRegion(region.ValueOf("<YOUR REGION>")).
         WithCredential(auth).
         Build())
   request := &model.CreateInstanceTopicRequest{}
  request.InstanceId = "{instance_id}"
   nameTopicOtherConfigs:= "message.timestamp.type"
   valueTopicOtherConfigs:= "LogAppendTime"
   nameTopicOtherConfigs1:= "max.message.bytes"
   valueTopicOtherConfigs1:= "10485760"
   var listTopicOtherConfigsbody = []model.CreateInstanceTopicReqTopicOtherConfigs{
      {
         Name: &nameTopicOtherConfigs,
         Value: &valueTopicOtherConfigs,
 },
\overline{\phantom{a}} Name: &nameTopicOtherConfigs1,
         Value: &valueTopicOtherConfigs1,
      },
   }
   topicDescCreateInstanceTopicReq:= ""
   retentionTimeCreateInstanceTopicReq:= int32(72)
   syncReplicationCreateInstanceTopicReq:= false
   partitionCreateInstanceTopicReq:= int32(3)
   syncMessageFlushCreateInstanceTopicReq:= false
   replicationCreateInstanceTopicReq:= int32(3)
   request.Body = &model.CreateInstanceTopicReq{
      TopicDesc: &topicDescCreateInstanceTopicReq,
      TopicOtherConfigs: &listTopicOtherConfigsbody,
      RetentionTime: &retentionTimeCreateInstanceTopicReq,
      SyncReplication: &syncReplicationCreateInstanceTopicReq,
      Partition: &partitionCreateInstanceTopicReq,
      SyncMessageFlush: &syncMessageFlushCreateInstanceTopicReq,
      Replication: &replicationCreateInstanceTopicReq,
      Id: "test01",
   }
   response, err := client.CreateInstanceTopic(request)
  if err == nil fmt.Printf("%+v\n", response)
   } else {
      fmt.Println(err)
   }
}
```
#### **More**

For SDK sample code of more programming languages, see the Sample Code tab in **[API Explorer](https://console-intl.huaweicloud.com/apiexplorer/#/openapi/Kafka/sdk?api=CreateInstanceTopic)**. SDK sample code can be automatically generated.

# **Status Codes**

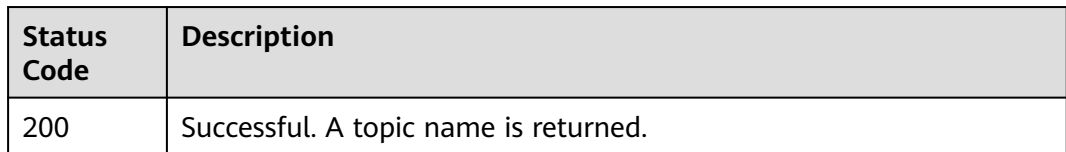

# **Error Codes**

See **[Error Codes](#page-571-0)**.

# **5.5.3 Listing Topics of a Kafka Instance**

# **Function**

This API is used to query details about topics of a Kafka instance.

## **Calling Method**

For details, see **[Calling APIs](#page-12-0)**.

### **URI**

GET /v2/{project\_id}/instances/{instance\_id}/topics

### **Table 5-129** Path Parameters

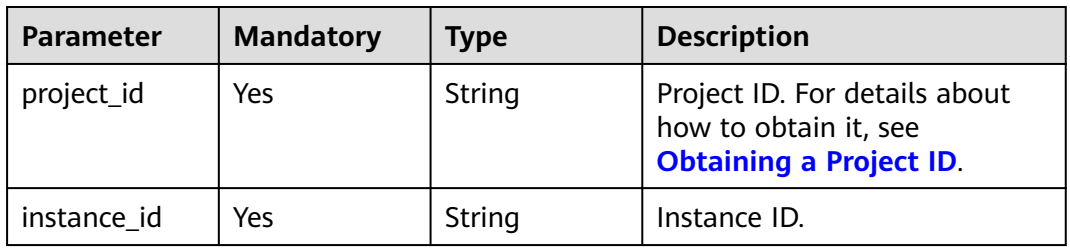

#### **Table 5-130** Query Parameters

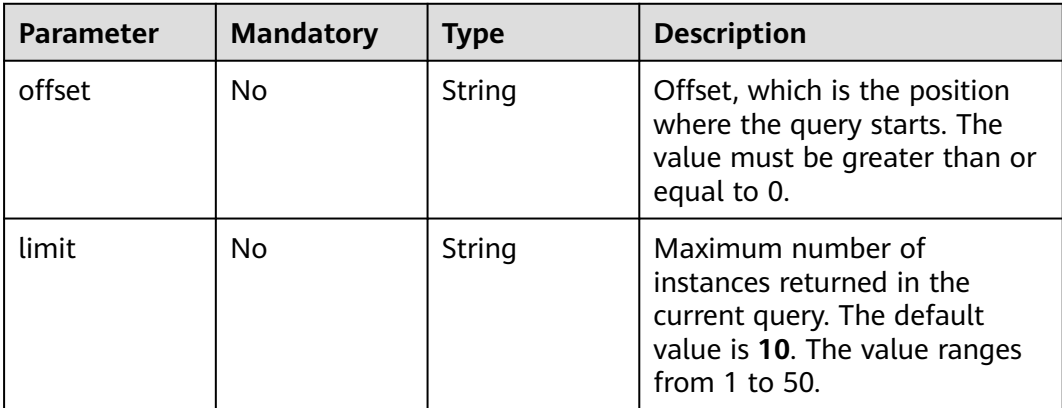

### **Request Parameters**

None

### **Response Parameters**

#### **Status code: 200**

**Table 5-131** Response body parameters

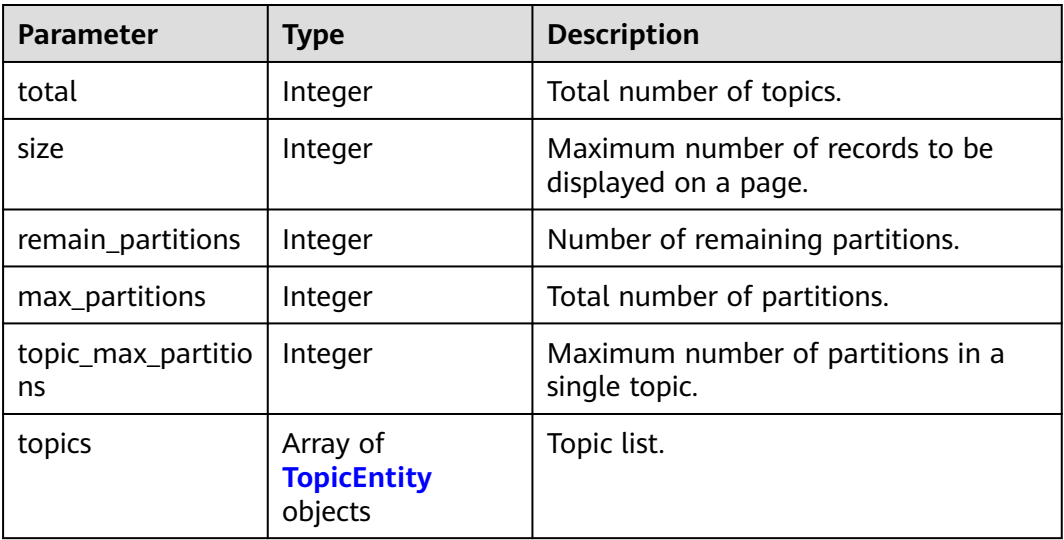

#### **Table 5-132** TopicEntity

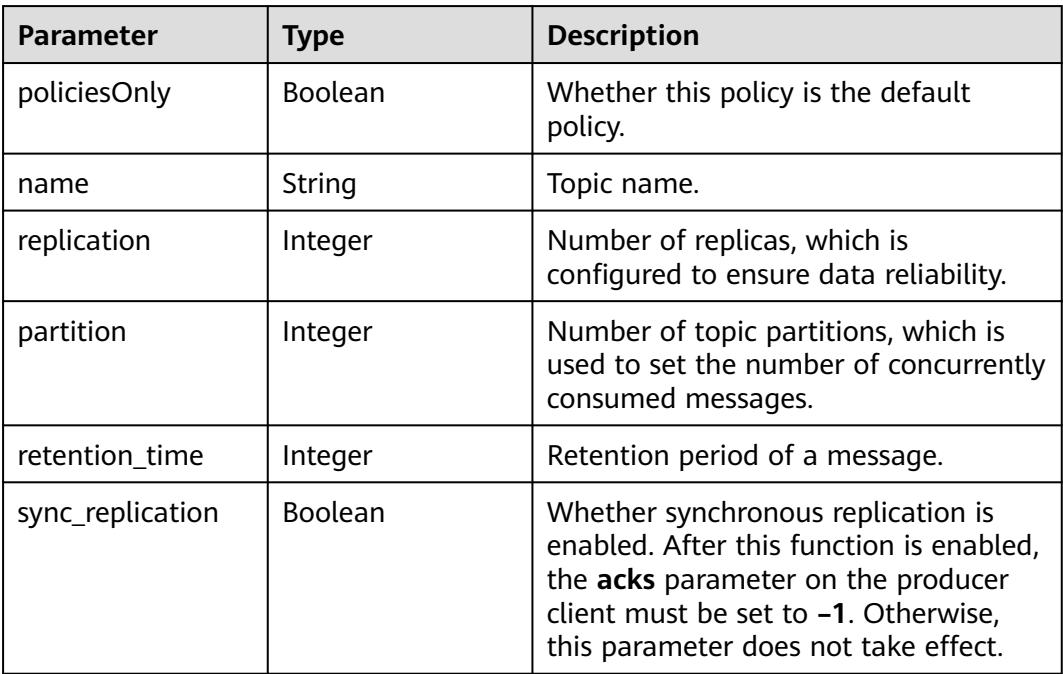

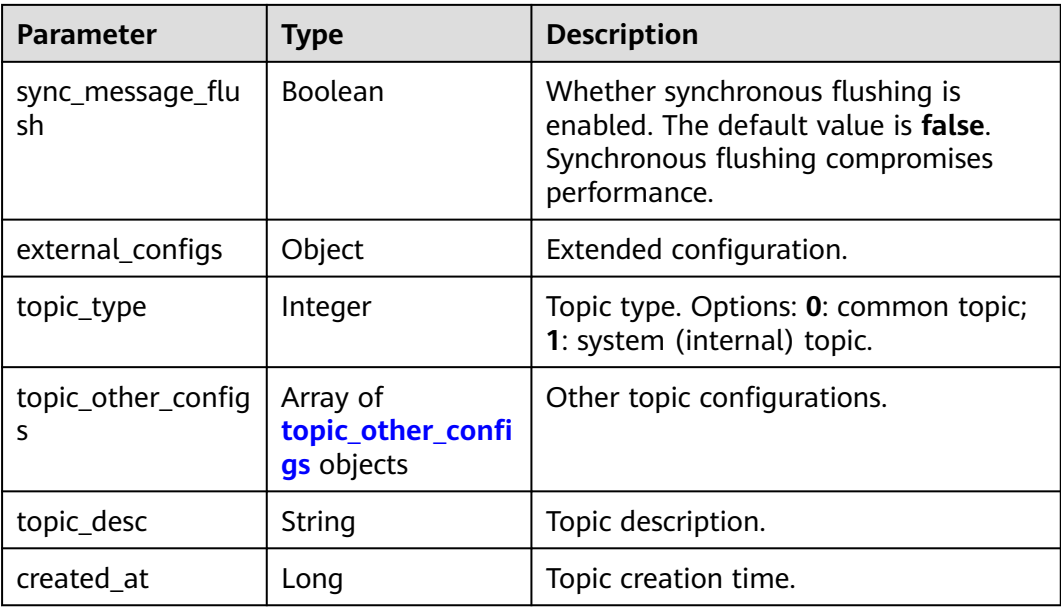

#### **Table 5-133** topic\_other\_configs

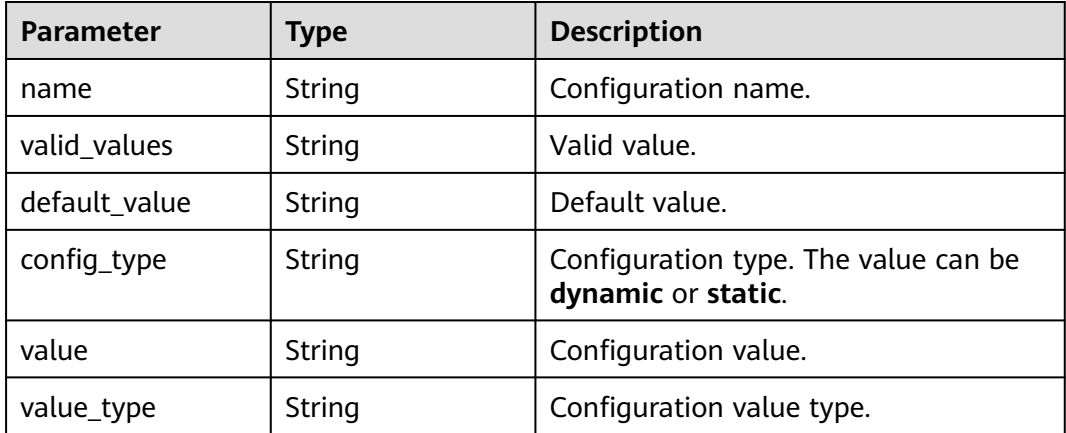

### **Example Requests**

Querying the topic list

GET https://{endpoint}/v2/{project\_id}/instances/{instance\_id}/topics?offset=0&limit=10

### **Example Responses**

#### **Status code: 200**

The query is successful.

```
{
  "total" : 1,
 "size" : 0,
 "topics" : [ {
 "policiesOnly" : false,
 "name" : "Topic-test01",
 "replication" : 3,
```

```
 "partition" : 3,
   "retention_time" : 72,
   "sync_replication" : "false",
   "sync_message_flush" : "false",
   "topic_other_configs" : [ {
    "name" : "max.message.bytes",
    "valid_values" : "[0...10485760]",
 "default_value" : "10485760",
 "config_type" : "dynamic",
    "value" : "10485760",
     "value_type" : "int"
   }, {
     "name" : "message.timestamp.type",
     "valid_values" : "[CreateTime, LogAppendTime]",
    "default_value" : "LogAppendTime",
     "config_type" : "dynamic",
    "value" : "LogAppendTime",
     "value_type" : "string"
   } ],
  "external_configs" : { },
   "topic_type" : 0,
 "topic_desc" : "This is a test topic",
 "created_at" : 1688112779916
 } ],
 "remain_partitions" : 294,
  "max_partitions" : 300,
  "topic_max_partitions" : 200
```
## **SDK Sample Code**

}

The SDK sample code is as follows.

#### **Java**

package com.huaweicloud.sdk.test;

.build();

```
import com.huaweicloud.sdk.core.auth.ICredential;
import com.huaweicloud.sdk.core.auth.BasicCredentials;
import com.huaweicloud.sdk.core.exception.ConnectionException;
import com.huaweicloud.sdk.core.exception.RequestTimeoutException;
import com.huaweicloud.sdk.core.exception.ServiceResponseException;
import com.huaweicloud.sdk.kafka.v2.region.KafkaRegion;
import com.huaweicloud.sdk.kafka.v2.*;
import com.huaweicloud.sdk.kafka.v2.model.*;
public class ListInstanceTopicsSolution {
   public static void main(String[] args) {
      // The AK and SK used for authentication are hard-coded or stored in plaintext, which has great 
security risks. It is recommended that the AK and SK be stored in ciphertext in configuration files or 
environment variables and decrypted during use to ensure security.
      // In this example, AK and SK are stored in environment variables for authentication. Before running 
this example, set environment variables CLOUD_SDK_AK and CLOUD_SDK_SK in the local environment
      String ak = System.getenv("CLOUD_SDK_AK");
      String sk = System.getenv("CLOUD_SDK_SK");
     String projectId = "{project_id}";
      ICredential auth = new BasicCredentials()
           .withProjectId(projectId)
           .withAk(ak)
           .withSk(sk);
      KafkaClient client = KafkaClient.newBuilder()
           .withCredential(auth)
           .withRegion(KafkaRegion.valueOf("<YOUR REGION>"))
```

```
 ListInstanceTopicsRequest request = new ListInstanceTopicsRequest();
    request.withInstanceId("{instance_id}");
    try {
      ListInstanceTopicsResponse response = client.listInstanceTopics(request);
      System.out.println(response.toString());
   } catch (ConnectionException e) {
      e.printStackTrace();
   } catch (RequestTimeoutException e) {
      e.printStackTrace();
    } catch (ServiceResponseException e) {
      e.printStackTrace();
      System.out.println(e.getHttpStatusCode());
      System.out.println(e.getRequestId());
      System.out.println(e.getErrorCode());
      System.out.println(e.getErrorMsg());
   }
 }
```
## **Python**

# coding: utf-8

import os

}

```
from huaweicloudsdkcore.auth.credentials import BasicCredentials
from huaweicloudsdkkafka.v2.region.kafka_region import KafkaRegion
from huaweicloudsdkcore.exceptions import exceptions
from huaweicloudsdkkafka.v2 import *
```
if \_\_name\_\_ == "\_\_main\_\_":

 # The AK and SK used for authentication are hard-coded or stored in plaintext, which has great security risks. It is recommended that the AK and SK be stored in ciphertext in configuration files or environment variables and decrypted during use to ensure security.

 # In this example, AK and SK are stored in environment variables for authentication. Before running this example, set environment variables CLOUD\_SDK\_AK and CLOUD\_SDK\_SK in the local environment

```
 ak = os.environ["CLOUD_SDK_AK"]
 sk = os.environ["CLOUD_SDK_SK"]
 projectId = "{project_id}"
```
credentials = BasicCredentials(ak, sk, projectId)

```
client = KafkaClient.new_builder() \
   .with_credentials(credentials) \
   .with_region(KafkaRegion.value_of("<YOUR REGION>")) \
   .build()
```
try:

```
 request = ListInstanceTopicsRequest()
  request.instance id = "finstein response = client.list_instance_topics(request)
   print(response)
 except exceptions.ClientRequestException as e:
    print(e.status_code)
   print(e.request_id)
    print(e.error_code)
   print(e.error_msg)
```
#### **Go**

package main

```
import (
    "fmt"
   "github.com/huaweicloud/huaweicloud-sdk-go-v3/core/auth/basic"
   kafka "github.com/huaweicloud/huaweicloud-sdk-go-v3/services/kafka/v2"
   "github.com/huaweicloud/huaweicloud-sdk-go-v3/services/kafka/v2/model"
   region "github.com/huaweicloud/huaweicloud-sdk-go-v3/services/kafka/v2/region"
```
)

}

```
func main() {
   // The AK and SK used for authentication are hard-coded or stored in plaintext, which has great security 
risks. It is recommended that the AK and SK be stored in ciphertext in configuration files or environment 
variables and decrypted during use to ensure security.
   // In this example, AK and SK are stored in environment variables for authentication. Before running this 
example, set environment variables CLOUD_SDK_AK and CLOUD_SDK_SK in the local environment
   ak := os.Getenv("CLOUD_SDK_AK")
   sk := os.Getenv("CLOUD_SDK_SK")
   projectId := "{project_id}"
   auth := basic.NewCredentialsBuilder().
      WithAk(ak).
      WithSk(sk).
      WithProjectId(projectId).
      Build()
   client := kafka.NewKafkaClient(
      kafka.KafkaClientBuilder().
         WithRegion(region.ValueOf("<YOUR REGION>")).
         WithCredential(auth).
         Build())
   request := &model.ListInstanceTopicsRequest{}
   request.InstanceId = "{instance_id}"
   response, err := client.ListInstanceTopics(request)
  if err == nil fmt.Printf("%+v\n", response)
   } else {
      fmt.Println(err)
   }
```
#### **More**

For SDK sample code of more programming languages, see the Sample Code tab in **[API Explorer](https://console-intl.huaweicloud.com/apiexplorer/#/openapi/Kafka/sdk?api=ListInstanceTopics)**. SDK sample code can be automatically generated.

### **Status Codes**

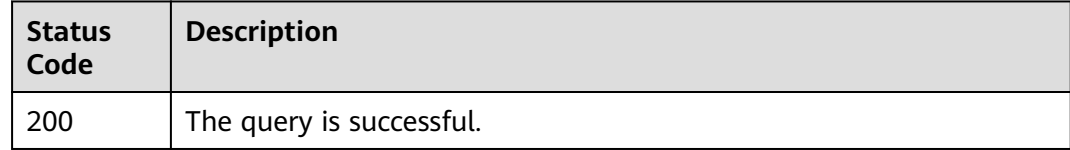

### **Error Codes**

See **[Error Codes](#page-571-0)**.

# **5.5.4 Modifying Topics of a Kafka Instance**

### **Function**

This API is used to modify topics of a Kafka instance.

### **Calling Method**

For details, see **[Calling APIs](#page-12-0)**.

## **URI**

PUT /v2/{project\_id}/instances/{instance\_id}/topics

**Table 5-134** Path Parameters

| <b>Parameter</b> | <b>Mandatory</b> | <b>Type</b> | <b>Description</b>                                                                       |
|------------------|------------------|-------------|------------------------------------------------------------------------------------------|
| project_id       | Yes              | String      | Project ID. For details about<br>how to obtain it, see<br><b>Obtaining a Project ID.</b> |
| instance id      | Yes              | String      | Instance ID.                                                                             |

## **Request Parameters**

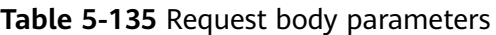

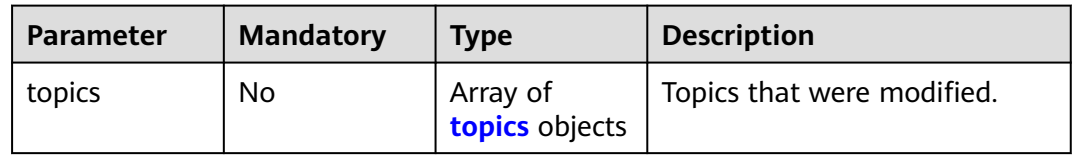

#### **Table 5-136** topics

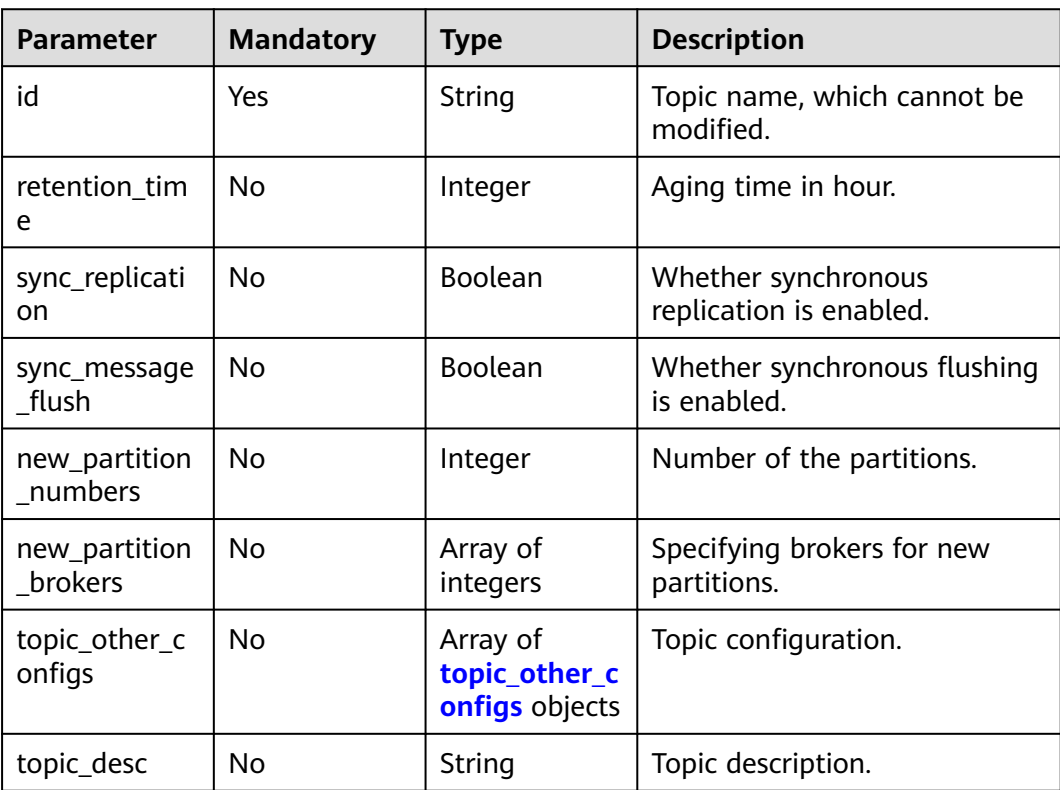

| <b>POUL 3 T37 LOPIC OLITER COMMISS</b> |                  |             |                      |
|----------------------------------------|------------------|-------------|----------------------|
| <b>Parameter</b>                       | <b>Mandatory</b> | <b>Type</b> | <b>Description</b>   |
| name                                   | No               | String      | Configuration name.  |
| value                                  | No               | String      | Configuration value. |

<span id="page-275-0"></span>**Table 5-137** topic other configs

#### **Response Parameters**

None

### **Example Requests**

Modifying parameters of topic-1284340884. Specifically, change the aging time to 72 hours, the number of partitions to 6, timestamp to LogAppendTime, max. batch size to 10485760, specify new partitions on broker-1 and broker-2, and disable synchronous replication and flushing.

PUT https://{endpoint}/v2/{project\_id}/instances/{instance\_id}/topics

```
{
  "topics" : [ {
   "id" : "test01",
    "retention_time" : 72,
    "sync_replication" : false,
    "sync_message_flush" : false,
   "new_partition_numbers" : 6,
    "new_partition_brokers" : [ 1, 2 ],
    "topic_other_configs" : [ {
 "name" : "message.timestamp.type",
 "value" : "LogAppendTime"
   }, {
     "name" : "max.message.bytes",
     "value" : 10485760
   } ],
    "topic_desc" : "This is a test topic"
  } ]
}
```
### **Example Responses**

None

### **SDK Sample Code**

The SDK sample code is as follows.

#### **Java**

Modifying parameters of topic-1284340884. Specifically, change the aging time to 72 hours, the number of partitions to 6, timestamp to LogAppendTime, max. batch size to 10485760, specify new partitions on broker-1 and broker-2, and disable synchronous replication and flushing.

package com.huaweicloud.sdk.test;

import com.huaweicloud.sdk.core.auth.ICredential;

```
import com.huaweicloud.sdk.core.auth.BasicCredentials;
import com.huaweicloud.sdk.core.exception.ConnectionException;
import com.huaweicloud.sdk.core.exception.RequestTimeoutException;
import com.huaweicloud.sdk.core.exception.ServiceResponseException;
import com.huaweicloud.sdk.kafka.v2.region.KafkaRegion;
import com.huaweicloud.sdk.kafka.v2.*;
import com.huaweicloud.sdk.kafka.v2.model.*;
import java.util.List;
import java.util.ArrayList;
public class UpdateInstanceTopicSolution {
   public static void main(String[] args) {
      // The AK and SK used for authentication are hard-coded or stored in plaintext, which has great 
security risks. It is recommended that the AK and SK be stored in ciphertext in configuration files or 
environment variables and decrypted during use to ensure security.
      // In this example, AK and SK are stored in environment variables for authentication. Before running 
this example, set environment variables CLOUD_SDK_AK and CLOUD_SDK_SK in the local environment
     String ak = System.getenv("CLOUD_SDK_AK");
      String sk = System.getenv("CLOUD_SDK_SK");
     String projectId = "{project_id}";
      ICredential auth = new BasicCredentials()
           .withProjectId(projectId)
           .withAk(ak)
           .withSk(sk);
      KafkaClient client = KafkaClient.newBuilder()
           .withCredential(auth)
            .withRegion(KafkaRegion.valueOf("<YOUR REGION>"))
           .buid();
      UpdateInstanceTopicRequest request = new UpdateInstanceTopicRequest();
     request.withInstanceId("{instance_id}");
      UpdateInstanceTopicReq body = new UpdateInstanceTopicReq();
      List<UpdateInstanceTopicReqTopicOtherConfigs> listTopicsTopicOtherConfigs = new ArrayList<>();
      listTopicsTopicOtherConfigs.add(
         new UpdateInstanceTopicReqTopicOtherConfigs()
            .withName("message.timestamp.type")
           .withValue("LogAppendTime")
      );
      listTopicsTopicOtherConfigs.add(
         new UpdateInstanceTopicReqTopicOtherConfigs()
           .withName("max.message.bytes")
           .withValue("10485760")
      );
      List<Integer> listTopicsNewPartitionBrokers = new ArrayList<>();
      listTopicsNewPartitionBrokers.add(1);
      listTopicsNewPartitionBrokers.add(2);
     List<UpdateInstanceTopicReqTopics> listbodyTopics = new ArrayList<>();
      listbodyTopics.add(
         new UpdateInstanceTopicReqTopics()
           .withId("test01")
           .withRetentionTime(72)
           .withSyncReplication(false)
            .withSyncMessageFlush(false)
            .withNewPartitionNumbers(6)
           .withNewPartitionBrokers(listTopicsNewPartitionBrokers)
           .withTopicOtherConfigs(listTopicsTopicOtherConfigs)
           .withTopicDesc("This is a test topic")
\hspace{1.6cm});
      body.withTopics(listbodyTopics);
      request.withBody(body);
      try {
         UpdateInstanceTopicResponse response = client.updateInstanceTopic(request);
         System.out.println(response.toString());
      } catch (ConnectionException e) {
         e.printStackTrace();
      } catch (RequestTimeoutException e) {
```

```
 e.printStackTrace();
      } catch (ServiceResponseException e) {
         e.printStackTrace();
         System.out.println(e.getHttpStatusCode());
         System.out.println(e.getRequestId());
         System.out.println(e.getErrorCode());
         System.out.println(e.getErrorMsg());
      }
   }
}
```
### **Python**

Modifying parameters of topic-1284340884. Specifically, change the aging time to 72 hours, the number of partitions to 6, timestamp to LogAppendTime, max. batch size to 10485760, specify new partitions on broker-1 and broker-2, and disable synchronous replication and flushing.

```
# coding: utf-8
```

```
import os
from huaweicloudsdkcore.auth.credentials import BasicCredentials
from huaweicloudsdkkafka.v2.region.kafka_region import KafkaRegion
from huaweicloudsdkcore.exceptions import exceptions
from huaweicloudsdkkafka.v2 import *
```

```
if name == " main ":
  \frac{1}{2} The AK and SK used for authentication are hard-coded or stored in plaintext, which has great security
risks. It is recommended that the AK and SK be stored in ciphertext in configuration files or environment 
variables and decrypted during use to ensure security.
```

```
 # In this example, AK and SK are stored in environment variables for authentication. Before running this 
example, set environment variables CLOUD_SDK_AK and CLOUD_SDK_SK in the local environment
   ak = os.environ["CLOUD_SDK_AK"]
   sk = os.environ["CLOUD_SDK_SK"]
   projectId = "{project_id}"
   credentials = BasicCredentials(ak, sk, projectId)
   client = KafkaClient.new_builder() \
      .with_credentials(credentials) \
      .with_region(KafkaRegion.value_of("<YOUR REGION>")) \
      .build()
   try:
      request = UpdateInstanceTopicRequest()
      request.instance_id = "{instance_id}"
      listTopicOtherConfigsTopics = [
         UpdateInstanceTopicReqTopicOtherConfigs(
           name="message.timestamp.type",
           value="LogAppendTime"
\qquad \qquad),
         UpdateInstanceTopicReqTopicOtherConfigs(
           name="max.message.bytes",
           value="10485760"
        )
\blacksquare listNewPartitionBrokersTopics = [
         1,
        2
\blacksquarelistTopic-body = [ UpdateInstanceTopicReqTopics(
           id="test01",
           retention_time=72,
           sync_replication=False,
           sync_message_flush=False,
           new_partition_numbers=6,
```
new\_partition\_brokers=listNewPartitionBrokersTopics,

```
topic other configs=listTopicOtherConfigsTopics,
         topic_desc="This is a test topic"
      )
   ]
   request.body = UpdateInstanceTopicReq(
      topics=listTopicsbody
   )
   response = client.update_instance_topic(request)
   print(response)
 except exceptions.ClientRequestException as e:
   print(e.status_code)
    print(e.request_id)
   print(e.error_code)
   print(e.error_msg)
```
**Go**

Modifying parameters of topic-1284340884. Specifically, change the aging time to 72 hours, the number of partitions to 6, timestamp to LogAppendTime, max. batch size to 10485760, specify new partitions on broker-1 and broker-2, and disable synchronous replication and flushing.

package main

)

```
import (
   .<br>"fmt"
   "github.com/huaweicloud/huaweicloud-sdk-go-v3/core/auth/basic"
   kafka "github.com/huaweicloud/huaweicloud-sdk-go-v3/services/kafka/v2"
   "github.com/huaweicloud/huaweicloud-sdk-go-v3/services/kafka/v2/model"
   region "github.com/huaweicloud/huaweicloud-sdk-go-v3/services/kafka/v2/region"
func main() {
   // The AK and SK used for authentication are hard-coded or stored in plaintext, which has great security 
risks. It is recommended that the AK and SK be stored in ciphertext in configuration files or environment 
variables and decrypted during use to ensure security.
   // In this example, AK and SK are stored in environment variables for authentication. Before running this 
example, set environment variables CLOUD_SDK_AK and CLOUD_SDK_SK in the local environment
   ak := os.Getenv("CLOUD_SDK_AK")
   sk := os.Getenv("CLOUD_SDK_SK")
   projectId := "{project_id}"
   auth := basic.NewCredentialsBuilder().
      WithAk(ak).
      WithSk(sk).
      WithProjectId(projectId).
      Build()
   client := kafka.NewKafkaClient(
      kafka.KafkaClientBuilder().
         WithRegion(region.ValueOf("<YOUR REGION>")).
         WithCredential(auth).
         Build())
   request := &model.UpdateInstanceTopicRequest{}
   request.InstanceId = "{instance_id}"
   nameTopicOtherConfigs:= "message.timestamp.type"
   valueTopicOtherConfigs:= "LogAppendTime"
   nameTopicOtherConfigs1:= "max.message.bytes"
   valueTopicOtherConfigs1:= "10485760"
   var listTopicOtherConfigsTopics = []model.UpdateInstanceTopicReqTopicOtherConfigs{
      {
         Name: &nameTopicOtherConfigs,
         Value: &valueTopicOtherConfigs,
      },
      {
         Name: &nameTopicOtherConfigs1,
         Value: &valueTopicOtherConfigs1,
```

```
 },
   }
   var listNewPartitionBrokersTopics = []int32{
     int32(1),
      int32(2),
   }
   retentionTimeTopics:= int32(72)
   syncReplicationTopics:= false
   syncMessageFlushTopics:= false
   newPartitionNumbersTopics:= int32(6)
   topicDescTopics:= "This is a test topic"
   var listTopicsbody = []model.UpdateInstanceTopicReqTopics{
      {
        Id: "test01",
        RetentionTime: &retentionTimeTopics,
        SyncReplication: &syncReplicationTopics,
        SyncMessageFlush: &syncMessageFlushTopics,
        NewPartitionNumbers: &newPartitionNumbersTopics,
        NewPartitionBrokers: &listNewPartitionBrokersTopics,
        TopicOtherConfigs: &listTopicOtherConfigsTopics,
        TopicDesc: &topicDescTopics,
     },
   }
   request.Body = &model.UpdateInstanceTopicReq{
      Topics: &listTopicsbody,
 }
   response, err := client.UpdateInstanceTopic(request)
  if err == nil fmt.Printf("%+v\n", response)
   } else {
      fmt.Println(err)
   }
```
### **More**

For SDK sample code of more programming languages, see the Sample Code tab in **[API Explorer](https://console-intl.huaweicloud.com/apiexplorer/#/openapi/Kafka/sdk?api=UpdateInstanceTopic)**. SDK sample code can be automatically generated.

# **Status Codes**

}

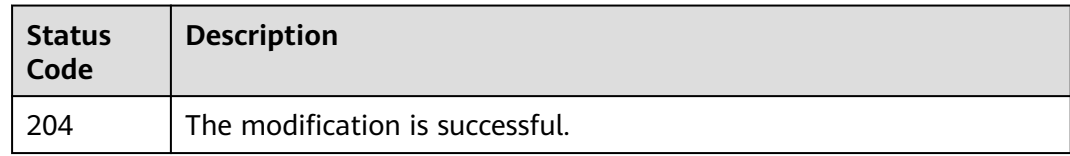

# **Error Codes**

See **[Error Codes](#page-571-0)**.

# **5.5.5 Batch Deleting Topics of a Kafka Instance**

# **Function**

This API is used to delete multiple topics of a Kafka instance in batches. If some topics are deleted successfully while some fail to be deleted, a success response is returned with information about topics that fail to be deleted.

# **Calling Method**

For details, see **[Calling APIs](#page-12-0)**.

### **URI**

POST /v2/{project\_id}/instances/{instance\_id}/topics/delete

#### **Table 5-138** Path Parameters

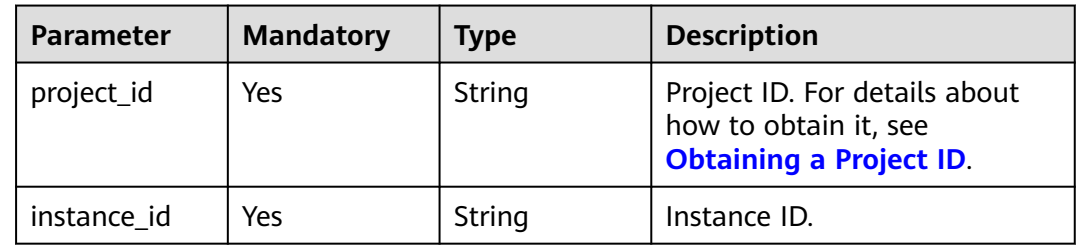

### **Request Parameters**

**Table 5-139** Request body parameters

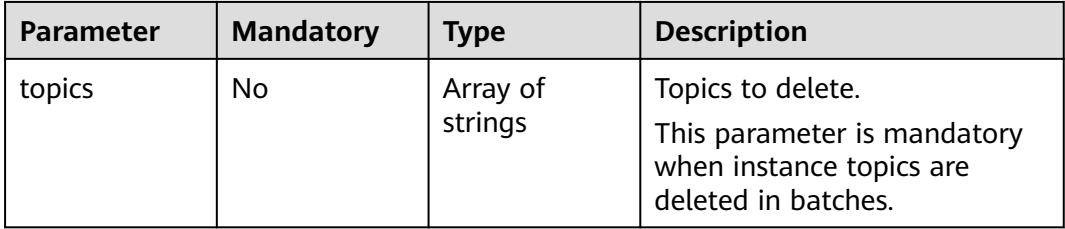

### **Response Parameters**

#### **Status code: 200**

**Table 5-140** Response body parameters

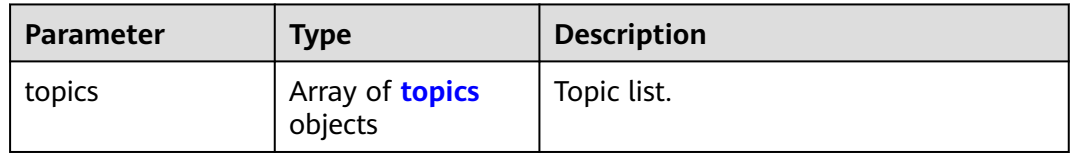

#### **Table 5-141** topics

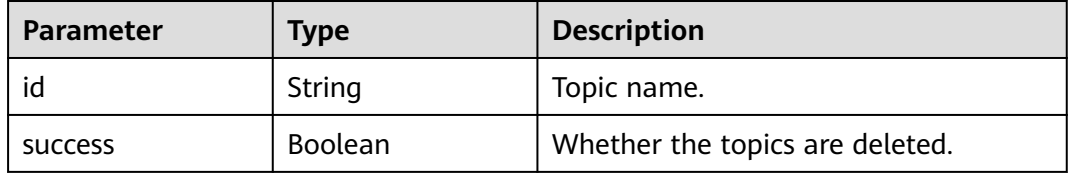

### **Example Requests**

#### Batch deleting topics

POST https://{endpoint}/v2/{project\_id}/instances/{instance\_id}/topics/delete

{ "topics" : [ "topic01" ] }

### **Example Responses**

#### **Status code: 200**

The deletion is successful.

```
{
  "topics" : [ {
    "id" : "topic01",
    "success" : true
 } ]
}
```
### **SDK Sample Code**

The SDK sample code is as follows.

#### **Java**

#### Batch deleting topics

package com.huaweicloud.sdk.test;

```
import com.huaweicloud.sdk.core.auth.ICredential;
import com.huaweicloud.sdk.core.auth.BasicCredentials;
import com.huaweicloud.sdk.core.exception.ConnectionException;
import com.huaweicloud.sdk.core.exception.RequestTimeoutException;
import com.huaweicloud.sdk.core.exception.ServiceResponseException;
import com.huaweicloud.sdk.kafka.v2.region.KafkaRegion;
import com.huaweicloud.sdk.kafka.v2.*;
import com.huaweicloud.sdk.kafka.v2.model.*;
import java.util.List;
import java.util.ArrayList;
public class BatchDeleteInstanceTopicSolution {
   public static void main(String[] args) {
      // The AK and SK used for authentication are hard-coded or stored in plaintext, which has great 
security risks. It is recommended that the AK and SK be stored in ciphertext in configuration files or 
environment variables and decrypted during use to ensure security.
      // In this example, AK and SK are stored in environment variables for authentication. Before running 
this example, set environment variables CLOUD_SDK_AK and CLOUD_SDK_SK in the local environment
      String ak = System.getenv("CLOUD_SDK_AK");
      String sk = System.getenv("CLOUD_SDK_SK");
     String projectId = "{project_id}";
      ICredential auth = new BasicCredentials()
           .withProjectId(projectId)
           .withAk(ak)
           .withSk(sk);
```

```
 KafkaClient client = KafkaClient.newBuilder()
      .withCredential(auth)
      .withRegion(KafkaRegion.valueOf("<YOUR REGION>"))
      .build();
```

```
BatchDeleteInstanceTopicRequest request = new BatchDeleteInstanceTopicRequest();
 request.withInstanceId("{instance_id}");
BatchDeleteInstanceTopicReq body = new BatchDeleteInstanceTopicReq();
 List<String> listbodyTopics = new ArrayList<>();
 listbodyTopics.add("topic01");
 body.withTopics(listbodyTopics);
 request.withBody(body);
 try {
  BatchDeleteInstanceTopicResponse response = client.batchDeleteInstanceTopic(request);
   System.out.println(response.toString());
 } catch (ConnectionException e) {
   e.printStackTrace();
 } catch (RequestTimeoutException e) {
   e.printStackTrace();
 } catch (ServiceResponseException e) {
   e.printStackTrace();
   System.out.println(e.getHttpStatusCode());
   System.out.println(e.getRequestId());
   System.out.println(e.getErrorCode());
   System.out.println(e.getErrorMsg());
 }
```
### **Python**

#### Batch deleting topics

# coding: utf-8

```
import os
```
 } }

```
from huaweicloudsdkcore.auth.credentials import BasicCredentials
from huaweicloudsdkkafka.v2.region.kafka_region import KafkaRegion
from huaweicloudsdkcore.exceptions import exceptions
from huaweicloudsdkkafka.v2 import *
```
#### if \_\_name\_\_ == "\_\_main\_\_":

 # The AK and SK used for authentication are hard-coded or stored in plaintext, which has great security risks. It is recommended that the AK and SK be stored in ciphertext in configuration files or environment variables and decrypted during use to ensure security.

 # In this example, AK and SK are stored in environment variables for authentication. Before running this example, set environment variables CLOUD\_SDK\_AK and CLOUD\_SDK\_SK in the local environment

```
ak = os.environ["CLOUD_SDK_AK"]
 sk = os.environ["CLOUD_SDK_SK"]
 projectId = "{project_id}"
```
credentials = BasicCredentials(ak, sk, projectId)

```
 client = KafkaClient.new_builder() \
  .with_credentials(credentials) \
    .with_region(KafkaRegion.value_of("<YOUR REGION>")) \
   .build()
 try:
   request = BatchDeleteInstanceTopicRequest()
   request.instance_id = "{instance_id}"
   listTopicsbody = [
```

```
 "topic01"
\blacksquare
```

```
 request.body = BatchDeleteInstanceTopicReq(
```

```
 topics=listTopicsbody
\qquad \qquad
```

```
 response = client.batch_delete_instance_topic(request)
   print(response)
 except exceptions.ClientRequestException as e:
```

```
 print(e.status_code)
 print(e.request_id)
 print(e.error_code)
 print(e.error_msg)
```
#### **Go**

```
Batch deleting topics
package main
import (
   "fmt"
    "github.com/huaweicloud/huaweicloud-sdk-go-v3/core/auth/basic"
   kafka "github.com/huaweicloud/huaweicloud-sdk-go-v3/services/kafka/v2"
   "github.com/huaweicloud/huaweicloud-sdk-go-v3/services/kafka/v2/model"
   region "github.com/huaweicloud/huaweicloud-sdk-go-v3/services/kafka/v2/region"
)
func main() {
   // The AK and SK used for authentication are hard-coded or stored in plaintext, which has great security 
risks. It is recommended that the AK and SK be stored in ciphertext in configuration files or environment 
variables and decrypted during use to ensure security.
   // In this example, AK and SK are stored in environment variables for authentication. Before running this 
example, set environment variables CLOUD_SDK_AK and CLOUD_SDK_SK in the local environment
   ak := os.Getenv("CLOUD_SDK_AK")
   sk := os.Getenv("CLOUD_SDK_SK")
   projectId := "{project_id}"
   auth := basic.NewCredentialsBuilder().
      WithAk(ak).
      WithSk(sk).
      WithProjectId(projectId).
      Build()
   client := kafka.NewKafkaClient(
      kafka.KafkaClientBuilder().
         WithRegion(region.ValueOf("<YOUR REGION>")).
         WithCredential(auth).
         Build())
   request := &model.BatchDeleteInstanceTopicRequest{}
   request.InstanceId = "{instance_id}"
   var listTopicsbody = []string{
      "topic01",
   }
   request.Body = &model.BatchDeleteInstanceTopicReq{
      Topics: &listTopicsbody,
 }
   response, err := client.BatchDeleteInstanceTopic(request)
  if err == nil fmt.Printf("%+v\n", response)
   } else {
      fmt.Println(err)
   }
```
#### **More**

For SDK sample code of more programming languages, see the Sample Code tab in **[API Explorer](https://console-intl.huaweicloud.com/apiexplorer/#/openapi/Kafka/sdk?api=BatchDeleteInstanceTopic)**. SDK sample code can be automatically generated.

#### **Status Codes**

}

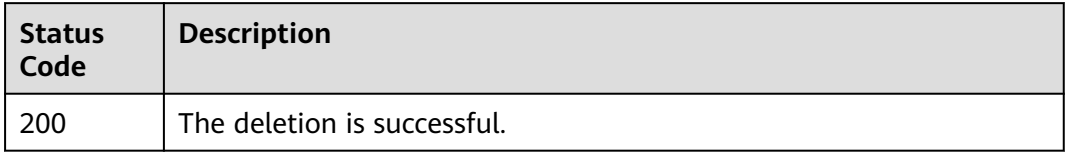

# **Error Codes**

See **[Error Codes](#page-571-0)**.

# **5.5.6 Querying the Partition List of a Topic**

### **Function**

This API is used to query the partition list of a topic.

### **Calling Method**

For details, see **[Calling APIs](#page-12-0)**.

### **URI**

GET /v2/{project\_id}/kafka/instances/{instance\_id}/topics/{topic}/partitions

**Table 5-142** Path Parameters

| <b>Parameter</b> | <b>Mandatory</b> | Type   | <b>Description</b>                                                                       |
|------------------|------------------|--------|------------------------------------------------------------------------------------------|
| project_id       | Yes              | String | Project ID. For details about<br>how to obtain it, see<br><b>Obtaining a Project ID.</b> |
| instance id      | Yes              | String | Instance ID.                                                                             |
| topic            | Yes              | String | Topic.                                                                                   |

**Table 5-143** Query Parameters

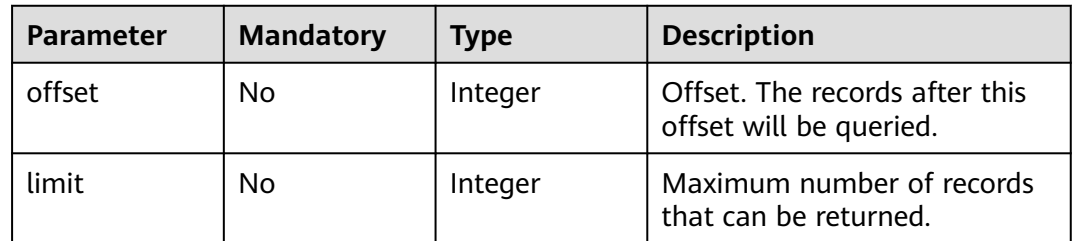

### **Request Parameters**

None

### **Response Parameters**

**Status code: 200**

| <b>Parameter</b> | Type                                  | <b>Description</b> |
|------------------|---------------------------------------|--------------------|
| total            | Integer                               | Total records.     |
| partitions       | Array of<br><b>partitions</b> objects | Partition array.   |

**Table 5-144** Response body parameters

#### **Table 5-145** partitions

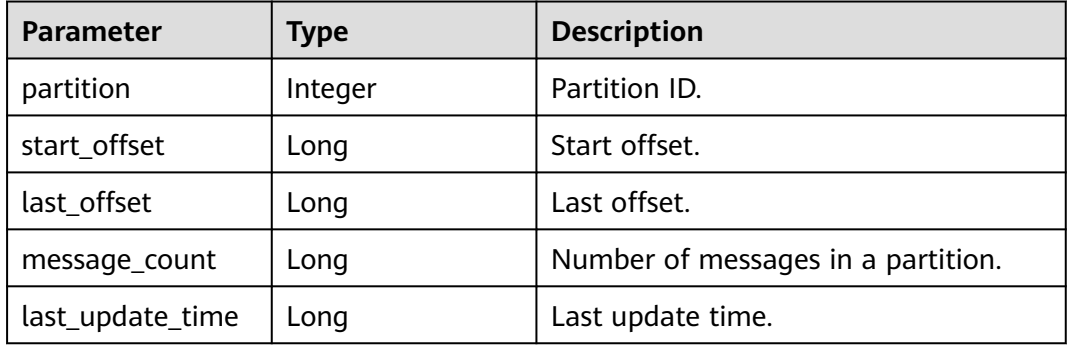

### **Example Requests**

Querying the partition list of a topic

GET https://{endpoint}/v2/{project\_id}/kafka/instances/{instance\_id}/topics/{topic}/partitions? start=1&limit=10

### **Example Responses**

#### **Status code: 200**

The partition list of the topic is queried successfully.

```
{
  "total" : 3,
  "partitions" : [ {
   "partition" : 0,
 "start_offset" : 0,
 "last_offset" : 1216303,
   "message_count" : 1216303,
   "last_update_time" : 1688011291458
  }, {
    "partition" : 1,
   "start_offset" : 0,
   "last_offset" : 985447,
   "message_count" : 985447,
   "last_update_time" : 1688011291469
 }, {
 "partition" : 2,
   "start_offset" : 0,
   "last_offset" : 923340,
   "message_count" : 923340,
   "last_update_time" : 1688011291526
 } ]
}
```
### **SDK Sample Code**

The SDK sample code is as follows.

#### **Java**

package com.huaweicloud.sdk.test;

```
import com.huaweicloud.sdk.core.auth.ICredential;
import com.huaweicloud.sdk.core.auth.BasicCredentials;
import com.huaweicloud.sdk.core.exception.ConnectionException;
import com.huaweicloud.sdk.core.exception.RequestTimeoutException;
import com.huaweicloud.sdk.core.exception.ServiceResponseException;
import com.huaweicloud.sdk.kafka.v2.region.KafkaRegion;
import com.huaweicloud.sdk.kafka.v2.*;
import com.huaweicloud.sdk.kafka.v2.model.*;
public class ListTopicPartitionsSolution {
   public static void main(String[] args) {
      // The AK and SK used for authentication are hard-coded or stored in plaintext, which has great 
security risks. It is recommended that the AK and SK be stored in ciphertext in configuration files or 
environment variables and decrypted during use to ensure security.
      // In this example, AK and SK are stored in environment variables for authentication. Before running 
this example, set environment variables CLOUD_SDK_AK and CLOUD_SDK_SK in the local environment
      String ak = System.getenv("CLOUD_SDK_AK");
      String sk = System.getenv("CLOUD_SDK_SK");
      String projectId = "{project_id}";
      ICredential auth = new BasicCredentials()
            .withProjectId(projectId)
            .withAk(ak)
            .withSk(sk);
      KafkaClient client = KafkaClient.newBuilder()
            .withCredential(auth)
            .withRegion(KafkaRegion.valueOf("<YOUR REGION>"))
            .build();
      ListTopicPartitionsRequest request = new ListTopicPartitionsRequest();
      request.withInstanceId("{instance_id}");
      request.withTopic("{topic}");
      try {
         ListTopicPartitionsResponse response = client.listTopicPartitions(request);
         System.out.println(response.toString());
      } catch (ConnectionException e) {
         e.printStackTrace();
      } catch (RequestTimeoutException e) {
         e.printStackTrace();
      } catch (ServiceResponseException e) {
         e.printStackTrace();
         System.out.println(e.getHttpStatusCode());
         System.out.println(e.getRequestId());
         System.out.println(e.getErrorCode());
         System.out.println(e.getErrorMsg());
      }
   }
}
```
### **Python**

# coding: utf-8

#### import os

from huaweicloudsdkcore.auth.credentials import BasicCredentials from huaweicloudsdkkafka.v2.region.kafka\_region import KafkaRegion from huaweicloudsdkcore.exceptions import exceptions from huaweicloudsdkkafka.v2 import \*

```
if __name__ == '__main__": # The AK and SK used for authentication are hard-coded or stored in plaintext, which has great security 
risks. It is recommended that the AK and SK be stored in ciphertext in configuration files or environment 
variables and decrypted during use to ensure security.
   # In this example, AK and SK are stored in environment variables for authentication. Before running this 
example, set environment variables CLOUD_SDK_AK and CLOUD_SDK_SK in the local environment
   ak = os.environ["CLOUD_SDK_AK"]
   sk = os.environ["CLOUD_SDK_SK"]
   projectId = "{project_id}"
   credentials = BasicCredentials(ak, sk, projectId)
   client = KafkaClient.new_builder() \
      .with_credentials(credentials) \
      .with_region(KafkaRegion.value_of("<YOUR REGION>")) \
      .build()
   try:
      request = ListTopicPartitionsRequest()
      request.instance_id = "{instance_id}"
      request.topic = "{topic}"
      response = client.list_topic_partitions(request)
      print(response)
   except exceptions.ClientRequestException as e:
      print(e.status_code)
      print(e.request_id)
      print(e.error_code)
      print(e.error_msg)
```
#### **Go**

```
package main
```

```
import (
   "fmt"
   "github.com/huaweicloud/huaweicloud-sdk-go-v3/core/auth/basic"
   kafka "github.com/huaweicloud/huaweicloud-sdk-go-v3/services/kafka/v2"
   "github.com/huaweicloud/huaweicloud-sdk-go-v3/services/kafka/v2/model"
   region "github.com/huaweicloud/huaweicloud-sdk-go-v3/services/kafka/v2/region"
)
```
func main() {

 // The AK and SK used for authentication are hard-coded or stored in plaintext, which has great security risks. It is recommended that the AK and SK be stored in ciphertext in configuration files or environment variables and decrypted during use to ensure security.

 // In this example, AK and SK are stored in environment variables for authentication. Before running this example, set environment variables CLOUD\_SDK\_AK and CLOUD\_SDK\_SK in the local environment

```
 ak := os.Getenv("CLOUD_SDK_AK")
 sk := os.Getenv("CLOUD_SDK_SK")
 projectId := "{project_id}"
 auth := basic.NewCredentialsBuilder().
   WithAk(ak).
```

```
 WithSk(sk).
   WithProjectId(projectId).
   Build()
 client := kafka.NewKafkaClient(
```

```
 kafka.KafkaClientBuilder().
      WithRegion(region.ValueOf("<YOUR REGION>")).
      WithCredential(auth).
      Build())
 request := &model.ListTopicPartitionsRequest{}
```

```
 request.InstanceId = "{instance_id}"
 request.Topic = "{topic}"
 response, err := client.ListTopicPartitions(request)
if err == nil
```
}

```
 fmt.Printf("%+v\n", response)
 } else {
   fmt.Println(err)
 }
```
### **More**

For SDK sample code of more programming languages, see the Sample Code tab in **[API Explorer](https://console-intl.huaweicloud.com/apiexplorer/#/openapi/Kafka/sdk?api=ListTopicPartitions)**. SDK sample code can be automatically generated.

### **Status Codes**

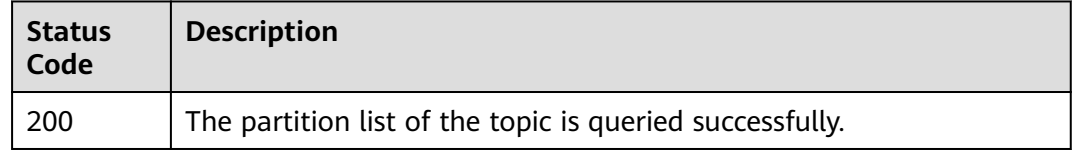

## **Error Codes**

See **[Error Codes](#page-571-0)**.

# **5.5.7 Querying the Current Producer List of a Topic**

### **Function**

This API is used to query the current producer list of a topic.

# **Calling Method**

For details, see **[Calling APIs](#page-12-0)**.

### **URI**

GET /v2/{project\_id}/kafka/instances/{instance\_id}/topics/{topic}/producers

#### **Table 5-146** Path Parameters

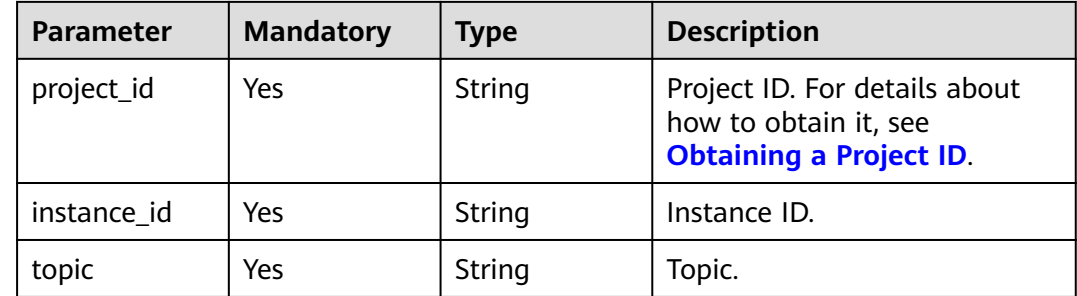

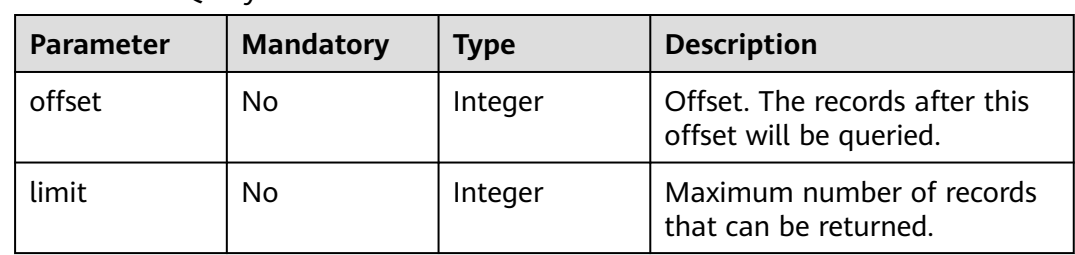

#### **Table 5-147** Query Parameters

### **Request Parameters**

None

### **Response Parameters**

#### **Status code: 200**

### **Table 5-148** Response body parameters

| Parameter | <b>Type</b>                          | <b>Description</b> |
|-----------|--------------------------------------|--------------------|
| total     | Integer                              | Total records.     |
| producers | Array of<br><b>producers</b> objects | Producer list.     |

**Table 5-149** producers

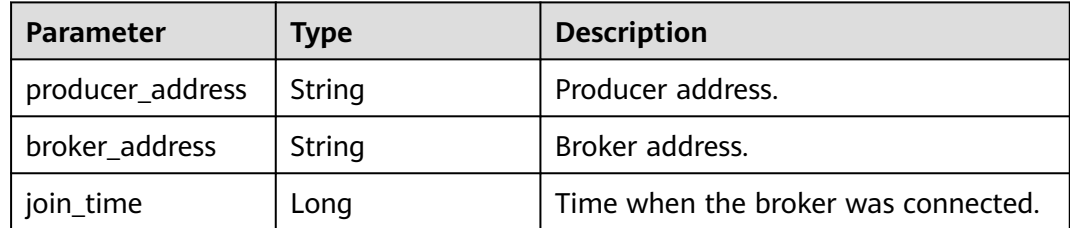

### **Example Requests**

Querying the current producer list of a topic

GET https://{endpoint}/v2/{project\_id}/kafka/instances/{instance\_id}/topics/{topic}/producers? offset=0&limit=10

### **Example Responses**

### **Status code: 200**

The current producer list of the topic is queried successfully.

{ "total" : 3,

```
 "producers" : [ {
    "producer_address" : "192.0.0.149:40443",
    "broker_address" : "192.0.0.146:9092",
    "join_time" : 1687204743328
  }, {
    "producer_address" : "192.0.0.149:13807",
    "broker_address" : "192.0.0.80:9092",
    "join_time" : 1687204745939
  }, {
    "producer_address" : "192.0.0.149:31876",
    "broker_address" : "192.0.0.71:9092",
    "join_time" : 1687204744934
  } ]
}
```
# **SDK Sample Code**

The SDK sample code is as follows.

### **Java**

package com.huaweicloud.sdk.test;

```
import com.huaweicloud.sdk.core.auth.ICredential;
import com.huaweicloud.sdk.core.auth.BasicCredentials;
import com.huaweicloud.sdk.core.exception.ConnectionException;
import com.huaweicloud.sdk.core.exception.RequestTimeoutException;
import com.huaweicloud.sdk.core.exception.ServiceResponseException;
import com.huaweicloud.sdk.kafka.v2.region.KafkaRegion;
import com.huaweicloud.sdk.kafka.v2.*;
import com.huaweicloud.sdk.kafka.v2.model.*;
public class ListTopicProducersSolution {
   public static void main(String[] args) {
      // The AK and SK used for authentication are hard-coded or stored in plaintext, which has great 
security risks. It is recommended that the AK and SK be stored in ciphertext in configuration files or 
environment variables and decrypted during use to ensure security.
      // In this example, AK and SK are stored in environment variables for authentication. Before running 
this example, set environment variables CLOUD_SDK_AK and CLOUD_SDK_SK in the local environment
      String ak = System.getenv("CLOUD_SDK_AK");
      String sk = System.getenv("CLOUD_SDK_SK");
      String projectId = "{project_id}";
      ICredential auth = new BasicCredentials()
           .withProjectId(projectId)
            .withAk(ak)
           .withSk(sk);
      KafkaClient client = KafkaClient.newBuilder()
           .withCredential(auth)
           .withRegion(KafkaRegion.valueOf("<YOUR REGION>"))
           .build();
      ListTopicProducersRequest request = new ListTopicProducersRequest();
      request.withInstanceId("{instance_id}");
      request.withTopic("{topic}");
      try {
         ListTopicProducersResponse response = client.listTopicProducers(request);
         System.out.println(response.toString());
      } catch (ConnectionException e) {
         e.printStackTrace();
      } catch (RequestTimeoutException e) {
         e.printStackTrace();
      } catch (ServiceResponseException e) {
         e.printStackTrace();
         System.out.println(e.getHttpStatusCode());
         System.out.println(e.getRequestId());
```
}

```
 System.out.println(e.getErrorCode());
      System.out.println(e.getErrorMsg());
    }
 }
```
### **Python**

# coding: utf-8

```
import os
from huaweicloudsdkcore.auth.credentials import BasicCredentials
from huaweicloudsdkkafka.v2.region.kafka_region import KafkaRegion
from huaweicloudsdkcore.exceptions import exceptions
from huaweicloudsdkkafka.v2 import *
```
if \_\_name\_\_ == "\_\_main\_\_":

 # The AK and SK used for authentication are hard-coded or stored in plaintext, which has great security risks. It is recommended that the AK and SK be stored in ciphertext in configuration files or environment variables and decrypted during use to ensure security.

 # In this example, AK and SK are stored in environment variables for authentication. Before running this example, set environment variables CLOUD\_SDK\_AK and CLOUD\_SDK\_SK in the local environment

```
 ak = os.environ["CLOUD_SDK_AK"]
 sk = os.environ["CLOUD_SDK_SK"]
 projectId = "{project_id}"
```
credentials = BasicCredentials(ak, sk, projectId)

```
 client = KafkaClient.new_builder() \
   .with_credentials(credentials) \
    .with_region(KafkaRegion.value_of("<YOUR REGION>")) \
   .build()
```
try:

```
 request = ListTopicProducersRequest()
   request.instance_id = "{instance_id}"
   request.topic = "{topic}"
   response = client.list_topic_producers(request)
   print(response)
 except exceptions.ClientRequestException as e:
   print(e.status_code)
  print(e.request_id)
   print(e.error_code)
   print(e.error_msg)
```
### **Go**

```
package main
```

```
import (
```
)

```
 "fmt"
 "github.com/huaweicloud/huaweicloud-sdk-go-v3/core/auth/basic"
 kafka "github.com/huaweicloud/huaweicloud-sdk-go-v3/services/kafka/v2"
 "github.com/huaweicloud/huaweicloud-sdk-go-v3/services/kafka/v2/model"
 region "github.com/huaweicloud/huaweicloud-sdk-go-v3/services/kafka/v2/region"
```

```
func main() {
```
 // The AK and SK used for authentication are hard-coded or stored in plaintext, which has great security risks. It is recommended that the AK and SK be stored in ciphertext in configuration files or environment variables and decrypted during use to ensure security.

 // In this example, AK and SK are stored in environment variables for authentication. Before running this example, set environment variables CLOUD\_SDK\_AK and CLOUD\_SDK\_SK in the local environment

```
 ak := os.Getenv("CLOUD_SDK_AK")
 sk := os.Getenv("CLOUD_SDK_SK")
projectId := "{project_id}'
```

```
 auth := basic.NewCredentialsBuilder().
   WithAk(ak).
```

```
 WithSk(sk).
      WithProjectId(projectId).
      Build()
   client := kafka.NewKafkaClient(
      kafka.KafkaClientBuilder().
         WithRegion(region.ValueOf("<YOUR REGION>")).
         WithCredential(auth).
         Build())
   request := &model.ListTopicProducersRequest{}
   request.InstanceId = "{instance_id}"
   request.Topic = "{topic}"
   response, err := client.ListTopicProducers(request)
  if err == nil fmt.Printf("%+v\n", response)
   } else {
      fmt.Println(err)
   }
}
```
#### **More**

For SDK sample code of more programming languages, see the Sample Code tab in **[API Explorer](https://console-intl.huaweicloud.com/apiexplorer/#/openapi/Kafka/sdk?api=ListTopicProducers)**. SDK sample code can be automatically generated.

### **Status Codes**

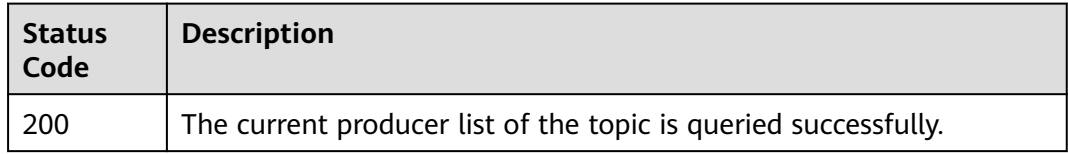

### **Error Codes**

See **[Error Codes](#page-571-0)**.

# **5.5.8 Querying Topic Details**

### **Function**

This API is used to query topic details of a Kafka instance. (Up to 1s for each instance call)

### **Calling Method**

For details, see **[Calling APIs](#page-12-0)**.

#### **URI**

GET /v2/{project\_id}/instances/{instance\_id}/management/topics/{topic}

#### **Table 5-150** Path Parameters

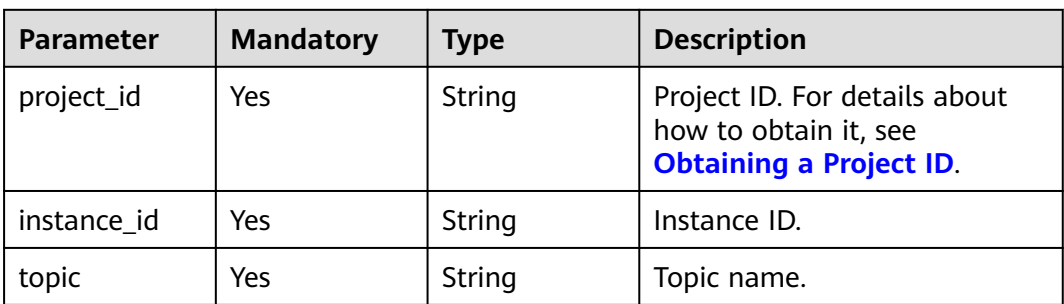

### **Request Parameters**

None

### **Response Parameters**

### **Status code: 200**

**Table 5-151** Response body parameters

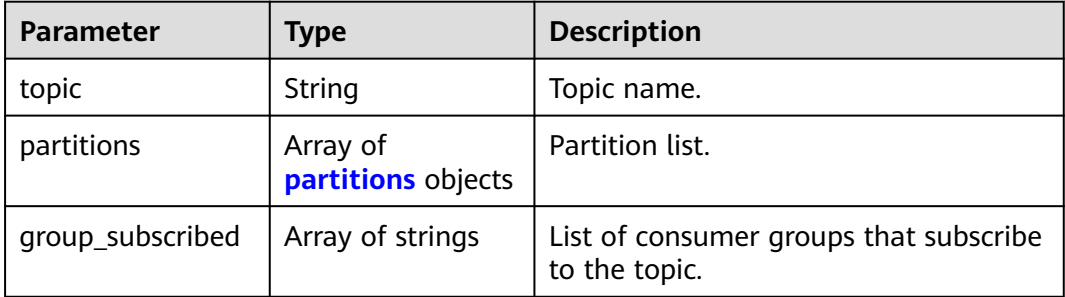

#### **Table 5-152** partitions

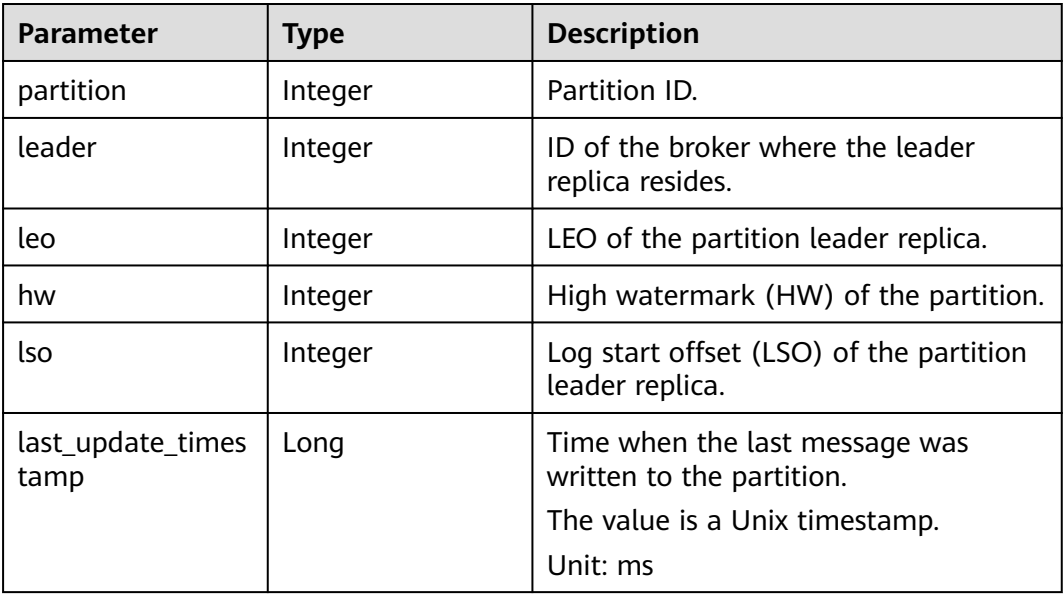

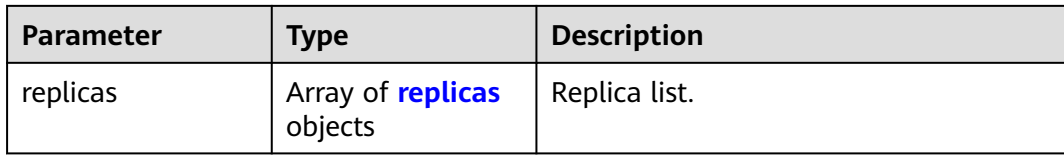

#### **Table 5-153** replicas

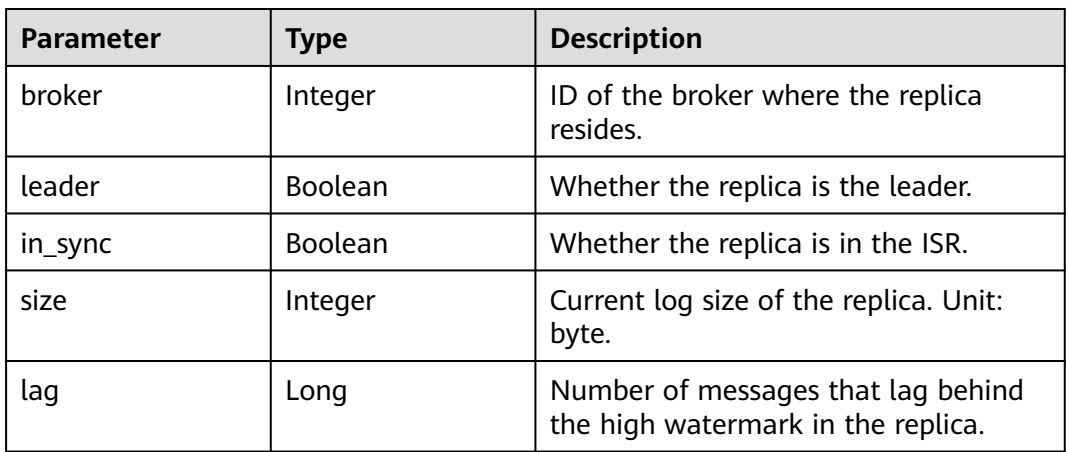

### **Example Requests**

Querying details about a specified topic

GET https://{endpoint}/v2/{project\_id}/instances/{instance\_id}/management/topics/{topic}

## **Example Responses**

#### **Status code: 200**

The query is successful.

```
{
  "topic" : "test",
 "partitions" : [ {
 "partition" : 0,
   "leader" : 2,
   "replicas" : [ {
 "broker" : 2,
 "leader" : true,
    "in_sync" : true,
 "size" : 123971146,
 "lag" : 0
 }, {
 "broker" : 1,
 "leader" : false,
     "in_sync" : true,
     "size" : 123971146,
     "lag" : 0
   }, {
    "broker" : 0,
 "leader" : false,
 "in_sync" : true,
     "size" : 123971146,
     "lag" : 0
   } ],
```

```
 "lso" : 0,
   "leo" : 13598,
   "hw" : 13598,
   "last_update_timestamp" : 1571477180985
  }, {
    "partition" : 2,
   "leader" : 1,
 "replicas" : [ {
 "broker" : 1,
     "leader" : true,
     "in_sync" : true,
     "size" : 123889531,
     "lag" : 0
   }, {
     "broker" : 0,
     "leader" : false,
     "in_sync" : true,
 "size" : 123889531,
 "lag" : 0
 }, {
 "broker" : 2,
     "leader" : false,
     "in_sync" : true,
    "size" : 123889531,
     "lag" : 0
   } ],
   "lso" : 0,
   "leo" : 13601,
    "hw" : 13601,
   "last_update_timestamp" : 1571477077146
  }, {
    "partition" : 1,
    "leader" : 0,
   "replicas" : [ {
 "broker" : 0,
 "leader" : true,
     "in_sync" : true,
     "size" : 127245604,
     "lag" : 0
   }, {
     "broker" : 2,
 "leader" : false,
 "in_sync" : true,
 "size" : 127245604,
     "lag" : 0
 }, {
 "broker" : 1,
     "leader" : false,
 "in_sync" : true,
 "size" : 127245604,
    "lag" : 0
   } ],
    "lso" : 0,
 "leo" : 13599,
 "hw" : 13599,
   "last_update_timestamp" : 1571477172959
  } ],
  "group_subscribed" : [ "test-consumer-group" ]
}
```
## **SDK Sample Code**

The SDK sample code is as follows.

### **Java**

package com.huaweicloud.sdk.test;

```
import com.huaweicloud.sdk.core.auth.ICredential;
import com.huaweicloud.sdk.core.auth.BasicCredentials;
import com.huaweicloud.sdk.core.exception.ConnectionException;
import com.huaweicloud.sdk.core.exception.RequestTimeoutException;
import com.huaweicloud.sdk.core.exception.ServiceResponseException;
import com.huaweicloud.sdk.kafka.v2.region.KafkaRegion;
import com.huaweicloud.sdk.kafka.v2.*;
import com.huaweicloud.sdk.kafka.v2.model.*;
public class ShowInstanceTopicDetailSolution {
   public static void main(String[] args) {
      // The AK and SK used for authentication are hard-coded or stored in plaintext, which has great 
security risks. It is recommended that the AK and SK be stored in ciphertext in configuration files or 
environment variables and decrypted during use to ensure security.
      // In this example, AK and SK are stored in environment variables for authentication. Before running 
this example, set environment variables CLOUD_SDK_AK and CLOUD_SDK_SK in the local environment
      String ak = System.getenv("CLOUD_SDK_AK");
     String sk = System.getenv("CLOUD_SDK_SK");
      String projectId = "{project_id}";
      ICredential auth = new BasicCredentials()
           .withProjectId(projectId)
            .withAk(ak)
           .withSk(sk);
      KafkaClient client = KafkaClient.newBuilder()
           .withCredential(auth)
           .withRegion(KafkaRegion.valueOf("<YOUR REGION>"))
            .build();
      ShowInstanceTopicDetailRequest request = new ShowInstanceTopicDetailRequest();
      request.withInstanceId("{instance_id}");
      request.withTopic("{topic}");
      try {
         ShowInstanceTopicDetailResponse response = client.showInstanceTopicDetail(request);
         System.out.println(response.toString());
      } catch (ConnectionException e) {
         e.printStackTrace();
      } catch (RequestTimeoutException e) {
         e.printStackTrace();
      } catch (ServiceResponseException e) {
         e.printStackTrace();
         System.out.println(e.getHttpStatusCode());
         System.out.println(e.getRequestId());
         System.out.println(e.getErrorCode());
         System.out.println(e.getErrorMsg());
      }
   }
}
```
### **Python**

# coding: utf-8

import os

from huaweicloudsdkcore.auth.credentials import BasicCredentials from huaweicloudsdkkafka.v2.region.kafka\_region import KafkaRegion from huaweicloudsdkcore.exceptions import exceptions from huaweicloudsdkkafka.v2 import \*

```
if __name__ == "__main_
```
 # The AK and SK used for authentication are hard-coded or stored in plaintext, which has great security risks. It is recommended that the AK and SK be stored in ciphertext in configuration files or environment variables and decrypted during use to ensure security.

 # In this example, AK and SK are stored in environment variables for authentication. Before running this example, set environment variables CLOUD\_SDK\_AK and CLOUD\_SDK\_SK in the local environment

ak = os.environ["CLOUD\_SDK\_AK"]

```
 sk = os.environ["CLOUD_SDK_SK"]
```
projectId = "{project\_id}"

```
 credentials = BasicCredentials(ak, sk, projectId)
```

```
 client = KafkaClient.new_builder() \
  .with_credentials(credentials) \overline{\setminus} .with_region(KafkaRegion.value_of("<YOUR REGION>")) \
    .build()
 try:
   request = ShowInstanceTopicDetailRequest()
    request.instance_id = "{instance_id}"
   request.topic = "{topic}"
    response = client.show_instance_topic_detail(request)
    print(response)
 except exceptions.ClientRequestException as e:
    print(e.status_code)
    print(e.request_id)
    print(e.error_code)
  print(e.error_msg)
```
### **Go**

```
package main
import (
   "fmt"
   "github.com/huaweicloud/huaweicloud-sdk-go-v3/core/auth/basic"
   kafka "github.com/huaweicloud/huaweicloud-sdk-go-v3/services/kafka/v2"
   "github.com/huaweicloud/huaweicloud-sdk-go-v3/services/kafka/v2/model"
   region "github.com/huaweicloud/huaweicloud-sdk-go-v3/services/kafka/v2/region"
)
func main() {
   // The AK and SK used for authentication are hard-coded or stored in plaintext, which has great security 
risks. It is recommended that the AK and SK be stored in ciphertext in configuration files or environment 
variables and decrypted during use to ensure security.
```
 // In this example, AK and SK are stored in environment variables for authentication. Before running this example, set environment variables CLOUD\_SDK\_AK and CLOUD\_SDK\_SK in the local environment

```
 ak := os.Getenv("CLOUD_SDK_AK")
 sk := os.Getenv("CLOUD_SDK_SK")
 projectId := "{project_id}"
 auth := basic.NewCredentialsBuilder().
   WithAk(ak).
   WithSk(sk).
   WithProjectId(projectId).
   Build()
 client := kafka.NewKafkaClient(
   kafka.KafkaClientBuilder().
      WithRegion(region.ValueOf("<YOUR REGION>")).
      WithCredential(auth).
      Build())
 request := &model.ShowInstanceTopicDetailRequest{}
 request.InstanceId = "{instance_id}"
 request.Topic = "{topic}"
 response, err := client.ShowInstanceTopicDetail(request)
if err == nil fmt.Printf("%+v\n", response)
 } else {
   fmt.Println(err)
 }
```

```
}
```
### **More**

For SDK sample code of more programming languages, see the Sample Code tab in **[API Explorer](https://console-intl.huaweicloud.com/apiexplorer/#/openapi/Kafka/sdk?api=ShowInstanceTopicDetail)**. SDK sample code can be automatically generated.

### **Status Codes**

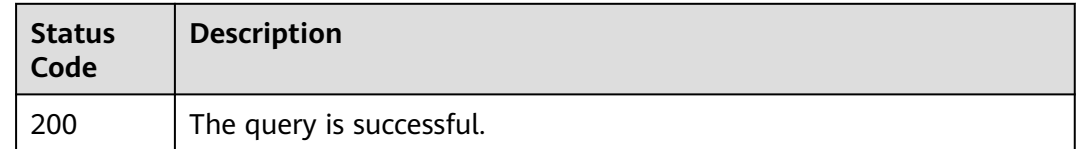

### **Error Codes**

See **[Error Codes](#page-571-0)**.

# **5.6 Managing Consumer Groups**

# **5.6.1 Querying Consumer Group Details**

### **Function**

This API is used to query consumer group details.

### **Calling Method**

For details, see **[Calling APIs](#page-12-0)**.

### **URI**

GET /v2/{project\_id}/instances/{instance\_id}/management/groups/{group}

**Table 5-154** Path Parameters

| <b>Parameter</b> | <b>Mandatory</b> | <b>Type</b> | <b>Description</b>                                                                       |
|------------------|------------------|-------------|------------------------------------------------------------------------------------------|
| project_id       | Yes              | String      | Project ID. For details about<br>how to obtain it, see<br><b>Obtaining a Project ID.</b> |
| instance_id      | Yes              | String      | Instance ID.                                                                             |
| group            | Yes              | String      | Consumer group name.                                                                     |

### **Request Parameters**

None

## **Response Parameters**

### **Status code: 200**

#### **Table 5-155** Response body parameters

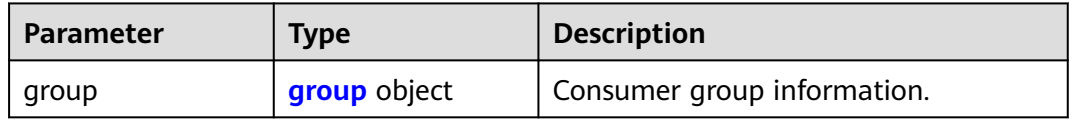

#### **Table 5-156** group

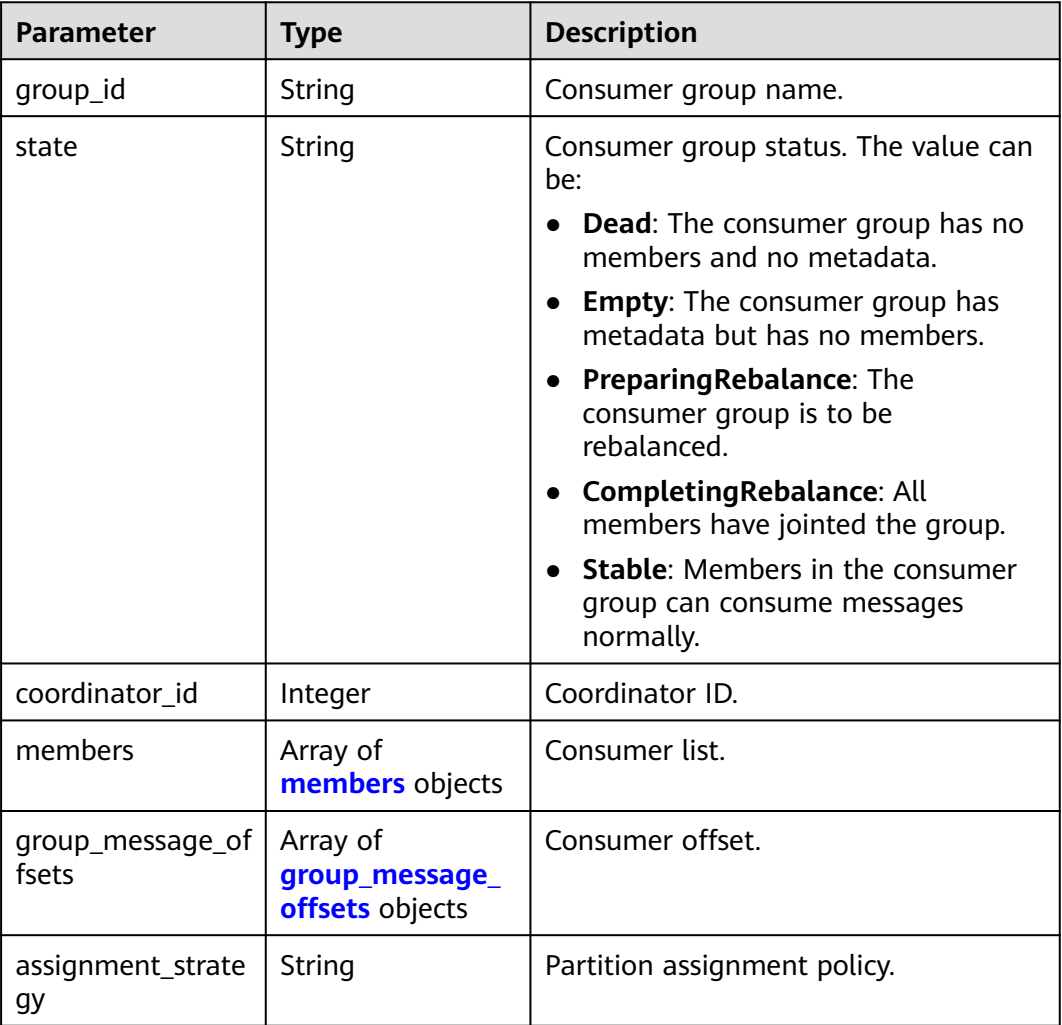

#### **Table 5-157** members

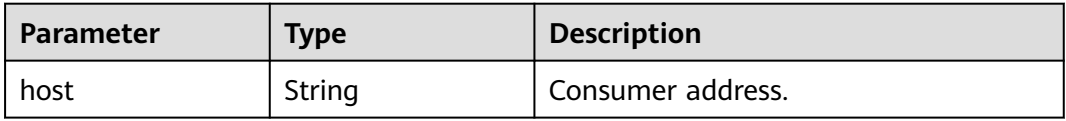

<span id="page-300-0"></span>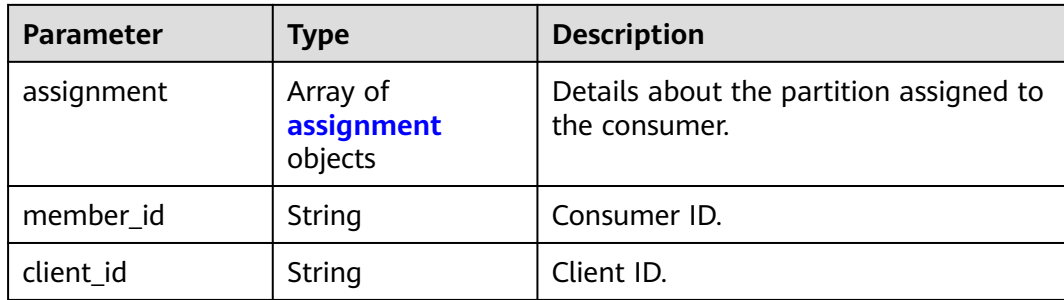

#### **Table 5-158** assignment

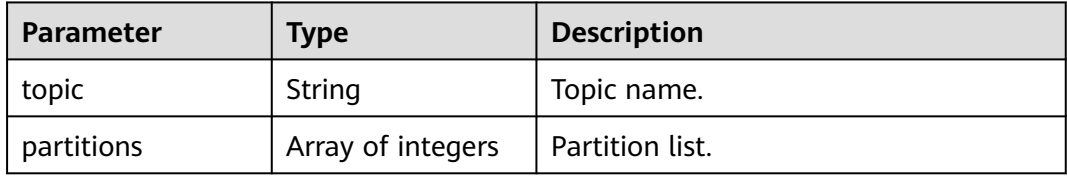

#### **Table 5-159** group\_message\_offsets

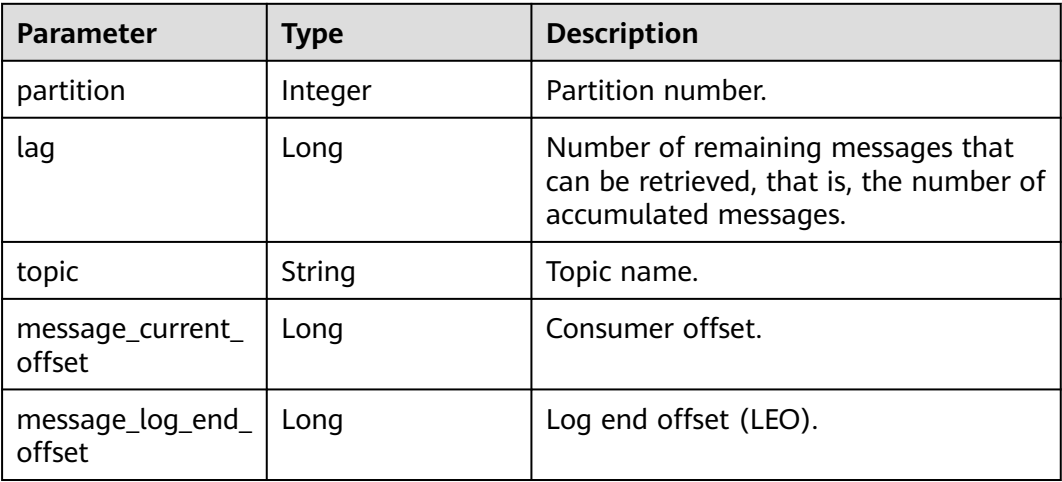

## **Example Requests**

GET https://{endpoint}/v2/{project\_id}/instances/{instance\_id}/management/groups/{group}

### **Example Responses**

#### **Status code: 200**

The consumer group details are queried successfully.

```
{
  "group" : {
 "members" : [ {
 "host" : "/172.31.1.102",
     "assignment" : [ {
      "topic" : "test",
      "partitions" : [ 0, 1, 2 ]
```

```
 } ],
     "member_id" : "consumer-1-6b8ee551-d499-47d4-9beb-ba1527496785",
     "client_id" : "consumer-1"
   } ],
    "state" : "STABLE",
    "group_id" : "test-consumer-group",
    "coordinator_id" : 2,
    "group_message_offsets" : [ {
      "partition" : 0,
     "lag" : 31396,
     "topic" : "test",
     "message_current_offset" : 935,
     "message_log_end_offset" : 32331
   }, {
     "partition" : 0,
 "lag" : 0,
 "topic" : "aaaa",
     "message_current_offset" : 0,
     "message_log_end_offset" : 0
   }, {
     "partition" : 1,
     "lag" : 31279,
     "topic" : "test",
     "message_current_offset" : 1058,
     "message_log_end_offset" : 32337
   }, {
     "partition" : 1,
     "lag" : 0,
     "topic" : "aaaa",
    "message_current_offset" : 0,
     "message_log_end_offset" : 0
   }, {
     "partition" : 2,
     "lag" : 31603,
     "topic" : "test",
     "message_current_offset" : 739,
     "message_log_end_offset" : 32342
   } ],
    "assignment_strategy" : "range"
  }
}
```
# **SDK Sample Code**

The SDK sample code is as follows.

#### **Java**

package com.huaweicloud.sdk.test;

```
import com.huaweicloud.sdk.core.auth.ICredential;
import com.huaweicloud.sdk.core.auth.BasicCredentials;
import com.huaweicloud.sdk.core.exception.ConnectionException;
import com.huaweicloud.sdk.core.exception.RequestTimeoutException;
import com.huaweicloud.sdk.core.exception.ServiceResponseException;
import com.huaweicloud.sdk.kafka.v2.region.KafkaRegion;
import com.huaweicloud.sdk.kafka.v2.*;
import com.huaweicloud.sdk.kafka.v2.model.*;
```
public class ShowGroupsSolution {

public static void main(String[] args) {

 // The AK and SK used for authentication are hard-coded or stored in plaintext, which has great security risks. It is recommended that the AK and SK be stored in ciphertext in configuration files or environment variables and decrypted during use to ensure security.

 // In this example, AK and SK are stored in environment variables for authentication. Before running this example, set environment variables CLOUD\_SDK\_AK and CLOUD\_SDK\_SK in the local environment

```
 String ak = System.getenv("CLOUD_SDK_AK");
    String sk = System.getenv("CLOUD_SDK_SK");
   String projectId = "{project_id}";
    ICredential auth = new BasicCredentials()
         .withProjectId(projectId)
         .withAk(ak)
         .withSk(sk);
    KafkaClient client = KafkaClient.newBuilder()
         .withCredential(auth)
         .withRegion(KafkaRegion.valueOf("<YOUR REGION>"))
         .build();
    ShowGroupsRequest request = new ShowGroupsRequest();
    request.withInstanceId("{instance_id}");
    request.withGroup("{group}");
    try {
      ShowGroupsResponse response = client.showGroups(request);
      System.out.println(response.toString());
    } catch (ConnectionException e) {
      e.printStackTrace();
   } catch (RequestTimeoutException e) {
      e.printStackTrace();
    } catch (ServiceResponseException e) {
      e.printStackTrace();
      System.out.println(e.getHttpStatusCode());
      System.out.println(e.getRequestId());
      System.out.println(e.getErrorCode());
      System.out.println(e.getErrorMsg());
   }
 }
```
### **Python**

# coding: utf-8

import os

}

```
from huaweicloudsdkcore.auth.credentials import BasicCredentials
from huaweicloudsdkkafka.v2.region.kafka_region import KafkaRegion
from huaweicloudsdkcore.exceptions import exceptions
from huaweicloudsdkkafka.v2 import *
```

```
if __name__ == '__main__":
```
 # The AK and SK used for authentication are hard-coded or stored in plaintext, which has great security risks. It is recommended that the AK and SK be stored in ciphertext in configuration files or environment variables and decrypted during use to ensure security.

 # In this example, AK and SK are stored in environment variables for authentication. Before running this example, set environment variables CLOUD\_SDK\_AK and CLOUD\_SDK\_SK in the local environment ak = os.environ["CLOUD\_SDK\_AK"]

```
 sk = os.environ["CLOUD_SDK_SK"]
 projectId = "{project_id}"
 credentials = BasicCredentials(ak, sk, projectId)
 client = KafkaClient.new_builder() \
   .with_credentials(credentials) \
   .with_region(KafkaRegion.value_of("<YOUR REGION>")) \
   .build()
 try:
   request = ShowGroupsRequest()
   request.instance_id = "{instance_id}"
   request.group = "{group}"
   response = client.show_groups(request)
   print(response)
 except exceptions.ClientRequestException as e:
   print(e.status_code)
   print(e.request_id)
```

```
 print(e.error_code)
 print(e.error_msg)
```
#### **Go**

```
package main
import (
    "fmt"
   "github.com/huaweicloud/huaweicloud-sdk-go-v3/core/auth/basic"
   kafka "github.com/huaweicloud/huaweicloud-sdk-go-v3/services/kafka/v2"
   "github.com/huaweicloud/huaweicloud-sdk-go-v3/services/kafka/v2/model"
   region "github.com/huaweicloud/huaweicloud-sdk-go-v3/services/kafka/v2/region"
)
func main() {
   // The AK and SK used for authentication are hard-coded or stored in plaintext, which has great security 
risks. It is recommended that the AK and SK be stored in ciphertext in configuration files or environment 
variables and decrypted during use to ensure security.
   // In this example, AK and SK are stored in environment variables for authentication. Before running this 
example, set environment variables CLOUD_SDK_AK and CLOUD_SDK_SK in the local environment
   ak := os.Getenv("CLOUD_SDK_AK")
   sk := os.Getenv("CLOUD_SDK_SK")
   projectId := "{project_id}"
   auth := basic.NewCredentialsBuilder().
      WithAk(ak).
      WithSk(sk).
      WithProjectId(projectId).
      Build()
   client := kafka.NewKafkaClient(
      kafka.KafkaClientBuilder().
         WithRegion(region.ValueOf("<YOUR REGION>")).
         WithCredential(auth).
        Build())
   request := &model.ShowGroupsRequest{}
   request.InstanceId = "{instance_id}"
   request.Group = "{group}"
   response, err := client.ShowGroups(request)
  if err == nil fmt.Printf("%+v\n", response)
   } else {
      fmt.Println(err)
   }
}
```
### **More**

For SDK sample code of more programming languages, see the Sample Code tab in **[API Explorer](https://console-intl.huaweicloud.com/apiexplorer/#/openapi/Kafka/sdk?api=ShowGroups)**. SDK sample code can be automatically generated.

### **Status Codes**

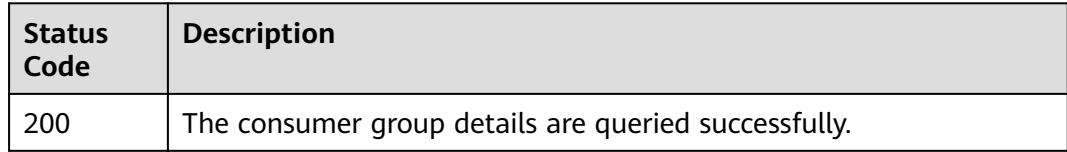

### **Error Codes**

#### See **[Error Codes](#page-571-0)**.

# **5.6.2 Querying All Consumer Groups**

# **Function**

This API is used to query all consumer groups.

### **Calling Method**

For details, see **[Calling APIs](#page-12-0)**.

### **URI**

GET /v2/{project\_id}/instances/{instance\_id}/groups

#### **Table 5-160** Path Parameters

| <b>Parameter</b> | <b>Mandatory</b> | Type   | <b>Description</b>                                                                       |
|------------------|------------------|--------|------------------------------------------------------------------------------------------|
| project_id       | Yes              | String | Project ID. For details about<br>how to obtain it, see<br><b>Obtaining a Project ID.</b> |
| instance id      | Yes              | String | Instance ID.                                                                             |

**Table 5-161** Query Parameters

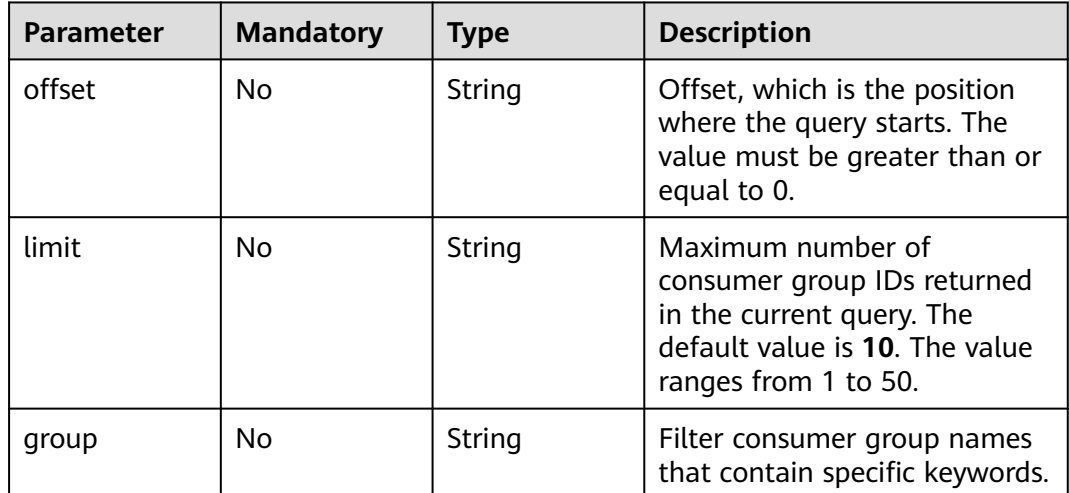

### **Request Parameters**

None

### **Response Parameters**

**Status code: 200**

| <b>Parameter</b> | Type                                          | <b>Description</b>               |
|------------------|-----------------------------------------------|----------------------------------|
| groups           | Array of<br><b>GroupInfoSimple</b><br>objects | All consumer groups.             |
| total            | Integer                                       | Total number of consumer groups. |

**Table 5-162** Response body parameters

#### **Table 5-163** GroupInfoSimple

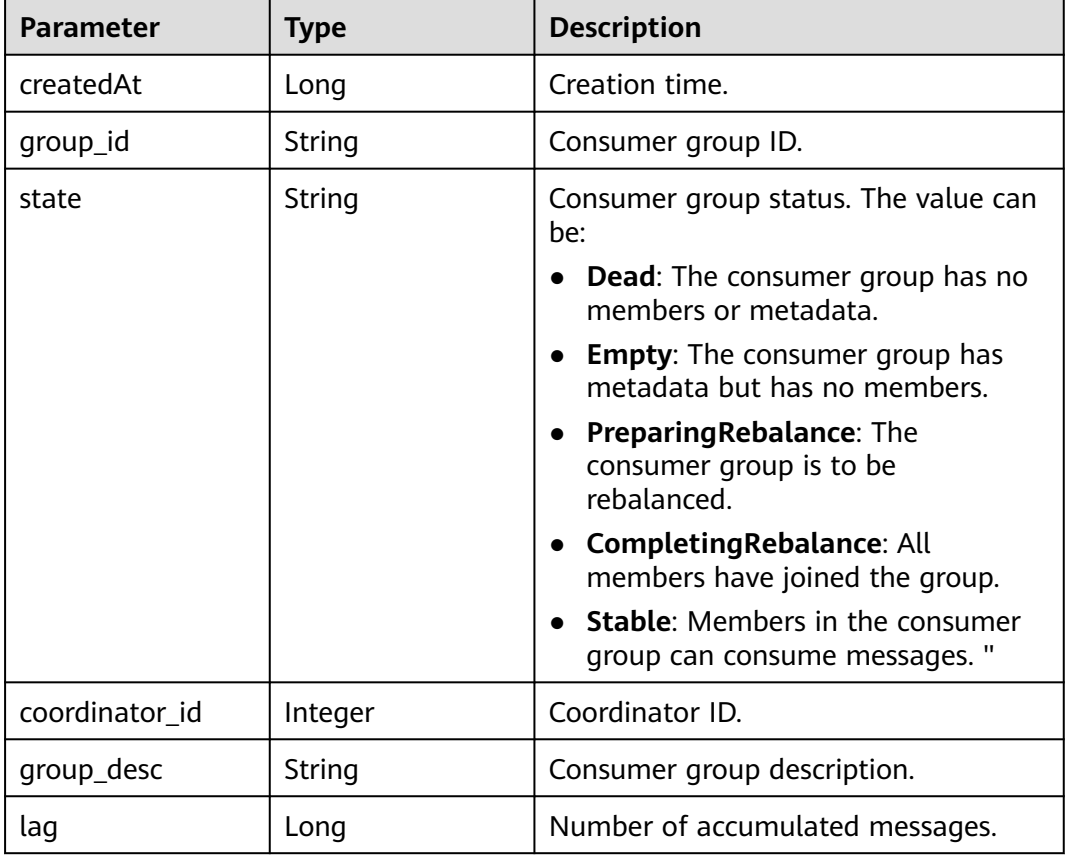

### **Example Requests**

Querying the consumer group list

GET https://{endpoint}/v2/{project\_id}/instances/{instance\_id}/groups? offset={offset}&limit={limit}&group={group}

### **Example Responses**

### **Status code: 200**

All consumer groups are queried successfully.

{ "groups" : [ {

```
 "createdAt" : 1691401194847,
 "group_id" : "consumer-1",
    "state" : "EMPTY",
    "coordinator_id" : 1,
    "lag" : 0,
   "group_desc" : null
  }, {
 "createdAt" : 1691401194960,
 "group_id" : "consumer-2",
   "state" : "STABLE",
    "coordinator_id" : 2,
    "lag" : 0,
   "group_desc" : null
  }, {
    "createdAt" : 1691401207309,
    "group_id" : "consumer-3",
   "state" : "STABLE",
    "coordinator_id" : 3,
   "lag" : 0,
   "group_desc" : null
  } ],
  "total" : 3
}
```
### **SDK Sample Code**

The SDK sample code is as follows.

package com.huaweicloud.sdk.test;

#### **Java**

```
import com.huaweicloud.sdk.core.auth.ICredential;
import com.huaweicloud.sdk.core.auth.BasicCredentials;
import com.huaweicloud.sdk.core.exception.ConnectionException;
import com.huaweicloud.sdk.core.exception.RequestTimeoutException;
import com.huaweicloud.sdk.core.exception.ServiceResponseException;
import com.huaweicloud.sdk.kafka.v2.region.KafkaRegion;
import com.huaweicloud.sdk.kafka.v2.*;
import com.huaweicloud.sdk.kafka.v2.model.*;
public class ListInstanceConsumerGroupsSolution {
   public static void main(String[] args) {
      // The AK and SK used for authentication are hard-coded or stored in plaintext, which has great 
security risks. It is recommended that the AK and SK be stored in ciphertext in configuration files or 
environment variables and decrypted during use to ensure security.
      // In this example, AK and SK are stored in environment variables for authentication. Before running 
this example, set environment variables CLOUD_SDK_AK and CLOUD_SDK_SK in the local environment
      String ak = System.getenv("CLOUD_SDK_AK");
     String sk = System.getenv("CLOUD_SDK_SK");
      String projectId = "{project_id}";
      ICredential auth = new BasicCredentials()
           .withProjectId(projectId)
           .withAk(ak)
           .withSk(sk);
      KafkaClient client = KafkaClient.newBuilder()
           .withCredential(auth)
           .withRegion(KafkaRegion.valueOf("<YOUR REGION>"))
          .buid();
      ListInstanceConsumerGroupsRequest request = new ListInstanceConsumerGroupsRequest();
      request.withInstanceId("{instance_id}");
      try {
        ListInstanceConsumerGroupsResponse response = client.listInstanceConsumerGroups(request);
         System.out.println(response.toString());
```
}

```
 } catch (ConnectionException e) {
       e.printStackTrace();
    } catch (RequestTimeoutException e) {
       e.printStackTrace();
    } catch (ServiceResponseException e) {
      e.printStackTrace();
      System.out.println(e.getHttpStatusCode());
       System.out.println(e.getRequestId());
       System.out.println(e.getErrorCode());
       System.out.println(e.getErrorMsg());
    }
 }
```
### **Python**

# coding: utf-8

```
import os
from huaweicloudsdkcore.auth.credentials import BasicCredentials
from huaweicloudsdkkafka.v2.region.kafka_region import KafkaRegion
from huaweicloudsdkcore.exceptions import exceptions
from huaweicloudsdkkafka.v2 import *
```
 $if __name__ == '__main__$ 

 $\frac{1}{4}$  The AK and SK used for authentication are hard-coded or stored in plaintext, which has great security risks. It is recommended that the AK and SK be stored in ciphertext in configuration files or environment variables and decrypted during use to ensure security.

 # In this example, AK and SK are stored in environment variables for authentication. Before running this example, set environment variables CLOUD\_SDK\_AK and CLOUD\_SDK\_SK in the local environment

```
 ak = os.environ["CLOUD_SDK_AK"]
 sk = os.environ["CLOUD_SDK_SK"]
 projectId = "{project_id}"
```
credentials = BasicCredentials(ak, sk, projectId)

```
 client = KafkaClient.new_builder() \
   .with_credentials(credentials) \
    .with_region(KafkaRegion.value_of("<YOUR REGION>")) \
   .build()
```
try:

```
 request = ListInstanceConsumerGroupsRequest()
   request.instance_id = "{instance_id}"
   response = client.list_instance_consumer_groups(request)
   print(response)
 except exceptions.ClientRequestException as e:
   print(e.status_code)
   print(e.request_id)
   print(e.error_code)
   print(e.error_msg)
```
### **Go**

#### package main

#### import ( "fmt"

 "github.com/huaweicloud/huaweicloud-sdk-go-v3/core/auth/basic" kafka "github.com/huaweicloud/huaweicloud-sdk-go-v3/services/kafka/v2" "github.com/huaweicloud/huaweicloud-sdk-go-v3/services/kafka/v2/model" region "github.com/huaweicloud/huaweicloud-sdk-go-v3/services/kafka/v2/region"

)

func main() {

 // The AK and SK used for authentication are hard-coded or stored in plaintext, which has great security risks. It is recommended that the AK and SK be stored in ciphertext in configuration files or environment variables and decrypted during use to ensure security.

// In this example, AK and SK are stored in environment variables for authentication. Before running this

```
example, set environment variables CLOUD_SDK_AK and CLOUD_SDK_SK in the local environment
   ak := os.Getenv("CLOUD_SDK_AK")
   sk := os.Getenv("CLOUD_SDK_SK")
   projectId := "{project_id}"
   auth := basic.NewCredentialsBuilder().
      WithAk(ak).
      WithSk(sk).
      WithProjectId(projectId).
      Build()
   client := kafka.NewKafkaClient(
      kafka.KafkaClientBuilder().
        WithRegion(region.ValueOf("<YOUR REGION>")).
        WithCredential(auth).
        Build())
   request := &model.ListInstanceConsumerGroupsRequest{}
  request. Instead = "{instance id}"
   response, err := client.ListInstanceConsumerGroups(request)
  if err == nil fmt.Printf("%+v\n", response)
   } else {
      fmt.Println(err)
   }
}
```
#### **More**

For SDK sample code of more programming languages, see the Sample Code tab in **[API Explorer](https://console-intl.huaweicloud.com/apiexplorer/#/openapi/Kafka/sdk?api=ListInstanceConsumerGroups)**. SDK sample code can be automatically generated.

#### **Status Codes**

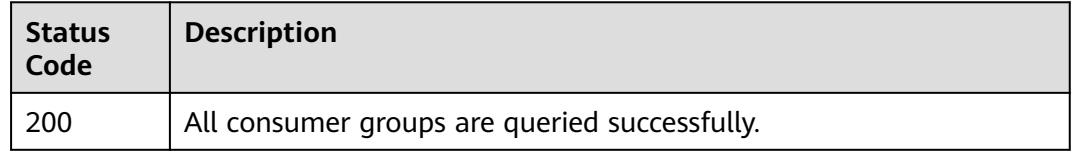

### **Error Codes**

See **[Error Codes](#page-571-0)**.

# **5.6.3 Deleting Consumer Groups of a Kafka Instance in Batches**

#### **Function**

This API is used to delete multiple consumer groups of a Kafka instance in batches.

### **Calling Method**

For details, see **[Calling APIs](#page-12-0)**.

### **URI**

POST /v2/{project\_id}/instances/{instance\_id}/groups/batch-delete

**Table 5-164** Path Parameters

| <b>Parameter</b> | <b>Mandatory</b> | Type   | <b>Description</b>                                                                       |
|------------------|------------------|--------|------------------------------------------------------------------------------------------|
| project_id       | Yes              | String | Project ID. For details about<br>how to obtain it, see<br><b>Obtaining a Project ID.</b> |
| instance id      | Yes              | String | Instance ID.                                                                             |

### **Request Parameters**

**Table 5-165** Request body parameters

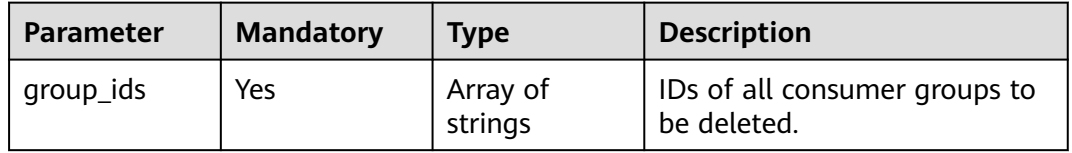

### **Response Parameters**

#### **Status code: 200**

**Table 5-166** Response body parameters

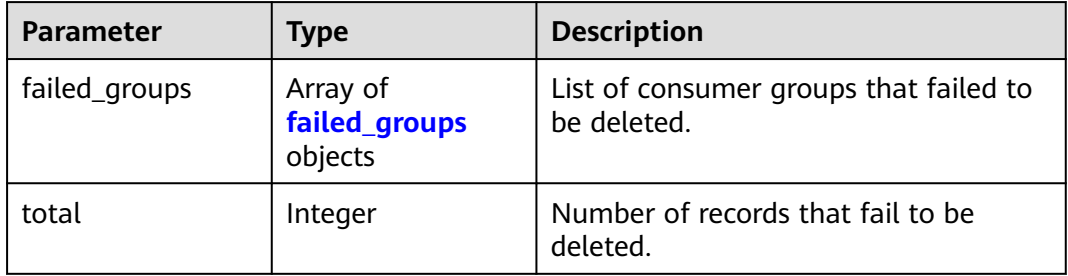

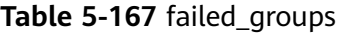

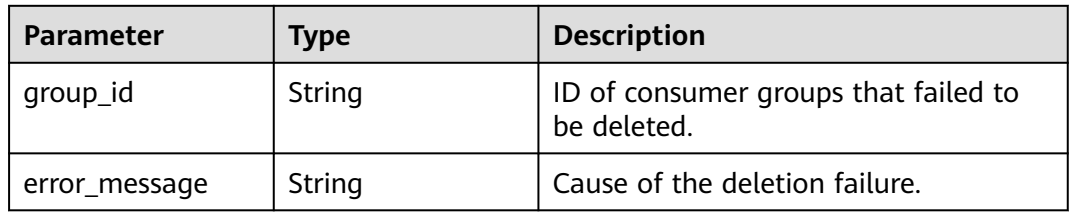

{

}

### **Example Requests**

#### Batch deleting consumer groups

POST https://{endpoint}/v2/{project\_id}/instances/{instance\_id}/groups/batch-delete

```
 "group_ids" : [ "get-sync-group0", "get-sync-group1" ]
```
### **Example Responses**

#### **Status code: 200**

The consumer groups are deleted successfully.

```
{
  "failed_groups" : [ {
    "group_id" : "test-1",
    "error_message" : "UNKNOW"
  }, {
     "group_id" : "test-2",
   "error_message" : "UNKNOW"
  } ],
   "total" : 2
}
```
### **SDK Sample Code**

The SDK sample code is as follows.

#### **Java**

#### Batch deleting consumer groups

package com.huaweicloud.sdk.test;

```
import com.huaweicloud.sdk.core.auth.ICredential;
import com.huaweicloud.sdk.core.auth.BasicCredentials;
import com.huaweicloud.sdk.core.exception.ConnectionException;
import com.huaweicloud.sdk.core.exception.RequestTimeoutException;
import com.huaweicloud.sdk.core.exception.ServiceResponseException;
import com.huaweicloud.sdk.kafka.v2.region.KafkaRegion;
import com.huaweicloud.sdk.kafka.v2.*;
import com.huaweicloud.sdk.kafka.v2.model.*;
import java.util.List;
import java.util.ArrayList;
public class BatchDeleteGroupSolution {
   public static void main(String[] args) {
      // The AK and SK used for authentication are hard-coded or stored in plaintext, which has great 
security risks. It is recommended that the AK and SK be stored in ciphertext in configuration files or 
environment variables and decrypted during use to ensure security.
      // In this example, AK and SK are stored in environment variables for authentication. Before running 
this example, set environment variables CLOUD_SDK_AK and CLOUD_SDK_SK in the local environment
      String ak = System.getenv("CLOUD_SDK_AK");
 String sk = System.getenv("CLOUD_SDK_SK");
 String projectId = "{project_id}";
      ICredential auth = new BasicCredentials()
           .withProjectId(projectId)
           .withAk(ak)
           .withSk(sk);
```

```
 KafkaClient client = KafkaClient.newBuilder()
           .withCredential(auth)
           .withRegion(KafkaRegion.valueOf("<YOUR REGION>"))
            .build();
      BatchDeleteGroupRequest request = new BatchDeleteGroupRequest();
     request.withInstanceId("{instance_id}");
      BatchDeleteGroupReq body = new BatchDeleteGroupReq();
      List<String> listbodyGroupIds = new ArrayList<>();
      listbodyGroupIds.add("get-sync-group0");
      listbodyGroupIds.add("get-sync-group1");
      body.withGroupIds(listbodyGroupIds);
      request.withBody(body);
      try {
        BatchDeleteGroupResponse response = client.batchDeleteGroup(request);
        System.out.println(response.toString());
      } catch (ConnectionException e) {
        e.printStackTrace();
      } catch (RequestTimeoutException e) {
         e.printStackTrace();
      } catch (ServiceResponseException e) {
        e.printStackTrace();
        System.out.println(e.getHttpStatusCode());
        System.out.println(e.getRequestId());
        System.out.println(e.getErrorCode());
        System.out.println(e.getErrorMsg());
\qquad \qquad \} }
```
### **Python**

#### Batch deleting consumer groups

```
# coding: utf-8
```

```
import os
```
}

from huaweicloudsdkcore.auth.credentials import BasicCredentials from huaweicloudsdkkafka.v2.region.kafka\_region import KafkaRegion from huaweicloudsdkcore.exceptions import exceptions from huaweicloudsdkkafka.v2 import \*

 $if __name__ == '__main__$ 

 # The AK and SK used for authentication are hard-coded or stored in plaintext, which has great security risks. It is recommended that the AK and SK be stored in ciphertext in configuration files or environment variables and decrypted during use to ensure security.

 # In this example, AK and SK are stored in environment variables for authentication. Before running this example, set environment variables CLOUD\_SDK\_AK and CLOUD\_SDK\_SK in the local environment ak = os.environ["CLOUD\_SDK\_AK"]

```
 sk = os.environ["CLOUD_SDK_SK"]
   projectId = "{project_id}"
   credentials = BasicCredentials(ak, sk, projectId)
  client = KafkaClient.new_builder() \
     .with_credentials(credentials) \overline{\setminus} .with_region(KafkaRegion.value_of("<YOUR REGION>")) \
      .build()
   try:
      request = BatchDeleteGroupRequest()
      request.instance_id = "{instance_id}"
      listGroupIdsbody = [
          "get-sync-group0",
         "get-sync-group1"
      ]
      request.body = BatchDeleteGroupReq(
         group_ids=listGroupIdsbody
\qquad \qquad response = client.batch_delete_group(request)
```

```
 print(response)
 except exceptions.ClientRequestException as e:
   print(e.status_code)
    print(e.request_id)
   print(e.error_code)
  print(e.error_msg)
```
**Go**

#### Batch deleting consumer groups

```
package main
```

```
import (
   .<br>"fmt"
   "github.com/huaweicloud/huaweicloud-sdk-go-v3/core/auth/basic"
   kafka "github.com/huaweicloud/huaweicloud-sdk-go-v3/services/kafka/v2"
   "github.com/huaweicloud/huaweicloud-sdk-go-v3/services/kafka/v2/model"
   region "github.com/huaweicloud/huaweicloud-sdk-go-v3/services/kafka/v2/region"
)
func main() {
   // The AK and SK used for authentication are hard-coded or stored in plaintext, which has great security 
risks. It is recommended that the AK and SK be stored in ciphertext in configuration files or environment 
variables and decrypted during use to ensure security.
   // In this example, AK and SK are stored in environment variables for authentication. Before running this 
example, set environment variables CLOUD_SDK_AK and CLOUD_SDK_SK in the local environment
   ak := os.Getenv("CLOUD_SDK_AK")
   sk := os.Getenv("CLOUD_SDK_SK")
   projectId := "{project_id}"
   auth := basic.NewCredentialsBuilder().
      WithAk(ak).
      WithSk(sk).
      WithProjectId(projectId).
      Build()
   client := kafka.NewKafkaClient(
      kafka.KafkaClientBuilder().
         WithRegion(region.ValueOf("<YOUR REGION>")).
         WithCredential(auth).
         Build())
   request := &model.BatchDeleteGroupRequest{}
  request.InstanceId = "{instance_id}"
   var listGroupIdsbody = []string{
       "get-sync-group0",
       "get-sync-group1",
   }
   request.Body = &model.BatchDeleteGroupReq{
      GroupIds: listGroupIdsbody,
   }
   response, err := client.BatchDeleteGroup(request)
  if err == nil fmt.Printf("%+v\n", response)
   } else {
      fmt.Println(err)
   }
}
```
### **More**

For SDK sample code of more programming languages, see the Sample Code tab in **[API Explorer](https://console-intl.huaweicloud.com/apiexplorer/#/openapi/Kafka/sdk?api=BatchDeleteGroup)**. SDK sample code can be automatically generated.

## **Status Codes**

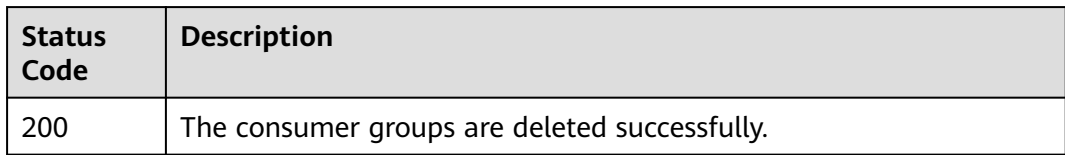

## **Error Codes**

See **[Error Codes](#page-571-0)**.

# **5.6.4 Creating a Consumer Group**

### **Function**

This API is used to create a consumer group.

## **Calling Method**

For details, see **[Calling APIs](#page-12-0)**.

### **URI**

POST /v2/{project\_id}/kafka/instances/{instance\_id}/group

#### **Table 5-168** Path Parameters

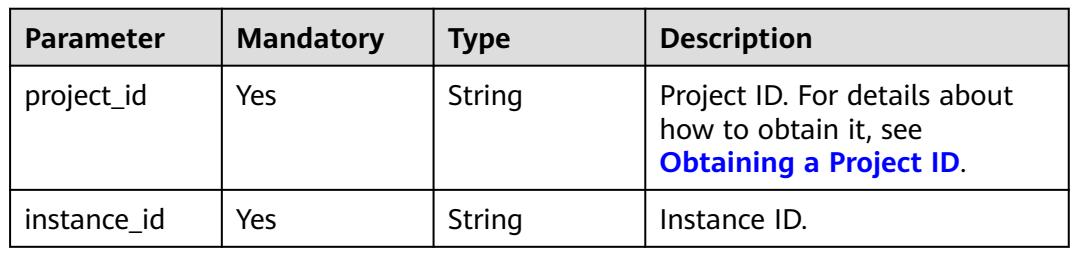

## **Request Parameters**

**Table 5-169** Request body parameters

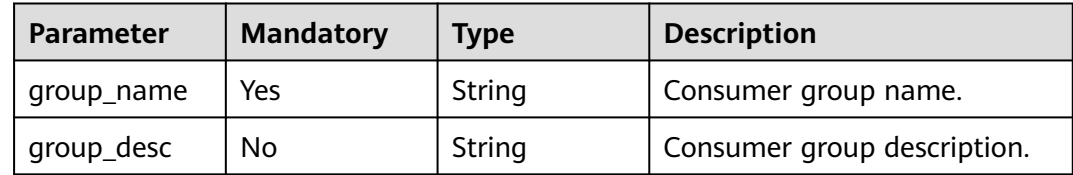

## **Response Parameters**

#### **Status code: 200**

| <b>Parameter</b> | Type   | <b>Description</b>                                                                                                    |
|------------------|--------|----------------------------------------------------------------------------------------------------|
|                  | String | Specified IPv4 private IP addresses.<br>The number of specified IP addresses<br>must be less than or equal to the<br>number of new brokers.<br>If the number of specified IP addresses<br>is less than the number of brokers, the<br>unspecified brokers are randomly<br>assigned private IP addresses. |

**Table 5-170** Response body parameters

#### **Status code: 400**

**Table 5-171** Response body parameters

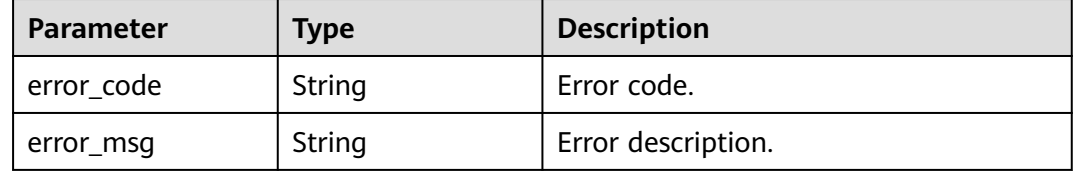

#### **Example Requests**

Creating a consumer group named test

POST https://{endpoint}/v2/{project\_id}/kafka/instances/{instance\_id}/group

{ "group\_name" : "test" }

### **Example Responses**

#### **Status code: 200**

Creation succeeded.

success

### **SDK Sample Code**

The SDK sample code is as follows.

### **Java**

Creating a consumer group named test

package com.huaweicloud.sdk.test;

import com.huaweicloud.sdk.core.auth.ICredential; import com.huaweicloud.sdk.core.auth.BasicCredentials; import com.huaweicloud.sdk.core.exception.ConnectionException;

```
import com.huaweicloud.sdk.core.exception.RequestTimeoutException;
import com.huaweicloud.sdk.core.exception.ServiceResponseException;
import com.huaweicloud.sdk.kafka.v2.region.KafkaRegion;
import com.huaweicloud.sdk.kafka.v2.*;
import com.huaweicloud.sdk.kafka.v2.model.*;
public class CreateKafkaConsumerGroupSolution {
   public static void main(String[] args) {
      // The AK and SK used for authentication are hard-coded or stored in plaintext, which has great 
security risks. It is recommended that the AK and SK be stored in ciphertext in configuration files or 
environment variables and decrypted during use to ensure security.
      // In this example, AK and SK are stored in environment variables for authentication. Before running 
this example, set environment variables CLOUD_SDK_AK and CLOUD_SDK_SK in the local environment
      String ak = System.getenv("CLOUD_SDK_AK");
      String sk = System.getenv("CLOUD_SDK_SK");
      String projectId = "{project_id}";
      ICredential auth = new BasicCredentials()
            .withProjectId(projectId)
            .withAk(ak)
           .withSk(sk);
      KafkaClient client = KafkaClient.newBuilder()
            .withCredential(auth)
            .withRegion(KafkaRegion.valueOf("<YOUR REGION>"))
            .build();
      CreateKafkaConsumerGroupRequest request = new CreateKafkaConsumerGroupRequest();
      request.withInstanceId("{instance_id}");
      CreateGroupReq body = new CreateGroupReq();
      body.withGroupName("test");
      request.withBody(body);
      try {
         CreateKafkaConsumerGroupResponse response = client.createKafkaConsumerGroup(request);
         System.out.println(response.toString());
      } catch (ConnectionException e) {
         e.printStackTrace();
      } catch (RequestTimeoutException e) {
         e.printStackTrace();
      } catch (ServiceResponseException e) {
         e.printStackTrace();
         System.out.println(e.getHttpStatusCode());
         System.out.println(e.getRequestId());
         System.out.println(e.getErrorCode());
         System.out.println(e.getErrorMsg());
\qquad \qquad \} }
}
```
### **Python**

Creating a consumer group named test

# coding: utf-8

import os

from huaweicloudsdkcore.auth.credentials import BasicCredentials from huaweicloudsdkkafka.v2.region.kafka\_region import KafkaRegion from huaweicloudsdkcore.exceptions import exceptions from huaweicloudsdkkafka.v2 import \*

```
if _name_ == "_ main _":
```
 # The AK and SK used for authentication are hard-coded or stored in plaintext, which has great security risks. It is recommended that the AK and SK be stored in ciphertext in configuration files or environment variables and decrypted during use to ensure security.

 # In this example, AK and SK are stored in environment variables for authentication. Before running this example, set environment variables CLOUD\_SDK\_AK and CLOUD\_SDK\_SK in the local environment ak = os.environ["CLOUD\_SDK\_AK"]

```
 sk = os.environ["CLOUD_SDK_SK"]
 projectId = "{project_id}"
 credentials = BasicCredentials(ak, sk, projectId)
client = KafkaClient.new_builder() \
   .with_credentials(credentials) \
    .with_region(KafkaRegion.value_of("<YOUR REGION>")) \
   .build()
 try:
   request = CreateKafkaConsumerGroupRequest()
   request.instance_id = "{instance_id}"
   request.body = CreateGroupReq(
      group_name="test"
  \lambda response = client.create_kafka_consumer_group(request)
   print(response)
 except exceptions.ClientRequestException as e:
   print(e.status_code)
   print(e.request_id)
    print(e.error_code)
   print(e.error_msg)
```
**Go**

#### Creating a consumer group named test

package main

```
import (
```
)

```
 "fmt"
   "github.com/huaweicloud/huaweicloud-sdk-go-v3/core/auth/basic"
   kafka "github.com/huaweicloud/huaweicloud-sdk-go-v3/services/kafka/v2"
   "github.com/huaweicloud/huaweicloud-sdk-go-v3/services/kafka/v2/model"
   region "github.com/huaweicloud/huaweicloud-sdk-go-v3/services/kafka/v2/region"
func main() {
   // The AK and SK used for authentication are hard-coded or stored in plaintext, which has great security 
risks. It is recommended that the AK and SK be stored in ciphertext in configuration files or environment 
variables and decrypted during use to ensure security.
   // In this example, AK and SK are stored in environment variables for authentication. Before running this 
example, set environment variables CLOUD_SDK_AK and CLOUD_SDK_SK in the local environment
   ak := os.Getenv("CLOUD_SDK_AK")
   sk := os.Getenv("CLOUD_SDK_SK")
   projectId := "{project_id}"
   auth := basic.NewCredentialsBuilder().
      WithAk(ak).
     WithSk(sk)
      WithProjectId(projectId).
      Build()
   client := kafka.NewKafkaClient(
      kafka.KafkaClientBuilder().
         WithRegion(region.ValueOf("<YOUR REGION>")).
         WithCredential(auth).
         Build())
   request := &model.CreateKafkaConsumerGroupRequest{}
```

```
Issue 14 (2025-02-11) Copyright © Huawei Cloud Computing Technologies Co., Ltd. 311
```
response, err := client.CreateKafkaConsumerGroup(request)

 request.InstanceId = "{instance\_id}" request.Body = &model.CreateGroupReq{

fmt.Printf("%+v\n", response)

GroupName: "test",

}

if  $err == nil$ 

} else {

 fmt.Println(err) } }

### **More**

For SDK sample code of more programming languages, see the Sample Code tab in **[API Explorer](https://console-intl.huaweicloud.com/apiexplorer/#/openapi/Kafka/sdk?api=CreateKafkaConsumerGroup)**. SDK sample code can be automatically generated.

### **Status Codes**

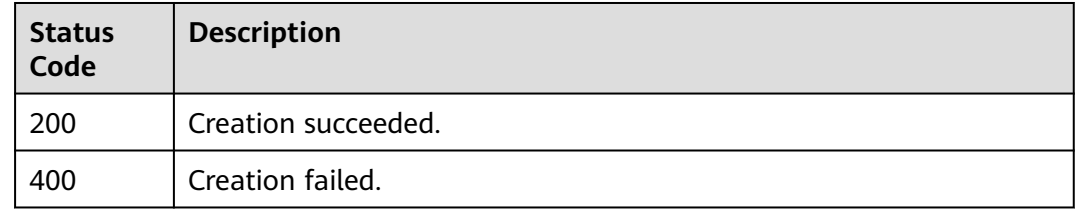

### **Error Codes**

#### See **[Error Codes](#page-571-0)**.

# **5.6.5 Resetting Consumer Group Offset to the Specified Position**

### **Function**

Kafka instances do not support resetting the consumer offset online. Before resetting, stop the client for which the offset is to be reset.After a client is stopped, the server considers the client offline only after the time period specified in **ConsumerConfig.SESSION\_TIMEOUT\_MS\_CONFIG** (1000 ms by default).

### **Calling Method**

For details, see **[Calling APIs](#page-12-0)**.

### **URI**

PUT /v2/kafka/{project\_id}/instances/{instance\_id}/groups/{group}/reset-messageoffset

#### **Table 5-172** Path Parameters

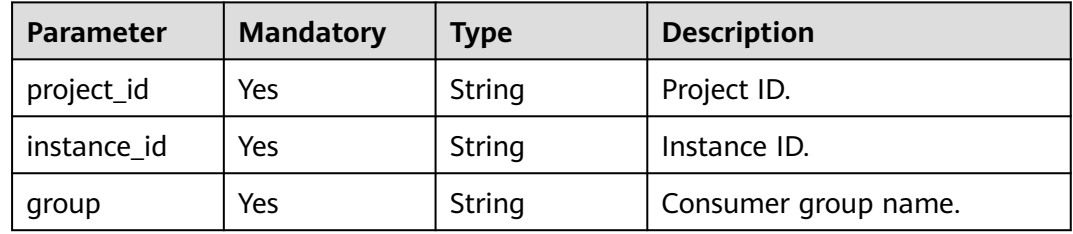

## **Request Parameters**

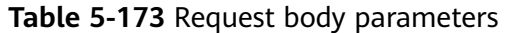

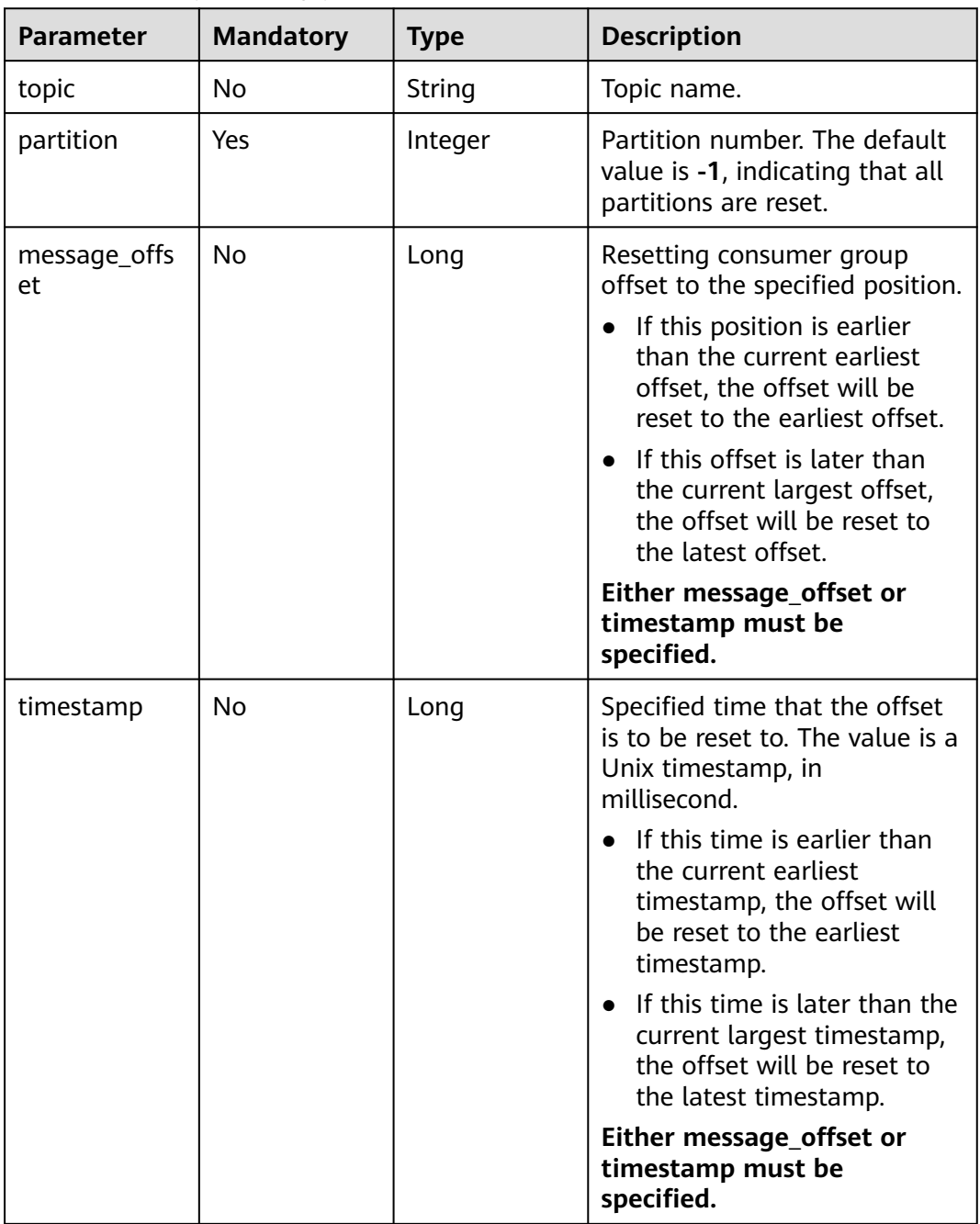

### **Response Parameters**

None

### **Example Requests**

Resetting consumer group offset to the specified position POST https://{endpoint}/v2/kafka/{project\_id}/instances/{instance\_id}/groups/{group}/reset-messageoffset

```
{
  "topic" : "test",
  "partition" : 0,
  "message_offset" : 10
}
```
#### Resetting consumer group offset to the specified time

POST https://{endpoint}/v2/kafka/{project\_id}/instances/{instance\_id}/groups/{group}/reset-messageoffset

```
{
  "topic" : "test",
  "partition" : 0,
  "timestamp" : 1571812144000
}
```
### **Example Responses**

None

### **SDK Sample Code**

The SDK sample code is as follows.

#### **Java**

#### Resetting consumer group offset to the specified position package com.huaweicloud.sdk.test; import com.huaweicloud.sdk.core.auth.ICredential; import com.huaweicloud.sdk.core.auth.BasicCredentials; import com.huaweicloud.sdk.core.exception.ConnectionException; import com.huaweicloud.sdk.core.exception.RequestTimeoutException; import com.huaweicloud.sdk.core.exception.ServiceResponseException; import com.huaweicloud.sdk.kafka.v2.region.KafkaRegion; import com.huaweicloud.sdk.kafka.v2.\*; import com.huaweicloud.sdk.kafka.v2.model.\*; public class ResetMessageOffsetWithEngineSolution { public static void main(String[] args) { // The AK and SK used for authentication are hard-coded or stored in plaintext, which has great security risks. It is recommended that the AK and SK be stored in ciphertext in configuration files or environment variables and decrypted during use to ensure security. // In this example, AK and SK are stored in environment variables for authentication. Before running this example, set environment variables CLOUD\_SDK\_AK and CLOUD\_SDK\_SK in the local environment String ak = System.getenv("CLOUD\_SDK\_AK"); String sk = System.getenv("CLOUD\_SDK\_SK"); String projectId = "{project\_id}"; ICredential auth = new BasicCredentials() .withProjectId(projectId) .withAk(ak) .withSk(sk); KafkaClient client = KafkaClient.newBuilder() .withCredential(auth) .withRegion(KafkaRegion.valueOf("<YOUR REGION>")) .build(); ResetMessageOffsetWithEngineRequest request = new ResetMessageOffsetWithEngineRequest(); request.withInstanceId("{instance\_id}"); request.withGroup("{group}"); ResetMessageOffsetReq body = new ResetMessageOffsetReq();

```
 body.withMessageOffset(10L);
      body.withPartition(0);
      body.withTopic("test");
      request.withBody(body);
      try {
         ResetMessageOffsetWithEngineResponse response = 
client.resetMessageOffsetWithEngine(request);
         System.out.println(response.toString());
      } catch (ConnectionException e) {
         e.printStackTrace();
      } catch (RequestTimeoutException e) {
         e.printStackTrace();
      } catch (ServiceResponseException e) {
         e.printStackTrace();
         System.out.println(e.getHttpStatusCode());
         System.out.println(e.getRequestId());
         System.out.println(e.getErrorCode());
         System.out.println(e.getErrorMsg());
      }
   }
}
Resetting consumer group offset to the specified time
package com.huaweicloud.sdk.test;
import com.huaweicloud.sdk.core.auth.ICredential;
import com.huaweicloud.sdk.core.auth.BasicCredentials;
import com.huaweicloud.sdk.core.exception.ConnectionException;
import com.huaweicloud.sdk.core.exception.RequestTimeoutException;
import com.huaweicloud.sdk.core.exception.ServiceResponseException;
import com.huaweicloud.sdk.kafka.v2.region.KafkaRegion;
import com.huaweicloud.sdk.kafka.v2.*;
import com.huaweicloud.sdk.kafka.v2.model.*;
public class ResetMessageOffsetWithEngineSolution {
    public static void main(String[] args) {
      // The AK and SK used for authentication are hard-coded or stored in plaintext, which has great 
security risks. It is recommended that the AK and SK be stored in ciphertext in configuration files or 
environment variables and decrypted during use to ensure security.
      // In this example, AK and SK are stored in environment variables for authentication. Before 
running this example, set environment variables CLOUD_SDK_AK and CLOUD_SDK_SK in the local 
environment
      String ak = System.getenv("CLOUD_SDK_AK");
      String sk = System.getenv("CLOUD_SDK_SK");
     String projectId = \sqrt{2} project_id}";
      ICredential auth = new BasicCredentials()
           .withProjectId(projectId)
           .withAk(ak)
           .withSk(sk);
      KafkaClient client = KafkaClient.newBuilder()
           .withCredential(auth)
           .withRegion(KafkaRegion.valueOf("<YOUR REGION>"))
           .build();
      ResetMessageOffsetWithEngineRequest request = new ResetMessageOffsetWithEngineRequest();
      request.withInstanceId("{instance_id}");
      request.withGroup("{group}");
      ResetMessageOffsetReq body = new ResetMessageOffsetReq();
      body.withTimestamp(1571812144000L);
```
body.withPartition(0);

- body.withTopic("test");
- request.withBody(body);
- try {
- ResetMessageOffsetWithEngineResponse response =
- client.resetMessageOffsetWithEngine(request);
	- System.out.println(response.toString()); } catch (ConnectionException e) {

```
 e.printStackTrace();
    } catch (RequestTimeoutException e) {
       e.printStackTrace();
    } catch (ServiceResponseException e) {
       e.printStackTrace();
       System.out.println(e.getHttpStatusCode());
       System.out.println(e.getRequestId());
       System.out.println(e.getErrorCode());
       System.out.println(e.getErrorMsg());
    }
 }
```
### **Python**

#### Resetting consumer group offset to the specified position

# coding: utf-8

}

```
import os
from huaweicloudsdkcore.auth.credentials import BasicCredentials
from huaweicloudsdkkafka.v2.region.kafka_region import KafkaRegion
from huaweicloudsdkcore.exceptions import exceptions
from huaweicloudsdkkafka.v2 import *
```
 $if __name__ == '__main__":$ 

 # The AK and SK used for authentication are hard-coded or stored in plaintext, which has great security risks. It is recommended that the AK and SK be stored in ciphertext in configuration files or environment variables and decrypted during use to ensure security.

 # In this example, AK and SK are stored in environment variables for authentication. Before running this example, set environment variables CLOUD\_SDK\_AK and CLOUD\_SDK\_SK in the local environment

```
 ak = os.environ["CLOUD_SDK_AK"]
 sk = os.environ["CLOUD_SDK_SK"]
 projectId = "{project_id}"
```
credentials = BasicCredentials(ak, sk, projectId)

```
client = KafkaClient.new_buider() \setminus .with_credentials(credentials) \
   .with_region(KafkaRegion.value_of("<YOUR REGION>")) \
   .build()
```
try:

```
 request = ResetMessageOffsetWithEngineRequest()
  request.instance_id = "{instance_id}"
   request.group = "{group}"
   request.body = ResetMessageOffsetReq(
      message_offset=10,
      partition=0,
      topic="test"
   )
   response = client.reset_message_offset_with_engine(request)
   print(response)
 except exceptions.ClientRequestException as e:
   print(e.status_code)
   print(e.request_id)
   print(e.error_code)
   print(e.error_msg)
```
#### Resetting consumer group offset to the specified time

# coding: utf-8

```
import os
from huaweicloudsdkcore.auth.credentials import BasicCredentials
from huaweicloudsdkkafka.v2.region.kafka_region import KafkaRegion
from huaweicloudsdkcore.exceptions import exceptions
from huaweicloudsdkkafka.v2 import *
```

```
if name == "main ":
```
 # The AK and SK used for authentication are hard-coded or stored in plaintext, which has great security risks. It is recommended that the AK and SK be stored in ciphertext in configuration files or environment variables and decrypted during use to ensure security. # In this example, AK and SK are stored in environment variables for authentication. Before running this example, set environment variables CLOUD\_SDK\_AK and CLOUD\_SDK\_SK in the local environment ak = os.environ["CLOUD\_SDK\_AK"] sk = os.environ["CLOUD\_SDK\_SK"] projectId = "{project\_id}" credentials = BasicCredentials(ak, sk, projectId) client = KafkaClient.new\_builder() \ .with\_credentials(credentials) \ .with\_region(KafkaRegion.value\_of("<YOUR REGION>")) \ .build() try: request = ResetMessageOffsetWithEngineRequest() request.instance\_id = "{instance\_id}" request.group = "{group}" request.body = ResetMessageOffsetReq( timestamp=1571812144000, partition=0, topic="test"  $\lambda$  response = client.reset\_message\_offset\_with\_engine(request) print(response) except exceptions.ClientRequestException as e: print(e.status\_code) print(e.request\_id) print(e.error\_code) print(e.error\_msg)

**Go**

#### Resetting consumer group offset to the specified position package main

```
import (
```

```
 "fmt"
 "github.com/huaweicloud/huaweicloud-sdk-go-v3/core/auth/basic"
 kafka "github.com/huaweicloud/huaweicloud-sdk-go-v3/services/kafka/v2"
 "github.com/huaweicloud/huaweicloud-sdk-go-v3/services/kafka/v2/model"
 region "github.com/huaweicloud/huaweicloud-sdk-go-v3/services/kafka/v2/region"
```
#### func main() {

)

 // The AK and SK used for authentication are hard-coded or stored in plaintext, which has great security risks. It is recommended that the AK and SK be stored in ciphertext in configuration files or environment variables and decrypted during use to ensure security.

 // In this example, AK and SK are stored in environment variables for authentication. Before running this example, set environment variables CLOUD\_SDK\_AK and CLOUD\_SDK\_SK in the local environment

ak := os.Getenv("CLOUD\_SDK\_AK") sk := os.Getenv("CLOUD\_SDK\_SK") projectId := "{project\_id}"

```
 auth := basic.NewCredentialsBuilder().
   WithAk(ak).
   WithSk(sk).
   WithProjectId(projectId).
   Build()
 client := kafka.NewKafkaClient(
   kafka.KafkaClientBuilder().
      WithRegion(region.ValueOf("<YOUR REGION>")).
      WithCredential(auth).
      Build())
```

```
 request := &model.ResetMessageOffsetWithEngineRequest{}
 request.InstanceId = "{instance_id}"
 request.Group = "{group}"
 messageOffsetResetMessageOffsetReq:= int64(10)
 topicResetMessageOffsetReq:= "test"
 request.Body = &model.ResetMessageOffsetReq{
   MessageOffset: &messageOffsetResetMessageOffsetReq,
  Partition: int32(0),
   Topic: &topicResetMessageOffsetReq,
 }
 response, err := client.ResetMessageOffsetWithEngine(request)
if err == nil fmt.Printf("%+v\n", response)
 } else {
   fmt.Println(err)
 }
```
Resetting consumer group offset to the specified time

```
package main
```
}

```
import (
   "fmt"
   "github.com/huaweicloud/huaweicloud-sdk-go-v3/core/auth/basic"
   kafka "github.com/huaweicloud/huaweicloud-sdk-go-v3/services/kafka/v2"
   "github.com/huaweicloud/huaweicloud-sdk-go-v3/services/kafka/v2/model"
   region "github.com/huaweicloud/huaweicloud-sdk-go-v3/services/kafka/v2/region"
\lambda
```
func main() {

}

 // The AK and SK used for authentication are hard-coded or stored in plaintext, which has great security risks. It is recommended that the AK and SK be stored in ciphertext in configuration files or environment variables and decrypted during use to ensure security.

 // In this example, AK and SK are stored in environment variables for authentication. Before running this example, set environment variables CLOUD\_SDK\_AK and CLOUD\_SDK\_SK in the local environment

```
 ak := os.Getenv("CLOUD_SDK_AK")
 sk := os.Getenv("CLOUD_SDK_SK")
 projectId := "{project_id}"
 auth := basic.NewCredentialsBuilder().
   WithAk(ak).
   WithSk(sk).
   WithProjectId(projectId).
   Build()
 client := kafka.NewKafkaClient(
   kafka.KafkaClientBuilder().
      WithRegion(region.ValueOf("<YOUR REGION>")).
      WithCredential(auth).
      Build())
 request := &model.ResetMessageOffsetWithEngineRequest{}
request.InstanceId = "{instance id}"
 request.Group = "{group}"
 timestampResetMessageOffsetReq:= int64(1571812144000)
 topicResetMessageOffsetReq:= "test"
 request.Body = &model.ResetMessageOffsetReq{
   Timestamp: &timestampResetMessageOffsetReq,
  Partition: int32(0).
   Topic: &topicResetMessageOffsetReq,
 }
 response, err := client.ResetMessageOffsetWithEngine(request)
if err == nil fmt.Printf("%+v\n", response)
 } else {
   fmt.Println(err)
 }
```
### **More**

For SDK sample code of more programming languages, see the Sample Code tab in **[API Explorer](https://console-intl.huaweicloud.com/apiexplorer/#/openapi/Kafka/sdk?api=ResetMessageOffsetWithEngine)**. SDK sample code can be automatically generated.

# **Status Codes**

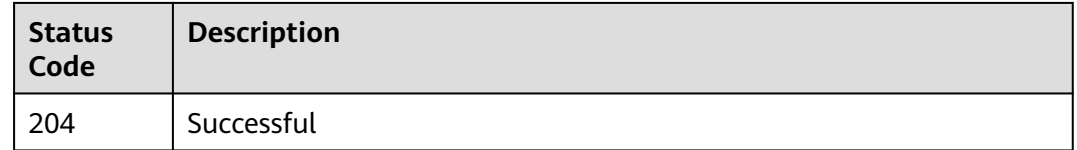

### **Error Codes**

See **[Error Codes](#page-571-0)**.

# **5.6.6 Querying the Offset of a Consumer Group**

# **Function**

This API is used to query the offset of a consumer group.

### **Calling Method**

For details, see **[Calling APIs](#page-12-0)**.

#### **URI**

GET /v2/{engine}/{project\_id}/instances/{instance\_id}/groups/{group}/messageoffset

**Table 5-174** Path Parameters

| <b>Parameter</b> | <b>Mandatory</b> | <b>Type</b> | <b>Description</b>                                             |
|------------------|------------------|-------------|----------------------------------------------------------------|
| engine           | Yes              | String      | Message engine.                                                |
| project_id       | Yes              | String      | Project ID. For details, see<br><b>Obtaining a Project ID.</b> |
| instance id      | Yes              | String      | Instance ID.                                                   |
| group            | Yes              | String      | Consumer group name.                                           |

**Table 5-175** Query Parameters

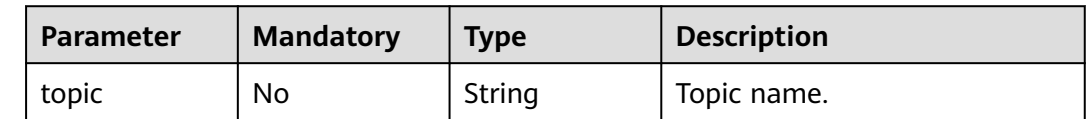

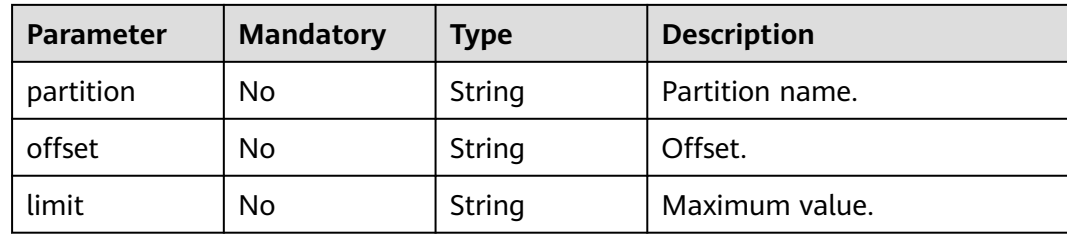

None

# **Response Parameters**

#### **Status code: 200**

**Table 5-176** Response body parameters

| <b>Parameter</b>                     | Type                                                  | <b>Description</b>             |
|--------------------------------------|-------------------------------------------------------|--------------------------------|
| group_message_of   Array of<br>fsets | <b>GroupMessageOf</b><br>fsetsDetailEntity<br>objects | Consumer group offset details. |
| total                                | Integer                                               | Total.                         |

**Table 5-177** GroupMessageOffsetsDetailEntity

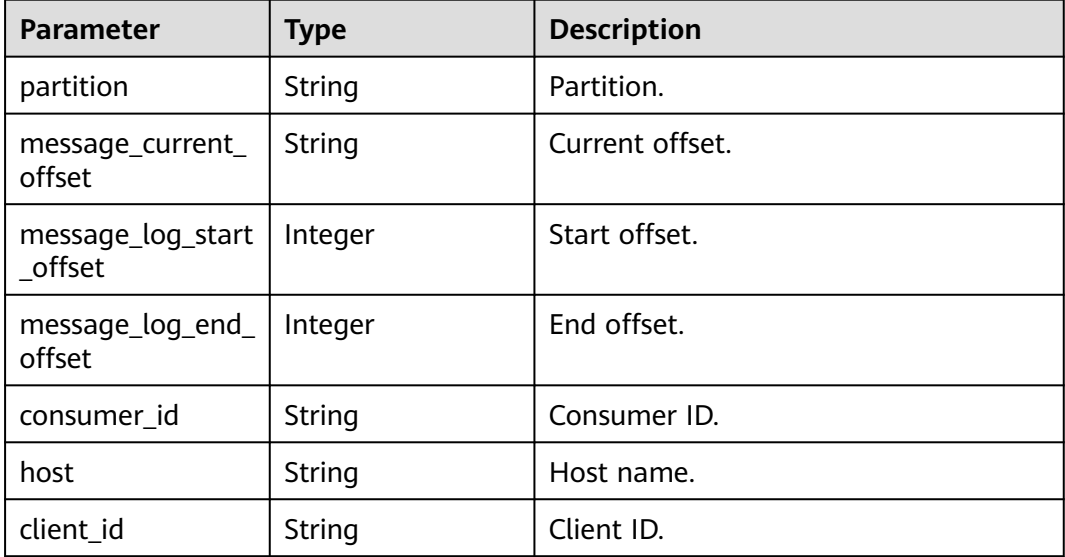

# **Example Requests**

Querying the offset of a consumer group

GET https://{endpoint}/v2/{engine}/{project\_id}/instances/{instance\_id}/groups/{group}/message-offset

### **Example Responses**

#### **Status code: 200**

**Successful** 

{ "group\_message\_offsets" : [ ], "total" : 0 }

### **Status Codes**

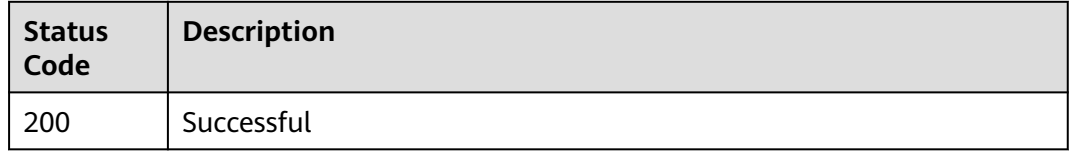

# **Error Codes**

See **[Error Codes](#page-571-0)**.

# **5.6.7 Modifying All Consumer Groups**

# **Function**

This API is used to modify all consumer groups.

# **Calling Method**

For details, see **[Calling APIs](#page-12-0)**.

### **URI**

PUT /v2/{engine}/{project\_id}/instances/{instance\_id}/groups

#### **Table 5-178** Path Parameters

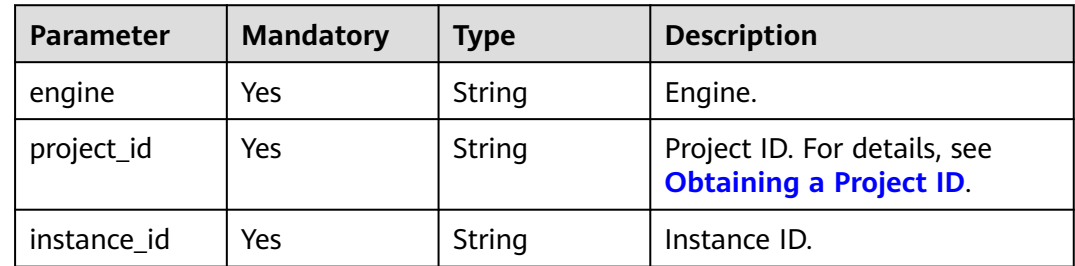

**Table 5-179** Request body parameters

| <b>Parameter</b> | <b>Mandatory</b> | <b>Type</b> | <b>Description</b>          |
|------------------|------------------|-------------|-----------------------------|
| group_name       | No.              | String      | Consumer group name.        |
| group_desc       | No               | String      | Consumer group description. |

# **Response Parameters**

#### **Status code: 200**

**Table 5-180** Response body parameters

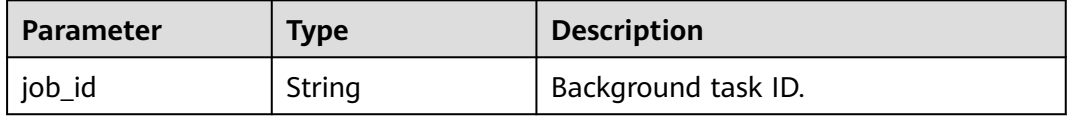

### **Example Requests**

PUT https://{endpoint}/v2/{engine}/{project\_id}/instances/{instance\_id}/groups

### **Example Responses**

#### **Status code: 200**

**Successful** 

}

{ "job\_id" : "8a2c259182ab0e9d0182ab1882560010"

# **Status Codes**

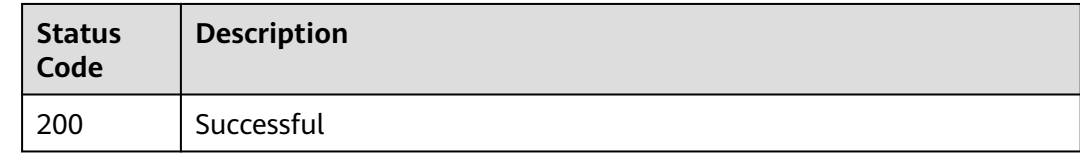

# **Error Codes**

See **[Error Codes](#page-571-0)**.

# **5.6.8 Querying a Specified Consumer Group**

# **Function**

This API is used to query a specified consumer group.

# **Calling Method**

For details, see **[Calling APIs](#page-12-0)**.

### **URI**

GET /v2/{engine}/{project\_id}/instances/{instance\_id}/groups/{group}

#### **Table 5-181** Path Parameters

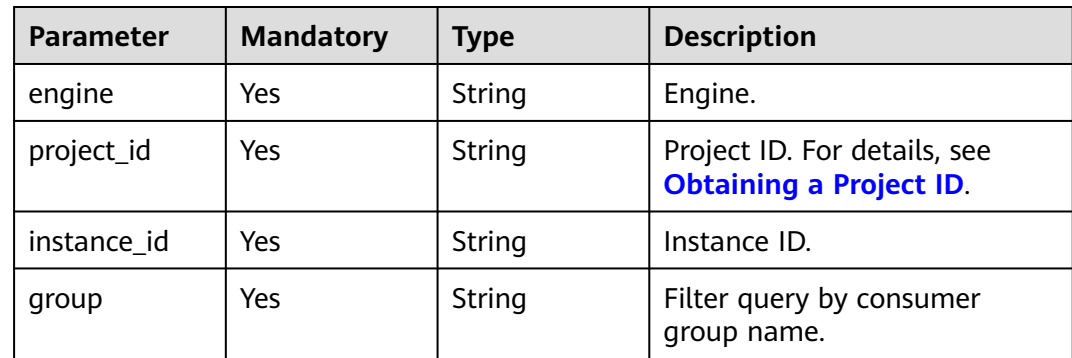

### **Request Parameters**

None

### **Response Parameters**

#### **Status code: 200**

**Table 5-182** Response body parameters

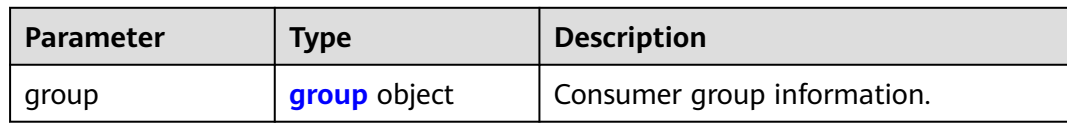

#### **Table 5-183** group

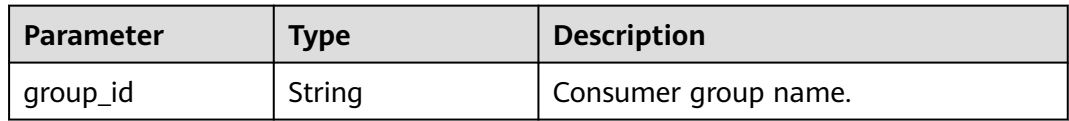

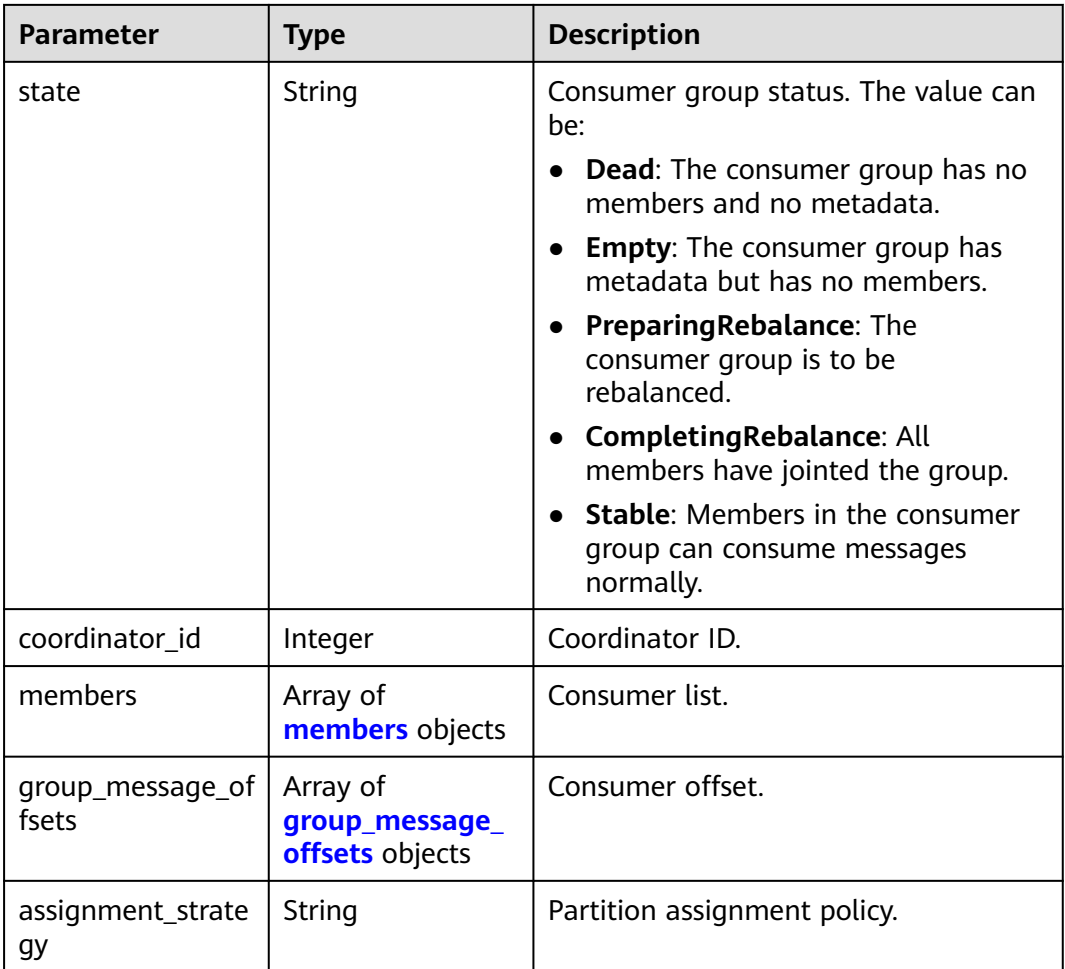

#### **Table 5-184** members

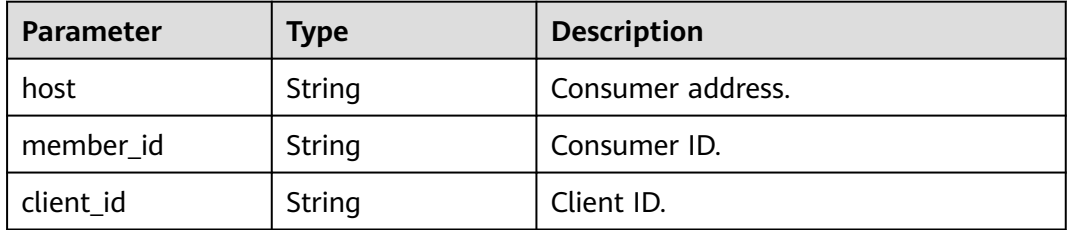

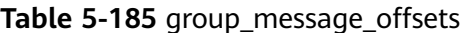

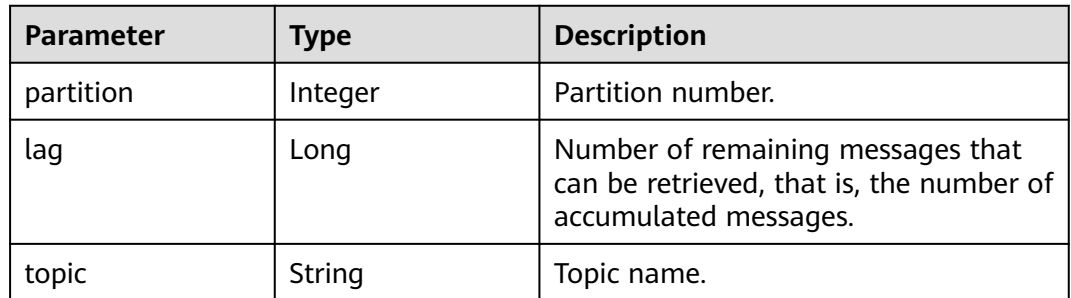

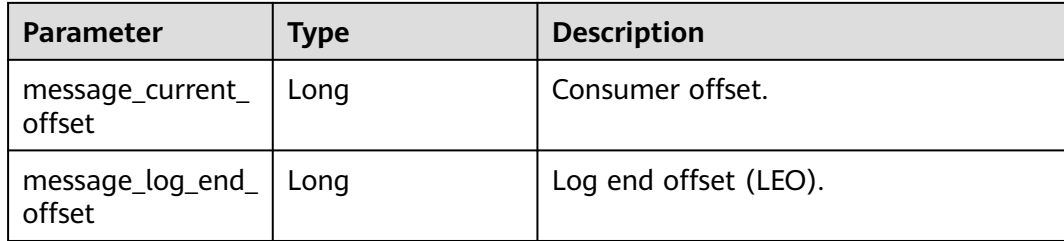

### **Example Requests**

GET https://{endpoint}/v2/{engine}/{project\_id}/instances/{instance\_id}/groups/{group}

#### **Example Responses**

#### **Status code: 200**

Successful

```
{
  "group" : null,
  "members" : [ {
   "host" : "/172.31.1.102",
   "member_id" : "consumer-1-6b8ee551-d499-47d4-9beb-ba1527496785",
   "client_id" : "consumer-1"
  } ],
  "state" : "STABLE",
  "group_id" : "test-consumer-group",
  "coordinator_id" : 2,
 "group_message_offsets" : [ {
    "partition" : 0,
   "lag" : 31396,
   "topic" : "test",
    "message_current_offset" : 935,
   "message_log_end_offset" : 32331
  }, {
    "partition" : 0,
 "lag" : 0,
 "topic" : "aaaa",
    "message_current_offset" : 0,
   "message_log_end_offset" : 0
  }, {
    "partition" : 1,
 "lag" : 31279,
 "topic" : "test",
   "message_current_offset" : 1058,
   "message_log_end_offset" : 32337
  }, {
    "partition" : 1,
 "lag" : 0,
 "topic" : "aaaa",
   "message_current_offset" : 0,
   "message_log_end_offset" : 0
 }, {
 "partition" : 2,
   "lag" : 31603,
   "topic" : "test",
   "message_current_offset" : 739,
   "message_log_end_offset" : 32342
  } ],
  "assignment_strategy" : "range"
}
```
# **Status Codes**

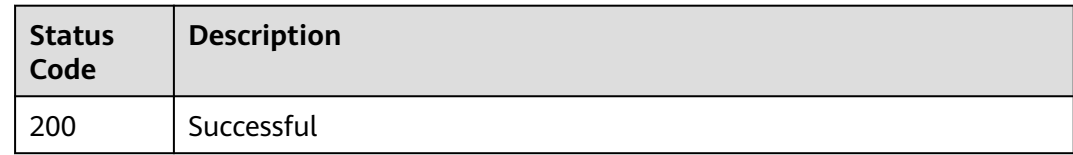

# **Error Codes**

See **[Error Codes](#page-571-0)**.

# **5.6.9 Deleting a Specified Consumer Group**

### **Function**

This API is used to delete a specified consumer group.

# **Calling Method**

For details, see **[Calling APIs](#page-12-0)**.

### **URI**

DELETE /v2/{engine}/{project\_id}/instances/{instance\_id}/groups/{group}

#### **Table 5-186** Path Parameters

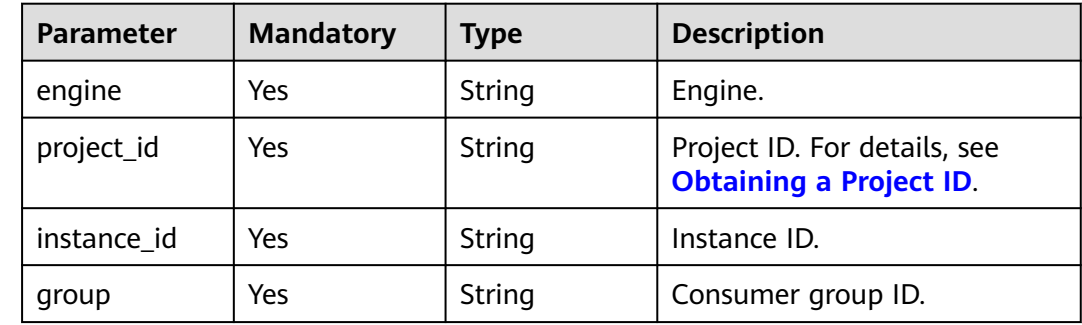

# **Request Parameters**

None

### **Response Parameters**

None

### **Example Requests**

DELETE https://{endpoint}/v2/{engine}/{project\_id}/instances/{instance\_id}/groups/{group}

# **Example Responses**

None

### **Status Codes**

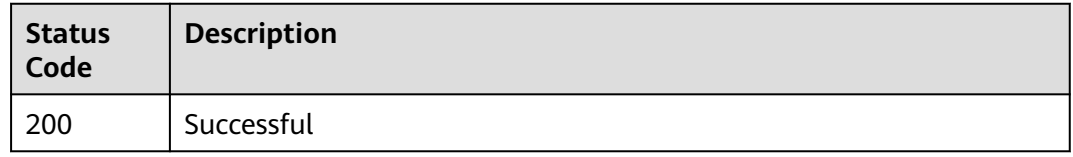

# **Error Codes**

See **[Error Codes](#page-571-0)**.

# **5.6.10 Modifying a Specified Consumer Group**

# **Function**

This API is used to modify a specified consumer group.

### **Calling Method**

For details, see **[Calling APIs](#page-12-0)**.

### **URI**

PUT /v2/{engine}/{project\_id}/instances/{instance\_id}/groups/{group}

**Table 5-187** Path Parameters

| <b>Parameter</b> | <b>Mandatory</b> | Type   | <b>Description</b>                                                                       |
|------------------|------------------|--------|------------------------------------------------------------------------------------------|
| engine           | Yes              | String | Engine.                                                                                  |
| project_id       | Yes              | String | Project ID. For details about<br>how to obtain it, see<br><b>Obtaining a Project ID.</b> |
| instance id      | Yes              | String | Instance ID.                                                                             |
| group            | Yes              | String | Consumer group ID.                                                                       |

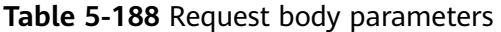

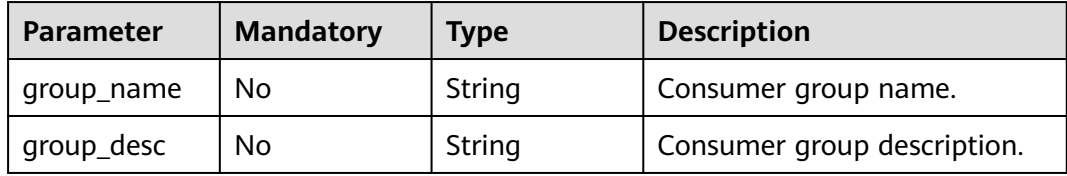

### **Response Parameters**

None

### **Example Requests**

PUT https://{endpoint}/v2/{engine}/{project\_id}/instances/{instance\_id}/groups/{group}

### **Example Responses**

None

### **SDK Sample Code**

The SDK sample code is as follows.

#### **Java**

package com.huaweicloud.sdk.test;

```
import com.huaweicloud.sdk.core.auth.ICredential;
import com.huaweicloud.sdk.core.auth.BasicCredentials;
import com.huaweicloud.sdk.core.exception.ConnectionException;
import com.huaweicloud.sdk.core.exception.RequestTimeoutException;
import com.huaweicloud.sdk.core.exception.ServiceResponseException;
import com.huaweicloud.sdk.kafka.v2.region.KafkaRegion;
import com.huaweicloud.sdk.kafka.v2.*;
import com.huaweicloud.sdk.kafka.v2.model.*;
```
public class UpdateInstanceConsumerGroupSolution {

 public static void main(String[] args) { // The AK and SK used for authentication are hard-coded or stored in plaintext, which has great security risks. It is recommended that the AK and SK be stored in ciphertext in configuration files or environment variables and decrypted during use to ensure security.

 // In this example, AK and SK are stored in environment variables for authentication. Before running this example, set environment variables CLOUD\_SDK\_AK and CLOUD\_SDK\_SK in the local environment String ak = System.getenv("CLOUD\_SDK\_AK"); String sk = System.getenv("CLOUD\_SDK\_SK"); String projectId = "{project\_id}";

 ICredential auth = new BasicCredentials() .withProjectId(projectId) .withAk(ak) .withSk(sk);

 KafkaClient client = KafkaClient.newBuilder() .withCredential(auth) .withRegion(KafkaRegion.valueOf("<YOUR REGION>"))

```
 .build();
   UpdateInstanceConsumerGroupRequest request = new UpdateInstanceConsumerGroupRequest();
    request.withEngine("{engine}");
    request.withInstanceId("{instance_id}");
    request.withGroup("{group}");
    CreateGroupReq body = new CreateGroupReq();
    request.withBody(body);
    try {
      UpdateInstanceConsumerGroupResponse response = client.updateInstanceConsumerGroup(request);
      System.out.println(response.toString());
   } catch (ConnectionException e) {
      e.printStackTrace();
   } catch (RequestTimeoutException e) {
      e.printStackTrace();
   } catch (ServiceResponseException e) {
      e.printStackTrace();
      System.out.println(e.getHttpStatusCode());
      System.out.println(e.getRequestId());
      System.out.println(e.getErrorCode());
      System.out.println(e.getErrorMsg());
   }
 }
```
### **Python**

# coding: utf-8

import os

}

from huaweicloudsdkcore.auth.credentials import BasicCredentials from huaweicloudsdkkafka.v2.region.kafka\_region import KafkaRegion from huaweicloudsdkcore.exceptions import exceptions from huaweicloudsdkkafka.v2 import \*

#### if \_\_name\_\_ == "\_\_main\_\_":

 # The AK and SK used for authentication are hard-coded or stored in plaintext, which has great security risks. It is recommended that the AK and SK be stored in ciphertext in configuration files or environment variables and decrypted during use to ensure security.

 # In this example, AK and SK are stored in environment variables for authentication. Before running this example, set environment variables CLOUD\_SDK\_AK and CLOUD\_SDK\_SK in the local environment

```
ak = os.environ["CLOUD_SDK_AK"]
 sk = os.environ["CLOUD_SDK_SK"]
 projectId = "{project_id}"
```
credentials = BasicCredentials(ak, sk, projectId)

```
 client = KafkaClient.new_builder() \
   .with_credentials(credentials) \
    .with_region(KafkaRegion.value_of("<YOUR REGION>")) \
   .build()
```
try:

```
 request = UpdateInstanceConsumerGroupRequest()
      request.engine = "{engine}"
      request.instance_id = "{instance_id}"
      request.group = "{group}"
      request.body = CreateGroupReq(
\qquad \qquad response = client.update_instance_consumer_group(request)
      print(response)
   except exceptions.ClientRequestException as e:
      print(e.status_code)
      print(e.request_id)
      print(e.error_code)
     print(e.error_msg)
```
#### **Go**

```
package main
import (
   .<br>"fmt"
   "github.com/huaweicloud/huaweicloud-sdk-go-v3/core/auth/basic"
   kafka "github.com/huaweicloud/huaweicloud-sdk-go-v3/services/kafka/v2"
   "github.com/huaweicloud/huaweicloud-sdk-go-v3/services/kafka/v2/model"
   region "github.com/huaweicloud/huaweicloud-sdk-go-v3/services/kafka/v2/region"
)
func main() {
   // The AK and SK used for authentication are hard-coded or stored in plaintext, which has great security 
risks. It is recommended that the AK and SK be stored in ciphertext in configuration files or environment 
variables and decrypted during use to ensure security.
   // In this example, AK and SK are stored in environment variables for authentication. Before running this 
example, set environment variables CLOUD_SDK_AK and CLOUD_SDK_SK in the local environment
   ak := os.Getenv("CLOUD_SDK_AK")
   sk := os.Getenv("CLOUD_SDK_SK")
   projectId := "{project_id}"
   auth := basic.NewCredentialsBuilder().
      WithAk(ak).
      WithSk(sk).
      WithProjectId(projectId).
      Build()
   client := kafka.NewKafkaClient(
      kafka.KafkaClientBuilder().
         WithRegion(region.ValueOf("<YOUR REGION>")).
         WithCredential(auth).
        Build())
   request := &model.UpdateInstanceConsumerGroupRequest{}
   request.Engine = "{engine}"
  request.InstanceId = "\{instance_id\}"
   request.Group = "{group}"
   request.Body = &model.CreateGroupReq{
 }
   response, err := client.UpdateInstanceConsumerGroup(request)
  if err == nil fmt.Printf("%+v\n", response)
   } else {
      fmt.Println(err)
   }
}
```
#### **More**

For SDK sample code of more programming languages, see the Sample Code tab in **[API Explorer](https://console-intl.huaweicloud.com/apiexplorer/#/openapi/Kafka/sdk?api=UpdateInstanceConsumerGroup)**. SDK sample code can be automatically generated.

### **Status Codes**

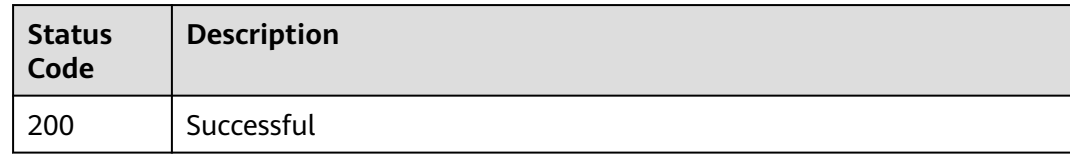

### **Error Codes**

#### See **[Error Codes](#page-571-0)**.

# **5.6.11 Querying Topics of a Specified Consumer Group**

# **Function**

This API is used to query topics of a specified consumer group.

# **Calling Method**

For details, see **[Calling APIs](#page-12-0)**.

# **URI**

GET /v2/{engine}/{project\_id}/instances/{instance\_id}/groups/{group}/topics

**Table 5-189** Path Parameters

| <b>Parameter</b> | <b>Mandatory</b> | Type   | <b>Description</b>                                             |
|------------------|------------------|--------|----------------------------------------------------------------|
| engine           | Yes              | String | Engine.                                                        |
| project_id       | Yes              | String | Project ID. For details, see<br><b>Obtaining a Project ID.</b> |
| instance id      | Yes              | String | Instance ID.                                                   |
| group            | Yes              | String | Consumer group ID.                                             |

**Table 5-190** Query Parameters

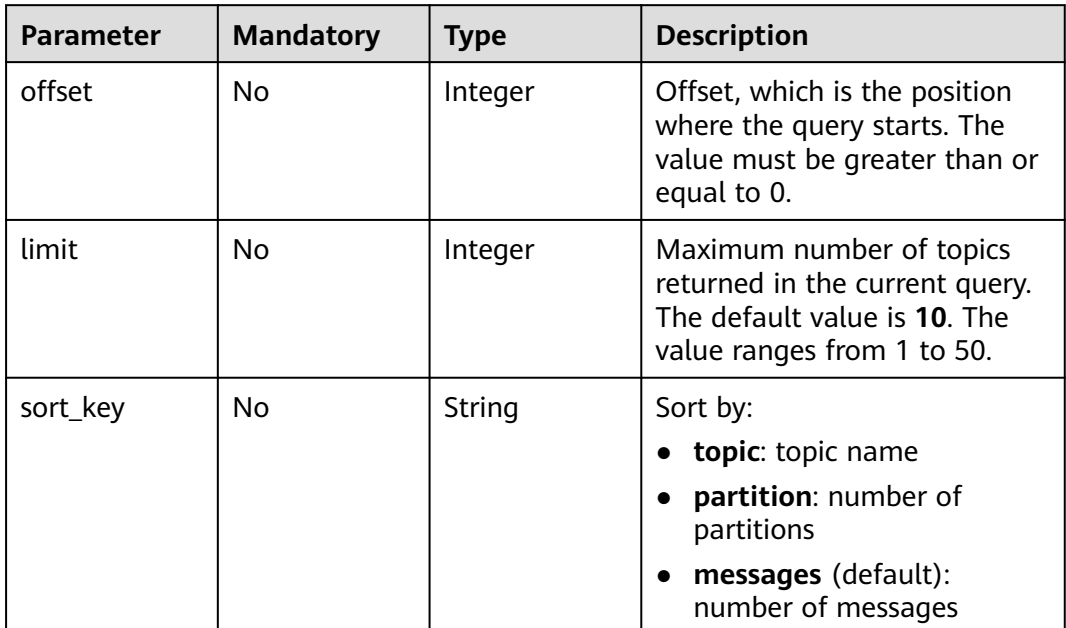

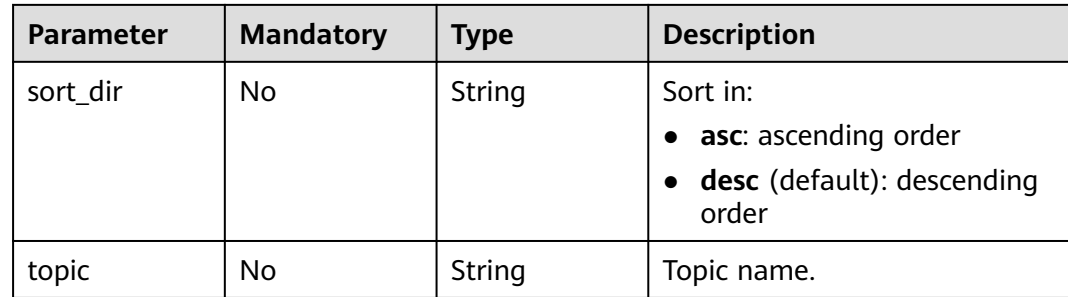

None

#### **Response Parameters**

#### **Status code: 200**

**Table 5-191** Response body parameters

| <b>Parameter</b> | Type                                           | <b>Description</b>    |
|------------------|------------------------------------------------|-----------------------|
| topics           | Array of<br><b>GroupTopicEntity</b><br>objects | Consumer group topic. |
| total            | Integer                                        | Total.                |

**Table 5-192** GroupTopicEntity

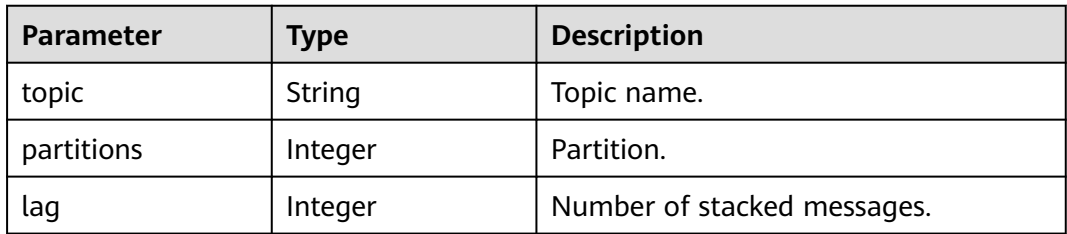

# **Example Requests**

GET https://{endpoint}/v2/{engine}/{project\_id}/instances/{instance\_id}/groups/{group}/topics

# **Example Responses**

#### **Status code: 200**

**Successful** 

{

```
 "topics" : [ {
 "topic" : "topic-1",
 "partitions" : 1,
```

```
 "lag" : 0
  }, {
 "topic" : "topic-2",
 "partitions" : 2,
 "lag" : 10
  } ],
  "total" : 2
}
```
# **Status Codes**

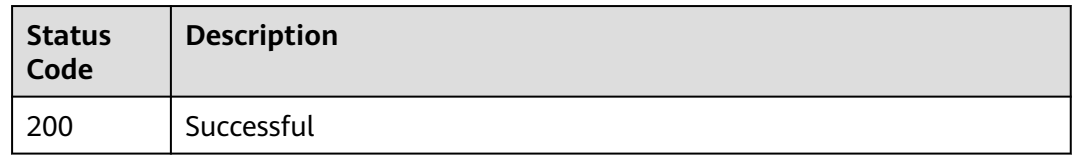

# **Error Codes**

See **[Error Codes](#page-571-0)**.

# **5.6.12 Querying Consumers in a Specified Consumer Group**

# **Function**

This API is used to query consumers in a specified consumer group.

# **Calling Method**

For details, see **[Calling APIs](#page-12-0)**.

# **URI**

GET /v2/{engine}/{project\_id}/instances/{instance\_id}/groups/{group}/members

**Table 5-193** Path Parameters

| <b>Parameter</b> | <b>Mandatory</b> | <b>Type</b> | <b>Description</b>                                             |
|------------------|------------------|-------------|----------------------------------------------------------------|
| engine           | Yes              | String      | Engine.                                                        |
| project_id       | Yes              | String      | Project ID. For details, see<br><b>Obtaining a Project ID.</b> |
| instance id      | Yes              | String      | Instance ID.                                                   |
| group            | Yes              | String      | Consumer group ID.                                             |

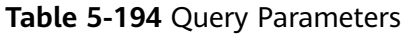

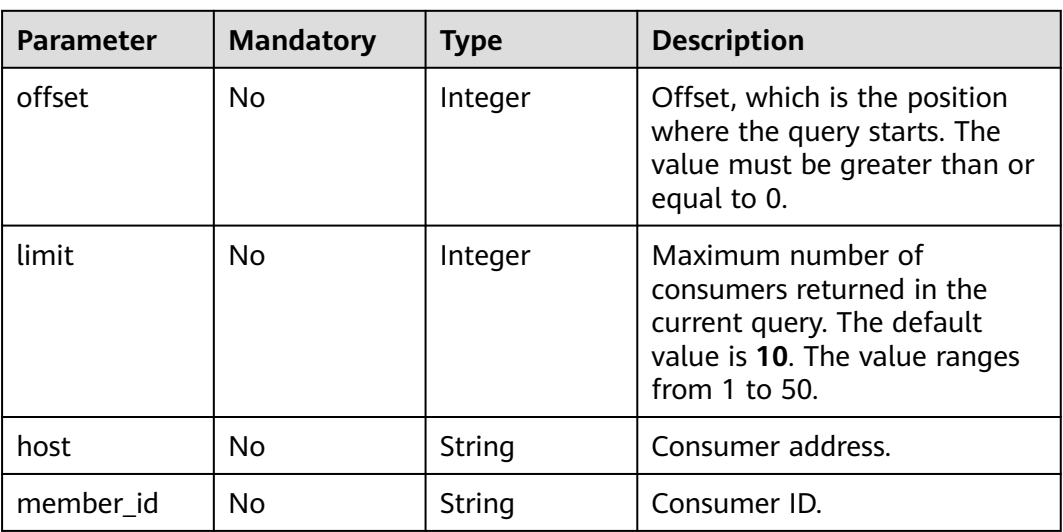

None

# **Response Parameters**

**Status code: 200**

**Table 5-195** Response body parameters

| <b>Parameter</b> | Type                                             | <b>Description</b> |
|------------------|--------------------------------------------------|--------------------|
| members          | Array of<br><b>GroupMemberEn</b><br>tity objects | Consumer details.  |
| total            | Integer                                          | Total.             |

**Table 5-196** GroupMemberEntity

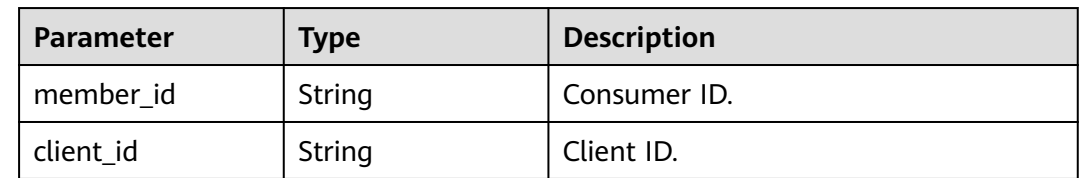

# **Example Requests**

GET https://{endpoint}/v2/{engine}/{project\_id}/instances/{instance\_id}/groups/{group}/members

## **Example Responses**

#### **Status code: 200**

```
Successful
{
 "members" : [ {
 "member_id" : "consumer-1-6b8ee551-d499-47d4-9beb-ba1527496785",
 "client_id" : "consumer-1"
 }, {
 "member_id" : "consumer-2-6b8ee551-d499-47d4-9beb-ba1527491125",
   "client_id" : "consumer-2"
 } ],
  "total" : 2
}
```
# **Status Codes**

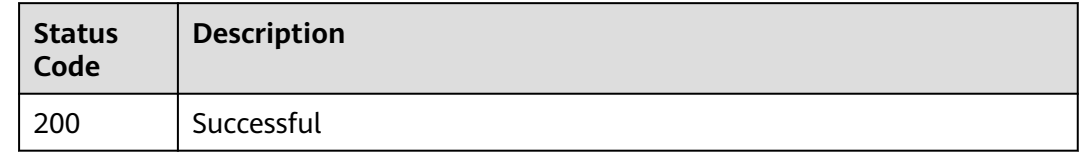

# **Error Codes**

See **[Error Codes](#page-571-0)**.

# **5.7 User Management**

# **5.7.1 Querying the User List**

# **Function**

This API is used to query the user list.

User management is supported only when SASL is enabled for the Kafka instance.

# **Calling Method**

For details, see **[Calling APIs](#page-12-0)**.

### **URI**

GET /v2/{project\_id}/instances/{instance\_id}/users

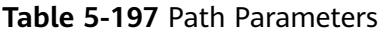

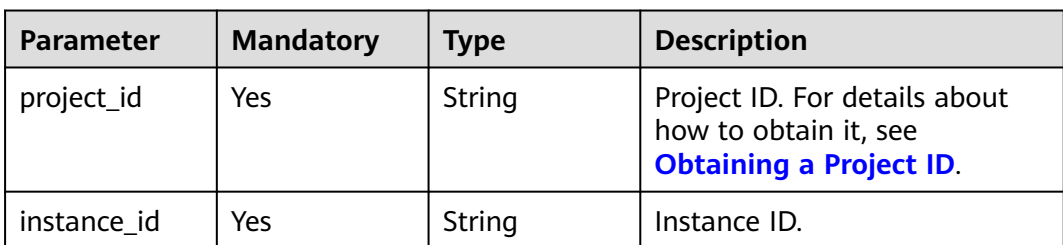

None

### **Response Parameters**

#### **Status code: 200**

#### **Table 5-198** Response body parameters

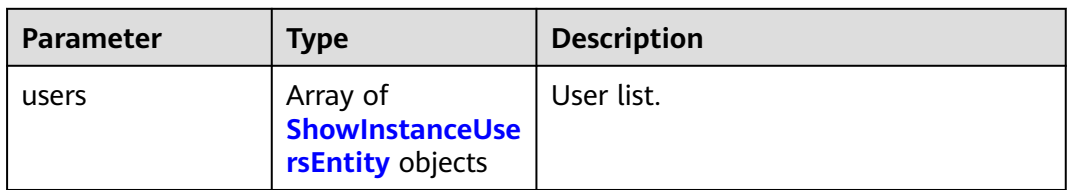

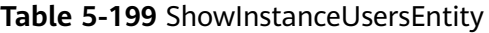

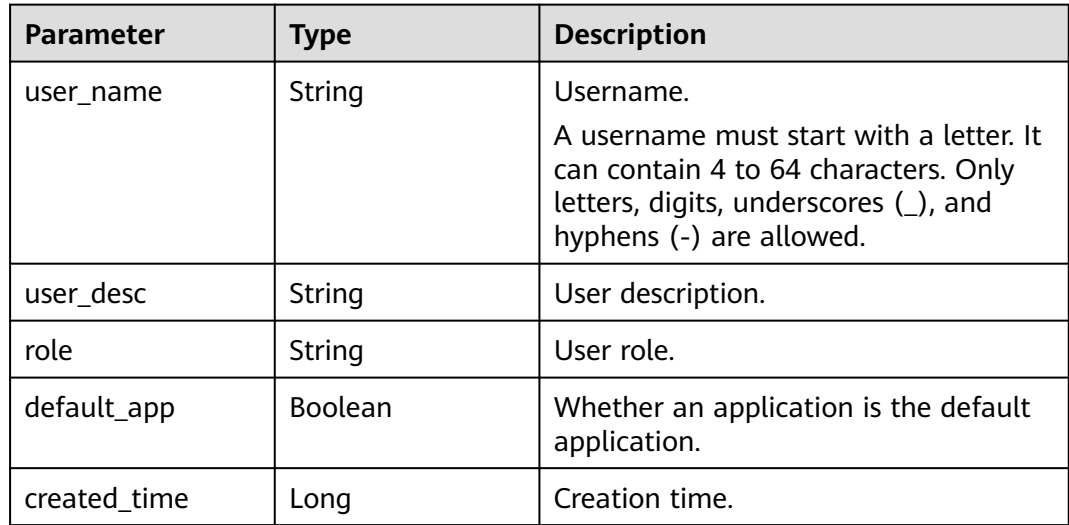

# **Example Requests**

Querying the user list.

GET https://{endpoint}/v2/{project\_id}/instances/{instance\_id}/users

### **Example Responses**

#### **Status code: 200**

The query is successful.

```
{
  "users" : [ {
    "user_name" : "xxxa",
    "role" : "guest",
   "default_app" : false,
   "created_time" : 1615431764734
  }, {
    "user_name" : "test",
   "role" : "guest",
 "default_app" : false,
 "created_time" : 1615364062463
  }, {
    "user_name" : "ROOT",
    "role" : "guest",
   "default_app" : false,
   "created_time" : 1617194246328
  } ]
}
```
# **SDK Sample Code**

The SDK sample code is as follows.

#### **Java**

package com.huaweicloud.sdk.test;

```
import com.huaweicloud.sdk.core.auth.ICredential;
import com.huaweicloud.sdk.core.auth.BasicCredentials;
import com.huaweicloud.sdk.core.exception.ConnectionException;
import com.huaweicloud.sdk.core.exception.RequestTimeoutException;
import com.huaweicloud.sdk.core.exception.ServiceResponseException;
import com.huaweicloud.sdk.kafka.v2.region.KafkaRegion;
import com.huaweicloud.sdk.kafka.v2.*;
import com.huaweicloud.sdk.kafka.v2.model.*;
public class ShowInstanceUsersSolution {
   public static void main(String[] args) {
      // The AK and SK used for authentication are hard-coded or stored in plaintext, which has great 
security risks. It is recommended that the AK and SK be stored in ciphertext in configuration files or 
environment variables and decrypted during use to ensure security.
      // In this example, AK and SK are stored in environment variables for authentication. Before running 
this example, set environment variables CLOUD_SDK_AK and CLOUD_SDK_SK in the local environment
      String ak = System.getenv("CLOUD_SDK_AK");
      String sk = System.getenv("CLOUD_SDK_SK");
      String projectId = "{project_id}";
      ICredential auth = new BasicCredentials()
           .withProjectId(projectId)
           .withAk(ak)
           .withSk(sk);
      KafkaClient client = KafkaClient.newBuilder()
           .withCredential(auth)
           .withRegion(KafkaRegion.valueOf("<YOUR REGION>"))
           .build();
      ShowInstanceUsersRequest request = new ShowInstanceUsersRequest();
      request.withInstanceId("{instance_id}");
```
try {

```
 ShowInstanceUsersResponse response = client.showInstanceUsers(request);
      System.out.println(response.toString());
   } catch (ConnectionException e) {
      e.printStackTrace();
   } catch (RequestTimeoutException e) {
      e.printStackTrace();
    } catch (ServiceResponseException e) {
      e.printStackTrace();
      System.out.println(e.getHttpStatusCode());
      System.out.println(e.getRequestId());
      System.out.println(e.getErrorCode());
      System.out.println(e.getErrorMsg());
   }
 }
```
#### **Python**

# coding: utf-8

#### import os

}

from huaweicloudsdkcore.auth.credentials import BasicCredentials from huaweicloudsdkkafka.v2.region.kafka\_region import KafkaRegion from huaweicloudsdkcore.exceptions import exceptions from huaweicloudsdkkafka.v2 import \*

if \_\_name\_\_ == "\_\_main\_\_":

 # The AK and SK used for authentication are hard-coded or stored in plaintext, which has great security risks. It is recommended that the AK and SK be stored in ciphertext in configuration files or environment variables and decrypted during use to ensure security.

 # In this example, AK and SK are stored in environment variables for authentication. Before running this example, set environment variables CLOUD\_SDK\_AK and CLOUD\_SDK\_SK in the local environment

```
ak = os.environ["CLOUD_SDK_AK"]
 sk = os.environ["CLOUD_SDK_SK"]
 projectId = "{project_id}"
```
credentials = BasicCredentials(ak, sk, projectId)

```
 client = KafkaClient.new_builder() \
   .with_credentials(credentials) \
    .with_region(KafkaRegion.value_of("<YOUR REGION>")) \
   .build()
```
#### try:

```
 request = ShowInstanceUsersRequest()
   request.instance_id = "{instance_id}"
   response = client.show_instance_users(request)
   print(response)
 except exceptions.ClientRequestException as e:
   print(e.status_code)
   print(e.request_id)
    print(e.error_code)
   print(e.error_msg)
```
#### **Go**

#### package main

```
import (
   "fmt"
   "github.com/huaweicloud/huaweicloud-sdk-go-v3/core/auth/basic"
   kafka "github.com/huaweicloud/huaweicloud-sdk-go-v3/services/kafka/v2"
   "github.com/huaweicloud/huaweicloud-sdk-go-v3/services/kafka/v2/model"
   region "github.com/huaweicloud/huaweicloud-sdk-go-v3/services/kafka/v2/region"
```

```
func main() {
```
)

 // The AK and SK used for authentication are hard-coded or stored in plaintext, which has great security risks. It is recommended that the AK and SK be stored in ciphertext in configuration files or environment

```
variables and decrypted during use to ensure security.
   // In this example, AK and SK are stored in environment variables for authentication. Before running this 
example, set environment variables CLOUD_SDK_AK and CLOUD_SDK_SK in the local environment
   ak := os.Getenv("CLOUD_SDK_AK")
   sk := os.Getenv("CLOUD_SDK_SK")
   projectId := "{project_id}"
   auth := basic.NewCredentialsBuilder().
      WithAk(ak).
      WithSk(sk).
      WithProjectId(projectId).
      Build()
   client := kafka.NewKafkaClient(
      kafka.KafkaClientBuilder().
         WithRegion(region.ValueOf("<YOUR REGION>")).
         WithCredential(auth).
         Build())
   request := &model.ShowInstanceUsersRequest{}
   request.InstanceId = "{instance_id}"
   response, err := client.ShowInstanceUsers(request)
  if err == nil fmt.Printf("%+v\n", response)
   } else {
      fmt.Println(err)
   }
}
```
#### **More**

For SDK sample code of more programming languages, see the Sample Code tab in **[API Explorer](https://console-intl.huaweicloud.com/apiexplorer/#/openapi/Kafka/sdk?api=ShowInstanceUsers)**. SDK sample code can be automatically generated.

#### **Status Codes**

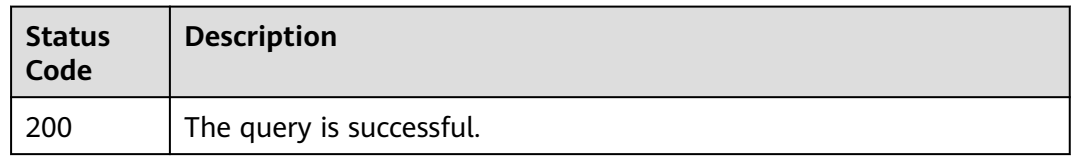

### **Error Codes**

See **[Error Codes](#page-571-0)**.

# **5.7.2 Creating a User**

### **Function**

This API is used to create a user for a Kafka instance for which SASL is enabled. For Kafka instances created before July 15, 2023, a maximum of 20 users can be created for each instance. For Kafka instances created since July 15, 2023, a maximum of 500 users can be created for each instance.

# **Calling Method**

For details, see **[Calling APIs](#page-12-0)**.

# **URI**

POST /v2/{project\_id}/instances/{instance\_id}/users

**Table 5-200** Path Parameters

| <b>Parameter</b> | <b>Mandatory</b> | <b>Type</b> | <b>Description</b>                                                                       |
|------------------|------------------|-------------|------------------------------------------------------------------------------------------|
| project_id       | Yes              | String      | Project ID. For details about<br>how to obtain it, see<br><b>Obtaining a Project ID.</b> |
| instance id      | Yes              | String      | Instance ID.                                                                             |

# **Request Parameters**

| <b>Parameter</b> | <b>Mandatory</b> | <b>Type</b> | <b>Description</b>                                                                                                    |
|------------------|------------------|-------------|----------------------------------------------------------------------------------------------------|
| user_name        | No               | String      | Username.                                                                                                    |
|                  |                  |             | This parameter is mandatory<br>for creating a user.                                                                                      |
| user_desc        | <b>No</b>        | String      | User description.                                                                                                    |
| user_passwd      | No               | String      | Password.                                                                                                    |
|                  |                  |             | This parameter is mandatory<br>for creating a user.                                                                                      |
|                  |                  |             | The password must be<br>different from the username.                                                                                     |
|                  |                  |             | The password must meet the<br>following complexity<br>requirements:                                                                      |
|                  |                  |             | • Can contain 8 to 32<br>characters.                                                                                                    |
|                  |                  |             | Must contain at least three<br>$\bullet$<br>of the following character<br>types:                                                         |
|                  |                  |             | Lowercase letters                                                                                                    |
|                  |                  |             | Uppercase letters                                                                                                    |
|                  |                  |             | <b>Digits</b>                                                                                                    |
|                  |                  |             | Special characters<br>include (`~!@#\$<br>$%^{\infty}$ \&*()-_=+ [{}]:'",<.>/?)<br>and spaces, and cannot<br>start with a hyphen $(-)$ . |

**Table 5-201** Request body parameters

#### **Response Parameters**

#### **Status code: 400**

**Table 5-202** Response body parameters

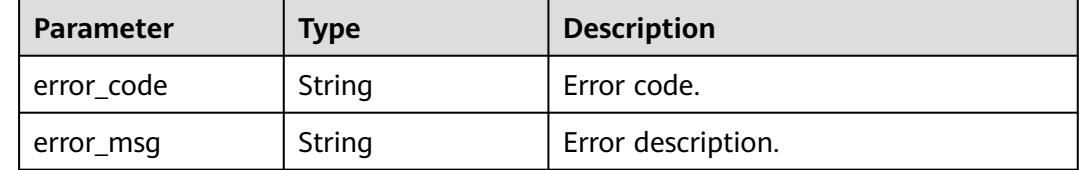

#### **Status code: 403**

**Table 5-203** Response body parameters

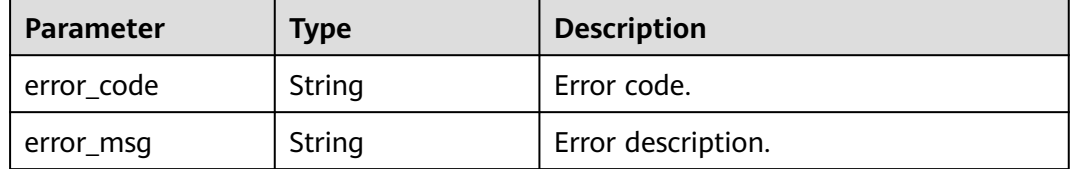

#### **Example Requests**

Creating a user whose username is test and password is Cxxx3

```
POST https://{endpoint}/v2/{project_id}/instances/{instance_id}/users
```

```
{
  "user_name" : "test",
  "user_passwd" : "Cxxx3"
}
```
#### **Example Responses**

None

### **SDK Sample Code**

The SDK sample code is as follows.

#### **Java**

Creating a user whose username is test and password is Cxxx3

package com.huaweicloud.sdk.test;

```
import com.huaweicloud.sdk.core.auth.ICredential;
import com.huaweicloud.sdk.core.auth.BasicCredentials;
import com.huaweicloud.sdk.core.exception.ConnectionException;
import com.huaweicloud.sdk.core.exception.RequestTimeoutException;
import com.huaweicloud.sdk.core.exception.ServiceResponseException;
import com.huaweicloud.sdk.kafka.v2.region.KafkaRegion;
import com.huaweicloud.sdk.kafka.v2.*;
import com.huaweicloud.sdk.kafka.v2.model.*;
```

```
public class CreateInstanceUserSolution {
   public static void main(String[] args) {
      // The AK and SK used for authentication are hard-coded or stored in plaintext, which has great 
security risks. It is recommended that the AK and SK be stored in ciphertext in configuration files or 
environment variables and decrypted during use to ensure security.
      // In this example, AK and SK are stored in environment variables for authentication. Before running 
this example, set environment variables CLOUD_SDK_AK and CLOUD_SDK_SK in the local environment
      String ak = System.getenv("CLOUD_SDK_AK");
      String sk = System.getenv("CLOUD_SDK_SK");
      String projectId = "{project_id}";
      ICredential auth = new BasicCredentials()
            .withProjectId(projectId)
            .withAk(ak)
            .withSk(sk);
      KafkaClient client = KafkaClient.newBuilder()
            .withCredential(auth)
            .withRegion(KafkaRegion.valueOf("<YOUR REGION>"))
            .build();
      CreateInstanceUserRequest request = new CreateInstanceUserRequest();
      request.withInstanceId("{instance_id}");
      CreateInstanceUserReq body = new CreateInstanceUserReq();
      body.withUserPasswd("Cxxx3");
      body.withUserName("test");
      request.withBody(body);
      try {
         CreateInstanceUserResponse response = client.createInstanceUser(request);
         System.out.println(response.toString());
      } catch (ConnectionException e) {
         e.printStackTrace();
      } catch (RequestTimeoutException e) {
         e.printStackTrace();
      } catch (ServiceResponseException e) {
         e.printStackTrace();
         System.out.println(e.getHttpStatusCode());
         System.out.println(e.getRequestId());
         System.out.println(e.getErrorCode());
         System.out.println(e.getErrorMsg());
      }
   }
}
```
# **Python**

#### Creating a user whose username is test and password is Cxxx3

```
# coding: utf-8
```

```
import os
from huaweicloudsdkcore.auth.credentials import BasicCredentials
from huaweicloudsdkkafka.v2.region.kafka_region import KafkaRegion
from huaweicloudsdkcore.exceptions import exceptions
from huaweicloudsdkkafka.v2 import *
```

```
if name == "main ":
```

```
\frac{1}{4} The AK and SK used for authentication are hard-coded or stored in plaintext, which has great security
risks. It is recommended that the AK and SK be stored in ciphertext in configuration files or environment 
variables and decrypted during use to ensure security.
```
 # In this example, AK and SK are stored in environment variables for authentication. Before running this example, set environment variables CLOUD\_SDK\_AK and CLOUD\_SDK\_SK in the local environment

```
 ak = os.environ["CLOUD_SDK_AK"]
 sk = os.environ["CLOUD_SDK_SK"]
 projectId = "{project_id}"
```
credentials = BasicCredentials(ak, sk, projectId)

```
 client = KafkaClient.new_builder() \
      .with_credentials(credentials) \
      .with_region(KafkaRegion.value_of("<YOUR REGION>")) \
      .build()
   try:
      request = CreateInstanceUserRequest()
      request.instance_id = "{instance_id}"
      request.body = CreateInstanceUserReq(
       user_passwd="Cxxx3",
         user_name="test"
\qquad \qquad response = client.create_instance_user(request)
      print(response)
   except exceptions.ClientRequestException as e:
      print(e.status_code)
      print(e.request_id)
      print(e.error_code)
     print(e.error_msg)
```
**Go**

#### Creating a user whose username is test and password is Cxxx3

```
package main
```

```
import (
```
)

```
 "fmt"
   "github.com/huaweicloud/huaweicloud-sdk-go-v3/core/auth/basic"
   kafka "github.com/huaweicloud/huaweicloud-sdk-go-v3/services/kafka/v2"
   "github.com/huaweicloud/huaweicloud-sdk-go-v3/services/kafka/v2/model"
   region "github.com/huaweicloud/huaweicloud-sdk-go-v3/services/kafka/v2/region"
func main() {
   // The AK and SK used for authentication are hard-coded or stored in plaintext, which has great security 
risks. It is recommended that the AK and SK be stored in ciphertext in configuration files or environment 
variables and decrypted during use to ensure security.
   // In this example, AK and SK are stored in environment variables for authentication. Before running this 
example, set environment variables CLOUD_SDK_AK and CLOUD_SDK_SK in the local environment
   ak := os.Getenv("CLOUD_SDK_AK")
   sk := os.Getenv("CLOUD_SDK_SK")
   projectId := "{project_id}"
   auth := basic.NewCredentialsBuilder().
      WithAk(ak).
      WithSk(sk).
      WithProjectId(projectId).
      Build()
   client := kafka.NewKafkaClient(
      kafka.KafkaClientBuilder().
         WithRegion(region.ValueOf("<YOUR REGION>")).
         WithCredential(auth).
         Build())
   request := &model.CreateInstanceUserRequest{}
  request.InstanceId = "{instance_id}"
   userPasswdCreateInstanceUserReq:= "Cxxx3"
   userNameCreateInstanceUserReq:= "test"
   request.Body = &model.CreateInstanceUserReq{
      UserPasswd: &userPasswdCreateInstanceUserReq,
      UserName: &userNameCreateInstanceUserReq,
   }
   response, err := client.CreateInstanceUser(request)
  if err == nil fmt.Printf("%+v\n", response)
   } else {
```
 fmt.Println(err) } }

## **More**

For SDK sample code of more programming languages, see the Sample Code tab in **[API Explorer](https://console-intl.huaweicloud.com/apiexplorer/#/openapi/Kafka/sdk?api=CreateInstanceUser)**. SDK sample code can be automatically generated.

# **Status Codes**

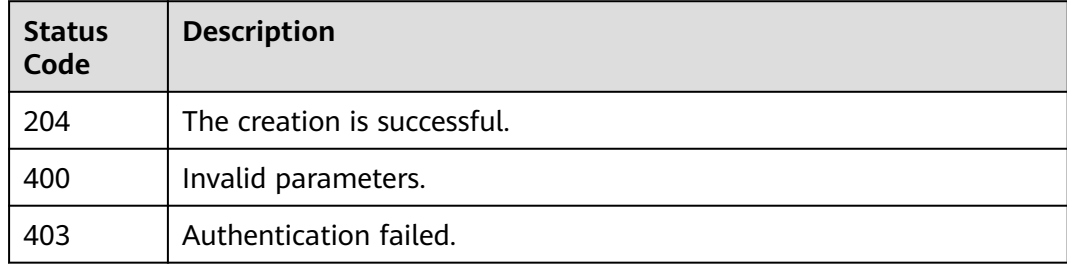

# **Error Codes**

See **[Error Codes](#page-571-0)**.

# **5.7.3 Deleting Users in Batches**

# **Function**

This API is used to delete multiple users of a Kafka instance.

# **Calling Method**

For details, see **[Calling APIs](#page-12-0)**.

# **URI**

PUT /v2/{project\_id}/instances/{instance\_id}/users

### **Table 5-204** Path Parameters

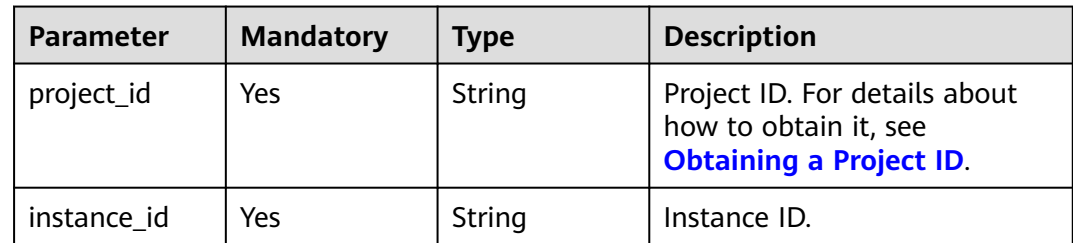

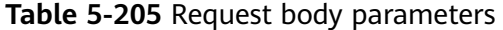

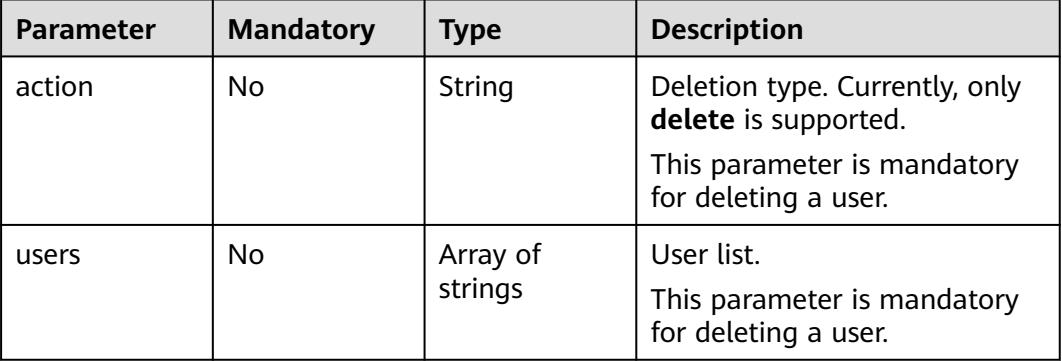

#### **Response Parameters**

None

#### **Example Requests**

Deleting users in batches.

PUT https://{endpoint}/v2/{project\_id}/instances/{instance\_id}/users

```
{
  "action" : "delete",
  "users" : [ "testuser" ]
}
```
# **Example Responses**

None

# **SDK Sample Code**

The SDK sample code is as follows.

#### **Java**

Deleting users in batches.

package com.huaweicloud.sdk.test;

import com.huaweicloud.sdk.core.auth.ICredential; import com.huaweicloud.sdk.core.auth.BasicCredentials; import com.huaweicloud.sdk.core.exception.ConnectionException; import com.huaweicloud.sdk.core.exception.RequestTimeoutException; import com.huaweicloud.sdk.core.exception.ServiceResponseException; import com.huaweicloud.sdk.kafka.v2.region.KafkaRegion; import com.huaweicloud.sdk.kafka.v2.\*; import com.huaweicloud.sdk.kafka.v2.model.\*;

import java.util.List; import java.util.ArrayList; public class BatchDeleteInstanceUsersSolution {

```
 public static void main(String[] args) {
      // The AK and SK used for authentication are hard-coded or stored in plaintext, which has great 
security risks. It is recommended that the AK and SK be stored in ciphertext in configuration files or 
environment variables and decrypted during use to ensure security.
      // In this example, AK and SK are stored in environment variables for authentication. Before running 
this example, set environment variables CLOUD_SDK_AK and CLOUD_SDK_SK in the local environment
      String ak = System.getenv("CLOUD_SDK_AK");
      String sk = System.getenv("CLOUD_SDK_SK");
      String projectId = "{project_id}";
      ICredential auth = new BasicCredentials()
            .withProjectId(projectId)
            .withAk(ak)
           .withSk(sk);
      KafkaClient client = KafkaClient.newBuilder()
            .withCredential(auth)
            .withRegion(KafkaRegion.valueOf("<YOUR REGION>"))
            .build();
     BatchDeleteInstanceUsersRequest request = new BatchDeleteInstanceUsersRequest();
      request.withInstanceId("{instance_id}");
     BatchDeleteInstanceUsersReq body = new BatchDeleteInstanceUsersReq();
      List<String> listbodyUsers = new ArrayList<>();
      listbodyUsers.add("testuser");
      body.withUsers(listbodyUsers);
     body.withAction(BatchDeleteInstanceUsersReq.ActionEnum.fromValue("delete"));
      request.withBody(body);
      try {
        BatchDeleteInstanceUsersResponse response = client.batchDeleteInstanceUsers(request);
         System.out.println(response.toString());
      } catch (ConnectionException e) {
         e.printStackTrace();
      } catch (RequestTimeoutException e) {
         e.printStackTrace();
      } catch (ServiceResponseException e) {
         e.printStackTrace();
         System.out.println(e.getHttpStatusCode());
         System.out.println(e.getRequestId());
         System.out.println(e.getErrorCode());
         System.out.println(e.getErrorMsg());
      }
   }
}
```
# **Python**

Deleting users in batches.

```
# coding: utf-8
```

```
import os
```

```
from huaweicloudsdkcore.auth.credentials import BasicCredentials
from huaweicloudsdkkafka.v2.region.kafka_region import KafkaRegion
from huaweicloudsdkcore.exceptions import exceptions
from huaweicloudsdkkafka.v2 import *
```

```
if name == "main ":
```
 # The AK and SK used for authentication are hard-coded or stored in plaintext, which has great security risks. It is recommended that the AK and SK be stored in ciphertext in configuration files or environment variables and decrypted during use to ensure security.

 # In this example, AK and SK are stored in environment variables for authentication. Before running this example, set environment variables CLOUD\_SDK\_AK and CLOUD\_SDK\_SK in the local environment

```
 ak = os.environ["CLOUD_SDK_AK"]
 sk = os.environ["CLOUD_SDK_SK"]
 projectId = "{project_id}"
```
credentials = BasicCredentials(ak, sk, projectId)

```
 client = KafkaClient.new_builder() \
      .with_credentials(credentials) \
      .with_region(KafkaRegion.value_of("<YOUR REGION>")) \
      .build()
   try:
      request = BatchDeleteInstanceUsersRequest()
      request.instance_id = "{instance_id}"
      listUsersbody = [
         "testuser"
\blacksquare request.body = BatchDeleteInstanceUsersReq(
         users=listUsersbody,
         action="delete"
\qquad \qquad response = client.batch_delete_instance_users(request)
      print(response)
   except exceptions.ClientRequestException as e:
      print(e.status_code)
      print(e.request_id)
      print(e.error_code)
      print(e.error_msg)
```
**Go**

#### Deleting users in batches.

package main

```
import (
```
)

```
 "fmt"
   "github.com/huaweicloud/huaweicloud-sdk-go-v3/core/auth/basic"
   kafka "github.com/huaweicloud/huaweicloud-sdk-go-v3/services/kafka/v2"
   "github.com/huaweicloud/huaweicloud-sdk-go-v3/services/kafka/v2/model"
   region "github.com/huaweicloud/huaweicloud-sdk-go-v3/services/kafka/v2/region"
func main() {
   // The AK and SK used for authentication are hard-coded or stored in plaintext, which has great security 
risks. It is recommended that the AK and SK be stored in ciphertext in configuration files or environment 
variables and decrypted during use to ensure security.
   // In this example, AK and SK are stored in environment variables for authentication. Before running this 
example, set environment variables CLOUD_SDK_AK and CLOUD_SDK_SK in the local environment
   ak := os.Getenv("CLOUD_SDK_AK")
   sk := os.Getenv("CLOUD_SDK_SK")
   projectId := "{project_id}"
   auth := basic.NewCredentialsBuilder().
      WithAk(ak).
     WithSk(sk)
      WithProjectId(projectId).
      Build()
   client := kafka.NewKafkaClient(
      kafka.KafkaClientBuilder().
        WithRegion(region.ValueOf("<YOUR REGION>")).
         WithCredential(auth).
        Build())
  request := &model.BatchDeleteInstanceUsersRequest{}
   request.InstanceId = "{instance_id}"
   var listUsersbody = []string{
      "testuser",
   }
   actionBatchDeleteInstanceUsersReq:= model.GetBatchDeleteInstanceUsersReqActionEnum().DELETE
   request.Body = &model.BatchDeleteInstanceUsersReq{
      Users: &listUsersbody,
```

```
 Action: &actionBatchDeleteInstanceUsersReq,
```
}

```
 }
 response, err := client.BatchDeleteInstanceUsers(request)
if err == nil fmt.Printf("%+v\n", response)
 } else {
    fmt.Println(err)
 }
```
#### **More**

For SDK sample code of more programming languages, see the Sample Code tab in **[API Explorer](https://console-intl.huaweicloud.com/apiexplorer/#/openapi/Kafka/sdk?api=BatchDeleteInstanceUsers)**. SDK sample code can be automatically generated.

# **Status Codes**

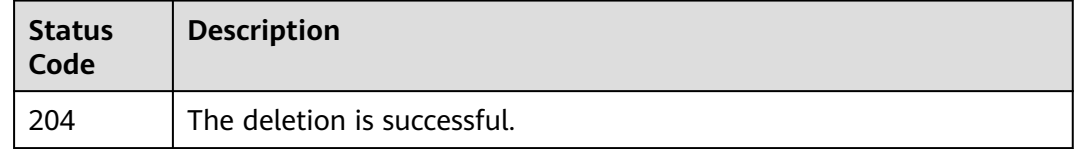

# **Error Codes**

See **[Error Codes](#page-571-0)**.

# **5.7.4 Resetting a User Password**

## **Function**

This API is used to reset a user password.

# **Calling Method**

For details, see **[Calling APIs](#page-12-0)**.

### **URI**

PUT /v2/{project\_id}/instances/{instance\_id}/users/{user\_name}

#### **Table 5-206** Path Parameters

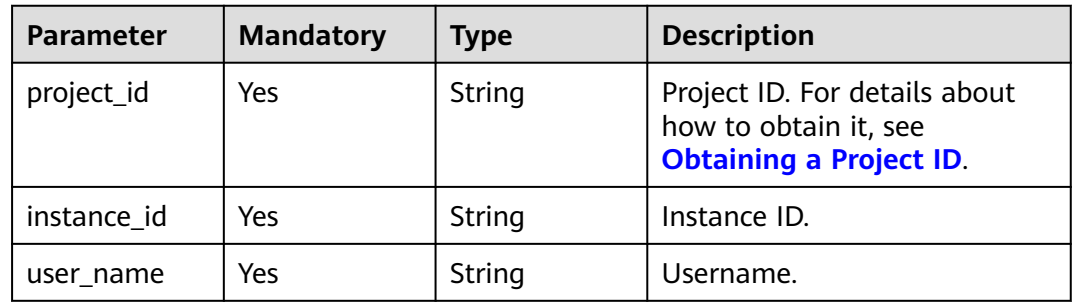

| <b>Parameter</b> | <b>Mandatory</b> | <b>Type</b> | <b>Description</b>                                                                                                    |
|------------------|------------------|-------------|----------------------------------------------------------------------------------------------------|
| new_passwor      | No               | String      | New password.                                                                                                    |
| d                |                  |             | This parameter is mandatory<br>for resetting a user password.                                                                       |
|                  |                  |             | It cannot be the username or<br>the username spelled<br>backwards.                                                                  |
|                  |                  |             | The password must meet the<br>following complexity<br>requirements:                                                                 |
|                  |                  |             | Can contain 8 to 32<br>characters.                                                                                                  |
|                  |                  |             | Must contain at least three<br>of the following character<br>types:                                                                 |
|                  |                  |             | Lowercase letters                                                                                                    |
|                  |                  |             | - Uppercase letters                                                                                                    |
|                  |                  |             | <b>Digits</b>                                                                                                    |
|                  |                  |             | - Special characters<br>include $(^{\sim}$ !@#\$<br>%^&*()-_=+ [{}]:'",<.>/?)<br>and spaces, and cannot<br>start with a hyphen (-). |

**Table 5-207** Request body parameters

# **Response Parameters**

None

# **Example Requests**

Resetting a user password.

PUT https://{endpoint}/v2/{project\_id}/instances/{instance\_id}/users/{user\_name}

{ "new\_password" : "Cxxx3" }

# **Example Responses**

None

# **SDK Sample Code**

The SDK sample code is as follows.

#### **Java**

```
Resetting a user password.
package com.huaweicloud.sdk.test;
import com.huaweicloud.sdk.core.auth.ICredential;
import com.huaweicloud.sdk.core.auth.BasicCredentials;
import com.huaweicloud.sdk.core.exception.ConnectionException;
import com.huaweicloud.sdk.core.exception.RequestTimeoutException;
import com.huaweicloud.sdk.core.exception.ServiceResponseException;
import com.huaweicloud.sdk.kafka.v2.region.KafkaRegion;
import com.huaweicloud.sdk.kafka.v2.*;
import com.huaweicloud.sdk.kafka.v2.model.*;
public class ResetUserPasswrodSolution {
   public static void main(String[] args) {
      // The AK and SK used for authentication are hard-coded or stored in plaintext, which has great 
security risks. It is recommended that the AK and SK be stored in ciphertext in configuration files or 
environment variables and decrypted during use to ensure security.
      // In this example, AK and SK are stored in environment variables for authentication. Before running 
this example, set environment variables CLOUD_SDK_AK and CLOUD_SDK_SK in the local environment
      String ak = System.getenv("CLOUD_SDK_AK");
      String sk = System.getenv("CLOUD_SDK_SK");
      String projectId = "{project_id}";
      ICredential auth = new BasicCredentials()
           .withProjectId(projectId)
           .withAk(ak)
           .withSk(sk);
      KafkaClient client = KafkaClient.newBuilder()
           .withCredential(auth)
            .withRegion(KafkaRegion.valueOf("<YOUR REGION>"))
            .build();
      ResetUserPasswrodRequest request = new ResetUserPasswrodRequest();
      request.withInstanceId("{instance_id}");
      request.withUserName("{user_name}");
      ResetUserPasswrodReq body = new ResetUserPasswrodReq();
      body.withNewPassword("Cxxx3");
      request.withBody(body);
      try {
        ResetUserPasswrodResponse response = client.resetUserPasswrod(request);
        System.out.println(response.toString());
      } catch (ConnectionException e) {
         e.printStackTrace();
      } catch (RequestTimeoutException e) {
         e.printStackTrace();
      } catch (ServiceResponseException e) {
        e.printStackTrace();
        System.out.println(e.getHttpStatusCode());
         System.out.println(e.getRequestId());
         System.out.println(e.getErrorCode());
         System.out.println(e.getErrorMsg());
      }
   }
}
```
### **Python**

Resetting a user password.

# coding: utf-8

import os from huaweicloudsdkcore.auth.credentials import BasicCredentials

```
from huaweicloudsdkkafka.v2.region.kafka_region import KafkaRegion
from huaweicloudsdkcore.exceptions import exceptions
from huaweicloudsdkkafka.v2 import *
if name = " main ":
  \overline{t} The AK and SK used for authentication are hard-coded or stored in plaintext, which has great security
risks. It is recommended that the AK and SK be stored in ciphertext in configuration files or environment 
variables and decrypted during use to ensure security.
   # In this example, AK and SK are stored in environment variables for authentication. Before running this 
example, set environment variables CLOUD_SDK_AK and CLOUD_SDK_SK in the local environment
   ak = os.environ["CLOUD_SDK_AK"]
   sk = os.environ["CLOUD_SDK_SK"]
   projectId = "{project_id}"
   credentials = BasicCredentials(ak, sk, projectId)
  client = KafkaClient.new_builder() \setminus .with_credentials(credentials) \
      .with_region(KafkaRegion.value_of("<YOUR REGION>")) \
      .build()
   try:
      request = ResetUserPasswrodRequest()
      request.instance_id = "{instance_id}"
     request.user_name = "fuser_name" request.body = ResetUserPasswrodReq(
        new_password="Cxxx3"
      )
      response = client.reset_user_passwrod(request)
      print(response)
   except exceptions.ClientRequestException as e:
      print(e.status_code)
      print(e.request_id)
      print(e.error_code)
      print(e.error_msg)
```
#### **Go**

#### Resetting a user password.

```
package main
import (
   "fmt"
    "github.com/huaweicloud/huaweicloud-sdk-go-v3/core/auth/basic"
   kafka "github.com/huaweicloud/huaweicloud-sdk-go-v3/services/kafka/v2"
   "github.com/huaweicloud/huaweicloud-sdk-go-v3/services/kafka/v2/model"
   region "github.com/huaweicloud/huaweicloud-sdk-go-v3/services/kafka/v2/region"
)
func main() {
   // The AK and SK used for authentication are hard-coded or stored in plaintext, which has great security 
risks. It is recommended that the AK and SK be stored in ciphertext in configuration files or environment 
variables and decrypted during use to ensure security.
   // In this example, AK and SK are stored in environment variables for authentication. Before running this 
example, set environment variables CLOUD_SDK_AK and CLOUD_SDK_SK in the local environment
   ak := os.Getenv("CLOUD_SDK_AK")
   sk := os.Getenv("CLOUD_SDK_SK")
   projectId := "{project_id}"
   auth := basic.NewCredentialsBuilder().
      WithAk(ak).
      WithSk(sk).
      WithProjectId(projectId).
      Build()
   client := kafka.NewKafkaClient(
      kafka.KafkaClientBuilder().
         WithRegion(region.ValueOf("<YOUR REGION>")).
```
}

```
 WithCredential(auth).
      Build())
 request := &model.ResetUserPasswrodRequest{}
 request.InstanceId = "{instance_id}"
 request.UserName = "{user_name}"
 newPasswordResetUserPasswrodReq:= "Cxxx3"
 request.Body = &model.ResetUserPasswrodReq{
   NewPassword: &newPasswordResetUserPasswrodReq,
 }
 response, err := client.ResetUserPasswrod(request)
if err == nil fmt.Printf("%+v\n", response)
 } else {
   fmt.Println(err)
 }
```
### **More**

For SDK sample code of more programming languages, see the Sample Code tab in **[API Explorer](https://console-intl.huaweicloud.com/apiexplorer/#/openapi/Kafka/sdk?api=ResetUserPasswrod)**. SDK sample code can be automatically generated.

# **Status Codes**

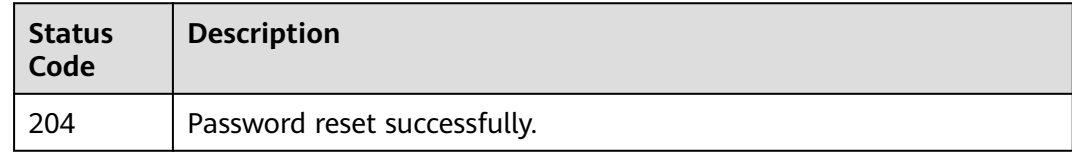

# **Error Codes**

See **[Error Codes](#page-571-0)**.

# **5.7.5 Modifying User Parameters**

# **Function**

This API is used to modify user parameters.

# **Calling Method**

For details, see **[Calling APIs](#page-12-0)**.

### **URI**

PUT /v2/{engine}/{project\_id}/instances/{instance\_id}/users/{user\_name}

#### **Table 5-208** Path Parameters

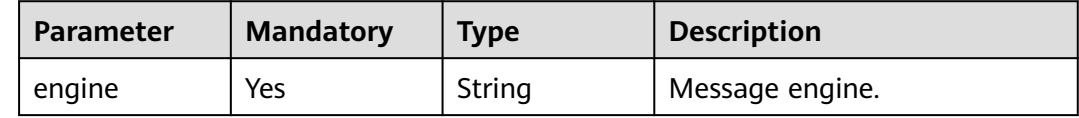

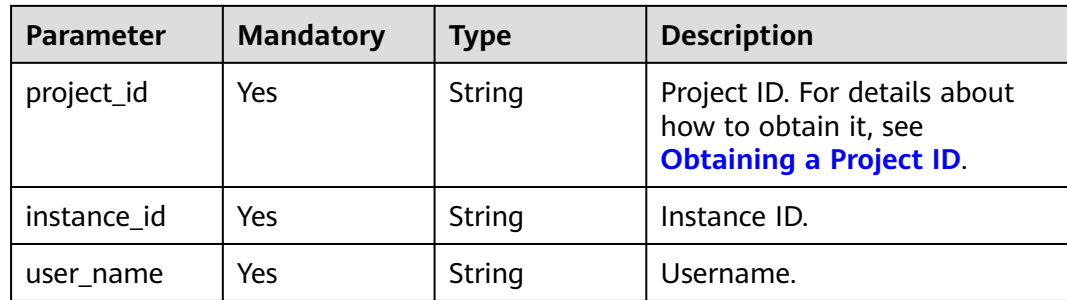

**Table 5-209** Request body parameters

| <b>Parameter</b> | <b>Mandatory</b> | <b>Type</b> | <b>Description</b>                                                                                                    |
|------------------|------------------|-------------|----------------------------------------------------------------------------------------------------|
| new_passwor      | No               | String      | New password.                                                                                                    |
| d                |                  |             | It cannot be the username or<br>the username spelled<br>backwards.                                                                      |
|                  |                  |             | The password must meet the<br>following complexity<br>requirements:                                                                     |
|                  |                  |             | Can contain 8 to 32<br>characters.                                                                                                    |
|                  |                  |             | Must contain at least three<br>$\bullet$<br>of the following character<br>types:                                                        |
|                  |                  |             | Lowercase letters                                                                                                    |
|                  |                  |             | - Uppercase letters                                                                                                    |
|                  |                  |             | <b>Digits</b>                                                                                                    |
|                  |                  |             | - Special characters<br>include (`~!@#\$<br>$%^{\infty}$ \&*()-_=+ [{}]:'",<.>/?)<br>and spaces, and cannot<br>start with a hyphen (-). |
| user_name        | No               | String      | Username.                                                                                                    |
| user_desc        | <b>No</b>        | String      | User description.                                                                                                    |

# **Response Parameters**

None

# **Example Requests**

Modifying user parameters

PUT https://{endpoint}/v2/kafka/{project\_id}/instances/{instance\_id}/users/{user\_name}

```
{
  "new_password" : "Cxxx3",
 "user_name" : "Username."
  "user_desc" : "User description."
}
```
#### **Example Responses**

None

#### **SDK Sample Code**

The SDK sample code is as follows.

#### **Java**

Modifying user parameters

package com.huaweicloud.sdk.test;

```
import com.huaweicloud.sdk.core.auth.ICredential;
import com.huaweicloud.sdk.core.auth.BasicCredentials;
import com.huaweicloud.sdk.core.exception.ConnectionException;
import com.huaweicloud.sdk.core.exception.RequestTimeoutException;
import com.huaweicloud.sdk.core.exception.ServiceResponseException;
import com.huaweicloud.sdk.kafka.v2.region.KafkaRegion;
import com.huaweicloud.sdk.kafka.v2.*;
import com.huaweicloud.sdk.kafka.v2.model.*;
```
public class UpdateInstanceUserSolution {

```
 public static void main(String[] args) {
      // The AK and SK used for authentication are hard-coded or stored in plaintext, which has great 
security risks. It is recommended that the AK and SK be stored in ciphertext in configuration files or 
environment variables and decrypted during use to ensure security.
      // In this example, AK and SK are stored in environment variables for authentication. Before running 
this example, set environment variables CLOUD_SDK_AK and CLOUD_SDK_SK in the local environment
      String ak = System.getenv("CLOUD_SDK_AK");
     String sk = System.getenv("CLOUD_SDK_SK");
     String projectId = \sqrt{2} project_id}";
      ICredential auth = new BasicCredentials()
            .withProjectId(projectId)
            .withAk(ak)
            .withSk(sk);
```

```
 KafkaClient client = KafkaClient.newBuilder()
      .withCredential(auth)
      .withRegion(KafkaRegion.valueOf("<YOUR REGION>"))
      .build();
UpdateInstanceUserRequest request = new UpdateInstanceUserRequest();
 request.withEngine("{engine}");
 request.withInstanceId("{instance_id}");
 request.withUserName("{user_name}");
 UpdateUserReq body = new UpdateUserReq();
 body.withUserDesc("User description.");
 body.withUserName("Username.");
 body.withNewPassword("Cxxx3");
 request.withBody(body);
 try {
  UpdateInstanceUserResponse response = client.updateInstanceUser(request);
   System.out.println(response.toString());
```

```
 } catch (ConnectionException e) {
```
}

```
 e.printStackTrace();
   } catch (RequestTimeoutException e) {
      e.printStackTrace();
   } catch (ServiceResponseException e) {
      e.printStackTrace();
      System.out.println(e.getHttpStatusCode());
      System.out.println(e.getRequestId());
      System.out.println(e.getErrorCode());
      System.out.println(e.getErrorMsg());
   }
 }
```
# **Python**

#### Modifying user parameters

# coding: utf-8

import os

```
from huaweicloudsdkcore.auth.credentials import BasicCredentials
from huaweicloudsdkkafka.v2.region.kafka_region import KafkaRegion
from huaweicloudsdkcore.exceptions import exceptions
from huaweicloudsdkkafka.v2 import *
```
 $if __name__ == "__main__":$ 

 # The AK and SK used for authentication are hard-coded or stored in plaintext, which has great security risks. It is recommended that the AK and SK be stored in ciphertext in configuration files or environment variables and decrypted during use to ensure security.

 # In this example, AK and SK are stored in environment variables for authentication. Before running this example, set environment variables CLOUD\_SDK\_AK and CLOUD\_SDK\_SK in the local environment

```
 ak = os.environ["CLOUD_SDK_AK"]
   sk = os.environ["CLOUD_SDK_SK"]
   projectId = "{project_id}"
   credentials = BasicCredentials(ak, sk, projectId)
  client = KafkaClient.new_builder() \setminus .with_credentials(credentials) \
      .with_region(KafkaRegion.value_of("<YOUR REGION>")) \
      .build()
   try:
      request = UpdateInstanceUserRequest()
      request.engine = "{engine}"
      request.instance_id = "{instance_id}"
      request.user_name = "{user_name}"
 request.body = UpdateUserReq(
 user_desc="User description.",
       user_name="Username.",
        new_password="Cxxx3"
\qquad \qquad response = client.update_instance_user(request)
      print(response)
   except exceptions.ClientRequestException as e:
      print(e.status_code)
      print(e.request_id)
      print(e.error_code)
      print(e.error_msg)
```
## **Go**

Modifying user parameters

package main

import ( "fmt"

```
 "github.com/huaweicloud/huaweicloud-sdk-go-v3/core/auth/basic"
   kafka "github.com/huaweicloud/huaweicloud-sdk-go-v3/services/kafka/v2"
   "github.com/huaweicloud/huaweicloud-sdk-go-v3/services/kafka/v2/model"
   region "github.com/huaweicloud/huaweicloud-sdk-go-v3/services/kafka/v2/region"
)
func main() {
   // The AK and SK used for authentication are hard-coded or stored in plaintext, which has great security 
risks. It is recommended that the AK and SK be stored in ciphertext in configuration files or environment 
variables and decrypted during use to ensure security.
   // In this example, AK and SK are stored in environment variables for authentication. Before running this 
example, set environment variables CLOUD_SDK_AK and CLOUD_SDK_SK in the local environment
   ak := os.Getenv("CLOUD_SDK_AK")
   sk := os.Getenv("CLOUD_SDK_SK")
   projectId := "{project_id}"
   auth := basic.NewCredentialsBuilder().
      WithAk(ak).
      WithSk(sk).
      WithProjectId(projectId).
      Build()
   client := kafka.NewKafkaClient(
      kafka.KafkaClientBuilder().
         WithRegion(region.ValueOf("<YOUR REGION>")).
        WithCredential(auth).
        Build())
   request := &model.UpdateInstanceUserRequest{}
   request.Engine = "{engine}"
   request.InstanceId = "{instance_id}"
   request.UserName = "{user_name}"
   userDescUpdateUserReq:= "User description."
   userNameUpdateUserReq:= "Username."
   newPasswordUpdateUserReq:= "Cxxx3"
   request.Body = &model.UpdateUserReq{
      UserDesc: &userDescUpdateUserReq,
      UserName: &userNameUpdateUserReq,
      NewPassword: &newPasswordUpdateUserReq,
   }
   response, err := client.UpdateInstanceUser(request)
  if err == nil fmt.Printf("%+v\n", response)
   } else {
      fmt.Println(err)
   }
}
```
# **More**

For SDK sample code of more programming languages, see the Sample Code tab in **[API Explorer](https://console-intl.huaweicloud.com/apiexplorer/#/openapi/Kafka/sdk?api=UpdateInstanceUser)**. SDK sample code can be automatically generated.

# **Status Codes**

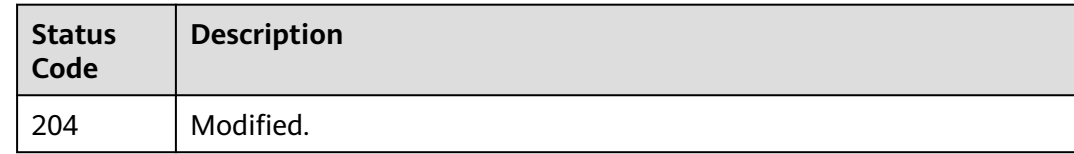

## **Error Codes**

#### See **[Error Codes](#page-571-0)**.

# **5.7.6 Querying User Permissions**

# **Function**

This API is used to query user permissions.

User management is supported only when SASL is enabled for the Kafka instance.

# **Calling Method**

For details, see **[Calling APIs](#page-12-0)**.

# **URI**

GET /v1/{project\_id}/instances/{instance\_id}/topics/{topic\_name}/accesspolicy

#### **Table 5-210** Path Parameters

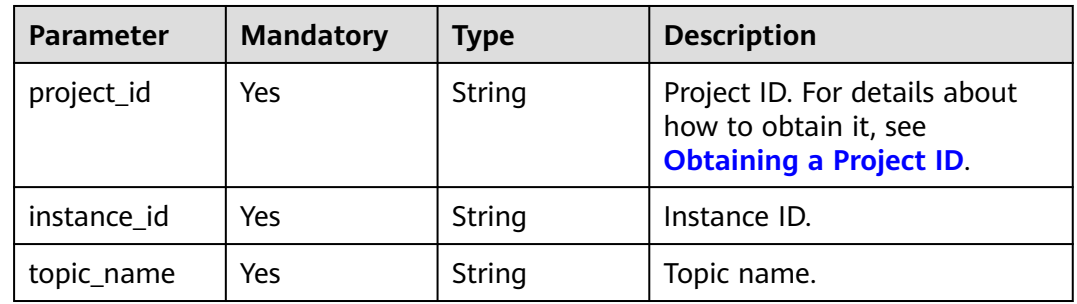

# **Request Parameters**

None

# **Response Parameters**

#### **Status code: 200**

**Table 5-211** Response body parameters

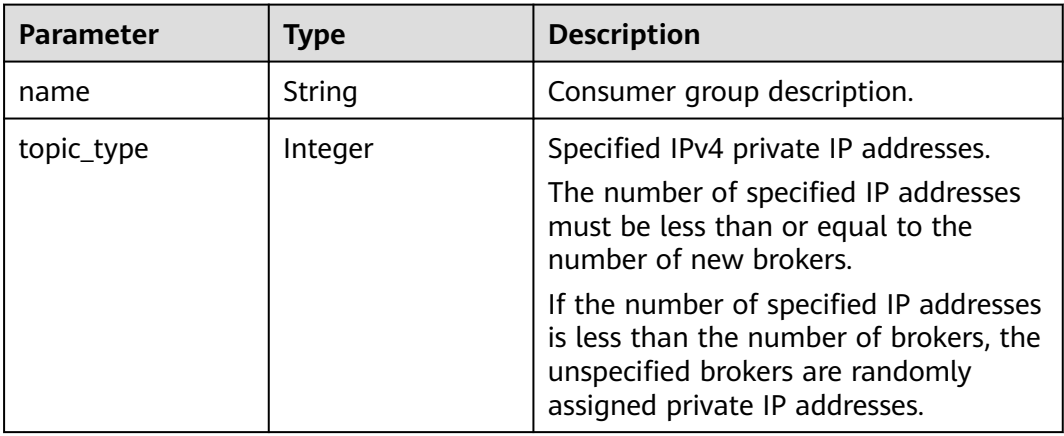

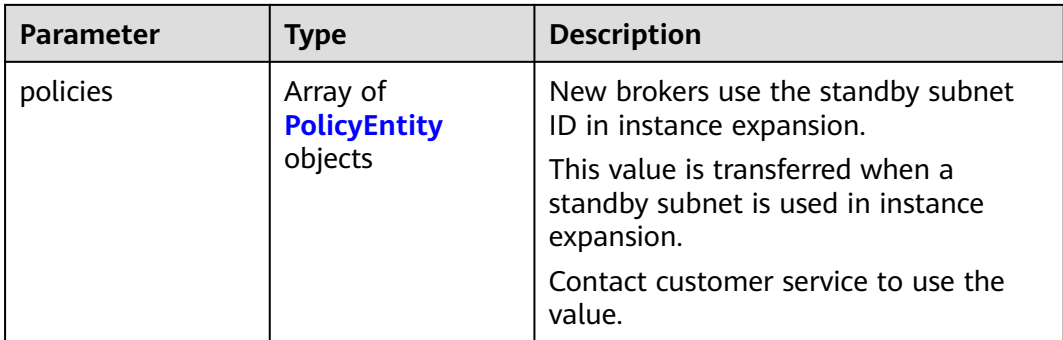

#### **Table 5-212** PolicyEntity

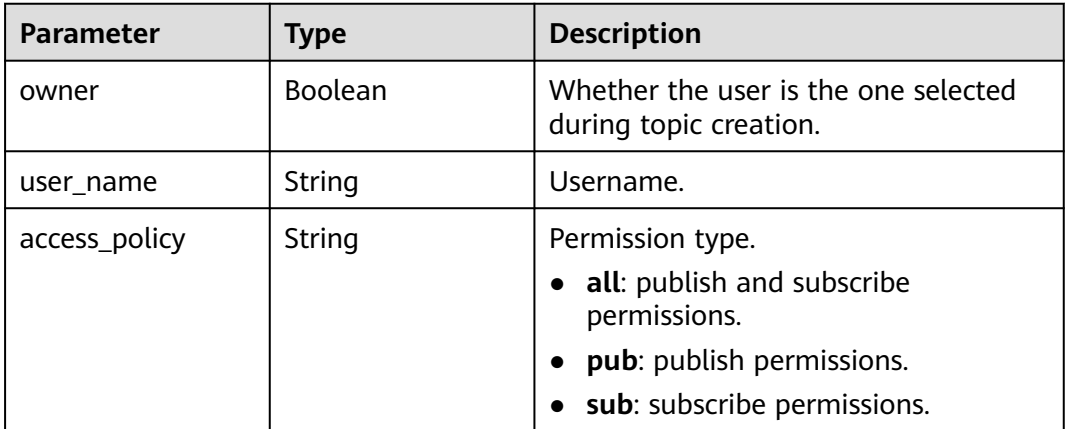

# **Example Requests**

Querying user permissions for a topic.

GET https://{endpoint}/v1/{project\_id}/instances/{instance\_id}/topics/{topic\_name}/accesspolicy

# **Example Responses**

#### **Status code: 200**

The query is successful.

```
{
  "name" : "topic-test",
  "policies" : [ {
 "owner" : false,
 "user_name" : "xxxa",
 "access_policy" : "pub"
 }, {
 "owner" : false,
 "user_name" : "root",
   "access_policy" : "all"
 } ],
 "topic_type" : 0
}
```
# **SDK Sample Code**

The SDK sample code is as follows.

#### **Java**

package com.huaweicloud.sdk.test;

```
import com.huaweicloud.sdk.core.auth.ICredential;
import com.huaweicloud.sdk.core.auth.BasicCredentials;
import com.huaweicloud.sdk.core.exception.ConnectionException;
import com.huaweicloud.sdk.core.exception.RequestTimeoutException;
import com.huaweicloud.sdk.core.exception.ServiceResponseException;
import com.huaweicloud.sdk.kafka.v2.region.KafkaRegion;
import com.huaweicloud.sdk.kafka.v2.*;
import com.huaweicloud.sdk.kafka.v2.model.*;
public class ShowTopicAccessPolicySolution {
   public static void main(String[] args) {
      // The AK and SK used for authentication are hard-coded or stored in plaintext, which has great 
security risks. It is recommended that the AK and SK be stored in ciphertext in configuration files or 
environment variables and decrypted during use to ensure security.
      // In this example, AK and SK are stored in environment variables for authentication. Before running 
this example, set environment variables CLOUD_SDK_AK and CLOUD_SDK_SK in the local environment
      String ak = System.getenv("CLOUD_SDK_AK");
      String sk = System.getenv("CLOUD_SDK_SK");
      String projectId = "{project_id}";
      ICredential auth = new BasicCredentials()
           .withProjectId(projectId)
            .withAk(ak)
           .withSk(sk);
      KafkaClient client = KafkaClient.newBuilder()
           .withCredential(auth)
           .withRegion(KafkaRegion.valueOf("<YOUR REGION>"))
           .build();
      ShowTopicAccessPolicyRequest request = new ShowTopicAccessPolicyRequest();
      request.withInstanceId("{instance_id}");
      request.withTopicName("{topic_name}");
      try {
         ShowTopicAccessPolicyResponse response = client.showTopicAccessPolicy(request);
         System.out.println(response.toString());
      } catch (ConnectionException e) {
         e.printStackTrace();
      } catch (RequestTimeoutException e) {
         e.printStackTrace();
      } catch (ServiceResponseException e) {
         e.printStackTrace();
         System.out.println(e.getHttpStatusCode());
         System.out.println(e.getRequestId());
         System.out.println(e.getErrorCode());
         System.out.println(e.getErrorMsg());
      }
   }
}
```
## **Python**

# coding: utf-8

#### import os

from huaweicloudsdkcore.auth.credentials import BasicCredentials from huaweicloudsdkkafka.v2.region.kafka\_region import KafkaRegion from huaweicloudsdkcore.exceptions import exceptions from huaweicloudsdkkafka.v2 import \*

```
if __name__ == '__main__": # The AK and SK used for authentication are hard-coded or stored in plaintext, which has great security 
risks. It is recommended that the AK and SK be stored in ciphertext in configuration files or environment 
variables and decrypted during use to ensure security.
   # In this example, AK and SK are stored in environment variables for authentication. Before running this 
example, set environment variables CLOUD_SDK_AK and CLOUD_SDK_SK in the local environment
   ak = os.environ["CLOUD_SDK_AK"]
   sk = os.environ["CLOUD_SDK_SK"]
   projectId = "{project_id}"
   credentials = BasicCredentials(ak, sk, projectId)
   client = KafkaClient.new_builder() \
      .with_credentials(credentials) \
      .with_region(KafkaRegion.value_of("<YOUR REGION>")) \
      .build()
   try:
      request = ShowTopicAccessPolicyRequest()
      request.instance_id = "{instance_id}"
      request.topic_name = "{topic_name}"
      response = client.show_topic_access_policy(request)
      print(response)
   except exceptions.ClientRequestException as e:
      print(e.status_code)
      print(e.request_id)
      print(e.error_code)
      print(e.error_msg)
```
## **Go**

```
package main
```

```
import (
   "fmt"
   "github.com/huaweicloud/huaweicloud-sdk-go-v3/core/auth/basic"
   kafka "github.com/huaweicloud/huaweicloud-sdk-go-v3/services/kafka/v2"
   "github.com/huaweicloud/huaweicloud-sdk-go-v3/services/kafka/v2/model"
   region "github.com/huaweicloud/huaweicloud-sdk-go-v3/services/kafka/v2/region"
)
```
func main() {

 // The AK and SK used for authentication are hard-coded or stored in plaintext, which has great security risks. It is recommended that the AK and SK be stored in ciphertext in configuration files or environment variables and decrypted during use to ensure security.

 // In this example, AK and SK are stored in environment variables for authentication. Before running this example, set environment variables CLOUD\_SDK\_AK and CLOUD\_SDK\_SK in the local environment

```
 ak := os.Getenv("CLOUD_SDK_AK")
 sk := os.Getenv("CLOUD_SDK_SK")
 projectId := "{project_id}"
 auth := basic.NewCredentialsBuilder().
   WithAk(ak).
```

```
 WithSk(sk).
   WithProjectId(projectId).
   Build()
 client := kafka.NewKafkaClient(
```

```
 kafka.KafkaClientBuilder().
      WithRegion(region.ValueOf("<YOUR REGION>")).
      WithCredential(auth).
      Build())
 request := &model.ShowTopicAccessPolicyRequest{}
```

```
 request.InstanceId = "{instance_id}"
 request.TopicName = "{topic_name}"
 response, err := client.ShowTopicAccessPolicy(request)
if err == nil
```
}

```
 fmt.Printf("%+v\n", response)
 } else {
   fmt.Println(err)
 }
```
## **More**

For SDK sample code of more programming languages, see the Sample Code tab in **[API Explorer](https://console-intl.huaweicloud.com/apiexplorer/#/openapi/Kafka/sdk?api=ShowTopicAccessPolicy)**. SDK sample code can be automatically generated.

## **Status Codes**

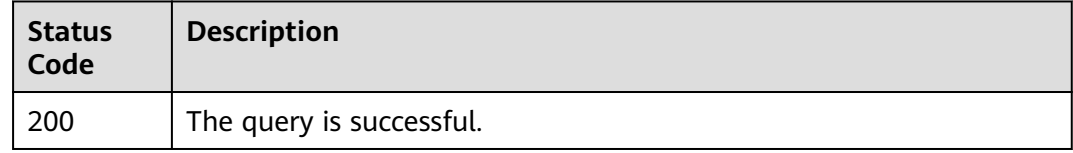

# **Error Codes**

See **[Error Codes](#page-571-0)**.

# **5.7.7 Granting User Permissions**

## **Function**

This API is used to grant user permissions.

User management is supported only when SASL is enabled for the Kafka instance.

# **Calling Method**

For details, see **[Calling APIs](#page-12-0)**.

## **URI**

POST /v1/{project\_id}/instances/{instance\_id}/topics/accesspolicy

#### **Table 5-213** Path Parameters

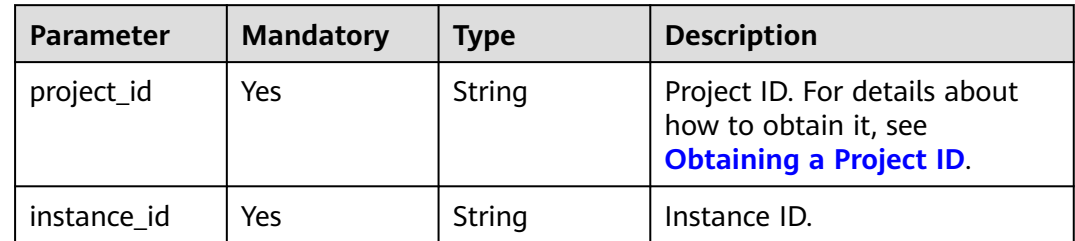

# **Request Parameters**

**Table 5-214** Request body parameters

| <b>Parameter</b> | <b>Mandatory</b> | <b>Type</b>                                               | <b>Description</b> |
|------------------|------------------|-----------------------------------------------------------|--------------------|
| topics           | Yes              | Array of<br><b>AccessPolicyT</b><br>opicEntity<br>objects | Topic list.        |

**Table 5-215** AccessPolicyTopicEntity

| <b>Parameter</b> | <b>Mandatory</b> | <b>Type</b>                                       | <b>Description</b> |
|------------------|------------------|---------------------------------------------------|--------------------|
| name             | Yes              | String                                            | Topic name.        |
| policies         | Yes              | Array of<br><b>AccessPolicyE</b><br>ntity objects | Permission list.   |

**Table 5-216** AccessPolicyEntity

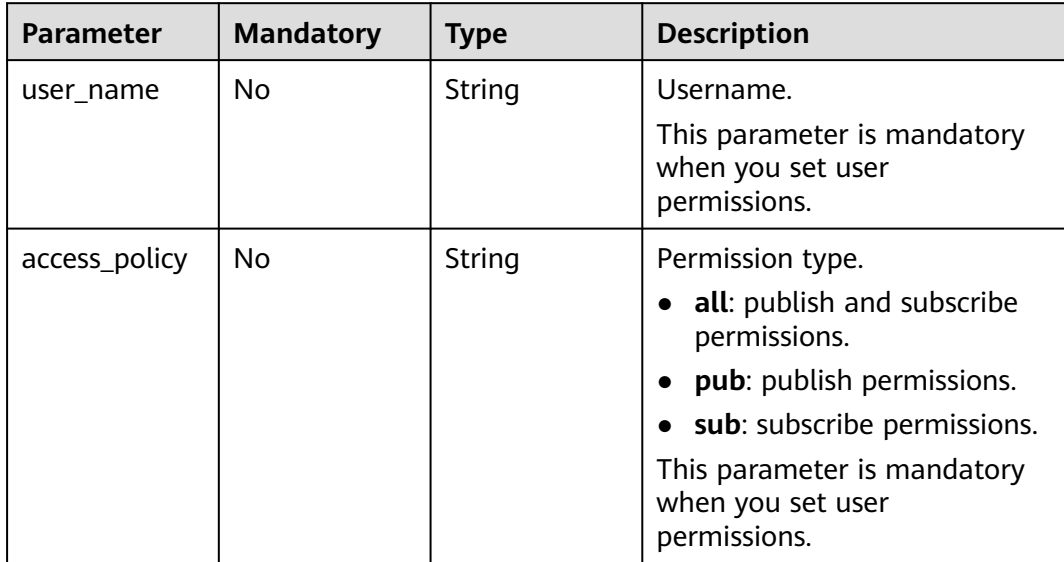

# **Response Parameters**

**Status code: 400**

| <b>Parameter</b> | <b>Type</b> | <b>Description</b> |
|------------------|-------------|--------------------|
| error code       | String      | Error code.        |
| error_msg        | String      | Error description. |

**Table 5-217** Response body parameters

#### **Status code: 403**

**Table 5-218** Response body parameters

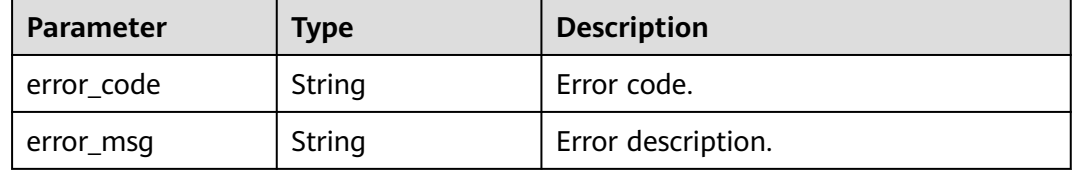

#### **Example Requests**

Granting the root user the permission to publish and subscribe to topic-test

POST https://{endpoint}/v1/{project\_id}/instances/{instance\_id}/topics/accesspolicy

```
 "topics" : [ {
 "name" : "topic-test",
 "policies" : [ {
 "user_name" : "root",
     "access_policy" : "all"
   } ]
 } ]
}
```
## **Example Responses**

None

{

## **SDK Sample Code**

The SDK sample code is as follows.

#### **Java**

Granting the root user the permission to publish and subscribe to topic-test

```
package com.huaweicloud.sdk.test;
```

```
import com.huaweicloud.sdk.core.auth.ICredential;
import com.huaweicloud.sdk.core.auth.BasicCredentials;
import com.huaweicloud.sdk.core.exception.ConnectionException;
import com.huaweicloud.sdk.core.exception.RequestTimeoutException;
import com.huaweicloud.sdk.core.exception.ServiceResponseException;
import com.huaweicloud.sdk.kafka.v2.region.KafkaRegion;
import com.huaweicloud.sdk.kafka.v2.*;
import com.huaweicloud.sdk.kafka.v2.model.*;
```

```
import java.util.List;
import java.util.ArrayList;
public class UpdateTopicAccessPolicySolution {
   public static void main(String[] args) {
      // The AK and SK used for authentication are hard-coded or stored in plaintext, which has great 
security risks. It is recommended that the AK and SK be stored in ciphertext in configuration files or 
environment variables and decrypted during use to ensure security.
      // In this example, AK and SK are stored in environment variables for authentication. Before running 
this example, set environment variables CLOUD_SDK_AK and CLOUD_SDK_SK in the local environment
      String ak = System.getenv("CLOUD_SDK_AK");
      String sk = System.getenv("CLOUD_SDK_SK");
     String projectId = \sqrt{2} project_id}";
      ICredential auth = new BasicCredentials()
            .withProjectId(projectId)
            .withAk(ak)
            .withSk(sk);
      KafkaClient client = KafkaClient.newBuilder()
            .withCredential(auth)
            .withRegion(KafkaRegion.valueOf("<YOUR REGION>"))
           .buid():
      UpdateTopicAccessPolicyRequest request = new UpdateTopicAccessPolicyRequest();
     request.withInstanceId("{instance_id}");
      UpdateTopicAccessPolicyReq body = new UpdateTopicAccessPolicyReq();
      List<AccessPolicyEntity> listTopicsPolicies = new ArrayList<>();
      listTopicsPolicies.add(
         new AccessPolicyEntity()
            .withUserName("root")
            .withAccessPolicy(AccessPolicyEntity.AccessPolicyEnum.fromValue("all"))
\hspace{1.6cm});
      List<AccessPolicyTopicEntity> listbodyTopics = new ArrayList<>();
      listbodyTopics.add(
         new AccessPolicyTopicEntity()
            .withName("topic-test")
            .withPolicies(listTopicsPolicies)
      );
      body.withTopics(listbodyTopics);
      request.withBody(body);
      try {
         UpdateTopicAccessPolicyResponse response = client.updateTopicAccessPolicy(request);
         System.out.println(response.toString());
      } catch (ConnectionException e) {
         e.printStackTrace();
      } catch (RequestTimeoutException e) {
         e.printStackTrace();
      } catch (ServiceResponseException e) {
         e.printStackTrace();
         System.out.println(e.getHttpStatusCode());
         System.out.println(e.getRequestId());
         System.out.println(e.getErrorCode());
         System.out.println(e.getErrorMsg());
      }
   }
```
# **Python**

Granting the root user the permission to publish and subscribe to topic-test

# coding: utf-8

}

import os from huaweicloudsdkcore.auth.credentials import BasicCredentials from huaweicloudsdkkafka.v2.region.kafka\_region import KafkaRegion from huaweicloudsdkcore.exceptions import exceptions

from huaweicloudsdkkafka.v2 import \*

```
if name == "main ":
   # The AK and SK used for authentication are hard-coded or stored in plaintext, which has great security 
risks. It is recommended that the AK and SK be stored in ciphertext in configuration files or environment 
variables and decrypted during use to ensure security.
   # In this example, AK and SK are stored in environment variables for authentication. Before running this 
example, set environment variables CLOUD_SDK_AK and CLOUD_SDK_SK in the local environment
  ak = os.environ[°C] OUD_SDK_AK"]
   sk = os.environ["CLOUD_SDK_SK"]
   projectId = "{project_id}"
   credentials = BasicCredentials(ak, sk, projectId)
  client = KafkaClient.new_builder() \setminus .with_credentials(credentials) \
      .with_region(KafkaRegion.value_of("<YOUR REGION>")) \
      .build()
   try:
      request = UpdateTopicAccessPolicyRequest()
      request.instance_id = "{instance_id}"
      listPoliciesTopics = [
         AccessPolicyEntity(
           user_name="root"
            access_policy="all"
         )
\blacksquare listTopicsbody = [
         AccessPolicyTopicEntity(
            name="topic-test",
            policies=listPoliciesTopics
         )
      ]
      request.body = UpdateTopicAccessPolicyReq(
         topics=listTopicsbody
     \lambda response = client.update_topic_access_policy(request)
      print(response)
   except exceptions.ClientRequestException as e:
      print(e.status_code)
      print(e.request_id)
      print(e.error_code)
      print(e.error_msg)
```
#### **Go**

#### Granting the root user the permission to publish and subscribe to topic-test

```
package main
import (
    "fmt"
   "github.com/huaweicloud/huaweicloud-sdk-go-v3/core/auth/basic"
   kafka "github.com/huaweicloud/huaweicloud-sdk-go-v3/services/kafka/v2"
   "github.com/huaweicloud/huaweicloud-sdk-go-v3/services/kafka/v2/model"
   region "github.com/huaweicloud/huaweicloud-sdk-go-v3/services/kafka/v2/region"
func main() {
   // The AK and SK used for authentication are hard-coded or stored in plaintext, which has great security 
risks. It is recommended that the AK and SK be stored in ciphertext in configuration files or environment 
variables and decrypted during use to ensure security.
   // In this example, AK and SK are stored in environment variables for authentication. Before running this
```
example, set environment variables CLOUD\_SDK\_AK and CLOUD\_SDK\_SK in the local environment ak := os.Getenv("CLOUD\_SDK\_AK")

```
 sk := os.Getenv("CLOUD_SDK_SK")
 projectId := "{project_id}"
```
)

```
 auth := basic.NewCredentialsBuilder().
   WithAk(ak).
   WithSk(sk).
   WithProjectId(projectId).
   Build()
 client := kafka.NewKafkaClient(
   kafka.KafkaClientBuilder().
      WithRegion(region.ValueOf("<YOUR REGION>")).
      WithCredential(auth).
      Build())
 request := &model.UpdateTopicAccessPolicyRequest{}
 request.InstanceId = "{instance_id}"
 userNamePolicies:= "root"
 accessPolicyPolicies:= model.GetAccessPolicyEntityAccessPolicyEnum().ALL
 var listPoliciesTopics = []model.AccessPolicyEntity{
   {
      UserName: &userNamePolicies,
      AccessPolicy: &accessPolicyPolicies,
   },
 }
 var listTopicsbody = []model.AccessPolicyTopicEntity{
   {
      Name: "topic-test",
      Policies: listPoliciesTopics,
   },
 }
 request.Body = &model.UpdateTopicAccessPolicyReq{
   Topics: listTopicsbody,
 }
 response, err := client.UpdateTopicAccessPolicy(request)
if err == nil fmt.Printf("%+v\n", response)
 } else {
   fmt.Println(err)
 }
```
# **More**

For SDK sample code of more programming languages, see the Sample Code tab in **[API Explorer](https://console-intl.huaweicloud.com/apiexplorer/#/openapi/Kafka/sdk?api=UpdateTopicAccessPolicy)**. SDK sample code can be automatically generated.

# **Status Codes**

}

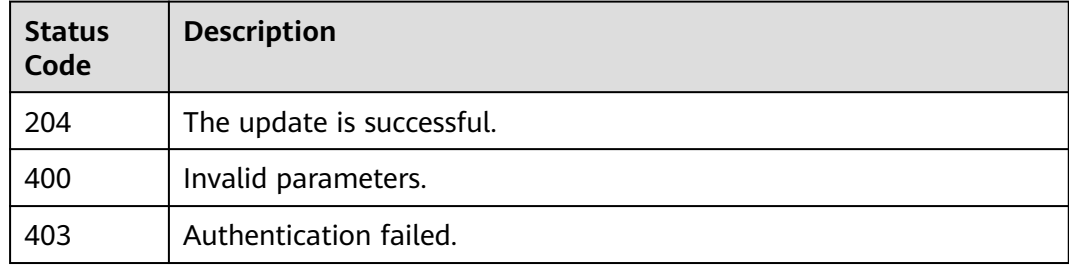

# **Error Codes**

See **[Error Codes](#page-571-0)**.

# **5.8 Managing Messages**

# **5.8.1 Querying Messages**

# **Function**

This API is used to query the offset and content of a message.

This API queries the message offset based on the timestamp and then queries the message content based on the offset.

# **Calling Method**

For details, see **[Calling APIs](#page-12-0)**.

# **URI**

GET /v2/{project\_id}/instances/{instance\_id}/messages

**Table 5-219** Path Parameters

| <b>Parameter</b> | <b>Mandatory</b> | Type   | <b>Description</b>                                                                       |
|------------------|------------------|--------|------------------------------------------------------------------------------------------|
| project_id       | Yes              | String | Project ID. For details about<br>how to obtain it, see<br><b>Obtaining a Project ID.</b> |
| instance id      | Yes              | String | Instance ID.                                                                             |

**Table 5-220** Query Parameters

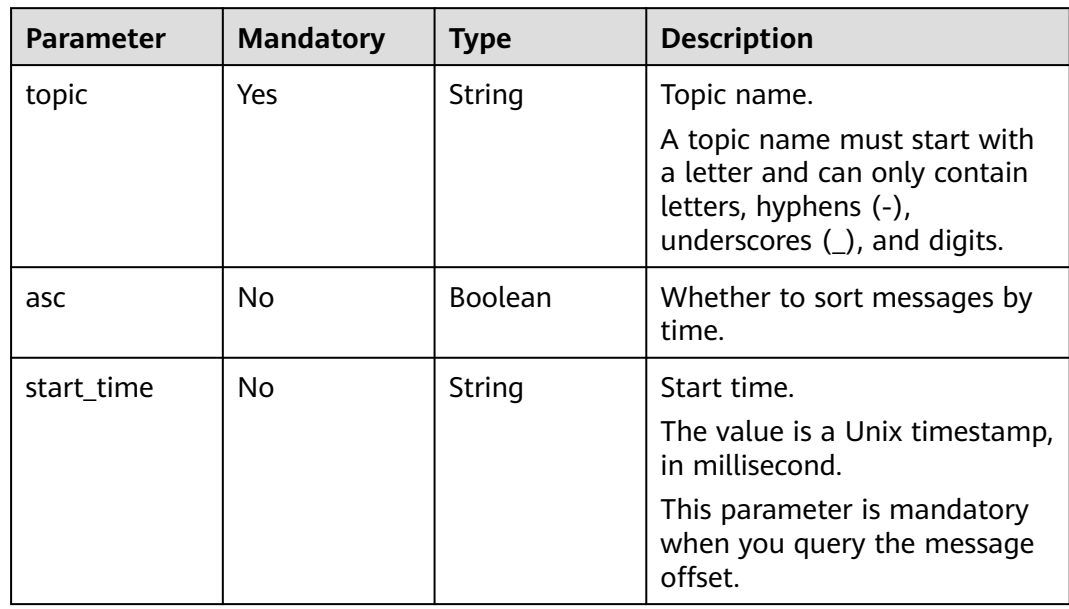

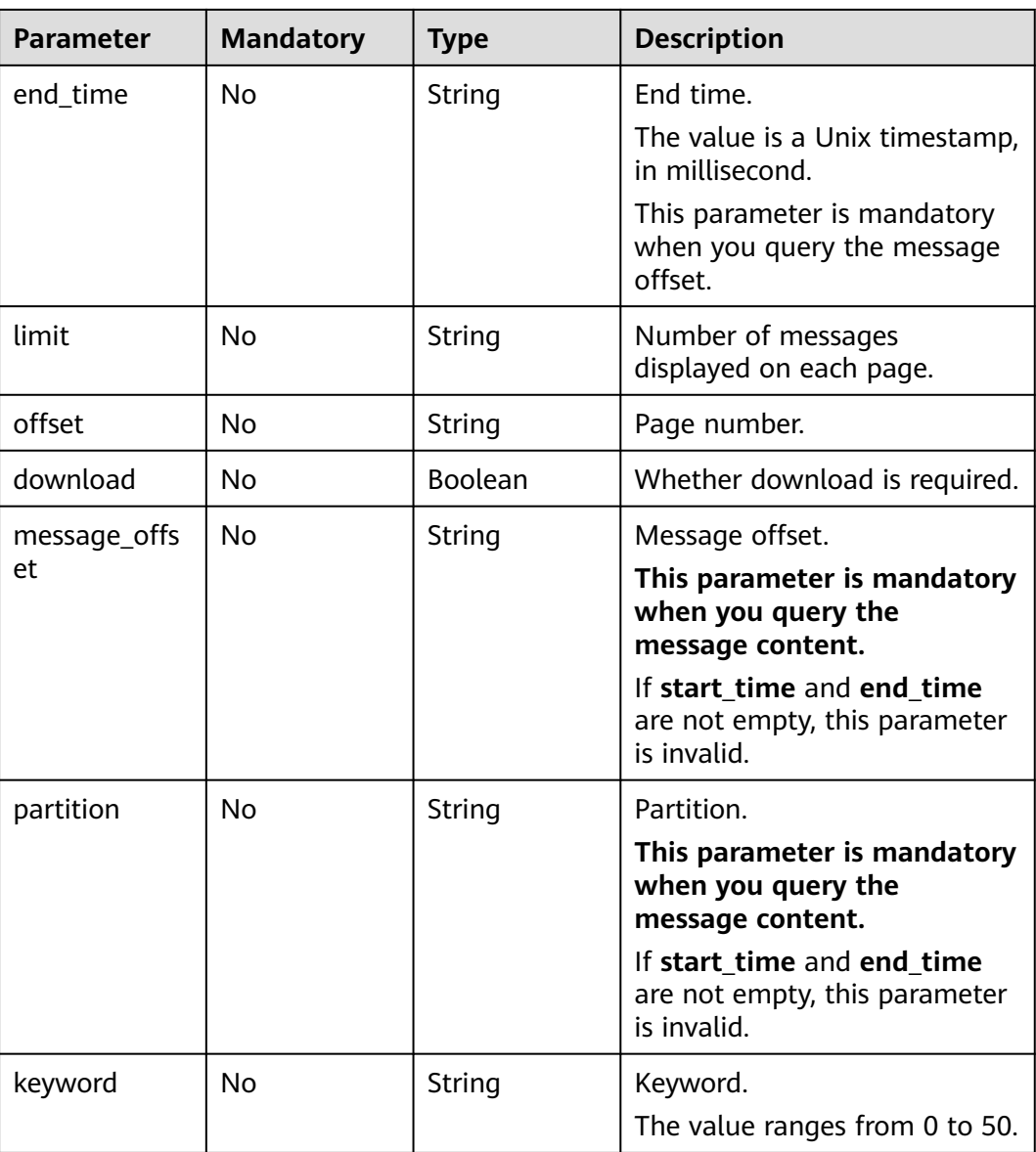

# **Request Parameters**

None

# **Response Parameters**

#### **Status code: 200**

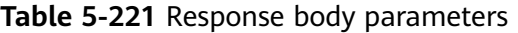

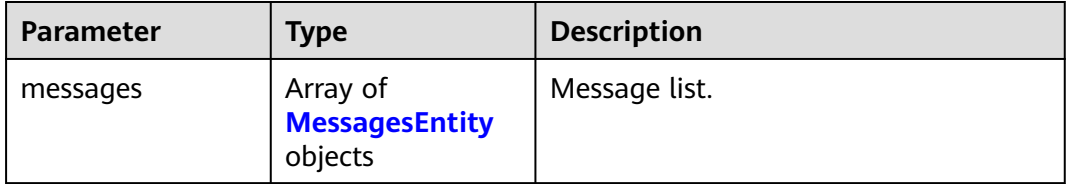

<span id="page-374-0"></span>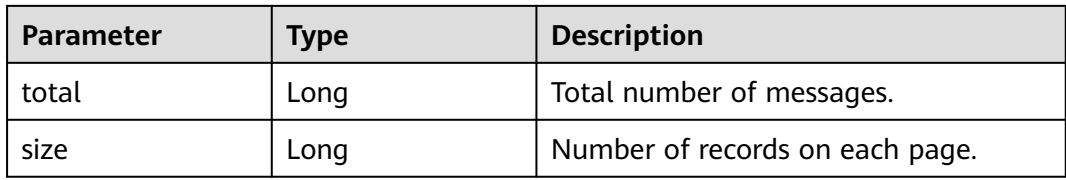

#### **Table 5-222** MessagesEntity

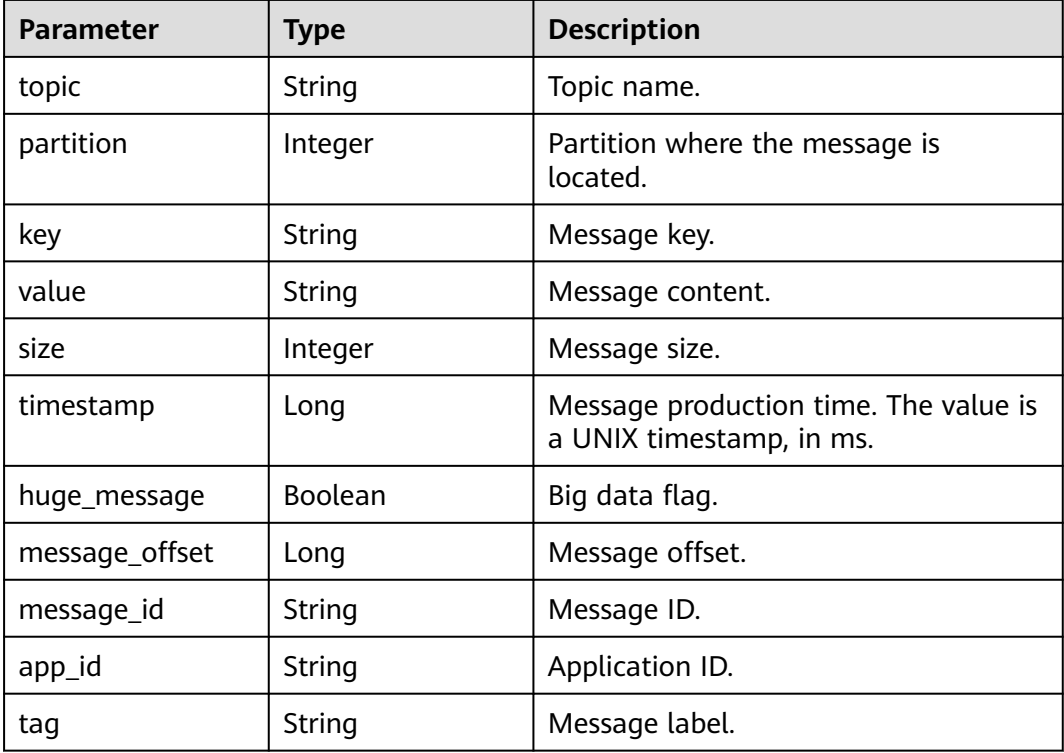

### **Status code: 400**

**Table 5-223** Response body parameters

| <b>Parameter</b> | <b>Type</b> | <b>Description</b> |
|------------------|-------------|--------------------|
| error code       | String      | Error code.        |
| error_msg        | String      | Error description. |

## **Status code: 403**

#### **Table 5-224** Response body parameters

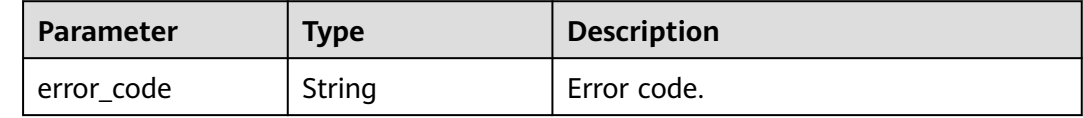

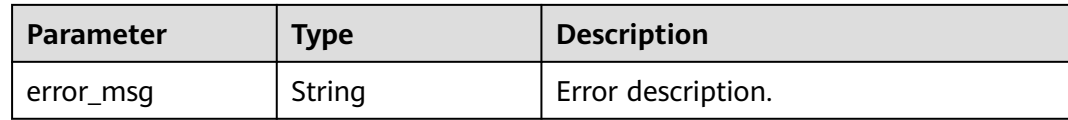

## **Example Requests**

- Querying the message offset. GET https://{endpoint}/v2/{project\_id}/instances/{instance\_id}/messages? asc=false&end\_time=1608609032042&limit=10&offset=0&start\_time=1608608432042&topic=topic-test
- Querying the message content. GET https://{endpoint}/v2/{project\_id}/instances/{instance\_id}/messages?

download=false&message\_offset=0&partition=0&topic=topic-test

#### **Example Responses**

#### **Status code: 200**

The query is successful.

```
{
  "messages" : [ {
   "topic" : "topic-test",
   "partition" : 0,
   "value" : "hello world",
   "size" : 21,
   "timestamp" : 1607598463502,
   "huge_message" : false,
   "message_offset" : 4,
   "message_id" : "",
   "app_id" : "",
   "tag" : ""
  } ],
  "total" : 1,
  "size" : 1
}
```
# **SDK Sample Code**

The SDK sample code is as follows.

## **Java**

package com.huaweicloud.sdk.test;

```
import com.huaweicloud.sdk.core.auth.ICredential;
import com.huaweicloud.sdk.core.auth.BasicCredentials;
import com.huaweicloud.sdk.core.exception.ConnectionException;
import com.huaweicloud.sdk.core.exception.RequestTimeoutException;
import com.huaweicloud.sdk.core.exception.ServiceResponseException;
import com.huaweicloud.sdk.kafka.v2.region.KafkaRegion;
import com.huaweicloud.sdk.kafka.v2.*;
import com.huaweicloud.sdk.kafka.v2.model.*;
```
public class ShowInstanceMessagesSolution {

public static void main(String[] args) {

 // The AK and SK used for authentication are hard-coded or stored in plaintext, which has great security risks. It is recommended that the AK and SK be stored in ciphertext in configuration files or environment variables and decrypted during use to ensure security.

// In this example, AK and SK are stored in environment variables for authentication. Before running

```
this example, set environment variables CLOUD_SDK_AK and CLOUD_SDK_SK in the local environment
      String ak = System.getenv("CLOUD_SDK_AK");
      String sk = System.getenv("CLOUD_SDK_SK");
      String projectId = "{project_id}";
      ICredential auth = new BasicCredentials()
            .withProjectId(projectId)
            .withAk(ak)
           .withSk(sk);
      KafkaClient client = KafkaClient.newBuilder()
            .withCredential(auth)
            .withRegion(KafkaRegion.valueOf("<YOUR REGION>"))
            .build();
      ShowInstanceMessagesRequest request = new ShowInstanceMessagesRequest();
      request.withInstanceId("{instance_id}");
      try {
         ShowInstanceMessagesResponse response = client.showInstanceMessages(request);
         System.out.println(response.toString());
      } catch (ConnectionException e) {
         e.printStackTrace();
      } catch (RequestTimeoutException e) {
         e.printStackTrace();
      } catch (ServiceResponseException e) {
         e.printStackTrace();
         System.out.println(e.getHttpStatusCode());
         System.out.println(e.getRequestId());
         System.out.println(e.getErrorCode());
         System.out.println(e.getErrorMsg());
      }
   }
}
```
#### **Python**

# coding: utf-8

```
import os
```
from huaweicloudsdkcore.auth.credentials import BasicCredentials from huaweicloudsdkkafka.v2.region.kafka\_region import KafkaRegion from huaweicloudsdkcore.exceptions import exceptions from huaweicloudsdkkafka.v2 import \*

```
if\_name__ == "main ":
```
 # The AK and SK used for authentication are hard-coded or stored in plaintext, which has great security risks. It is recommended that the AK and SK be stored in ciphertext in configuration files or environment variables and decrypted during use to ensure security.

 # In this example, AK and SK are stored in environment variables for authentication. Before running this example, set environment variables CLOUD\_SDK\_AK and CLOUD\_SDK\_SK in the local environment

```
 ak = os.environ["CLOUD_SDK_AK"]
 sk = os.environ["CLOUD_SDK_SK"]
 projectId = "{project_id}"
```
credentials = BasicCredentials(ak, sk, projectId)

```
 client = KafkaClient.new_builder() \
   .with_credentials(credentials) \
    .with_region(KafkaRegion.value_of("<YOUR REGION>")) \
   .build()
 try:
   request = ShowInstanceMessagesRequest()
   request.instance_id = "{instance_id}"
```

```
 response = client.show_instance_messages(request)
   print(response)
 except exceptions.ClientRequestException as e:
   print(e.status_code)
   print(e.request_id)
```
print(e.error\_code) print(e.error\_msg)

#### **Go**

```
package main
import (
    "fmt"
    "github.com/huaweicloud/huaweicloud-sdk-go-v3/core/auth/basic"
   kafka "github.com/huaweicloud/huaweicloud-sdk-go-v3/services/kafka/v2"
   "github.com/huaweicloud/huaweicloud-sdk-go-v3/services/kafka/v2/model"
   region "github.com/huaweicloud/huaweicloud-sdk-go-v3/services/kafka/v2/region"
)
func main() {
   // The AK and SK used for authentication are hard-coded or stored in plaintext, which has great security 
risks. It is recommended that the AK and SK be stored in ciphertext in configuration files or environment 
variables and decrypted during use to ensure security.
   // In this example, AK and SK are stored in environment variables for authentication. Before running this 
example, set environment variables CLOUD_SDK_AK and CLOUD_SDK_SK in the local environment
   ak := os.Getenv("CLOUD_SDK_AK")
   sk := os.Getenv("CLOUD_SDK_SK")
   projectId := "{project_id}"
   auth := basic.NewCredentialsBuilder().
      WithAk(ak).
      WithSk(sk).
      WithProjectId(projectId).
      Build()
   client := kafka.NewKafkaClient(
      kafka.KafkaClientBuilder().
         WithRegion(region.ValueOf("<YOUR REGION>")).
         WithCredential(auth).
        Build())
   request := &model.ShowInstanceMessagesRequest{}
   request.InstanceId = "{instance_id}"
   response, err := client.ShowInstanceMessages(request)
  if err == nil fmt.Printf("%+v\n", response)
   } else {
      fmt.Println(err)
   }
```
## **More**

For SDK sample code of more programming languages, see the Sample Code tab in **[API Explorer](https://console-intl.huaweicloud.com/apiexplorer/#/openapi/Kafka/sdk?api=ShowInstanceMessages)**. SDK sample code can be automatically generated.

# **Status Codes**

}

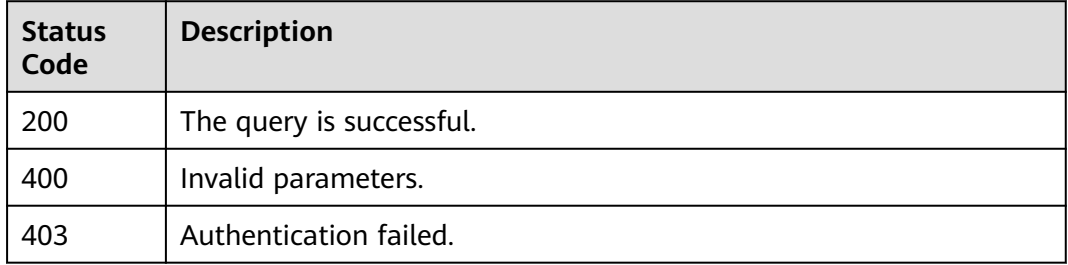

# **Error Codes**

See **[Error Codes](#page-571-0)**.

# **5.8.2 Querying a Message with a Specified Offset**

# **Function**

This API is used to query a message with a specified offset.

# **Calling Method**

For details, see **[Calling APIs](#page-12-0)**.

## **URI**

GET /v2/{project\_id}/instances/{instance\_id}/management/topics/{topic}/ partitions/{partition}/message

| <b>Parameter</b> | <b>Mandatory</b> | <b>Type</b> | <b>Description</b>                                                                                                    |
|------------------|------------------|-------------|----------------------------------------------------------------------------------------------------|
| project_id       | Yes.             | String      | Project ID. For details about<br>how to obtain it, see<br><b>Obtaining a Project ID.</b>                                                |
| instance id      | Yes              | String      | Instance ID.                                                                                                    |
| topic            | Yes.             | String      | Topic name.<br>A topic name must start with<br>a letter and can only contain<br>letters, hyphens (-),<br>underscores $($ ), and digits. |
| partition        | Yes              | Integer     | Partition number.                                                                                                    |

**Table 5-225** Path Parameters

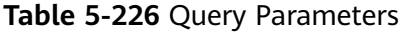

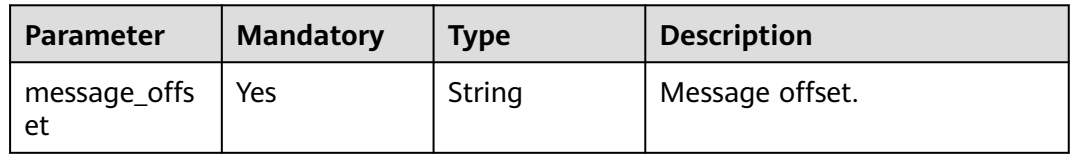

# **Request Parameters**

None

# **Response Parameters**

**Status code: 200**

| <b>Parameter</b> | Type                                                         | <b>Description</b> |
|------------------|--------------------------------------------------------------|--------------------|
| message          | Array of<br><b>ShowPartitionMe</b><br>ssageEntity<br>objects | Message list.      |

**Table 5-227** Response body parameters

#### **Table 5-228** ShowPartitionMessageEntity

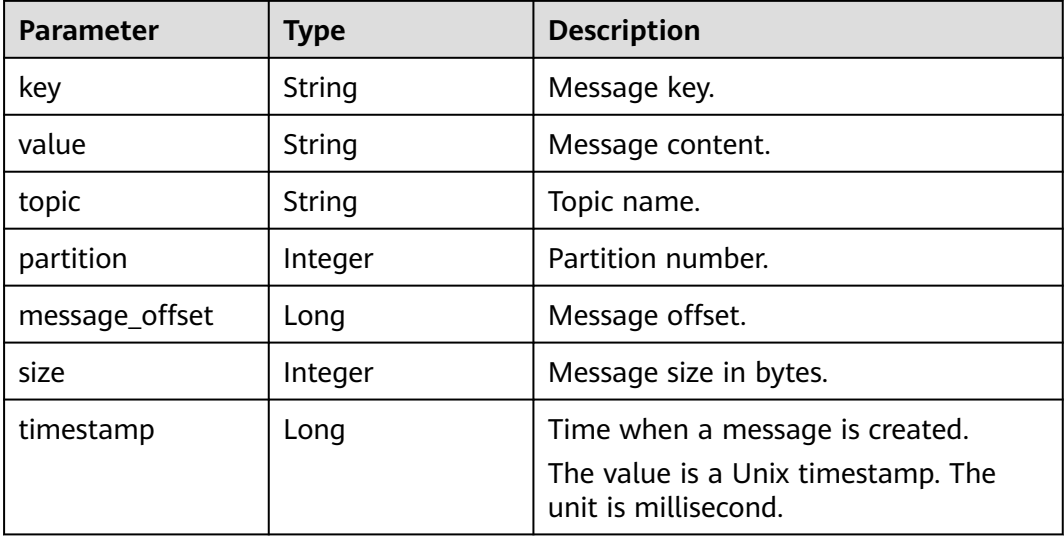

# **Example Requests**

GET https://{endpoint}/v2/{project\_id}/instances/{instance\_id}/management/topics/{topic}/partitions/ {partition}/message?message\_offset={message\_offset}

# **Example Responses**

#### **Status code: 200**

The message with the specified offset is queried successfully.

```
{
 "message" : [ {
 "topic" : "mytest",
 "partition" : 0,
 "message_offset" : 7,
 "key" : null,
   "value" : "kasjdf",
   "size" : 6,
   "timestamp" : 1568125036045
 } ]
}
```
# **SDK Sample Code**

The SDK sample code is as follows.

#### **Java**

```
package com.huaweicloud.sdk.test;
import com.huaweicloud.sdk.core.auth.ICredential;
import com.huaweicloud.sdk.core.auth.BasicCredentials;
import com.huaweicloud.sdk.core.exception.ConnectionException;
import com.huaweicloud.sdk.core.exception.RequestTimeoutException;
import com.huaweicloud.sdk.core.exception.ServiceResponseException;
import com.huaweicloud.sdk.kafka.v2.region.KafkaRegion;
import com.huaweicloud.sdk.kafka.v2.*;
import com.huaweicloud.sdk.kafka.v2.model.*;
public class ShowPartitionMessageSolution {
   public static void main(String[] args) {
      // The AK and SK used for authentication are hard-coded or stored in plaintext, which has great 
security risks. It is recommended that the AK and SK be stored in ciphertext in configuration files or 
environment variables and decrypted during use to ensure security.
      // In this example, AK and SK are stored in environment variables for authentication. Before running 
this example, set environment variables CLOUD_SDK_AK and CLOUD_SDK_SK in the local environment
      String ak = System.getenv("CLOUD_SDK_AK");
      String sk = System.getenv("CLOUD_SDK_SK");
      String projectId = "{project_id}";
      ICredential auth = new BasicCredentials()
           .withProjectId(projectId)
            .withAk(ak)
            .withSk(sk);
      KafkaClient client = KafkaClient.newBuilder()
           .withCredential(auth)
            .withRegion(KafkaRegion.valueOf("<YOUR REGION>"))
           .build();
      ShowPartitionMessageRequest request = new ShowPartitionMessageRequest();
      request.withInstanceId("{instance_id}");
      request.withTopic("{topic}");
      request.withPartition({partition});
      try {
         ShowPartitionMessageResponse response = client.showPartitionMessage(request);
         System.out.println(response.toString());
      } catch (ConnectionException e) {
         e.printStackTrace();
      } catch (RequestTimeoutException e) {
         e.printStackTrace();
      } catch (ServiceResponseException e) {
         e.printStackTrace();
         System.out.println(e.getHttpStatusCode());
         System.out.println(e.getRequestId());
         System.out.println(e.getErrorCode());
         System.out.println(e.getErrorMsg());
      }
   }
}
```
## **Python**

# coding: utf-8

import os

from huaweicloudsdkcore.auth.credentials import BasicCredentials from huaweicloudsdkkafka.v2.region.kafka\_region import KafkaRegion from huaweicloudsdkcore.exceptions import exceptions from huaweicloudsdkkafka.v2 import \*

if \_\_name\_\_ == "\_\_main\_\_":

 # The AK and SK used for authentication are hard-coded or stored in plaintext, which has great security risks. It is recommended that the AK and SK be stored in ciphertext in configuration files or environment

```
variables and decrypted during use to ensure security.
   # In this example, AK and SK are stored in environment variables for authentication. Before running this 
example, set environment variables CLOUD_SDK_AK and CLOUD_SDK_SK in the local environment
   ak = os.environ["CLOUD_SDK_AK"]
   sk = os.environ["CLOUD_SDK_SK"]
   projectId = "{project_id}"
   credentials = BasicCredentials(ak, sk, projectId)
  client = KafkaClient.new_builder() \setminus .with_credentials(credentials) \
      .with_region(KafkaRegion.value_of("<YOUR REGION>")) \
      .build()
   try:
      request = ShowPartitionMessageRequest()
      request.instance_id = "{instance_id}"
      request.topic = "{topic}"
      request.partition = {partition}
      response = client.show_partition_message(request)
      print(response)
   except exceptions.ClientRequestException as e:
      print(e.status_code)
      print(e.request_id)
     print(e.error_code)
      print(e.error_msg)
```
#### **Go**

```
package main
```
#### import (

)

```
 "fmt"
 "github.com/huaweicloud/huaweicloud-sdk-go-v3/core/auth/basic"
 kafka "github.com/huaweicloud/huaweicloud-sdk-go-v3/services/kafka/v2"
 "github.com/huaweicloud/huaweicloud-sdk-go-v3/services/kafka/v2/model"
 region "github.com/huaweicloud/huaweicloud-sdk-go-v3/services/kafka/v2/region"
```
#### func main() {

if  $err == nil$ 

} else {

fmt.Printf("%+v\n", response)

 // The AK and SK used for authentication are hard-coded or stored in plaintext, which has great security risks. It is recommended that the AK and SK be stored in ciphertext in configuration files or environment variables and decrypted during use to ensure security.

 // In this example, AK and SK are stored in environment variables for authentication. Before running this example, set environment variables CLOUD\_SDK\_AK and CLOUD\_SDK\_SK in the local environment

```
 ak := os.Getenv("CLOUD_SDK_AK")
 sk := os.Getenv("CLOUD_SDK_SK")
 projectId := "{project_id}"
 auth := basic.NewCredentialsBuilder().
   WithAk(ak).
   WithSk(sk).
   WithProjectId(projectId).
   Build()
 client := kafka.NewKafkaClient(
   kafka.KafkaClientBuilder().
      WithRegion(region.ValueOf("<YOUR REGION>")).
      WithCredential(auth).
      Build())
 request := &model.ShowPartitionMessageRequest{}
 request.InstanceId = "{instance_id}"
 request.Topic = "{topic}"
 request.Partition = int32({partition})
 response, err := client.ShowPartitionMessage(request)
```
 fmt.Println(err) } }

# **More**

For SDK sample code of more programming languages, see the Sample Code tab in **[API Explorer](https://console-intl.huaweicloud.com/apiexplorer/#/openapi/Kafka/sdk?api=ShowPartitionMessage)**. SDK sample code can be automatically generated.

# **Status Codes**

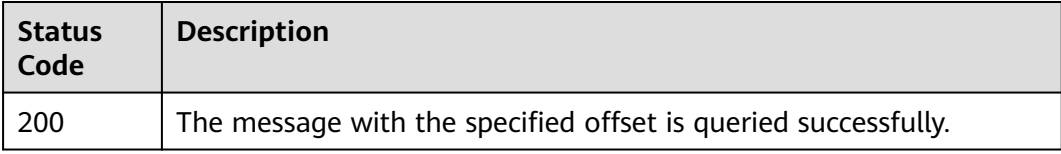

# **Error Codes**

See **[Error Codes](#page-571-0)**.

# **5.8.3 Querying a Message with a Specified Time Period**

# **Function**

This API is used to query a message with a specified time period.

# **Calling Method**

For details, see **[Calling APIs](#page-12-0)**.

# **URI**

GET /v2/{project\_id}/instances/{instance\_id}/management/topics/{topic}/messages

**Table 5-229** Path Parameters

| <b>Parameter</b> | <b>Mandatory</b> | <b>Type</b> | <b>Description</b>                                                                                                    |
|------------------|------------------|-------------|----------------------------------------------------------------------------------------------------|
| project_id       | Yes              | String      | Project ID. For details about<br>how to obtain it, see<br><b>Obtaining a Project ID.</b>                                                |
| instance id      | Yes              | String      | Instance ID.                                                                                                    |
| topic            | Yes              | String      | Topic name.<br>A topic name must start with<br>a letter and can only contain<br>letters, hyphens (-),<br>underscores $($ ), and digits. |

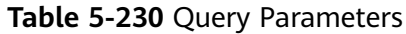

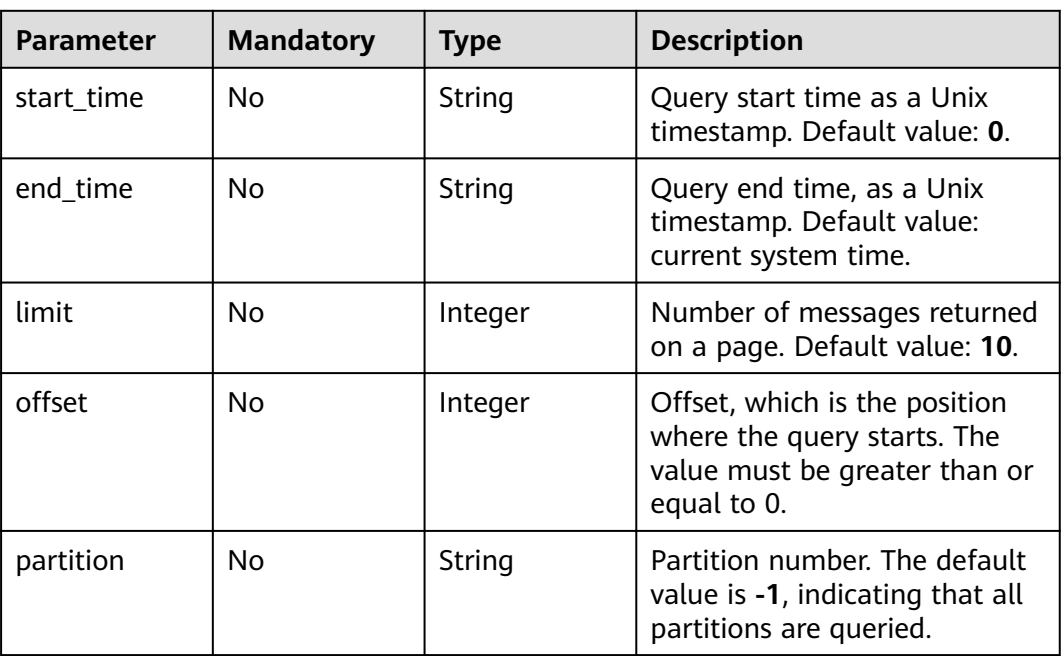

# **Request Parameters**

None

# **Response Parameters**

#### **Status code: 200**

**Table 5-231** Response body parameters

| Parameter      | Type                         | <b>Description</b>        |
|----------------|------------------------------|---------------------------|
| messages       | Array of<br>messages objects | Message list.             |
| messages_count | Integer                      | Total number of messages. |
| offsets_count  | Integer                      | Total number of pages.    |
| offset         | Integer                      | Current page.             |

**Table 5-232** messages

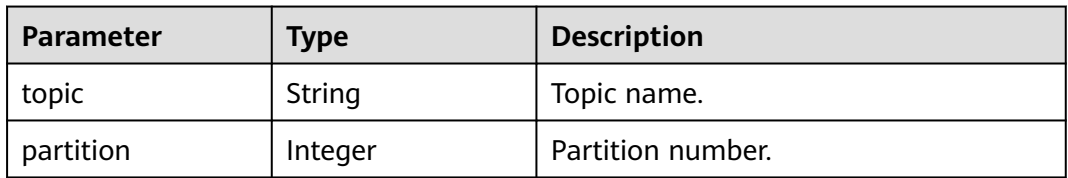

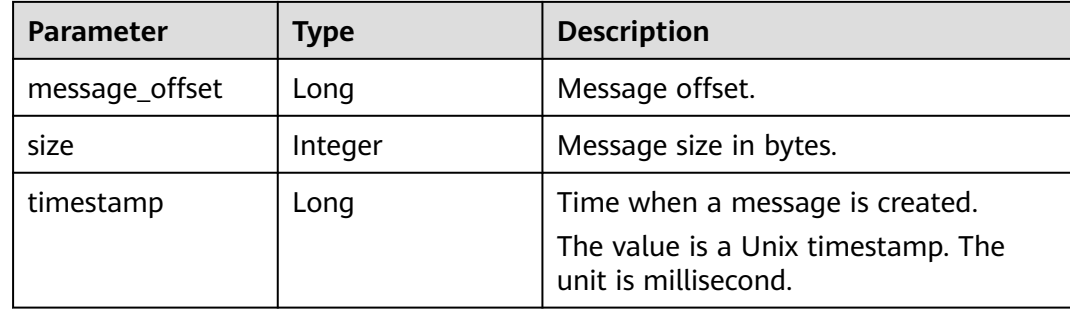

#### **Example Requests**

GET https://{endpoint}/v2/{project\_id}/instances/{instance\_id}/management/topics/{topic}/messages

#### **Example Responses**

#### **Status code: 200**

The message with the specified time period is queried successfully.

```
{
  "messages" : [ {
   "topic" : "mytest",
    "partition" : 0,
    "message_offset" : 7,
   "size" : 6,
   "timestamp" : 1568125036045
  } ],
  "messages_count" : 1,
  "offsets_count" : 1,
  "offset" : 1
}
```
# **SDK Sample Code**

The SDK sample code is as follows.

#### **Java**

package com.huaweicloud.sdk.test;

```
import com.huaweicloud.sdk.core.auth.ICredential;
import com.huaweicloud.sdk.core.auth.BasicCredentials;
import com.huaweicloud.sdk.core.exception.ConnectionException;
import com.huaweicloud.sdk.core.exception.RequestTimeoutException;
import com.huaweicloud.sdk.core.exception.ServiceResponseException;
import com.huaweicloud.sdk.kafka.v2.region.KafkaRegion;
import com.huaweicloud.sdk.kafka.v2.*;
import com.huaweicloud.sdk.kafka.v2.model.*;
```
public class ShowMessagesSolution {

public static void main(String[] args) {

 // The AK and SK used for authentication are hard-coded or stored in plaintext, which has great security risks. It is recommended that the AK and SK be stored in ciphertext in configuration files or environment variables and decrypted during use to ensure security.

 // In this example, AK and SK are stored in environment variables for authentication. Before running this example, set environment variables CLOUD\_SDK\_AK and CLOUD\_SDK\_SK in the local environment String ak = System.getenv("CLOUD\_SDK\_AK");

```
 String sk = System.getenv("CLOUD_SDK_SK");
```

```
 String projectId = "{project_id}";
    ICredential auth = new BasicCredentials()
         .withProjectId(projectId)
         .withAk(ak)
         .withSk(sk);
    KafkaClient client = KafkaClient.newBuilder()
         .withCredential(auth)
         .withRegion(KafkaRegion.valueOf("<YOUR REGION>"))
         .build();
    ShowMessagesRequest request = new ShowMessagesRequest();
    request.withInstanceId("{instance_id}");
    request.withTopic("{topic}");
    try {
      ShowMessagesResponse response = client.showMessages(request);
      System.out.println(response.toString());
   } catch (ConnectionException e) {
       e.printStackTrace();
   } catch (RequestTimeoutException e) {
      e.printStackTrace();
   } catch (ServiceResponseException e) {
      e.printStackTrace();
      System.out.println(e.getHttpStatusCode());
      System.out.println(e.getRequestId());
      System.out.println(e.getErrorCode());
      System.out.println(e.getErrorMsg());
   }
 }
```
# **Python**

# coding: utf-8

}

```
import os
from huaweicloudsdkcore.auth.credentials import BasicCredentials
from huaweicloudsdkkafka.v2.region.kafka_region import KafkaRegion
from huaweicloudsdkcore.exceptions import exceptions
from huaweicloudsdkkafka.v2 import *
```
 $if __name__ == '__main__$ 

 # The AK and SK used for authentication are hard-coded or stored in plaintext, which has great security risks. It is recommended that the AK and SK be stored in ciphertext in configuration files or environment variables and decrypted during use to ensure security.

 # In this example, AK and SK are stored in environment variables for authentication. Before running this example, set environment variables CLOUD\_SDK\_AK and CLOUD\_SDK\_SK in the local environment ak = os.environ["CLOUD\_SDK\_AK"]

```
 sk = os.environ["CLOUD_SDK_SK"]
 projectId = "{project_id}"
 credentials = BasicCredentials(ak, sk, projectId)
client = KafkaClient.new builder() \
   .with_credentials(credentials) \overline{\setminus} .with_region(KafkaRegion.value_of("<YOUR REGION>")) \
    .build()
 try:
   request = ShowMessagesRequest()
    request.instance_id = "{instance_id}"
    request.topic = "{topic}"
    response = client.show_messages(request)
   print(response)
 except exceptions.ClientRequestException as e:
    print(e.status_code)
    print(e.request_id)
    print(e.error_code)
    print(e.error_msg)
```
#### **Go**

```
package main
import (
   "fmt"
   "github.com/huaweicloud/huaweicloud-sdk-go-v3/core/auth/basic"
   kafka "github.com/huaweicloud/huaweicloud-sdk-go-v3/services/kafka/v2"
   "github.com/huaweicloud/huaweicloud-sdk-go-v3/services/kafka/v2/model"
   region "github.com/huaweicloud/huaweicloud-sdk-go-v3/services/kafka/v2/region"
)
func main() {
   // The AK and SK used for authentication are hard-coded or stored in plaintext, which has great security 
risks. It is recommended that the AK and SK be stored in ciphertext in configuration files or environment 
variables and decrypted during use to ensure security.
   // In this example, AK and SK are stored in environment variables for authentication. Before running this 
example, set environment variables CLOUD_SDK_AK and CLOUD_SDK_SK in the local environment
  ak := os.Getenv("CLOUD_SDK_AK")
   sk := os.Getenv("CLOUD_SDK_SK")
   projectId := "{project_id}"
   auth := basic.NewCredentialsBuilder().
      WithAk(ak).
      WithSk(sk).
      WithProjectId(projectId).
      Build()
   client := kafka.NewKafkaClient(
      kafka.KafkaClientBuilder().
        WithRegion(region.ValueOf("<YOUR REGION>")).
        WithCredential(auth).
         Build())
   request := &model.ShowMessagesRequest{}
   request.InstanceId = "{instance_id}"
   request.Topic = "{topic}"
   response, err := client.ShowMessages(request)
  if err == nil fmt.Printf("%+v\n", response)
   } else {
      fmt.Println(err)
   }
}
```
## **More**

For SDK sample code of more programming languages, see the Sample Code tab in **[API Explorer](https://console-intl.huaweicloud.com/apiexplorer/#/openapi/Kafka/sdk?api=ShowMessages)**. SDK sample code can be automatically generated.

## **Status Codes**

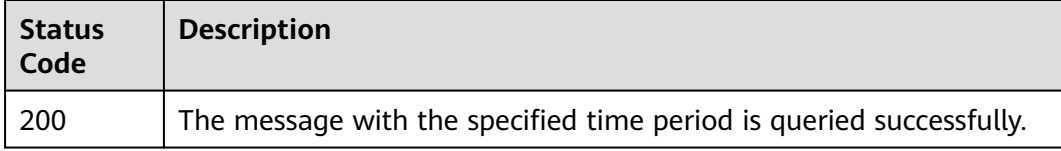

# **Error Codes**

#### See **[Error Codes](#page-571-0)**.

# **5.8.4 Querying Offset of the Earliest Message in a Partition**

# **Function**

This API is used to query the offset of the earliest message in a partition.

## **Calling Method**

For details, see **[Calling APIs](#page-12-0)**.

# **URI**

GET /v2/{project\_id}/instances/{instance\_id}/management/topics/{topic}/ partitions/{partition}/beginning-message

**Table 5-233** Path Parameters

| <b>Parameter</b> | <b>Mandatory</b> | <b>Type</b> | <b>Description</b>                                                                                                    |
|------------------|------------------|-------------|----------------------------------------------------------------------------------------------------|
| project_id       | Yes              | String      | Project ID. For details about<br>how to obtain it, see<br><b>Obtaining a Project ID.</b>                                              |
| instance id      | Yes              | String      | Instance ID.                                                                                                    |
| topic            | Yes              | String      | Topic name.<br>A topic name must start with<br>a letter and can only contain<br>letters, hyphens (-),<br>underscores (_), and digits. |
| partition        | Yes              | Integer     | Partition number.                                                                                                    |

## **Request Parameters**

None

## **Response Parameters**

**Status code: 200**

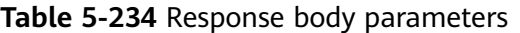

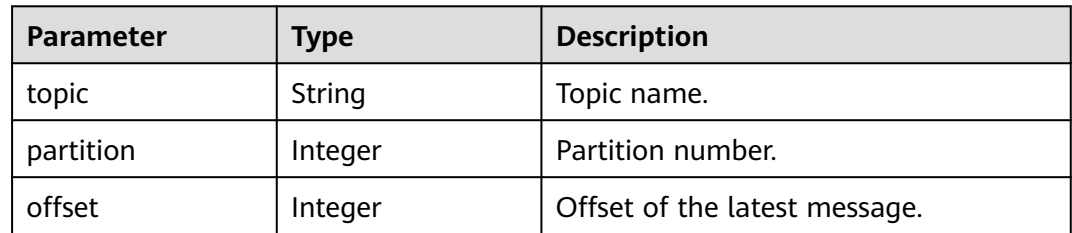

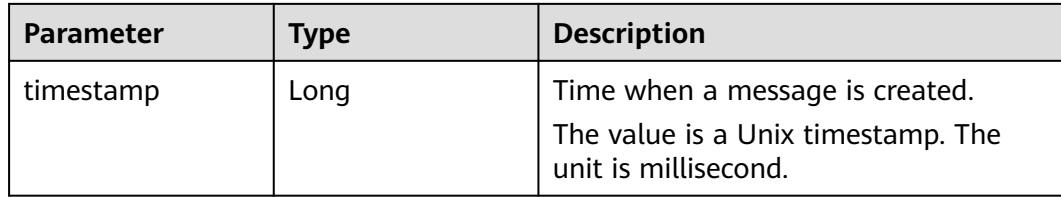

#### **Example Requests**

GET https://{endpoint}/v2/{project\_id}/instances/{instance\_id}/management/topics/{topic}/partitions/ {partition}/beginning-message

#### **Example Responses**

#### **Status code: 200**

The offset of the earliest message in a partition is queried successfully.

```
{
  "topic" : "mytest",
  "partition" : 0,
  "offset" : 9,
  "timestamp" : 1568125039164
٦.
```
# **SDK Sample Code**

The SDK sample code is as follows.

#### **Java**

package com.huaweicloud.sdk.test;

```
import com.huaweicloud.sdk.core.auth.ICredential;
import com.huaweicloud.sdk.core.auth.BasicCredentials;
import com.huaweicloud.sdk.core.exception.ConnectionException;
import com.huaweicloud.sdk.core.exception.RequestTimeoutException;
import com.huaweicloud.sdk.core.exception.ServiceResponseException;
import com.huaweicloud.sdk.kafka.v2.region.KafkaRegion;
import com.huaweicloud.sdk.kafka.v2.*;
import com.huaweicloud.sdk.kafka.v2.model.*;
```
public class ShowPartitionBeginningMessageSolution {

```
 public static void main(String[] args) {
      // The AK and SK used for authentication are hard-coded or stored in plaintext, which has great 
security risks. It is recommended that the AK and SK be stored in ciphertext in configuration files or 
environment variables and decrypted during use to ensure security.
      // In this example, AK and SK are stored in environment variables for authentication. Before running 
this example, set environment variables CLOUD_SDK_AK and CLOUD_SDK_SK in the local environment
```

```
 String ak = System.getenv("CLOUD_SDK_AK");
 String sk = System.getenv("CLOUD_SDK_SK");
 String projectId = "{project_id}";
```

```
 ICredential auth = new BasicCredentials()
      .withProjectId(projectId)
      .withAk(ak)
      .withSk(sk);
```

```
 KafkaClient client = KafkaClient.newBuilder()
      .withCredential(auth)
      .withRegion(KafkaRegion.valueOf("<YOUR REGION>"))
```

```
 .build();
      ShowPartitionBeginningMessageRequest request = new ShowPartitionBeginningMessageRequest();
      request.withInstanceId("{instance_id}");
      request.withTopic("{topic}");
      request.withPartition({partition});
      try {
         ShowPartitionBeginningMessageResponse response = 
client.showPartitionBeginningMessage(request);
         System.out.println(response.toString());
      } catch (ConnectionException e) {
         e.printStackTrace();
      } catch (RequestTimeoutException e) {
         e.printStackTrace();
      } catch (ServiceResponseException e) {
         e.printStackTrace();
         System.out.println(e.getHttpStatusCode());
         System.out.println(e.getRequestId());
         System.out.println(e.getErrorCode());
         System.out.println(e.getErrorMsg());
      }
   }
}
```
#### **Python**

# coding: utf-8

```
import os
```

```
from huaweicloudsdkcore.auth.credentials import BasicCredentials
from huaweicloudsdkkafka.v2.region.kafka_region import KafkaRegion
from huaweicloudsdkcore.exceptions import exceptions
from huaweicloudsdkkafka.v2 import *
```

```
if name = " main ":
```
 # The AK and SK used for authentication are hard-coded or stored in plaintext, which has great security risks. It is recommended that the AK and SK be stored in ciphertext in configuration files or environment variables and decrypted during use to ensure security.

 # In this example, AK and SK are stored in environment variables for authentication. Before running this example, set environment variables CLOUD\_SDK\_AK and CLOUD\_SDK\_SK in the local environment

 ak = os.environ["CLOUD\_SDK\_AK"] sk = os.environ["CLOUD\_SDK\_SK"] projectId = "{project\_id}"

credentials = BasicCredentials(ak, sk, projectId)

```
 client = KafkaClient.new_builder() \
   .with_credentials(credentials) \
    .with_region(KafkaRegion.value_of("<YOUR REGION>")) \
   .build()
 try:
   request = ShowPartitionBeginningMessageRequest()
   request.instance_id = "{instance_id}"
   request.topic = "{topic}"
    request.partition = {partition}
   response = client.show_partition_beginning_message(request)
   print(response)
 except exceptions.ClientRequestException as e:
   print(e.status_code)
    print(e.request_id)
   print(e.error_code)
```
#### **Go**

package main

print(e.error\_msg)

import ( "fmt"

```
 "github.com/huaweicloud/huaweicloud-sdk-go-v3/core/auth/basic"
   kafka "github.com/huaweicloud/huaweicloud-sdk-go-v3/services/kafka/v2"
   "github.com/huaweicloud/huaweicloud-sdk-go-v3/services/kafka/v2/model"
   region "github.com/huaweicloud/huaweicloud-sdk-go-v3/services/kafka/v2/region"
)
func main() {
   // The AK and SK used for authentication are hard-coded or stored in plaintext, which has great security 
risks. It is recommended that the AK and SK be stored in ciphertext in configuration files or environment
variables and decrypted during use to ensure security.
   // In this example, AK and SK are stored in environment variables for authentication. Before running this 
example, set environment variables CLOUD_SDK_AK and CLOUD_SDK_SK in the local environment
   ak := os.Getenv("CLOUD_SDK_AK")
   sk := os.Getenv("CLOUD_SDK_SK")
   projectId := "{project_id}"
   auth := basic.NewCredentialsBuilder().
      WithAk(ak).
      WithSk(sk).
      WithProjectId(projectId).
      Build()
   client := kafka.NewKafkaClient(
      kafka.KafkaClientBuilder().
         WithRegion(region.ValueOf("<YOUR REGION>")).
        WithCredential(auth).
        Build())
   request := &model.ShowPartitionBeginningMessageRequest{}
  request.InstanceId = "{instance_id}"
   request.Topic = "{topic}"
  request.Partition = int32({partition}) response, err := client.ShowPartitionBeginningMessage(request)
  if err == nil fmt.Printf("%+v\n", response)
   } else {
      fmt.Println(err)
   }
}
```
#### **More**

For SDK sample code of more programming languages, see the Sample Code tab in **[API Explorer](https://console-intl.huaweicloud.com/apiexplorer/#/openapi/Kafka/sdk?api=ShowPartitionBeginningMessage)**. SDK sample code can be automatically generated.

## **Status Codes**

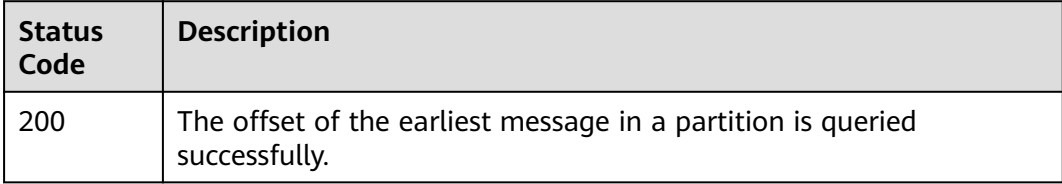

#### **Error Codes**

See **[Error Codes](#page-571-0)**.

# **5.8.5 Querying Offset of the Latest Message in a Partition**

# **Function**

This API is used to query the offset of the latest message in a partition.

# **Calling Method**

For details, see **[Calling APIs](#page-12-0)**.

# **URI**

GET /v2/{project\_id}/instances/{instance\_id}/management/topics/{topic}/ partitions/{partition}/end-message

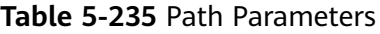

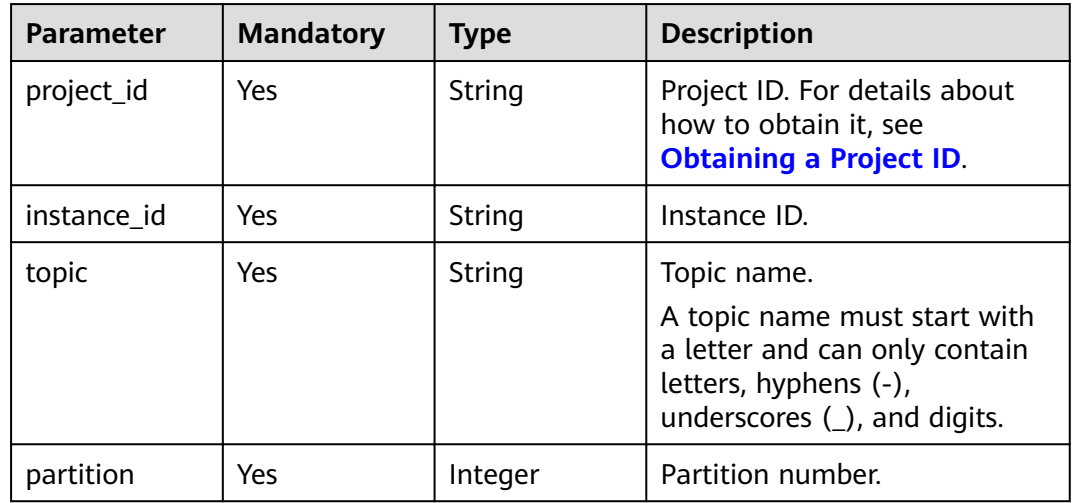

# **Request Parameters**

None

## **Response Parameters**

**Status code: 200**

**Table 5-236** Response body parameters

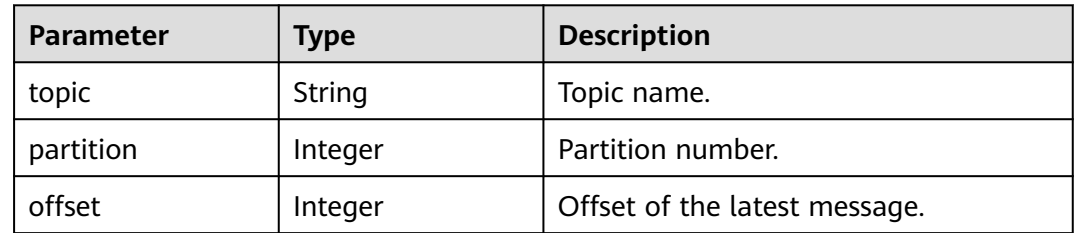

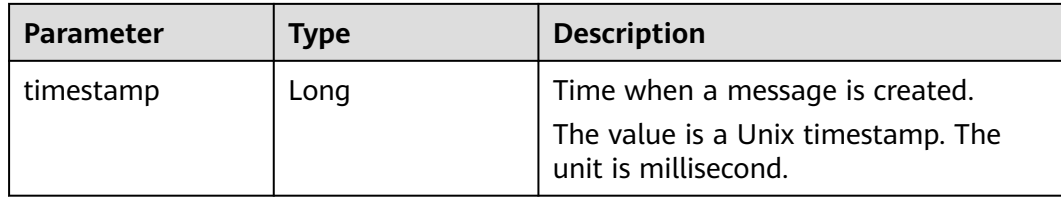

#### **Example Requests**

GET https://{endpoint}/v2/{project\_id}/instances/{instance\_id}/management/topics/{topic}/partitions/ {partition}/end-message

#### **Example Responses**

#### **Status code: 200**

The offset of the latest message in a partition is queried successfully.

```
{
  "topic" : "mytest",
  "partition" : 0,
  "offset" : 9,
  "timestamp" : 1568125039164
}
```
## **SDK Sample Code**

The SDK sample code is as follows.

#### **Java**

package com.huaweicloud.sdk.test;

```
import com.huaweicloud.sdk.core.auth.ICredential;
import com.huaweicloud.sdk.core.auth.BasicCredentials;
import com.huaweicloud.sdk.core.exception.ConnectionException;
import com.huaweicloud.sdk.core.exception.RequestTimeoutException;
import com.huaweicloud.sdk.core.exception.ServiceResponseException;
import com.huaweicloud.sdk.kafka.v2.region.KafkaRegion;
import com.huaweicloud.sdk.kafka.v2.*;
import com.huaweicloud.sdk.kafka.v2.model.*;
```
public class ShowPartitionEndMessageSolution {

```
 public static void main(String[] args) {
      // The AK and SK used for authentication are hard-coded or stored in plaintext, which has great 
security risks. It is recommended that the AK and SK be stored in ciphertext in configuration files or 
environment variables and decrypted during use to ensure security.
      // In this example, AK and SK are stored in environment variables for authentication. Before running
```
this example, set environment variables CLOUD\_SDK\_AK and CLOUD\_SDK\_SK in the local environment String ak = System.getenv("CLOUD\_SDK\_AK");

```
 String sk = System.getenv("CLOUD_SDK_SK");
 String projectId = "{project_id}";
```
 ICredential auth = new BasicCredentials() .withProjectId(projectId) .withAk(ak) .withSk(sk);

```
 KafkaClient client = KafkaClient.newBuilder()
      .withCredential(auth)
      .withRegion(KafkaRegion.valueOf("<YOUR REGION>"))
```

```
 .build();
   ShowPartitionEndMessageRequest request = new ShowPartitionEndMessageRequest();
    request.withInstanceId("{instance_id}");
    request.withTopic("{topic}");
    request.withPartition({partition});
   try {
      ShowPartitionEndMessageResponse response = client.showPartitionEndMessage(request);
      System.out.println(response.toString());
   } catch (ConnectionException e) {
      e.printStackTrace();
   } catch (RequestTimeoutException e) {
      e.printStackTrace();
   } catch (ServiceResponseException e) {
      e.printStackTrace();
      System.out.println(e.getHttpStatusCode());
      System.out.println(e.getRequestId());
      System.out.println(e.getErrorCode());
      System.out.println(e.getErrorMsg());
   }
 }
```
## **Python**

# coding: utf-8

```
import os
```
}

```
from huaweicloudsdkcore.auth.credentials import BasicCredentials
from huaweicloudsdkkafka.v2.region.kafka_region import KafkaRegion
from huaweicloudsdkcore.exceptions import exceptions
from huaweicloudsdkkafka.v2 import *
```

```
if _name_ == "_ main ":
```
 # The AK and SK used for authentication are hard-coded or stored in plaintext, which has great security risks. It is recommended that the AK and SK be stored in ciphertext in configuration files or environment variables and decrypted during use to ensure security.

 # In this example, AK and SK are stored in environment variables for authentication. Before running this example, set environment variables CLOUD\_SDK\_AK and CLOUD\_SDK\_SK in the local environment

```
 ak = os.environ["CLOUD_SDK_AK"]
 sk = os.environ["CLOUD_SDK_SK"]
 projectId = "{project_id}"
```
credentials = BasicCredentials(ak, sk, projectId)

```
 client = KafkaClient.new_builder() \
   .with_credentials(credentials) \
   .with_region(KafkaRegion.value_of("<YOUR REGION>")) \
   .build()
```
try:

```
 request = ShowPartitionEndMessageRequest()
   request.instance_id = "{instance_id}"
   request.topic = "{topic}"
  request.partition = \{partition\} response = client.show_partition_end_message(request)
   print(response)
 except exceptions.ClientRequestException as e:
   print(e.status_code)
    print(e.request_id)
    print(e.error_code)
   print(e.error_msg)
```
#### **Go**

package main

import ( "fmt" "github.com/huaweicloud/huaweicloud-sdk-go-v3/core/auth/basic"

```
 kafka "github.com/huaweicloud/huaweicloud-sdk-go-v3/services/kafka/v2"
   "github.com/huaweicloud/huaweicloud-sdk-go-v3/services/kafka/v2/model"
   region "github.com/huaweicloud/huaweicloud-sdk-go-v3/services/kafka/v2/region"
)
func main() {
   // The AK and SK used for authentication are hard-coded or stored in plaintext, which has great security 
risks. It is recommended that the AK and SK be stored in ciphertext in configuration files or environment 
variables and decrypted during use to ensure security.
   // In this example, AK and SK are stored in environment variables for authentication. Before running this 
example, set environment variables CLOUD_SDK_AK and CLOUD_SDK_SK in the local environment
   ak := os.Getenv("CLOUD_SDK_AK")
   sk := os.Getenv("CLOUD_SDK_SK")
   projectId := "{project_id}"
   auth := basic.NewCredentialsBuilder().
      WithAk(ak).
      WithSk(sk).
      WithProjectId(projectId).
      Build()
   client := kafka.NewKafkaClient(
      kafka.KafkaClientBuilder().
         WithRegion(region.ValueOf("<YOUR REGION>")).
         WithCredential(auth).
         Build())
   request := &model.ShowPartitionEndMessageRequest{}
  request.InstanceId = "{instance_id}"
   request.Topic = "{topic}"
   request.Partition = int32({partition})
   response, err := client.ShowPartitionEndMessage(request)
  if err == nil fmt.Printf("%+v\n", response)
   } else {
      fmt.Println(err)
   }
}
```
#### **More**

For SDK sample code of more programming languages, see the Sample Code tab in **[API Explorer](https://console-intl.huaweicloud.com/apiexplorer/#/openapi/Kafka/sdk?api=ShowPartitionEndMessage)**. SDK sample code can be automatically generated.

#### **Status Codes**

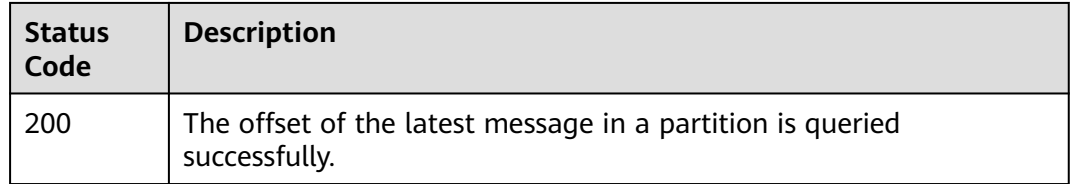

#### **Error Codes**

See **[Error Codes](#page-571-0)**.

# **5.8.6 Deleting a Kafka Message**

# **Function**

This API is used to delete a Kafka message.

# **Calling Method**

For details, see **[Calling APIs](#page-12-0)**.

## **URI**

DELETE /v2/{project\_id}/kafka/instances/{instance\_id}/topics/{topic}/messages

#### **Table 5-237** Path Parameters

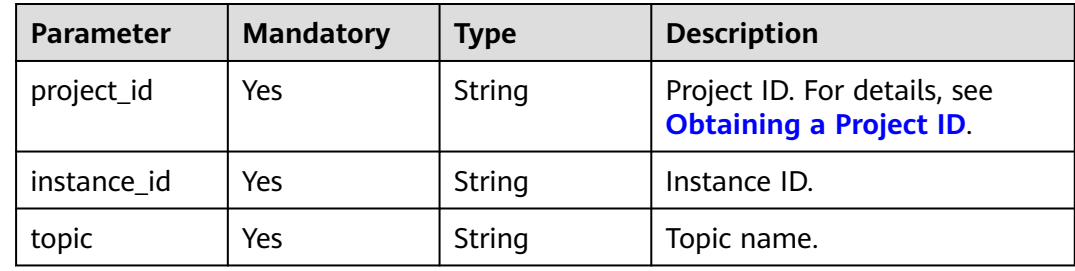

# **Request Parameters**

**Table 5-238** Request body parameters

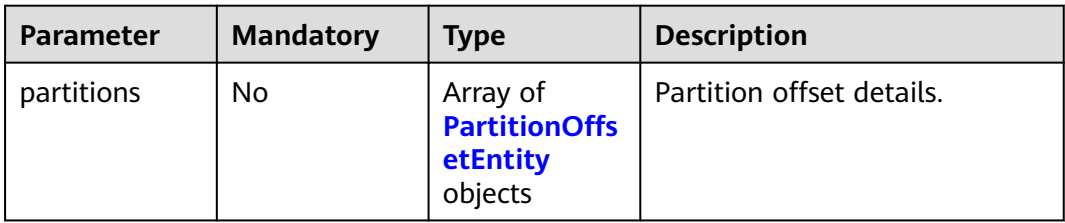

#### **Table 5-239** PartitionOffsetEntity

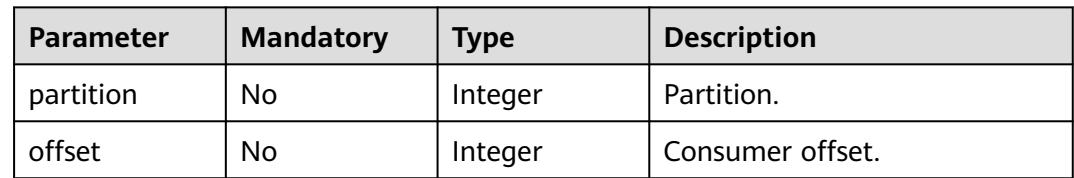

## **Response Parameters**

**Status code: 200**
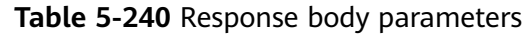

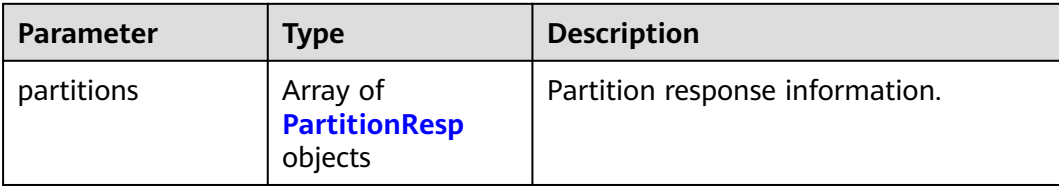

#### **Table 5-241** PartitionResp

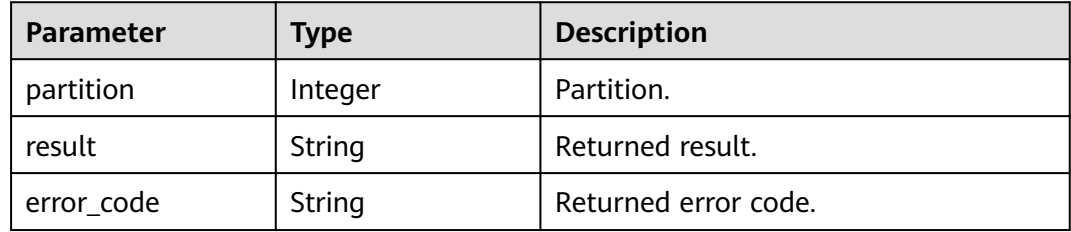

### **Example Requests**

DELETE https://{endpoint}/v2/{project\_id}/kafka/instances/{instance\_id}/topics/{topic}/messages

# **Example Responses**

#### **Status code: 200**

Successful

```
{
  "partitions" : [ {
 "partition" : 0,
 "result" : "success",
   "error_code" : 0
 } ]
}
```
# **Status Codes**

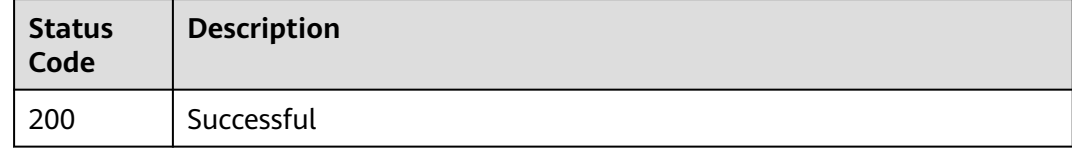

# **Error Codes**

See **[Error Codes](#page-571-0)**.

# **5.9 Background Task Management**

# **5.9.1 Listing Background Tasks**

# **Function**

This API is used to list background tasks of an instance.

# **Calling Method**

For details, see **[Calling APIs](#page-12-0)**.

# **URI**

GET /v2/{project\_id}/instances/{instance\_id}/tasks

#### **Table 5-242** Path Parameters

| <b>Parameter</b> | <b>Mandatory</b> | Type   | <b>Description</b>                                                                       |
|------------------|------------------|--------|------------------------------------------------------------------------------------------|
| project_id       | Yes              | String | Project ID. For details about<br>how to obtain it, see<br><b>Obtaining a Project ID.</b> |
| instance id      | Yes              | String | Instance ID.                                                                             |

**Table 5-243** Query Parameters

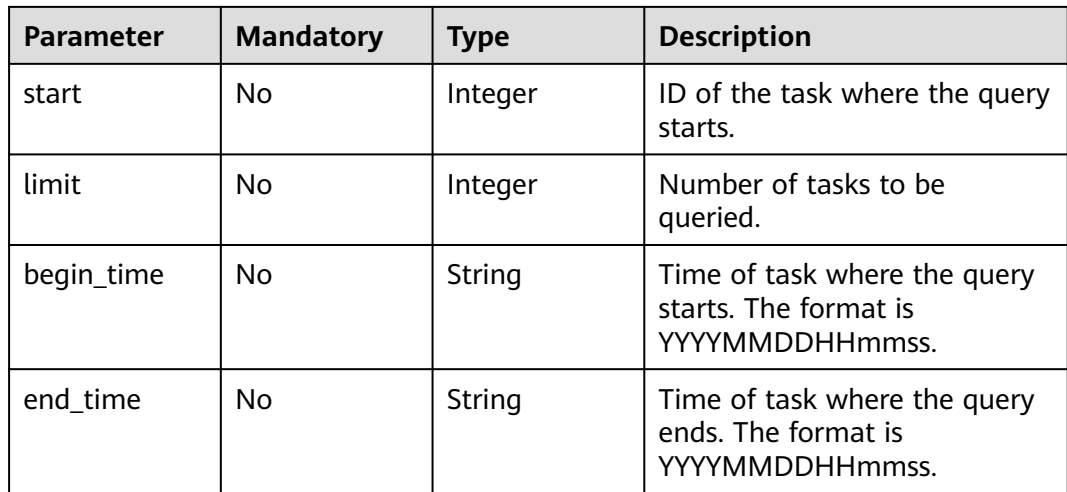

# **Request Parameters**

None

# **Response Parameters**

**Status code: 200**

| <b>Parameter</b> | <b>Type</b>                      | <b>Description</b> |
|------------------|----------------------------------|--------------------|
| task count       | String                           | Number of tasks.   |
| tasks            | Array of <b>tasks</b><br>objects | Task list.         |

**Table 5-244** Response body parameters

#### **Table 5-245** tasks

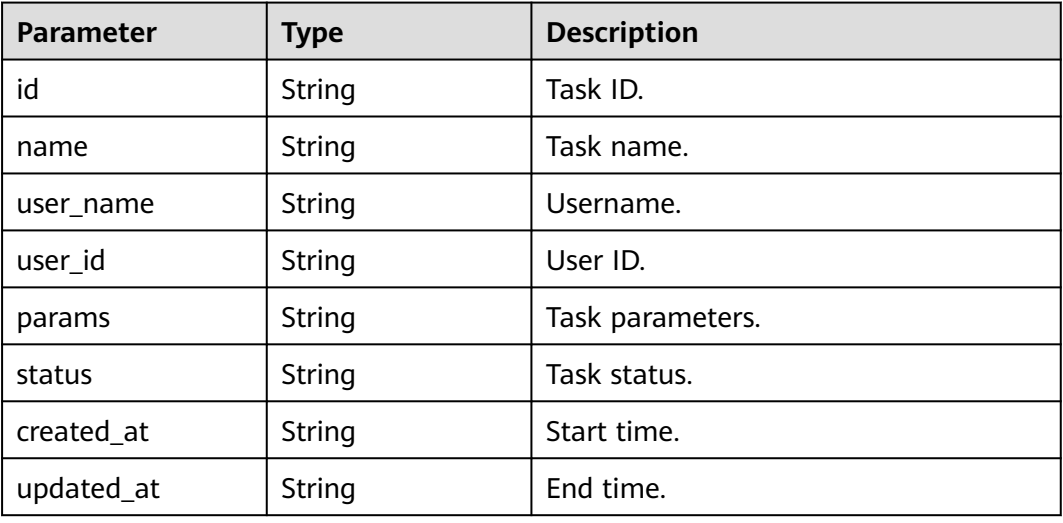

### **Example Requests**

'GET https://{endpoint}/v2/{project\_id}/instances/{instance\_id}/tasks? start={start}&limit={limit}&begin\_time={begin\_time}&end\_time={end\_time}'

# **Example Responses**

#### **Status code: 200**

Background tasks are listed successfully.

```
{
  "task_count" : "4",
  "tasks" : [ {
   "id" : "8abfa7b372160bfd0172165864064079",
   "name" : "modifyAutoTopic",
   "user_name" : "paas_dms",
 "user_id" : "3df5acbc24a54fadb62a043c9000a307",
 "params" : "{\"old_auto_status\":true,\"new_auto_status\":false}",
 "status" : "EXECUTING",
   "created_at" : "2020-05-15T03:19:51.046Z",
   "updated_at" : "2020-05-15T03:19:51.065Z"
 }, {
 "id" : "8abfa7b372160bfd017216560af83e6e",
   "name" : "changeRetentionPolicy",
   "user_name" : "paas_dms",
   "user_id" : "3df5acbc24a54fadb62a043c9000a307",
   "params" : "{\"new_retention_policy\":\"produce_reject\",\"origin_retention_policy\":\"time_base\"}",
   "status" : "SUCCESS",
   "created_at" : "2020-05-15T03:17:17.176Z",
```

```
 "updated_at" : "2020-05-15T03:17:22.162Z"
 } ]
}
```
### **SDK Sample Code**

The SDK sample code is as follows.

#### **Java**

package com.huaweicloud.sdk.test;

```
import com.huaweicloud.sdk.core.auth.ICredential;
import com.huaweicloud.sdk.core.auth.BasicCredentials;
import com.huaweicloud.sdk.core.exception.ConnectionException;
import com.huaweicloud.sdk.core.exception.RequestTimeoutException;
import com.huaweicloud.sdk.core.exception.ServiceResponseException;
import com.huaweicloud.sdk.kafka.v2.region.KafkaRegion;
import com.huaweicloud.sdk.kafka.v2.*;
import com.huaweicloud.sdk.kafka.v2.model.*;
public class ListBackgroundTasksSolution {
   public static void main(String[] args) {
      // The AK and SK used for authentication are hard-coded or stored in plaintext, which has great 
security risks. It is recommended that the AK and SK be stored in ciphertext in configuration files or 
environment variables and decrypted during use to ensure security.
      // In this example, AK and SK are stored in environment variables for authentication. Before running 
this example, set environment variables CLOUD_SDK_AK and CLOUD_SDK_SK in the local environment
      String ak = System.getenv("CLOUD_SDK_AK");
      String sk = System.getenv("CLOUD_SDK_SK");
     String projectId = "{project_id}";
      ICredential auth = new BasicCredentials()
           .withProjectId(projectId)
           .withAk(ak)
           .withSk(sk);
      KafkaClient client = KafkaClient.newBuilder()
           .withCredential(auth)
           .withRegion(KafkaRegion.valueOf("<YOUR REGION>"))
            .build();
      ListBackgroundTasksRequest request = new ListBackgroundTasksRequest();
      request.withInstanceId("{instance_id}");
      try {
         ListBackgroundTasksResponse response = client.listBackgroundTasks(request);
         System.out.println(response.toString());
      } catch (ConnectionException e) {
         e.printStackTrace();
      } catch (RequestTimeoutException e) {
         e.printStackTrace();
      } catch (ServiceResponseException e) {
         e.printStackTrace();
         System.out.println(e.getHttpStatusCode());
         System.out.println(e.getRequestId());
         System.out.println(e.getErrorCode());
         System.out.println(e.getErrorMsg());
      }
   }
}
```
# **Python**

# coding: utf-8

import os

```
from huaweicloudsdkcore.auth.credentials import BasicCredentials
from huaweicloudsdkkafka.v2.region.kafka_region import KafkaRegion
from huaweicloudsdkcore.exceptions import exceptions
from huaweicloudsdkkafka.v2 import *
if __name__ == "__main__": # The AK and SK used for authentication are hard-coded or stored in plaintext, which has great security 
risks. It is recommended that the AK and SK be stored in ciphertext in configuration files or environment 
variables and decrypted during use to ensure security.
   # In this example, AK and SK are stored in environment variables for authentication. Before running this 
example, set environment variables CLOUD_SDK_AK and CLOUD_SDK_SK in the local environment
   ak = os.environ["CLOUD_SDK_AK"]
   sk = os.environ["CLOUD_SDK_SK"]
   projectId = "{project_id}"
   credentials = BasicCredentials(ak, sk, projectId)
   client = KafkaClient.new_builder() \
      .with_credentials(credentials) \
     .with_region(KafkaRegion.value_of("<YOUR REGION>")) \
      .build()
   try:
      request = ListBackgroundTasksRequest()
     request.instance_id = "{instance_id}"
      response = client.list_background_tasks(request)
      print(response)
   except exceptions.ClientRequestException as e:
      print(e.status_code)
     print(e.request_id)
      print(e.error_code)
      print(e.error_msg)
package main
import (
   "fmt"
   "github.com/huaweicloud/huaweicloud-sdk-go-v3/core/auth/basic"
   kafka "github.com/huaweicloud/huaweicloud-sdk-go-v3/services/kafka/v2"
   "github.com/huaweicloud/huaweicloud-sdk-go-v3/services/kafka/v2/model"
   region "github.com/huaweicloud/huaweicloud-sdk-go-v3/services/kafka/v2/region"
)
```
func main() {

**Go**

 // The AK and SK used for authentication are hard-coded or stored in plaintext, which has great security risks. It is recommended that the AK and SK be stored in ciphertext in configuration files or environment variables and decrypted during use to ensure security.

 // In this example, AK and SK are stored in environment variables for authentication. Before running this example, set environment variables CLOUD\_SDK\_AK and CLOUD\_SDK\_SK in the local environment ak := os.Getenv("CLOUD\_SDK\_AK")

```
 sk := os.Getenv("CLOUD_SDK_SK")
 projectId := "{project_id}"
 auth := basic.NewCredentialsBuilder().
   WithAk(ak).
  WithSk(sk)
   WithProjectId(projectId).
   Build()
 client := kafka.NewKafkaClient(
    kafka.KafkaClientBuilder().
```

```
 WithRegion(region.ValueOf("<YOUR REGION>")).
 WithCredential(auth).
 Build())
```
 request := &model.ListBackgroundTasksRequest{} request.InstanceId = "{instance\_id}"

}

```
 response, err := client.ListBackgroundTasks(request)
if err == nil fmt.Printf("%+v\n", response)
 } else {
   fmt.Println(err)
 }
```
#### **More**

For SDK sample code of more programming languages, see the Sample Code tab in **[API Explorer](https://console-intl.huaweicloud.com/apiexplorer/#/openapi/Kafka/sdk?api=ListBackgroundTasks)**. SDK sample code can be automatically generated.

# **Status Codes**

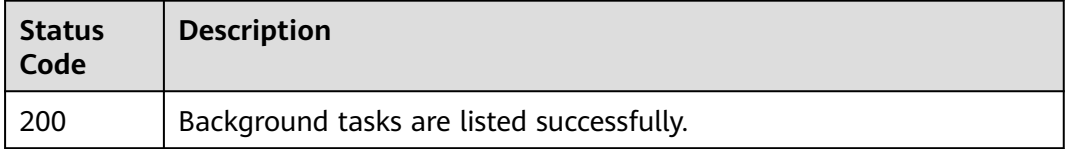

# **Error Codes**

See **[Error Codes](#page-571-0)**.

# **5.9.2 Querying a Background Task**

## **Function**

This API is used to query a specified background task.

# **Calling Method**

For details, see **[Calling APIs](#page-12-0)**.

#### **URI**

GET /v2/{project\_id}/instances/{instance\_id}/tasks/{task\_id}

#### **Table 5-246** Path Parameters

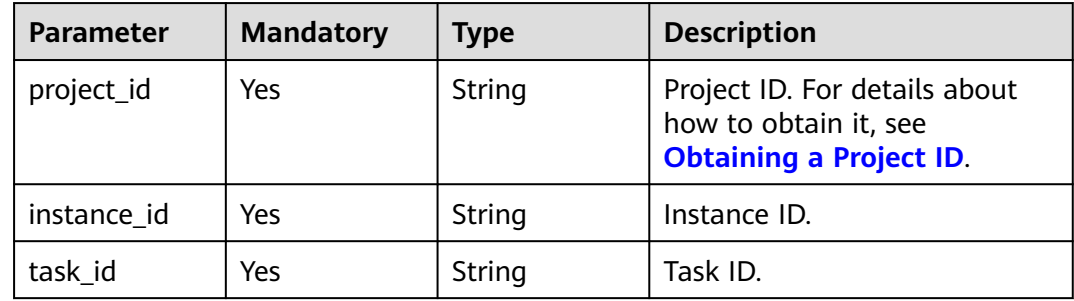

### **Request Parameters**

None

### **Response Parameters**

#### **Status code: 200**

**Table 5-247** Response body parameters

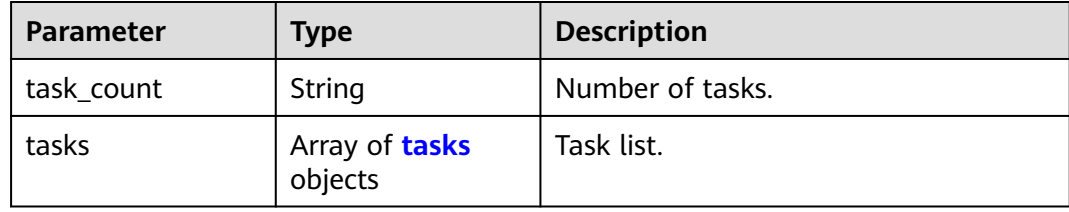

### **Table 5-248** tasks

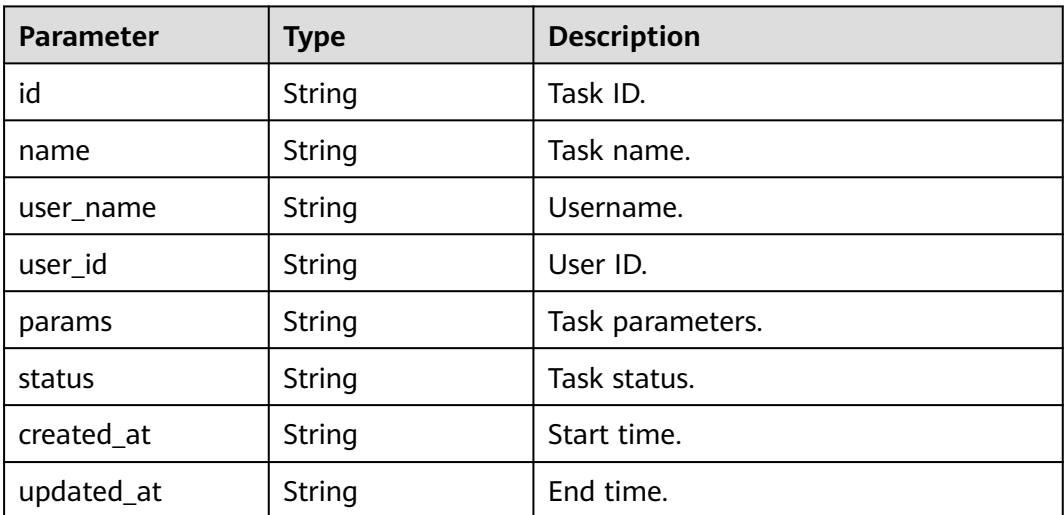

#### **Example Requests**

GET https://{endpoint}/v2/{project\_id}/instances/{instance\_id}/tasks/{task\_id}

### **Example Responses**

#### **Status code: 200**

The query is successful.

```
{
  "task_count" : "1",
 "tasks" : [ {
 "id" : "8abfa7b272adc5b40172b73130065ae7",
   "name" : "bindInstancePublicIp",
   "user_name" : "paas_dms",
 "user_id" : "3df5acbc24a54fadb62a043c9000a307",
 "params" : "{\"public_ip_id\":\"1aea7aed-e7d8-40ea-b3de-6f3ee9d5db9f\",\"public_ip_address
\":\"100.93.2.18\",\"enable_public_ip\":true}",
```
}

```
 "status" : "SUCCESS",
 "created_at" : "2020-06-15T08:55:53.606Z",
 "updated_at" : "2020-06-15T08:55:56.600Z"
 } ]
```
# **SDK Sample Code**

The SDK sample code is as follows.

#### **Java**

package com.huaweicloud.sdk.test;

```
import com.huaweicloud.sdk.core.auth.ICredential;
import com.huaweicloud.sdk.core.auth.BasicCredentials;
import com.huaweicloud.sdk.core.exception.ConnectionException;
import com.huaweicloud.sdk.core.exception.RequestTimeoutException;
import com.huaweicloud.sdk.core.exception.ServiceResponseException;
import com.huaweicloud.sdk.kafka.v2.region.KafkaRegion;
import com.huaweicloud.sdk.kafka.v2.*;
import com.huaweicloud.sdk.kafka.v2.model.*;
public class ShowBackgroundTaskSolution {
   public static void main(String[] args) {
      // The AK and SK used for authentication are hard-coded or stored in plaintext, which has great 
security risks. It is recommended that the AK and SK be stored in ciphertext in configuration files or 
environment variables and decrypted during use to ensure security.
      // In this example, AK and SK are stored in environment variables for authentication. Before running 
this example, set environment variables CLOUD_SDK_AK and CLOUD_SDK_SK in the local environment
      String ak = System.getenv("CLOUD_SDK_AK");
      String sk = System.getenv("CLOUD_SDK_SK");
      String projectId = "{project_id}";
      ICredential auth = new BasicCredentials()
           .withProjectId(projectId)
            .withAk(ak)
           .withSk(sk);
      KafkaClient client = KafkaClient.newBuilder()
           .withCredential(auth)
            .withRegion(KafkaRegion.valueOf("<YOUR REGION>"))
           .build();
      ShowBackgroundTaskRequest request = new ShowBackgroundTaskRequest();
      request.withInstanceId("{instance_id}");
      request.withTaskId("{task_id}");
      try {
         ShowBackgroundTaskResponse response = client.showBackgroundTask(request);
         System.out.println(response.toString());
      } catch (ConnectionException e) {
         e.printStackTrace();
      } catch (RequestTimeoutException e) {
         e.printStackTrace();
      } catch (ServiceResponseException e) {
         e.printStackTrace();
         System.out.println(e.getHttpStatusCode());
         System.out.println(e.getRequestId());
         System.out.println(e.getErrorCode());
         System.out.println(e.getErrorMsg());
      }
   }
}
```
### **Python**

# coding: utf-8

```
import os
from huaweicloudsdkcore.auth.credentials import BasicCredentials
from huaweicloudsdkkafka.v2.region.kafka_region import KafkaRegion
from huaweicloudsdkcore.exceptions import exceptions
from huaweicloudsdkkafka.v2 import *
if name == "main ":
   # The AK and SK used for authentication are hard-coded or stored in plaintext, which has great security 
risks. It is recommended that the AK and SK be stored in ciphertext in configuration files or environment 
variables and decrypted during use to ensure security.
   # In this example, AK and SK are stored in environment variables for authentication. Before running this 
example, set environment variables CLOUD_SDK_AK and CLOUD_SDK_SK in the local environment
  ak = os.environ["CLOUD_SDK_AK"]
   sk = os.environ["CLOUD_SDK_SK"]
   projectId = "{project_id}"
   credentials = BasicCredentials(ak, sk, projectId)
  client = KafkaClient.new_builder() \
      .with_credentials(credentials) \
      .with_region(KafkaRegion.value_of("<YOUR REGION>")) \
      .build()
   try:
      request = ShowBackgroundTaskRequest()
      request.instance_id = "{instance_id}"
     request.task id = "ftask id" response = client.show_background_task(request)
      print(response)
   except exceptions.ClientRequestException as e:
      print(e.status_code)
      print(e.request_id)
      print(e.error_code)
     print(e.error_msg)
```
#### **Go**

package main

```
import (
    "fmt"
   "github.com/huaweicloud/huaweicloud-sdk-go-v3/core/auth/basic"
   kafka "github.com/huaweicloud/huaweicloud-sdk-go-v3/services/kafka/v2"
   "github.com/huaweicloud/huaweicloud-sdk-go-v3/services/kafka/v2/model"
   region "github.com/huaweicloud/huaweicloud-sdk-go-v3/services/kafka/v2/region"
)
func main() {
   // The AK and SK used for authentication are hard-coded or stored in plaintext, which has great security
```
risks. It is recommended that the AK and SK be stored in ciphertext in configuration files or environment variables and decrypted during use to ensure security.

 // In this example, AK and SK are stored in environment variables for authentication. Before running this example, set environment variables CLOUD\_SDK\_AK and CLOUD\_SDK\_SK in the local environment

 ak := os.Getenv("CLOUD\_SDK\_AK") sk := os.Getenv("CLOUD\_SDK\_SK") projectId := "{project\_id}" auth := basic.NewCredentialsBuilder(). WithAk(ak). WithSk(sk). WithProjectId(projectId).

```
 Build()
```

```
 client := kafka.NewKafkaClient(
    kafka.KafkaClientBuilder().
```
}

```
 WithRegion(region.ValueOf("<YOUR REGION>")).
      WithCredential(auth).
      Build())
 request := &model.ShowBackgroundTaskRequest{}
request. Instead = "finstance id" request.TaskId = "{task_id}"
 response, err := client.ShowBackgroundTask(request)
 if err == nil {
   fmt.Printf("%+v\n", response)
 } else {
   fmt.Println(err)
 }
```
### **More**

For SDK sample code of more programming languages, see the Sample Code tab in **[API Explorer](https://console-intl.huaweicloud.com/apiexplorer/#/openapi/Kafka/sdk?api=ShowBackgroundTask)**. SDK sample code can be automatically generated.

### **Status Codes**

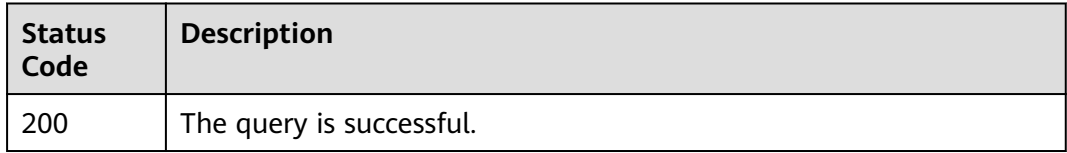

### **Error Codes**

See **[Error Codes](#page-571-0)**.

# **5.9.3 Deleting a Background Task**

# **Function**

This API is used to delete a specified background task.

# **Calling Method**

For details, see **[Calling APIs](#page-12-0)**.

### **URI**

DELETE /v2/{project\_id}/instances/{instance\_id}/tasks/{task\_id}

#### **Table 5-249** Path Parameters

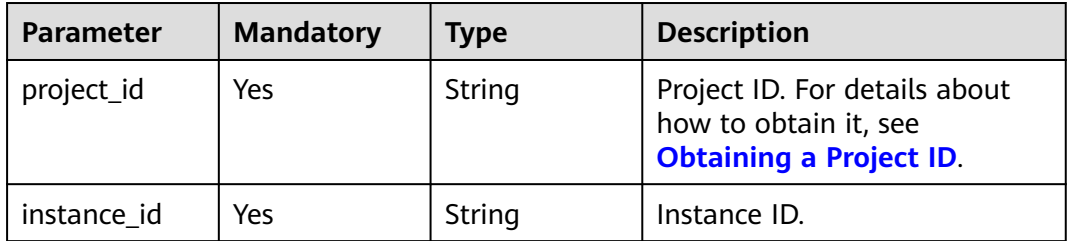

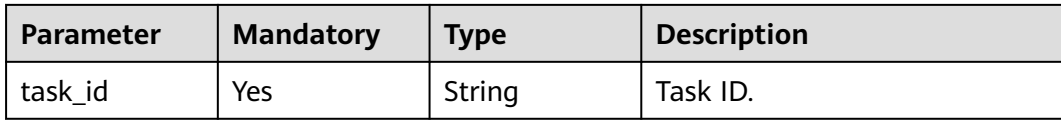

#### **Request Parameters**

None

### **Response Parameters**

None

### **Example Requests**

Deleting a specified background task

DELETE https://{endpoint}/v2/{project\_id}/instances/{instance\_id}/tasks/{task\_id}

### **Example Responses**

None

# **SDK Sample Code**

The SDK sample code is as follows.

#### **Java**

package com.huaweicloud.sdk.test;

```
import com.huaweicloud.sdk.core.auth.ICredential;
import com.huaweicloud.sdk.core.auth.BasicCredentials;
import com.huaweicloud.sdk.core.exception.ConnectionException:
import com.huaweicloud.sdk.core.exception.RequestTimeoutException;
import com.huaweicloud.sdk.core.exception.ServiceResponseException;
import com.huaweicloud.sdk.kafka.v2.region.KafkaRegion;
import com.huaweicloud.sdk.kafka.v2.*;
import com.huaweicloud.sdk.kafka.v2.model.*;
```
public class DeleteBackgroundTaskSolution {

```
 public static void main(String[] args) {
      // The AK and SK used for authentication are hard-coded or stored in plaintext, which has great 
security risks. It is recommended that the AK and SK be stored in ciphertext in configuration files or 
environment variables and decrypted during use to ensure security.
      // In this example, AK and SK are stored in environment variables for authentication. Before running 
this example, set environment variables CLOUD_SDK_AK and CLOUD_SDK_SK in the local environment
      String ak = System.getenv("CLOUD_SDK_AK");
      String sk = System.getenv("CLOUD_SDK_SK");
      String projectId = "{project_id}";
      ICredential auth = new BasicCredentials()
           .withProjectId(projectId)
           .withAk(ak)
           .withSk(sk);
      KafkaClient client = KafkaClient.newBuilder()
```

```
 .withCredential(auth)
```

```
 .withRegion(KafkaRegion.valueOf("<YOUR REGION>"))
       .build();
 DeleteBackgroundTaskRequest request = new DeleteBackgroundTaskRequest();
 request.withInstanceId("{instance_id}");
 request.withTaskId("{task_id}");
 try {
   DeleteBackgroundTaskResponse response = client.deleteBackgroundTask(request);
   System.out.println(response.toString());
 } catch (ConnectionException e) {
   e.printStackTrace();
 } catch (RequestTimeoutException e) {
   e.printStackTrace();
 } catch (ServiceResponseException e) {
   e.printStackTrace();
   System.out.println(e.getHttpStatusCode());
   System.out.println(e.getRequestId());
   System.out.println(e.getErrorCode());
   System.out.println(e.getErrorMsg());
 }
```
### **Python**

# coding: utf-8

```
import os
```
 } }

```
from huaweicloudsdkcore.auth.credentials import BasicCredentials
from huaweicloudsdkkafka.v2.region.kafka_region import KafkaRegion
from huaweicloudsdkcore.exceptions import exceptions
from huaweicloudsdkkafka.v2 import *
```

```
if _name_ == "_ main ":
```
 # The AK and SK used for authentication are hard-coded or stored in plaintext, which has great security risks. It is recommended that the AK and SK be stored in ciphertext in configuration files or environment variables and decrypted during use to ensure security.

 # In this example, AK and SK are stored in environment variables for authentication. Before running this example, set environment variables CLOUD\_SDK\_AK and CLOUD\_SDK\_SK in the local environment

```
 ak = os.environ["CLOUD_SDK_AK"]
 sk = os.environ["CLOUD_SDK_SK"]
 projectId = "{project_id}"
```
credentials = BasicCredentials(ak, sk, projectId)

```
 client = KafkaClient.new_builder() \
    .with_credentials(credentials) \
   .with_region(KafkaRegion.value_of("<YOUR REGION>")) \
   .build()
```
try:

```
 request = DeleteBackgroundTaskRequest()
   request.instance_id = "{instance_id}"
   request.task_id = "{task_id}"
   response = client.delete_background_task(request)
   print(response)
 except exceptions.ClientRequestException as e:
   print(e.status_code)
    print(e.request_id)
    print(e.error_code)
   print(e.error_msg)
```
#### **Go**

package main

import ( "fmt" "github.com/huaweicloud/huaweicloud-sdk-go-v3/core/auth/basic" kafka "github.com/huaweicloud/huaweicloud-sdk-go-v3/services/kafka/v2"

```
 "github.com/huaweicloud/huaweicloud-sdk-go-v3/services/kafka/v2/model"
   region "github.com/huaweicloud/huaweicloud-sdk-go-v3/services/kafka/v2/region"
)
func main() {
   // The AK and SK used for authentication are hard-coded or stored in plaintext, which has great security 
risks. It is recommended that the AK and SK be stored in ciphertext in configuration files or environment 
variables and decrypted during use to ensure security.
   // In this example, AK and SK are stored in environment variables for authentication. Before running this 
example, set environment variables CLOUD_SDK_AK and CLOUD_SDK_SK in the local environment
   ak := os.Getenv("CLOUD_SDK_AK")
   sk := os.Getenv("CLOUD_SDK_SK")
   projectId := "{project_id}"
   auth := basic.NewCredentialsBuilder().
      WithAk(ak).
      WithSk(sk).
      WithProjectId(projectId).
      Build()
   client := kafka.NewKafkaClient(
      kafka.KafkaClientBuilder().
         WithRegion(region.ValueOf("<YOUR REGION>")).
         WithCredential(auth).
         Build())
   request := &model.DeleteBackgroundTaskRequest{}
   request.InstanceId = "{instance_id}"
   request.TaskId = "{task_id}"
   response, err := client.DeleteBackgroundTask(request)
  if err == nil fmt.Printf("%+v\n", response)
   } else {
      fmt.Println(err)
   }
}
```
#### **More**

For SDK sample code of more programming languages, see the Sample Code tab in **[API Explorer](https://console-intl.huaweicloud.com/apiexplorer/#/openapi/Kafka/sdk?api=DeleteBackgroundTask)**. SDK sample code can be automatically generated.

### **Status Codes**

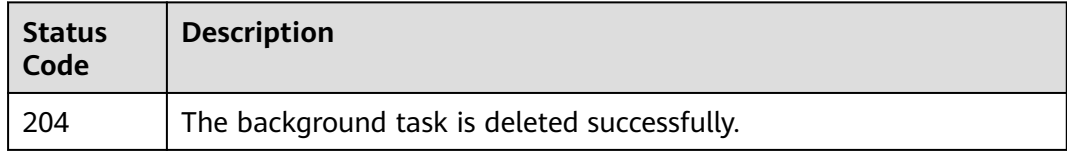

#### **Error Codes**

See **[Error Codes](#page-571-0)**.

# **5.10 Tag Management**

# **5.10.1 Batch Adding or Deleting Tags**

# **Function**

This API is used to add or delete instance tags in batches.

# **Calling Method**

For details, see **[Calling APIs](#page-12-0)**.

# **URI**

POST /v2/{project\_id}/kafka/{instance\_id}/tags/action

### **Table 5-250** Path Parameters

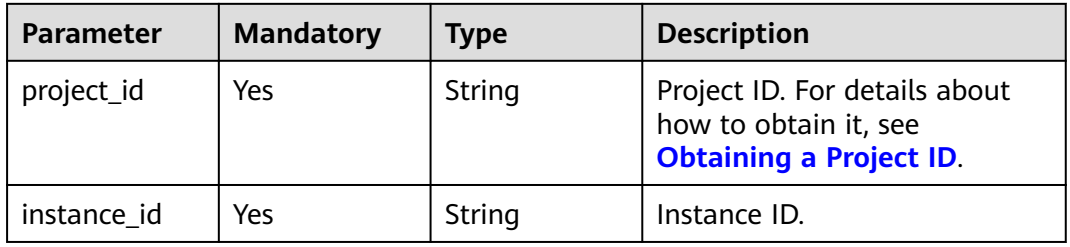

# **Request Parameters**

**Table 5-251** Request body parameters

| <b>Parameter</b> | <b>Mandatory</b> | Type                                    | <b>Description</b>                                                                                                   |
|------------------|------------------|-----------------------------------------|----------------------------------------------------------------------------------------------------|
| action           | No.              | String                                  | Operation. Only lowercase<br>letters are supported.<br>create: Tags are created.<br><b>delete:</b> Tags are deleted. |
| tags             | No               | Array of<br><b>TagEntity</b><br>objects | Tag list.                                                                                                    |

| <b>Parameter</b> | <b>Mandatory</b> | <b>Type</b> | <b>Description</b>                                                                                                    |
|------------------|------------------|-------------|----------------------------------------------------------------------------------------------------|
| key              | <b>No</b>        | String      | Tag key.<br>• Cannot be left blank.<br>Must be unique for the<br>same instance.<br>Can contain 1 to 128<br>characters.<br>Can contain letters, digits,<br>spaces, and special<br>characters _.:=+-@<br>• Cannot start with <i>sys</i><br>Cannot start or end with a<br>space. |
| value            | No               | String      | Tag value.<br>Can contain 0 to 255<br>characters.<br>Can contain letters, digits,<br>$\bullet$<br>spaces, and special<br>characters _.:=+-@                                                                                                    |

<span id="page-410-0"></span>**Table 5-252** TagEntity

# **Response Parameters**

None

{

# **Example Requests**

Creating instance tags with tag keys key1 and key2 and tag values value1 and value2

POST https://{endpoint}/v2/{project\_id}/kafka/{instance\_id}/tags/action

```
 "action" : "create",
 "tags" : [ {
 "key" : "key1",
 "value" : "value1"
 }, {
 "key" : "key2",
   "value" : "value2"
 } ]
}
```
# **Example Responses**

None

# **SDK Sample Code**

The SDK sample code is as follows.

#### **Java**

Creating instance tags with tag keys key1 and key2 and tag values value1 and value2

package com.huaweicloud.sdk.test;

```
import com.huaweicloud.sdk.core.auth.ICredential;
import com.huaweicloud.sdk.core.auth.BasicCredentials;
import com.huaweicloud.sdk.core.exception.ConnectionException;
import com.huaweicloud.sdk.core.exception.RequestTimeoutException;
import com.huaweicloud.sdk.core.exception.ServiceResponseException;
import com.huaweicloud.sdk.kafka.v2.region.KafkaRegion;
import com.huaweicloud.sdk.kafka.v2.*;
import com.huaweicloud.sdk.kafka.v2.model.*;
import java.util.List;
import java.util.ArrayList;
public class BatchCreateOrDeleteKafkaTagSolution {
   public static void main(String[] args) {
      // The AK and SK used for authentication are hard-coded or stored in plaintext, which has great 
security risks. It is recommended that the AK and SK be stored in ciphertext in configuration files or 
environment variables and decrypted during use to ensure security.
      // In this example, AK and SK are stored in environment variables for authentication. Before running 
this example, set environment variables CLOUD_SDK_AK and CLOUD_SDK_SK in the local environment
      String ak = System.getenv("CLOUD_SDK_AK");
     String sk = System.getenv("CLOUD_SDK_SK");
      String projectId = "{project_id}";
      ICredential auth = new BasicCredentials()
           .withProjectId(projectId)
            .withAk(ak)
           .withSk(sk);
      KafkaClient client = KafkaClient.newBuilder()
            .withCredential(auth)
           .withRegion(KafkaRegion.valueOf("<YOUR REGION>"))
           .build();
     BatchCreateOrDeleteKafkaTagRequest request = new BatchCreateOrDeleteKafkaTagRequest();
      request.withInstanceId("{instance_id}");
     BatchCreateOrDeleteTagReg body = new BatchCreateOrDeleteTagReg();
      List<TagEntity> listbodyTags = new ArrayList<>();
      listbodyTags.add(
        new TagEntity()
           .withKey("key1")
           .withValue("value1")
\hspace{1.6cm});
      listbodyTags.add(
        new TagEntity()
           .withKey("key2")
           .withValue("value2")
      );
      body.withTags(listbodyTags);
      body.withAction(BatchCreateOrDeleteTagReq.ActionEnum.fromValue("create"));
      request.withBody(body);
      try {
        BatchCreateOrDeleteKafkaTagResponse response = client.batchCreateOrDeleteKafkaTag(request);
         System.out.println(response.toString());
      } catch (ConnectionException e) {
 e.printStackTrace();
 } catch (RequestTimeoutException e) {
        e.printStackTrace();
      } catch (ServiceResponseException e) {
         e.printStackTrace();
         System.out.println(e.getHttpStatusCode());
         System.out.println(e.getRequestId());
         System.out.println(e.getErrorCode());
```
}

 System.out.println(e.getErrorMsg()); } }

# **Python**

Creating instance tags with tag keys key1 and key2 and tag values value1 and value2

# coding: utf-8

```
import os
```

```
from huaweicloudsdkcore.auth.credentials import BasicCredentials
from huaweicloudsdkkafka.v2.region.kafka_region import KafkaRegion
from huaweicloudsdkcore.exceptions import exceptions
from huaweicloudsdkkafka.v2 import *
```
if \_\_name\_\_ == "\_\_main\_\_": # The AK and SK used for authentication are hard-coded or stored in plaintext, which has great security risks. It is recommended that the AK and SK be stored in ciphertext in configuration files or environment variables and decrypted during use to ensure security.

 # In this example, AK and SK are stored in environment variables for authentication. Before running this example, set environment variables CLOUD\_SDK\_AK and CLOUD\_SDK\_SK in the local environment

```
ak = os.environ["CLOUD_SDK_AK"]
 sk = os.environ["CLOUD_SDK_SK"]
 projectId = "{project_id}"
```
credentials = BasicCredentials(ak, sk, projectId)

```
 client = KafkaClient.new_builder() \
     .with_credentials(credentials) \overline{\setminus} .with_region(KafkaRegion.value_of("<YOUR REGION>")) \
      .build()
   try:
      request = BatchCreateOrDeleteKafkaTagRequest()
      request.instance_id = "{instance_id}"
      listTagsbody = [
         TagEntity(
           key="key1"
            value="value1"
         ),
         TagEntity(
            key="key2",
            value="value2"
         )
      ]
      request.body = BatchCreateOrDeleteTagReq(
         tags=listTagsbody,
         action="create"
\qquad \qquad response = client.batch_create_or_delete_kafka_tag(request)
      print(response)
   except exceptions.ClientRequestException as e:
      print(e.status_code)
      print(e.request_id)
      print(e.error_code)
      print(e.error_msg)
```
### **Go**

Creating instance tags with tag keys key1 and key2 and tag values value1 and value2

package main

)

```
import (
   "fmt"
   "github.com/huaweicloud/huaweicloud-sdk-go-v3/core/auth/basic"
   kafka "github.com/huaweicloud/huaweicloud-sdk-go-v3/services/kafka/v2"
   "github.com/huaweicloud/huaweicloud-sdk-go-v3/services/kafka/v2/model"
   region "github.com/huaweicloud/huaweicloud-sdk-go-v3/services/kafka/v2/region"
func main() {
   // The AK and SK used for authentication are hard-coded or stored in plaintext, which has great security 
risks. It is recommended that the AK and SK be stored in ciphertext in configuration files or environment 
variables and decrypted during use to ensure security.
   // In this example, AK and SK are stored in environment variables for authentication. Before running this 
example, set environment variables CLOUD_SDK_AK and CLOUD_SDK_SK in the local environment
   ak := os.Getenv("CLOUD_SDK_AK")
   sk := os.Getenv("CLOUD_SDK_SK")
   projectId := "{project_id}"
   auth := basic.NewCredentialsBuilder().
      WithAk(ak).
      WithSk(sk).
      WithProjectId(projectId).
      Build()
   client := kafka.NewKafkaClient(
      kafka.KafkaClientBuilder().
         WithRegion(region.ValueOf("<YOUR REGION>")).
         WithCredential(auth).
         Build())
   request := &model.BatchCreateOrDeleteKafkaTagRequest{}
   request.InstanceId = "{instance_id}"
   keyTags:= "key1"
   valueTags:= "value1"
   keyTags1:= "key2"
   valueTags1:= "value2"
   var listTagsbody = []model.TagEntity{
     {
         Key: &keyTags,
         Value: &valueTags,
      },
      {
         Key: &keyTags1,
         Value: &valueTags1,
      },
   }
   actionBatchCreateOrDeleteTagReq:= model.GetBatchCreateOrDeleteTagReqActionEnum().CREATE
   request.Body = &model.BatchCreateOrDeleteTagReq{
      Tags: &listTagsbody,
      Action: &actionBatchCreateOrDeleteTagReq,
   }
   response, err := client.BatchCreateOrDeleteKafkaTag(request)
  if err == nil fmt.Printf("%+v\n", response)
   } else {
      fmt.Println(err)
   }
```
#### **More**

}

For SDK sample code of more programming languages, see the Sample Code tab in **[API Explorer](https://console-intl.huaweicloud.com/apiexplorer/#/openapi/Kafka/sdk?api=BatchCreateOrDeleteKafkaTag)**. SDK sample code can be automatically generated.

# **Status Codes**

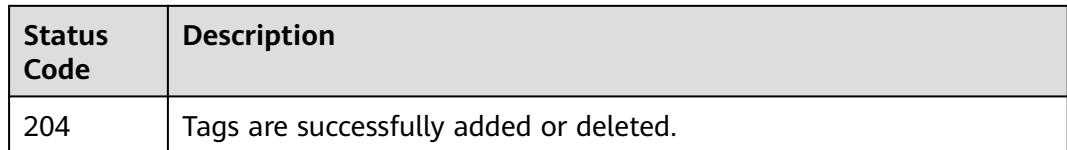

# **Error Codes**

See **[Error Codes](#page-571-0)**.

# **5.10.2 Listing Tags of an Instance**

# **Function**

This API is used to query instance tags.

# **Calling Method**

For details, see **[Calling APIs](#page-12-0)**.

### **URI**

GET /v2/{project\_id}/kafka/{instance\_id}/tags

### **Table 5-253** Path Parameters

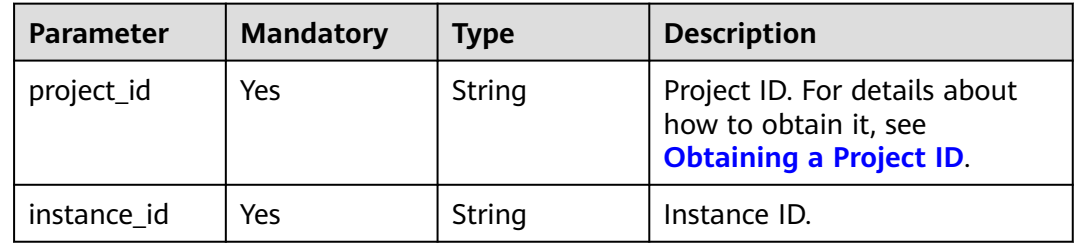

# **Request Parameters**

None

# **Response Parameters**

#### **Status code: 200**

#### **Table 5-254** Response body parameters

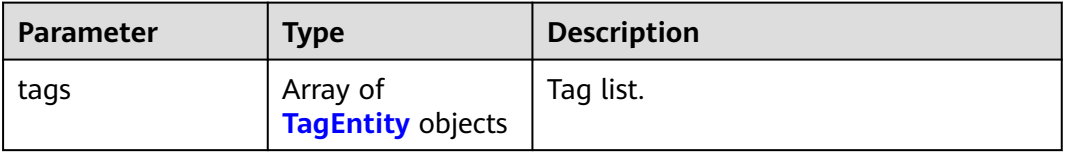

| Parameter | <b>Type</b> | <b>Description</b>                                                       |  |
|-----------|-------------|--------------------------------------------------------------------------|--|
| key       | String      | Tag key.                                                                 |  |
|           |             | Cannot be left blank.                                                    |  |
|           |             | Must be unique for the same<br>instance.                                 |  |
|           |             | • Can contain 1 to 128 characters.                                       |  |
|           |             | • Can contain letters, digits, spaces,<br>and special characters _.:=+-@ |  |
|           |             | • Cannot start with sys                                                  |  |
|           |             | • Cannot start or end with a space.                                      |  |
| value     | String      | Tag value.                                                               |  |
|           |             | Can contain 0 to 255 characters.                                         |  |
|           |             | • Can contain letters, digits, spaces,<br>and special characters _.:=+-@ |  |

<span id="page-415-0"></span>**Table 5-255** TagEntity

### **Example Requests**

GET https://{endpoint}/v2/{project\_id}/kafka/{instance\_id}/tags

#### **Example Responses**

#### **Status code: 200**

The instance tags are listed successfully.

```
{
 "tags" : [ {
 "key" : "key1",
 "value" : "value1"
 }, {
 "key" : "key2",
   "value" : "value2"
 } ]
}
```
# **SDK Sample Code**

The SDK sample code is as follows.

**Java**

package com.huaweicloud.sdk.test;

import com.huaweicloud.sdk.core.auth.ICredential; import com.huaweicloud.sdk.core.auth.BasicCredentials; import com.huaweicloud.sdk.core.exception.ConnectionException; import com.huaweicloud.sdk.core.exception.RequestTimeoutException; import com.huaweicloud.sdk.core.exception.ServiceResponseException; import com.huaweicloud.sdk.kafka.v2.region.KafkaRegion; import com.huaweicloud.sdk.kafka.v2.\*; import com.huaweicloud.sdk.kafka.v2.model.\*;

public class ShowKafkaTagsSolution {

```
 public static void main(String[] args) {
      // The AK and SK used for authentication are hard-coded or stored in plaintext, which has great 
security risks. It is recommended that the AK and SK be stored in ciphertext in configuration files or 
environment variables and decrypted during use to ensure security.
      // In this example, AK and SK are stored in environment variables for authentication. Before running 
this example, set environment variables CLOUD_SDK_AK and CLOUD_SDK_SK in the local environment
      String ak = System.getenv("CLOUD_SDK_AK");
      String sk = System.getenv("CLOUD_SDK_SK");
      String projectId = "{project_id}";
      ICredential auth = new BasicCredentials()
            .withProjectId(projectId)
            .withAk(ak)
            .withSk(sk);
      KafkaClient client = KafkaClient.newBuilder()
            .withCredential(auth)
            .withRegion(KafkaRegion.valueOf("<YOUR REGION>"))
            .build();
      ShowKafkaTagsRequest request = new ShowKafkaTagsRequest();
      request.withInstanceId("{instance_id}");
      try {
         ShowKafkaTagsResponse response = client.showKafkaTags(request);
         System.out.println(response.toString());
      } catch (ConnectionException e) {
         e.printStackTrace();
      } catch (RequestTimeoutException e) {
         e.printStackTrace();
      } catch (ServiceResponseException e) {
         e.printStackTrace();
         System.out.println(e.getHttpStatusCode());
         System.out.println(e.getRequestId());
         System.out.println(e.getErrorCode());
         System.out.println(e.getErrorMsg());
      }
   }
}
```
#### **Python**

# coding: utf-8

```
import os
```
from huaweicloudsdkcore.auth.credentials import BasicCredentials from huaweicloudsdkkafka.v2.region.kafka\_region import KafkaRegion from huaweicloudsdkcore.exceptions import exceptions from huaweicloudsdkkafka.v2 import \*

```
if __name__ == "__main__":
```
 $\frac{1}{t}$  The AK and SK used for authentication are hard-coded or stored in plaintext, which has great security risks. It is recommended that the AK and SK be stored in ciphertext in configuration files or environment variables and decrypted during use to ensure security.

 # In this example, AK and SK are stored in environment variables for authentication. Before running this example, set environment variables CLOUD\_SDK\_AK and CLOUD\_SDK\_SK in the local environment

```
 ak = os.environ["CLOUD_SDK_AK"]
 sk = os.environ["CLOUD_SDK_SK"]
 projectId = "{project_id}"
 credentials = BasicCredentials(ak, sk, projectId)
client = KafkaClient.new_builder() \setminus .with_credentials(credentials) \
    .with_region(KafkaRegion.value_of("<YOUR REGION>")) \
    .build()
 try:
```

```
 request = ShowKafkaTagsRequest()
   request.instance_id = "{instance_id}"
   response = client.show_kafka_tags(request)
   print(response)
 except exceptions.ClientRequestException as e:
   print(e.status_code)
   print(e.request_id)
   print(e.error_code)
   print(e.error_msg)
```
#### **Go**

```
package main
import (
    "fmt"
   "github.com/huaweicloud/huaweicloud-sdk-go-v3/core/auth/basic"
   kafka "github.com/huaweicloud/huaweicloud-sdk-go-v3/services/kafka/v2"
   "github.com/huaweicloud/huaweicloud-sdk-go-v3/services/kafka/v2/model"
   region "github.com/huaweicloud/huaweicloud-sdk-go-v3/services/kafka/v2/region"
)
func main() {
   // The AK and SK used for authentication are hard-coded or stored in plaintext, which has great security 
risks. It is recommended that the AK and SK be stored in ciphertext in configuration files or environment 
variables and decrypted during use to ensure security.
   // In this example, AK and SK are stored in environment variables for authentication. Before running this 
example, set environment variables CLOUD_SDK_AK and CLOUD_SDK_SK in the local environment
   ak := os.Getenv("CLOUD_SDK_AK")
   sk := os.Getenv("CLOUD_SDK_SK")
   projectId := "{project_id}"
   auth := basic.NewCredentialsBuilder().
      WithAk(ak).
      WithSk(sk).
      WithProjectId(projectId).
      Build()
   client := kafka.NewKafkaClient(
      kafka.KafkaClientBuilder().
        WithRegion(region.ValueOf("<YOUR REGION>")).
        WithCredential(auth).
        Build())
   request := &model.ShowKafkaTagsRequest{}
   request.InstanceId = "{instance_id}"
   response, err := client.ShowKafkaTags(request)
  if err == nil fmt.Printf("%+v\n", response)
   } else {
      fmt.Println(err)
   }
}
```
#### **More**

For SDK sample code of more programming languages, see the Sample Code tab in **[API Explorer](https://console-intl.huaweicloud.com/apiexplorer/#/openapi/Kafka/sdk?api=ShowKafkaTags)**. SDK sample code can be automatically generated.

### **Status Codes**

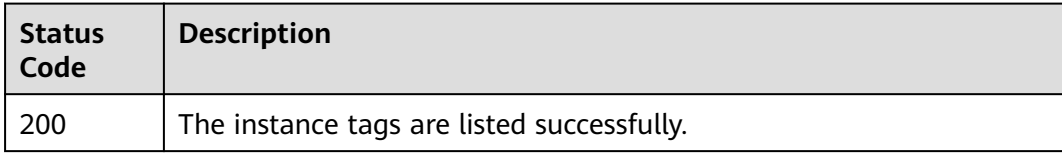

# **Error Codes**

See **[Error Codes](#page-571-0)**.

# **5.10.3 Listing Tags of a Project**

# **Function**

This API is used to query project tags.

# **Calling Method**

For details, see **[Calling APIs](#page-12-0)**.

### **URI**

GET /v2/{project\_id}/kafka/tags

**Table 5-256** Path Parameters

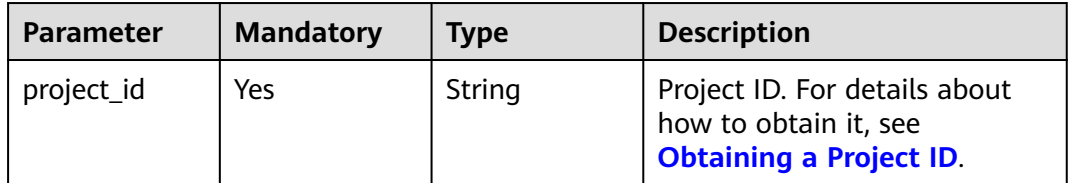

# **Request Parameters**

None

### **Response Parameters**

**Status code: 200**

**Table 5-257** Response body parameters

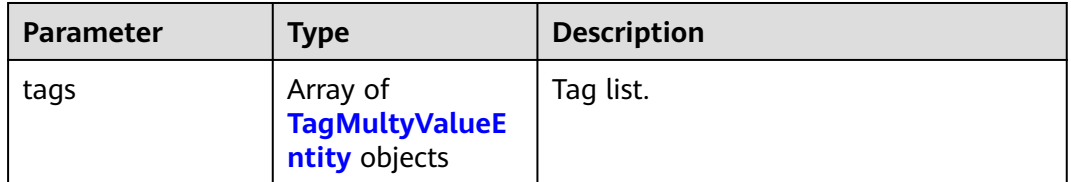

<span id="page-419-0"></span>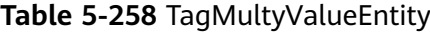

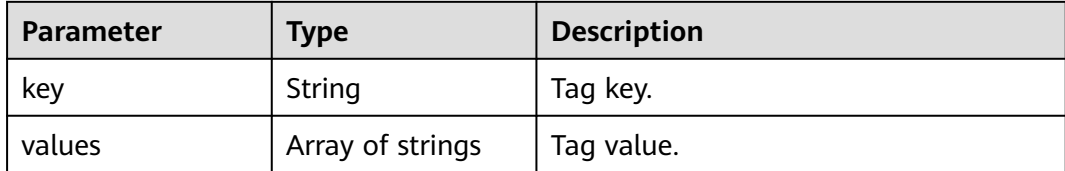

#### **Example Requests**

GET https://{endpoint}/v2/{project\_id}/kafka/tags

#### **Example Responses**

#### **Status code: 200**

The project tags are listed successfully.

```
{
  "tags" : [ {
    "key" : "key1",
    "values" : [ "value-test", "value1" ]
  }, {
 "key" : "key2",
 "values" : [ "value2" ]
  } ]
}
```
### **SDK Sample Code**

The SDK sample code is as follows.

#### **Java**

package com.huaweicloud.sdk.test;

```
import com.huaweicloud.sdk.core.auth.ICredential;
import com.huaweicloud.sdk.core.auth.BasicCredentials;
import com.huaweicloud.sdk.core.exception.ConnectionException;
import com.huaweicloud.sdk.core.exception.RequestTimeoutException;
import com.huaweicloud.sdk.core.exception.ServiceResponseException;
import com.huaweicloud.sdk.kafka.v2.region.KafkaRegion;
import com.huaweicloud.sdk.kafka.v2.*;
import com.huaweicloud.sdk.kafka.v2.model.*;
```
public class ShowKafkaProjectTagsSolution {

.withSk(sk);

```
 public static void main(String[] args) {
      // The AK and SK used for authentication are hard-coded or stored in plaintext, which has great 
security risks. It is recommended that the AK and SK be stored in ciphertext in configuration files or 
environment variables and decrypted during use to ensure security.
      // In this example, AK and SK are stored in environment variables for authentication. Before running 
this example, set environment variables CLOUD_SDK_AK and CLOUD_SDK_SK in the local environment
      String ak = System.getenv("CLOUD_SDK_AK");
 String sk = System.getenv("CLOUD_SDK_SK");
 String projectId = "{project_id}";
      ICredential auth = new BasicCredentials()
           .withProjectId(projectId)
           .withAk(ak)
```

```
 KafkaClient client = KafkaClient.newBuilder()
         .withCredential(auth)
         .withRegion(KafkaRegion.valueOf("<YOUR REGION>"))
         .build();
    ShowKafkaProjectTagsRequest request = new ShowKafkaProjectTagsRequest();
   try {
      ShowKafkaProjectTagsResponse response = client.showKafkaProjectTags(request);
      System.out.println(response.toString());
   } catch (ConnectionException e) {
      e.printStackTrace();
   } catch (RequestTimeoutException e) {
      e.printStackTrace();
   } catch (ServiceResponseException e) {
      e.printStackTrace();
      System.out.println(e.getHttpStatusCode());
      System.out.println(e.getRequestId());
      System.out.println(e.getErrorCode());
      System.out.println(e.getErrorMsg());
   }
 }
```
### **Python**

# coding: utf-8

```
import os
```
}

```
from huaweicloudsdkcore.auth.credentials import BasicCredentials
from huaweicloudsdkkafka.v2.region.kafka_region import KafkaRegion
from huaweicloudsdkcore.exceptions import exceptions
from huaweicloudsdkkafka.v2 import *
```

```
if _name_ == "_ main ":
```
 # The AK and SK used for authentication are hard-coded or stored in plaintext, which has great security risks. It is recommended that the AK and SK be stored in ciphertext in configuration files or environment variables and decrypted during use to ensure security.

 # In this example, AK and SK are stored in environment variables for authentication. Before running this example, set environment variables CLOUD\_SDK\_AK and CLOUD\_SDK\_SK in the local environment

```
 ak = os.environ["CLOUD_SDK_AK"]
 sk = os.environ["CLOUD_SDK_SK"]
 projectId = "{project_id}"
```
credentials = BasicCredentials(ak, sk, projectId)

```
 client = KafkaClient.new_builder() \
    .with_credentials(credentials) \
   .with_region(KafkaRegion.value_of("<YOUR REGION>")) \
   .build()
```
try:

```
 request = ShowKafkaProjectTagsRequest()
   response = client.show_kafka_project_tags(request)
   print(response)
 except exceptions.ClientRequestException as e:
   print(e.status_code)
   print(e.request_id)
  print(e.error_code)
   print(e.error_msg)
```
#### **Go**

package main

import (

 "fmt" "github.com/huaweicloud/huaweicloud-sdk-go-v3/core/auth/basic" kafka "github.com/huaweicloud/huaweicloud-sdk-go-v3/services/kafka/v2" "github.com/huaweicloud/huaweicloud-sdk-go-v3/services/kafka/v2/model" region "github.com/huaweicloud/huaweicloud-sdk-go-v3/services/kafka/v2/region"

```
)
func main() {
   // The AK and SK used for authentication are hard-coded or stored in plaintext, which has great security 
risks. It is recommended that the AK and SK be stored in ciphertext in configuration files or environment 
variables and decrypted during use to ensure security.
   // In this example, AK and SK are stored in environment variables for authentication. Before running this 
example, set environment variables CLOUD_SDK_AK and CLOUD_SDK_SK in the local environment
   ak := os.Getenv("CLOUD_SDK_AK")
   sk := os.Getenv("CLOUD_SDK_SK")
   projectId := "{project_id}"
   auth := basic.NewCredentialsBuilder().
      WithAk(ak).
      WithSk(sk).
      WithProjectId(projectId).
      Build()
   client := kafka.NewKafkaClient(
      kafka.KafkaClientBuilder().
         WithRegion(region.ValueOf("<YOUR REGION>")).
         WithCredential(auth).
         Build())
   request := &model.ShowKafkaProjectTagsRequest{}
   response, err := client.ShowKafkaProjectTags(request)
  if err == nil fmt.Printf("%+v\n", response)
   } else {
      fmt.Println(err)
   }
}
```
### **More**

For SDK sample code of more programming languages, see the Sample Code tab in **[API Explorer](https://console-intl.huaweicloud.com/apiexplorer/#/openapi/Kafka/sdk?api=ShowKafkaProjectTags)**. SDK sample code can be automatically generated.

# **Status Codes**

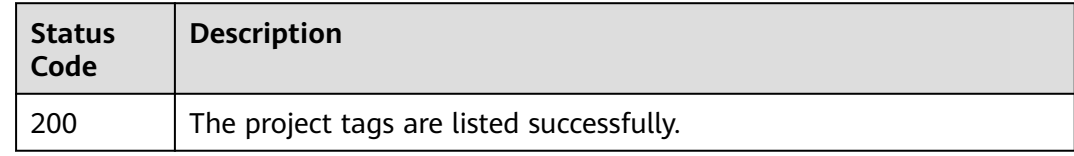

# **Error Codes**

See **[Error Codes](#page-571-0)**.

# **5.11 Diagnosis Management**

# **5.11.1 Pre-check Before Diagnosing Message Stack**

### **Function**

This API is used to pre-check before diagnosing message stack.

# **Calling Method**

For details, see **[Calling APIs](#page-12-0)**.

### **URI**

GET /v2/{project\_id}/kafka/instances/{instance\_id}/diagnosis-check

### **Table 5-259** Path Parameters

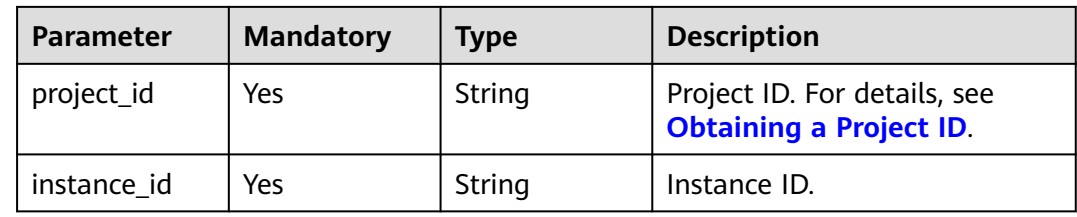

#### **Table 5-260** Query Parameters

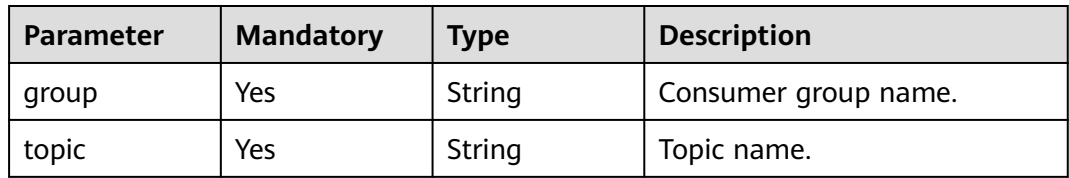

# **Request Parameters**

None

### **Response Parameters**

#### **Status code: 200**

#### **Table 5-261** Response body parameters

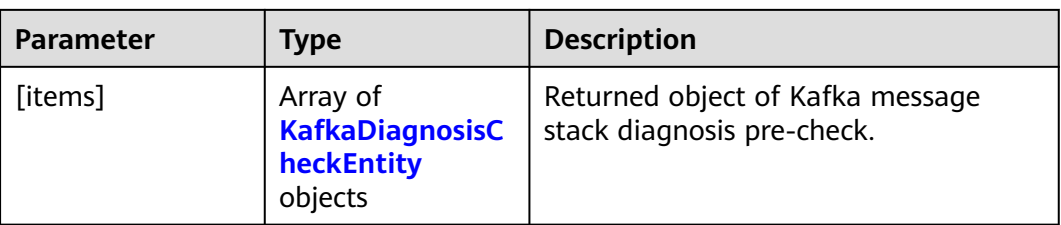

#### **Table 5-262** KafkaDiagnosisCheckEntity

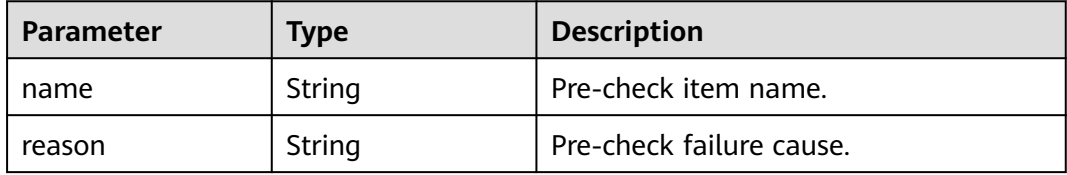

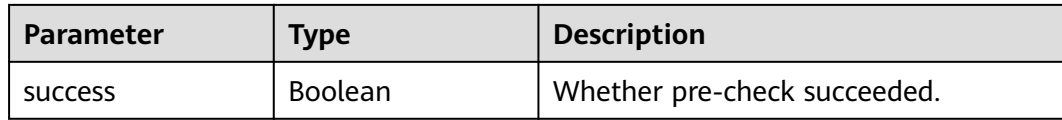

#### **Status code: 400**

#### **Table 5-263** Response body parameters

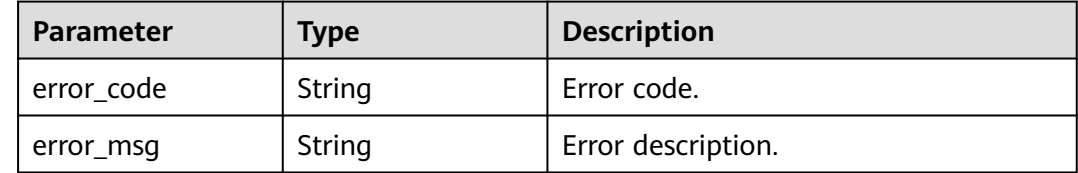

#### **Example Requests**

Pre-checking topic-1 subscribed by consumer group group-1 before diagnosing message stack

GET https://{endpoint}/v2/{project\_id}/kafka/instances/{instance\_id}/diagnosis-check? group=group-1&topic=topic-1

#### **Example Responses**

#### **Status code: 200**

Successful

```
[ {
  "name" : "RAM",
 "success" : false,
 "reason" : "1,2"
}, {
 "name" : "CPU",
 "success" : false,
 "reason" : "1,2"
}, {
  "name" : "SUBSCRIPTION",
  "success" : false,
  "reason" : "0,2"
}, {
 "name" : "LAG",
  "success" : false,
  "reason" : "{\"0\":10159908,\"1\":9768464,\"2\":9361706}"
}, {
  "name" : "PRODUCE",
  "success" : false,
  "reason" : "{\"1694571420000\":14.159}"
} ]
```
### **SDK Sample Code**

The SDK sample code is as follows.

#### **Java**

package com.huaweicloud.sdk.test;

```
import com.huaweicloud.sdk.core.auth.ICredential;
import com.huaweicloud.sdk.core.auth.BasicCredentials;
import com.huaweicloud.sdk.core.exception.ConnectionException;
import com.huaweicloud.sdk.core.exception.RequestTimeoutException;
import com.huaweicloud.sdk.core.exception.ServiceResponseException;
import com.huaweicloud.sdk.kafka.v2.region.KafkaRegion;
import com.huaweicloud.sdk.kafka.v2.*;
import com.huaweicloud.sdk.kafka.v2.model.*;
public class ShowDiagnosisPreCheckSolution {
   public static void main(String[] args) {
      // The AK and SK used for authentication are hard-coded or stored in plaintext, which has great 
security risks. It is recommended that the AK and SK be stored in ciphertext in configuration files or 
environment variables and decrypted during use to ensure security.
      // In this example, AK and SK are stored in environment variables for authentication. Before running 
this example, set environment variables CLOUD_SDK_AK and CLOUD_SDK_SK in the local environment
      String ak = System.getenv("CLOUD_SDK_AK");
     String sk = System.getenv("CLOUD_SDK_SK");
      String projectId = "{project_id}";
      ICredential auth = new BasicCredentials()
           .withProjectId(projectId)
            .withAk(ak)
           .withSk(sk);
      KafkaClient client = KafkaClient.newBuilder()
           .withCredential(auth)
           .withRegion(KafkaRegion.valueOf("<YOUR REGION>"))
            .build();
      ShowDiagnosisPreCheckRequest request = new ShowDiagnosisPreCheckRequest();
      request.withInstanceId("{instance_id}");
 try {
 ShowDiagnosisPreCheckResponse response = client.showDiagnosisPreCheck(request);
         System.out.println(response.toString());
      } catch (ConnectionException e) {
         e.printStackTrace();
      } catch (RequestTimeoutException e) {
         e.printStackTrace();
      } catch (ServiceResponseException e) {
        e.printStackTrace();
         System.out.println(e.getHttpStatusCode());
         System.out.println(e.getRequestId());
         System.out.println(e.getErrorCode());
         System.out.println(e.getErrorMsg());
\qquad \qquad \} }
}
```
# **Python**

# coding: utf-8

```
import os
from huaweicloudsdkcore.auth.credentials import BasicCredentials
from huaweicloudsdkkafka.v2.region.kafka_region import KafkaRegion
from huaweicloudsdkcore.exceptions import exceptions
from huaweicloudsdkkafka.v2 import *
if __name__ == '__main__": # The AK and SK used for authentication are hard-coded or stored in plaintext, which has great security
```
risks. It is recommended that the AK and SK be stored in ciphertext in configuration files or environment variables and decrypted during use to ensure security.

 # In this example, AK and SK are stored in environment variables for authentication. Before running this example, set environment variables CLOUD\_SDK\_AK and CLOUD\_SDK\_SK in the local environment

```
 ak = os.environ["CLOUD_SDK_AK"]
 sk = os.environ["CLOUD_SDK_SK"]
 projectId = "{project_id}"
```
 credentials = BasicCredentials(ak, sk, projectId) client = KafkaClient.new\_builder() \ .with\_credentials(credentials) \ .with\_region(KafkaRegion.value\_of("<YOUR REGION>")) \ .build() try: request = ShowDiagnosisPreCheckRequest() request.instance\_id = "{instance\_id}" response = client.show\_diagnosis\_pre\_check(request) print(response) except exceptions.ClientRequestException as e: print(e.status\_code) print(e.request\_id) print(e.error\_code) print(e.error\_msg)

#### **Go**

```
package main
import (
    "fmt"
   "github.com/huaweicloud/huaweicloud-sdk-go-v3/core/auth/basic"
   kafka "github.com/huaweicloud/huaweicloud-sdk-go-v3/services/kafka/v2"
   "github.com/huaweicloud/huaweicloud-sdk-go-v3/services/kafka/v2/model"
   region "github.com/huaweicloud/huaweicloud-sdk-go-v3/services/kafka/v2/region"
)
func main() {
   // The AK and SK used for authentication are hard-coded or stored in plaintext, which has great security 
risks. It is recommended that the AK and SK be stored in ciphertext in configuration files or environment 
variables and decrypted during use to ensure security.
   // In this example, AK and SK are stored in environment variables for authentication. Before running this 
example, set environment variables CLOUD_SDK_AK and CLOUD_SDK_SK in the local environment
   ak := os.Getenv("CLOUD_SDK_AK")
   sk := os.Getenv("CLOUD_SDK_SK")
   projectId := "{project_id}"
   auth := basic.NewCredentialsBuilder().
      WithAk(ak).
     WithSk(sk)
      WithProjectId(projectId).
      Build()
   client := kafka.NewKafkaClient(
      kafka.KafkaClientBuilder().
         WithRegion(region.ValueOf("<YOUR REGION>")).
         WithCredential(auth).
        Build())
   request := &model.ShowDiagnosisPreCheckRequest{}
   request.InstanceId = "{instance_id}"
   response, err := client.ShowDiagnosisPreCheck(request)
  if err == nil fmt.Printf("%+v\n", response)
   } else {
      fmt.Println(err)
   }
}
```
#### **More**

For SDK sample code of more programming languages, see the Sample Code tab in **[API Explorer](https://console-intl.huaweicloud.com/apiexplorer/#/openapi/Kafka/sdk?api=ShowDiagnosisPreCheck)**. SDK sample code can be automatically generated.

# **Status Codes**

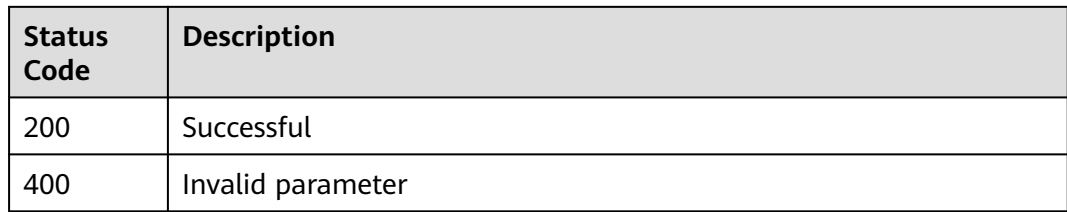

# **Error Codes**

See **[Error Codes](#page-571-0)**.

# **5.11.2 Creating a Message Stack Diagnosis Task**

# **Function**

This API is used to create a message stack diagnosis task.

# **Calling Method**

For details, see **[Calling APIs](#page-12-0)**.

### **URI**

POST /v2/{project\_id}/kafka/instances/{instance\_id}/message-diagnosis-tasks

#### **Table 5-264** Path Parameters

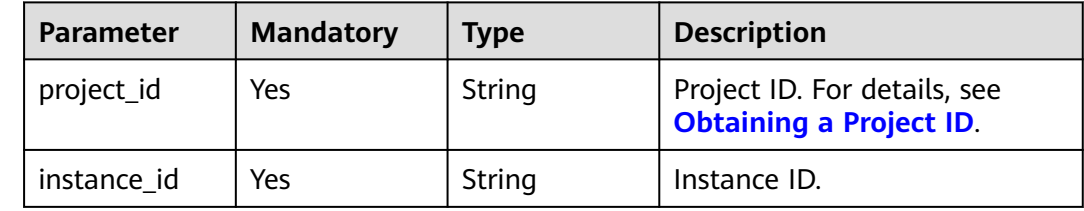

# **Request Parameters**

**Table 5-265** Request body parameters

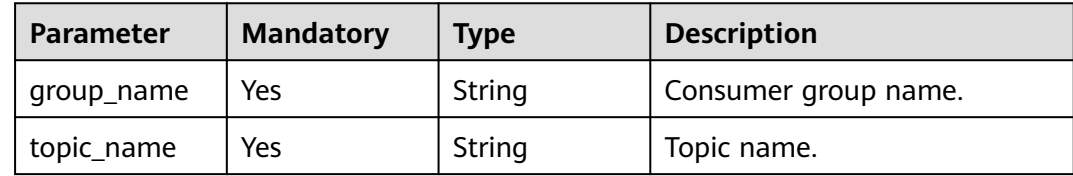

# **Response Parameters**

#### **Status code: 200**

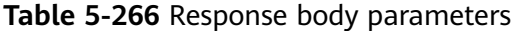

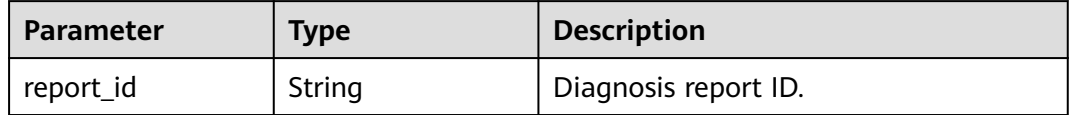

#### **Example Requests**

Creating a message stack diagnosis task for consumer group group-test and topic topic-test

POST https://{endpoint}/v2/{project\_id}/kafka/instances/{instance\_id}/message-diagnosis-tasks

```
{
  "group_name" : "group-test",
  "topic_name" : "topic-test"
}
```
#### **Example Responses**

#### **Status code: 200**

Message stack diagnosis task ID.

```
{
  "report_id" : "0e35a9f4-e75d-4fd6-b230-280860f666f7"
}
```
#### **SDK Sample Code**

The SDK sample code is as follows.

#### **Java**

Creating a message stack diagnosis task for consumer group group-test and topic topic-test

package com.huaweicloud.sdk.test;

```
import com.huaweicloud.sdk.core.auth.ICredential;
import com.huaweicloud.sdk.core.auth.BasicCredentials;
import com.huaweicloud.sdk.core.exception.ConnectionException;
import com.huaweicloud.sdk.core.exception.RequestTimeoutException;
import com.huaweicloud.sdk.core.exception.ServiceResponseException;
import com.huaweicloud.sdk.kafka.v2.region.KafkaRegion;
import com.huaweicloud.sdk.kafka.v2.*;
import com.huaweicloud.sdk.kafka.v2.model.*;
```
public class CreateMessageDiagnosisTaskSolution {

```
 public static void main(String[] args) {
```
 // The AK and SK used for authentication are hard-coded or stored in plaintext, which has great security risks. It is recommended that the AK and SK be stored in ciphertext in configuration files or environment variables and decrypted during use to ensure security.

 // In this example, AK and SK are stored in environment variables for authentication. Before running this example, set environment variables CLOUD\_SDK\_AK and CLOUD\_SDK\_SK in the local environment

 String ak = System.getenv("CLOUD\_SDK\_AK"); String sk = System.getenv("CLOUD\_SDK\_SK"); String projectId = "{project\_id}";

```
 ICredential auth = new BasicCredentials()
         .withProjectId(projectId)
         .withAk(ak)
         .withSk(sk);
    KafkaClient client = KafkaClient.newBuilder()
         .withCredential(auth)
         .withRegion(KafkaRegion.valueOf("<YOUR REGION>"))
         .build();
    CreateMessageDiagnosisTaskRequest request = new CreateMessageDiagnosisTaskRequest();
    request.withInstanceId("{instance_id}");
    CreateMessageDiagnosisTaskReq body = new CreateMessageDiagnosisTaskReq();
    body.withTopicName("topic-test");
    body.withGroupName("group-test");
    request.withBody(body);
   try {
      CreateMessageDiagnosisTaskResponse response = client.createMessageDiagnosisTask(request);
      System.out.println(response.toString());
   } catch (ConnectionException e) {
      e.printStackTrace();
   } catch (RequestTimeoutException e) {
      e.printStackTrace();
   } catch (ServiceResponseException e) {
      e.printStackTrace();
      System.out.println(e.getHttpStatusCode());
      System.out.println(e.getRequestId());
      System.out.println(e.getErrorCode());
      System.out.println(e.getErrorMsg());
   }
 }
```
### **Python**

Creating a message stack diagnosis task for consumer group group-test and topic topic-test

# coding: utf-8

}

```
import os
from huaweicloudsdkcore.auth.credentials import BasicCredentials
from huaweicloudsdkkafka.v2.region.kafka_region import KafkaRegion
from huaweicloudsdkcore.exceptions import exceptions
from huaweicloudsdkkafka.v2 import *
if __name__ == '__main__": # The AK and SK used for authentication are hard-coded or stored in plaintext, which has great security 
risks. It is recommended that the AK and SK be stored in ciphertext in configuration files or environment 
variables and decrypted during use to ensure security.
   # In this example, AK and SK are stored in environment variables for authentication. Before running this 
example, set environment variables CLOUD_SDK_AK and CLOUD_SDK_SK in the local environment
   ak = os.environ["CLOUD_SDK_AK"]
   sk = os.environ["CLOUD_SDK_SK"]
   projectId = "{project_id}"
   credentials = BasicCredentials(ak, sk, projectId)
   client = KafkaClient.new_builder() \
      .with_credentials(credentials) \
      .with_region(KafkaRegion.value_of("<YOUR REGION>")) \
      .build()
   try:
      request = CreateMessageDiagnosisTaskRequest()
      request.instance_id = "{instance_id}"
      request.body = CreateMessageDiagnosisTaskReq(
         topic_name="topic-test",
         group_name="group-test"
\qquad \qquad
```

```
 response = client.create_message_diagnosis_task(request)
   print(response)
 except exceptions.ClientRequestException as e:
   print(e.status_code)
   print(e.request_id)
   print(e.error_code)
   print(e.error_msg)
```
#### **Go**

#### Creating a message stack diagnosis task for consumer group group-test and topic topic-test

package main

```
import (
    "fmt"
   "github.com/huaweicloud/huaweicloud-sdk-go-v3/core/auth/basic"
   kafka "github.com/huaweicloud/huaweicloud-sdk-go-v3/services/kafka/v2"
   "github.com/huaweicloud/huaweicloud-sdk-go-v3/services/kafka/v2/model"
   region "github.com/huaweicloud/huaweicloud-sdk-go-v3/services/kafka/v2/region"
)
func main() {
   // The AK and SK used for authentication are hard-coded or stored in plaintext, which has great security 
risks. It is recommended that the AK and SK be stored in ciphertext in configuration files or environment 
variables and decrypted during use to ensure security.
   // In this example, AK and SK are stored in environment variables for authentication. Before running this 
example, set environment variables CLOUD_SDK_AK and CLOUD_SDK_SK in the local environment
   ak := os.Getenv("CLOUD_SDK_AK")
   sk := os.Getenv("CLOUD_SDK_SK")
   projectId := "{project_id}"
   auth := basic.NewCredentialsBuilder().
      WithAk(ak).
      WithSk(sk).
      WithProjectId(projectId).
      Build()
   client := kafka.NewKafkaClient(
      kafka.KafkaClientBuilder().
         WithRegion(region.ValueOf("<YOUR REGION>")).
        WithCredential(auth).
        Build())
   request := &model.CreateMessageDiagnosisTaskRequest{}
   request.InstanceId = "{instance_id}"
   request.Body = &model.CreateMessageDiagnosisTaskReq{
      TopicName: "topic-test",
      GroupName: "group-test",
   }
   response, err := client.CreateMessageDiagnosisTask(request)
  if err == nil fmt.Printf("%+v\n", response)
   } else {
      fmt.Println(err)
   }
}
```
#### **More**

For SDK sample code of more programming languages, see the Sample Code tab in **[API Explorer](https://console-intl.huaweicloud.com/apiexplorer/#/openapi/Kafka/sdk?api=CreateMessageDiagnosisTask)**. SDK sample code can be automatically generated.

# **Status Codes**

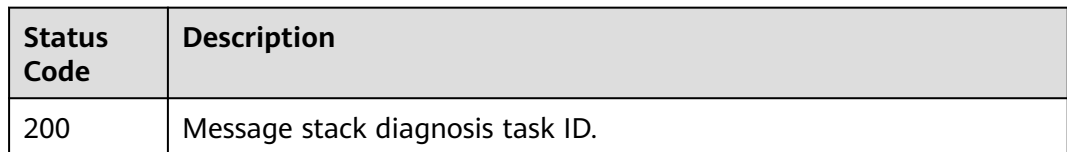

# **Error Codes**

See **[Error Codes](#page-571-0)**.

# **5.11.3 Querying the Message Stack Diagnosis Report List**

# **Function**

This API is used to query the message stack diagnosis report list.

# **Calling Method**

For details, see **[Calling APIs](#page-12-0)**.

# **URI**

GET /v2/{project\_id}/kafka/instances/{instance\_id}/message-diagnosis-tasks

#### **Table 5-267** Path Parameters

| <b>Parameter</b> | <b>Mandatory</b> | <b>Type</b> | <b>Description</b>                                             |
|------------------|------------------|-------------|----------------------------------------------------------------|
| project_id       | Yes              | String      | Project ID. For details, see<br><b>Obtaining a Project ID.</b> |
| instance id      | Yes              | String      | Instance ID.                                                   |

**Table 5-268** Query Parameters

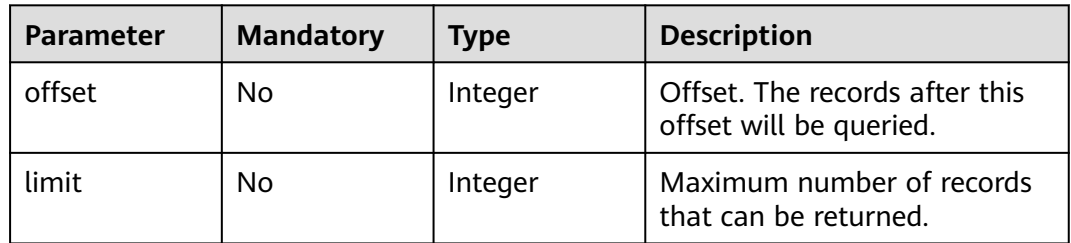

# **Request Parameters**

None

# **Response Parameters**

#### **Status code: 200**

#### **Table 5-269** Response body parameters

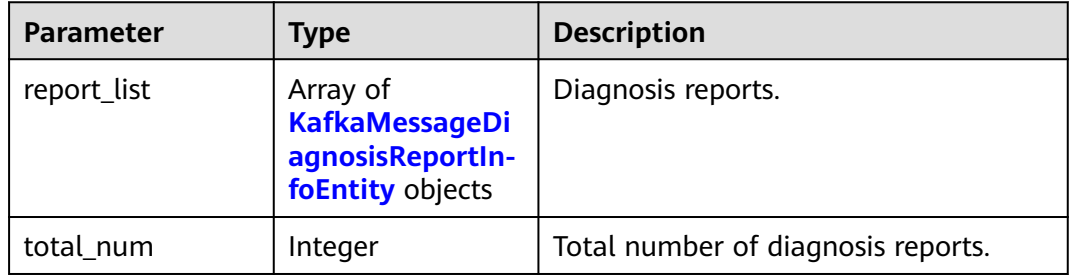

#### **Table 5-270** KafkaMessageDiagnosisReportInfoEntity

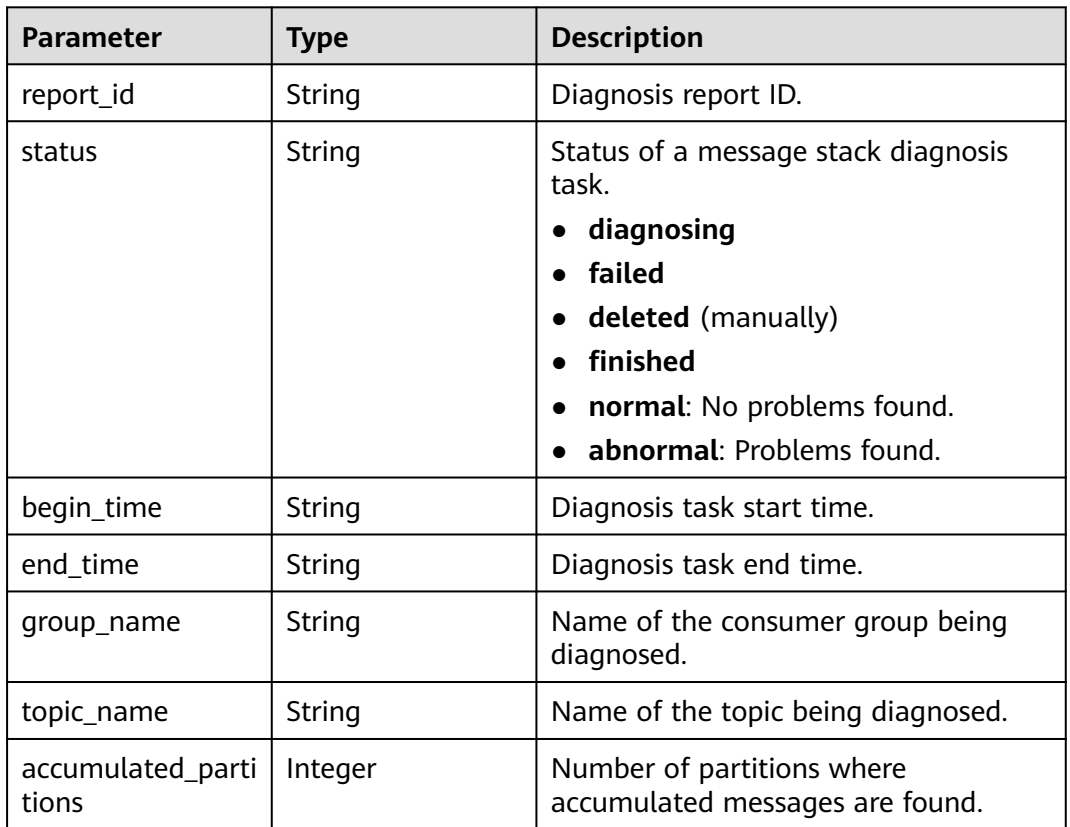

# **Example Requests**

Querying message stack diagnosis reports

GET https://{endpoint}/v2/{project\_id}/kafka/instances/{instance\_id}/message-diagnosis-tasks? offset=1&limit=10

# **Example Responses**

#### **Status code: 200**
#### Successful

```
{
  "report_list" : [ {
  "report_id" : "89b202d5-1f34-4a89-af9d-698496d0b7b1",
   "status" : "diagnosing",
   "begin_time" : "2022-11-11T10:00:00.000Z",
   "end_time" : "2022-11-11T10:00:00.000Z",
 "group_name" : "group-test",
 "topic_name" : "topic-test",
   "accumulated_partitions" : 3
  } ],
  "total_num" : 1
}
```
### **SDK Sample Code**

The SDK sample code is as follows.

#### **Java**

package com.huaweicloud.sdk.test;

```
import com.huaweicloud.sdk.core.auth.ICredential;
import com.huaweicloud.sdk.core.auth.BasicCredentials;
import com.huaweicloud.sdk.core.exception.ConnectionException;
import com.huaweicloud.sdk.core.exception.RequestTimeoutException;
import com.huaweicloud.sdk.core.exception.ServiceResponseException;
import com.huaweicloud.sdk.kafka.v2.region.KafkaRegion;
import com.huaweicloud.sdk.kafka.v2.*;
import com.huaweicloud.sdk.kafka.v2.model.*;
public class ListMessageDiagnosisReportsSolution {
   public static void main(String[] args) {
      // The AK and SK used for authentication are hard-coded or stored in plaintext, which has great 
security risks. It is recommended that the AK and SK be stored in ciphertext in configuration files or 
environment variables and decrypted during use to ensure security.
      // In this example, AK and SK are stored in environment variables for authentication. Before running 
this example, set environment variables CLOUD_SDK_AK and CLOUD_SDK_SK in the local environment
      String ak = System.getenv("CLOUD_SDK_AK");
      String sk = System.getenv("CLOUD_SDK_SK");
      String projectId = "{project_id}";
      ICredential auth = new BasicCredentials()
           .withProjectId(projectId)
           .withAk(ak)
           .withSk(sk);
      KafkaClient client = KafkaClient.newBuilder()
           .withCredential(auth)
           .withRegion(KafkaRegion.valueOf("<YOUR REGION>"))
           .build();
     ListMessageDiagnosisReportsRequest request = new ListMessageDiagnosisReportsRequest();
      request.withInstanceId("{instance_id}");
      try {
         ListMessageDiagnosisReportsResponse response = client.listMessageDiagnosisReports(request);
         System.out.println(response.toString());
      } catch (ConnectionException e) {
 e.printStackTrace();
 } catch (RequestTimeoutException e) {
        e.printStackTrace();
      } catch (ServiceResponseException e) {
         e.printStackTrace();
         System.out.println(e.getHttpStatusCode());
         System.out.println(e.getRequestId());
         System.out.println(e.getErrorCode());
```
}

 System.out.println(e.getErrorMsg()); } }

### **Python**

# coding: utf-8

#### import os

from huaweicloudsdkcore.auth.credentials import BasicCredentials from huaweicloudsdkkafka.v2.region.kafka\_region import KafkaRegion from huaweicloudsdkcore.exceptions import exceptions from huaweicloudsdkkafka.v2 import \*

#### if  $name = "$  main ":

 # The AK and SK used for authentication are hard-coded or stored in plaintext, which has great security risks. It is recommended that the AK and SK be stored in ciphertext in configuration files or environment variables and decrypted during use to ensure security.

 # In this example, AK and SK are stored in environment variables for authentication. Before running this example, set environment variables CLOUD\_SDK\_AK and CLOUD\_SDK\_SK in the local environment

```
 ak = os.environ["CLOUD_SDK_AK"]
 sk = os.environ["CLOUD_SDK_SK"]
 projectId = "{project_id}"
```
credentials = BasicCredentials(ak, sk, projectId)

```
client = KafkaClient.new_builder() \
   .with_credentials(credentials) \
    .with_region(KafkaRegion.value_of("<YOUR REGION>")) \
   .build()
 try:
   request = ListMessageDiagnosisReportsRequest()
   request.instance_id = "{instance_id}"
   response = client.list_message_diagnosis_reports(request)
   print(response)
 except exceptions.ClientRequestException as e:
   print(e.status_code)
   print(e.request_id)
    print(e.error_code)
```
### **Go**

#### package main

)

print(e.error\_msg)

```
import (
    "fmt"
   "github.com/huaweicloud/huaweicloud-sdk-go-v3/core/auth/basic"
   kafka "github.com/huaweicloud/huaweicloud-sdk-go-v3/services/kafka/v2"
   "github.com/huaweicloud/huaweicloud-sdk-go-v3/services/kafka/v2/model"
   region "github.com/huaweicloud/huaweicloud-sdk-go-v3/services/kafka/v2/region"
func main() {
   // The AK and SK used for authentication are hard-coded or stored in plaintext, which has great security 
risks. It is recommended that the AK and SK be stored in ciphertext in configuration files or environment 
variables and decrypted during use to ensure security.
   // In this example, AK and SK are stored in environment variables for authentication. Before running this 
example, set environment variables CLOUD_SDK_AK and CLOUD_SDK_SK in the local environment
   ak := os.Getenv("CLOUD_SDK_AK")
   sk := os.Getenv("CLOUD_SDK_SK")
  projectId := "{project_id}"
   auth := basic.NewCredentialsBuilder().
      WithAk(ak).
      WithSk(sk).
```

```
 WithProjectId(projectId).
```
}

Build()

```
 client := kafka.NewKafkaClient(
   kafka.KafkaClientBuilder().
      WithRegion(region.ValueOf("<YOUR REGION>")).
      WithCredential(auth).
      Build())
 request := &model.ListMessageDiagnosisReportsRequest{}
 request.InstanceId = "{instance_id}"
 response, err := client.ListMessageDiagnosisReports(request)
if err == nil fmt.Printf("%+v\n", response)
 } else {
   fmt.Println(err)
 }
```
#### **More**

For SDK sample code of more programming languages, see the Sample Code tab in **[API Explorer](https://console-intl.huaweicloud.com/apiexplorer/#/openapi/Kafka/sdk?api=ListMessageDiagnosisReports)**. SDK sample code can be automatically generated.

### **Status Codes**

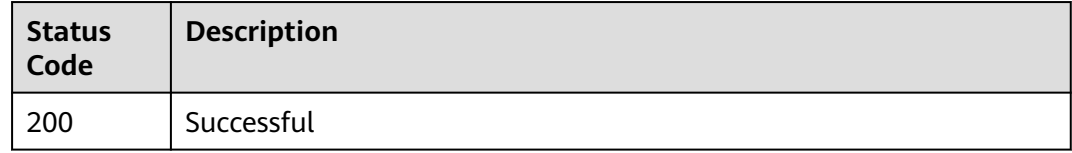

#### **Error Codes**

See **[Error Codes](#page-571-0)**.

# **5.11.4 Batch Deleting Message Stack Diagnosis Reports**

### **Function**

This API is used to delete message stack diagnosis reports in batches.

#### **Calling Method**

For details, see **[Calling APIs](#page-12-0)**.

#### **URI**

DELETE /v2/{project\_id}/kafka/instances/{instance\_id}/message-diagnosis-tasks

**Table 5-271** Path Parameters

| <b>Parameter</b> | <b>Mandatory</b> | <b>Type</b> | <b>Description</b>                                             |
|------------------|------------------|-------------|----------------------------------------------------------------|
| project_id       | Yes              | String      | Project ID. For details, see<br><b>Obtaining a Project ID.</b> |

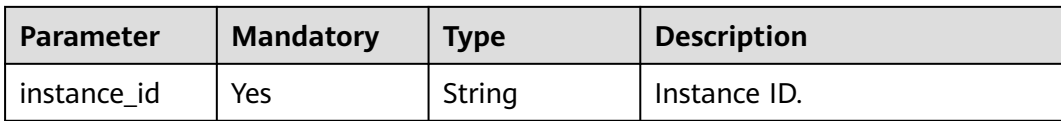

### **Request Parameters**

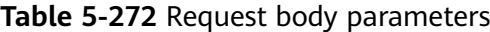

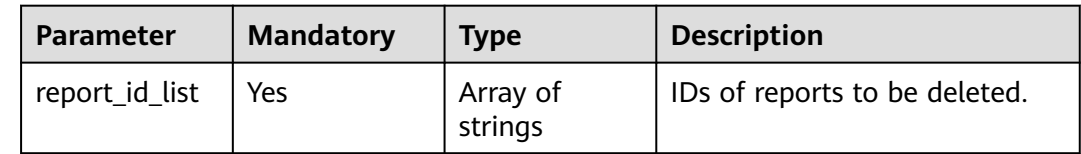

#### **Response Parameters**

#### **Status code: 200**

**Table 5-273** Response body parameters

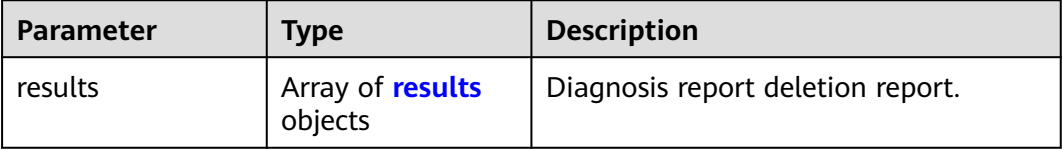

#### **Table 5-274** results

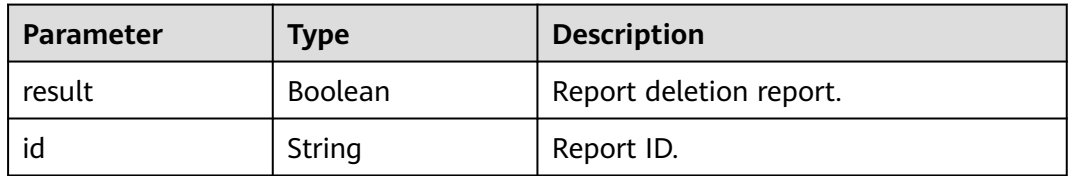

### **Example Requests**

Batch Deleting message stack diagnosis reports

DELETE https://{endpoint}/v2/{project\_id}/kafka/instances/{instance\_id}/message-diagnosis-tasks

{ "report\_id\_list" : [ "0e35a9f4-e75d-4fd6-b230-280860f666f7" ] }

### **Example Responses**

#### **Status code: 200**

**Successful** 

{ "results" : [ {

```
 "result" : "true",
    "id" : "0e35a9f4-e75d-4fd6-b230-280860f666f7"
 } ]
}
```
### **SDK Sample Code**

The SDK sample code is as follows.

#### **Java**

```
Batch Deleting message stack diagnosis reports
package com.huaweicloud.sdk.test;
import com.huaweicloud.sdk.core.auth.ICredential;
import com.huaweicloud.sdk.core.auth.BasicCredentials;
import com.huaweicloud.sdk.core.exception.ConnectionException;
import com.huaweicloud.sdk.core.exception.RequestTimeoutException;
import com.huaweicloud.sdk.core.exception.ServiceResponseException;
import com.huaweicloud.sdk.kafka.v2.region.KafkaRegion;
import com.huaweicloud.sdk.kafka.v2.*;
import com.huaweicloud.sdk.kafka.v2.model.*;
import java.util.List;
import java.util.ArrayList;
public class BatchDeleteMessageDiagnosisReportsSolution {
   public static void main(String[] args) {
      // The AK and SK used for authentication are hard-coded or stored in plaintext, which has great 
security risks. It is recommended that the AK and SK be stored in ciphertext in configuration files or 
environment variables and decrypted during use to ensure security.
      // In this example, AK and SK are stored in environment variables for authentication. Before running 
this example, set environment variables CLOUD_SDK_AK and CLOUD_SDK_SK in the local environment
      String ak = System.getenv("CLOUD_SDK_AK");
      String sk = System.getenv("CLOUD_SDK_SK");
      String projectId = "{project_id}";
      ICredential auth = new BasicCredentials()
           .withProjectId(projectId)
           .withAk(ak)
           .withSk(sk);
      KafkaClient client = KafkaClient.newBuilder()
           .withCredential(auth)
           .withRegion(KafkaRegion.valueOf("<YOUR REGION>"))
           .build();
      BatchDeleteMessageDiagnosisReportsRequest request = new 
BatchDeleteMessageDiagnosisReportsRequest();
     request.withInstanceId("{instance_id}");
      BatchDeleteMessageDiagnosisReportsReq body = new BatchDeleteMessageDiagnosisReportsReq();
      List<String> listbodyReportIdList = new ArrayList<>();
      listbodyReportIdList.add("0e35a9f4-e75d-4fd6-b230-280860f666f7");
      body.withReportIdList(listbodyReportIdList);
      request.withBody(body);
      try {
        BatchDeleteMessageDiagnosisReportsResponse response = 
client.batchDeleteMessageDiagnosisReports(request);
        System.out.println(response.toString());
      } catch (ConnectionException e) {
        e.printStackTrace();
      } catch (RequestTimeoutException e) {
         e.printStackTrace();
      } catch (ServiceResponseException e) {
         e.printStackTrace();
         System.out.println(e.getHttpStatusCode());
```
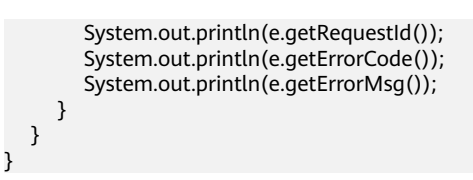

### **Python**

#### Batch Deleting message stack diagnosis reports

# coding: utf-8

#### import os

from huaweicloudsdkcore.auth.credentials import BasicCredentials from huaweicloudsdkkafka.v2.region.kafka\_region import KafkaRegion from huaweicloudsdkcore.exceptions import exceptions from huaweicloudsdkkafka.v2 import \*

#### $if __name__ == '__main__".$

 # The AK and SK used for authentication are hard-coded or stored in plaintext, which has great security risks. It is recommended that the AK and SK be stored in ciphertext in configuration files or environment variables and decrypted during use to ensure security.

 # In this example, AK and SK are stored in environment variables for authentication. Before running this example, set environment variables CLOUD\_SDK\_AK and CLOUD\_SDK\_SK in the local environment

```
ak = os.environ["CLOUD_SDK_AK"]
 sk = os.environ["CLOUD_SDK_SK"]
 projectId = "{project_id}"
```
credentials = BasicCredentials(ak, sk, projectId)

```
 client = KafkaClient.new_builder() \
   .with_credentials(credentials) \
    .with_region(KafkaRegion.value_of("<YOUR REGION>")) \
   .build()
```
try:

```
 request = BatchDeleteMessageDiagnosisReportsRequest()
      request.instance_id = "{instance_id}"
      listReportIdListbody = [
         "0e35a9f4-e75d-4fd6-b230-280860f666f7"
\blacksquare request.body = BatchDeleteMessageDiagnosisReportsReq(
       report_id_list=listReportIdListbody
\qquad \qquad response = client.batch_delete_message_diagnosis_reports(request)
      print(response)
   except exceptions.ClientRequestException as e:
      print(e.status_code)
      print(e.request_id)
      print(e.error_code)
      print(e.error_msg)
```
#### **Go**

#### Batch Deleting message stack diagnosis reports

```
package main
import (
    "fmt"
   "github.com/huaweicloud/huaweicloud-sdk-go-v3/core/auth/basic"
   kafka "github.com/huaweicloud/huaweicloud-sdk-go-v3/services/kafka/v2"
   "github.com/huaweicloud/huaweicloud-sdk-go-v3/services/kafka/v2/model"
   region "github.com/huaweicloud/huaweicloud-sdk-go-v3/services/kafka/v2/region"
)
```

```
func main() {
```
 // The AK and SK used for authentication are hard-coded or stored in plaintext, which has great security risks. It is recommended that the AK and SK be stored in ciphertext in configuration files or environment variables and decrypted during use to ensure security. // In this example, AK and SK are stored in environment variables for authentication. Before running this example, set environment variables CLOUD\_SDK\_AK and CLOUD\_SDK\_SK in the local environment ak := os.Getenv("CLOUD\_SDK\_AK") sk := os.Getenv("CLOUD\_SDK\_SK") projectId := "{project\_id}" auth := basic.NewCredentialsBuilder(). WithAk(ak). WithSk(sk) WithProjectId(projectId). Build() client := kafka.NewKafkaClient( kafka.KafkaClientBuilder(). WithRegion(region.ValueOf("<YOUR REGION>")). WithCredential(auth). Build()) request := &model.BatchDeleteMessageDiagnosisReportsRequest{} request.InstanceId = "{instance\_id}" var listReportIdListbody = []string{ "0e35a9f4-e75d-4fd6-b230-280860f666f7", } request.Body = &model.BatchDeleteMessageDiagnosisReportsReq{ ReportIdList: listReportIdListbody, } response, err := client.BatchDeleteMessageDiagnosisReports(request) if  $err == nil$  fmt.Printf("%+v\n", response) } else { fmt.Println(err) } }

#### **More**

For SDK sample code of more programming languages, see the Sample Code tab in **[API Explorer](https://console-intl.huaweicloud.com/apiexplorer/#/openapi/Kafka/sdk?api=BatchDeleteMessageDiagnosisReports)**. SDK sample code can be automatically generated.

### **Status Codes**

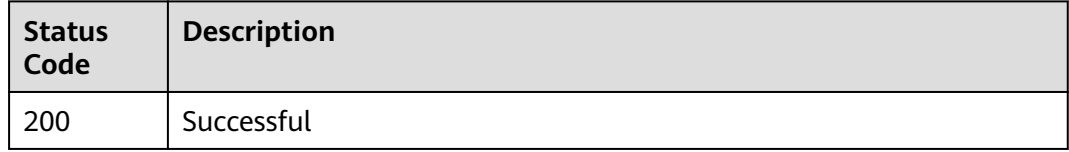

#### **Error Codes**

See **[Error Codes](#page-571-0)**.

# **5.11.5 Querying Diagnosis Report Details**

#### **Function**

This API is used to query diagnosis report details.

## **Calling Method**

For details, see **[Calling APIs](#page-12-0)**.

### **URI**

GET /v2/{project\_id}/kafka/instances/{instance\_id}/message-diagnosis/{report\_id}

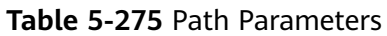

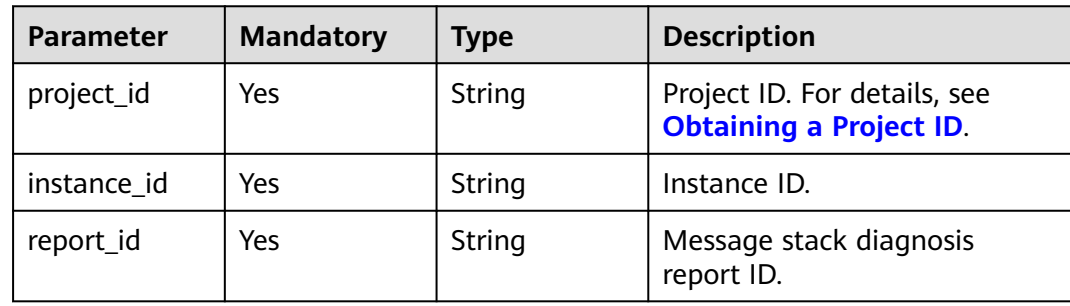

### **Request Parameters**

None

### **Response Parameters**

#### **Status code: 200**

**Table 5-276** Response body parameters

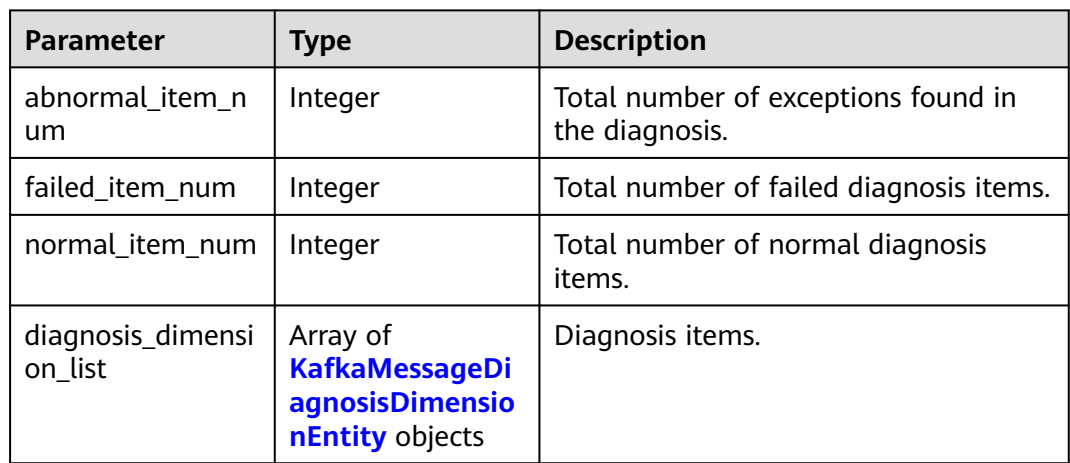

**Table 5-277** KafkaMessageDiagnosisDimensionEntity

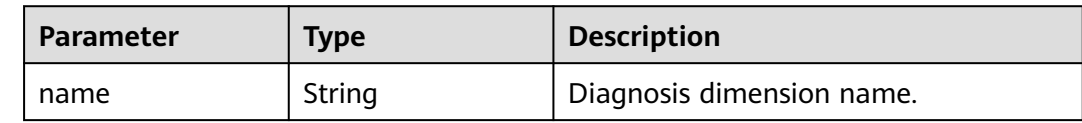

| <b>Parameter</b>   | <b>Type</b>                                                         | <b>Description</b>                                             |
|--------------------|---------------------------------------------------------------------|----------------------------------------------------------------|
| abnormal num       | Integer                                                             | Total number of abnormal items in<br>this diagnosis dimension. |
| failed_num         | Integer                                                             | Total number of failed items in this<br>diagnosis dimension.   |
| diagnosis_item_lis | Array of<br><b>KafkaMessageDi</b><br>agnosisItemEnti-<br>ty objects | Diagnosis dimensions.                                          |

**Table 5-278** KafkaMessageDiagnosisItemEntity

| Parameter         | <b>Type</b>                                                              | <b>Description</b>                                  |
|-------------------|--------------------------------------------------------------------------|-----------------------------------------------------|
| name              | String                                                                   | Diagnosis item name.                                |
| result            | String                                                                   | Diagnosis result.                                   |
| cause ids         | Array of<br><b>KafkaMessageDi</b><br>agnosisConclusio<br>nEntity objects | Diagnosis exception causes.                         |
| advice ids        | Array of<br><b>KafkaMessageDi</b><br>agnosisConclusio<br>nEntity objects | Suggestions for diagnosis exceptions.               |
| partitions        | Array of integers                                                        | Partitions affected by the diagnosis<br>exceptions. |
| failed_partitions | Array of integers                                                        | Partitions that failed to be diagnosed.             |
| broker ids        | Array of integers                                                        | Brokers affected by the diagnosis<br>exceptions.    |

**Table 5-279** KafkaMessageDiagnosisConclusionEntity

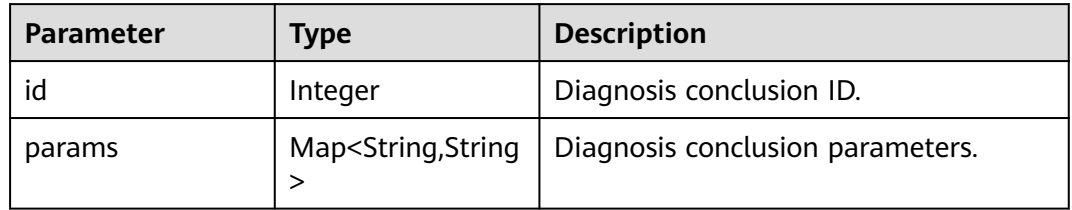

# **Example Requests**

Querying diagnosis report details

GET https://{endpoint}/v2/{project\_id}/kafka/instances/{instance\_id}/message-diagnosis/{report\_id}

#### **Example Responses**

#### **Status code: 200**

Successful

```
{
  "abnormal_item_num" : 2,
  "failed_item_num" : 2,
  "normal_item_num" : 1,
  "diagnosis_dimension_list" : [ {
    "name" : "server",
    "abnormal_num" : 1,
    "failed_num" : 1,
    "diagnosis_item_list" : [ {
 "name" : "fetch_error",
 "result" : "abnormal",
     "cause_ids" : [ {
      "id" : 1,
       "params" : {
        "THRESHOLD" : "90",
        "ERROR_CODE" : "[1,2,3]"
      }
     } ],
     "advice_ids" : [ {
       "id" : 1,
       "params" : { }
     } ],
     "partitions" : [ 1, 2, 3 ],
     "failed_partitions" : [ 4, 5, 6 ],
     "broker_ids" : [ 1, 2, 3 ]
   } ]
  } ]
}
```
### **SDK Sample Code**

The SDK sample code is as follows.

#### **Java**

package com.huaweicloud.sdk.test;

```
import com.huaweicloud.sdk.core.auth.ICredential;
import com.huaweicloud.sdk.core.auth.BasicCredentials;
import com.huaweicloud.sdk.core.exception.ConnectionException;
import com.huaweicloud.sdk.core.exception.RequestTimeoutException;
import com.huaweicloud.sdk.core.exception.ServiceResponseException;
import com.huaweicloud.sdk.kafka.v2.region.KafkaRegion;
import com.huaweicloud.sdk.kafka.v2.*;
import com.huaweicloud.sdk.kafka.v2.model.*;
```
public class ShowMessageDiagnosisReportSolution {

public static void main(String[] args) {

 // The AK and SK used for authentication are hard-coded or stored in plaintext, which has great security risks. It is recommended that the AK and SK be stored in ciphertext in configuration files or environment variables and decrypted during use to ensure security.

 // In this example, AK and SK are stored in environment variables for authentication. Before running this example, set environment variables CLOUD\_SDK\_AK and CLOUD\_SDK\_SK in the local environment

```
 String ak = System.getenv("CLOUD_SDK_AK");
 String sk = System.getenv("CLOUD_SDK_SK");
 String projectId = "{project_id}";
```

```
 ICredential auth = new BasicCredentials()
           .withProjectId(projectId)
           .withAk(ak)
           .withSk(sk);
      KafkaClient client = KafkaClient.newBuilder()
           .withCredential(auth)
           .withRegion(KafkaRegion.valueOf("<YOUR REGION>"))
           .build();
      ShowMessageDiagnosisReportRequest request = new ShowMessageDiagnosisReportRequest();
      request.withInstanceId("{instance_id}");
      request.withReportId("{report_id}");
 try {
 ShowMessageDiagnosisReportResponse response = client.showMessageDiagnosisReport(request);
        System.out.println(response.toString());
     } catch (ConnectionException e) {
        e.printStackTrace();
     } catch (RequestTimeoutException e) {
         e.printStackTrace();
     } catch (ServiceResponseException e) {
        e.printStackTrace();
        System.out.println(e.getHttpStatusCode());
        System.out.println(e.getRequestId());
        System.out.println(e.getErrorCode());
        System.out.println(e.getErrorMsg());
     }
   }
```
### **Python**

# coding: utf-8

}

```
import os
from huaweicloudsdkcore.auth.credentials import BasicCredentials
from huaweicloudsdkkafka.v2.region.kafka_region import KafkaRegion
from huaweicloudsdkcore.exceptions import exceptions
from huaweicloudsdkkafka.v2 import *
```

```
if __name__ == '__main__".
```
 # The AK and SK used for authentication are hard-coded or stored in plaintext, which has great security risks. It is recommended that the AK and SK be stored in ciphertext in configuration files or environment variables and decrypted during use to ensure security.

 # In this example, AK and SK are stored in environment variables for authentication. Before running this example, set environment variables CLOUD\_SDK\_AK and CLOUD\_SDK\_SK in the local environment

```
 ak = os.environ["CLOUD_SDK_AK"]
 sk = os.environ["CLOUD_SDK_SK"]
 projectId = "{project_id}"
```
credentials = BasicCredentials(ak, sk, projectId)

```
 client = KafkaClient.new_builder() \
   .with_credentials(credentials) \
    .with_region(KafkaRegion.value_of("<YOUR REGION>")) \
   .build()
 try:
   request = ShowMessageDiagnosisReportRequest()
   request.instance_id = "{instance_id}"
   request.report_id = "{report_id}"
   response = client.show_message_diagnosis_report(request)
   print(response)
 except exceptions.ClientRequestException as e:
   print(e.status_code)
  print(e.request_id)
    print(e.error_code)
   print(e.error_msg)
```
#### **Go**

```
package main
import (
   "fmt"
   "github.com/huaweicloud/huaweicloud-sdk-go-v3/core/auth/basic"
   kafka "github.com/huaweicloud/huaweicloud-sdk-go-v3/services/kafka/v2"
   "github.com/huaweicloud/huaweicloud-sdk-go-v3/services/kafka/v2/model"
   region "github.com/huaweicloud/huaweicloud-sdk-go-v3/services/kafka/v2/region"
)
func main() {
   // The AK and SK used for authentication are hard-coded or stored in plaintext, which has great security 
risks. It is recommended that the AK and SK be stored in ciphertext in configuration files or environment 
variables and decrypted during use to ensure security.
   // In this example, AK and SK are stored in environment variables for authentication. Before running this 
example, set environment variables CLOUD_SDK_AK and CLOUD_SDK_SK in the local environment
  ak := os.Getenv("CLOUD_SDK_AK")
   sk := os.Getenv("CLOUD_SDK_SK")
   projectId := "{project_id}"
   auth := basic.NewCredentialsBuilder().
      WithAk(ak).
      WithSk(sk).
      WithProjectId(projectId).
      Build()
   client := kafka.NewKafkaClient(
      kafka.KafkaClientBuilder().
        WithRegion(region.ValueOf("<YOUR REGION>")).
        WithCredential(auth).
         Build())
   request := &model.ShowMessageDiagnosisReportRequest{}
 request.InstanceId = "{instance_id}"
 request.ReportId = "{report_id}"
   response, err := client.ShowMessageDiagnosisReport(request)
  if err == nil fmt.Printf("%+v\n", response)
   } else {
      fmt.Println(err)
   }
}
```
### **More**

For SDK sample code of more programming languages, see the Sample Code tab in **[API Explorer](https://console-intl.huaweicloud.com/apiexplorer/#/openapi/Kafka/sdk?api=ShowMessageDiagnosisReport)**. SDK sample code can be automatically generated.

### **Status Codes**

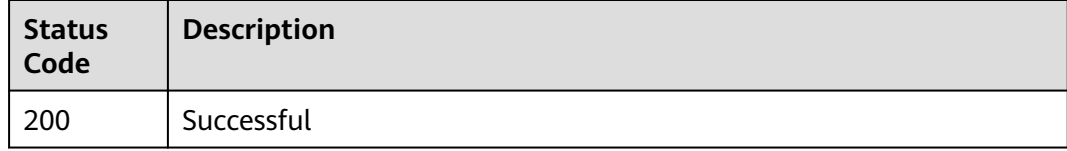

### **Error Codes**

#### See **[Error Codes](#page-571-0)**.

# **5.12 Other APIs**

# **5.12.1 Listing Maintenance Time Windows**

## **Function**

This API is used to query the start time and end time of maintenance time windows.

### **Calling Method**

For details, see **[Calling APIs](#page-12-0)**.

### **URI**

GET /v2/instances/maintain-windows

### **Request Parameters**

None

### **Response Parameters**

**Status code: 200**

**Table 5-280** Response body parameters

| <b>Parameter</b> | Type                                                 | <b>Description</b>                             |
|------------------|------------------------------------------------------|------------------------------------------------|
| maintain_window  | Array of<br><b>MaintainWindow</b><br>sEntity objects | List of supported maintenance time<br>windows. |

**Table 5-281** MaintainWindowsEntity

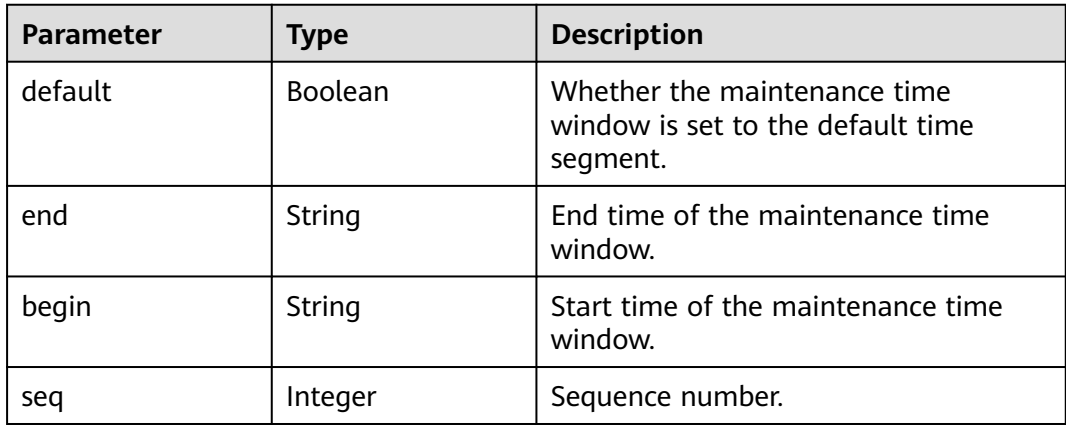

### **Example Requests**

GET https://{endpoint}/v2/instances/maintain-windows

#### **Example Responses**

#### **Status code: 200**

Query succeeded.

```
{
  "maintain_windows" : [ {
   "default" : false,
 "seq" : 1,
 "begin" : "22",
 "end" : "02"
 }, {
 "default" : true,
    "seq" : 2,
 "begin" : "02",
 "end" : "06"
 }, {
 "default" : false,
 "seq" : 3,
 "begin" : "06",
 "end" : "10"
 }, {
 "default" : false,
 "seq" : 4,
 "begin" : "10",
 "end" : "14"
  }, {
    "default" : false,
   "seq" : 5,
 "begin" : "14",
 "end" : "18"
  }, {
    "default" : false,
    "seq" : 6,
 "begin" : "18",
 "end" : "22"
  } ]
}
```
### **SDK Sample Code**

The SDK sample code is as follows.

#### **Java**

package com.huaweicloud.sdk.test;

```
import com.huaweicloud.sdk.core.auth.ICredential;
import com.huaweicloud.sdk.core.auth.BasicCredentials;
import com.huaweicloud.sdk.core.exception.ConnectionException;
import com.huaweicloud.sdk.core.exception.RequestTimeoutException;
import com.huaweicloud.sdk.core.exception.ServiceResponseException;
import com.huaweicloud.sdk.kafka.v2.region.KafkaRegion;
import com.huaweicloud.sdk.kafka.v2.*;
import com.huaweicloud.sdk.kafka.v2.model.*;
```
public class ShowMaintainWindowsSolution {

 public static void main(String[] args) { // The AK and SK used for authentication are hard-coded or stored in plaintext, which has great security risks. It is recommended that the AK and SK be stored in ciphertext in configuration files or

```
environment variables and decrypted during use to ensure security.
      // In this example, AK and SK are stored in environment variables for authentication. Before running 
this example, set environment variables CLOUD_SDK_AK and CLOUD_SDK_SK in the local environment
      String ak = System.getenv("CLOUD_SDK_AK");
      String sk = System.getenv("CLOUD_SDK_SK");
      ICredential auth = new BasicCredentials()
           .withAk(ak)
           .withSk(sk);
      KafkaClient client = KafkaClient.newBuilder()
            .withCredential(auth)
            .withRegion(KafkaRegion.valueOf("<YOUR REGION>"))
            .build();
      ShowMaintainWindowsRequest request = new ShowMaintainWindowsRequest();
     try \cdot ShowMaintainWindowsResponse response = client.showMaintainWindows(request);
        System.out.println(response.toString());
      } catch (ConnectionException e) {
         e.printStackTrace();
      } catch (RequestTimeoutException e) {
        e.printStackTrace();
      } catch (ServiceResponseException e) {
        e.printStackTrace();
         System.out.println(e.getHttpStatusCode());
        System.out.println(e.getRequestId());
         System.out.println(e.getErrorCode());
        System.out.println(e.getErrorMsg());
      }
   }
}
```
### **Python**

```
# coding: utf-8
```

```
import os
from huaweicloudsdkcore.auth.credentials import BasicCredentials
from huaweicloudsdkkafka.v2.region.kafka_region import KafkaRegion
from huaweicloudsdkcore.exceptions import exceptions
from huaweicloudsdkkafka.v2 import *
if __name__ == "__main__":
```
 $\frac{1}{4}$  The AK and SK used for authentication are hard-coded or stored in plaintext, which has great security risks. It is recommended that the AK and SK be stored in ciphertext in configuration files or environment variables and decrypted during use to ensure security.

 # In this example, AK and SK are stored in environment variables for authentication. Before running this example, set environment variables CLOUD\_SDK\_AK and CLOUD\_SDK\_SK in the local environment

```
 ak = os.environ["CLOUD_SDK_AK"]
 sk = os.environ["CLOUD_SDK_SK"]
```

```
 credentials = BasicCredentials(ak, sk)
```

```
 client = KafkaClient.new_builder() \
   .with_credentials(credentials) \
    .with_region(KafkaRegion.value_of("<YOUR REGION>")) \
   .build()
 try:
   request = ShowMaintainWindowsRequest()
   response = client.show_maintain_windows(request)
```

```
 print(response)
 except exceptions.ClientRequestException as e:
   print(e.status_code)
  print(e.request_id)
    print(e.error_code)
   print(e.error_msg)
```
#### **Go**

```
package main
import (
   "fmt"
   "github.com/huaweicloud/huaweicloud-sdk-go-v3/core/auth/basic"
   kafka "github.com/huaweicloud/huaweicloud-sdk-go-v3/services/kafka/v2"
   "github.com/huaweicloud/huaweicloud-sdk-go-v3/services/kafka/v2/model"
   region "github.com/huaweicloud/huaweicloud-sdk-go-v3/services/kafka/v2/region"
)
func main() {
   // The AK and SK used for authentication are hard-coded or stored in plaintext, which has great security 
risks. It is recommended that the AK and SK be stored in ciphertext in configuration files or environment 
variables and decrypted during use to ensure security.
   // In this example, AK and SK are stored in environment variables for authentication. Before running this 
example, set environment variables CLOUD_SDK_AK and CLOUD_SDK_SK in the local environment
   ak := os.Getenv("CLOUD_SDK_AK")
   sk := os.Getenv("CLOUD_SDK_SK")
   auth := basic.NewCredentialsBuilder().
      WithAk(ak).
      WithSk(sk).
      Build()
   client := kafka.NewKafkaClient(
      kafka.KafkaClientBuilder().
         WithRegion(region.ValueOf("<YOUR REGION>")).
         WithCredential(auth).
         Build())
   request := &model.ShowMaintainWindowsRequest{}
   response, err := client.ShowMaintainWindows(request)
  if err == nil fmt.Printf("%+v\n", response)
   } else {
      fmt.Println(err)
   }
```
#### **More**

For SDK sample code of more programming languages, see the Sample Code tab in **[API Explorer](https://console-intl.huaweicloud.com/apiexplorer/#/openapi/Kafka/sdk?api=ShowMaintainWindows)**. SDK sample code can be automatically generated.

### **Status Codes**

}

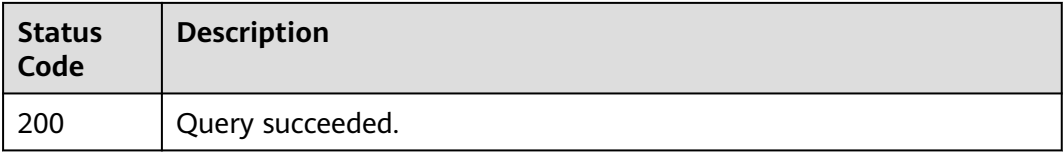

### **Error Codes**

#### See **[Error Codes](#page-571-0)**.

# **5.12.2 Listing AZ Information**

# **Function**

This API is used to query the AZ ID for creating an instance.

## **Calling Method**

For details, see **[Calling APIs](#page-12-0)**.

### **URI**

GET /v2/available-zones

### **Request Parameters**

None

### **Response Parameters**

#### **Status code: 200**

**Table 5-282** Response body parameters

| <b>Parameter</b> | Type                                       | <b>Description</b> |
|------------------|--------------------------------------------|--------------------|
| region_id        | String                                     | Region ID.         |
| available_zones  | Array of<br>AvailableZonesR<br>esp objects | Array of AZs.      |

#### **Table 5-283** AvailableZonesResp

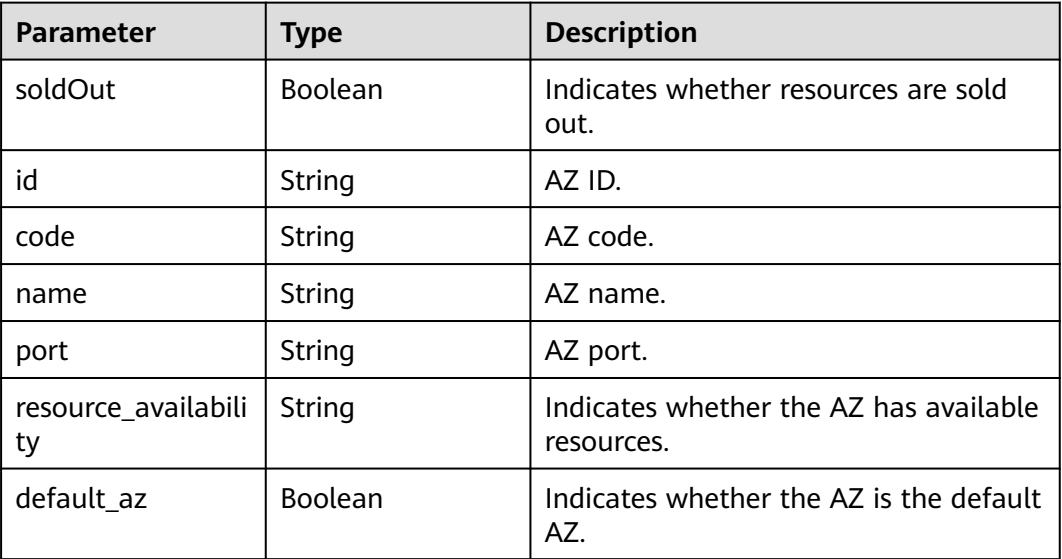

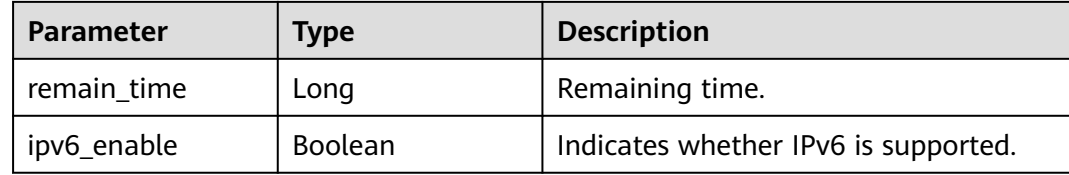

#### **Example Requests**

GET https://{endpoint}/v2/available-zones

### **Example Responses**

#### **Status code: 200**

The AZ information is queried successfully.

```
{
  "region_id" : "xxx",
  "available_zones" : [ {
    "soldOut" : false,
   "id" : "d539378ec1314c85b76fefa3f7071458",
 "code" : "xxx",
 "name" : "AZ 2.",
 "port" : "8003",
   "resource_availability" : "true",
   "default_az" : true,
   "remain_time" : 9223372036854776000,
   "ipv6_enable" : false
  }, {
    "soldOut" : false,
   "id" : "9f1c5806706d4c1fb0eb72f0a9b18c77",
   "code" : "xxx",
    "name" : "AZ 3.",
    "port" : "443",
   "resource_availability" : "true",
    "default_az" : false,
    "remain_time" : 9223372036854776000,
   "ipv6_enable" : false
 } ]
}
```
### **SDK Sample Code**

The SDK sample code is as follows.

#### **Java**

package com.huaweicloud.sdk.test;

```
import com.huaweicloud.sdk.core.auth.ICredential;
import com.huaweicloud.sdk.core.auth.BasicCredentials;
import com.huaweicloud.sdk.core.exception.ConnectionException;
import com.huaweicloud.sdk.core.exception.RequestTimeoutException;
import com.huaweicloud.sdk.core.exception.ServiceResponseException;
import com.huaweicloud.sdk.kafka.v2.region.KafkaRegion;
import com.huaweicloud.sdk.kafka.v2.*;
import com.huaweicloud.sdk.kafka.v2.model.*;
```
public class ListAvailableZonesSolution {

```
 public static void main(String[] args) {
```

```
 // The AK and SK used for authentication are hard-coded or stored in plaintext, which has great 
security risks. It is recommended that the AK and SK be stored in ciphertext in configuration files or 
environment variables and decrypted during use to ensure security.
      // In this example, AK and SK are stored in environment variables for authentication. Before running 
this example, set environment variables CLOUD_SDK_AK and CLOUD_SDK_SK in the local environment
     String ak = System.getenv("CLOUD_SDK_AK");
      String sk = System.getenv("CLOUD_SDK_SK");
      ICredential auth = new BasicCredentials()
            .withAk(ak)
            .withSk(sk);
      KafkaClient client = KafkaClient.newBuilder()
            .withCredential(auth)
            .withRegion(KafkaRegion.valueOf("<YOUR REGION>"))
            .build();
      ListAvailableZonesRequest request = new ListAvailableZonesRequest();
      try {
         ListAvailableZonesResponse response = client.listAvailableZones(request);
         System.out.println(response.toString());
      } catch (ConnectionException e) {
         e.printStackTrace();
      } catch (RequestTimeoutException e) {
         e.printStackTrace();
      } catch (ServiceResponseException e) {
         e.printStackTrace();
         System.out.println(e.getHttpStatusCode());
         System.out.println(e.getRequestId());
         System.out.println(e.getErrorCode());
         System.out.println(e.getErrorMsg());
      }
   }
}
```
### **Python**

# coding: utf-8

import os

```
from huaweicloudsdkcore.auth.credentials import BasicCredentials
from huaweicloudsdkkafka.v2.region.kafka_region import KafkaRegion
from huaweicloudsdkcore.exceptions import exceptions
from huaweicloudsdkkafka.v2 import *
```
 $if __name__ == '__main__":$ 

 # The AK and SK used for authentication are hard-coded or stored in plaintext, which has great security risks. It is recommended that the AK and SK be stored in ciphertext in configuration files or environment variables and decrypted during use to ensure security.

 # In this example, AK and SK are stored in environment variables for authentication. Before running this example, set environment variables CLOUD\_SDK\_AK and CLOUD\_SDK\_SK in the local environment

```
 ak = os.environ["CLOUD_SDK_AK"]
 sk = os.environ["CLOUD_SDK_SK"]
 credentials = BasicCredentials(ak, sk)
 client = KafkaClient.new_builder() \
   .with_credentials(credentials) \
    .with_region(KafkaRegion.value_of("<YOUR REGION>")) \
   .build()
```

```
 try:
   request = ListAvailableZonesRequest()
    response = client.list_available_zones(request)
   print(response)
 except exceptions.ClientRequestException as e:
    print(e.status_code)
    print(e.request_id)
    print(e.error_code)
    print(e.error_msg)
```
#### **Go**

```
package main
import (
   "fmt"
   "github.com/huaweicloud/huaweicloud-sdk-go-v3/core/auth/basic"
   kafka "github.com/huaweicloud/huaweicloud-sdk-go-v3/services/kafka/v2"
   "github.com/huaweicloud/huaweicloud-sdk-go-v3/services/kafka/v2/model"
   region "github.com/huaweicloud/huaweicloud-sdk-go-v3/services/kafka/v2/region"
)
func main() {
   // The AK and SK used for authentication are hard-coded or stored in plaintext, which has great security 
risks. It is recommended that the AK and SK be stored in ciphertext in configuration files or environment 
variables and decrypted during use to ensure security.
   // In this example, AK and SK are stored in environment variables for authentication. Before running this 
example, set environment variables CLOUD_SDK_AK and CLOUD_SDK_SK in the local environment
   ak := os.Getenv("CLOUD_SDK_AK")
   sk := os.Getenv("CLOUD_SDK_SK")
   auth := basic.NewCredentialsBuilder().
      WithAk(ak).
      WithSk(sk).
      Build()
   client := kafka.NewKafkaClient(
      kafka.KafkaClientBuilder().
         WithRegion(region.ValueOf("<YOUR REGION>")).
         WithCredential(auth).
         Build())
   request := &model.ListAvailableZonesRequest{}
   response, err := client.ListAvailableZones(request)
  if err == nil fmt.Printf("%+v\n", response)
   } else {
      fmt.Println(err)
   }
}
```
#### **More**

For SDK sample code of more programming languages, see the Sample Code tab in **[API Explorer](https://console-intl.huaweicloud.com/apiexplorer/#/openapi/Kafka/sdk?api=ListAvailableZones)**. SDK sample code can be automatically generated.

### **Status Codes**

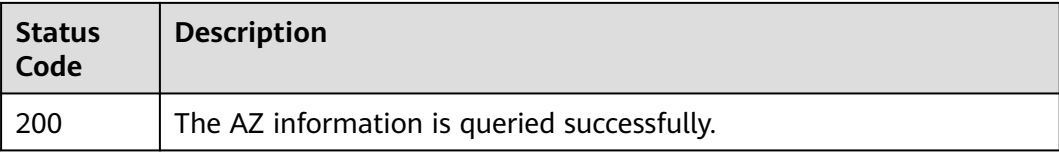

### **Error Codes**

#### See **[Error Codes](#page-571-0)**.

# **5.12.3 Querying Product Specifications List**

## **Function**

This API is used to query the product specifications list.

### **Calling Method**

For details, see **[Calling APIs](#page-12-0)**.

### **URI**

GET /v2/{engine}/products

#### **Table 5-284** Path Parameters

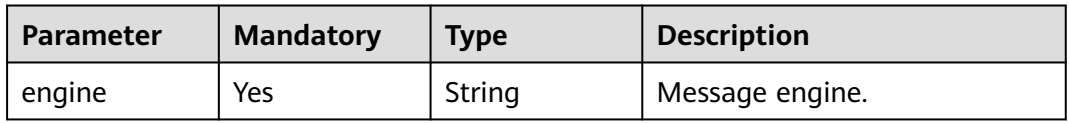

#### **Table 5-285** Query Parameters

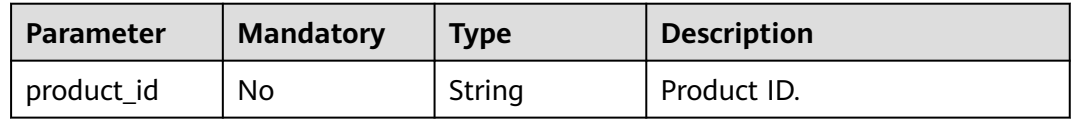

### **Request Parameters**

None

### **Response Parameters**

#### **Status code: 200**

#### **Table 5-286** Response body parameters

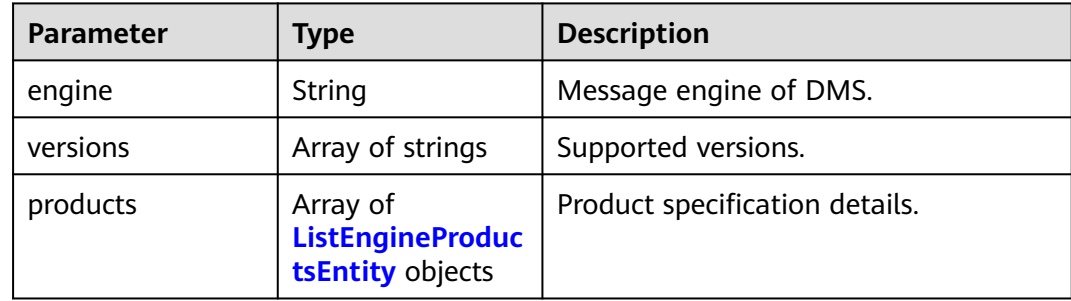

| <b>Parameter</b> | <b>Type</b>                                                       | <b>Description</b>                                                        |
|------------------|-------------------------------------------------------------------|---------------------------------------------------------------------------|
| type             | String                                                            | Product type. Currently, single-node<br>and cluster types are supported.  |
| product_id       | String                                                            | Product ID.                                                               |
| ecs_flavor_id    | String                                                            | ECS flavor.                                                               |
| billing_code     | String                                                            | Billing mode.                                                             |
| arch_types       | Array of strings                                                  | CPU architecture.                                                         |
| charging_mode    | Array of strings                                                  | Billing mode. monthly: yearly/<br>monthly; hourly: pay-per-use            |
| ios              | Array of<br>ListEnginelosEn-<br>tity objects                      | List of supported disk I/O types.                                         |
| support_features | Array of<br><b>ListEngineSuppor</b><br>tFeaturesEntity<br>objects | List of features supported by instances<br>of the current specifications. |
| properties       | <b>ListEngineProper</b><br>tiesEntity object                      | Attribute of instances of the current<br>specifications.                  |

<span id="page-453-0"></span>**Table 5-287** ListEngineProductsEntity

**Table 5-288** ListEngineIosEntity

| <b>Parameter</b>  | <b>Type</b>      | <b>Description</b> |
|-------------------|------------------|--------------------|
| io spec           | String           | Disk I/O code.     |
| type              | String           | Disk type.         |
| available_zones   | Array of strings | Available AZs.     |
| unavailable zones | Array of strings | Unavailable AZs.   |

**Table 5-289** ListEngineSupportFeaturesEntity

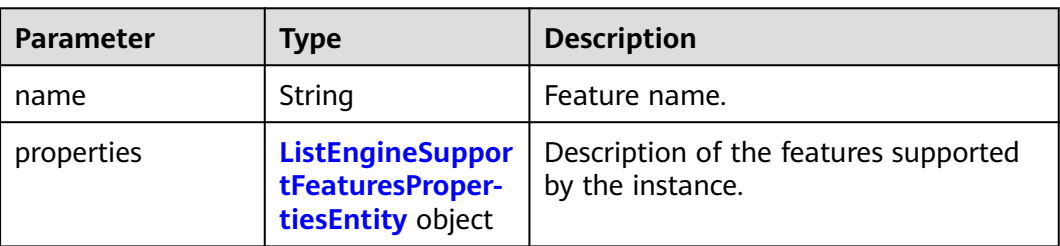

| <b>Parameter</b> | <b>Type</b> | <b>Description</b>               |
|------------------|-------------|----------------------------------|
| max_task         | String      | Maximum number of dumping tasks. |
| min_task         | String      | Minimum number of dumping tasks. |
| max_node         | String      | Maximum number of dumping nodes. |
| min_node         | String      | Minimum number of dumping nodes. |

<span id="page-454-0"></span>**Table 5-290** ListEngineSupportFeaturesPropertiesEntity

**Table 5-291** ListEnginePropertiesEntity

| <b>Parameter</b>             | <b>Type</b> | <b>Description</b>                                       |
|------------------------------|-------------|----------------------------------------------------------|
| max_partition_per<br>broker  | String      | Maximum number of partitions of<br>each broker.          |
| max_broker                   | String      | Maximum number of brokers.                               |
| max_storage_per_<br>node     | String      | Maximum storage space of each<br>broker. The unit is GB. |
| max_consumer_pe<br>r broker  | String      | Maximum number of consumers of<br>each broker.           |
| min_broker                   | String      | Minimum number of brokers.                               |
| max_bandwidth_p<br>er broker | String      | Maximum bandwidth of each broker.                        |
| min_storage_per_<br>node     | String      | Minimum storage space of each<br>broker. The unit is GB. |
| max_tps_per_brok<br>er       | String      | Maximum TPS of each broker.                              |
| product_alias                | String      | Alias of <b>product_id</b> .                             |

## **Example Requests**

GET https://{endpoint}/v2/kafka/products

### **Example Responses**

#### **Status code: 200**

The product specifications are listed successfully.

```
{
  "engine" : "kafka",
 "versions" : [ "1.1.0", "2.3.0" ],
 "products" : [ {
 "type" : "cluster",
 "product_id" : "c6.2u4g.cluster",
 "ecs_flavor_id" : "c6.large.2",
```

```
 "billing_code" : "dms.platinum.c6",
 "arch_types" : [ "X86" ],
   "charging_mode" : [ "monthly", "hourly" ],
   "ios" : [ {
    "io_spec" : "dms.physical.storage.high.v2",
    "type" : "evs",
    "available_zones" : [ "xxx", "xxx" ],
     "unavailable_zones" : [ "xxx", "xxx" ]
   }, {
     "io_spec" : "dms.physical.storage.ultra.v2",
    "type" : "evs",
     "available_zones" : [ "xxx", "xxx" ],
    "unavailable_zones" : [ "xxx", "xxx" ]
   } ],
    "support_features" : [ {
    "name" : "connector_obs",
    "properties" : {
 "max_task" : "10",
 "max_node" : "10",
 "min_task" : "1",
      "min_node" : "2"
    }
   } ],
    "properties" : {
 "max_partition_per_broker" : "250",
 "max_broker" : "30",
    "max_storage_per_node" : "10000",
    "max_consumer_per_broker" : "4000",
     "min_broker" : "3",
    "max_bandwidth_per_broker" : "100",
    "min_storage_per_node" : "200",
     "max_tps_per_broker" : "30000",
     "product_alias" : "kafka.2u4g.cluster"
   }
 }, {
   "type" : "cluster",
   "product_id" : "c6.4u8g.cluster",
   "ecs_flavor_id" : "c6.xlarge.2",
 "billing_code" : "dms.platinum.c6",
 "arch_types" : [ "X86" ],
   "charging_mode" : [ "monthly", "hourly" ],
   "ios" : [ {
    "io_spec" : "dms.physical.storage.high.v2",
    "type" : "evs",
    "available_zones" : [ "xxx", "xxx" ],
   "unavailable_zones" : [ "xxx", "xxx" ]
   }, {
    "io_spec" : "dms.physical.storage.ultra.v2",
     "type" : "evs",
     "available_zones" : [ "xxx", "xxx" ],
   "unavailable_zones" : [ "xxx", "xxx" ]
   } ],
    "support_features" : [ {
     "name" : "connector_obs",
     "properties" : {
 "max_task" : "10",
 "max_node" : "10",
 "min_task" : "1",
      "min_node" : "2"
    }
  \overline{)},
   "properties" : {
     "max_partition_per_broker" : "500",
     "max_broker" : "30",
    "max_storage_per_node" : "20000",
     "max_consumer_per_broker" : "4000",
     "min_broker" : "3",
    "max_bandwidth_per_broker" : "100",
    "min_storage_per_node" : "400",
```

```
 "max_tps_per_broker" : "100000",
     "product_alias" : "kafka.4u8g.cluster"
  }
\overline{\}, {
   "type" : "cluster",
   "product_id" : "c6.8u16g.cluster",
   "ecs_flavor_id" : "c6.2xlarge.2",
 "billing_code" : "dms.platinum.c6",
 "arch_types" : [ "X86" ],
   "charging_mode" : [ "monthly", "hourly" ],
   "ios" : [ {
    "io_spec" : "dms.physical.storage.high.v2",
    "type" : "evs",
    "available_zones" : [ "xxx", "xxx" ],
    "unavailable_zones" : [ "xxx", "xxx" ]
   }, {
     "io_spec" : "dms.physical.storage.ultra.v2",
     "type" : "evs",
    "available_zones" : [ "xxx", "xxx" ],
   "unavailable_zones" : [ "xxx", "xxx" ]
   } ],
    "support_features" : [ {
     "name" : "connector_obs",
 "properties" : {
 "max_task" : "10",
 "max_node" : "10",
 "min_task" : "1",
      "min_node" : "2"
    }
  \overline{)},
    "properties" : {
 "max_partition_per_broker" : "1000",
 "max_broker" : "30",
    "max_storage_per_node" : "30000",
     "max_consumer_per_broker" : "4000",
     "min_broker" : "3",
    "max_bandwidth_per_broker" : "100",
    "min_storage_per_node" : "800",
     "max_tps_per_broker" : "150000",
     "product_alias" : "kafka.8u16g.cluster"
   }
  }, {
   "type" : "cluster",
 "product_id" : "c6.12u24g.cluster",
 "ecs_flavor_id" : "c6.3xlarge.2",
 "billing_code" : "dms.platinum.c6",
 "arch_types" : [ "X86" ],
   "charging_mode" : [ "monthly", "hourly" ],
 "ios" : [ {
 "io_spec" : "dms.physical.storage.high.v2",
 "type" : "evs",
    "available_zones" : [ "xxx", "xxx" ],
    "unavailable_zones" : [ "xxx", "xxx" ]
 }, {
 "io_spec" : "dms.physical.storage.ultra.v2",
     "type" : "evs",
     "available_zones" : [ "xxx", "xxx" ],
    "unavailable_zones" : [ "xxx", "xxx" ]
   } ],
 "support_features" : [ {
 "name" : "connector_obs",
     "properties" : {
 "max_task" : "10",
 "max_node" : "10",
 "min_task" : "1",
      "min_node" : "2"
    }
   } ],
   "properties" : {
```

```
 "max_partition_per_broker" : "1500",
     "max_broker" : "30",
    "max_storage_per_node" : "30000"
    "max_consumer_per_broker" : "4000",
     "min_broker" : "3",
     "max_bandwidth_per_broker" : "100",
     "min_storage_per_node" : "1200",
    "max_tps_per_broker" : "200000"
     "product_alias" : "kafka.12u24g.cluster"
   }
 }, {
   "type" : "cluster",
   "product_id" : "c6.16u32g.cluster",
   "ecs_flavor_id" : "c6.4xlarge.2",
 "billing_code" : "dms.platinum.c6",
 "arch_types" : [ "X86" ],
   "charging_mode" : [ "monthly", "hourly" ],
   "ios" : [ {
     "io_spec" : "dms.physical.storage.high.v2",
    "type" : "evs",
    "available_zones" : [ "xxx", "xxx" ],
    "unavailable_zones" : [ "xxx", "xxx" ]
   }, {
     "io_spec" : "dms.physical.storage.ultra.v2",
    "type" : "evs",
     "available_zones" : [ "xxx", "xxx" ],
   "unavailable_zones" : [ "xxx", "xxx" ]
   } ],
 "support_features" : [ {
 "name" : "connector_obs",
     "properties" : {
 "max_task" : "10",
 "max_node" : "10",
 "min_task" : "1",
      "min_node" : "2"
    }
   } ],
   "properties" : {
 "max_partition_per_broker" : "2000",
 "max_broker" : "30",
    "max_storage_per_node" : "30000",
     "max_consumer_per_broker" : "4000",
     "min_broker" : "3",
     "max_bandwidth_per_broker" : "100",
 "min_storage_per_node" : "1600",
 "max_tps_per_broker" : "250000",
     "product_alias" : "kafka.16u32g.cluster"
 }
 } ]
}
```
## **SDK Sample Code**

The SDK sample code is as follows.

#### **Java**

package com.huaweicloud.sdk.test;

import com.huaweicloud.sdk.core.auth.ICredential; import com.huaweicloud.sdk.core.auth.BasicCredentials; import com.huaweicloud.sdk.core.exception.ConnectionException; import com.huaweicloud.sdk.core.exception.RequestTimeoutException; import com.huaweicloud.sdk.core.exception.ServiceResponseException; import com.huaweicloud.sdk.kafka.v2.region.KafkaRegion; import com.huaweicloud.sdk.kafka.v2.\*; import com.huaweicloud.sdk.kafka.v2.model.\*;

public class ListEngineProductsSolution {

```
 public static void main(String[] args) {
      // The AK and SK used for authentication are hard-coded or stored in plaintext, which has great 
security risks. It is recommended that the AK and SK be stored in ciphertext in configuration files or 
environment variables and decrypted during use to ensure security.
      // In this example, AK and SK are stored in environment variables for authentication. Before running 
this example, set environment variables CLOUD_SDK_AK and CLOUD_SDK_SK in the local environment
      String ak = System.getenv("CLOUD_SDK_AK");
      String sk = System.getenv("CLOUD_SDK_SK");
      ICredential auth = new BasicCredentials()
            .withAk(ak)
           .withSk(sk);
      KafkaClient client = KafkaClient.newBuilder()
            .withCredential(auth)
            .withRegion(KafkaRegion.valueOf("<YOUR REGION>"))
           .buid():
      ListEngineProductsRequest request = new ListEngineProductsRequest();
      request.withEngine(ListEngineProductsRequest.EngineEnum.fromValue("{engine}"));
      try {
         ListEngineProductsResponse response = client.listEngineProducts(request);
         System.out.println(response.toString());
      } catch (ConnectionException e) {
         e.printStackTrace();
      } catch (RequestTimeoutException e) {
         e.printStackTrace();
      } catch (ServiceResponseException e) {
         e.printStackTrace();
         System.out.println(e.getHttpStatusCode());
         System.out.println(e.getRequestId());
         System.out.println(e.getErrorCode());
         System.out.println(e.getErrorMsg());
      }
   }
}
```
### **Python**

# coding: utf-8

```
import os
from huaweicloudsdkcore.auth.credentials import BasicCredentials
from huaweicloudsdkkafka.v2.region.kafka_region import KafkaRegion
from huaweicloudsdkcore.exceptions import exceptions
from huaweicloudsdkkafka.v2 import *
```
#### if  $name = "$  main ":

 # The AK and SK used for authentication are hard-coded or stored in plaintext, which has great security risks. It is recommended that the AK and SK be stored in ciphertext in configuration files or environment variables and decrypted during use to ensure security.

 # In this example, AK and SK are stored in environment variables for authentication. Before running this example, set environment variables CLOUD\_SDK\_AK and CLOUD\_SDK\_SK in the local environment

```
 ak = os.environ["CLOUD_SDK_AK"]
 sk = os.environ["CLOUD_SDK_SK"]
```
credentials = BasicCredentials(ak, sk)

```
 client = KafkaClient.new_builder() \
   .with_credentials(credentials) \
   .with_region(KafkaRegion.value_of("<YOUR REGION>")) \
   .build()
 try:
   request = ListEngineProductsRequest()
```

```
 request.engine = "{engine}"
response = client.list_engine_products(request)
```

```
 print(response)
 except exceptions.ClientRequestException as e:
   print(e.status_code)
    print(e.request_id)
    print(e.error_code)
  print(e.error_msg)
```
**Go**

```
package main
import (
   "fmt"
   "github.com/huaweicloud/huaweicloud-sdk-go-v3/core/auth/basic"
   kafka "github.com/huaweicloud/huaweicloud-sdk-go-v3/services/kafka/v2"
   "github.com/huaweicloud/huaweicloud-sdk-go-v3/services/kafka/v2/model"
   region "github.com/huaweicloud/huaweicloud-sdk-go-v3/services/kafka/v2/region"
)
func main() {
   // The AK and SK used for authentication are hard-coded or stored in plaintext, which has great security 
risks. It is recommended that the AK and SK be stored in ciphertext in configuration files or environment 
variables and decrypted during use to ensure security.
   // In this example, AK and SK are stored in environment variables for authentication. Before running this 
example, set environment variables CLOUD_SDK_AK and CLOUD_SDK_SK in the local environment
  ak := os.Getenv("CLOUD SDK AK")
   sk := os.Getenv("CLOUD_SDK_SK")
   auth := basic.NewCredentialsBuilder().
      WithAk(ak).
      WithSk(sk).
      Build()
   client := kafka.NewKafkaClient(
      kafka.KafkaClientBuilder().
         WithRegion(region.ValueOf("<YOUR REGION>")).
        WithCredential(auth).
        Build())
   request := &model.ListEngineProductsRequest{}
   request.Engine = model.GetListEngineProductsRequestEngineEnum().ENGINE
   response, err := client.ListEngineProducts(request)
  if err == nil fmt.Printf("%+v\n", response)
   } else {
      fmt.Println(err)
   }
}
```
### **More**

For SDK sample code of more programming languages, see the Sample Code tab in **[API Explorer](https://console-intl.huaweicloud.com/apiexplorer/#/openapi/Kafka/sdk?api=ListEngineProducts)**. SDK sample code can be automatically generated.

### **Status Codes**

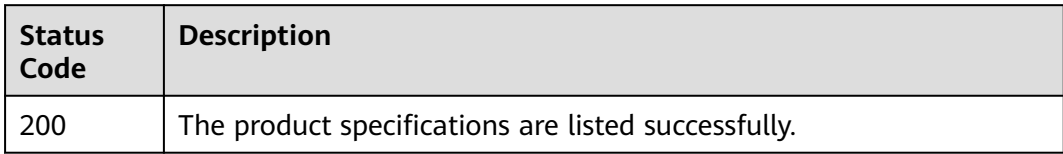

## **Error Codes**

See **[Error Codes](#page-571-0)**.

# **5.12.4 Querying Kafka Instance Monitoring Dimensions**

### **Function**

This API is used to query Kafka instance monitoring dimensions.

### **Calling Method**

For details, see **[Calling APIs](#page-12-0)**.

### **URI**

GET /v2/{project\_id}/instances/{instance\_id}/ces-hierarchy

#### **Table 5-292** Path Parameters

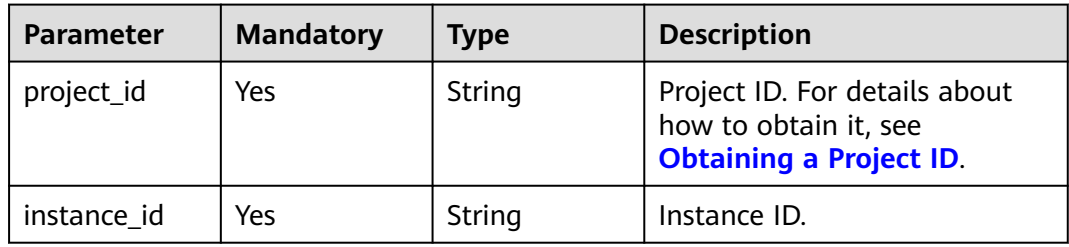

### **Request Parameters**

None

### **Response Parameters**

#### **Status code: 200**

**Table 5-293** Response body parameters

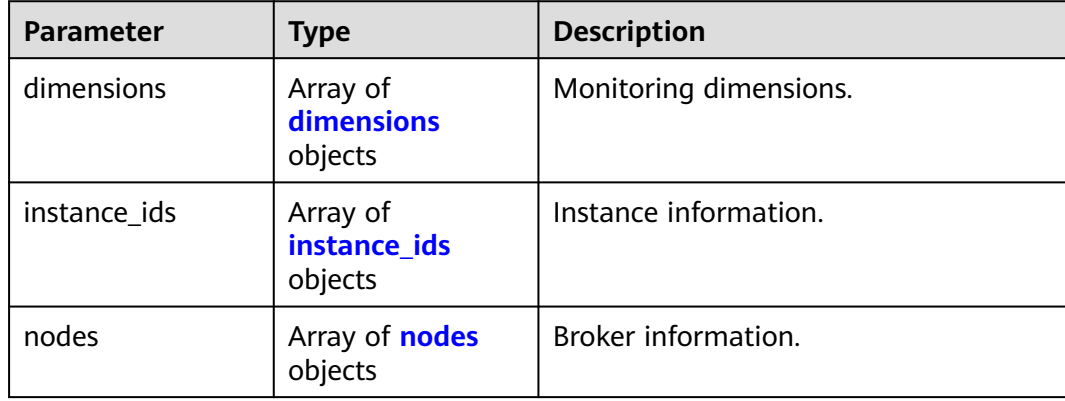

<span id="page-461-0"></span>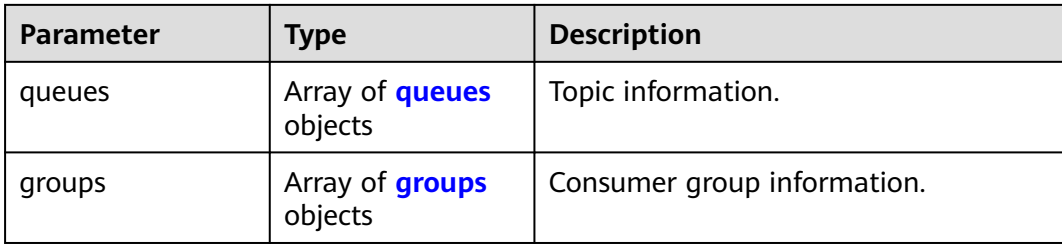

#### **Table 5-294** dimensions

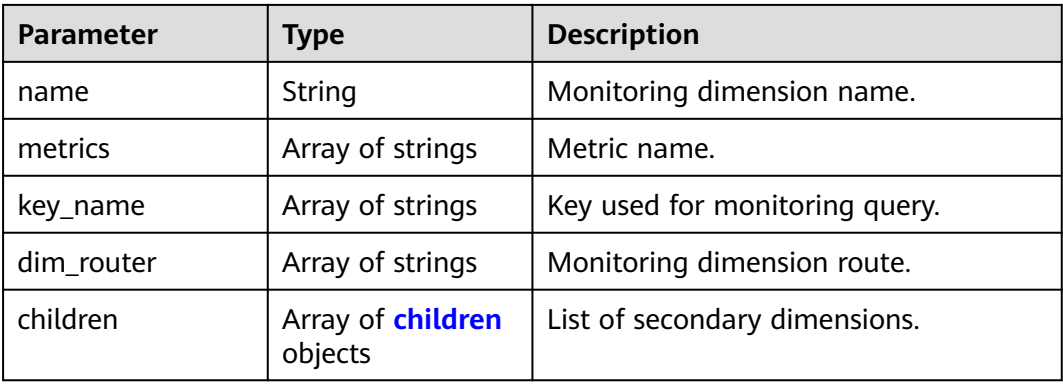

### **Table 5-295** children

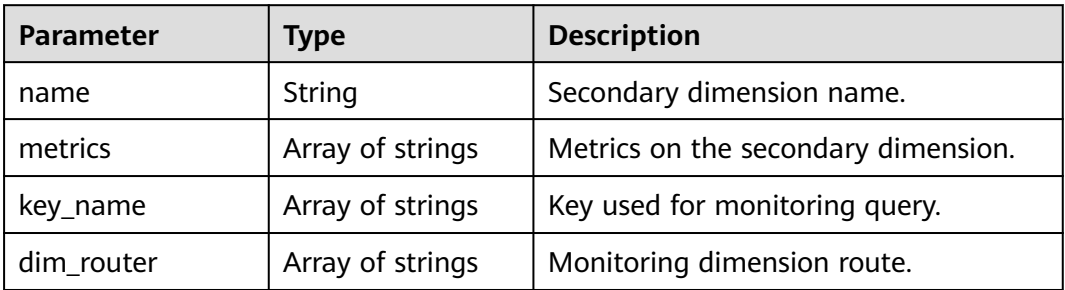

### **Table 5-296** instance\_ids

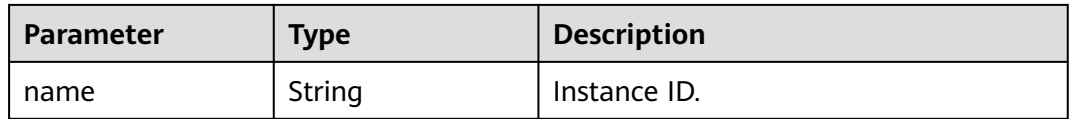

#### **Table 5-297** nodes

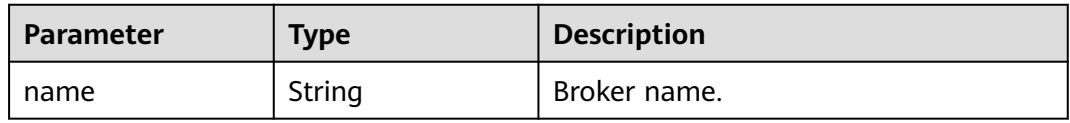

#### <span id="page-462-0"></span>**Table 5-298** queues

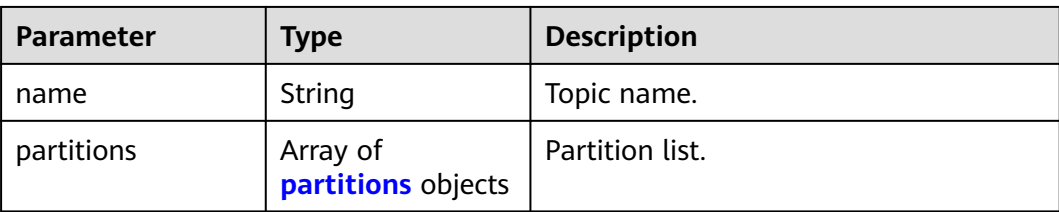

#### **Table 5-299** partitions

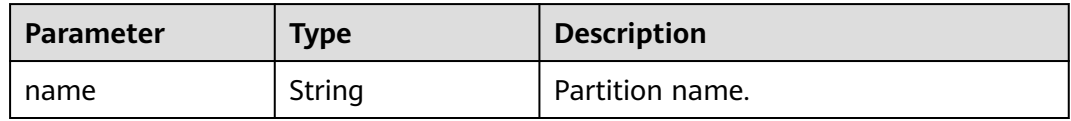

#### **Table 5-300** groups

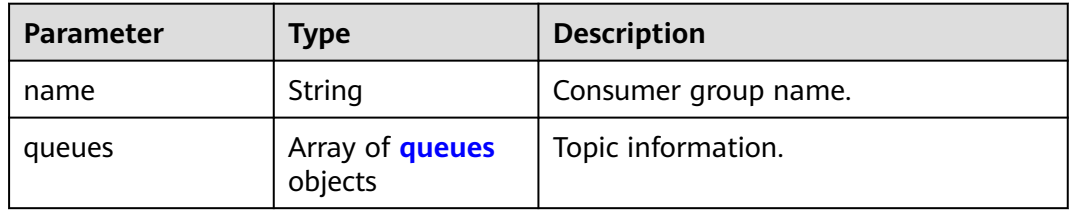

#### **Table 5-301** queues

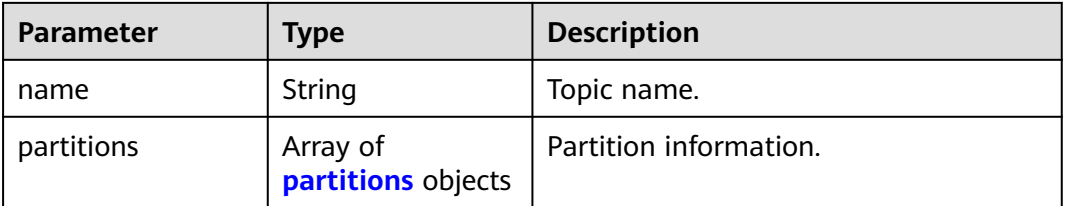

#### **Table 5-302** partitions

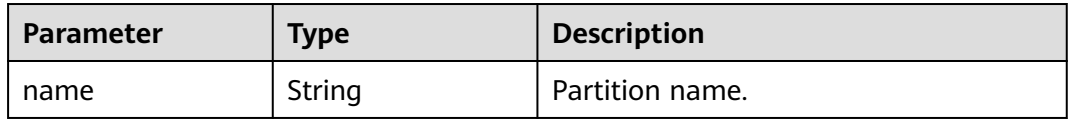

### **Example Requests**

GET https://{endpoint}/v2/{project\_id}/instances/{instance\_id}/ces-hierarchy

### **Example Responses**

#### **Status code: 200**

Query succeeded.

```
{
  "dimensions" : [ {
   "name" : "kafka_instance_id",
   "metrics" : [ "current_partitions", "current_topics", "group_messages" ],
   "key_name" : [ "instance_ids" ],
  "dim_router" : [ "kafka_instance_id" ]
 }, {
   "name" : "kafka_broker",
   "metrics" : [ "broker_data_size", "broker_messages_in_rate", "broker_bytes_out_rate", 
"broker_bytes_in_rate", "broker_produce_mean", "broker_fetch_mean" ],
 "key_name" : [ "nodes" ],
 "dim_router" : [ "kafka_instance_id", "kafka_broker" ]
 }, {
 "name" : "kafka_rest",
   "metrics" : [ "rest_produce_success", "rest_produce_failed", "rest_produce_latency", 
"rest_produce_msg_num", "rest_produce_flow", "rest_consume_success", "rest_consume_failed", 
"rest_consume_latency", "rest_consume_msg_num", "rest_consume_flow", "rest_commit_success", 
"rest_commit_failed", "rest_commit_latency", "rest_commit_msg_num", "rest_commit_flow" ],
   "key_name" : [ "nodes" ],
   "dim_router" : [ "kafka_instance_id", "kafka_rest" ]
 }, {
   "name" : "kafka_topics",
   "metrics" : [ "topic_data_size", "topic_messages_in_rate", "topic_bytes_out_rate", "topic_bytes_in_rate", 
"topic_messages" ],
 "key_name" : [ "queues" ],
 "dim_router" : [ "kafka_instance_id", "kafka_topics" ],
   "children" : [ {
    "name" : "kafka_partitions",
 "metrics" : [ "produced_messages", "partition_messages" ],
 "key_name" : [ "queues", "partitions" ],
    "dim_router" : [ "kafka_instance_id", "kafka_topics", "kafka_partitions" ]
  } ]
  }, {
   "name" : "kafka_groups_partitions",
 "metrics" : [ "messages_consumed", "messages_remained" ],
 "key_name" : [ "groups", "queues", "partitions" ],
 "dim_router" : [ "kafka_instance_id", "kafka_groups", "kafka_groups_topics", "kafka_groups_partitions" ]
  } ],
 "instance_ids" : [ {
 "name" : "68f3f6a0-3741-453b-bda9-a6ff6b5bb6f7"
  } ],
 "nodes" : [ {
 "name" : "broker-0"
 }, {
 "name" : "broker-1"
 }, {
 "name" : "broker-2"
 } ],
 "queues" : [ {
 "name" : "aaaa",
   "partitions" : [ {
     "name" : "0"
   } ]
 }, {
 "name" : "mytest",
   "partitions" : [ {
     "name" : "0"
   }, {
    "name" : "1"
 }, {
 "name" : "2"
   } ]
  }, {
   "name" : "topic-84234378",
   "partitions" : [ {
     "name" : "0"
   }, {
    "name" : "1"
   }, {
```

```
 "name" : "2"
   } ]
  } ],
 "groups" : [ {
 "name" : "test-consumer-group",
   "queues" : [ {
     "name" : "mytest",
 "partitions" : [ {
 "name" : "0"
     }, {
      "name" : "1"
\}, {
 "name" : "2"
    } ]
   } ]
  } ]
}
```
# **SDK Sample Code**

The SDK sample code is as follows.

#### **Java**

package com.huaweicloud.sdk.test;

```
import com.huaweicloud.sdk.core.auth.ICredential;
import com.huaweicloud.sdk.core.auth.BasicCredentials;
import com.huaweicloud.sdk.core.exception.ConnectionException;
import com.huaweicloud.sdk.core.exception.RequestTimeoutException;
import com.huaweicloud.sdk.core.exception.ServiceResponseException;
import com.huaweicloud.sdk.kafka.v2.region.KafkaRegion;
import com.huaweicloud.sdk.kafka.v2.*;
import com.huaweicloud.sdk.kafka.v2.model.*;
public class ShowCesHierarchySolution {
   public static void main(String[] args) {
      // The AK and SK used for authentication are hard-coded or stored in plaintext, which has great 
security risks. It is recommended that the AK and SK be stored in ciphertext in configuration files or 
environment variables and decrypted during use to ensure security.
      // In this example, AK and SK are stored in environment variables for authentication. Before running 
this example, set environment variables CLOUD_SDK_AK and CLOUD_SDK_SK in the local environment
      String ak = System.getenv("CLOUD_SDK_AK");
      String sk = System.getenv("CLOUD_SDK_SK");
      String projectId = "{project_id}";
      ICredential auth = new BasicCredentials()
           .withProjectId(projectId)
            .withAk(ak)
           .withSk(sk);
      KafkaClient client = KafkaClient.newBuilder()
           .withCredential(auth)
           .withRegion(KafkaRegion.valueOf("<YOUR REGION>"))
           .build();
      ShowCesHierarchyRequest request = new ShowCesHierarchyRequest();
      request.withInstanceId("{instance_id}");
      try {
         ShowCesHierarchyResponse response = client.showCesHierarchy(request);
        System.out.println(response.toString());
      } catch (ConnectionException e) {
         e.printStackTrace();
      } catch (RequestTimeoutException e) {
         e.printStackTrace();
      } catch (ServiceResponseException e) {
        e.printStackTrace();
```
 } }

```
 System.out.println(e.getHttpStatusCode());
   System.out.println(e.getRequestId());
   System.out.println(e.getErrorCode());
   System.out.println(e.getErrorMsg());
 }
```
### **Python**

# coding: utf-8

```
import os
from huaweicloudsdkcore.auth.credentials import BasicCredentials
from huaweicloudsdkkafka.v2.region.kafka_region import KafkaRegion
from huaweicloudsdkcore.exceptions import exceptions
from huaweicloudsdkkafka.v2 import *
if __name__ == "__main__": # The AK and SK used for authentication are hard-coded or stored in plaintext, which has great security 
risks. It is recommended that the AK and SK be stored in ciphertext in configuration files or environment 
variables and decrypted during use to ensure security.
   # In this example, AK and SK are stored in environment variables for authentication. Before running this 
example, set environment variables CLOUD_SDK_AK and CLOUD_SDK_SK in the local environment
   ak = os.environ["CLOUD_SDK_AK"]
   sk = os.environ["CLOUD_SDK_SK"]
   projectId = "{project_id}"
   credentials = BasicCredentials(ak, sk, projectId)
   client = KafkaClient.new_builder() \
      .with_credentials(credentials) \
      .with_region(KafkaRegion.value_of("<YOUR REGION>")) \
      .build()
   try:
      request = ShowCesHierarchyRequest()
      request.instance_id = "{instance_id}"
      response = client.show_ces_hierarchy(request)
      print(response)
   except exceptions.ClientRequestException as e:
      print(e.status_code)
      print(e.request_id)
      print(e.error_code)
      print(e.error_msg)
```
### **Go**

package main

)

```
import (
    "fmt"
   "github.com/huaweicloud/huaweicloud-sdk-go-v3/core/auth/basic"
   kafka "github.com/huaweicloud/huaweicloud-sdk-go-v3/services/kafka/v2"
   "github.com/huaweicloud/huaweicloud-sdk-go-v3/services/kafka/v2/model"
   region "github.com/huaweicloud/huaweicloud-sdk-go-v3/services/kafka/v2/region"
func main() {
   // The AK and SK used for authentication are hard-coded or stored in plaintext, which has great security 
risks. It is recommended that the AK and SK be stored in ciphertext in configuration files or environment 
variables and decrypted during use to ensure security.
   // In this example, AK and SK are stored in environment variables for authentication. Before running this 
example, set environment variables CLOUD_SDK_AK and CLOUD_SDK_SK in the local environment
   ak := os.Getenv("CLOUD_SDK_AK")
   sk := os.Getenv("CLOUD_SDK_SK")
   projectId := "{project_id}"
```

```
 auth := basic.NewCredentialsBuilder().
```
}

```
 WithAk(ak).
   WithSk(sk).
   WithProjectId(projectId).
   Build()
 client := kafka.NewKafkaClient(
   kafka.KafkaClientBuilder().
      WithRegion(region.ValueOf("<YOUR REGION>")).
      WithCredential(auth).
      Build())
 request := &model.ShowCesHierarchyRequest{}
request-InstanceId = "finstance_id" response, err := client.ShowCesHierarchy(request)
if err == nil fmt.Printf("%+v\n", response)
 } else {
   fmt.Println(err)
 }
```
### **More**

For SDK sample code of more programming languages, see the Sample Code tab in **[API Explorer](https://console-intl.huaweicloud.com/apiexplorer/#/openapi/Kafka/sdk?api=ShowCesHierarchy)**. SDK sample code can be automatically generated.

### **Status Codes**

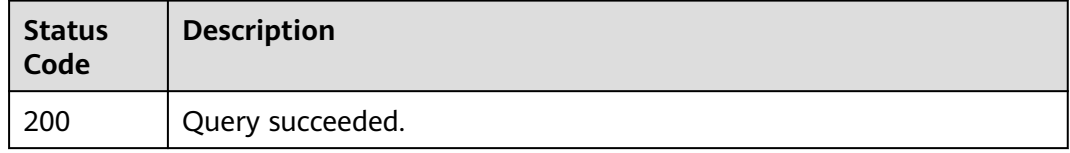

### **Error Codes**

See **[Error Codes](#page-571-0)**.

# **5.12.5 Querying vCPUs of a Kafka Flavor**

## **Function**

This API is used to query the number of vCPUs of a Kafka flavor.

### **Calling Method**

For details, see **[Calling APIs](#page-12-0)**.

### **URI**

GET /v2/kafka/products/cores

#### **Table 5-303** Query Parameters

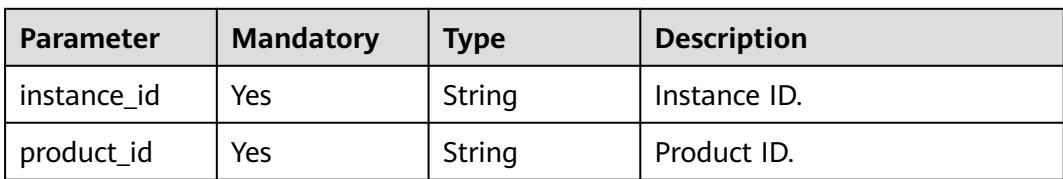

#### **Request Parameters**

None

### **Response Parameters**

**Status code: 200**

#### **Table 5-304** Response body parameters

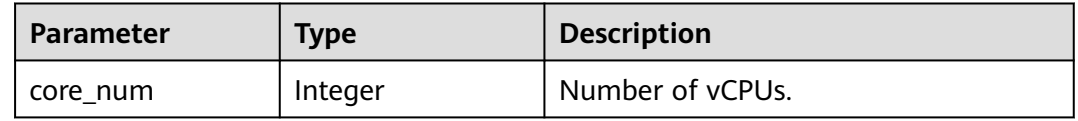

### **Example Requests**

GET https://{endpoint}/v2/kafka/products/cores

# **Example Responses**

#### **Status code: 200**

Successful

{ "core\_num" : 100 }

### **Status Codes**

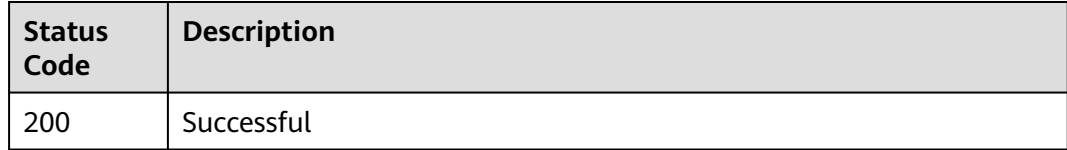

### **Error Codes**

#### See **[Error Codes](#page-571-0)**.
# **6 Permissions and Supported Actions**

This chapter describes fine-grained permissions management for your Kafka instances. If your Huawei ID does not need individual IAM users, then you may skip over this chapter.

By default, new IAM users do not have permissions assigned. You need to add a user to one or more groups, and attach permissions policies or roles to these groups. Users inherit permissions from the groups to which they are added and can perform specified operations on cloud services based on the permissions.

You can grant users permissions by using **[roles](https://support.huaweicloud.com/intl/en-us/usermanual-iam/iam_01_0601.html)** and **[policies](https://support.huaweicloud.com/intl/en-us/usermanual-iam/iam_01_0017.html)**. Roles are a type of coarse-grained authorization mechanism that defines permissions related to user responsibilities. Policies define API-based permissions for operations on specific resources under certain conditions, allowing for more fine-grained, secure access control of cloud resources.

For details about DMS for Kafka system policies, see **[Permissions Management](https://support.huaweicloud.com/intl/en-us/productdesc-kafka/ProductDescPrivilegeManagement.html)**.

#### $\Box$  Note

Policy-based authorization is useful if you want to allow or deny the access to an API.

An account has all of the permissions required to call all APIs, but IAM users must be assigned the required permissions. The permissions required for calling an API are determined by the actions supported by the API. Only users who have been granted permissions allowing the actions can call the API successfully. For example, if an IAM user wants to query Kafka instances using an API, the user must have been granted permissions that allow the **dms:instance:create** action.

#### **Supported Actions**

DMS for Kafka provides system-defined policies that can be directly used in IAM. You can also create custom policies and use them to supplement system-defined policies, implementing more refined access control. Operations supported by policies are specific to APIs. The following are common concepts related to policies:

- Permission: a statement in a policy that allows or denies certain operations.
- APIs: REST APIs that can be called by a user who has been granted specific permissions.
- Action: Specific operations that are allowed or denied.
- IAM projects or enterprise projects: A custom policy can be applied to IAM projects or enterprise projects or both. Policies that contain actions for both IAM and enterprise projects can be used and take effect for both IAM and Enterprise Management. Policies that only contain actions for IAM projects can be used and only take effect for IAM. Administrators can check whether an action supports IAM projects or enterprise projects in the action list. For details about the differences between IAM and enterprise projects, see **[What](https://support.huaweicloud.com/intl/en-us/iam_faq/iam_01_0101.html) [Are the Differences Between IAM and Enterprise Management?](https://support.huaweicloud.com/intl/en-us/iam_faq/iam_01_0101.html)**

DMS for Kafka supports the following actions in custom policies:

- **[Lifecycle management actions](#page-470-0)**, including actions supported by Kafka instance lifecycle management APIs, such as the APIs for creating an instance, querying the instance list, modifying instance information, and batch restarting or deleting instances.
- **[Instance management actions](#page-470-0)**, including actions supported by Kafka instance management APIs, such as the APIs for resetting passwords and configuring automatic topic creation.
- **[Smart Connect actions](#page-471-0), including actions supported by Smart Connect APIs,** such as the APIs for enabling or disabling Smart Connect, creating a Smart Connect task.
- **Specification [modification management action](#page-473-0)**, supported by the specification modification management API for modifying instance specifications.
- **[Topic management actions](#page-473-0), including actions supported by topic** management APIs, such as the APIs for creating, querying, and modifying topics.
- **[User management actions](#page-474-0)**, including actions supported by user management APIs, such as the APIs for creating users, querying users, and configuring user permissions.
- **[Message query actions](#page-474-0)**, including actions supported by message query APIs, such as the API for querying messages.
- **[Background task management actions](#page-475-0)**, including actions supported by background task management APIs, such as the APIs for querying the background task list of an instance and querying a specified background task.
- **[Tag management actions](#page-475-0)**, including actions supported by tag management APIs, such as the APIs for querying instance tags and project tags.

# <span id="page-470-0"></span>**Lifecycle Management**

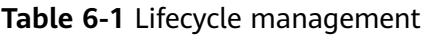

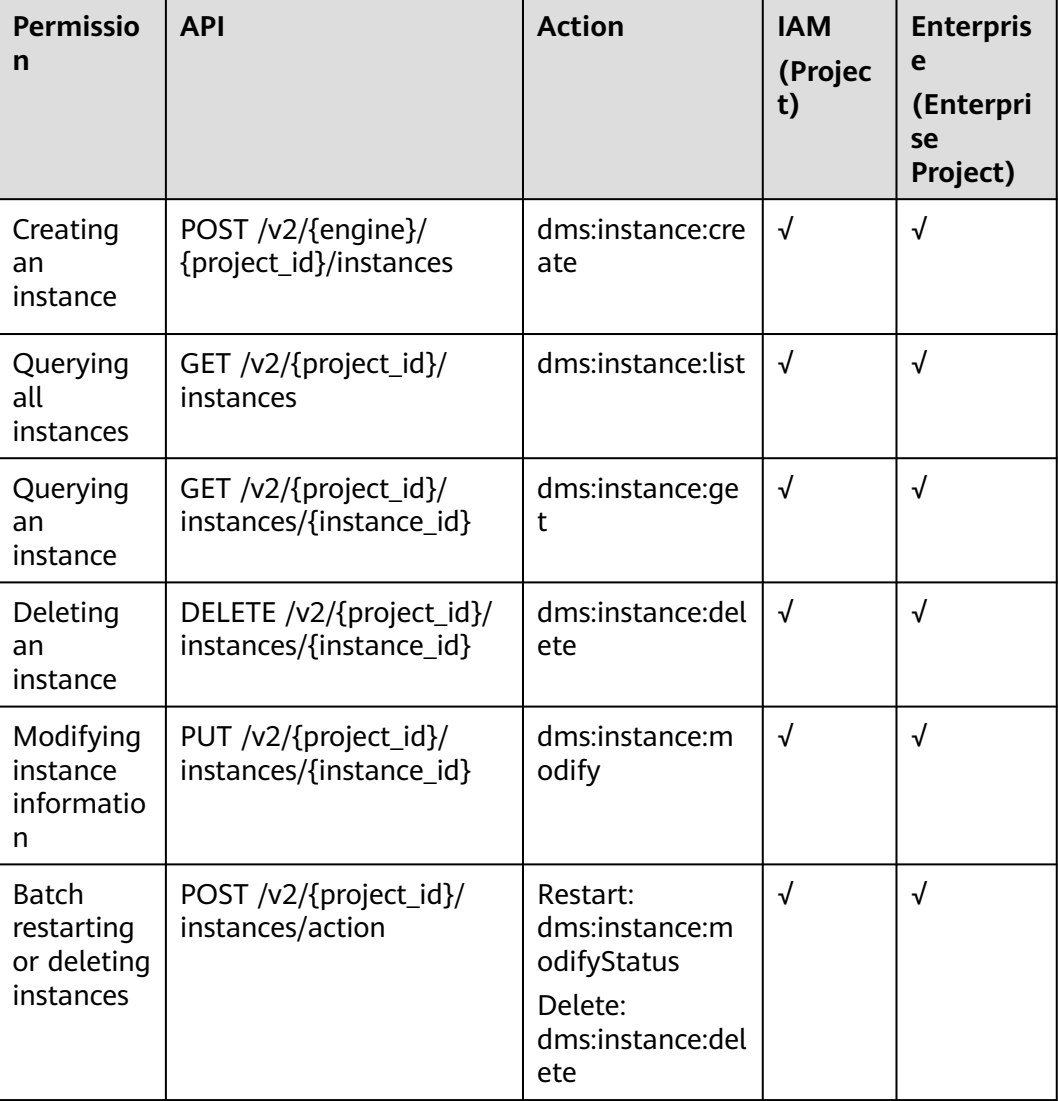

# **Instance Management**

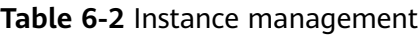

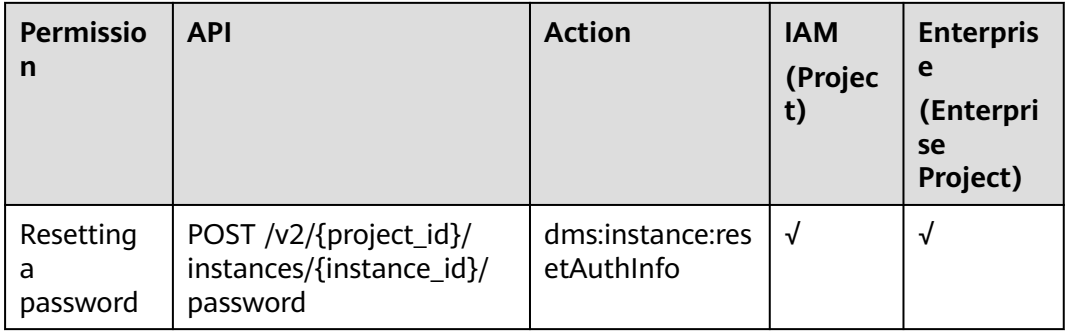

<span id="page-471-0"></span>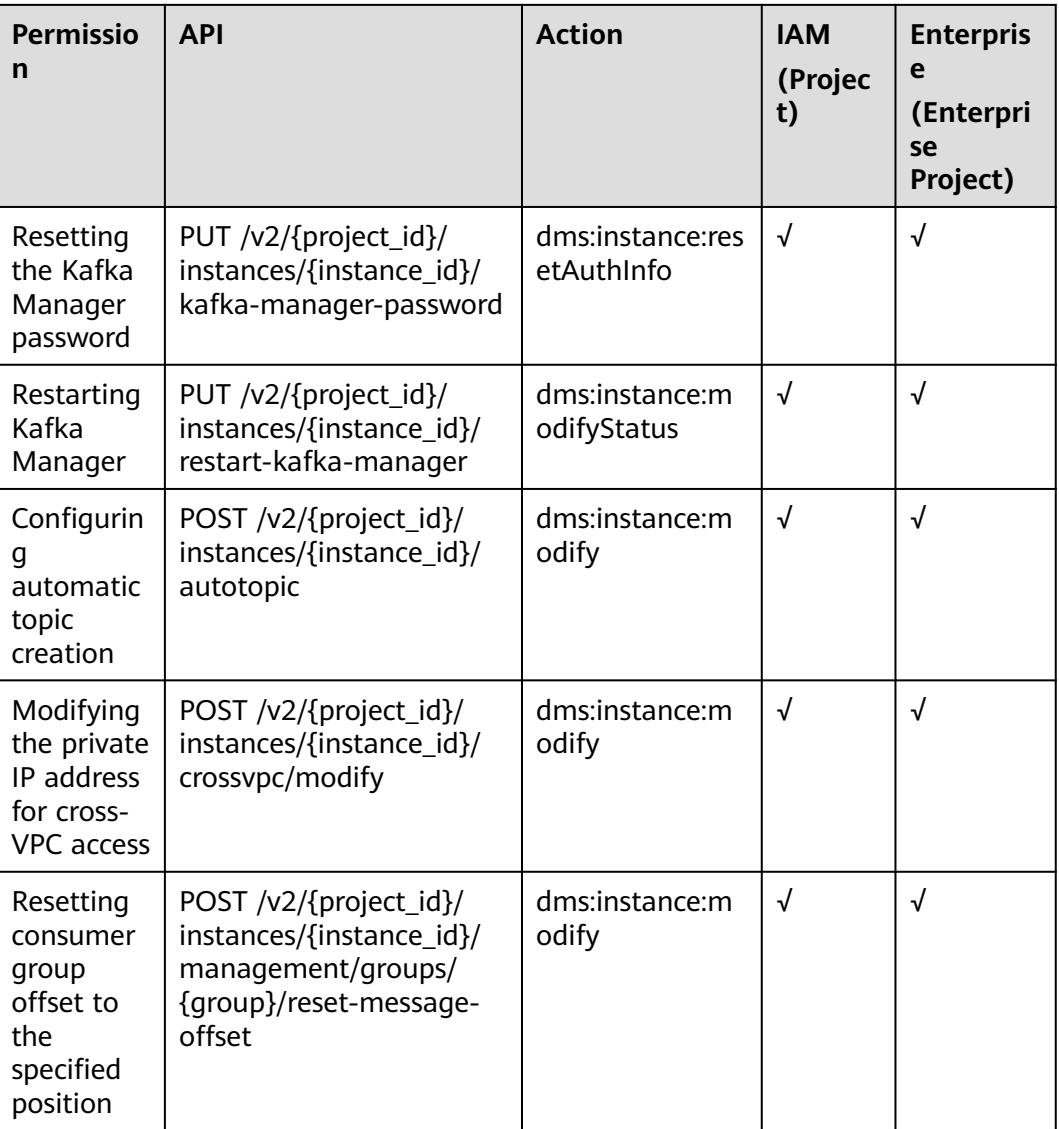

# **Smart Connect**

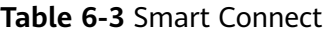

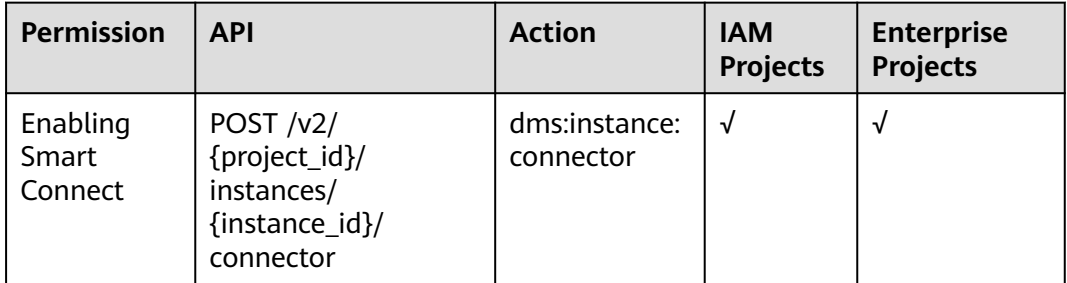

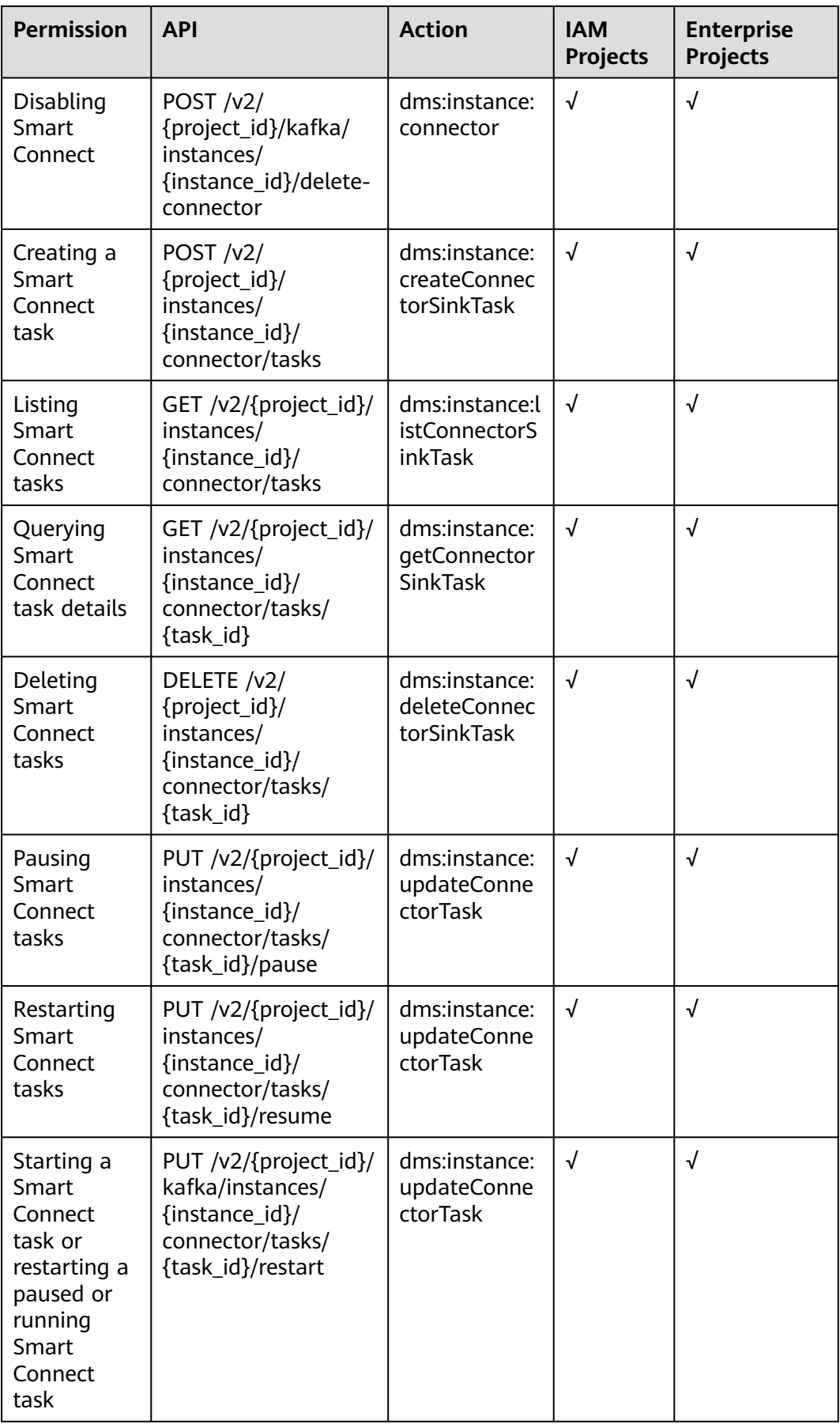

# <span id="page-473-0"></span>**Specification Modification Management**

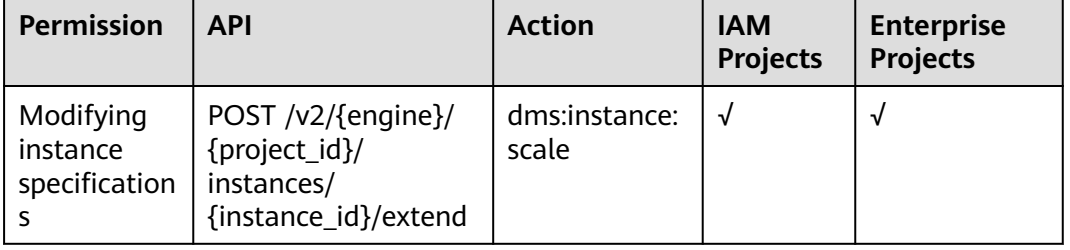

**Table 6-4** Specification modification management

# **Topic Management**

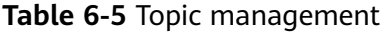

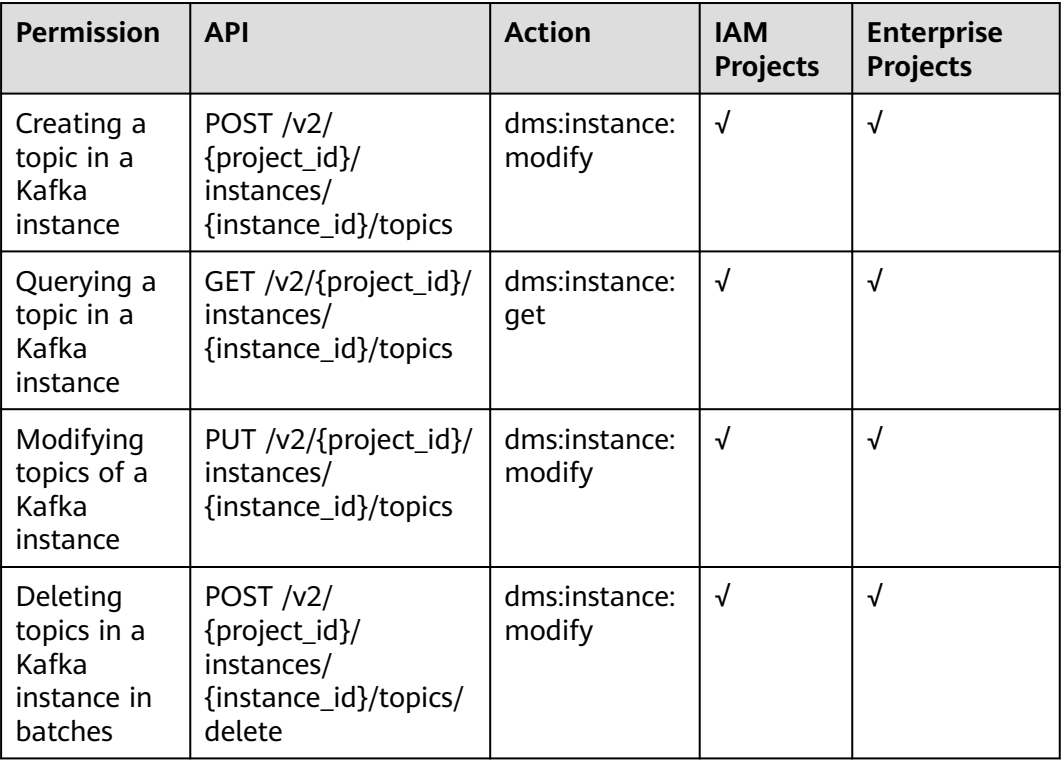

# <span id="page-474-0"></span>**User Management**

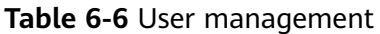

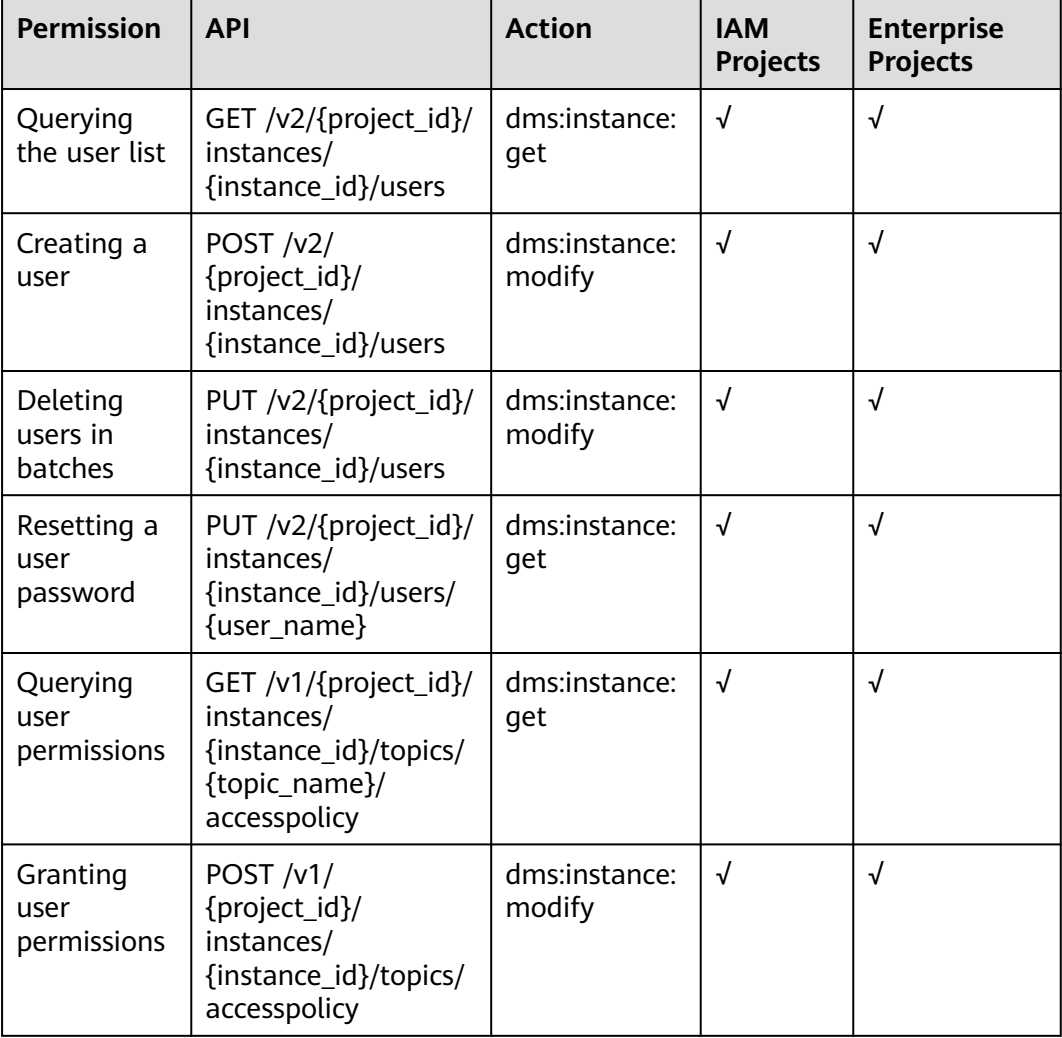

# **Message Query**

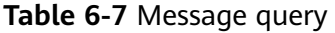

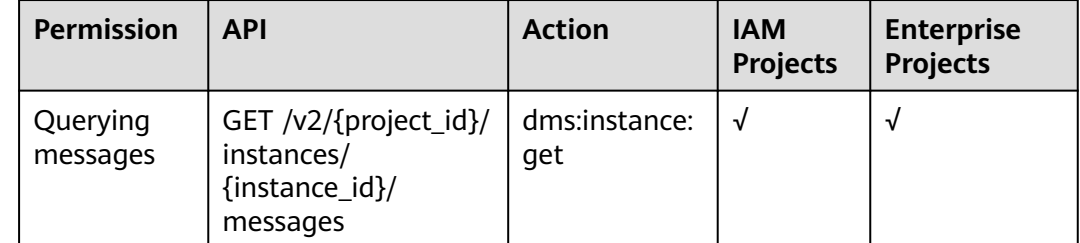

# <span id="page-475-0"></span>**Background Task Management**

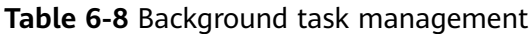

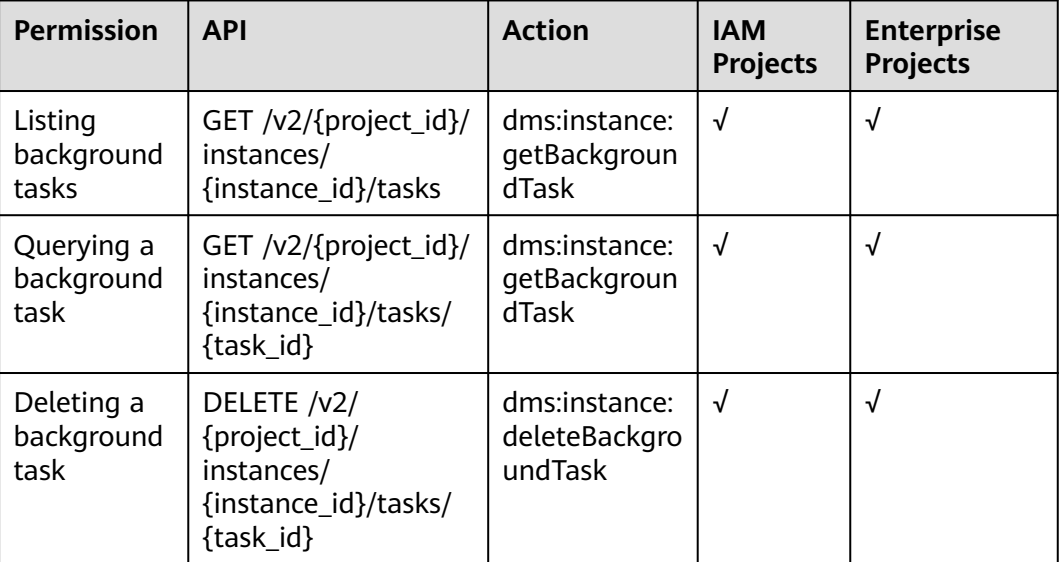

# **Tag Management**

**Table 6-9** Tag management

| <b>Permission</b>                      | <b>API</b>                                                          | <b>Action</b>           | <b>IAM</b><br><b>Projects</b> | <b>Enterprise</b><br><b>Projects</b> |
|----------------------------------------|---------------------------------------------------------------------|-------------------------|-------------------------------|--------------------------------------|
| Batch<br>adding or<br>deleting<br>tags | POST $/v2/$<br>{project_id}/kafka/<br>{instance_id}/tags/<br>action | dms:instance:<br>modify | √                             | √                                    |
| Listing tags<br>of an<br>instance      | GET /v2/{project_id}/<br>kafka/{instance id}/<br>tags               | dms:instance:<br>get    | √                             | √                                    |
| Listing tags<br>of a project           | GET /v2/{project_id}/<br>kafka/tags                                 | dms:instance:<br>get    | √                             | √                                    |

# **7 Out-of-Date APIs**

# **7.1 API V1**

# **7.1.1 APIs for Managing Instances**

# **7.1.1.1 Creating an Instance**

#### $\Box$  Note

This API is out-of-date and may not be maintained in the future. Please use the API described in **[Creating an Instance](#page-22-0)**.

# **Function**

This API is used to create a **pay-per-use** instance.

#### **URI**

POST /v1.0/ {project\_id}/instances

**Table 7-1** describes the parameter.

#### **Table 7-1** Parameters

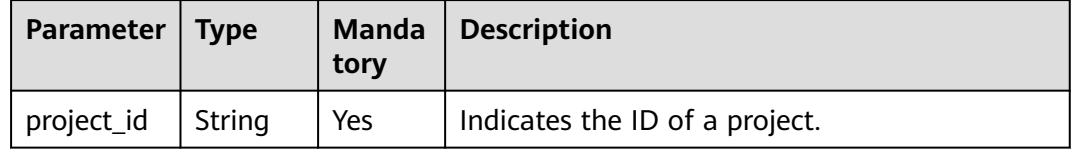

#### **Request**

#### **Request parameters**

**[Table 7-2](#page-477-0)** describes the parameters.

<span id="page-477-0"></span>**Table 7-2** Request parameters

| <b>Parameter</b>   | <b>Type</b> | <b>Mand</b><br>atory | <b>Description</b>                                                                                                    |
|--------------------|-------------|----------------------|----------------------------------------------------------------------------------------------------|
| name               | String      | Yes                  | Indicates the instance name.                                                                                                    |
|                    |             |                      | An instance name starts with a letter, consists<br>of 4 to 64 characters, and can contain only<br>letters, digits, underscores (_), and hyphens<br>$(-).$                                                                                                    |
| description        | String      | No.                  | Indicates the description of an instance.                                                                                                    |
|                    |             |                      | It is a character string containing not more<br>than 1024 characters.                                                                                                    |
|                    |             |                      | <b>NOTE</b><br>The backslash $(\nabla)$ and quotation mark (") are<br>special characters for JSON packets. When using<br>these characters in a parameter value, add the<br>escape character (\) before these characters, for<br>example, $\setminus$ and $\setminus$ ". |
| engine             | String      | Yes                  | Indicates the message engine. Set the value<br>to kafka.                                                                                                    |
| engine_versi<br>on | String      | Yes                  | Indicates the version of the message engine.                                                                                                    |
| specification      | String      | Yes                  | Indicates the baseline bandwidth of a Kafka<br>instance, that is, the maximum amount of<br>data transferred per unit time. Unit: MB                                                                                                    |
|                    |             |                      | Options:                                                                                                    |
|                    |             |                      | 100 MB<br>300 MB<br>$\bullet$                                                                                                    |
|                    |             |                      | 600 MB                                                                                                    |
|                    |             |                      | 1200 MB                                                                                                    |
| storage_spa        | Integer     | Yes                  | Indicates the message storage space.                                                                                                    |
| ce                 |             |                      | Unit: GB. Value range:                                                                                                    |
|                    |             |                      | Kafka instance with <b>specification</b> being<br>100MB: 600-90,000 GB                                                                                                    |
|                    |             |                      | • Kafka instance with specification being<br>300MB: 1200-90,000 GB                                                                                                    |
|                    |             |                      | Kafka instance with <b>specification</b> being<br>$\bullet$<br>600MB: 2400-90,000 GB                                                                                                    |
|                    |             |                      | • Kafka instance with specification being<br>1200MB: 4800-90,000 GB                                                                                                    |

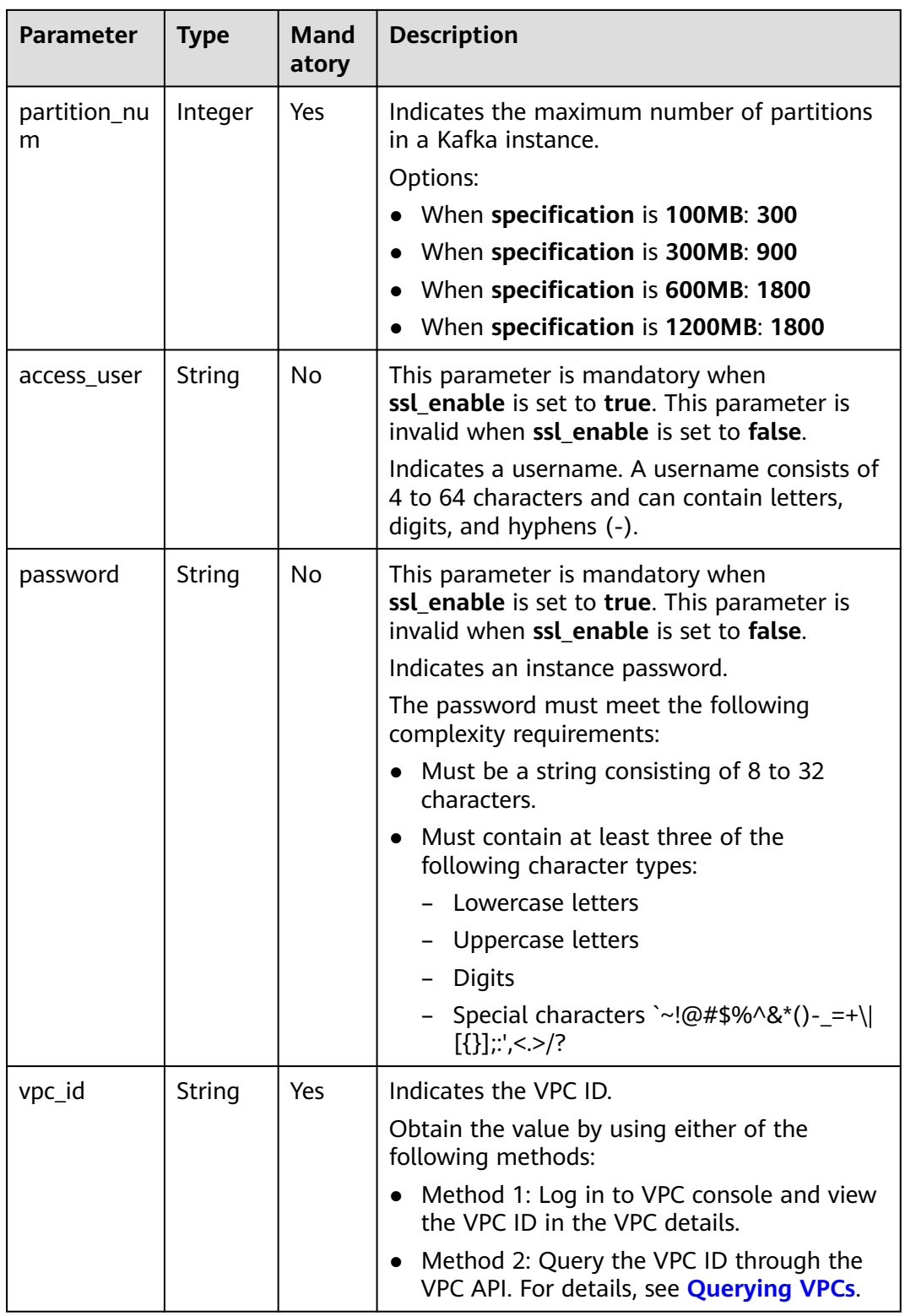

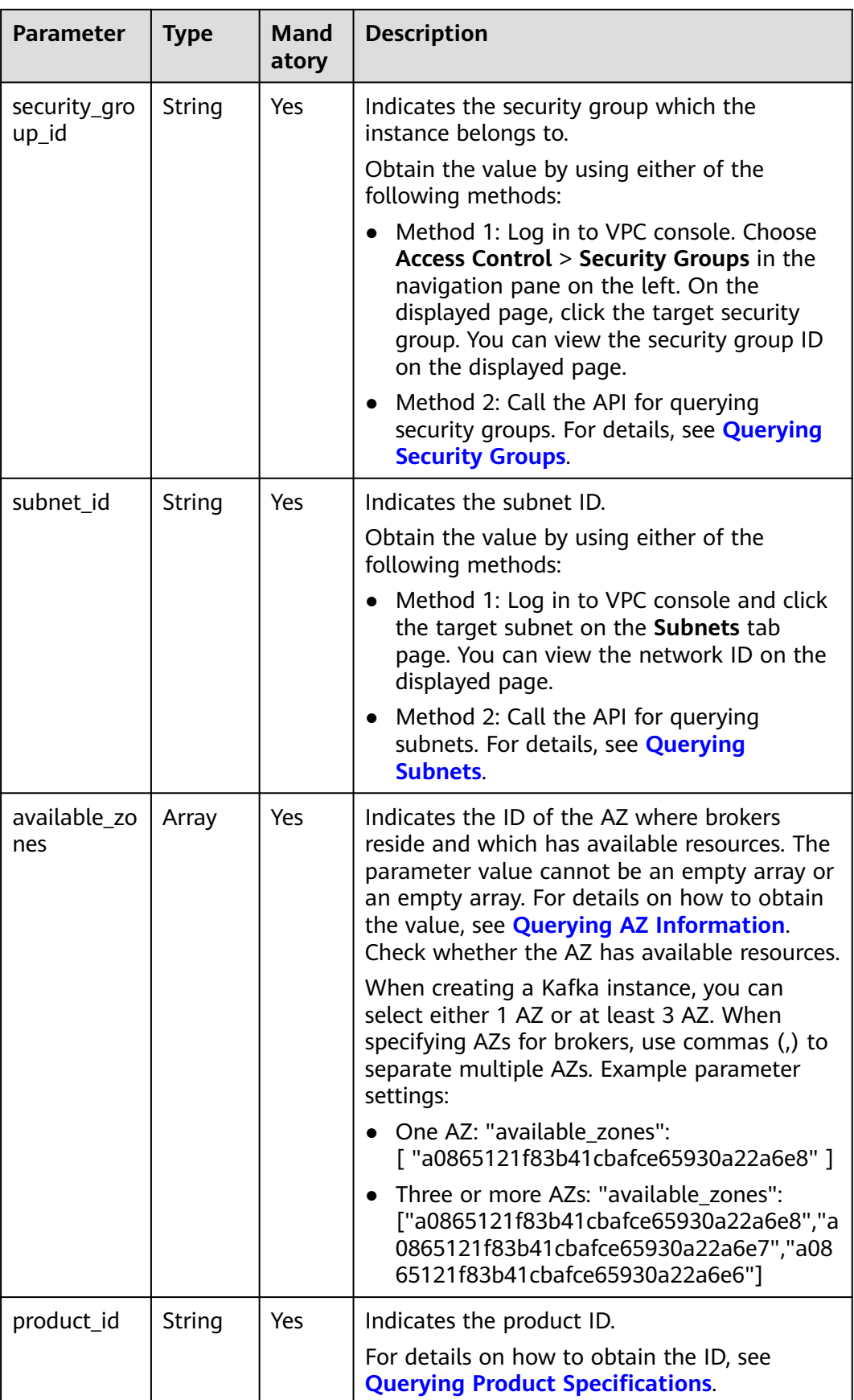

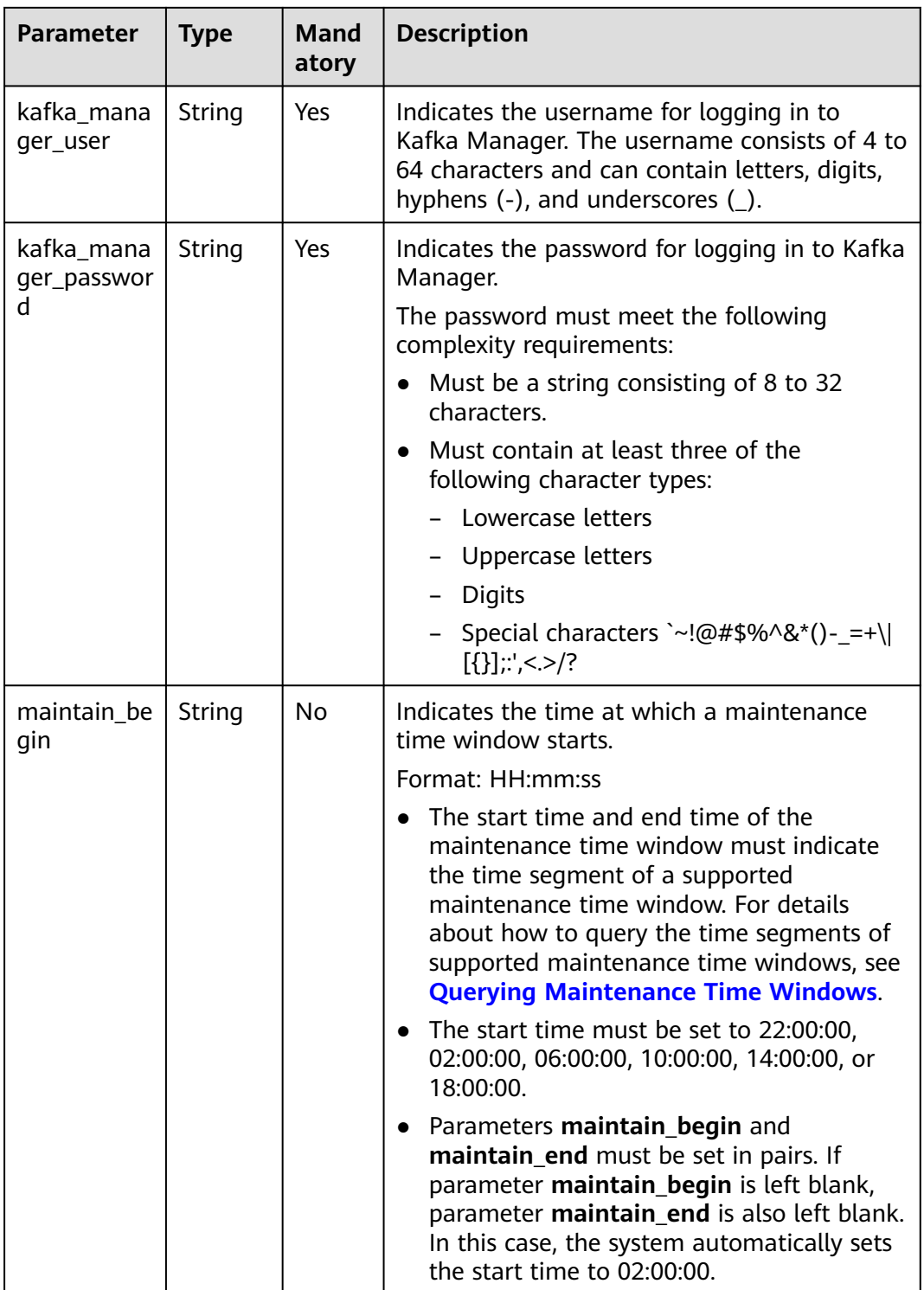

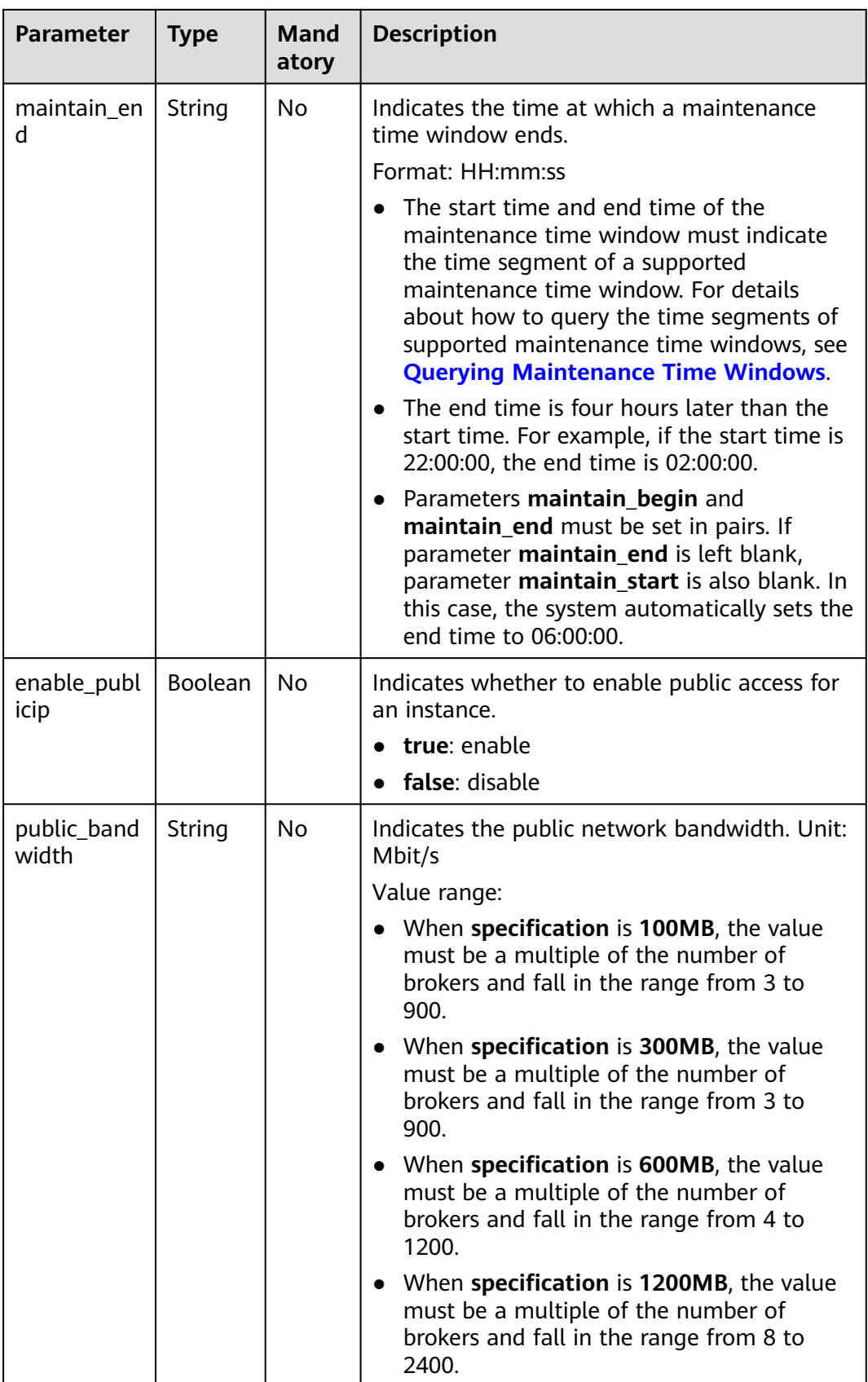

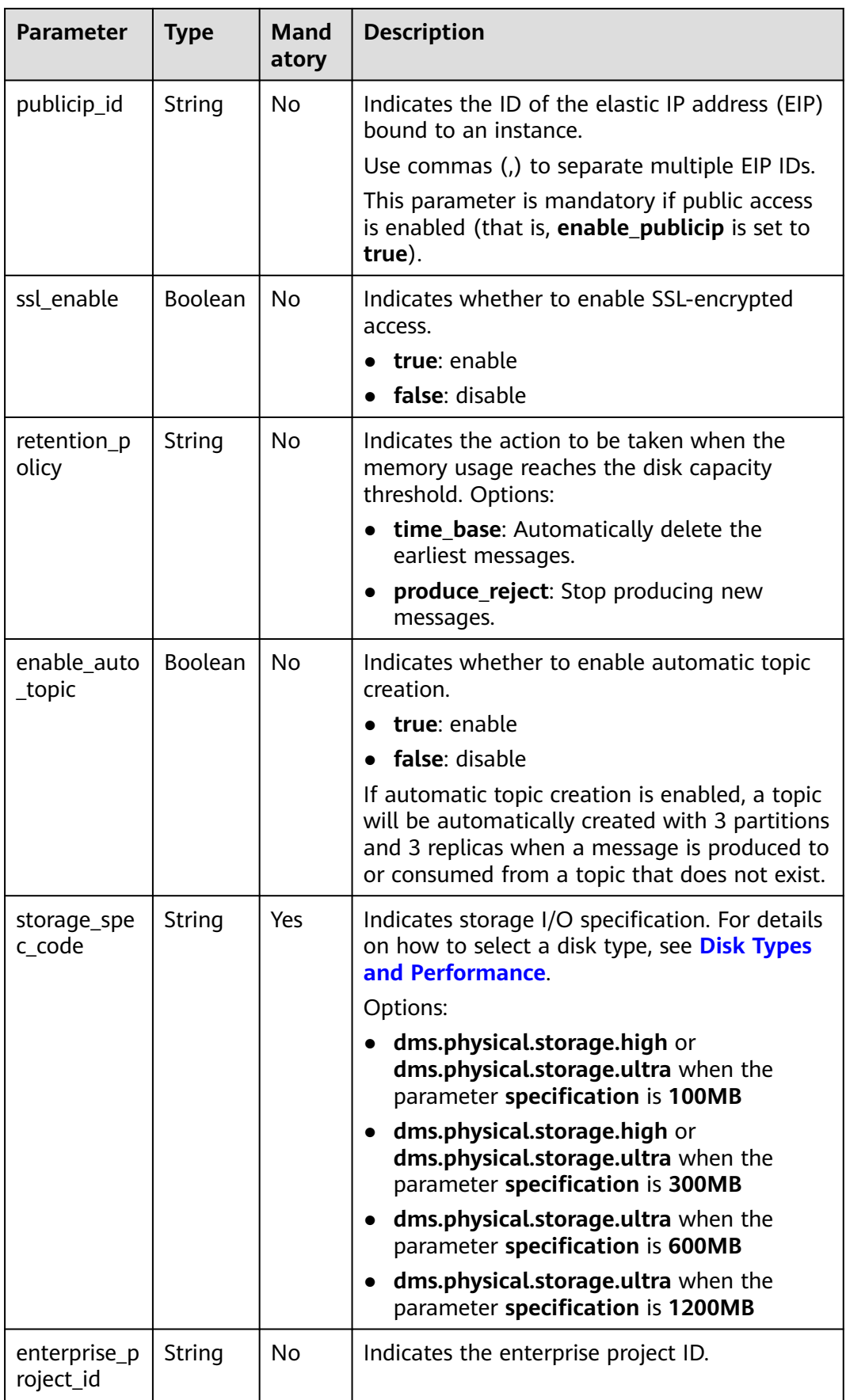

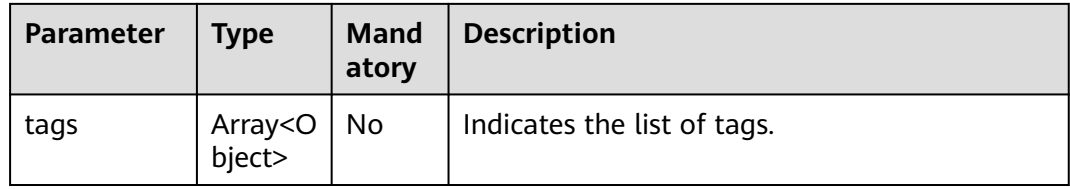

#### **Table 7-3** tags

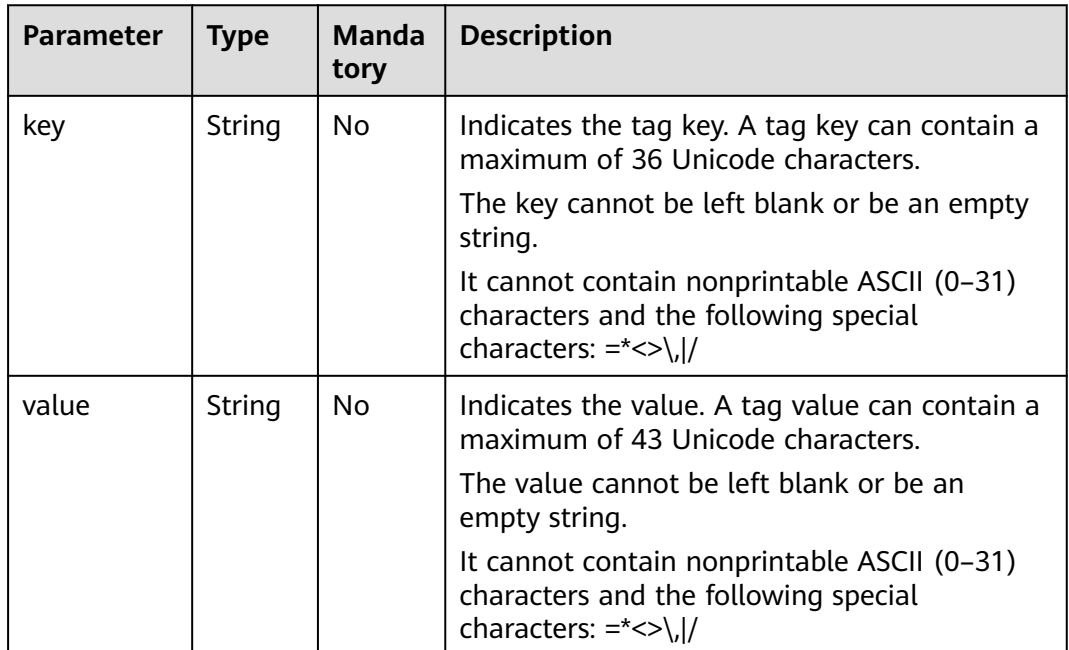

```
{
 "name": "kafka-test",
 "engine": "kafka",
 "engine_version": "2.3.0",
 "specification": "100MB",
 "storage_space": 600,
 "partition_num": 300,
 "vpc_id": "b50c1aa7-39e0-420e-936b-ee5d35288f9c",
 "security_group_id": "d8c81e0f-de6a-4110-8c96-81af3eacb3d1",
 "subnet_id": "0b6cfaea-bce7-48eb-b38d-267c24df5f79",
 "available_zones": [
  "38b0f7a602344246bcb0da47b5d548e7"
 ],
 "product_id": "00300-30308-0--0",
 "kafka_manager_user": "test",
 "kafka_manager_password": "Zxxxx",
 "enable_publicip": true,
 "publicip_id": "87864b85-7097-4c06-9d62-718d7359a503,72c12ba7-fade-4b06-
a680-01d335cf786d,11b535df-ed6d-4521-8d00-12bb60beb617",
 "storage_spec_code": "dms.physical.storage.high"
}
```
#### **Response**

#### **Response parameters**

**[Table 7-4](#page-484-0)** describes the parameters.

}

#### <span id="page-484-0"></span>**Table 7-4** Response parameters

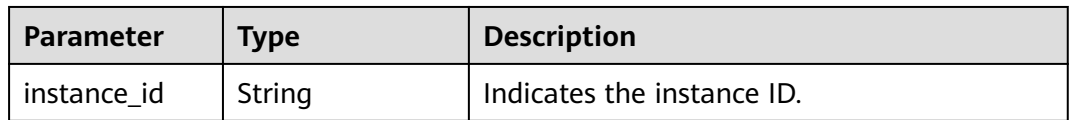

#### **Example response**

{ "instance\_id": "8959ab1c-7n1a-yyb1-a05t-93dfc361b32d"

# **Status Code**

**Table 7-5** describes the status code of successful operations. For details about other status codes, see **[Status Code](#page-568-0)**.

#### **Table 7-5** Status code

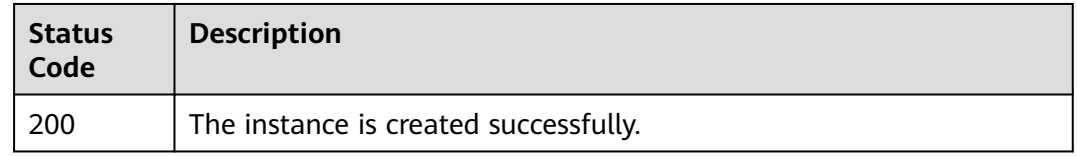

# **7.1.1.2 Querying an Instance**

#### $\Box$  Note

This API is out-of-date and may not be maintained in the future. Please use the API described in **[Querying an Instance](#page-58-0)**.

# **Function**

This API is used to query the details about an instance.

#### **URI**

GET /v1.0/{project\_id}/instances/{instance\_id}

**Table 7-6** describes the parameters.

#### **Table 7-6** Parameters

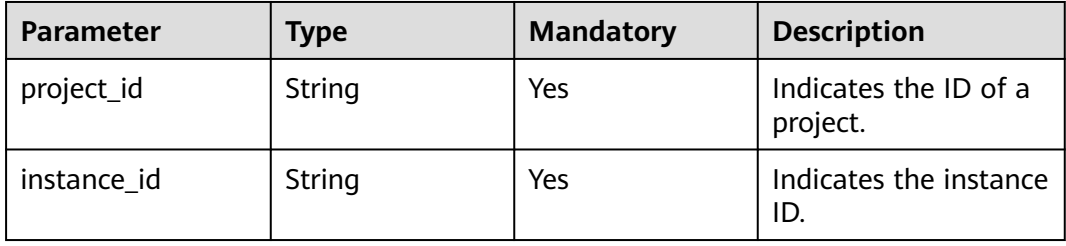

# **Request**

#### **Request parameters**

None.

#### **Example request**

GET https://{dms\_endpoint}/v1.0/{project\_id}/instances/{instance\_id}

# **Response**

#### **Response parameters**

**Table 7-7** describes the parameters.

#### **Table 7-7** Response parameters

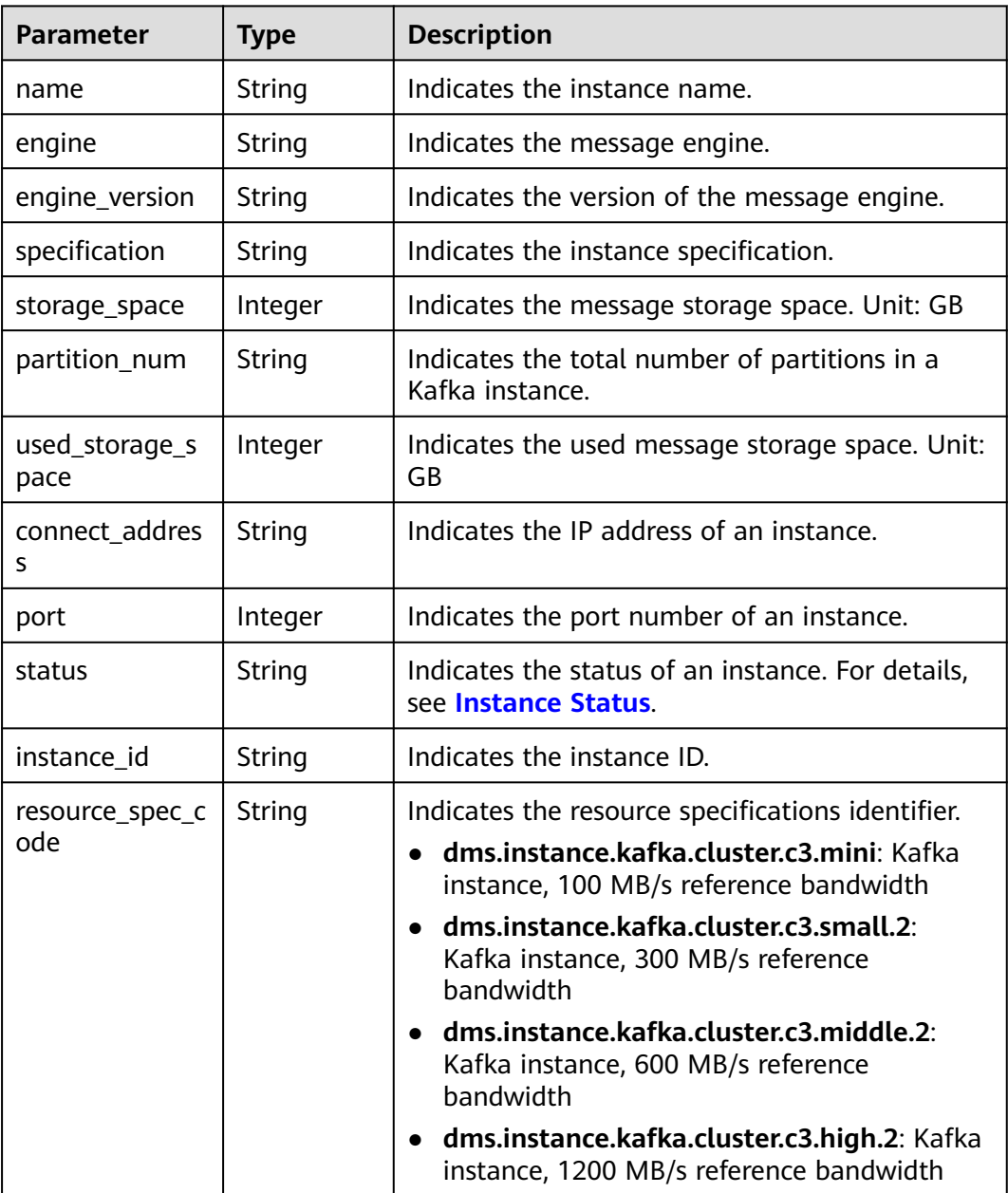

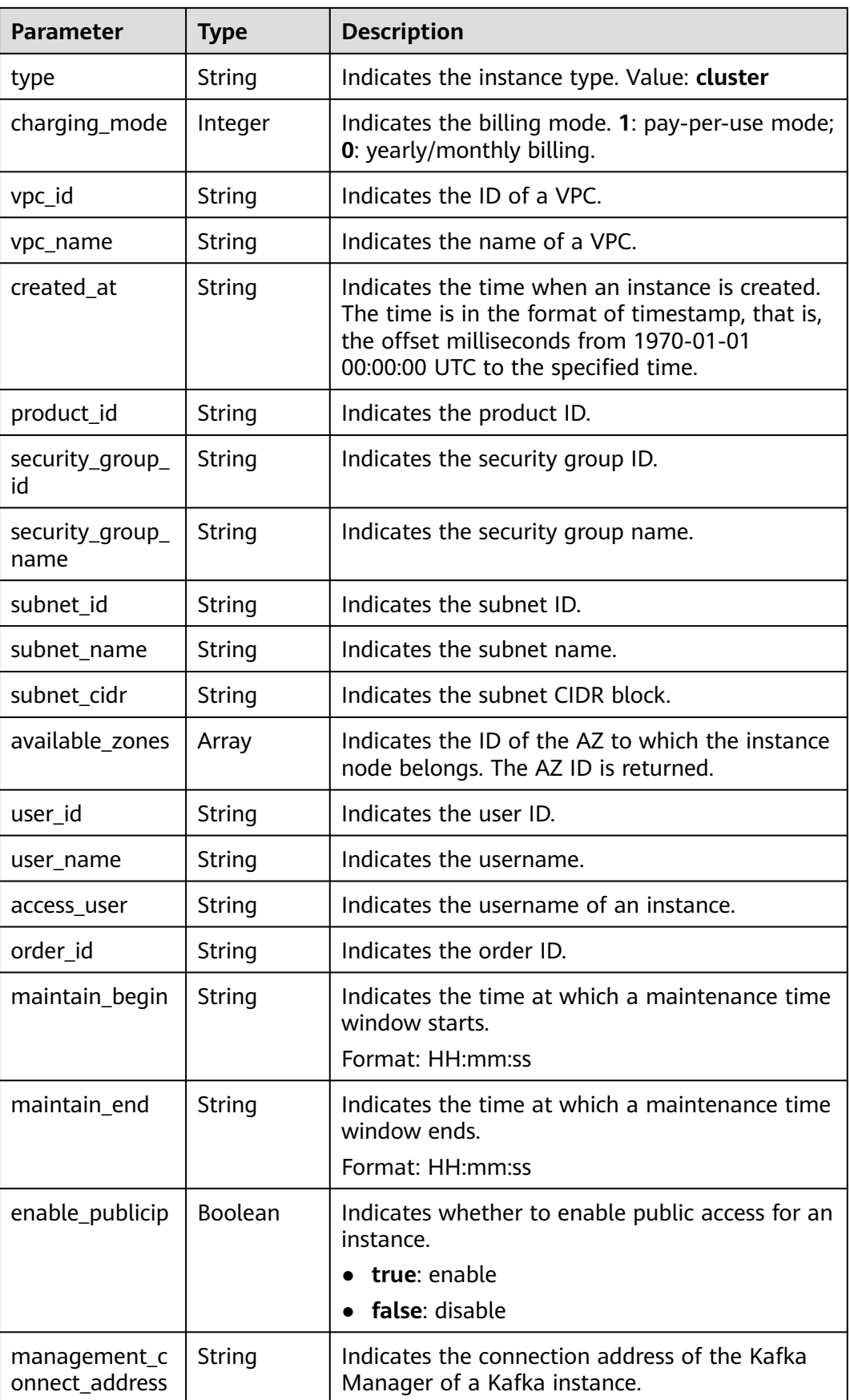

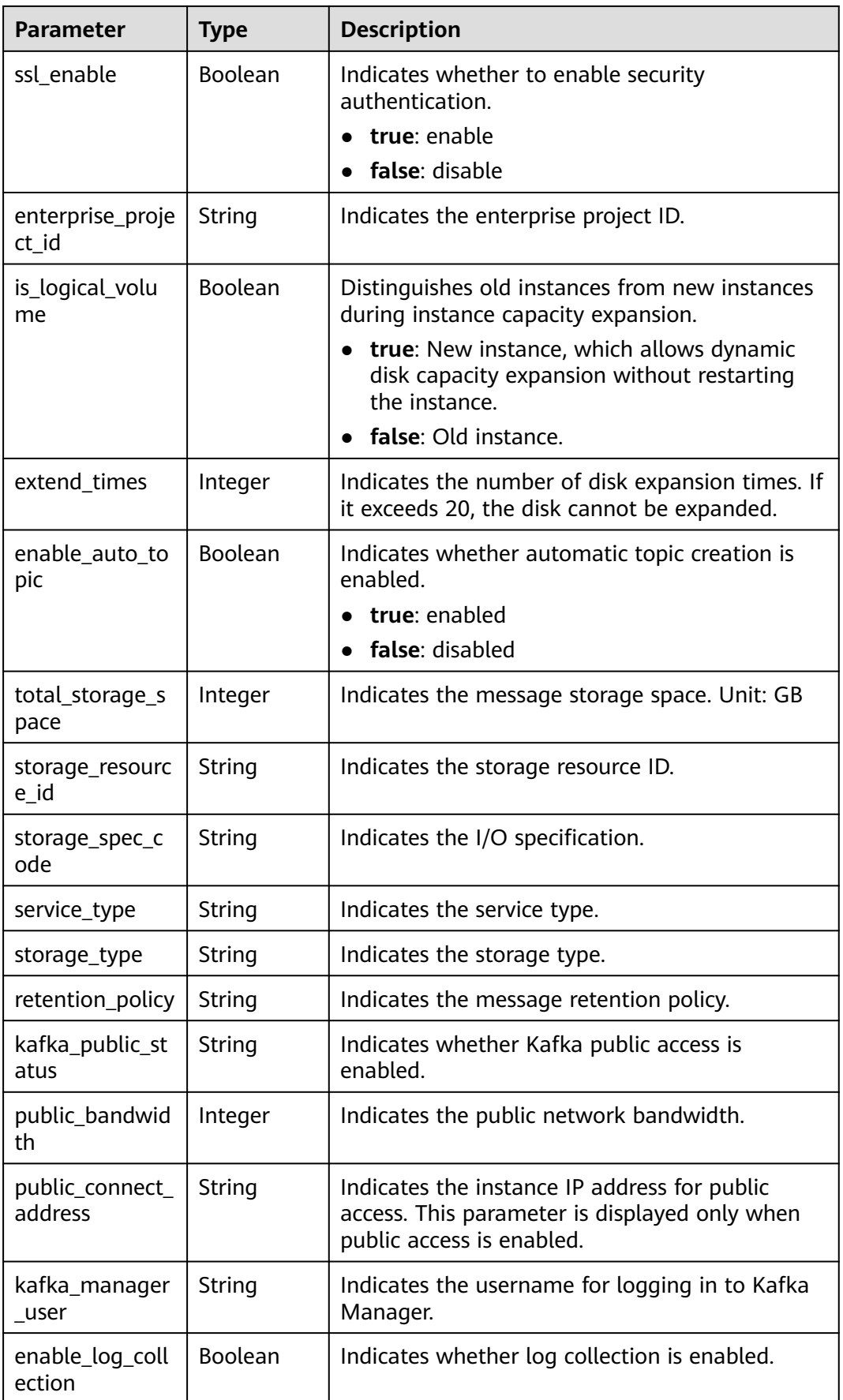

| <b>Parameter</b>                  | <b>Type</b>                 | <b>Description</b>                                                                |
|-----------------------------------|-----------------------------|-----------------------------------------------------------------------------------|
| cross_vpc_info                    | String                      | Indicates cross-VPC access information.                                           |
| ipv6_enable                       | Boolean                     | Indicates whether IPv6 is enabled.                                                |
| ipv6_connect_a<br>ddresses        | Array of<br>strings         | Indicates the IPv6 connection address.                                            |
| rest enable                       | Boolean                     | Indicates whether the Kafka REST function is<br>enabled.                          |
| rest_connect_ad<br>dress          | String                      | Indicates the Kafka REST connection address.                                      |
| message_query<br>_inst_enable     | Boolean                     | Indicates whether message query is enabled.                                       |
| vpc_client_plain                  | Boolean                     | Indicates whether intra-VPC plaintext access is<br>enabled.                       |
| support_feature<br>S              | String                      | Indicates the list of features supported by the<br>Kafka instance.                |
| trace_enable                      | Boolean                     | Indicates whether message tracing is enabled.                                     |
| pod_connect_a<br>ddress           | String                      | Indicates the connection address on the tenant<br>side.                           |
| disk_encrypted                    | Boolean                     | Indicates whether disk encryption is enabled.<br>true: enabled<br>false: disabled |
| kafka_private_c<br>onnect_address | String                      | Indicates the private connection address of a<br>Kafka instance.                  |
| ces_version                       | String                      | Indicates the Cloud Eye version.                                                  |
| tags                              | Array <obje<br>ct</obje<br> | Indicates the list of tags.                                                       |

**Table 7-8** tags

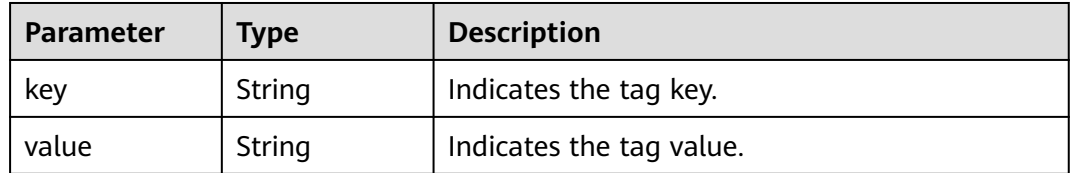

# **Example response**

{

 "name": "kafka-l00230526", "engine": "kafka", "port": 9092,

```
 "status": "RUNNING",
   "type": "cluster",
   "specification": "100MB",
   "engine_version": "XXX",
   "connect_address": "192.168.1.116,192.168.1.152,192.168.1.78",
  "connect_dn": ""
   "instance_id": "ef84dd5f-3ece-4336-8c99-987defd62e3a",
   "resource_spec_code": "dms.instance.kafka.cluster.c3.mini",
   "charging_mode": 1,
   "vpc_id": "2477879f-aebf-496f-a08a-67812885ce9b",
   "vpc_name": "vpc-y00502467",
   "created_at": "1568797295209",
   "product_id": "00300-30308-0--0",
   "security_group_id": "008a08e2-10cc-4d9b-90ab-3f3b8f6c3333",
   "security_group_name": "z00417080-cce-node-na7j",
   "subnet_id": "5ca08fb7-7522-4d95-9fa5-ff6b3592a29d",
   "subnet_name": "subnet-cyd-6102",
   "subnet_cidr": "192.168.1.0/24",
   "available_zones": [
      "ae04cf9d61544df3806a3feeb401b204"
   ],
   "user_id": "2b4af4428ec840dfa1f0f1a32e965567",
   "user_name": "laiyh",
   "kafka_manager_user": "root",
   "maintain_begin": "22:00:00",
   "maintain_end": "02:00:00",
   "storage_space": 492,
   "total_storage_space": 600,
   "used_storage_space": 25,
   "partition_num": "300",
   "ssl_enable": false,
   "management_connect_address": "https://192.168.1.116:9999",
   "storage_resource_id": "81982562-ce8b-490a-95fa-2b225c292271",
   "storage_spec_code": "dms.physical.storage.ultra",
   "service_type": "advanced",
   "storage_type": "hec",
   "enterprise_project_id": "0",
   "is_logical_volume": true,
   "extend_times": 0,
   "retention_policy": "produce_reject",
   "ipv6_enable": false,
   "ipv6_connect_addresses": [],
   "connector_enable": false,
  "connector_id": ""
   "rest_enable": false,
   "rest_connect_address": "",
   "message_query_inst_enable": true,
   "vpc_client_plain": false,
   "support_features": 
"feature.physerver.kafka.topic.accesspolicy,message_trace_enable,features.pod.token.access,feature.physerver.
kafka.pulbic.dynamic,feature.physerver.kafka.user.manager",
   "trace_enable": false,
  "agent_enable": false,
    "pod_connect_address": "100.113.16.105:9100,100.113.5.197:9100,100.113.15.231:9100",
   "disk_encrypted": false,
   "enable_auto_topic": true
}
```
# **Status Code**

**[Table 7-9](#page-490-0)** describes the status code of successful operations. For details about other status codes, see **[Status Code](#page-568-0)**.

#### <span id="page-490-0"></span>**Table 7-9** Status code

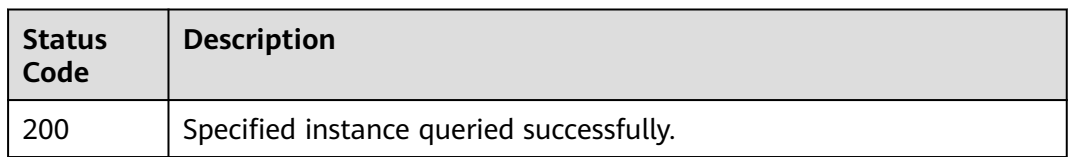

# **7.1.1.3 Modifying an Instance**

#### $\Box$  Note

This API is out-of-date and may not be maintained in the future. Please use the API described in **[Modifying Instance Information](#page-73-0)**.

#### **Function**

This API is used to modify the instance information, including the instance name, description, maintenance window, and security group.

# **URI**

PUT /v1.0/{project\_id}/instances/{instance\_id}

#### **Table 7-10** Parameters

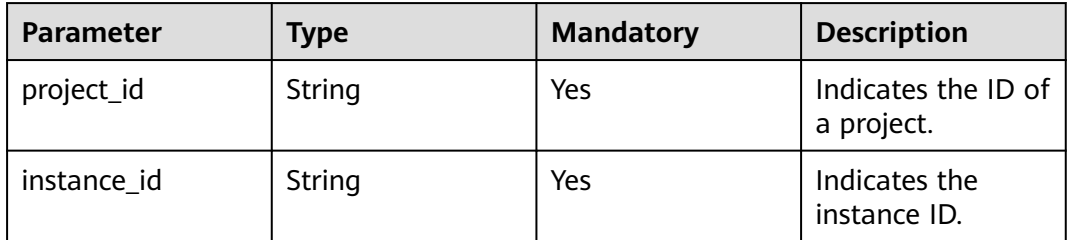

#### **Request**

#### **Request parameters**

**Table 7-11** describes the parameters.

#### **Table 7-11** Request parameters

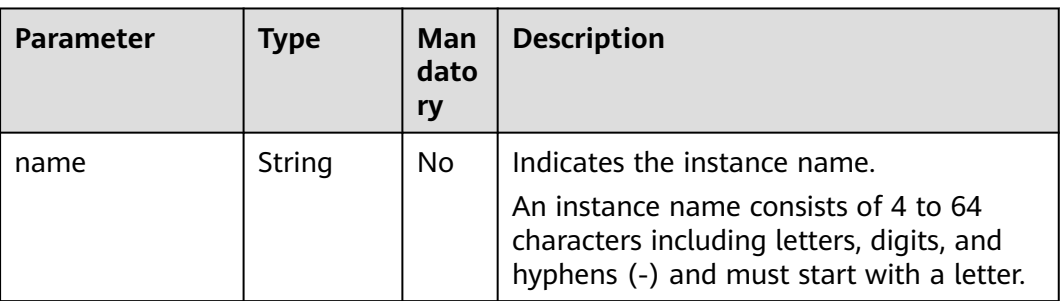

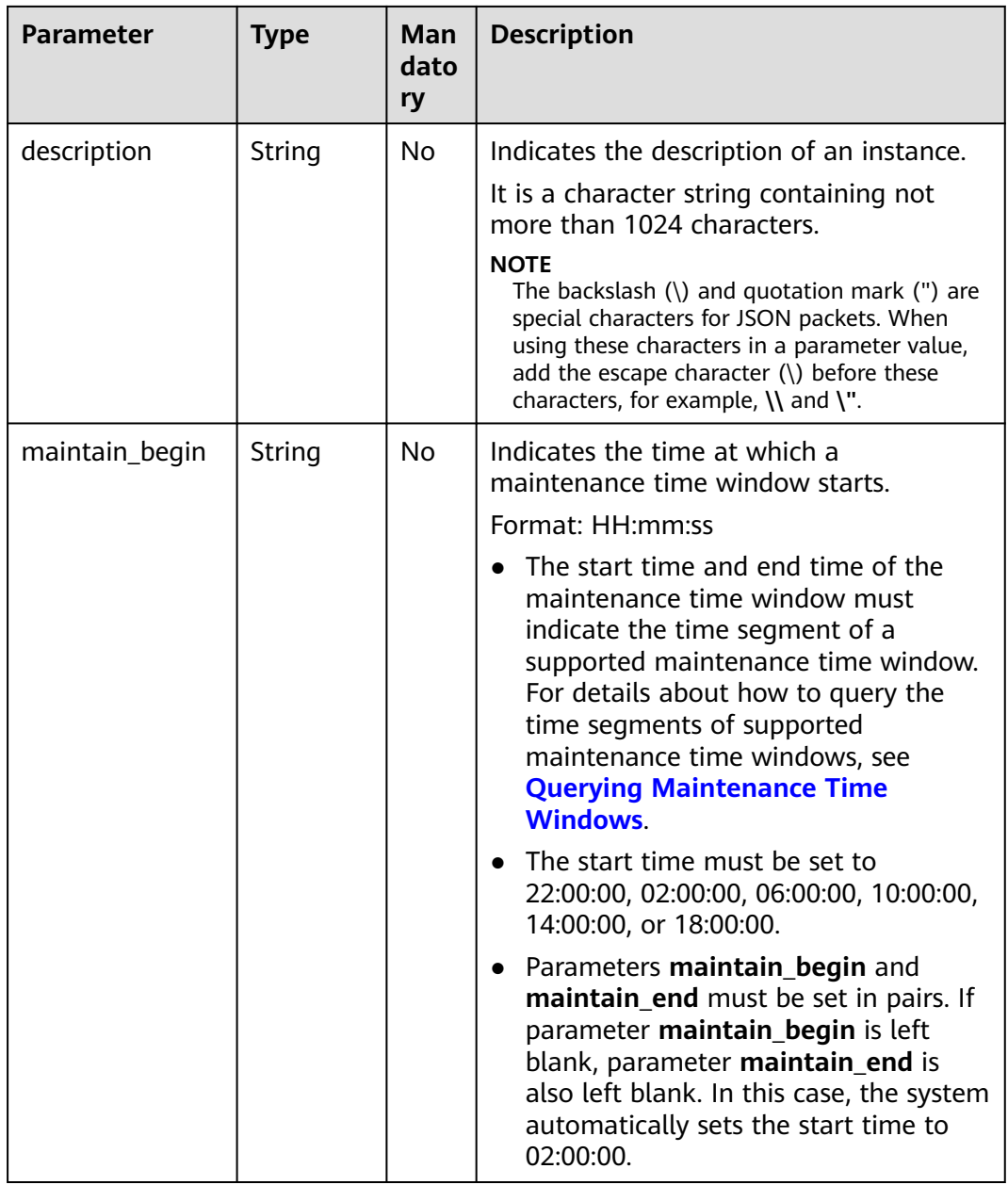

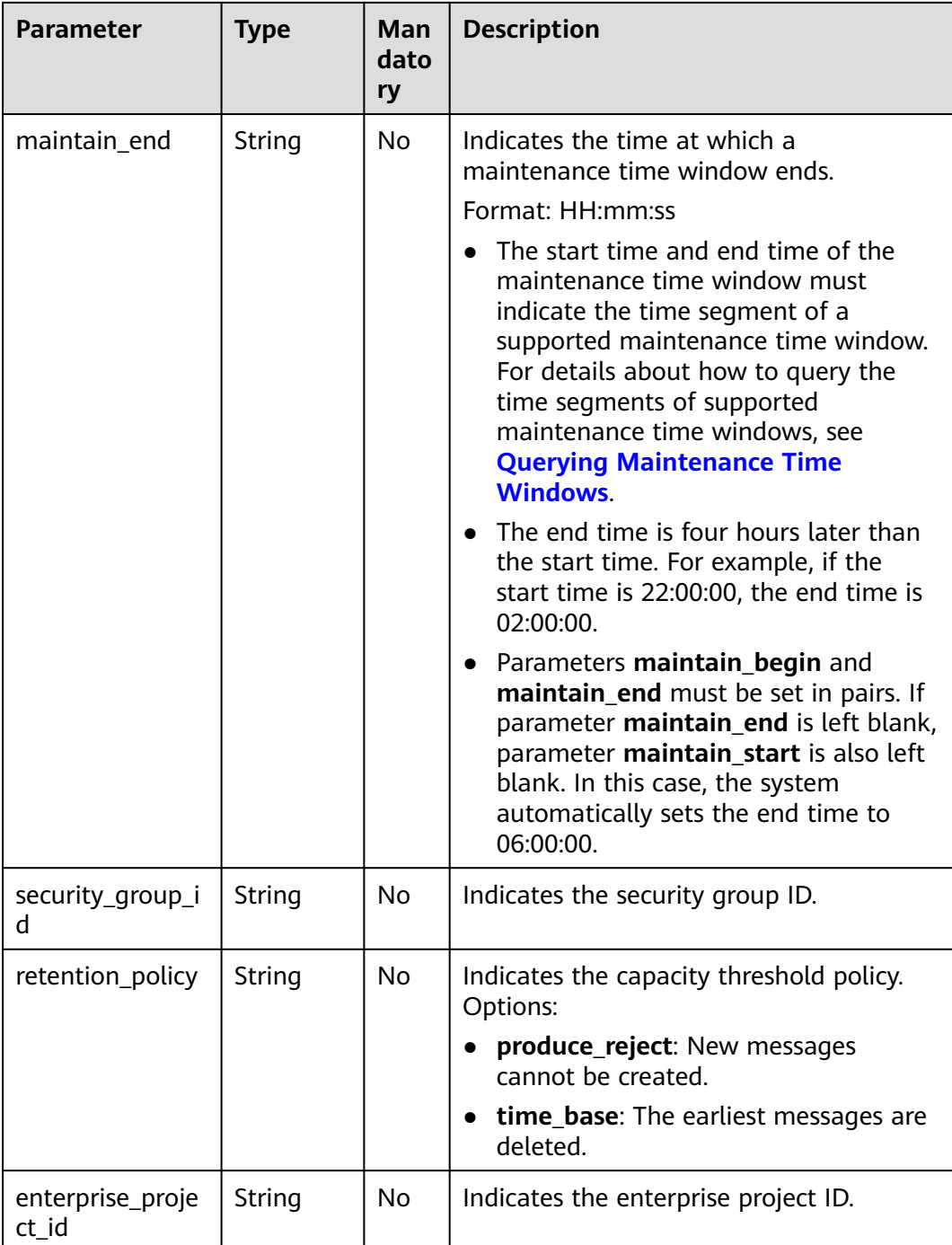

#### **Example request**

Example 1:

PUT https://{dms\_endpoint}/v1.0/{project\_id}/instances/{instance\_id}

```
{ 
 "name": "dms002", 
 "description": "instance description" 
}
```
#### Example 2:

```
PUT https://{dms_endpoint}/v1.0/{project_id}/instances/{instance_id}
```

```
{ 
     "name": "dms002", 
     "description": "instance description", 
     "maintain_begin":"02:00:00", 
     "maintain_end":"06:00:00" 
}
```
#### **Response**

#### **Response parameters**

None.

#### **Example response**

None.

# **Status Code**

**Table 7-12** describes the status code of successful operations. For details about other status codes, see **[Status Code](#page-568-0)**.

#### **Table 7-12** Status code

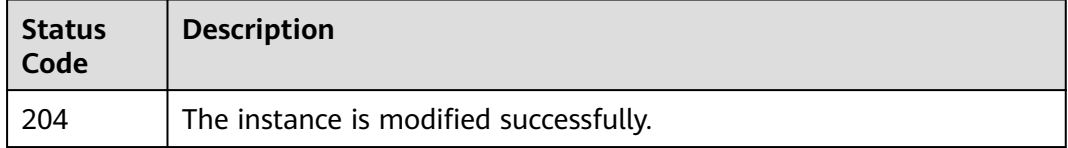

# **7.1.1.4 Deleting an Instance**

#### $\Box$  NOTE

This API is out-of-date and may not be maintained in the future. Please use the API described in **[Deleting an Instance](#page-70-0)**.

# **Function**

This API is used to delete an instance to release all the resources occupied by it.

#### **URI**

DELETE /v1.0/{project\_id}/instances/{instance\_id}

**Table 7-13** describes the parameters.

#### **Table 7-13** Parameters

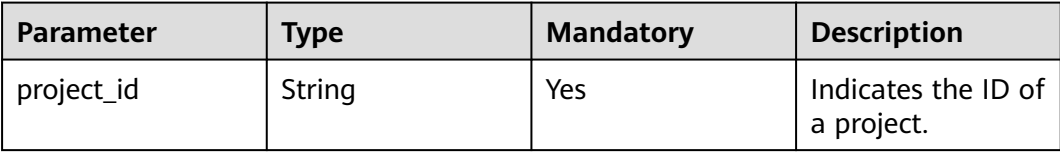

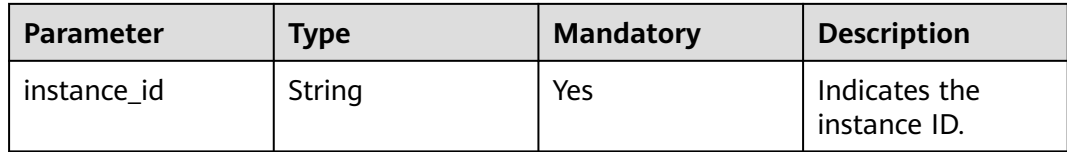

#### **Request**

#### **Request parameters**

None.

#### **Example request**

DELETE https://{dms\_endpoint}/v1.0/{project\_id}/instances/{instance\_id}

#### **Response**

#### **Response parameters**

None.

#### **Example response**

None.

#### **Status Code**

**Table 7-14** describes the status code of successful operations. For details about other status codes, see **[Status Code](#page-568-0)**.

#### **Table 7-14** Status code

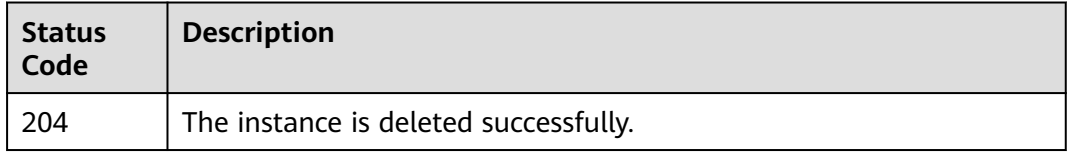

#### **7.1.1.5 Restarting or Deleting Instances in Batches**

#### $\Box$  Note

This API is out-of-date and may not be maintained in the future. Please use the API described in **[Batch Restarting or Deleting Instances](#page-83-0)**.

# **Function**

This API is used to restart or delete instances in batches.

When an instance is being restarted, message retrieval and creation requests of the client will be rejected.

Deleting an instance will delete the data in the instance without any backup. Exercise caution when performing this operation.

#### **URI**

POST /v1.0/{project\_id}/instances/action

**Table 7-15** describes the parameters.

#### **Table 7-15** Parameters

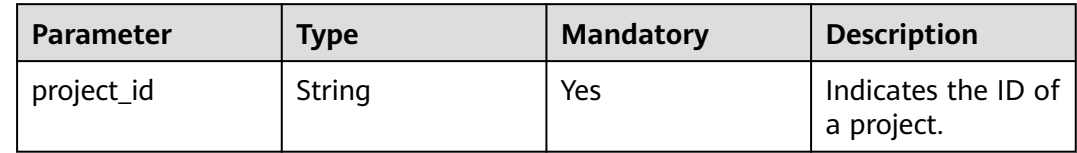

#### **Request**

#### **Request parameters**

**Table 7-16** describes the parameters.

#### **Table 7-16** Request parameters

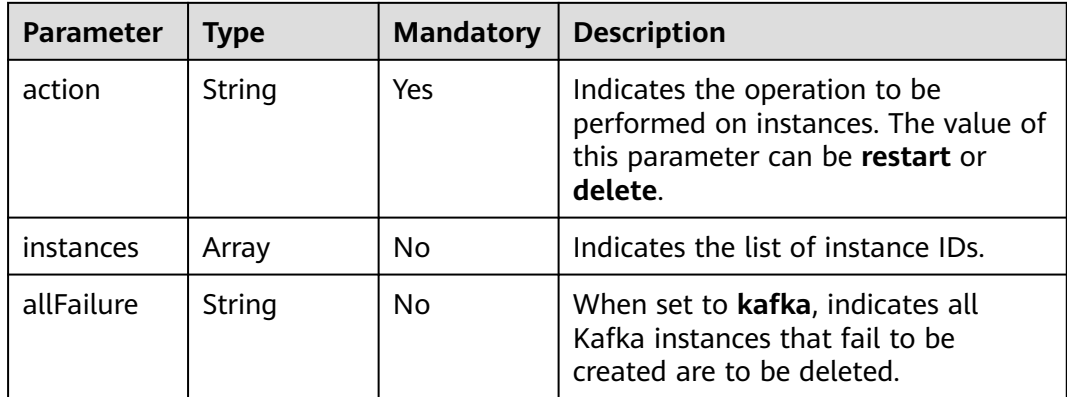

#### **Example request**

}

Restarting instances in batches:

```
POST https://{dms_endpoint}/v1.0/{project_id}/instances/action
```

```
{ 
   "action" : "restart", 
   "instances" : ["54602a9d-5e22-4239-9123-77e350df4a34", "7166cdea-dbad-4d79-9610-7163e6f8b640"] 
}
```
#### Deleting instances in batches:

POST https://{dms\_endpoint}/v1.0/{project\_id}/instances/action

```
{ 
   "action" : "delete", 
   "instances" : ["54602a9d-5e22-4239-9123-77e350df4a34", "7166cdea-dbad-4d79-9610-7163e6f8b640"]
```
Deleting all instances that fail to be created:

```
POST https://{dms_endpoint}/v1.0/{project_id}/instances/action
{
```

```
 "action" : "delete", 
    "allFailure" : "kafka"
}
```
#### **Response**

#### **Response parameters**

When **action** is set to **delete**, **allFailure** is set to **kafka**, and an empty response is returned, the instances are deleted successfully. **Table 7-17** describes the parameters.

#### **Table 7-17** Response parameters

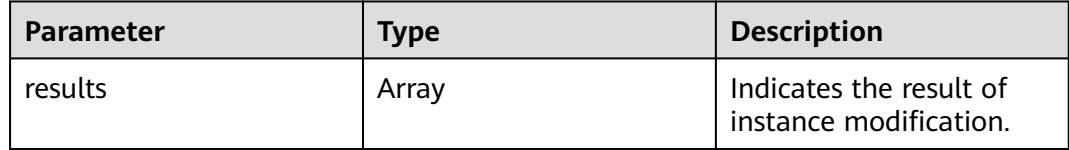

#### **Table 7-18** results parameter description

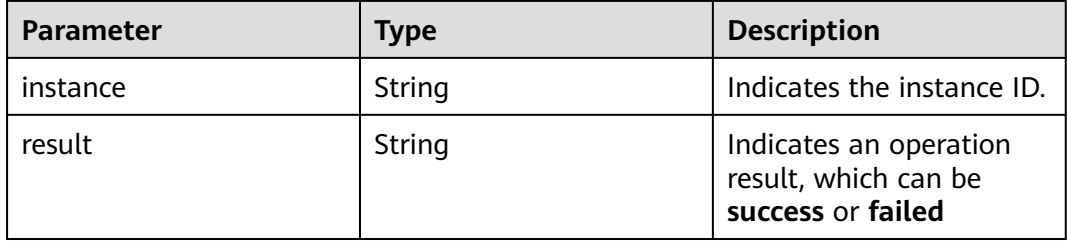

#### **Example response**

{

```
 "results": [ 
      { 
         "result": "success", 
         "instance": "afc90a2a-a02c-4cba-94d5-58dfa9ad1e0d" 
      }, 
      { 
         "result": "success", 
         "instance": "67fc5f8d-3986-4f02-bb75-4075a23112de" 
      } 
   ] 
}
```
#### **Status Code**

**[Table 7-19](#page-497-0)** describes the status code of successful operations. For details about other status codes, see **[Status Code](#page-568-0)**.

<span id="page-497-0"></span>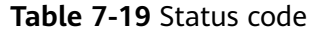

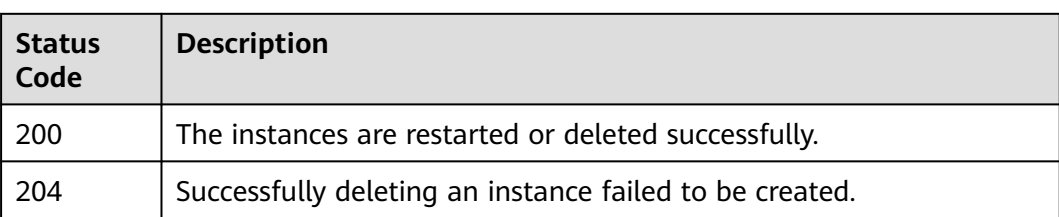

# **7.1.1.6 Querying All Instances**

#### $\Box$  Note

This API is out-of-date and may not be maintained in the future. Please use the API described in **[Listing All Instances](#page-45-0)**.

# **Function**

This API is used to query the instances of a tenant by set conditions.

# **URI**

GET /v1.0/{project\_id}/instances? engine={engine}&name={name}&status={status}&id={id}&includeFailure={includeF ailure}&exactMatchName={exactMatchName}&enterprise\_project\_id={enterprise\_p roject\_id}

**Table 7-20** describes the parameters.

| <b>Paramet</b><br>er | <b>Type</b> | <b>Mandat</b><br>ory | <b>Description</b>                                                                                                    |
|----------------------|-------------|----------------------|----------------------------------------------------------------------------------------------------|
| project_i<br>d       | String      | Yes.                 | Indicates the ID of a project.                                                                                                    |
| engine               | String      | No.                  | Indicates the message engine. Value: kafka                                                                                                    |
| name                 | String      | No.                  | Indicates the instance name.                                                                                                    |
| id                   | String      | No.                  | Indicates the instance ID.                                                                                                    |
| status               | String      | No.                  | Indicates the instance status. For details,<br>see <b>Instance Status</b> .                                                                                 |
| includeF<br>ailure   | String      | No.                  | Indicates whether to return the number of<br>instances that fail to be created.                                                                             |
|                      |             |                      | If the value is <b>true</b> , the number of<br>instances that failed to be created is<br>returned. If the value is not true, the<br>number is not returned. |

**Table 7-20** Parameters

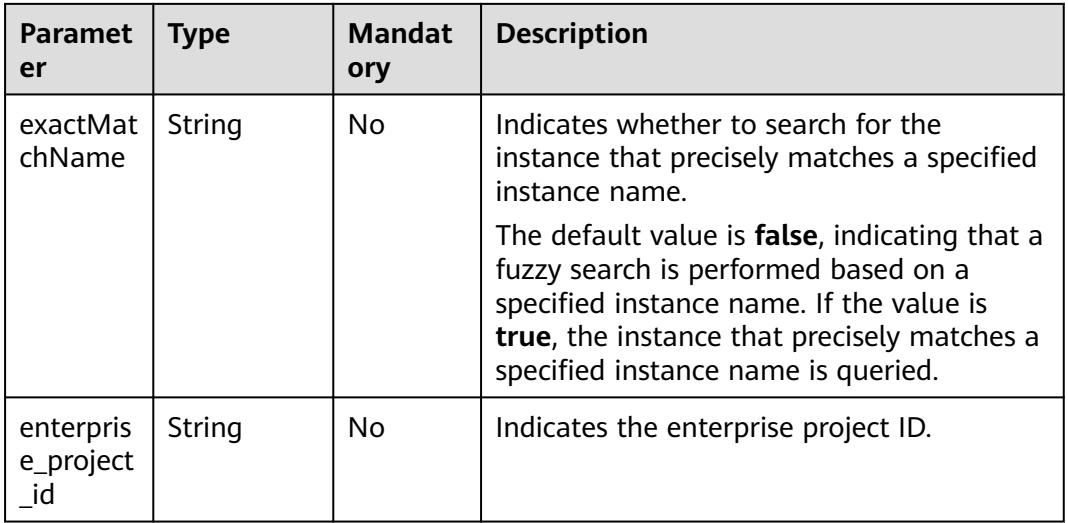

## **Request**

#### **Request parameters**

None.

#### **Example request**

GET https://{dms\_endpoint}/v1.0/{project\_id}/instances? start=1&limit=10&name=&status=&id=&includeFailure=true&exactMatchName=false

## **Response**

#### **Response parameters**

**Table 7-21** describes the parameters.

**Table 7-21** Response parameters

| <b>Parameter</b> | Type    | <b>Description</b>                    |
|------------------|---------|---------------------------------------|
| instances        | Array   | Indicates instance<br>details.        |
| instance num     | Integer | Indicates the number of<br>instances. |

**Table 7-22** instance parameter description

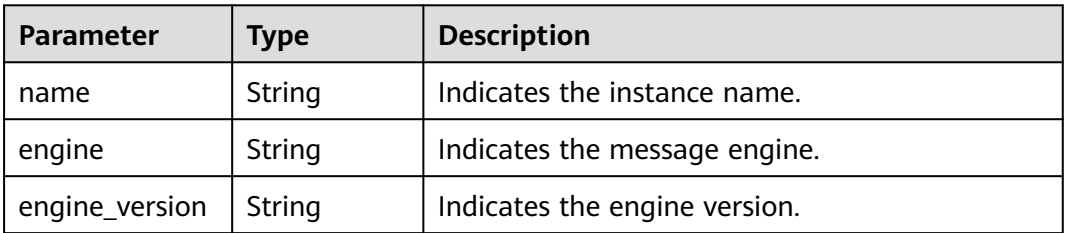

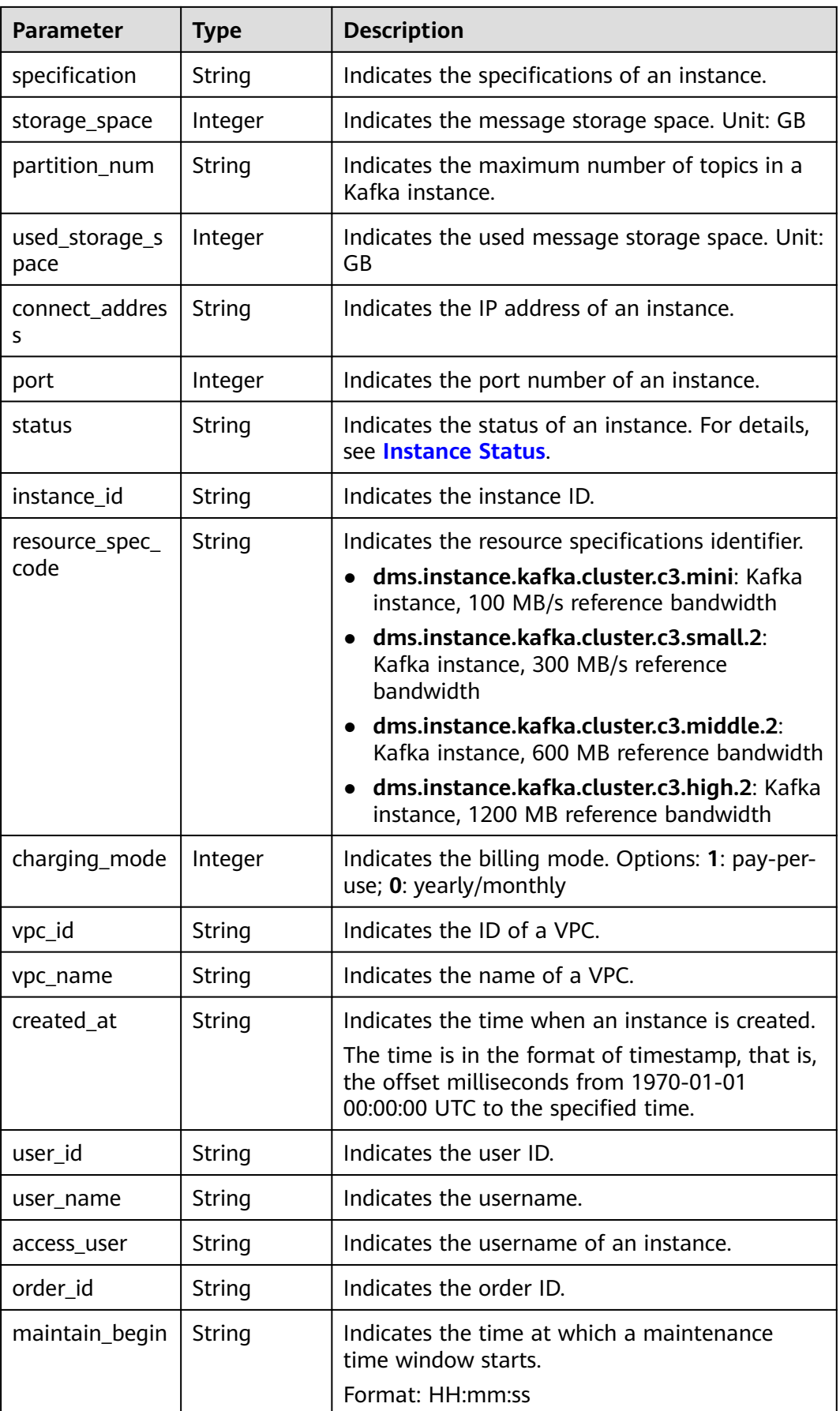

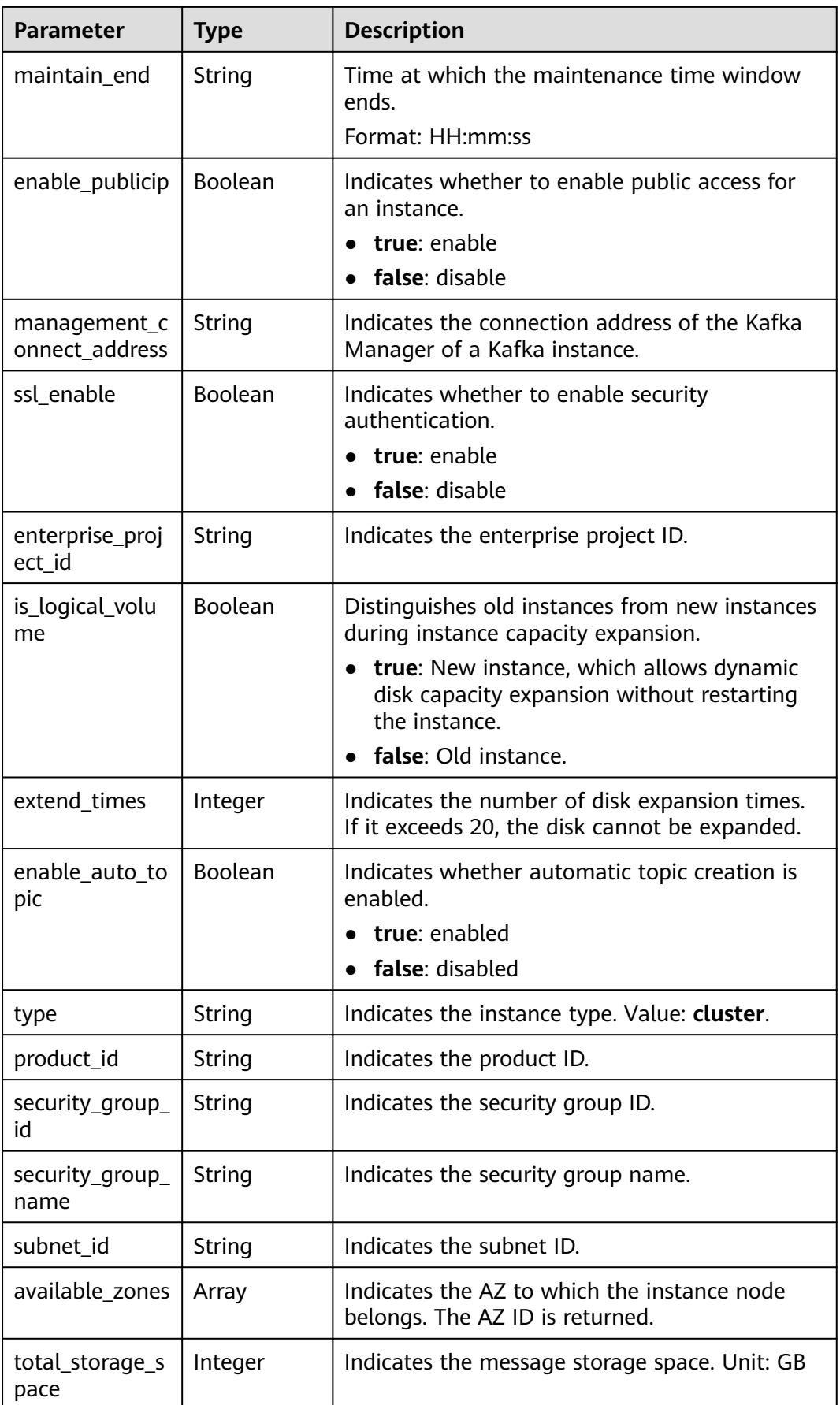

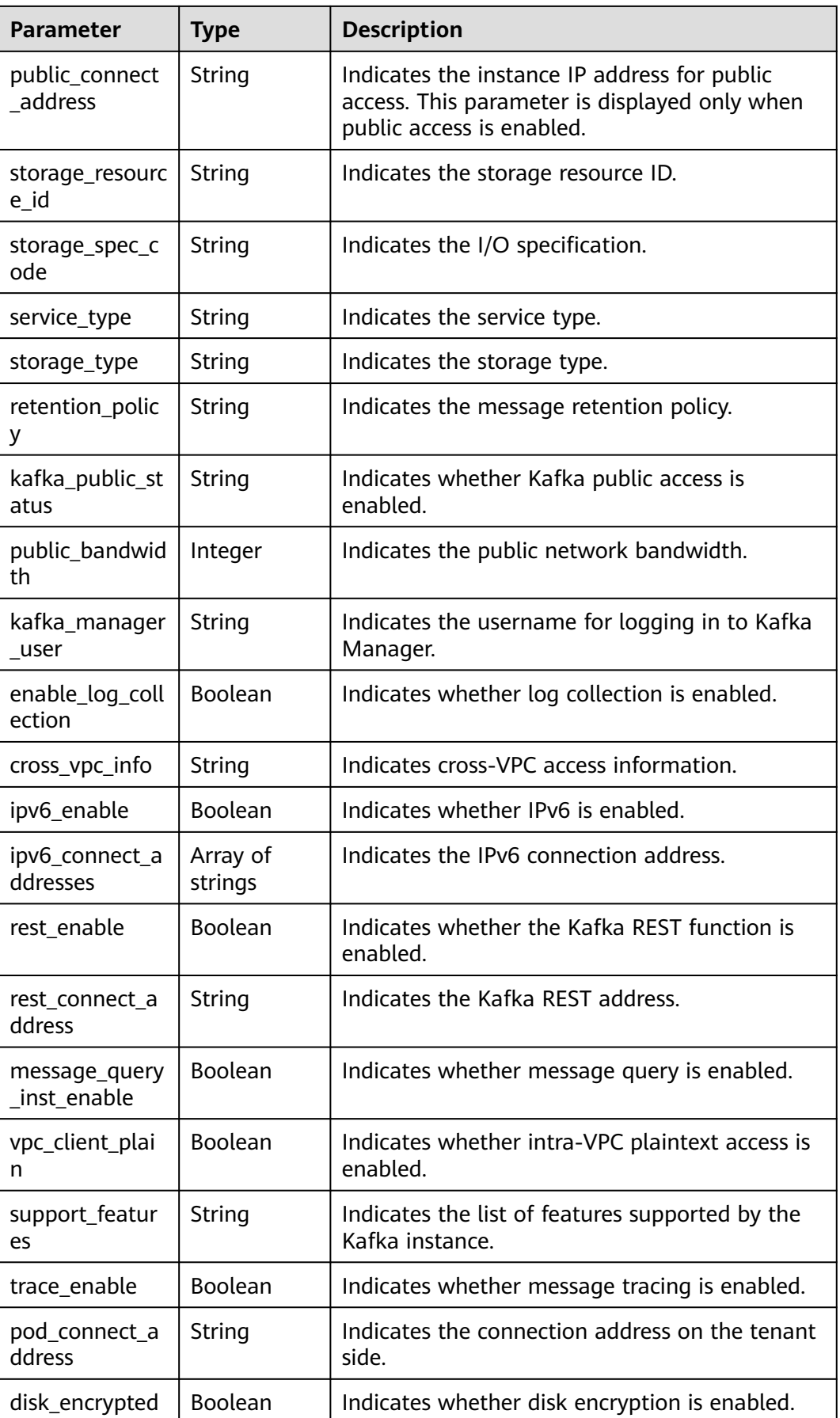

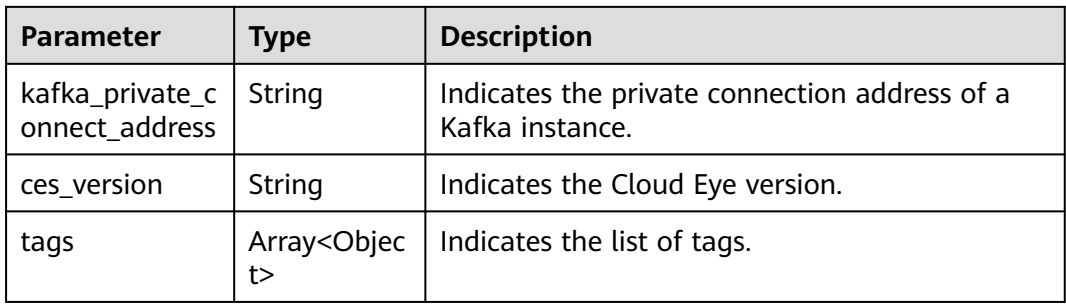

## **Table 7-23** tags

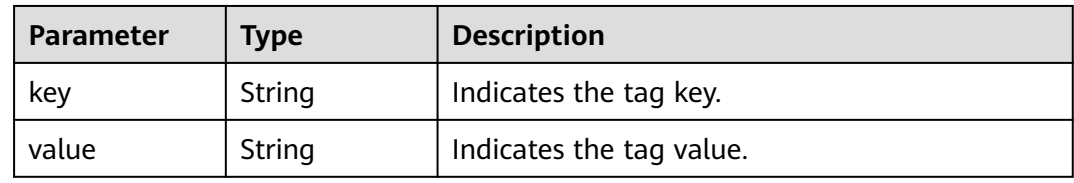

# **Example response**

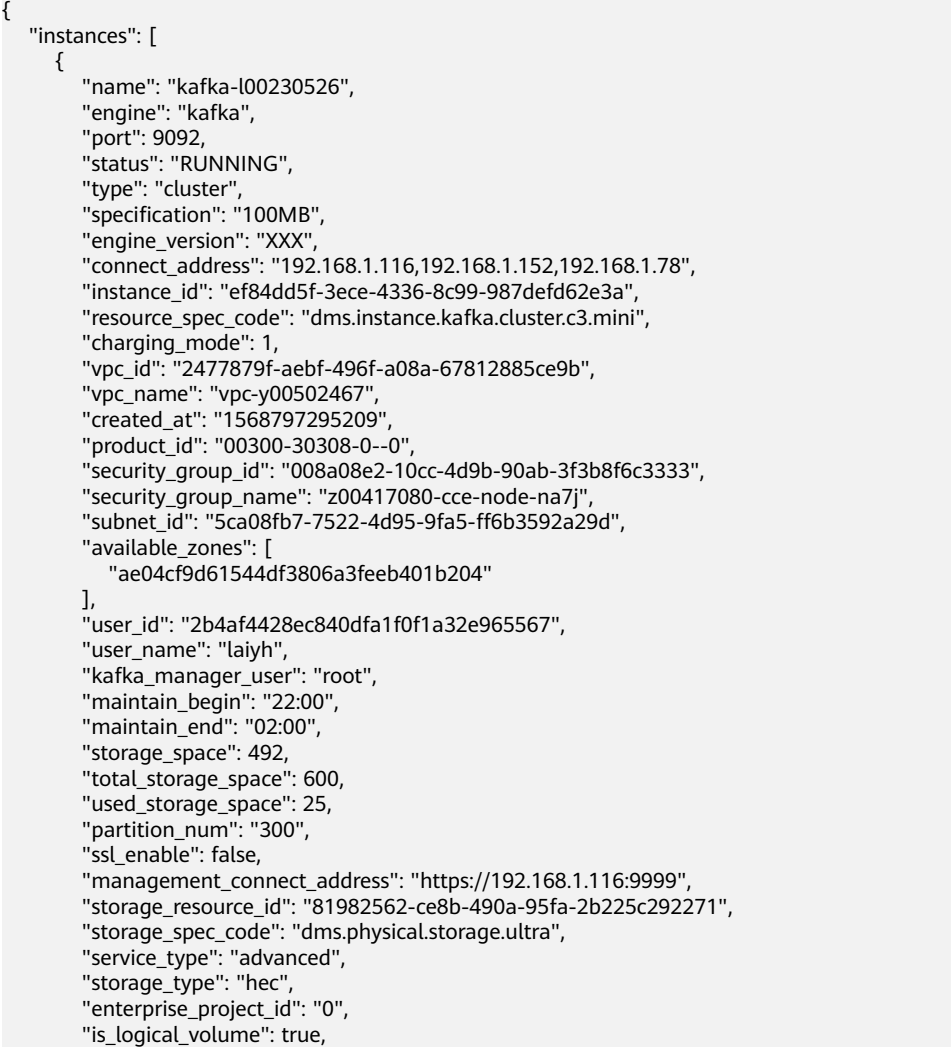

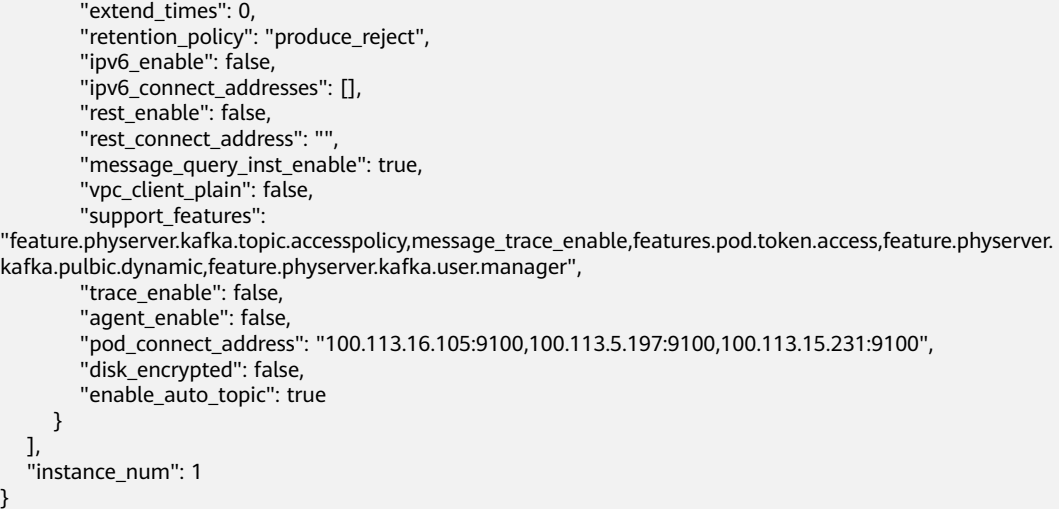

# **Status Code**

**Table 7-24** describes the status code of successful operations. For details about other status codes, see **[Status Code](#page-568-0)**.

#### **Table 7-24** Status code

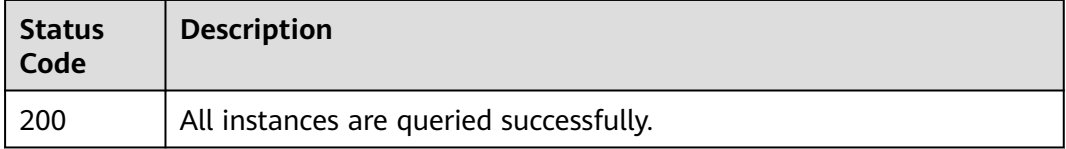

# **7.1.1.7 Creating a Topic in a Kafka Instance**

#### $\Box$  Note

This API is out-of-date and may not be maintained in the future. Please use the API described in **[Creating a Topic for a Kafka Instance](#page-262-0)**.

## **Function**

This API is used to create a topic in a Kafka instance.

#### **URI**

POST /v1.0/{project\_id}/instances/{instance\_id}/topics

**Table 7-25** describes the parameters.

#### **Table 7-25** Parameters

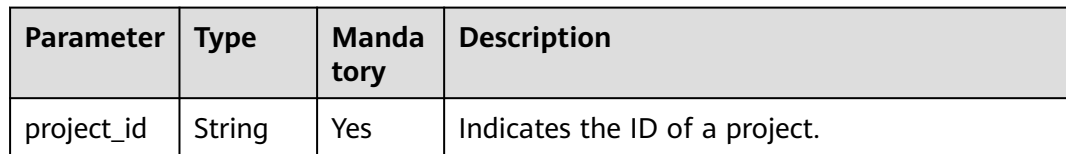
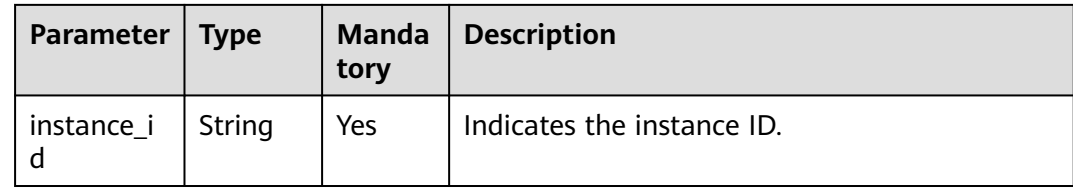

# **Request**

### **Request parameters**

**Table 7-26** describes the parameter.

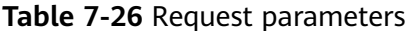

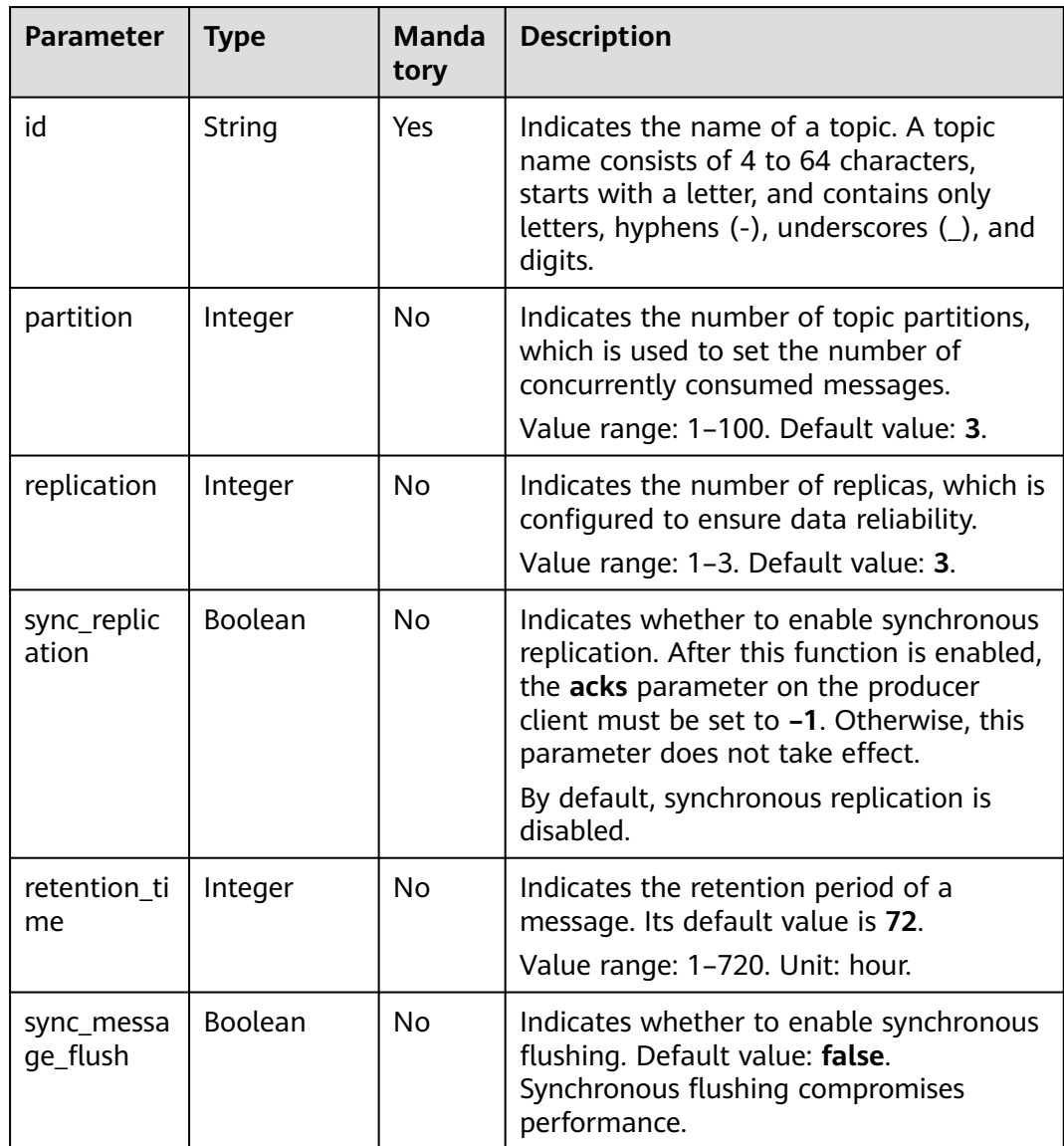

# **Example request**

```
POST https://{dms_endpoint}/v1.0/{project_id}/instances/{instance_id}/topics
```

```
{
  "id" : "haha", 
 "partition" : 3, 
 "replication" : 3, 
 "sync_replication " : true,
  "retention_time" : 10, 
  "sync_message_flush" : true
}
```
### **Response**

#### **Response parameters**

**Table 7-27** describes the parameter.

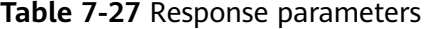

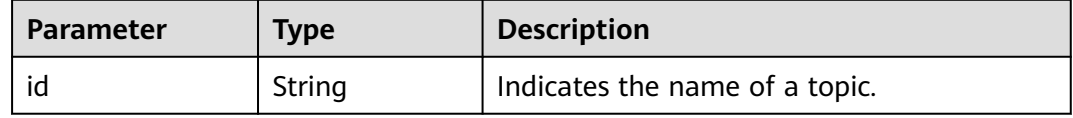

#### **Example response**

```
{ 
"id": "haha"
}
```
### **Status Code**

**Table 7-28** describes the status code of successful operations. For details about other status codes, see **[Status Code](#page-568-0)**.

#### **Table 7-28** Status code

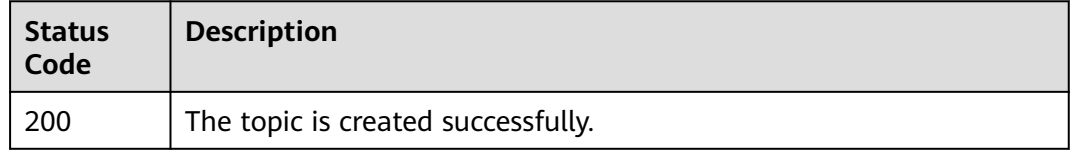

# **7.1.1.8 Querying a Topic in a Kafka Instance**

#### $\Box$  Note

This API is out-of-date and may not be maintained in the future. Please use the API described in **[Listing Topics of a Kafka Instance](#page-268-0)**.

# **Function**

This API is used to query details about a topic in a Kafka instance.

### **URI**

GET /v1.0/{project\_id}/instances/{instance\_id}/topics

#### **Table 7-29** describes the parameter.

### **Table 7-29** Parameters

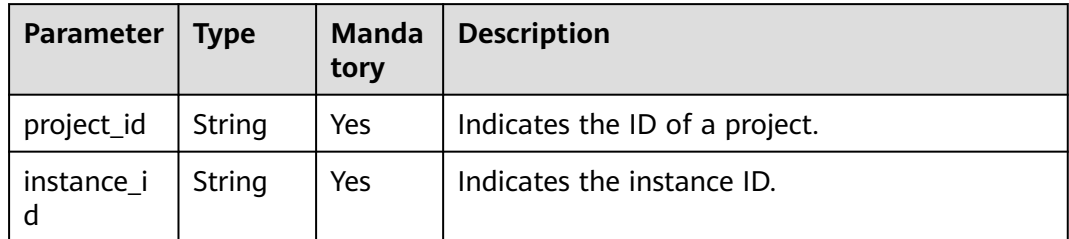

## **Request**

#### **Request parameters**

None.

#### **Example request**

GET https://{dms\_endpoint}/v1.0/{project\_id}/instances/{instance\_id}/topics

# **Response**

#### **Response parameters**

**Table 7-30** describes the response parameter.

#### **Table 7-30** Response parameter

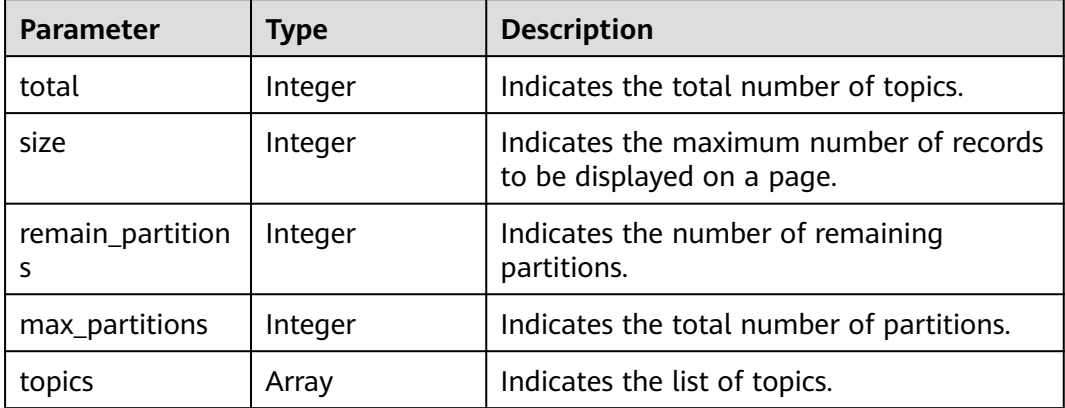

#### **Table 7-31** Parameter description

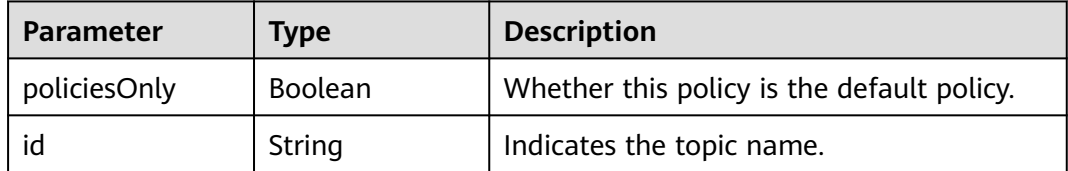

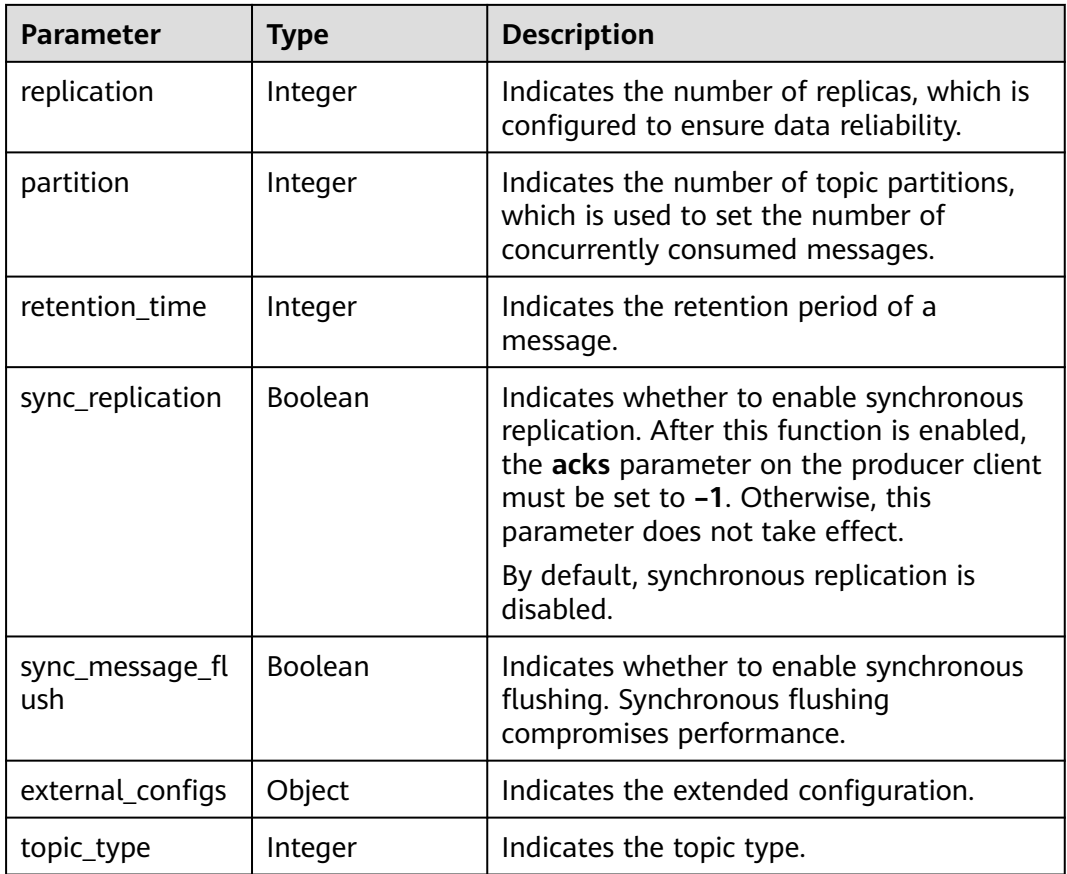

### **Example response**

```
{
 "count": 1,
 "topics": [
 {
 "id": "topic-test",
 "replication": 3,
  "partition": 4,
  "retention_time": 72,
  "sync_replication": "false",
   "sync_message_flush": "false"
 }
 ]
}
```
# **Status Code**

**Table 7-32** describes the status code of successful operations. For details about other status codes, see **[Status Code](#page-568-0)**.

**Table 7-32** Status code

| <b>Status</b><br>Code | <b>Description</b>                       |
|-----------------------|------------------------------------------|
| 200                   | The information is queried successfully. |

# **7.1.1.9 Deleting Topics in a Kafka Instance in Batches**

### $\Box$  Note

This API is out-of-date and may not be maintained in the future. Please use the API described in **[Batch Deleting Topics of a Kafka Instance](#page-279-0)**.

# **Function**

This API is used to delete topics in a Kafka instance in batches.

### **URI**

POST /v1.0/{project\_id}/instances/{instance\_id}/topics/delete

**Table 7-33** describes the parameter.

#### **Table 7-33** Parameters

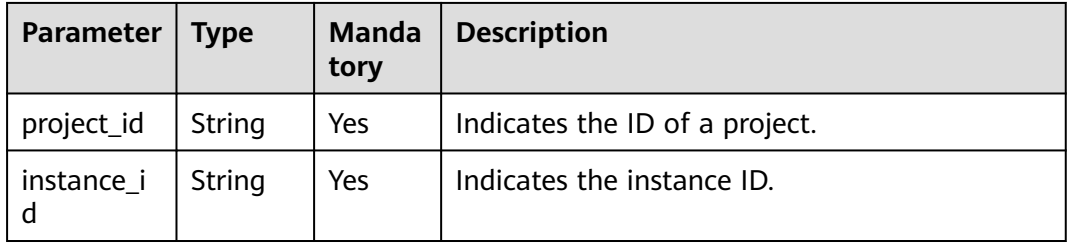

### **Request**

### **Request parameters**

**Table 7-34** describes the parameter.

**Table 7-34** Request parameter

| Paramete   Type |       | <b>Manda</b><br>tory | <b>Description</b>                          |
|-----------------|-------|----------------------|---------------------------------------------|
| topics          | Array | Yes                  | Indicates the list of topics to be deleted. |

### **Example request**

{

POST https://{dms\_endpoint}/v1.0/{project\_id}/instances/{instance\_id}/topics/delete

 "topics" : ["hah", "aabb"] }

### **Response**

### **Response parameters**

#### **Table 7-35** describes the parameter.

#### **Table 7-35** Response parameters

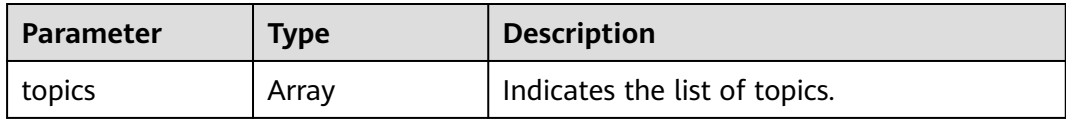

#### **Table 7-36** topics parameter description

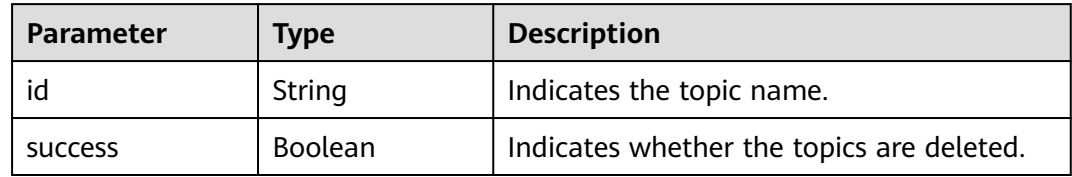

#### **Example response**

{ "topics" : [{ "id" : "haha", "success" : true }, { "id" : "aabb", "success" : true } ] }

### **Status Code**

**Table 7-37** describes the status code of successful operations. For details about other status codes, see **[Status Code](#page-568-0)**.

**Table 7-37** Status code

| <b>Status</b><br>Code | <b>Description</b>                   |
|-----------------------|--------------------------------------|
| 200                   | The topics are successfully deleted. |

# **7.1.2 Other APIs**

# **7.1.2.1 Querying AZ Information**

### $\Box$  note

This API is out-of-date and may not be maintained in the future. Please use the API described in **[Listing AZ Information](#page-448-0)**.

# **Function**

This API is used to query the AZ ID.

### **URI**

GET /v1.0/availableZones

### **Request**

#### **Request parameters**

None.

### **Example request**

GET https://{dms\_endpoint}/v1.0/availableZones

### **Response**

#### **Response parameters**

#### **Table 7-38** and **Table 7-39** describe the parameters.

#### **Table 7-38** Response parameters

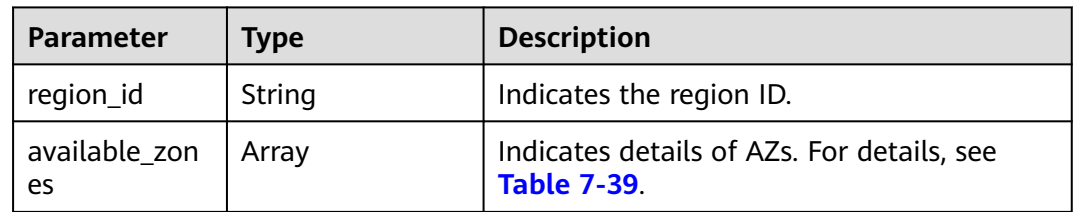

#### **Table 7-39** available\_zones parameter description

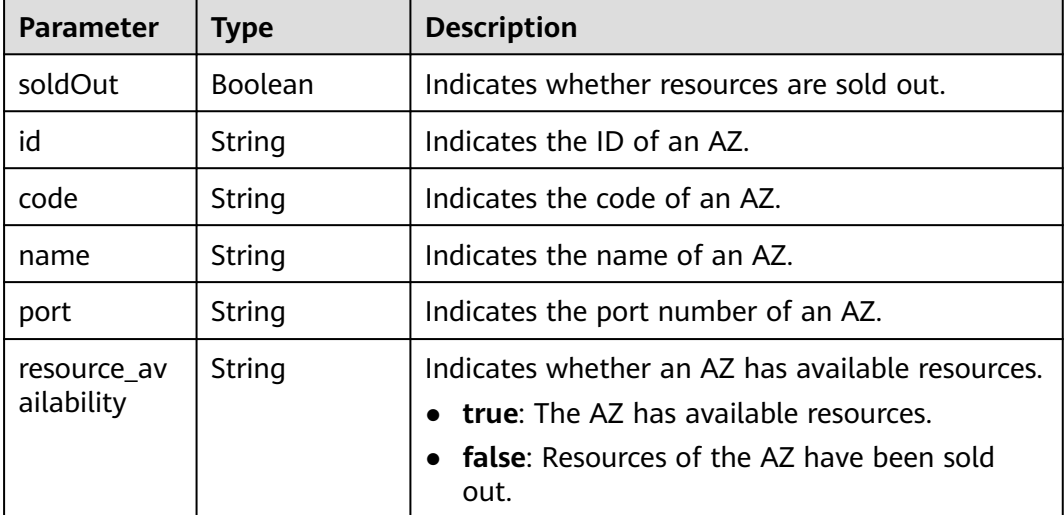

### **Example response**

{

}

```
 regionId: "XXXX", 
 available_zones:[ 
   { 
       "id":"1d7b939b382c4c3bb3481a8ca10da768", 
       "name":"az10.dc1", 
       "code":"az10.dc1", 
       "port":"8002", 
       "resource_availability": "true" 
    }, 
    { 
       "id":"1d7b939b382c4c3bb3481a8ca10da769", 
       "name":"az10.dc2", 
       "code":"az10.dc2", 
       "port":"8002", 
       "resource_availability": "true" 
    } 
 ]
```
# **Status Code**

**Table 7-40** describes the status code of successful operations. For details about other status codes, see **[Status Code](#page-568-0)**.

#### **Table 7-40** Status code

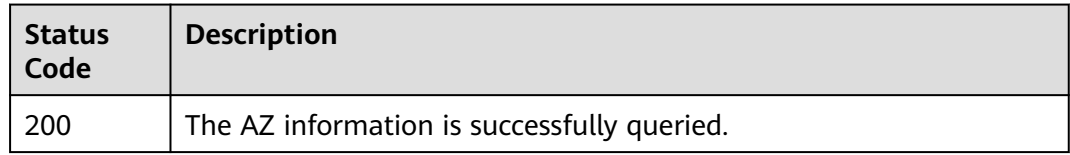

# **7.1.2.2 Querying Product Specifications**

### $\Box$  Note

This API is out-of-date and may not be maintained in the future. Please use the API described in **[Querying Product Specifications](#page-452-0)**.

### **Function**

This API is used to query the product specifications to configure the product ID.

For example, to create a pay-per-use Kafka instance with 100 MB/s bandwidth, locate the section where the value of **bandwidth** is **100MB** under "Hourly" in the response message. Then, the value of **product\_id** in the same section is the product ID that should be configured for the Kafka instance.

**unavailable\_zones** indicates unavailable AZs. If the value is empty, all AZs are available. Otherwise, the AZs listed in the value do not have sufficient resources. Ensure that the AZs where you want to create the instance are not listed here.

### **URI**

GET /v1.0/products?engine=*{engine}* 

**[Table 7-41](#page-512-0)** describes the parameter.

#### <span id="page-512-0"></span>**Table 7-41** Parameters

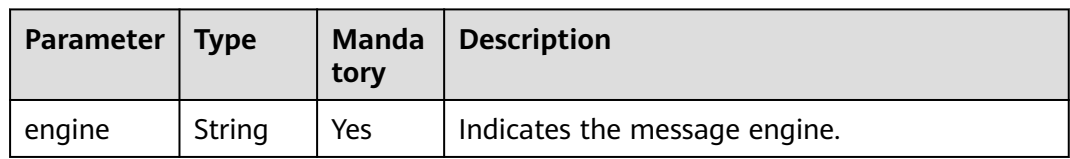

### **Request**

#### **Request parameters**

None.

#### **Example request**

GET https://{dms\_endpoint}/v1.0/products?engine={engine}

# **Response**

### **Response parameters**

**Table 7-43** describes the response parameters.

#### **Table 7-42** Parameters

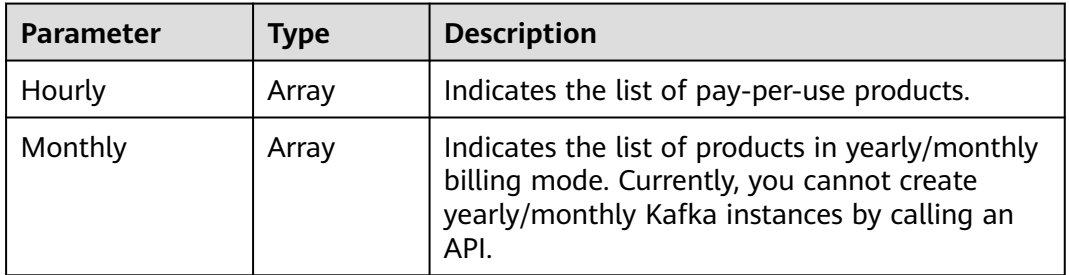

### **Table 7-43** Parameters

| <b>Parameter</b> | <b>Type</b> | <b>Description</b>                                                       |  |
|------------------|-------------|--------------------------------------------------------------------------|--|
| name             | String      | Indicates the message engine, which is kafka.                            |  |
| version          | String      | Version of the message engine.                                           |  |
| values           | Array       | Indicates product specifications. For details, see<br><b>Table 7-44.</b> |  |

**Table 7-44** values parameter description

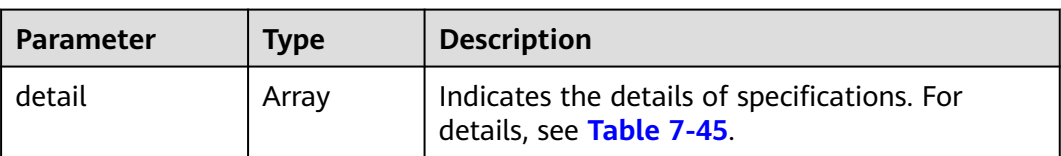

<span id="page-513-0"></span>

| <b>Parameter</b>      | Type   | <b>Description</b>                                    |  |
|-----------------------|--------|-------------------------------------------------------|--|
| name                  | String | Indicates the instance type.                          |  |
| unavailable_zon<br>es | Array  | Indicates AZs where resources are sold out.           |  |
| available_zones       | Array  | Indicates AZs where there are available<br>resources. |  |

**Table 7-45** detail parameter description

| <b>Parameter</b> | <b>Type</b> | <b>Description</b>                                                             |  |
|------------------|-------------|--------------------------------------------------------------------------------|--|
| tps              | String      | Indicates the maximum number of messages<br>per unit time.                     |  |
| storage          | String      | Indicates the message storage space.                                           |  |
| partition_num    | String      | Indicates the maximum number of topics in a<br>Kafka instance.                 |  |
| product_id       | String      | Indicates the product ID.                                                      |  |
| spec_code        | String      | Indicates the specification ID.                                                |  |
| İΟ               | Array       | Indicates the I/O information. For details, see<br><b>Table 7-46.</b>          |  |
| bandwidth        | String      | Indicates the bandwidth of a Kafka instance.                                   |  |
| available_zones  | Array       | Indicates AZs where there are available<br>resources.                          |  |
| ecs_flavor_id    | String      | Indicates the flavors of the corresponding ECS.                                |  |
| arch_type        | String      | Indicates the instance architecture type.<br>Currently, only x86 is supported. |  |

**Table 7-46** io parameter description

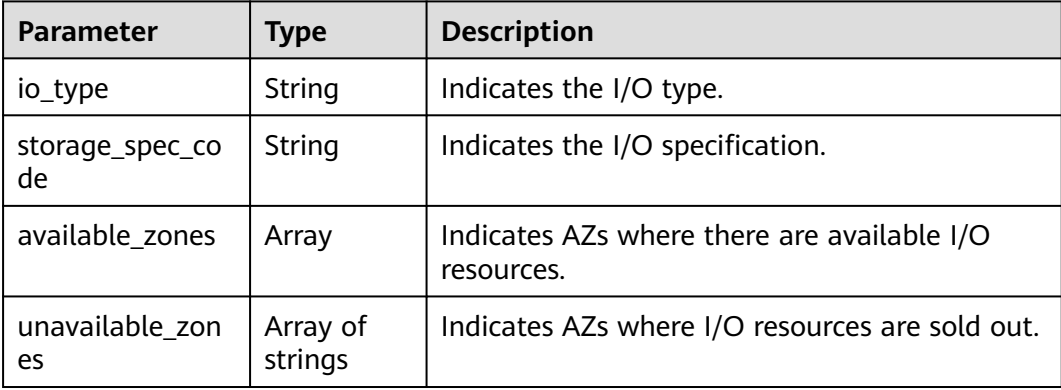

{

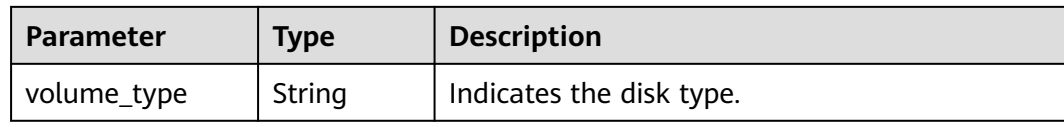

#### **Example response**

```
 "Hourly": [{
 "name": "kafka",
      "version": "XXX",
      "values": [{
        "detail": [{
            "tps": "50000",
            "storage": "600",
            "partition_num": "300",
            "product_id": "00300-30308-0--0",
            "spec_code": "dms.instance.kafka.cluster.c3.mini",
            "io": [{
              "io_type": "high",
              "storage_spec_code": "dms.physical.storage.high",
               "volume_type": "SAS"
           },
            {
              "io_type": "ultra",
               "storage_spec_code": "dms.physical.storage.ultra",
              "volume_type": "SSD"
            }],
            "bandwidth": "100MB",
            "unavailable_zones": [],
            "ecs_flavor_id": "c3.large.2"
        },
        {
            "tps": "100000",
 "storage": "1200",
 "partition_num": "900",
            "product_id": "00300-30310-0--0",
            "spec_code": "dms.instance.kafka.cluster.c3.small.2",
            "io": [{
              "io_type": "high",
              "storage_spec_code": "dms.physical.storage.high",
               "volume_type": "SAS"
           },
            {
              "io_type": "ultra",
               "storage_spec_code": "dms.physical.storage.ultra",
               "volume_type": "SSD"
            }],
            "bandwidth": "300MB",
            "unavailable_zones": [],
           "ecs_flavor_id": "c3.xlarge.2"
        },
        {
            "tps": "200000",
            "storage": "2400",
            "partition_num": "1800",
            "product_id": "00300-30312-0--0",
            "spec_code": "dms.instance.kafka.cluster.c3.middle.2",
            "io": [{
              "io_type": "ultra",
               "storage_spec_code": "dms.physical.storage.ultra",
              "volume_type": "SSD"
            }],
            "bandwidth": "600MB",
            "unavailable_zones": [],
            "ecs_flavor_id": "c3.2xlarge.2"
        },
```

```
 {
            "tps": "300000",
            "storage": "4800",
            "partition_num": "1800",
            "product_id": "00300-30314-0--0",
            "spec_code": "dms.instance.kafka.cluster.c3.high.2",
            "io": [{
               "io_type": "ultra",
               "storage_spec_code": "dms.physical.storage.ultra",
              "volume_type": "SSD"
            }],
            "bandwidth": "1200MB",
            "unavailable_zones": [],
            "ecs_flavor_id": "c3ne.2xlarge.2"
         }],
         "name": "cluster",
         "unavailable_zones": []
      }]
   }],
   "Monthly": [{
      "name": "kafka",
      "version": "XXX",
      "values": [{
 "detail": [{
 "tps": "50000",
            "storage": "600",
            "partition_num": "300",
            "product_id": "00300-30309-0--0",
            "spec_code": "dms.instance.kafka.cluster.c3.mini",
            "io": [{
              "io_type": "high",
               "storage_spec_code": "dms.physical.storage.high",
               "volume_type": "SAS"
           },
            {
              "io_type": "ultra",
              "storage_spec_code": "dms.physical.storage.ultra",
              "volume_type": "SSD"
\qquad \qquad \text{)} "bandwidth": "100MB",
            "unavailable_zones": [],
            "ecs_flavor_id": "c3.large.2"
         },
         {
            "tps": "100000",
            "storage": "1200",
            "partition_num": "900",
            "product_id": "00300-30311-0--0",
            "spec_code": "dms.instance.kafka.cluster.c3.small.2",
            "io": [{
              "io_type": "high",
              "storage_spec_code": "dms.physical.storage.high",
               "volume_type": "SAS"
            },
            {
              "io_type": "ultra",
              "storage_spec_code": "dms.physical.storage.ultra",
              "volume_type": "SSD"
            }],
            "bandwidth": "300MB",
            "unavailable_zones": [],
            "ecs_flavor_id": "c3.xlarge.2"
         },
         {
           "tps": "200000"
            "storage": "2400",
            "partition_num": "1800",
            "product_id": "00300-30313-0--0",
            "spec_code": "dms.instance.kafka.cluster.c3.middle.2",
```

```
 "io": [{
              "io_type": "ultra",
              "storage_spec_code": "dms.physical.storage.ultra",
              "volume_type": "SSD"
           }],
           "bandwidth": "600MB",
           "unavailable_zones": [],
           "ecs_flavor_id": "c3.2xlarge.2"
        },
        {
           "tps": "300000",
           "storage": "4800",
           "partition_num": "1800",
           "product_id": "00300-30315-0--0",
            "spec_code": "dms.instance.kafka.cluster.c3.high.2",
           "io": [{
              "io_type": "ultra",
 "storage_spec_code": "dms.physical.storage.ultra",
 "volume_type": "SSD"
           }],
           "bandwidth": "1200MB",
           "unavailable_zones": [],
           "ecs_flavor_id": "c3ne.2xlarge.2"
        }],
         . . .<br>"name": "cluster",
         "unavailable_zones": []
      }]
   }]
```
# **Status Code**

}

**Table 7-47** describes the status code of successful operations. For details about other status codes, see **[Status Code](#page-568-0)**.

**Table 7-47** Status code

| <b>Status</b><br>Code | <b>Description</b>                           |
|-----------------------|----------------------------------------------|
| 200                   | Product specifications queried successfully. |

# **7.1.2.3 Querying Maintenance Time Windows**

#### $\Box$  Note

This API is out-of-date and may not be maintained in the future. Please use the API described in **[Listing Maintenance Time Windows](#page-444-0)**.

# **Function**

This API is used to query the start and end time of the maintenance window.

### **URI**

GET /v1.0/instances/maintain-windows

# **Request**

#### **Request parameters**

None.

#### **Example request**

GET https://{dms\_endpoint}/v1.0/instances/maintain-windows

### **Response**

#### **Response parameters**

**Table 7-48** and **Table 7-49** describe the response parameters.

#### **Table 7-48** Response parameters

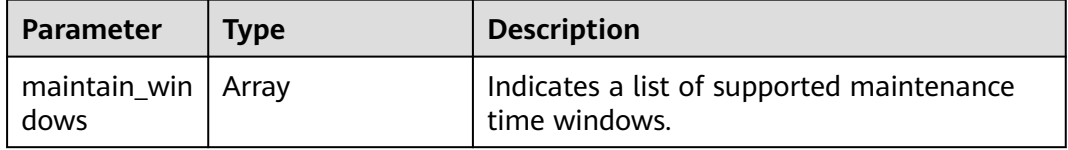

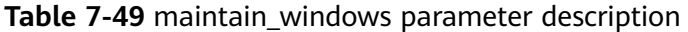

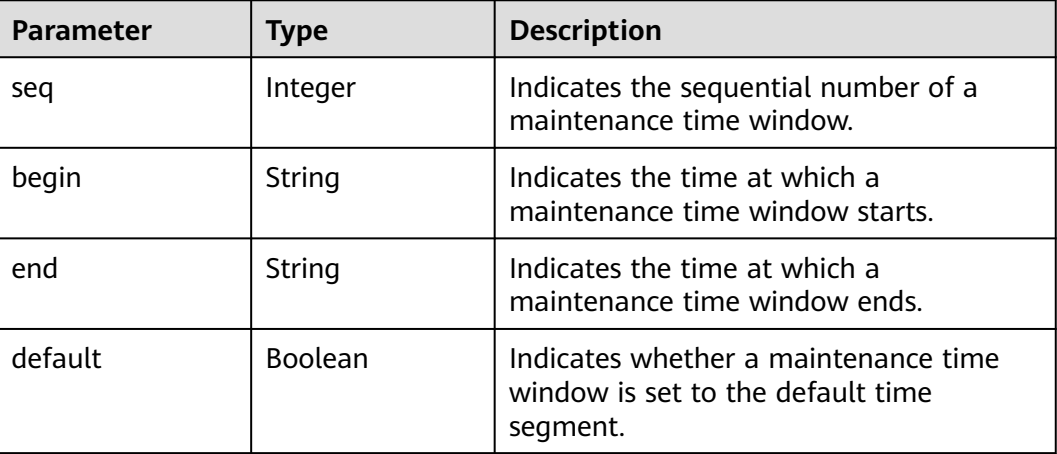

#### **Example response**

```
{
 "maintain_windows": [{
 "default": false,
 "seq": 1,
 "begin": "22:00:00",
 "end": "02:00:00"
 },
\{ "default": true,
 "seq": 2,
 "begin": "02:00:00",
 "end": "06:00:00"
 },
\{
```
}

```
 "default": false,
 "seq": 3,
 "begin": "06:00:00",
      "end": "10:00:00"
   },
   {
     "default": false,
 "seq": 4,
 "begin": "10:00:00",
 "end": "14:00:00"
   },
   {
     "default": false,
 "seq": 5,
 "begin": "14:00:00",
 "end": "18:00:00"
   },
   {
     "default": false,
     "seq": 6,
 "begin": "18:00:00",
 "end": "22:00:00"
   }]
```
### **Status Code**

**Table 7-50** describes the status code of successful operations. For details about other status codes, see **[Status Code](#page-568-0)**.

**Table 7-50** Status code

| <b>Status</b><br>Code | <b>Description</b>                                     |
|-----------------------|--------------------------------------------------------|
| 200                   | The maintenance time windows are queried successfully. |

# **7.2 API V2**

# **7.2.1 Managing Lifecycle**

### **7.2.1.1 Querying an Instance**

# **Function**

This API is used to query the details about an instance.

### $\Box$  Note

This API is out-of-date and may not be maintained in the future. Please use the API described in **[Querying an Instance](#page-58-0)**.

### **Call Method**

For details, see **[How to Call an API](#page-12-0)**.

# **URI**

GET /v2/{engine}/{project\_id}/instances/{instance\_id}

### **Table 7-51** URI parameters

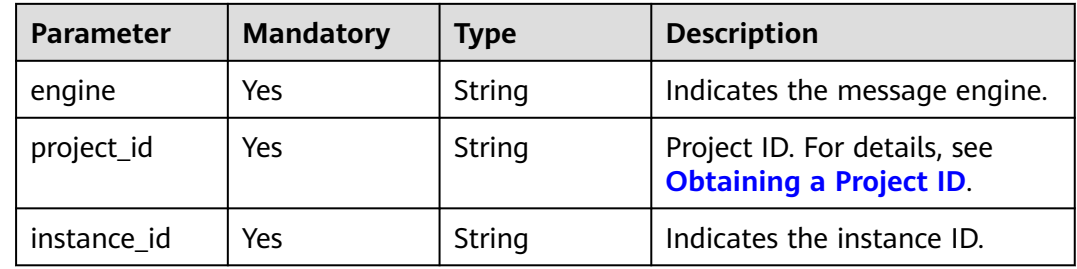

# **Request**

None.

# **Response**

Status code: 200

### **Table 7-52** Response body parameters

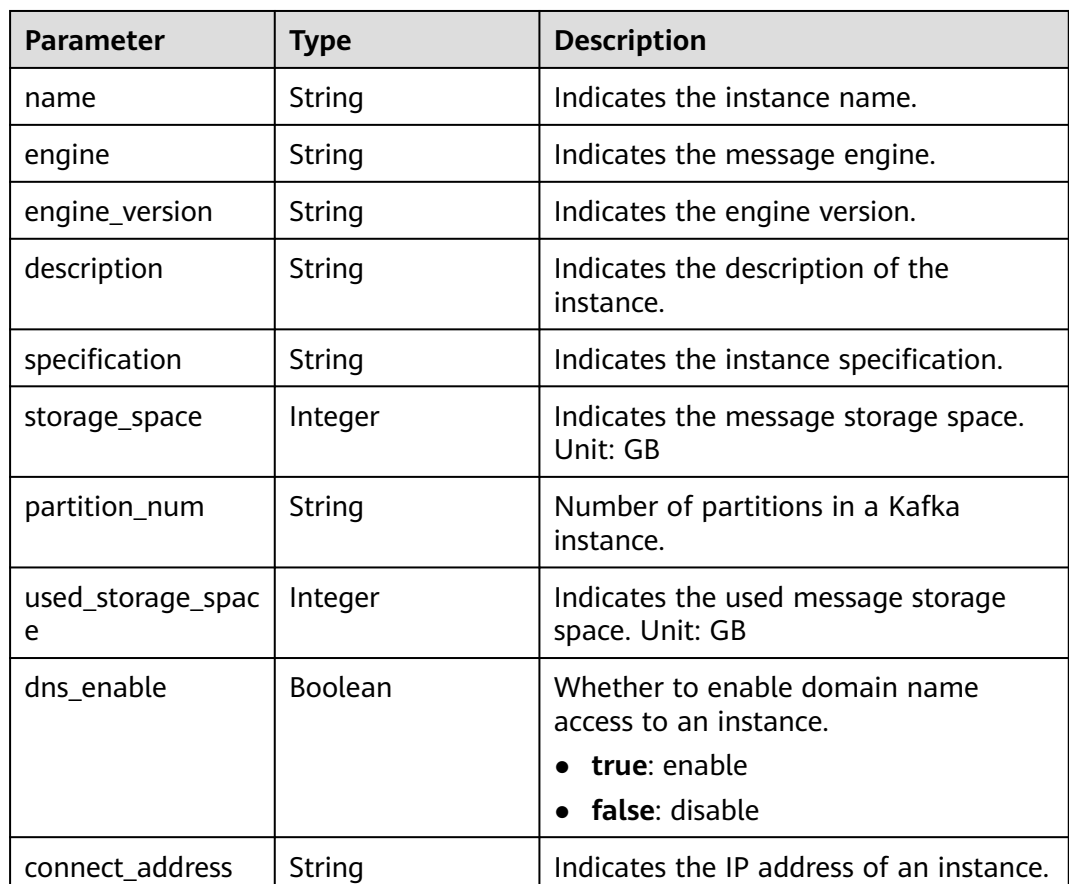

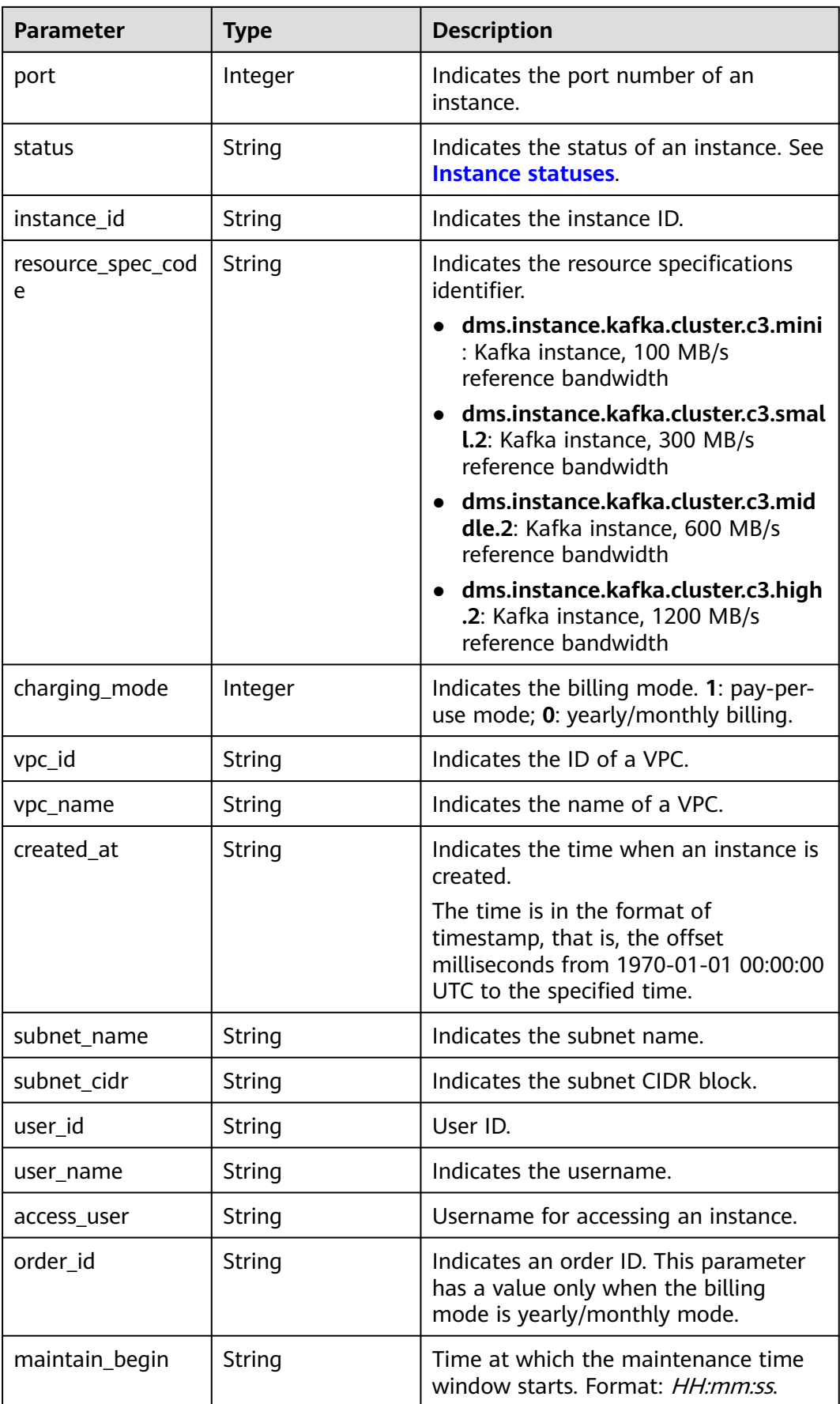

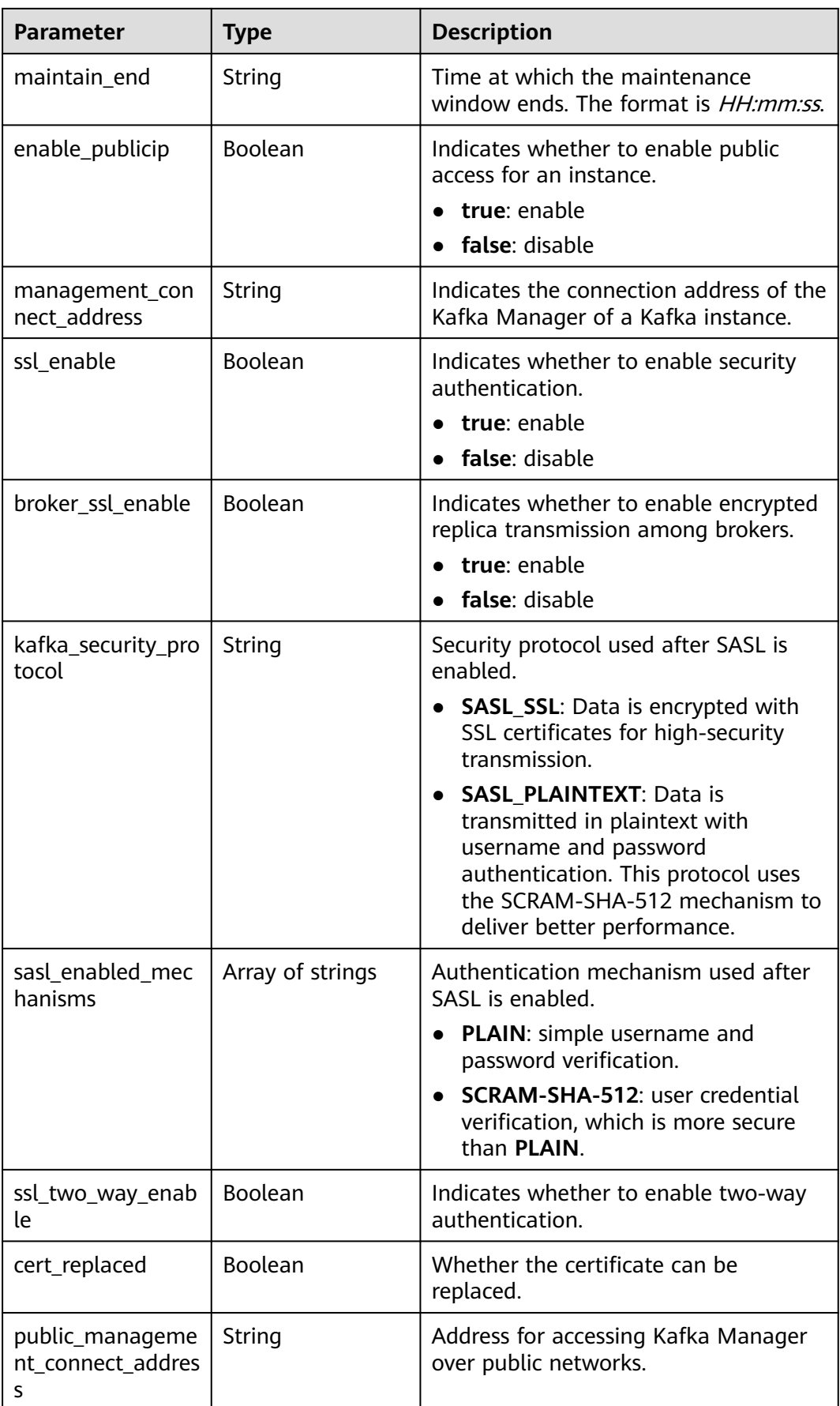

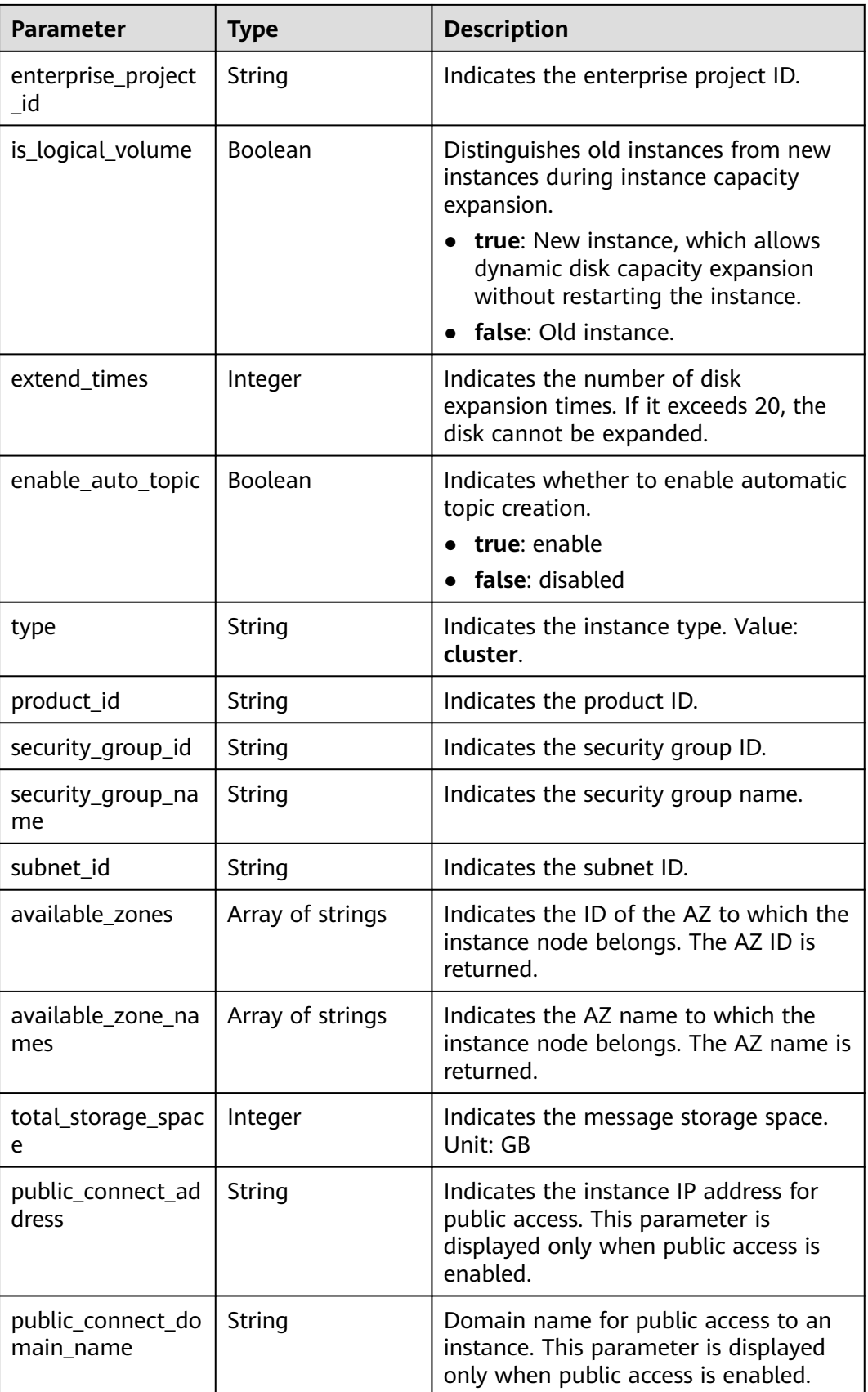

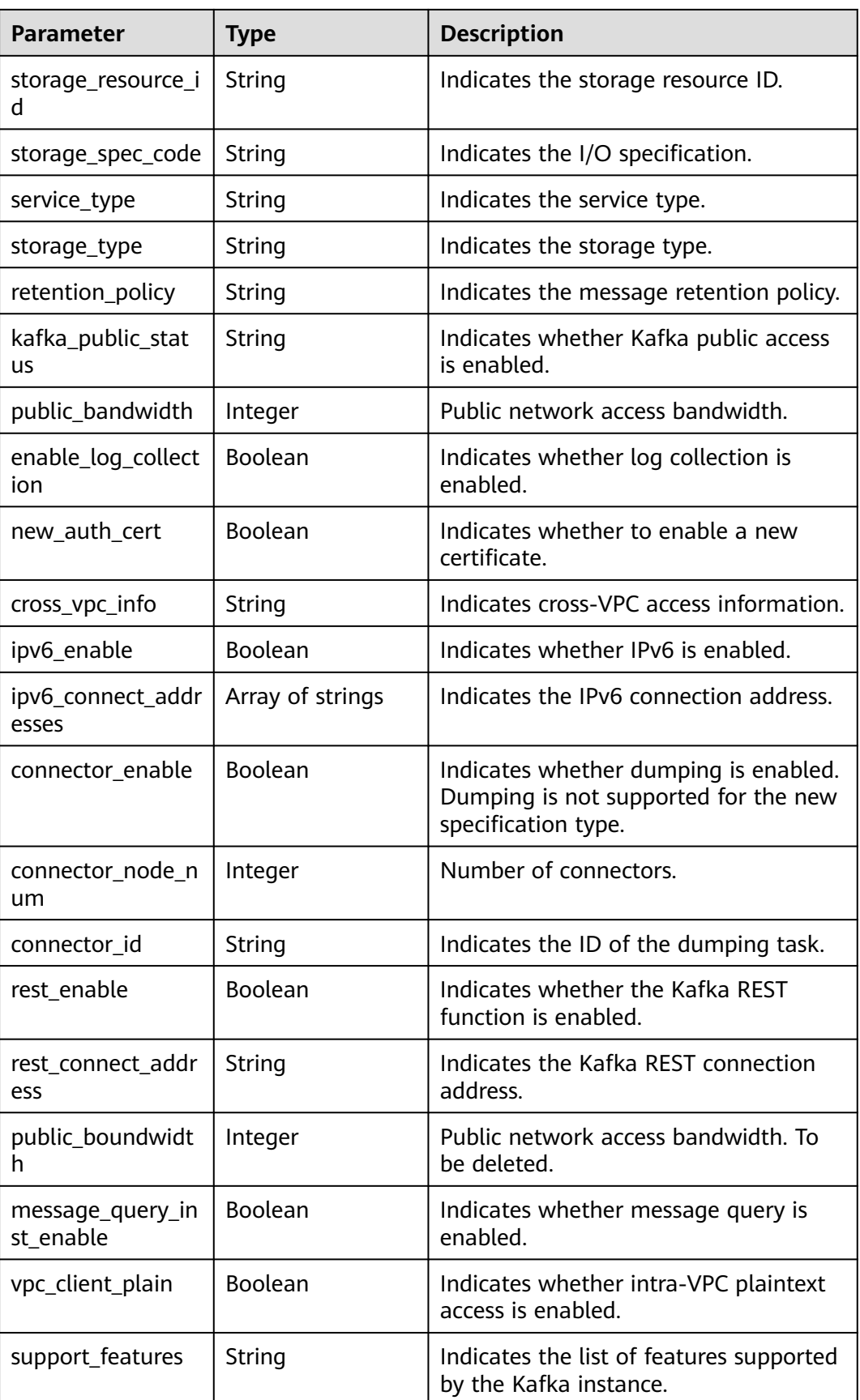

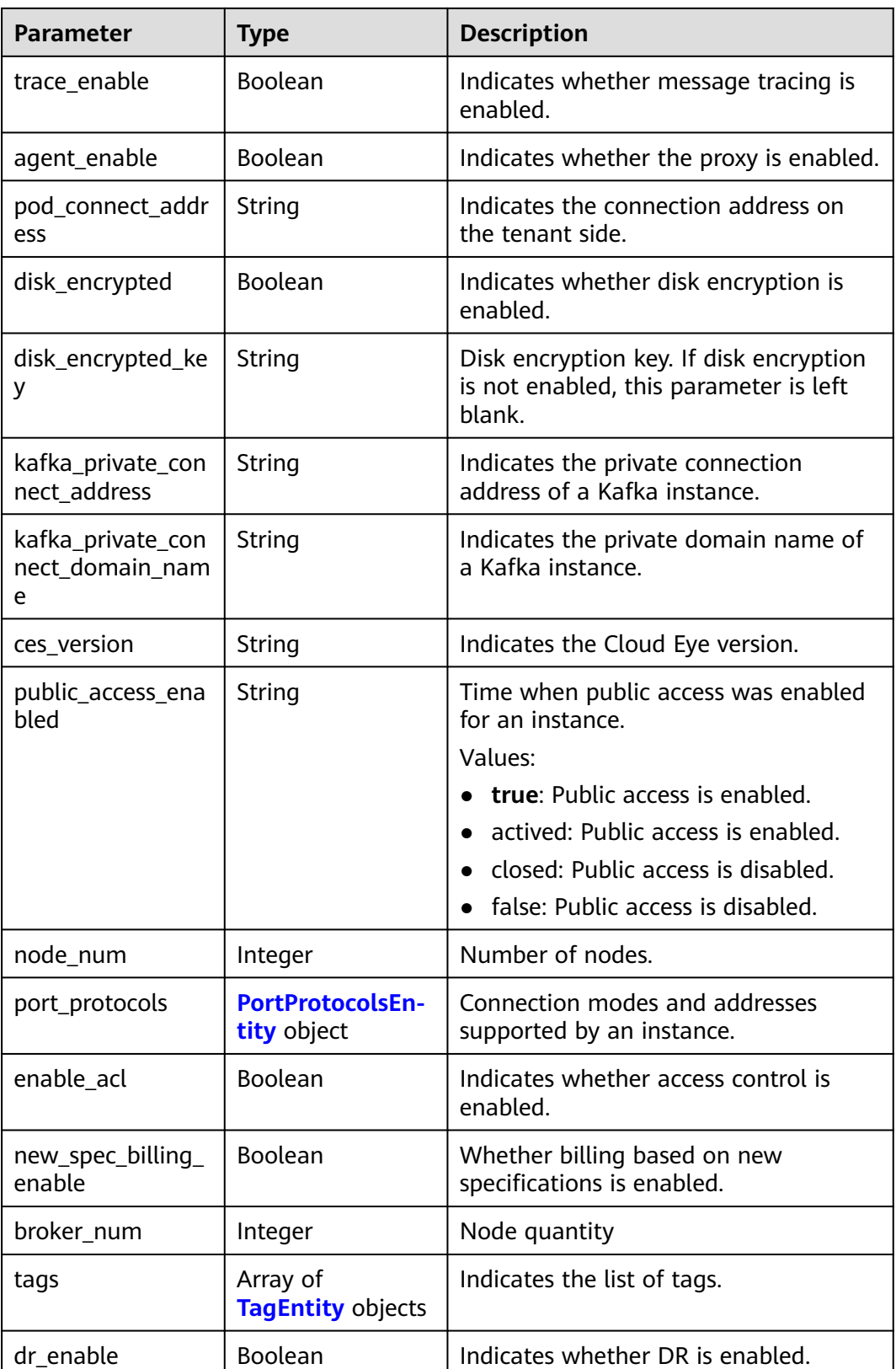

<span id="page-525-0"></span>**Table 7-53** PortProtocolsEntity

| <b>Parameter</b>                       | <b>Type</b>    | <b>Description</b>                                                                      |  |
|----------------------------------------|----------------|-----------------------------------------------------------------------------------------|--|
| private_plain_ena<br>ble               | Boolean        | Indicates whether private plaintext<br>access is supported by an instance.<br>true: Yes |  |
|                                        |                | false: No                                                                               |  |
| private_plain_addr<br>ess              | String         | Connection addresses of Kafka private<br>plaintext access.                              |  |
| private_plain_dom<br>ain_name          | String         | Private plaintext connection domain<br>name.                                            |  |
| private_sasl_ssl_en<br>able            | <b>Boolean</b> | Whether the instance supports private<br>SASL_SSL access.                               |  |
|                                        |                | true: Yes<br>false: No                                                                  |  |
| private_sasl_ssl_a<br>ddress           | String         | Connection addresses of the Kafka<br>private SASL_SSL access mode.                      |  |
| private_sasl_ssl_d<br>omain name       | String         | Private SASL_SSL connection domain<br>name.                                             |  |
| private_sasl_plaint<br>ext enable      | Boolean        | Whether the instance supports private<br>SASL PLAINTEXT access.                         |  |
|                                        |                | true: Yes<br>false: No                                                                  |  |
| private_sasl_plaint<br>ext_address     | String         | Connection addresses of the Kafka<br>private SASL_PLAINTEXT access mode.                |  |
| private_sasl_plaint<br>ext_domain_name | String         | Private SASL PLAINTEXT connection<br>domain name.                                       |  |
| public_plain_enabl<br>e                | Boolean        | Whether the instance supports public<br>plaintext access.                               |  |
|                                        |                | true: Yes<br>false: No                                                                  |  |
|                                        |                |                                                                                         |  |
| public_plain_addr<br>ess               | String         | Connection addresses of Kafka public<br>plaintext access.                               |  |
| public_plain_dom<br>ain_name           | String         | Public plaintext connection domain<br>name.                                             |  |
| public_sasl_ssl_en<br>able             | Boolean        | Whether the instance supports public<br>SASL_SSL access.                                |  |
|                                        |                | true: Yes                                                                               |  |
|                                        |                | false: No                                                                               |  |

<span id="page-526-0"></span>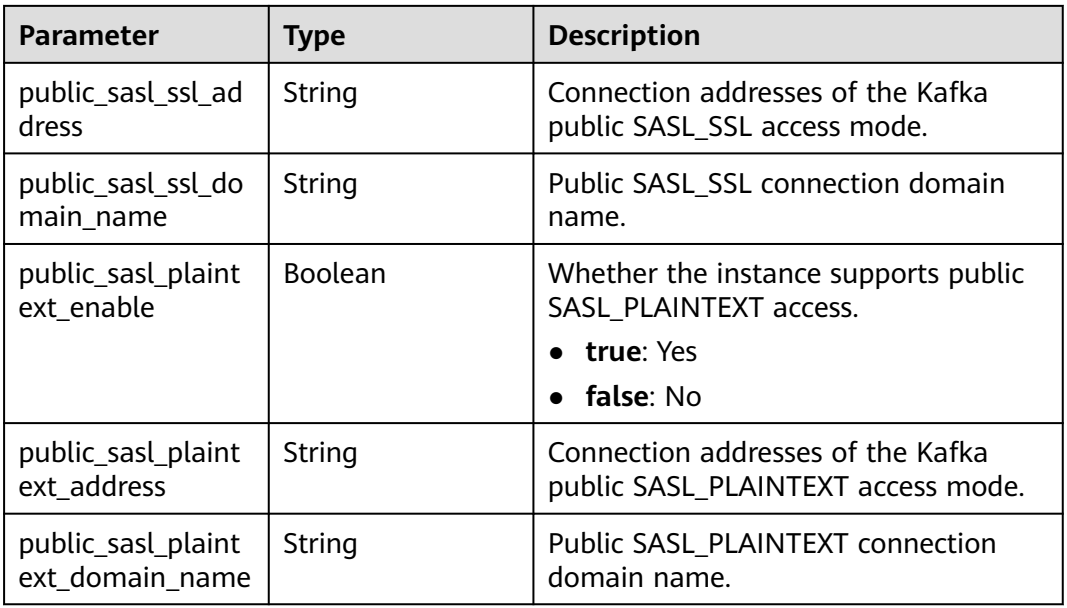

### **Table 7-54** TagEntity

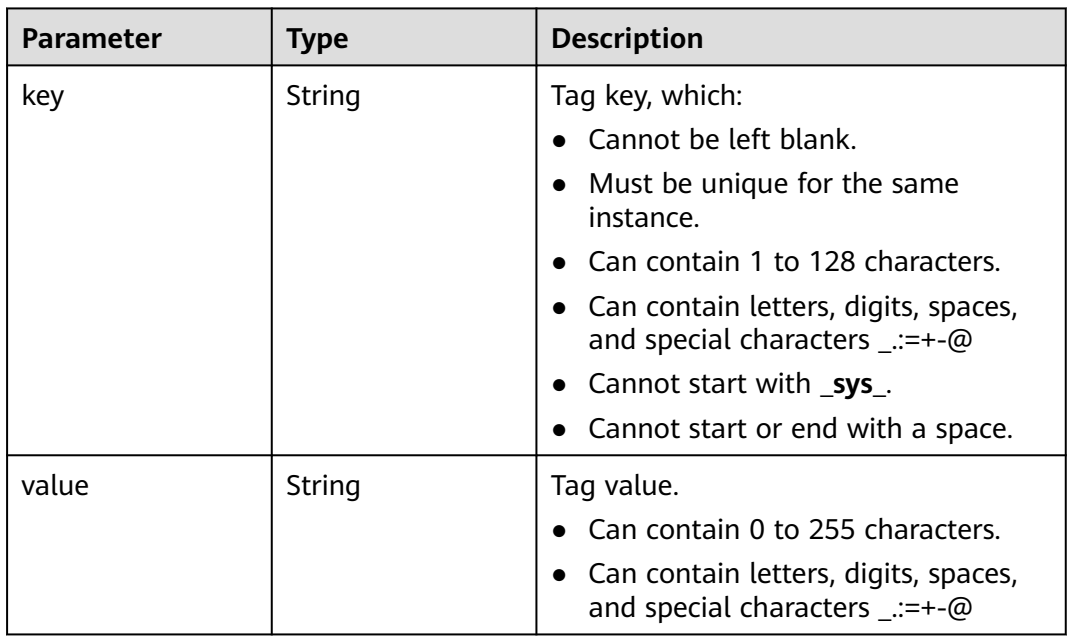

# **Example Request**

Querying a Specified Instance.

GET https://{endpoint}/v2/{engine}/{project\_id}/instances/{instance\_id}

# **Example Response**

Status code: 200

Specified instance queried successfully.

{ "name" : "kafka-2085975099", "engine" : "kafka", "port" : 9092, "status" : "RUNNING", "type" : "cluster", "specification" : "100MB", "engine\_version" : "1.1.0", "connect\_address" : "192.168.0.100,192.168.0.61,192.168.0.72", "instance\_id" : "xxxxxxxx-xxxx-xxxx-xxxx-xxxxxxxxxxxx", "resource\_spec\_code" : "dms.instance.kafka.cluster.c3.mini", "charging\_mode" : 1, "vpc\_id" : "xxxxxxxx-xxxx-xxxx-xxxx-xxxxxxxxxxxx", "vpc\_name" : "dms-test", "created\_at" : "1585618587087", "product\_id" : "00300-30308-0--0", "security\_group\_id" : "xxxxxxxx-xxxx-xxxx-xxxx-xxxxxxxxxxxx", "security\_group\_name" : "Sys-default", "subnet\_id" : "xxxxxxxx-xxxx-xxxx-xxxx-xxxxxxxxxxxx", "available\_zones" : [ "38b0f7a602344246bcb0da47b5d548e7" ], "available\_zone\_names" : [ "AZ1" ], "user\_id" : "xxxxxxxxxxxxxxxxxxxxxxxxxxxxxxxx", "user\_name" : "paas\_dms", "access\_user" : "root", "maintain\_begin" : "02:00:00", "maintain\_end" : "06:00:00", "enable\_log\_collection" : false, "new\_auth\_cert" : false, "storage\_space" : 492, "total\_storage\_space" : 600, "used\_storage\_space" : 25, "partition\_num" : "300", "enable\_publicip" : false, "ssl\_enable" : false, "broker\_ssl\_enable" : false, "cert\_replaced" : false, "kafka\_security\_protocol" : "SASL\_SSL", "management\_connect\_address" : "https://192.168.0.100:9999", "cross\_vpc\_info" : "{\"192.168.0.61\":{\"advertised\_ip\":\"192.168.0.61\",\"port\":9011,\"port\_id\":\"xxxxxxxxxxxx-xxxx-xxxx-xxxxxxxxxxxx\"},\"192.168.0.72\":{\"advertised\_ip\":\"192.168.0.72\",\"port\":9011,\"port\_id \":\"xxxxxxxx-xxxx-xxxx-xxxx-xxxxxxxxxxxx\"},\"192.168.0.100\":{\"advertised\_ip\":\"192.168.0.100\",\"port \":9011,\"port\_id\":\"xxxxxxxx-xxxx-xxxx-xxxx-xxxxxxxxxxxx\"}}", "storage\_resource\_id" : "xxxxxxxx-xxxx-xxxx-xxxx-xxxxxxxxxxxx", "storage\_spec\_code" : "dms.physical.storage.ultra", "service\_type" : "advanced", "storage\_type" : "hec", "enterprise\_project\_id" : "0", "retention\_policy" : "produce\_reject", "ipv6\_enable" : false, "ipv6\_connect\_addresses" : [ ], "rest\_enable" : false, "rest\_connect\_address" : "", "kafka\_public\_status" : "closed", "public\_bandwidth" : 0, "trace\_enable" : false, "agent\_enable" : false, "pod\_connect\_address" : "100.86.75.15:9080,100.86.142.77:9080,100.86.250.167:9080", "disk\_encrypted" : false, "kafka\_private\_connect\_address" : "192.168.0.61:9092,192.168.0.100:9092,192.168.0.72:9092", "new\_spec\_billing\_enable" : false, "ces\_version" : "linux", "port\_protocols" : "{\"private\_plain\_enable\": true,\"private\_plain\_address\": \"192.xxx.xxx.xxx:9092,192.xxx.xxx.xxx:9092,192.xxx.xxx.xxx:9092\",\"private\_sasl\_ssl\_enable\": true,\"private\_sasl\_ssl\_address\": \"192.xxx.xxx.xxx:9093,192.xxx.xxx.xxx:9093,192.xxx.xxx.xxx:9093\",\"private\_sasl\_plaintext\_enable\": false,\"private\_sasl\_plaintext\_address\": \"\",\"public\_plain\_enable\": true,\"public\_plain\_address\": \"100.xxx.xxx.xxx:9094,100.xxx.xxx.xxx:9094,100.xxx.xxx.xxx:9094\",\"public\_sasl\_ssl\_enable\": true,\"public\_sasl\_ssl\_address\": \"100.xxx.xxx.xxx:9095,100.xxx.xxx.xxx:9095,100.xxx.xxx.xxx:9095\",\"public\_sasl\_plaintext\_enable\":

false,\"public\_sasl\_plaintext\_address\": \"\"}" }

### **Status Code**

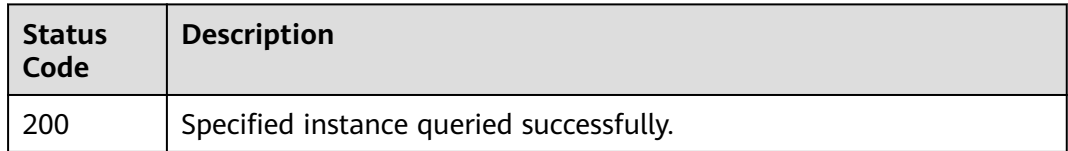

# **Error Code**

See **[Error Codes](#page-571-0)**.

# **7.2.2 Instance Management**

# **7.2.2.1 Adding Partitions to a Topic for a Kafka Instance**

## **Function**

This API is used to add partitions to a topic for a Kafka instance.

### $\Box$  Note

This API is out-of-date and may not be maintained in the future. Please use the API described in **[Modifying Topics of a Kafka Instance](#page-273-0)**.

### **URI**

POST /v2/{project\_id}/instances/{instance\_id}/management/topics/{topic}/ partitions-reassignment

**Table 7-55** URI parameters

| Parameter   | <b>Mandatory</b> | <b>Type</b> | <b>Description</b>                                                                                 |
|-------------|------------------|-------------|----------------------------------------------------------------------------------------------------|
| project_id  | Yes              | String      | Project ID. For details about<br>how to obtain a project ID, see<br><b>Obtaining a Project ID.</b> |
| instance id | Yes              | String      | Instance ID.                                                                                       |
| topic       | Yes              | String      | Topic name.                                                                                        |

### **Request**

**Table 7-56** Request parameter

| Parameter | <b>Mandatory</b> | <b>Type</b> | <b>Description</b>                                                                                                    |
|-----------|------------------|-------------|----------------------------------------------------------------------------------------------------|
| partition | No               | Integer     | Total number of partitions<br>after the addition. The value<br>must be larger than current<br>number of partitions.<br>Maximum value: 100. |

### **Response**

None.

### **Example Request**

Adding partitions to a topic.

POST https://{endpoint}/v2/{project\_id}/instances/{instance\_id}/management/topics/{topic}/partitionsreassignment

{ "partition" : 3 }

### **Example Response**

None.

# **Status Code**

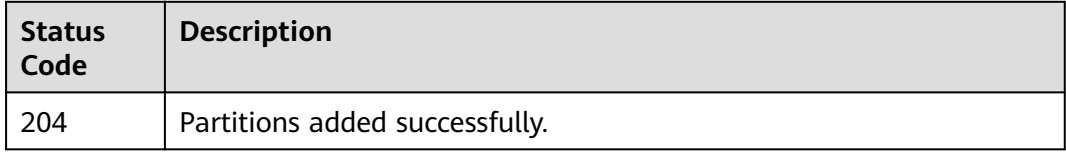

# **Error Code**

For details, see **[Error Codes](#page-571-0)**.

# **7.2.3 Managing Consumer Groups**

# **7.2.3.1 Resetting Consumer Group Offset to the Specified Position**

# **Function**

Kafka instances do not support resetting the consumer offset online. Before resetting, stop the client for which the offset is to be reset. After a client is

stopped, the server considers the client offline only after the time period specified in **ConsumerConfig.SESSION\_TIMEOUT\_MS\_CONFIG** (1000 ms by default).

### $\Box$  Note

This API is out-of-date and may not be maintained in the future. Use the API described in **[Resetting Consumer Group Offset to the Specified Position](#page-317-0)**.

# **Call Method**

For details, see **[How to Call an API](#page-12-0)**.

### **URI**

POST /v2/{project\_id}/instances/{instance\_id}/management/groups/{group}/resetmessage-offset

**Table 7-57** URI parameters

| <b>Parameter</b> | <b>Mandatory</b> | <b>Type</b> | <b>Description</b>                                             |
|------------------|------------------|-------------|----------------------------------------------------------------|
| project_id       | Yes              | String      | Project ID. For details, see<br><b>Obtaining a Project ID.</b> |
| instance id      | Yes              | String      | Instance ID.                                                   |
| group            | Yes              | String      | Consumer group name.                                           |

# **Request Parameters**

**Table 7-58** Request body parameters

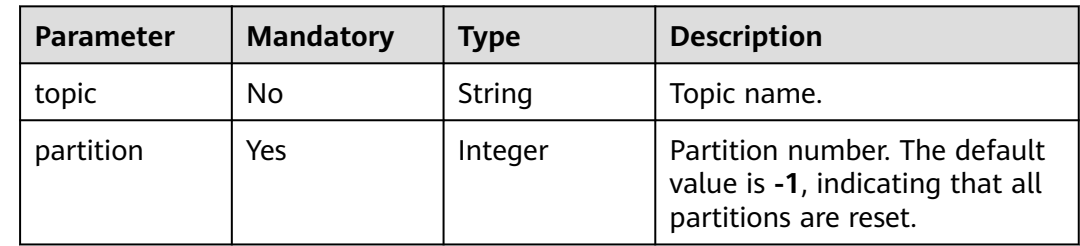

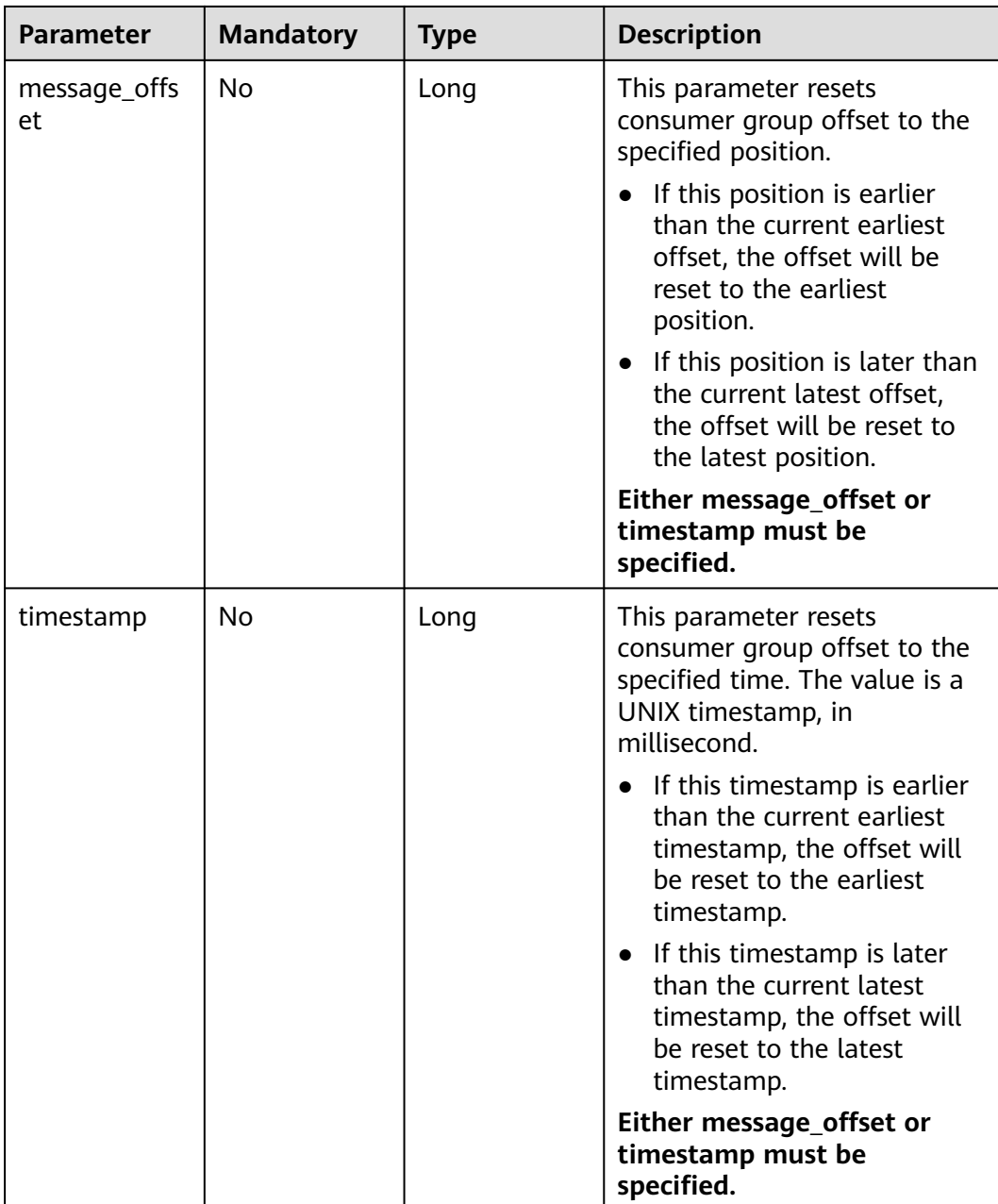

# **Response Parameters**

None

# **Example Requests**

● A consumer group offset is reset to the specified position. POST https://*{endpoint}*/v2/*{project\_id}*/instances/*{instance\_id}*/management/groups/*{group}*/resetmessage-offset

```
{
 "topic" : "test",
  "partition" : 0,
  "message_offset" : 10
}
```
A consumer group offset is reset to the specified time. POST https://{endpoint}/v2/{project\_id}/instances/{instance\_id}/management/groups/{group}/resetmessage-offset

```
{
  "topic" : "test",
  "partition" : 0,
  "timestamp" : 1571812144000
}
```
### **Example Response**

None

### **SDK Code Samples**

The following are SDK code samples.

#### **Java**

```
A consumer group offset is reset to the specified position.
package com.huaweicloud.sdk.test;
import com.huaweicloud.sdk.core.auth.ICredential;
import com.huaweicloud.sdk.core.auth.BasicCredentials;
import com.huaweicloud.sdk.core.exception.ConnectionException;
import com.huaweicloud.sdk.core.exception.RequestTimeoutException;
import com.huaweicloud.sdk.core.exception.ServiceResponseException;
import com.huaweicloud.sdk.kafka.v2.region.KafkaRegion;
import com.huaweicloud.sdk.kafka.v2.*;
import com.huaweicloud.sdk.kafka.v2.model.*;
public class ResetMessageOffsetSolution {
   public static void main(String[] args) {
      // The AK and SK used for authentication are hard-coded or stored in plaintext, which has great 
security risks. It is recommended that the AK and SK be stored in ciphertext in configuration files or 
environment variables and decrypted during use to ensure security.
      // In this example, AK and SK are stored in environment variables for authentication. Before 
running this example, set environment variables CLOUD_SDK_AK and CLOUD_SDK_SK in the local 
environment
      String ak = System.getenv("CLOUD_SDK_AK");
      String sk = System.getenv("CLOUD_SDK_SK");
      ICredential auth = new BasicCredentials()
           .withAk(ak)
           .withSk(sk);
      KafkaClient client = KafkaClient.newBuilder()
           .withCredential(auth)
           .withRegion(KafkaRegion.valueOf("<YOUR REGION>"))
           .build();
      ResetMessageOffsetRequest request = new ResetMessageOffsetRequest();
      ResetMessageOffsetReq body = new ResetMessageOffsetReq();
      body.withMessageOffset(10L);
      body.withPartition(0);
      body.withTopic("test");
      request.withBody(body);
      try {
         ResetMessageOffsetResponse response = client.resetMessageOffset(request);
         System.out.println(response.toString());
      } catch (ConnectionException e) {
        e.printStackTrace();
      } catch (RequestTimeoutException e) {
         e.printStackTrace();
```

```
 } catch (ServiceResponseException e) {
         e.printStackTrace();
         System.out.println(e.getHttpStatusCode());
         System.out.println(e.getRequestId());
         System.out.println(e.getErrorCode());
         System.out.println(e.getErrorMsg());
      }
   }
}
A consumer group offset is reset to the specified time.
package com.huaweicloud.sdk.test;
import com.huaweicloud.sdk.core.auth.ICredential;
import com.huaweicloud.sdk.core.auth.BasicCredentials;
import com.huaweicloud.sdk.core.exception.ConnectionException;
import com.huaweicloud.sdk.core.exception.RequestTimeoutException;
import com.huaweicloud.sdk.core.exception.ServiceResponseException;
import com.huaweicloud.sdk.kafka.v2.region.KafkaRegion;
import com.huaweicloud.sdk.kafka.v2.*;
import com.huaweicloud.sdk.kafka.v2.model.*;
public class ResetMessageOffsetSolution {
   public static void main(String[] args) {
      // The AK and SK used for authentication are hard-coded or stored in plaintext, which has great 
security risks. It is recommended that the AK and SK be stored in ciphertext in configuration files or 
environment variables and decrypted during use to ensure security.
      // In this example, AK and SK are stored in environment variables for authentication. Before 
running this example, set environment variables CLOUD_SDK_AK and CLOUD_SDK_SK in the local 
environment
      String ak = System.getenv("CLOUD_SDK_AK");
      String sk = System.getenv("CLOUD_SDK_SK");
      ICredential auth = new BasicCredentials()
            .withAk(ak)
            .withSk(sk);
      KafkaClient client = KafkaClient.newBuilder()
            .withCredential(auth)
            .withRegion(KafkaRegion.valueOf("<YOUR REGION>"))
            .build();
      ResetMessageOffsetRequest request = new ResetMessageOffsetRequest();
      ResetMessageOffsetReq body = new ResetMessageOffsetReq();
      body.withTimestamp(1571812144000L);
      body.withPartition(0);
      body.withTopic("test");
      request.withBody(body);
      try {
         ResetMessageOffsetResponse response = client.resetMessageOffset(request);
         System.out.println(response.toString());
      } catch (ConnectionException e) {
         e.printStackTrace();
      } catch (RequestTimeoutException e) {
         e.printStackTrace();
      } catch (ServiceResponseException e) {
         e.printStackTrace();
         System.out.println(e.getHttpStatusCode());
         System.out.println(e.getRequestId());
         System.out.println(e.getErrorCode());
         System.out.println(e.getErrorMsg());
      }
   }
}
```
# **Python**

A consumer group offset is reset to the specified position.

# coding: utf-8

```
from huaweicloudsdkcore.auth.credentials import BasicCredentials
from huaweicloudsdkkafka.v2.region.kafka_region import KafkaRegion
from huaweicloudsdkcore.exceptions import exceptions
from huaweicloudsdkkafka.v2 import *
if __name__ == '__main__ # The AK and SK used for authentication are hard-coded or stored in plaintext, which has great 
security risks. It is recommended that the AK and SK be stored in ciphertext in configuration files or 
environment variables and decrypted during use to ensure security.
   # In this example, AK and SK are stored in environment variables for authentication. Before 
running this example, set environment variables CLOUD_SDK_AK and CLOUD_SDK_SK in the local 
environment
   ak = os.getenv("CLOUD_SDK_AK")
   sk = os.getenv("CLOUD_SDK_SK")
  credentials = BasicCredentials(ak, sk) \setminusclient = KafkaClient.new_builder() \
      .with_credentials(credentials) \
     .with_region(KafkaRegion.value_of("<YOUR REGION>")) \
      .build()
   try:
      request = ResetMessageOffsetRequest()
      request.body = ResetMessageOffsetReq(
        message_offset=10,
         partition=0,
        topic="test"
      )
      response = client.reset_message_offset(request)
      print(response)
   except exceptions.ClientRequestException as e:
      print(e.status_code)
      print(e.request_id)
      print(e.error_code)
      print(e.error_msg)
A consumer group offset is reset to the specified time.
# coding: utf-8
```

```
from huaweicloudsdkcore.auth.credentials import BasicCredentials
from huaweicloudsdkkafka.v2.region.kafka_region import KafkaRegion
from huaweicloudsdkcore.exceptions import exceptions
from huaweicloudsdkkafka.v2 import *
```
 $if_$  \_\_ name  $=$  ==  $"_$   $\_$  main

 $#$  The AK and SK used for authentication are hard-coded or stored in plaintext, which has great security risks. It is recommended that the AK and SK be stored in ciphertext in configuration files or environment variables and decrypted during use to ensure security.

 # In this example, AK and SK are stored in environment variables for authentication. Before running this example, set environment variables CLOUD\_SDK\_AK and CLOUD\_SDK\_SK in the local environment

```
 ak = os.getenv("CLOUD_SDK_AK")
 sk = os.getenv("CLOUD_SDK_SK")
 credentials = BasicCredentials(ak, sk) \
client = KafkaClient.new_builder() \
   .with_credentials(credentials) \
    .with_region(KafkaRegion.value_of("<YOUR REGION>")) \
   .build()
 try:
   request = ResetMessageOffsetRequest()
   request.body = ResetMessageOffsetReq(
      timestamp=1571812144000,
      partition=0,
      topic="test"
```

```
 response = client.reset_message_offset(request)
   print(response)
 except exceptions.ClientRequestException as e:
   print(e.status_code)
  print(e.request_id)
   print(e.error_code)
   print(e.error_msg)
```
#### **Go**

```
A consumer group offset is reset to the specified position.
package main
```
#### import (

)

```
.<br>"fmt"
   "github.com/huaweicloud/huaweicloud-sdk-go-v3/core/auth/basic"
   kafka "github.com/huaweicloud/huaweicloud-sdk-go-v3/services/kafka/v2"
   "github.com/huaweicloud/huaweicloud-sdk-go-v3/services/kafka/v2/model"
   region "github.com/huaweicloud/huaweicloud-sdk-go-v3/services/kafka/v2/region"
\lambdafunc main() {
   // The AK and SK used for authentication are hard-coded or stored in plaintext, which has great 
security risks. It is recommended that the AK and SK be stored in ciphertext in configuration files or 
environment variables and decrypted during use to ensure security.
   // In this example, AK and SK are stored in environment variables for authentication. Before 
running this example, set environment variables CLOUD_SDK_AK and CLOUD_SDK_SK in the local 
environment
   ak := os.Getenv("CLOUD_SDK_AK")
   sk := os.Getenv("CLOUD_SDK_SK")
   auth := basic.NewCredentialsBuilder().
      WithAk(ak).
      WithSk(sk).
      Build()
   client := kafka.NewKafkaClient(
      kafka.KafkaClientBuilder().
         WithRegion(region.ValueOf("<YOUR REGION>")).
         WithCredential(auth).
         Build())
   request := &model.ResetMessageOffsetRequest{}
   messageOffsetResetMessageOffsetReq:= int64(10)
   topicResetMessageOffsetReq:= "test"
   request.Body = &model.ResetMessageOffsetReq{
      MessageOffset: &messageOffsetResetMessageOffsetReq,
      Partition: int32(0),
      Topic: &topicResetMessageOffsetReq,
   }
```

```
 response, err := client.ResetMessageOffset(request)
if err == nil fmt.Printf("%+v\n", response)
 } else {
```

```
 fmt.Println(err)
 }
```
}

```
A consumer group offset is reset to the specified time.
package main
```

```
import (
   "fmt"
   "github.com/huaweicloud/huaweicloud-sdk-go-v3/core/auth/basic"
   kafka "github.com/huaweicloud/huaweicloud-sdk-go-v3/services/kafka/v2"
   "github.com/huaweicloud/huaweicloud-sdk-go-v3/services/kafka/v2/model"
   region "github.com/huaweicloud/huaweicloud-sdk-go-v3/services/kafka/v2/region"
\lambda
```

```
func main() {
   // The AK and SK used for authentication are hard-coded or stored in plaintext, which has great 
security risks. It is recommended that the AK and SK be stored in ciphertext in configuration files or 
environment variables and decrypted during use to ensure security.
   // In this example, AK and SK are stored in environment variables for authentication. Before 
running this example, set environment variables CLOUD_SDK_AK and CLOUD_SDK_SK in the local 
environment
   ak := os.Getenv("CLOUD_SDK_AK")
   sk := os.Getenv("CLOUD_SDK_SK")
   auth := basic.NewCredentialsBuilder().
      WithAk(ak).
     WithSk(sk).
      Build()
   client := kafka.NewKafkaClient(
      kafka.KafkaClientBuilder().
         WithRegion(region.ValueOf("<YOUR REGION>")).
         WithCredential(auth).
         Build())
   request := &model.ResetMessageOffsetRequest{}
   timestampResetMessageOffsetReq:= int64(1571812144000)
   topicResetMessageOffsetReq:= "test"
   request.Body = &model.ResetMessageOffsetReq{
     Timestamp: &timestampResetMessageOffsetReg,
      Partition: int32(0),
      Topic: &topicResetMessageOffsetReq,
   }
   response, err := client.ResetMessageOffset(request)
  if err == nil fmt.Printf("%+v\n", response)
   } else {
      fmt.Println(err)
   }
}
```
# **Status Codes**

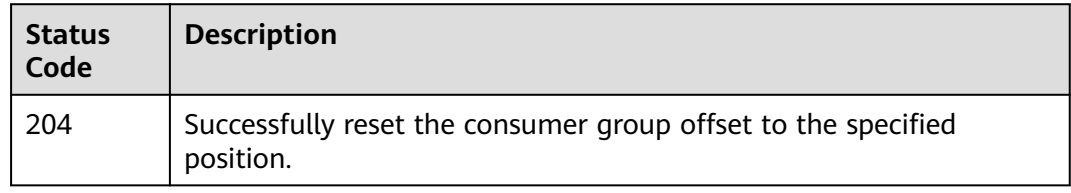

# **Error Codes**

See **[Error Codes](#page-571-0)**.

# **7.2.3.2 Querying All Consumer Groups**

# **Function**

This API is used to query all consumer groups.

# **Call Method**

For details, see **[How to Call an API](#page-12-0)**.

# **URI**

GET /v2/{engine}/{project\_id}/instances/{instance\_id}/groups

**Table 7-59** URI parameters

| <b>Parameter</b> | <b>Mandatory</b> | Type   | <b>Description</b>                                             |
|------------------|------------------|--------|----------------------------------------------------------------|
| engine           | Yes              | String | Indicates the message engine.                                  |
| project_id       | Yes              | String | Project ID. For details, see<br><b>Obtaining a Project ID.</b> |
| instance id      | Yes              | String | Instance ID.                                                   |

**Table 7-60** Query parameters

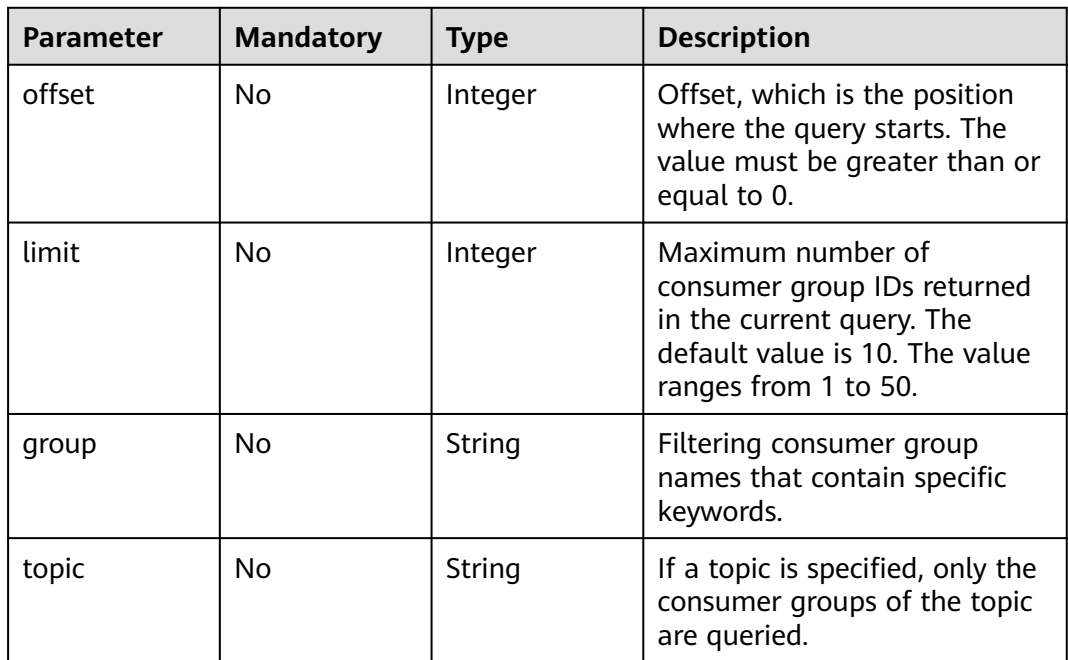

# **Request**

None.

# **Response**

Status code: 200

| Parameter | Type                                          | <b>Description</b>              |
|-----------|-----------------------------------------------|---------------------------------|
| groups    | Array of<br><b>GroupInfoSimple</b><br>objects | All consumer groups             |
| total     | Integer                                       | Total number of consumer groups |

**Table 7-61** Response body parameters

### **Table 7-62** GroupInfoSimple

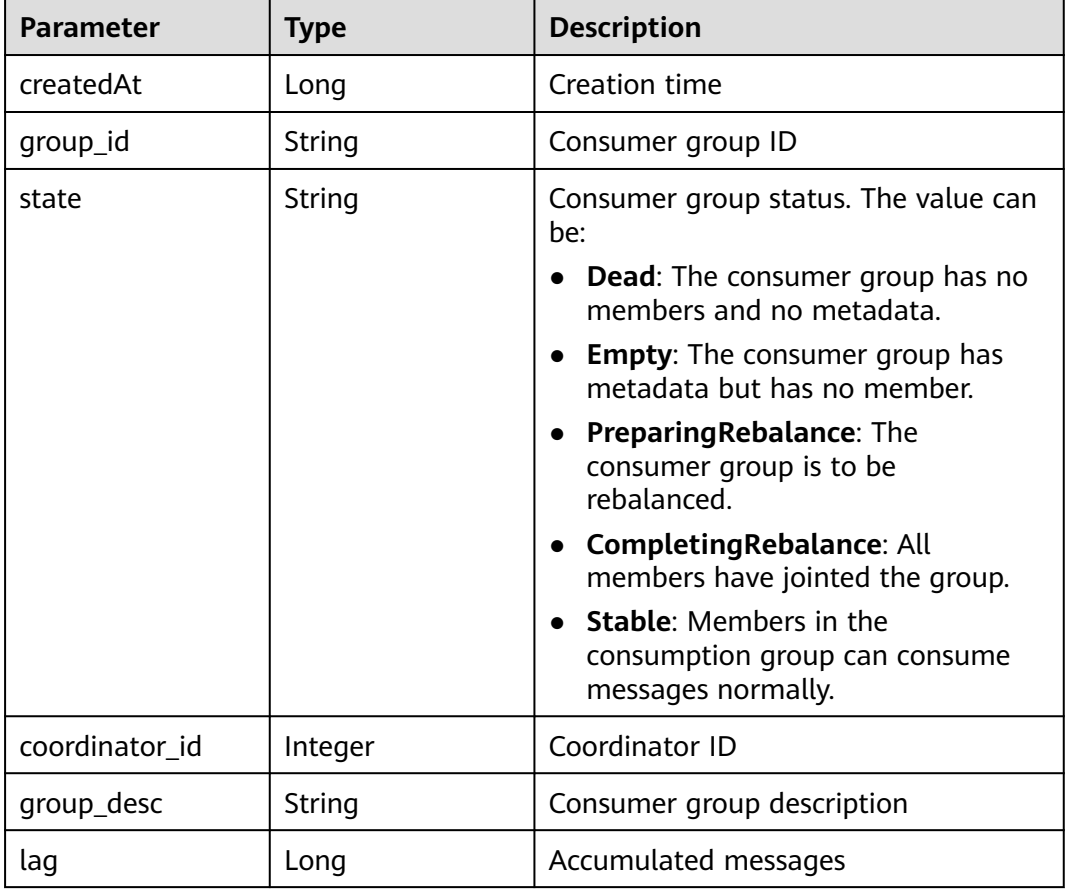

# **Example Request**

GET https://{endpoint}/v2/{engine}/{project\_id}/instances/{instance\_id}/groups

# **Example Response**

Status code: 200

All consumer groups are queried successfully.

```
{
 "groups" : [ {
 "createdAt" : 1691401194847,
 "group_id" : "consumer-1",
```

```
 "state" : "EMPTY",
    "coordinator_id" : 1,
   "lag" : 0,
    "group_desc" : null
  }, {
   "createdAt" : 1691401194960,
    "group_id" : "consumer-2",
 "state" : "STABLE",
 "coordinator_id" : 2,
   "lag" : 0,
    "group_desc" : null
  }, {
 "createdAt" : 1691401207309,
 "group_id" : "consumer-3",
    "state" : "STABLE",
    "coordinator_id" : 3,
   "lag" : 0,
    "group_desc" : null
  } ],
 "total" : 3
}
```
# **Status Code**

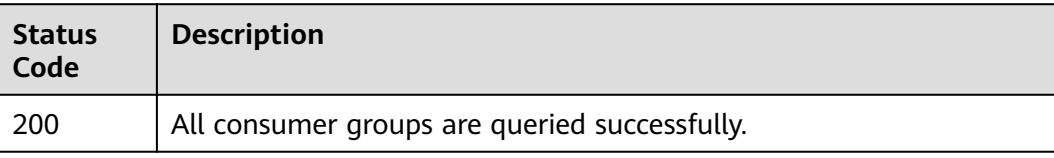

### **Error Code**

See **[Error Codes](#page-571-0)**.

# **7.2.4 Smart Connect**

# **7.2.4.1 Modifying Dumping Task Quotas**

### **Function**

This API is used to modify dumping task quotas.

You can call this API to increase the dumping task quota for instances created before September 2022. For instances created in September 2022 or later, the dumping task quota is already the maximum by default. An error is reported when you call this API to modify the dumping task quota, because the dumping task quota cannot be reduced.

# **Call Method**

For details, see **[How to Call an API](#page-12-0)**.

**URI**

PUT /v2/{project\_id}/connectors/{connector\_id}/sink-tasks
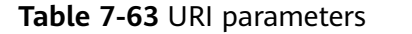

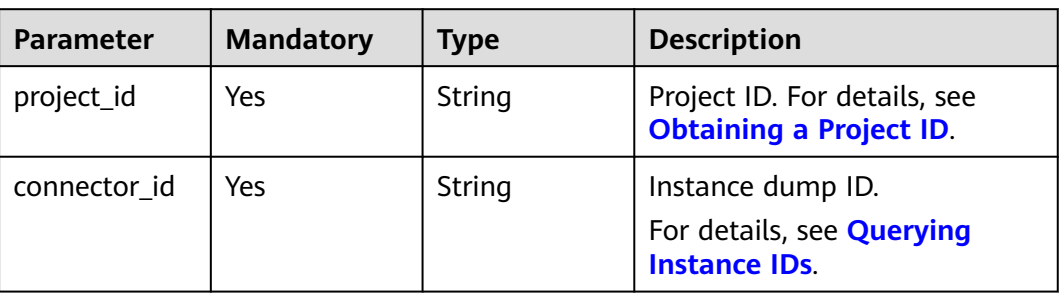

## **Request Parameters**

**Table 7-64** Request body parameters

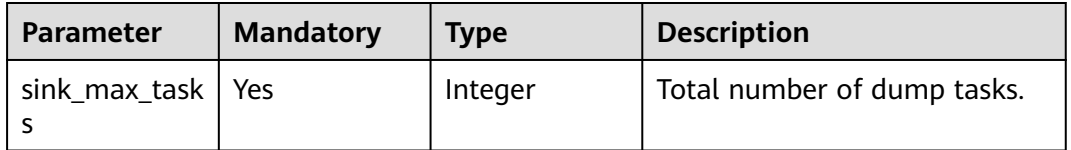

## **Response Parameters**

None

## **Example Requests**

Modifying dumping task quotas.

PUT https://{endpoint}/v2/{project\_id}/connectors/{connector\_id}/sink-tasks

{ "sink\_max\_tasks" : 9 }

## **Example Response**

None

## **SDK Sample Code**

The SDK sample code is as follows.

#### **Java**

Modifying dumping task quotas.

package com.huaweicloud.sdk.test;

import com.huaweicloud.sdk.core.auth.ICredential; import com.huaweicloud.sdk.core.auth.BasicCredentials; import com.huaweicloud.sdk.core.exception.ConnectionException; import com.huaweicloud.sdk.core.exception.RequestTimeoutException; import com.huaweicloud.sdk.core.exception.ServiceResponseException;

```
import com.huaweicloud.sdk.kafka.v2.region.KafkaRegion;
import com.huaweicloud.sdk.kafka.v2.*;
import com.huaweicloud.sdk.kafka.v2.model.*;
public class UpdateSinkTaskQuotaSolution {
   public static void main(String[] args) {
      // The AK and SK used for authentication are hard-coded or stored in plaintext, which has great 
security risks. It is recommended that the AK and SK be stored in ciphertext in configuration files or 
environment variables and decrypted during use to ensure security.
      // In this example, AK and SK are stored in environment variables for authentication. Before running 
this example, set environment variables CLOUD_SDK_AK and CLOUD_SDK_SK in the local environment
      String ak = System.getenv("CLOUD_SDK_AK");
      String sk = System.getenv("CLOUD_SDK_SK");
      ICredential auth = new BasicCredentials()
            .withAk(ak)
           .withSk(sk);
      KafkaClient client = KafkaClient.newBuilder()
           .withCredential(auth)
           .withRegion(KafkaRegion.valueOf("<YOUR REGION>"))
           .build();
      UpdateSinkTaskQuotaRequest request = new UpdateSinkTaskQuotaRequest();
      UpdateSinkTaskQuotaReq body = new UpdateSinkTaskQuotaReq();
      body.withSinkMaxTasks(9);
      request.withBody(body);
      try {
         UpdateSinkTaskQuotaResponse response = client.updateSinkTaskQuota(request);
        System.out.println(response.toString());
      } catch (ConnectionException e) {
         e.printStackTrace();
      } catch (RequestTimeoutException e) {
        e.printStackTrace();
      } catch (ServiceResponseException e) {
        e.printStackTrace();
        System.out.println(e.getHttpStatusCode());
         System.out.println(e.getRequestId());
        System.out.println(e.getErrorCode());
         System.out.println(e.getErrorMsg());
      }
   }
}
```
## **Python**

#### Modifying dumping task quotas.

# coding: utf-8

```
from huaweicloudsdkcore.auth.credentials import BasicCredentials
from huaweicloudsdkkafka.v2.region.kafka_region import KafkaRegion
from huaweicloudsdkcore.exceptions import exceptions
from huaweicloudsdkkafka.v2 import *
```
if \_\_name\_\_ == "\_\_main\_\_": # The AK and SK used for authentication are hard-coded or stored in plaintext, which has great security risks. It is recommended that the AK and SK be stored in ciphertext in configuration files or environment variables and decrypted during use to ensure security.

 # In this example, AK and SK are stored in environment variables for authentication. Before running this example, set environment variables CLOUD\_SDK\_AK and CLOUD\_SDK\_SK in the local environment ak = os.getenv("CLOUD\_SDK\_AK")

```
 sk = os.getenv("CLOUD_SDK_SK")
credentials = BasicCredentials(ak, sk) \setminus
```

```
 client = KafkaClient.new_builder() \
    .with_credentials(credentials) \
```

```
 .with_region(KafkaRegion.value_of("<YOUR REGION>")) \
      .build()
   try:
      request = UpdateSinkTaskQuotaRequest()
      request.body = UpdateSinkTaskQuotaReq(
        sink_max_tasks=9
\qquad \qquad response = client.update_sink_task_quota(request)
      print(response)
   except exceptions.ClientRequestException as e:
      print(e.status_code)
      print(e.request_id)
      print(e.error_code)
      print(e.error_msg)
```
**Go**

#### Modifying dumping task quotas.

```
package main
```
}

```
import (
   "fmt"
    "github.com/huaweicloud/huaweicloud-sdk-go-v3/core/auth/basic"
   kafka "github.com/huaweicloud/huaweicloud-sdk-go-v3/services/kafka/v2"
   "github.com/huaweicloud/huaweicloud-sdk-go-v3/services/kafka/v2/model"
   region "github.com/huaweicloud/huaweicloud-sdk-go-v3/services/kafka/v2/region"
)
func main() {
   // The AK and SK used for authentication are hard-coded or stored in plaintext, which has great security 
risks. It is recommended that the AK and SK be stored in ciphertext in configuration files or environment 
variables and decrypted during use to ensure security.
   // In this example, AK and SK are stored in environment variables for authentication. Before running this 
example, set environment variables CLOUD_SDK_AK and CLOUD_SDK_SK in the local environment
   ak := os.Getenv("CLOUD_SDK_AK")
   sk := os.Getenv("CLOUD_SDK_SK")
   auth := basic.NewCredentialsBuilder().
      WithAk(ak).
      WithSk(sk).
      Build()
   client := kafka.NewKafkaClient(
      kafka.KafkaClientBuilder().
         WithRegion(region.ValueOf("<YOUR REGION>")).
        WithCredential(auth).
        Build())
   request := &model.UpdateSinkTaskQuotaRequest{}
   request.Body = &model.UpdateSinkTaskQuotaReq{
      SinkMaxTasks: int32(9),
 }
   response, err := client.UpdateSinkTaskQuota(request)
  if err == nil fmt.Printf("%+v\n", response)
   } else {
      fmt.Println(err)
   }
```
## **Status Codes**

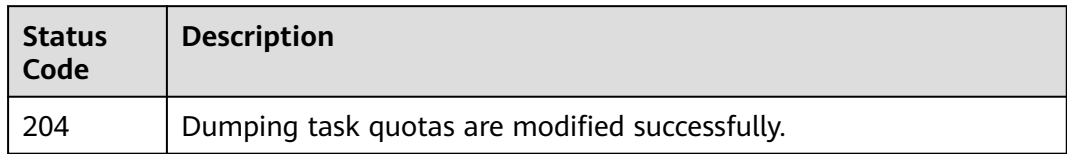

## **Error Codes**

See **[Error Codes](#page-571-0)**.

## **7.2.4.2 Creating an Order to Disable Dumping Connectors for an Instance**

## **Function**

This API is used to create an order to disable dumping connectors for an instance.

#### $\Box$  Note

This API is out-of-date and may not be maintained in the future. Please use the API described in **[Disabling Smart Connect \(Pay-per-Use Instance\)](#page-181-0)**.

## **Call Method**

For details, see **[How to Call an API](#page-12-0)**.

## **URI**

POST /v2/{project\_id}/kafka/instances/{instance\_id}/delete-connector-order

#### **Table 7-65** URI parameters

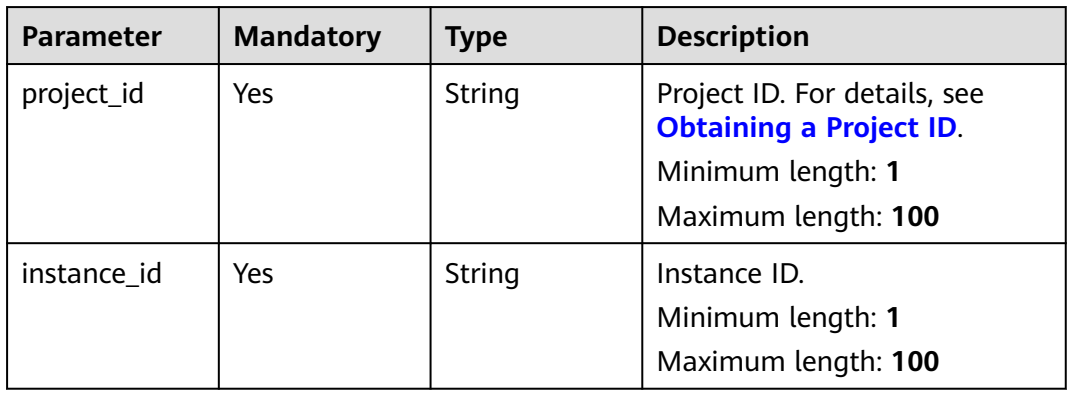

## **Request Parameters**

**Table 7-66** Request body parameters

| <b>Parameter</b> | <b>Mandatory</b> | <b>Type</b> | <b>Description</b>                                                                                              |
|------------------|------------------|-------------|----------------------------------------------------------------------------------------------------|
| instance id      | Yes              | String      | ID of the instance whose<br>connector you want to disable,<br>which is the same as that in<br>the request path. |
| url              | No.              | String      | Page displayed after the order<br>for disabling connector is<br>submitted.                                      |

#### **Response Parameters**

#### **Status code**: **200**

**Table 7-67** Response body parameter

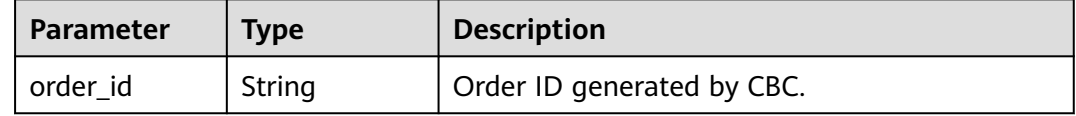

#### **Example Request**

POST https://{endpoint}/v2/{project\_id}/kafka/instances/{instance\_id}/delete-connector-order

```
{
  "instance_id" : "20c6b355-5d95-45ef-b476-e38bcccce0d7",
 "url" : "https://console.xxx.xxx.com/dms/?engine=all&region=xxx&locale=xxx#/queue/manager/
newKafkaList"
}
```
## **Example Response**

#### **Status code**: **200**

An order created to disable dumping connectors for an instance

```
{
  "order_id" : "CS2304180947HLABU"
}
```
## **SDK Sample Code**

The SDK sample code is as follows.

### **Java**

package com.huaweicloud.sdk.test;

import com.huaweicloud.sdk.core.auth.ICredential;

```
import com.huaweicloud.sdk.core.auth.BasicCredentials;
import com.huaweicloud.sdk.core.exception.ConnectionException;
import com.huaweicloud.sdk.core.exception.RequestTimeoutException;
import com.huaweicloud.sdk.core.exception.ServiceResponseException;
import com.huaweicloud.sdk.kafka.v2.region.KafkaRegion;
import com.huaweicloud.sdk.kafka.v2.*;
import com.huaweicloud.sdk.kafka.v2.model.*;
public class CreateDeleteConnectorOrderSolution {
   public static void main(String[] args) {
      // The AK and SK used for authentication are hard-coded or stored in plaintext, which has great 
security risks. It is recommended that the AK and SK be stored in ciphertext in configuration files or 
environment variables and decrypted during use to ensure security.
      // In this example, AK and SK are stored in environment variables for authentication. Before running 
this example, set environment variables CLOUD_SDK_AK and CLOUD_SDK_SK in the local environment
      String ak = System.getenv("CLOUD_SDK_AK");
      String sk = System.getenv("CLOUD_SDK_SK");
      ICredential auth = new BasicCredentials()
           .withAk(ak)
           .withSk(sk);
      KafkaClient client = KafkaClient.newBuilder()
           .withCredential(auth)
           .withRegion(KafkaRegion.valueOf("<YOUR REGION>"))
           .build();
      CreateDeleteConnectorOrderRequest request = new CreateDeleteConnectorOrderRequest();
      ConnectorOrderRequestBody body = new ConnectorOrderRequestBody();
     body.withUrl("https://console.xxx.xxx.com/dms/?engine=all&region=xxx&locale=xxx#/queue/manager/
newKafkaList");
      body.withInstanceId("20c6b355-5d95-45ef-b476-e38bcccce0d7");
      request.withBody(body);
      try {
         CreateDeleteConnectorOrderResponse response = client.createDeleteConnectorOrder(request);
        System.out.println(response.toString());
      } catch (ConnectionException e) {
         e.printStackTrace();
      } catch (RequestTimeoutException e) {
         e.printStackTrace();
      } catch (ServiceResponseException e) {
        e.printStackTrace();
        System.out.println(e.getHttpStatusCode());
        System.out.println(e.getRequestId());
         System.out.println(e.getErrorCode());
         System.out.println(e.getErrorMsg());
      }
   }
}
```
## **Python**

# coding: utf-8

from huaweicloudsdkcore.auth.credentials import BasicCredentials from huaweicloudsdkkafka.v2.region.kafka\_region import KafkaRegion from huaweicloudsdkcore.exceptions import exceptions from huaweicloudsdkkafka.v2 import \*

```
if __name__ == '__main__":
```
 # The AK and SK used for authentication are hard-coded or stored in plaintext, which has great security risks. It is recommended that the AK and SK be stored in ciphertext in configuration files or environment variables and decrypted during use to ensure security.

 # In this example, AK and SK are stored in environment variables for authentication. Before running this example, set environment variables CLOUD\_SDK\_AK and CLOUD\_SDK\_SK in the local environment

ak = \_\_import\_\_('os').getenv("CLOUD\_SDK\_AK")

sk = \_\_import\_\_('os').getenv("CLOUD\_SDK\_SK")

```
credentials = BasicCredentials(ak, sk) \setminus client = KafkaClient.new_builder() \
      .with_credentials(credentials) \
      .with_region(KafkaRegion.value_of("<YOUR REGION>")) \
      .build()
   try:
      request = CreateDeleteConnectorOrderRequest()
      request.body = ConnectorOrderRequestBody(
        url="https://console.xxx.xxx.com/dms/?engine=all&region=xxx&locale=xxx#/queue/manager/
newKafkaList",
         instance_id="20c6b355-5d95-45ef-b476-e38bcccce0d7"
      )
      response = client.create_delete_connector_order(request)
      print(response)
   except exceptions.ClientRequestException as e:
      print(e.status_code)
      print(e.request_id)
     print(e.error_code)
      print(e.error_msg)
```
#### **Go**

```
package main
import (
    "fmt"
   "github.com/huaweicloud/huaweicloud-sdk-go-v3/core/auth/basic"
   kafka "github.com/huaweicloud/huaweicloud-sdk-go-v3/services/kafka/v2"
   "github.com/huaweicloud/huaweicloud-sdk-go-v3/services/kafka/v2/model"
   region "github.com/huaweicloud/huaweicloud-sdk-go-v3/services/kafka/v2/region"
)
func main() {
   // The AK and SK used for authentication are hard-coded or stored in plaintext, which has great security 
risks. It is recommended that the AK and SK be stored in ciphertext in configuration files or environment 
variables and decrypted during use to ensure security.
   // In this example, AK and SK are stored in environment variables for authentication. Before running this 
example, set environment variables CLOUD_SDK_AK and CLOUD_SDK_SK in the local environment
   ak := os.Getenv("CLOUD_SDK_AK")
   sk := os.Getenv("CLOUD_SDK_SK")
   auth := basic.NewCredentialsBuilder().
      WithAk(ak).
      WithSk(sk).
      Build()
   client := kafka.NewKafkaClient(
      kafka.KafkaClientBuilder().
         WithRegion(region.ValueOf("<YOUR REGION>")).
        WithCredential(auth).
        Build())
   request := &model.CreateDeleteConnectorOrderRequest{}
  urlConnectorOrderRequestBody:= "https://console.xxx.xxx.com/dms/?engine=all&region=xxx&locale=xxx#/
queue/manager/newKafkaList"
   request.Body = &model.ConnectorOrderRequestBody{
      Url: &urlConnectorOrderRequestBody,
      InstanceId: "20c6b355-5d95-45ef-b476-e38bcccce0d7",
   }
   response, err := client.CreateDeleteConnectorOrder(request)
  if err == nil fmt.Printf("%+v\n", response)
   } else {
      fmt.Println(err)
   }
}
```
## **Status Code**

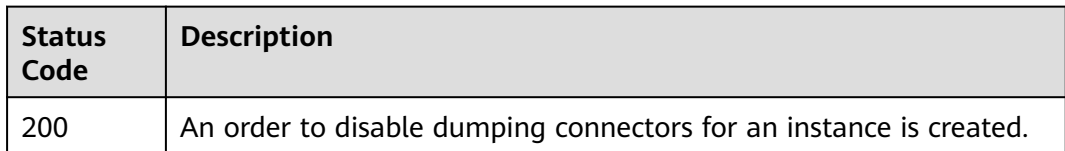

## **Error Codes**

See **[Error Codes](#page-571-0)**.

## **7.2.4.3 Creating a Dumping Task**

## **Function**

This API is used to create a dumping task.

#### $\Box$  Note

This API is out-of-date and may not be maintained in the future. Please use the API described in **[Enabling Smart Connect \(Pay-per-Use Instance\)](#page-174-0)**.

## **Call Method**

For details, see **[How to Call an API](#page-12-0)**.

## **URI**

POST /v2/{project\_id}/connectors/{connector\_id}/sink-tasks

**Table 7-68** URI parameters

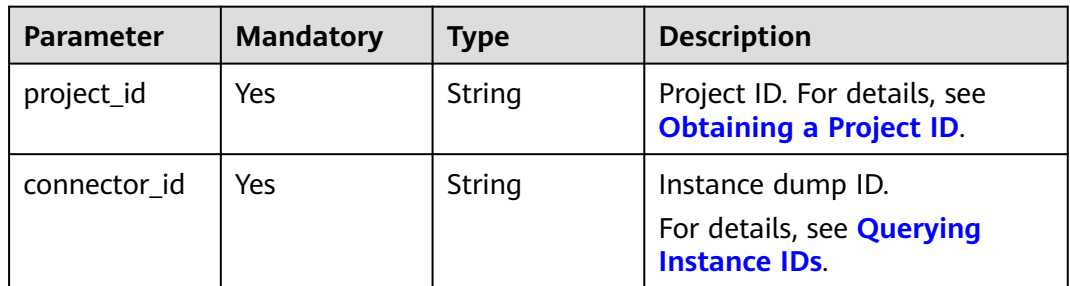

## **Request Parameters**

#### **Table 7-69** Request body parameters

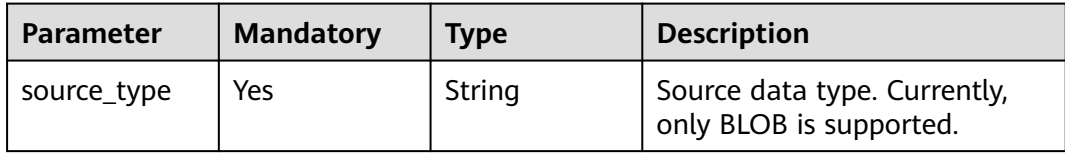

| <b>Parameter</b>               | <b>Mandatory</b> | <b>Type</b>                                   | <b>Description</b>                                 |
|--------------------------------|------------------|-----------------------------------------------|----------------------------------------------------|
| task name                      | Yes              | String                                        | Name of a dumping task.                            |
| destination_ty<br>pe           | Yes              | String                                        | Storage type. Currently, only<br>OBS is supported. |
| obs_destinatio<br>n descriptor | Yes              | <b>ObsDestinati</b><br>onDescriptor<br>object | Description of the dump.                           |

**Table 7-70** ObsDestinationDescriptor

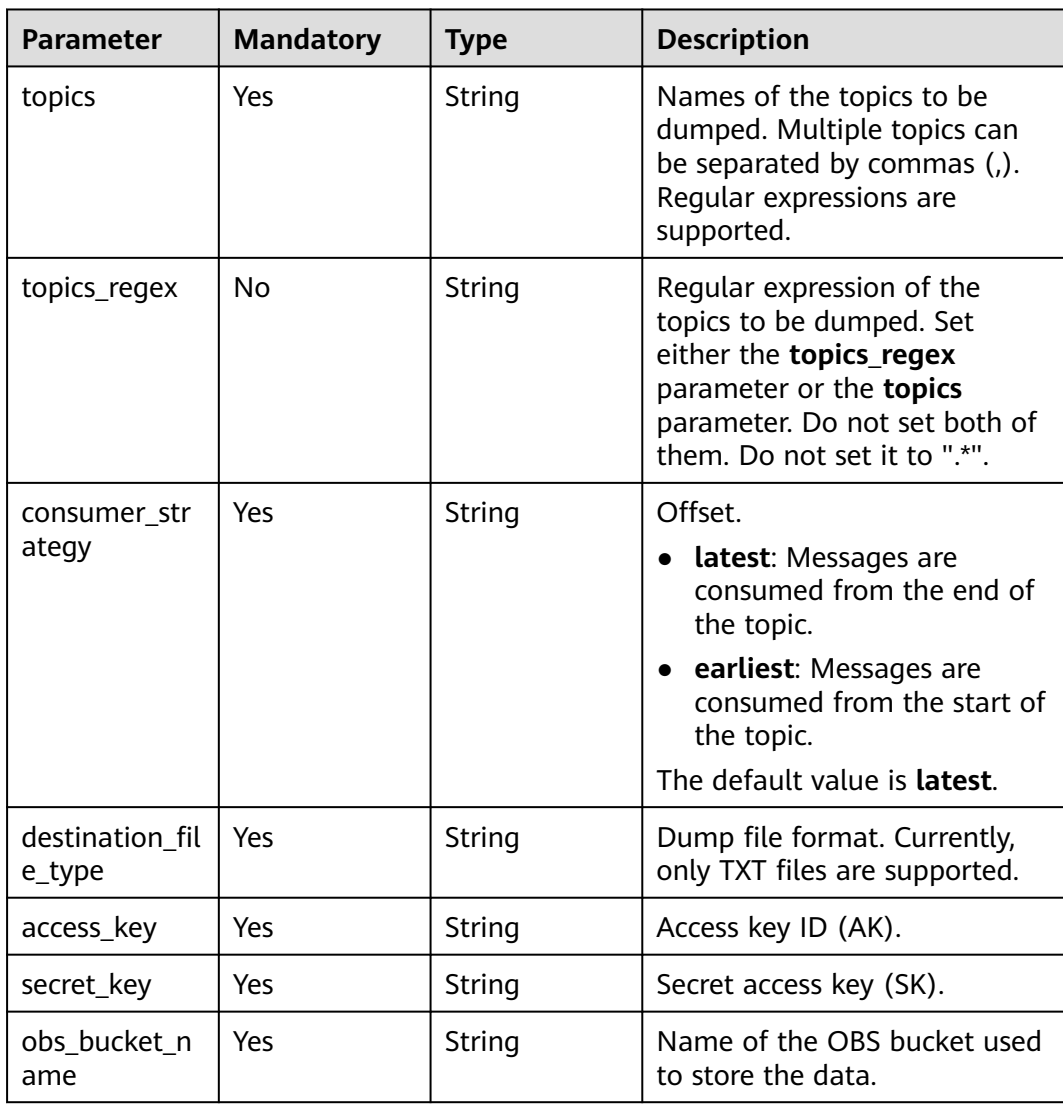

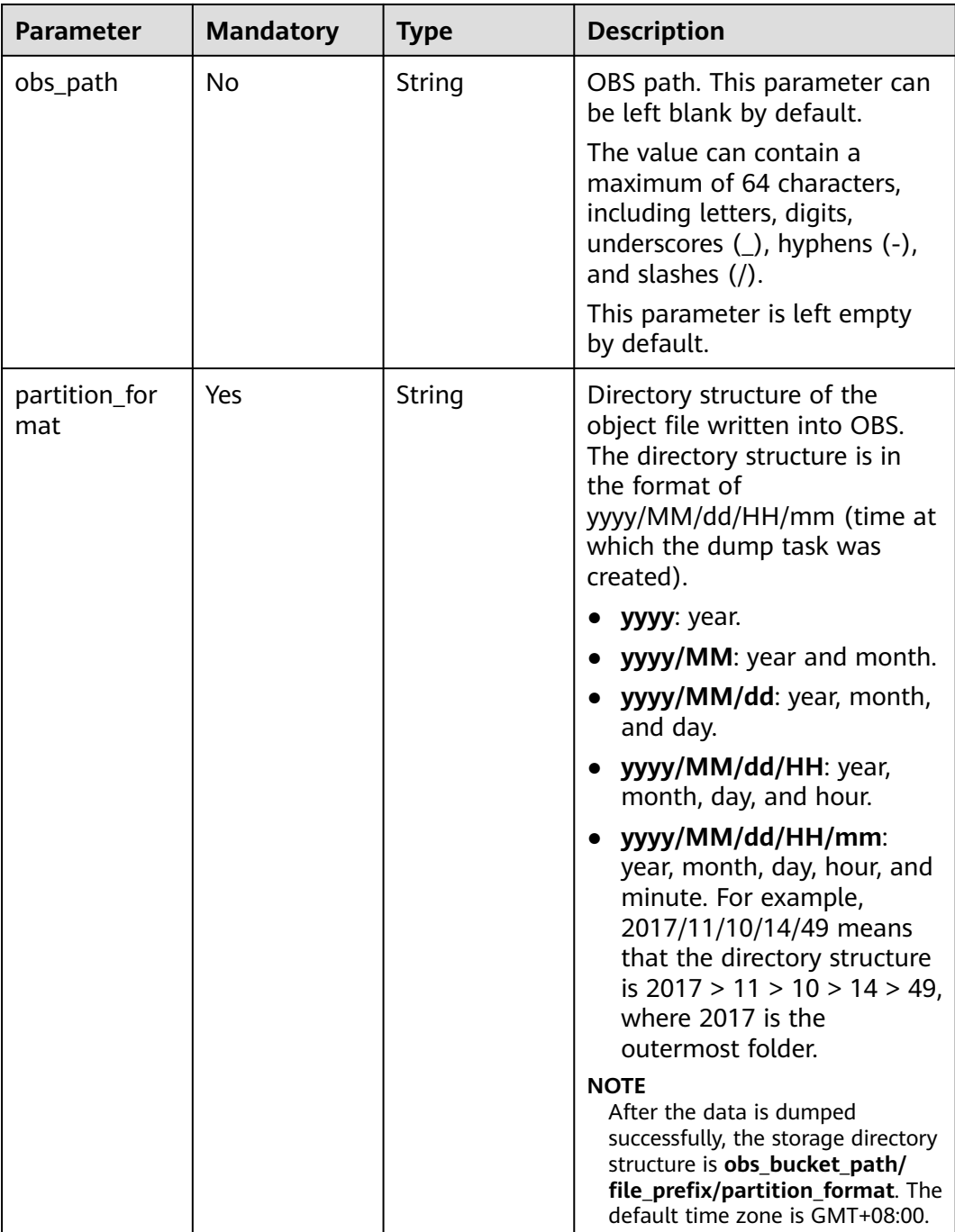

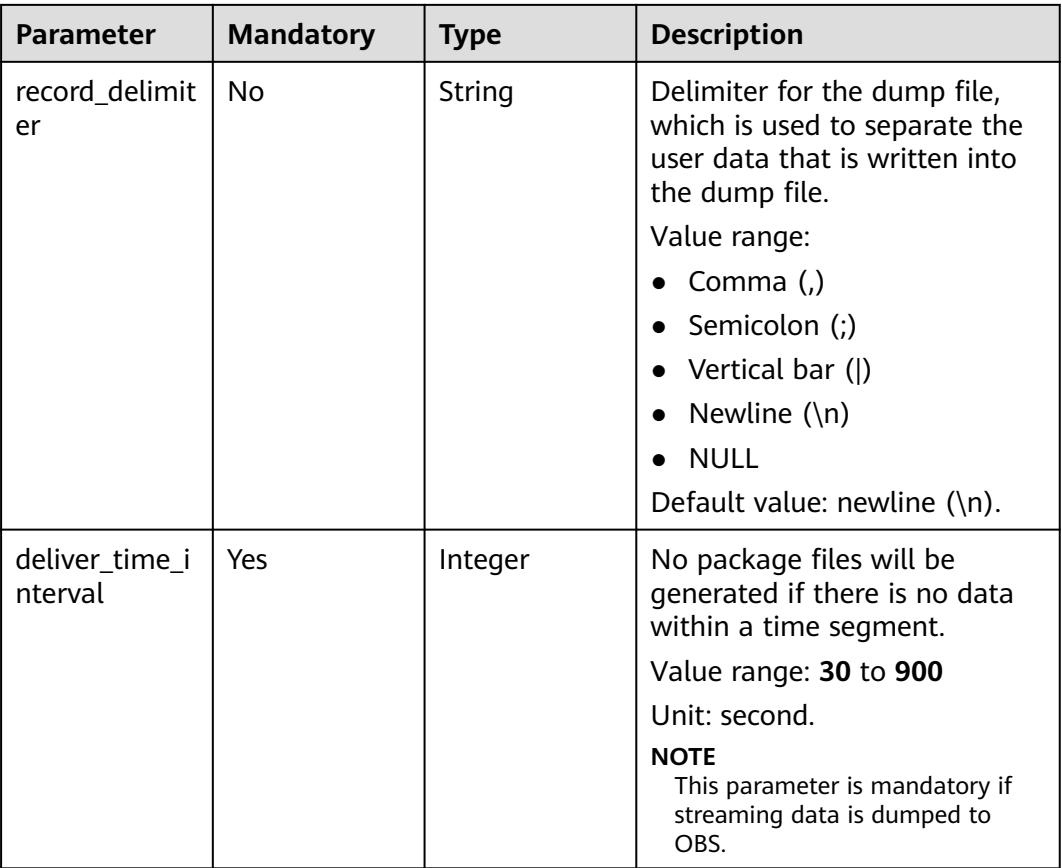

## **Response Parameters**

#### **Status code**: **200**

**Table 7-71** Response body parameter

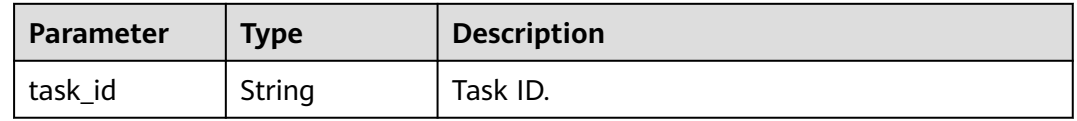

## **Example Request**

Creating a dumping task to dump data in topic-test to OBS

POST https://{endpoint}/v2/{project\_id}/connectors/{connector\_id}/sink-tasks

```
{
 "source_type" : "BLOB",
 "task_name" : "obsTransfer-1122976956",
  "destination_type" : "OBS",
  "obs_destination_descriptor" : {
  "consumer_strategy" : "earliest",
   "destination_file_type" : "TEXT",
 "access_key" : "XXXXXXXXXXXXXXXXXXXX",
 "secret_key" : "XXXXXXXXXXXXXXXXXXXXXXXXXXXXXXXXXXXXXXXX",
   "obs_bucket_name" : "6666",
   "obs_path" : "obsTransfer-1122976956",
```
}

```
 "partition_format" : "yyyy/MM/dd/HH/mm",
 "record_delimiter" : "",
  "deliver_time_interval" : 300,
   "topics" : "topic-test"
 }
```
#### **Example Response**

#### **Status code**: **200**

Successfully creating a dumping task

{ "task\_id" : "2962882a-386c-4c9d-bb59-3b4f55d82961" }

## **SDK Sample Code**

The SDK sample code is as follows.

#### **Java**

#### Creating a dumping task to dump data in topic-test to OBS

package com.huaweicloud.sdk.test;

```
import com.huaweicloud.sdk.core.auth.ICredential;
import com.huaweicloud.sdk.core.auth.BasicCredentials;
import com.huaweicloud.sdk.core.exception.ConnectionException;
import com.huaweicloud.sdk.core.exception.RequestTimeoutException;
import com.huaweicloud.sdk.core.exception.ServiceResponseException;
import com.huaweicloud.sdk.kafka.v2.region.KafkaRegion;
import com.huaweicloud.sdk.kafka.v2.*;
import com.huaweicloud.sdk.kafka.v2.model.*;
public class CreateSinkTaskSolution {
   public static void main(String[] args) {
      // The AK and SK used for authentication are hard-coded or stored in plaintext, which has great 
security risks. It is recommended that the AK and SK be stored in ciphertext in configuration files or 
environment variables and decrypted during use to ensure security.
      // In this example, AK and SK are stored in environment variables for authentication. Before running 
this example, set environment variables CLOUD_SDK_AK and CLOUD_SDK_SK in the local environment
      String ak = System.getenv("CLOUD_SDK_AK");
      String sk = System.getenv("CLOUD_SDK_SK");
      ICredential auth = new BasicCredentials()
           .withAk(ak)
           .withSk(sk);
      KafkaClient client = KafkaClient.newBuilder()
           .withCredential(auth)
           .withRegion(KafkaRegion.valueOf("<YOUR REGION>"))
          .buid();
      CreateSinkTaskRequest request = new CreateSinkTaskRequest();
      CreateSinkTaskReq body = new CreateSinkTaskReq();
      ObsDestinationDescriptor obsDestinationDescriptorbody = new ObsDestinationDescriptor();
      obsDestinationDescriptorbody.withTopics("topic-test")
        .withConsumerStrategy(ObsDestinationDescriptor.ConsumerStrategyEnum.fromValue("earliest"))
        .withDestinationFileType(ObsDestinationDescriptor.DestinationFileTypeEnum.fromValue("TEXT"))
        .withAccessKey("XXXXXXXXXXXXXXXXXXXX")
        .withSecretKey("XXXXXXXXXXXXXXXXXXXXXXXXXXXXXXXXXXXXXXXX")
        .withObsBucketName("6666")
        .withObsPath("obsTransfer-1122976956")
```

```
 .withPartitionFormat(ObsDestinationDescriptor.PartitionFormatEnum.fromValue("yyyy/MM/dd/HH/
mm"))
         .withRecordDelimiter("")
         .withDeliverTimeInterval(300);
      body.withObsDestinationDescriptor(obsDestinationDescriptorbody);
      body.withDestinationType(CreateSinkTaskReq.DestinationTypeEnum.fromValue("OBS"));
      body.withTaskName("obsTransfer-1122976956");
      body.withSourceType(CreateSinkTaskReq.SourceTypeEnum.fromValue("BLOB"));
      request.withBody(body);
      try {
         CreateSinkTaskResponse response = client.createSinkTask(request);
         System.out.println(response.toString());
      } catch (ConnectionException e) {
         e.printStackTrace();
      } catch (RequestTimeoutException e) {
         e.printStackTrace();
      } catch (ServiceResponseException e) {
         e.printStackTrace();
         System.out.println(e.getHttpStatusCode());
        System.out.println(e.getRequestId());
        System.out.println(e.getErrorCode());
         System.out.println(e.getErrorMsg());
      }
   }
}
```
## **Python**

#### Creating a dumping task to dump data in topic-test to OBS

# coding: utf-8

from huaweicloudsdkcore.auth.credentials import BasicCredentials from huaweicloudsdkkafka.v2.region.kafka\_region import KafkaRegion from huaweicloudsdkcore.exceptions import exceptions from huaweicloudsdkkafka.v2 import \*

```
if name == "main ":
```
 $#$  The AK and SK used for authentication are hard-coded or stored in plaintext, which has great security risks. It is recommended that the AK and SK be stored in ciphertext in configuration files or environment variables and decrypted during use to ensure security.

 # In this example, AK and SK are stored in environment variables for authentication. Before running this example, set environment variables CLOUD\_SDK\_AK and CLOUD\_SDK\_SK in the local environment

```
 ak = __import__('os').getenv("CLOUD_SDK_AK")
   sk = __import__('os').getenv("CLOUD_SDK_SK")
  credentials = BasicCredentials(ak, sk) \setminus client = KafkaClient.new_builder() \
     .with_credentials(credentials) \
      .with_region(KafkaRegion.value_of("<YOUR REGION>")) \
      .build()
   try:
     request = CreateSinkTaskRequest()
     obsDestinationDescriptorbody = ObsDestinationDescriptor(
        topics="topic-test",
        consumer_strategy="earliest",
       destination_file_type="TEXT'
       access_key="XXXXXXXXXXXXXXXXXXXX".
        secret_key="XXXXXXXXXXXXXXXXXXXXXXXXXXXXXXXXXXXXXXXX",
       obs_bucket_name="6666"
        obs_path="obsTransfer-1122976956",
        partition_format="yyyy/MM/dd/HH/mm",
        record_delimiter="",
        deliver_time_interval=300
\qquad \qquad request.body = CreateSinkTaskReq(
```

```
 obs_destination_descriptor=obsDestinationDescriptorbody,
```

```
destination_type="OBS",
        task_name="obsTransfer-1122976956",
       source_type="BLOB"
\qquad \qquad response = client.create_sink_task(request)
      print(response)
   except exceptions.ClientRequestException as e:
      print(e.status_code)
      print(e.request_id)
      print(e.error_code)
      print(e.error_msg)
```
**Go**

#### Creating a dumping task to dump data in topic-test to OBS

```
package main
import (
   "fmt"
    "github.com/huaweicloud/huaweicloud-sdk-go-v3/core/auth/basic"
   kafka "github.com/huaweicloud/huaweicloud-sdk-go-v3/services/kafka/v2"
   "github.com/huaweicloud/huaweicloud-sdk-go-v3/services/kafka/v2/model"
   region "github.com/huaweicloud/huaweicloud-sdk-go-v3/services/kafka/v2/region"
)
func main() {
   // The AK and SK used for authentication are hard-coded or stored in plaintext, which has great security 
risks. It is recommended that the AK and SK be stored in ciphertext in configuration files or environment 
variables and decrypted during use to ensure security.
   // In this example, AK and SK are stored in environment variables for authentication. Before running this 
example, set environment variables CLOUD_SDK_AK and CLOUD_SDK_SK in the local environment
   ak := os.Getenv("CLOUD_SDK_AK")
   sk := os.Getenv("CLOUD_SDK_SK")
   auth := basic.NewCredentialsBuilder().
      WithAk(ak).
      WithSk(sk).
      Build()
   client := kafka.NewKafkaClient(
      kafka.KafkaClientBuilder().
        WithRegion(region.ValueOf("<YOUR REGION>")).
        WithCredential(auth).
        Build())
   request := &model.CreateSinkTaskRequest{}
   obsPathObsDestinationDescriptor:= "obsTransfer-1122976956"
   recordDelimiterObsDestinationDescriptor:= ""
   obsDestinationDescriptorbody := &model.ObsDestinationDescriptor{
      Topics: "topic-test",
      ConsumerStrategy: model.GetObsDestinationDescriptorConsumerStrategyEnum().EARLIEST,
      DestinationFileType: model.GetObsDestinationDescriptorDestinationFileTypeEnum().TEXT,
     AccessKey: "XXXXXXXXXXXXXXXXXXXXX",
      SecretKey: "XXXXXXXXXXXXXXXXXXXXXXXXXXXXXXXXXXXXXXXX",
      ObsBucketName: "6666",
      ObsPath: &obsPathObsDestinationDescriptor,
     PartitionFormat: model.GetObsDestinationDescriptorPartitionFormatEnum().YYYY_MM_DD_HH_MM,
      RecordDelimiter: &recordDelimiterObsDestinationDescriptor,
      DeliverTimeInterval: int32(300),
   }
   request.Body = &model.CreateSinkTaskReq{
      ObsDestinationDescriptor: obsDestinationDescriptorbody,
      DestinationType: model.GetCreateSinkTaskReqDestinationTypeEnum().OBS,
      TaskName: "obsTransfer-1122976956",
      SourceType: model.GetCreateSinkTaskReqSourceTypeEnum().BLOB,
 }
   response, err := client.CreateSinkTask(request)
  if err == nil
```
}

```
 fmt.Printf("%+v\n", response)
 } else {
   fmt.Println(err)
 }
```
## **Status Code**

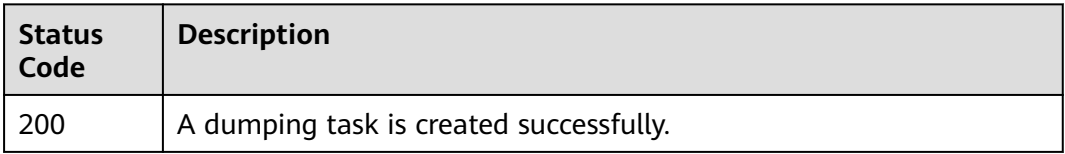

## **Error Codes**

See **[Error Codes](#page-571-0)**.

## **7.2.4.4 Listing Dumping Tasks**

## **Function**

This API is used to list dumping tasks.

#### $\Box$  Note

This API is out-of-date and may not be maintained in the future. Please use the API described in **[Querying Smart Connect Tasks](#page-207-0)**.

## **Call Method**

For details, see **[How to Call an API](#page-12-0)**.

## **URI**

GET /v2/{project\_id}/connectors/{connector\_id}/sink-tasks

#### **Table 7-72** URI parameters

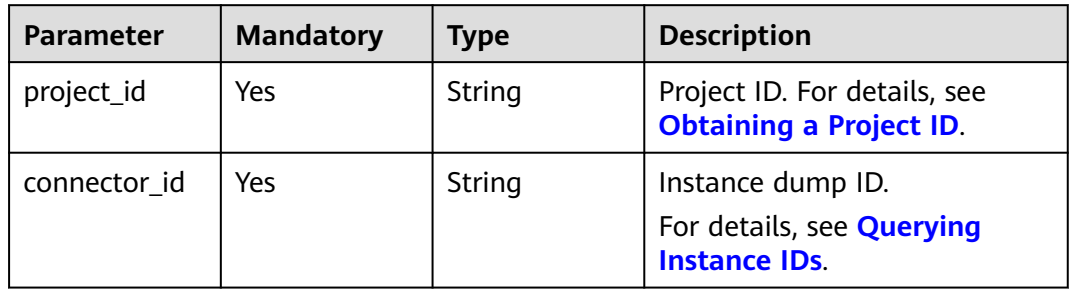

## **Request Parameters**

None

## **Response Parameters**

#### **Status code**: **200**

#### **Table 7-73** Response body parameters

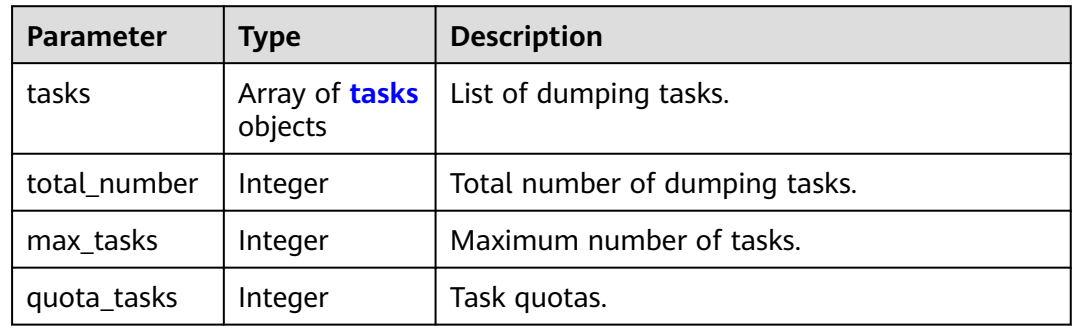

#### **Table 7-74** tasks

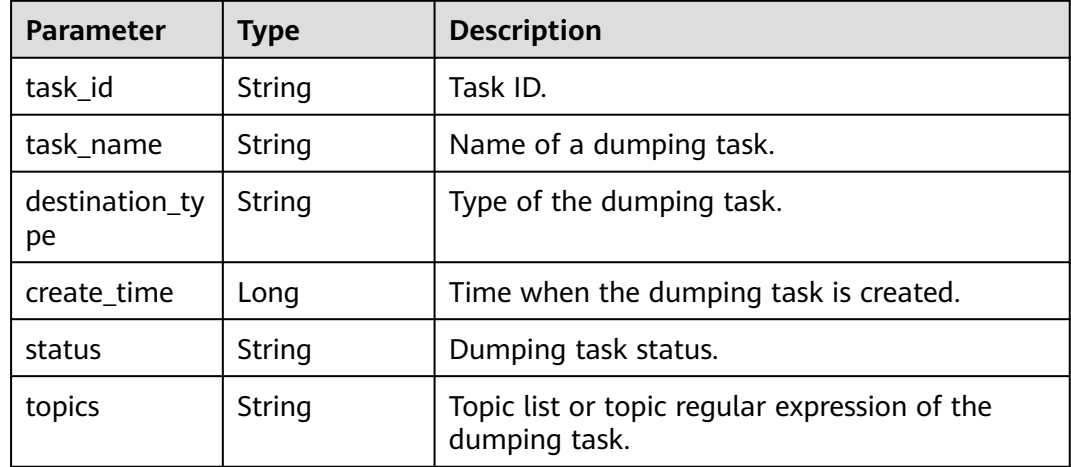

## **Example Request**

Listing dumping tasks

GET https://{endpoint}/v2/{project\_id}/connectors/{connector\_id}/sink-tasks

## **Example Response**

#### **Status code**: **200**

Successfully listing dumping tasks

```
{
 "tasks" : [ {
 "task_id" : "2e148bed-3038-4617-8ade-b52e84a33eeb",
   "task_name" : "obsTransfer-1122976956",
 "destination_type" : "OBS",
 "create_time" : 1592309487621,
 "status" : "RUNNING",
 "topics" : "topic-test"
 } ],
```

```
 "total_number" : 1,
  "max_tasks" : 9,
  "quota_tasks" : 10
}
```
## **SDK Sample Code**

The SDK sample code is as follows.

#### **Java**

package com.huaweicloud.sdk.test;

```
import com.huaweicloud.sdk.core.auth.ICredential;
import com.huaweicloud.sdk.core.auth.BasicCredentials;
import com.huaweicloud.sdk.core.exception.ConnectionException;
import com.huaweicloud.sdk.core.exception.RequestTimeoutException;
import com.huaweicloud.sdk.core.exception.ServiceResponseException;
import com.huaweicloud.sdk.kafka.v2.region.KafkaRegion;
import com.huaweicloud.sdk.kafka.v2.*;
import com.huaweicloud.sdk.kafka.v2.model.*;
public class ListSinkTasksSolution {
   public static void main(String[] args) {
      // The AK and SK used for authentication are hard-coded or stored in plaintext, which has great 
security risks. It is recommended that the AK and SK be stored in ciphertext in configuration files or 
environment variables and decrypted during use to ensure security.
      // In this example, AK and SK are stored in environment variables for authentication. Before running 
this example, set environment variables CLOUD_SDK_AK and CLOUD_SDK_SK in the local environment
      String ak = System.getenv("CLOUD_SDK_AK");
      String sk = System.getenv("CLOUD_SDK_SK");
      ICredential auth = new BasicCredentials()
           .withAk(ak)
           .withSk(sk);
      KafkaClient client = KafkaClient.newBuilder()
           .withCredential(auth)
            .withRegion(KafkaRegion.valueOf("<YOUR REGION>"))
           .build();
      ListSinkTasksRequest request = new ListSinkTasksRequest();
      try {
         ListSinkTasksResponse response = client.listSinkTasks(request);
         System.out.println(response.toString());
      } catch (ConnectionException e) {
         e.printStackTrace();
      } catch (RequestTimeoutException e) {
         e.printStackTrace();
      } catch (ServiceResponseException e) {
         e.printStackTrace();
         System.out.println(e.getHttpStatusCode());
        System.out.println(e.getRequestId());
         System.out.println(e.getErrorCode());
         System.out.println(e.getErrorMsg());
      }
   }
}
```
#### **Python**

# coding: utf-8

from huaweicloudsdkcore.auth.credentials import BasicCredentials from huaweicloudsdkkafka.v2.region.kafka\_region import KafkaRegion from huaweicloudsdkcore.exceptions import exceptions

from huaweicloudsdkkafka.v2 import \*

```
if name == "main ":
```
 # The AK and SK used for authentication are hard-coded or stored in plaintext, which has great security risks. It is recommended that the AK and SK be stored in ciphertext in configuration files or environment variables and decrypted during use to ensure security.

 # In this example, AK and SK are stored in environment variables for authentication. Before running this example, set environment variables CLOUD\_SDK\_AK and CLOUD\_SDK\_SK in the local environment ak = \_\_import\_\_('os').getenv("CLOUD\_SDK\_AK")

```
 sk = __import__('os').getenv("CLOUD_SDK_SK")
```

```
credentials = BasicCredentials(ak, sk) \setminus
```

```
 client = KafkaClient.new_builder() \
    .with_credentials(credentials) \
    .with_region(KafkaRegion.value_of("<YOUR REGION>")) \
    .build()
 try:
   request = ListSinkTasksRequest()
   response = client.list_sink_tasks(request)
    print(response)
 except exceptions.ClientRequestException as e:
```
 print(e.status\_code) print(e.request\_id) print(e.error\_code) print(e.error\_msg)

#### **Go**

```
package main
```

```
import (
```
)

}

```
 "fmt"
 "github.com/huaweicloud/huaweicloud-sdk-go-v3/core/auth/basic"
 kafka "github.com/huaweicloud/huaweicloud-sdk-go-v3/services/kafka/v2"
 "github.com/huaweicloud/huaweicloud-sdk-go-v3/services/kafka/v2/model"
 region "github.com/huaweicloud/huaweicloud-sdk-go-v3/services/kafka/v2/region"
```
func main() {

 // The AK and SK used for authentication are hard-coded or stored in plaintext, which has great security risks. It is recommended that the AK and SK be stored in ciphertext in configuration files or environment variables and decrypted during use to ensure security.

 // In this example, AK and SK are stored in environment variables for authentication. Before running this example, set environment variables CLOUD\_SDK\_AK and CLOUD\_SDK\_SK in the local environment

```
 ak := os.Getenv("CLOUD_SDK_AK")
 sk := os.Getenv("CLOUD_SDK_SK")
 auth := basic.NewCredentialsBuilder().
    WithAk(ak).
    WithSk(sk).
    Build()
 client := kafka.NewKafkaClient(
    kafka.KafkaClientBuilder().
      WithRegion(region.ValueOf("<YOUR REGION>")).
      WithCredential(auth).
      Build())
 request := &model.ListSinkTasksRequest{}
 response, err := client.ListSinkTasks(request)
if err == nil fmt.Printf("%+v\n", response)
 } else {
   fmt.Println(err)
 }
```
## **Status Code**

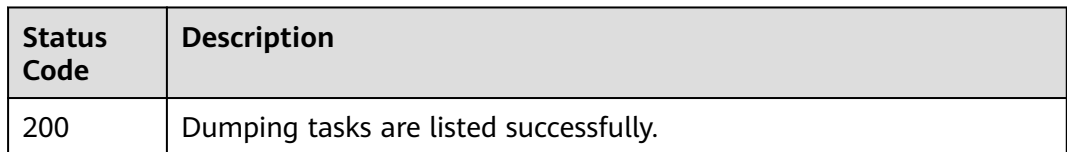

## **Error Codes**

See **[Error Codes](#page-571-0)**.

## **7.2.4.5 Querying a Dumping Task**

## **Function**

This API is used to query a dumping task.

## $\Box$  Note

This API is out-of-date and may not be maintained in the future. Please use the API described in **[Querying Smart Connect Tasks](#page-216-0)**.

## **Call Method**

For details, see **[How to Call an API](#page-12-0)**.

## **URI**

GET /v2/{project\_id}/connectors/{connector\_id}/sink-tasks/{task\_id}

**Table 7-75** URI parameters

| <b>Parameter</b> | <b>Mandatory</b> | <b>Type</b> | <b>Description</b>                                                            |
|------------------|------------------|-------------|-------------------------------------------------------------------------------|
| project_id       | Yes              | String      | Project ID. For details, see<br><b>Obtaining a Project ID.</b>                |
| connector id     | Yes              | String      | Instance dump ID.<br>For details, see <b>Querying</b><br><b>Instance IDs.</b> |
| task id          | Yes              | String      | Dumping task ID.                                                              |

#### **Table 7-76** Query parameters

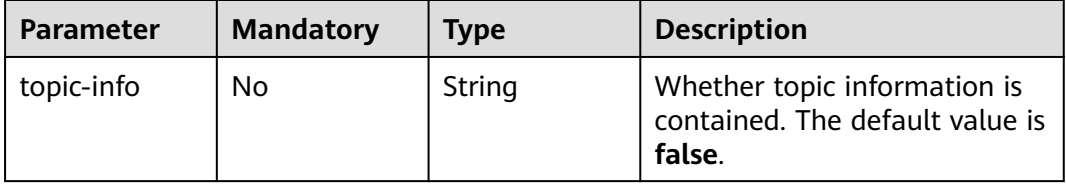

## **Request Parameters**

None

## **Response Parameters**

#### **Status code**: **200**

**Table 7-77** Response body parameters

| <b>Parameter</b>               | <b>Type</b>                              | <b>Description</b>                                             |
|--------------------------------|------------------------------------------|----------------------------------------------------------------|
| task_name                      | String                                   | Name of a dumping task.                                        |
| destination_ty<br>pe           | String                                   | Type of the dumping task.                                      |
| create_time                    | Long                                     | Time when the dumping task is created.                         |
| status                         | String                                   | Dumping task status.                                           |
| topics                         | String                                   | Topic list or topic regular expression of the<br>dumping task. |
| obs destinatio<br>n_descriptor | obs destinati<br>on_descriptor<br>object | Description of the dump.                                       |
| topics_info                    | Array of<br>topics_info<br>objects       | Topic information.                                             |

**Table 7-78** obs\_destination\_descriptor

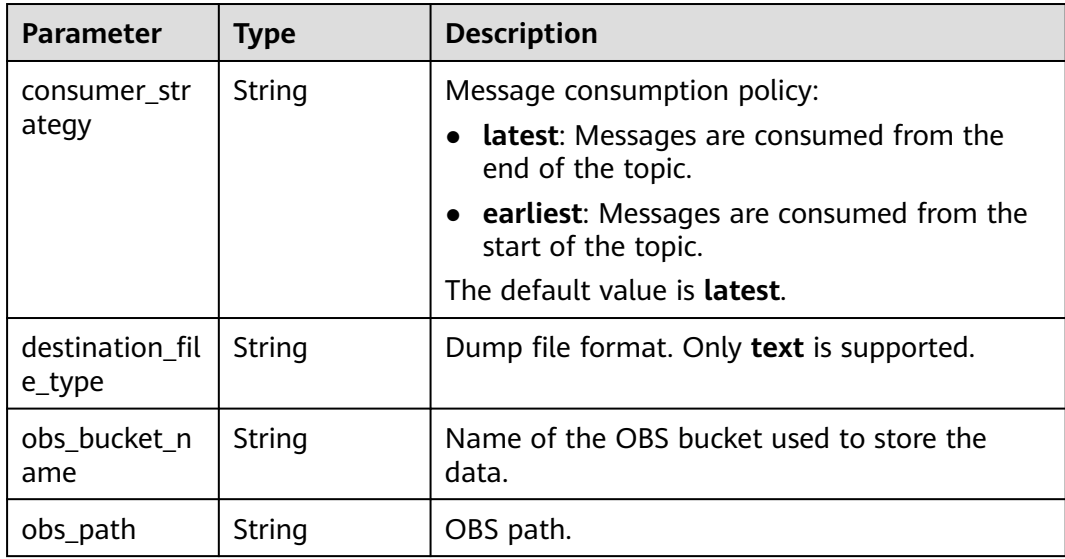

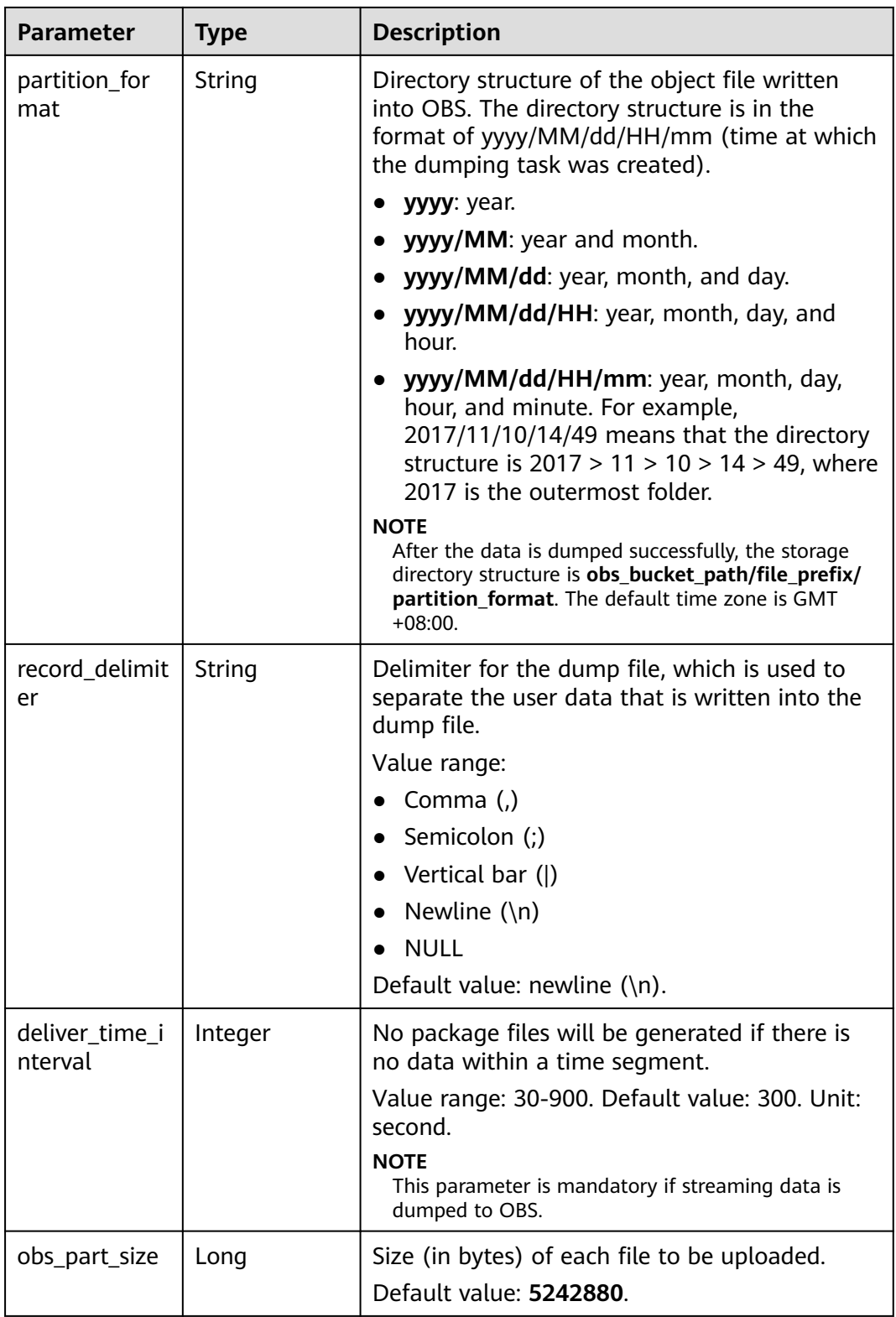

| <b>Parameter</b> | Type                              | <b>Description</b> |
|------------------|-----------------------------------|--------------------|
| topic            | String                            | Topic name.        |
| partitions       | Array of<br>partitions<br>objects | Partition list.    |

<span id="page-561-0"></span>Table 7-79 topics info

#### **Table 7-80** partitions

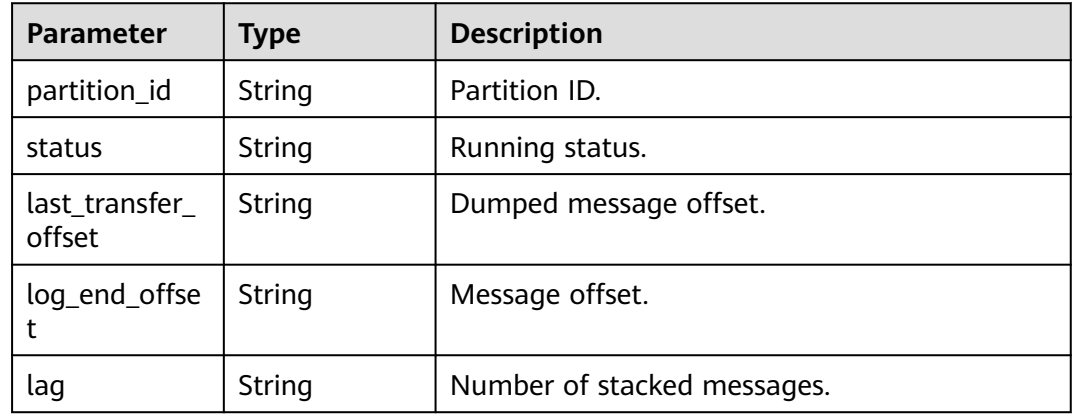

## **Example Request**

Querying specified dumping task details

GET https://{endpoint}/v2/{project\_id}/connectors/{connector\_id}/sink-tasks/{task\_id}?topic-info=true

## **Example Response**

#### **Status code**: **200**

Successfully querying a dumping task

```
{
  "task_name" : "obsTransfer-56997523",
  "destination_type" : "OBS",
  "create_time" : 1628126621283,
  "status" : "RUNNING",
  "topics" : "topic-sdk-no-delete",
  "obs_destination_descriptor" : {
 "consumer_strategy" : "earliest",
 "destination_file_type" : "TEXT",
 "obs_bucket_name" : "testobs",
   "obs_path" : "obsTransfer-56997523",
   "partition_format" : "yyyy/MM/dd/HH/mm",
   "record_delimiter" : "",
   "deliver_time_interval" : 300,
   "obs_part_size" : 5242880
  },
  "topics_info" : [ {
   "topic" : "topic-sdk-no-delete",
 "partitions" : [ {
 "partition_id" : "2",
```

```
 "status" : "RUNNING",
    "last_transfer_offset" : "3",
    "log_end_offset" : "3",
    "lag" : "0"
  }, {
   "partition_id" : "1",
    "status" : "RUNNING",
    "last_transfer_offset" : "3",
    "log_end_offset" : "3",
    "lag" : "0"
  }, {
     "partition_id" : "0",
    "status" : "RUNNING",
    "last_transfer_offset" : "3",
    "log_end_offset" : "3",
    "lag" : "0"
  } ]
 } ]
```
## **SDK Sample Code**

}

The SDK sample code is as follows.

package com.huaweicloud.sdk.test;

#### **Java**

```
import com.huaweicloud.sdk.core.auth.ICredential;
import com.huaweicloud.sdk.core.auth.BasicCredentials;
import com.huaweicloud.sdk.core.exception.ConnectionException;
import com.huaweicloud.sdk.core.exception.RequestTimeoutException;
import com.huaweicloud.sdk.core.exception.ServiceResponseException;
import com.huaweicloud.sdk.kafka.v2.region.KafkaRegion;
import com.huaweicloud.sdk.kafka.v2.*;
import com.huaweicloud.sdk.kafka.v2.model.*;
public class ShowSinkTaskDetailSolution {
   public static void main(String[] args) {
      // The AK and SK used for authentication are hard-coded or stored in plaintext, which has great 
security risks. It is recommended that the AK and SK be stored in ciphertext in configuration files or 
environment variables and decrypted during use to ensure security.
      // In this example, AK and SK are stored in environment variables for authentication. Before running 
this example, set environment variables CLOUD_SDK_AK and CLOUD_SDK_SK in the local environment
      String ak = System.getenv("CLOUD_SDK_AK");
      String sk = System.getenv("CLOUD_SDK_SK");
      ICredential auth = new BasicCredentials()
           .withAk(ak)
           .withSk(sk);
      KafkaClient client = KafkaClient.newBuilder()
           .withCredential(auth)
           .withRegion(KafkaRegion.valueOf("<YOUR REGION>"))
           .build();
      ShowSinkTaskDetailRequest request = new ShowSinkTaskDetailRequest();
      request.withTopicInfo(ShowSinkTaskDetailRequest.TopicInfoEnum.fromValue("<topic-info>"));
      try {
         ShowSinkTaskDetailResponse response = client.showSinkTaskDetail(request);
        System.out.println(response.toString());
      } catch (ConnectionException e) {
         e.printStackTrace();
      } catch (RequestTimeoutException e) {
         e.printStackTrace();
      } catch (ServiceResponseException e) {
        e.printStackTrace();
```
}

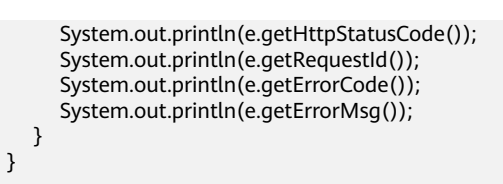

## **Python**

# coding: utf-8

from huaweicloudsdkcore.auth.credentials import BasicCredentials from huaweicloudsdkkafka.v2.region.kafka\_region import KafkaRegion from huaweicloudsdkcore.exceptions import exceptions from huaweicloudsdkkafka.v2 import \*

 $if __name__ == '__main__"$ 

 # The AK and SK used for authentication are hard-coded or stored in plaintext, which has great security risks. It is recommended that the AK and SK be stored in ciphertext in configuration files or environment variables and decrypted during use to ensure security.

 # In this example, AK and SK are stored in environment variables for authentication. Before running this example, set environment variables CLOUD\_SDK\_AK and CLOUD\_SDK\_SK in the local environment

```
 ak = __import__('os').getenv("CLOUD_SDK_AK")
 sk = __import__('os').getenv("CLOUD_SDK_SK")
```

```
credentials = BasicCredentials(ak, sk) \setminus
```

```
 client = KafkaClient.new_builder() \
   .with_credentials(credentials) \
    .with_region(KafkaRegion.value_of("<YOUR REGION>")) \
   .build()
```
try:

```
 request = ShowSinkTaskDetailRequest()
   request.topic_info = "<topic-info>"
   response = client.show_sink_task_detail(request)
   print(response)
 except exceptions.ClientRequestException as e:
   print(e.status_code)
    print(e.request_id)
  print(e.error_code)
   print(e.error_msg)
```
## **Go**

```
package main
```
#### import (

)

```
 "fmt"
   "github.com/huaweicloud/huaweicloud-sdk-go-v3/core/auth/basic"
   kafka "github.com/huaweicloud/huaweicloud-sdk-go-v3/services/kafka/v2"
   "github.com/huaweicloud/huaweicloud-sdk-go-v3/services/kafka/v2/model"
   region "github.com/huaweicloud/huaweicloud-sdk-go-v3/services/kafka/v2/region"
func main() {
   // The AK and SK used for authentication are hard-coded or stored in plaintext, which has great security 
risks. It is recommended that the AK and SK be stored in ciphertext in configuration files or environment 
variables and decrypted during use to ensure security.
   // In this example, AK and SK are stored in environment variables for authentication. Before running this 
example, set environment variables CLOUD_SDK_AK and CLOUD_SDK_SK in the local environment
   ak := os.Getenv("CLOUD_SDK_AK")
   sk := os.Getenv("CLOUD_SDK_SK")
   auth := basic.NewCredentialsBuilder().
```

```
 WithAk(ak).
 WithSk(sk).
 Build()
```
}

```
 client := kafka.NewKafkaClient(
   kafka.KafkaClientBuilder().
      WithRegion(region.ValueOf("<YOUR REGION>")).
      WithCredential(auth).
      Build())
 request := &model.ShowSinkTaskDetailRequest{}
 topicInfoRequest:= model.GetShowSinkTaskDetailRequestTopicInfoEnum().<TOPIC_INFO>
 request.TopicInfo = &topicInfoRequest
 response, err := client.ShowSinkTaskDetail(request)
if err == nil fmt.Printf("%+v\n", response)
 } else {
   fmt.Println(err)
 }
```
## **Status Code**

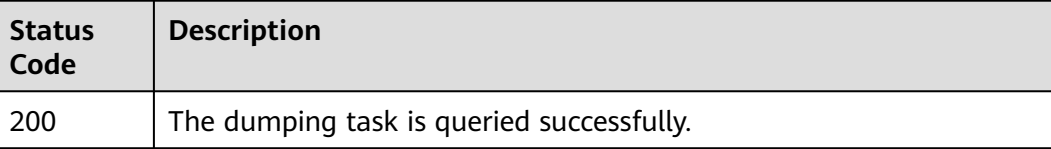

#### **Error Codes**

See **[Error Codes](#page-571-0)**.

## **7.2.4.6 Deleting a Dumping Task**

## **Function**

This API is used to delete a dumping task.

#### $\Box$  Note

This API is out-of-date and may not be maintained in the future. Please use the API described in **[Deleting a Smart Connect Task](#page-224-0)**.

## **Call Method**

For details, see **[How to Call an API](#page-12-0)**.

#### **URI**

DELETE /v2/{project\_id}/connectors/{connector\_id}/sink-tasks/{task\_id}

#### **Table 7-81** URI parameters

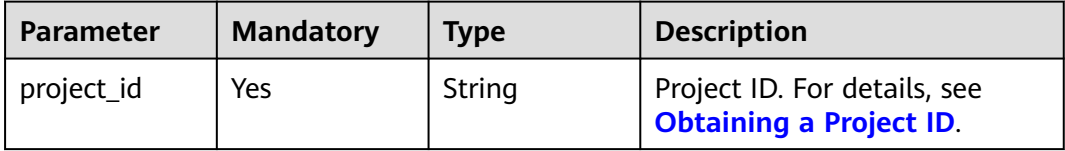

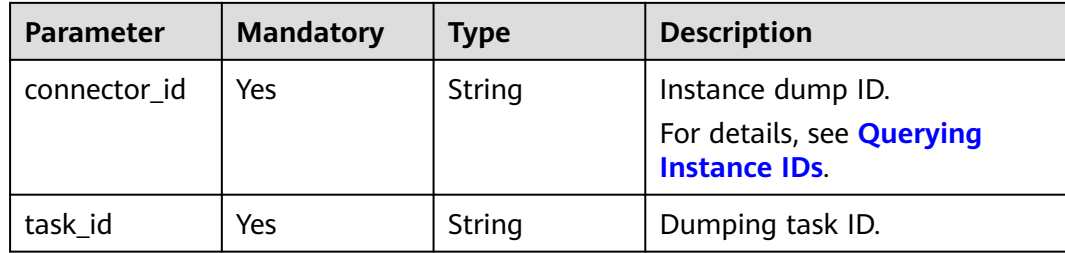

#### **Request Parameters**

None

#### **Response Parameters**

None

#### **Example Request**

Deleting a specified dumping task

DELETE https://{endpoint}/v2/{project\_id}/connectors/{connector\_id}/sink-tasks/{task\_id}

#### **Example Response**

None

## **SDK Sample Code**

The SDK sample code is as follows.

**Java**

package com.huaweicloud.sdk.test;

```
import com.huaweicloud.sdk.core.auth.ICredential;
import com.huaweicloud.sdk.core.auth.BasicCredentials;
import com.huaweicloud.sdk.core.exception.ConnectionException;
import com.huaweicloud.sdk.core.exception.RequestTimeoutException;
import com.huaweicloud.sdk.core.exception.ServiceResponseException;
import com.huaweicloud.sdk.kafka.v2.region.KafkaRegion;
import com.huaweicloud.sdk.kafka.v2.*;
import com.huaweicloud.sdk.kafka.v2.model.*;
```
public class DeleteSinkTaskSolution {

public static void main(String[] args) {

 // The AK and SK used for authentication are hard-coded or stored in plaintext, which has great security risks. It is recommended that the AK and SK be stored in ciphertext in configuration files or environment variables and decrypted during use to ensure security.

 // In this example, AK and SK are stored in environment variables for authentication. Before running this example, set environment variables CLOUD\_SDK\_AK and CLOUD\_SDK\_SK in the local environment String ak = System.getenv("CLOUD\_SDK\_AK");

```
 String sk = System.getenv("CLOUD_SDK_SK");
```

```
 ICredential auth = new BasicCredentials()
      .withAk(ak)
      .withSk(sk);
```

```
 KafkaClient client = KafkaClient.newBuilder()
         .withCredential(auth)
         .withRegion(KafkaRegion.valueOf("<YOUR REGION>"))
         .buid();
   DeleteSinkTaskRequest request = new DeleteSinkTaskRequest();
    try {
      DeleteSinkTaskResponse response = client.deleteSinkTask(request);
      System.out.println(response.toString());
   } catch (ConnectionException e) {
      e.printStackTrace();
   } catch (RequestTimeoutException e) {
      e.printStackTrace();
   } catch (ServiceResponseException e) {
      e.printStackTrace();
      System.out.println(e.getHttpStatusCode());
      System.out.println(e.getRequestId());
      System.out.println(e.getErrorCode());
      System.out.println(e.getErrorMsg());
   }
 }
```
## **Python**

# coding: utf-8

}

from huaweicloudsdkcore.auth.credentials import BasicCredentials from huaweicloudsdkkafka.v2.region.kafka\_region import KafkaRegion from huaweicloudsdkcore.exceptions import exceptions from huaweicloudsdkkafka.v2 import \*

```
if _name_ == "_ main ":
```
 # The AK and SK used for authentication are hard-coded or stored in plaintext, which has great security risks. It is recommended that the AK and SK be stored in ciphertext in configuration files or environment variables and decrypted during use to ensure security.

 # In this example, AK and SK are stored in environment variables for authentication. Before running this example, set environment variables CLOUD\_SDK\_AK and CLOUD\_SDK\_SK in the local environment

```
 ak = __import__('os').getenv("CLOUD_SDK_AK")
 sk = __import__('os').getenv("CLOUD_SDK_SK")
credentials = BasicCredentials(ak, sk) \setminus client = KafkaClient.new_builder() \
   .with_credentials(credentials) \
    .with_region(KafkaRegion.value_of("<YOUR REGION>")) \
   .build()
```

```
 try:
   request = DeleteSinkTaskRequest()
   response = client.delete_sink_task(request)
    print(response)
 except exceptions.ClientRequestException as e:
   print(e.status_code)
    print(e.request_id)
    print(e.error_code)
   print(e.error_msg)
```
#### **Go**

```
package main
import (
   "fmt"
   "github.com/huaweicloud/huaweicloud-sdk-go-v3/core/auth/basic"
   kafka "github.com/huaweicloud/huaweicloud-sdk-go-v3/services/kafka/v2"
   "github.com/huaweicloud/huaweicloud-sdk-go-v3/services/kafka/v2/model"
   region "github.com/huaweicloud/huaweicloud-sdk-go-v3/services/kafka/v2/region"
)
```

```
func main() {
   // The AK and SK used for authentication are hard-coded or stored in plaintext, which has great security 
risks. It is recommended that the AK and SK be stored in ciphertext in configuration files or environment 
variables and decrypted during use to ensure security.
   // In this example, AK and SK are stored in environment variables for authentication. Before running this 
example, set environment variables CLOUD_SDK_AK and CLOUD_SDK_SK in the local environment
 ak := os.Getenv("CLOUD_SDK_AK")
 sk := os.Getenv("CLOUD_SDK_SK")
   auth := basic.NewCredentialsBuilder().
      WithAk(ak).
      WithSk(sk).
      Build()
   client := kafka.NewKafkaClient(
      kafka.KafkaClientBuilder().
        WithRegion(region.ValueOf("<YOUR REGION>")).
        WithCredential(auth).
        Build())
   request := &model.DeleteSinkTaskRequest{}
   response, err := client.DeleteSinkTask(request)
  if err == nil fmt.Printf("%+v\n", response)
   } else {
      fmt.Println(err)
   }
}
```
## **Status Code**

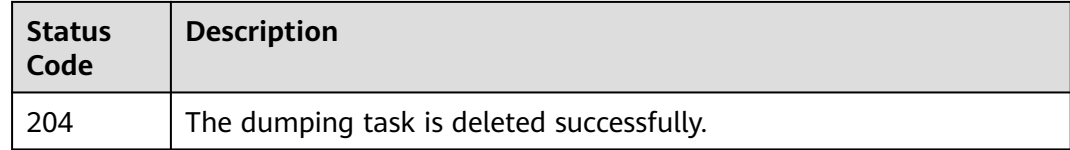

## **Error Codes**

See **[Error Codes](#page-571-0)**.

# **8 Appendix**

# **8.1 Status Code**

**Table 8-1** lists status codes.

#### **Table 8-1** Status codes

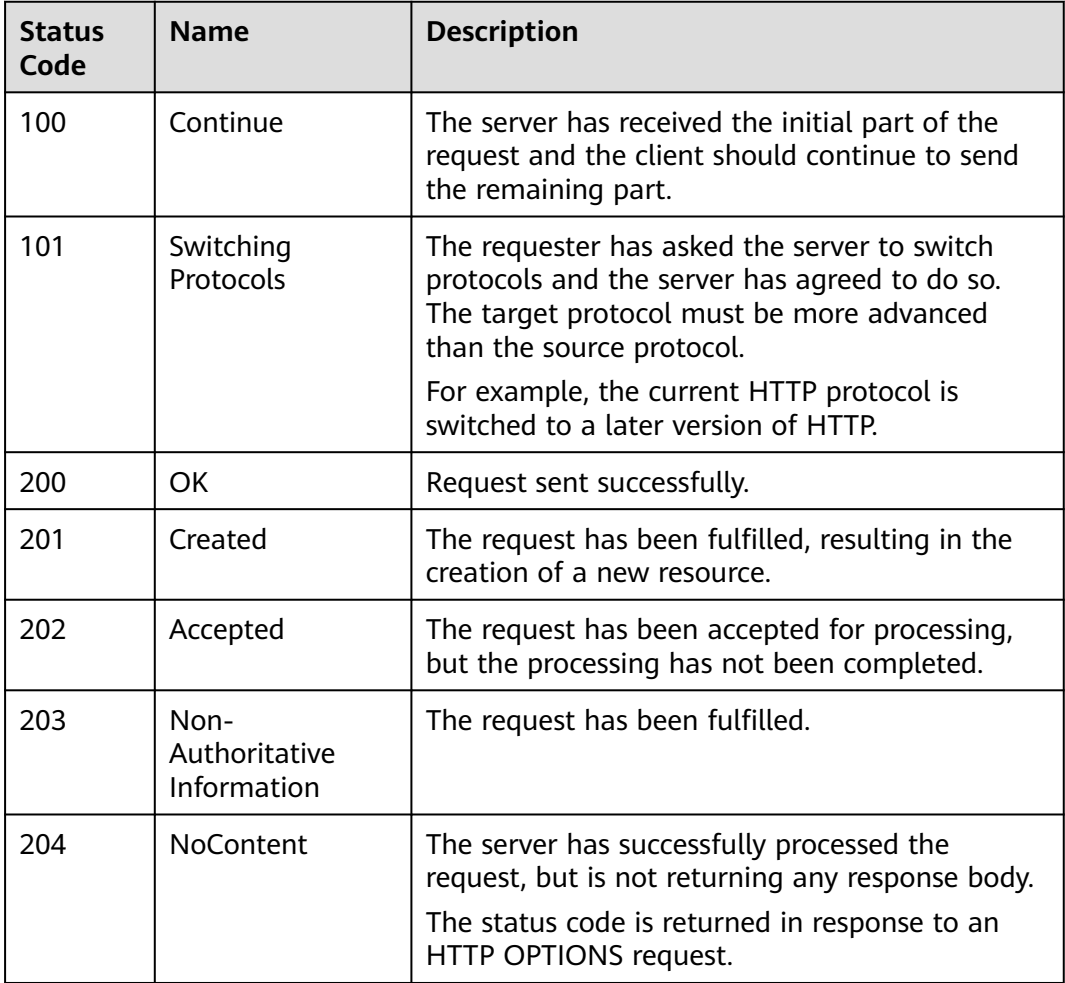

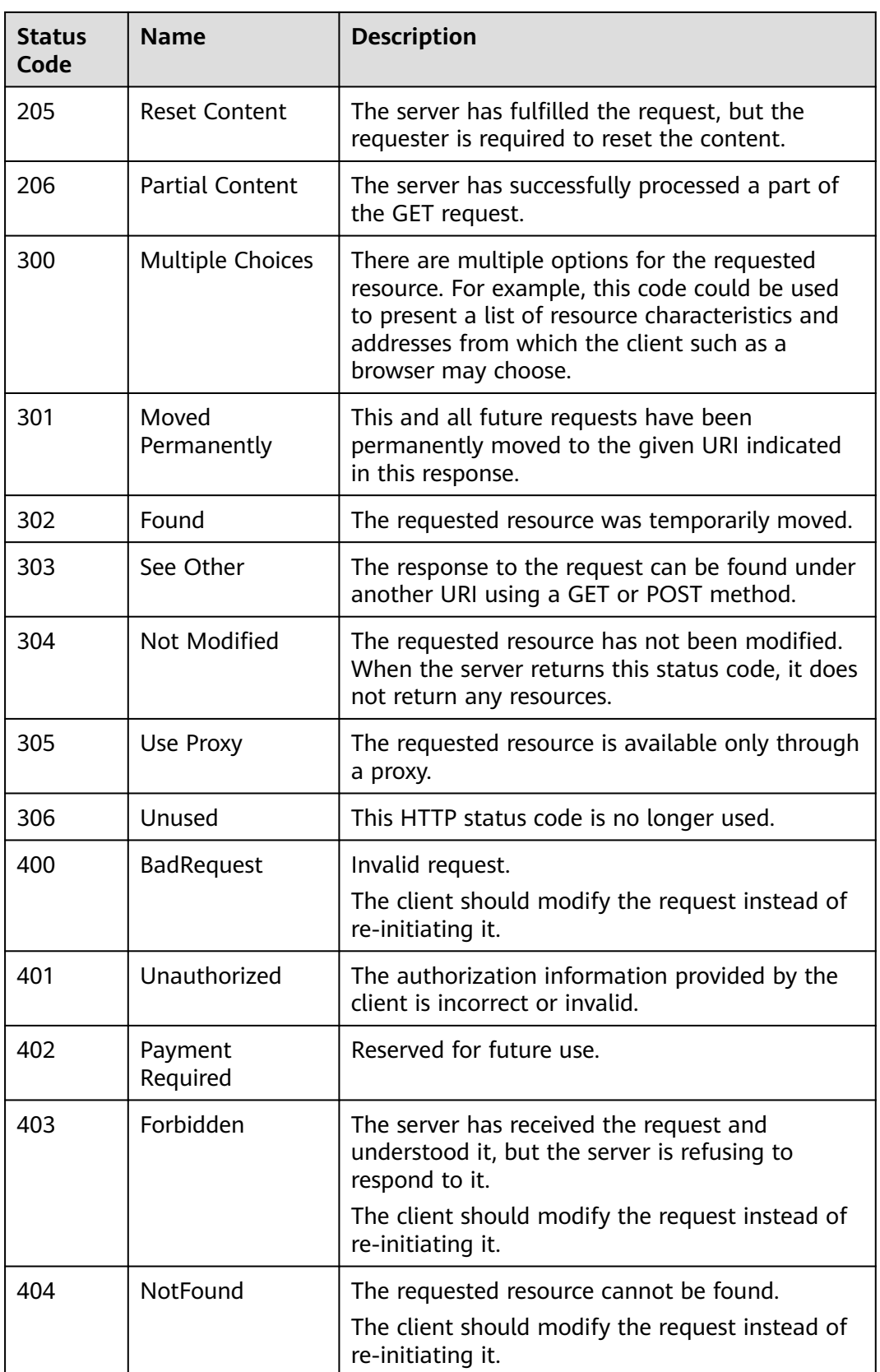

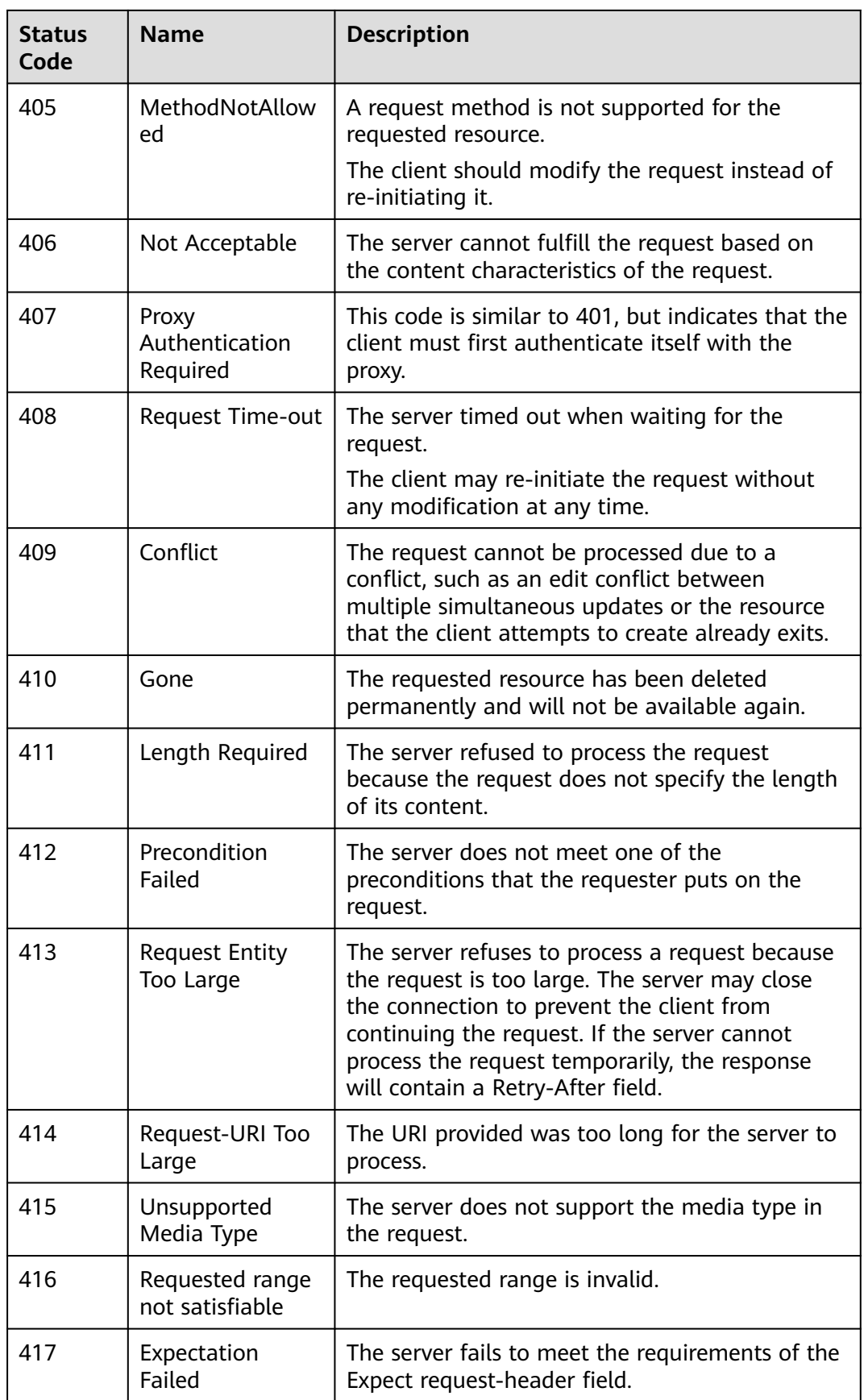

<span id="page-571-0"></span>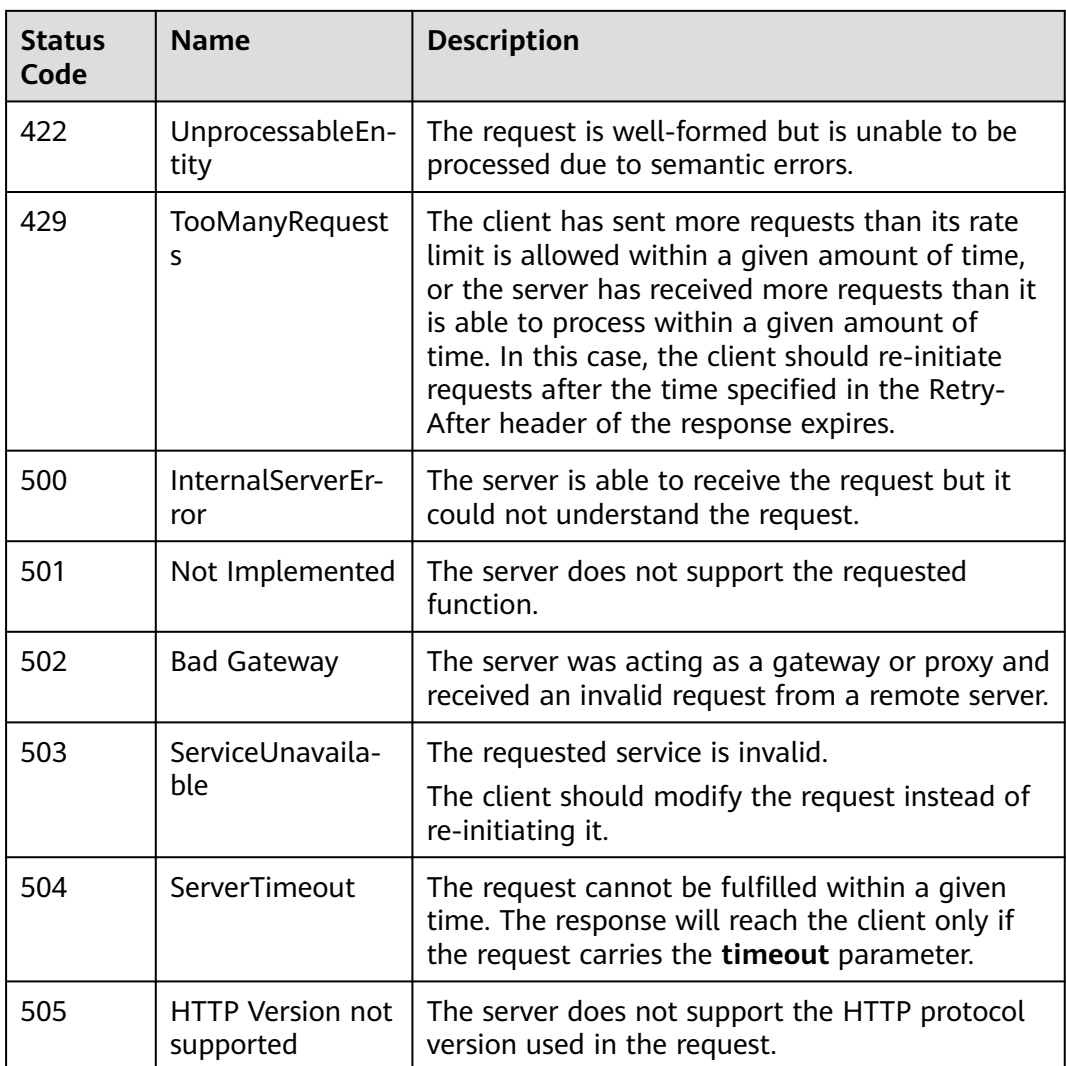

# **8.2 Error Codes**

If an error code starting with APIGW is returned after you call an API, rectify the fault by referring to the instructions provided in **[API Gateway Error Codes](https://support.huaweicloud.com/intl/en-us/devg-apisign/api-sign-errorcode.html)**.

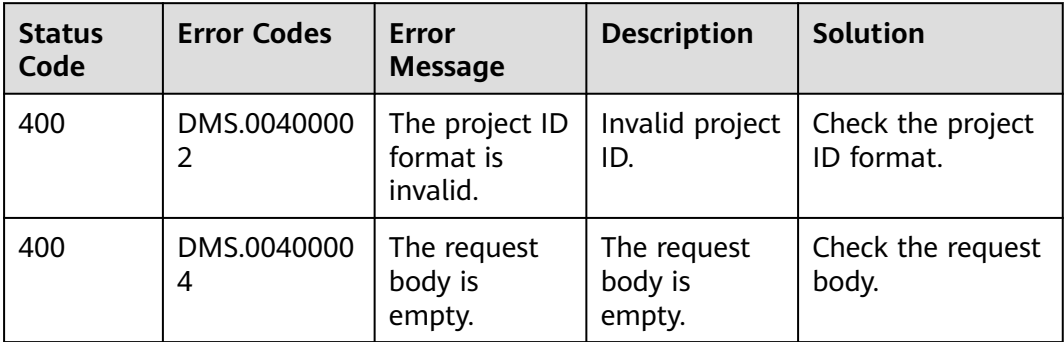

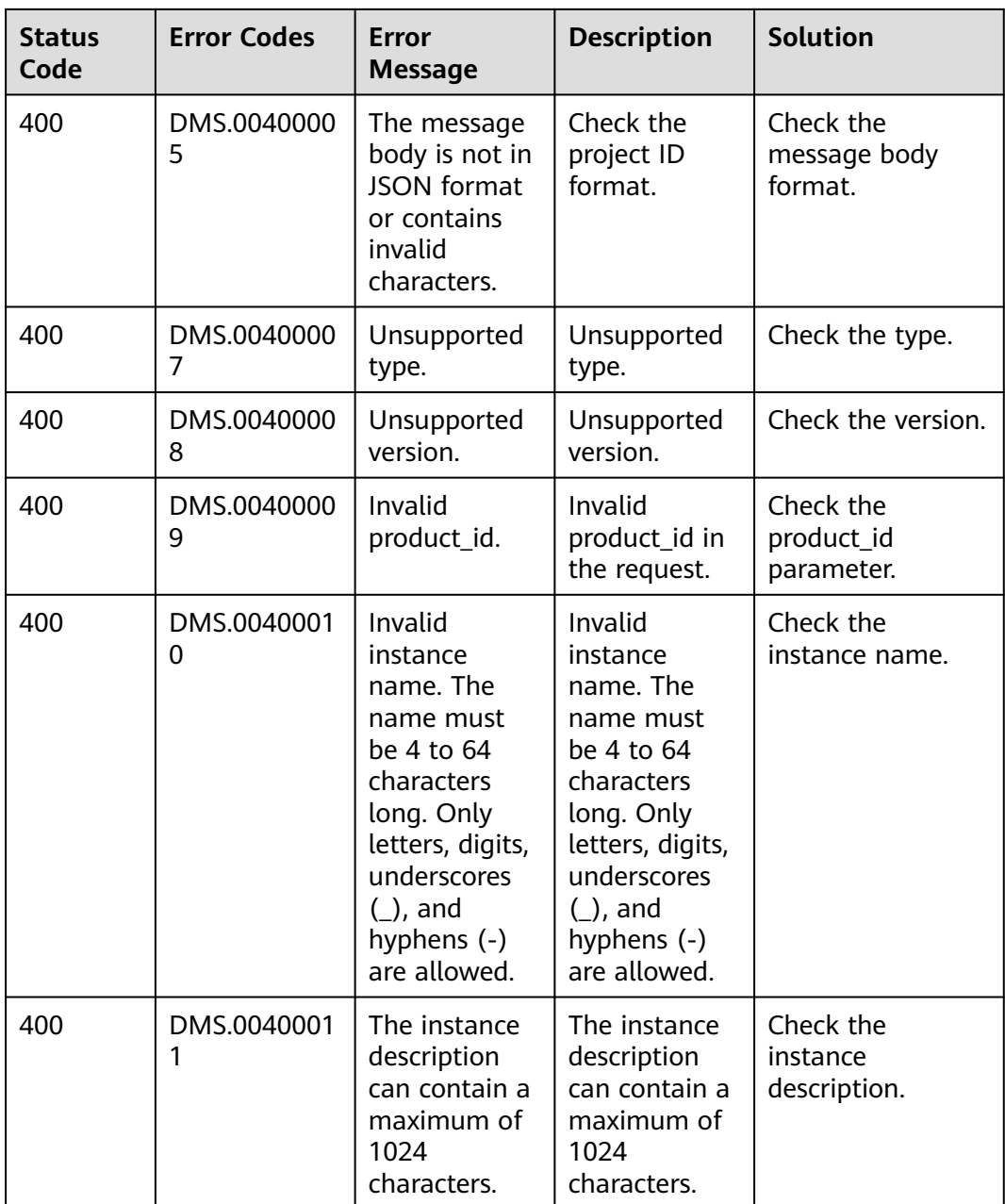

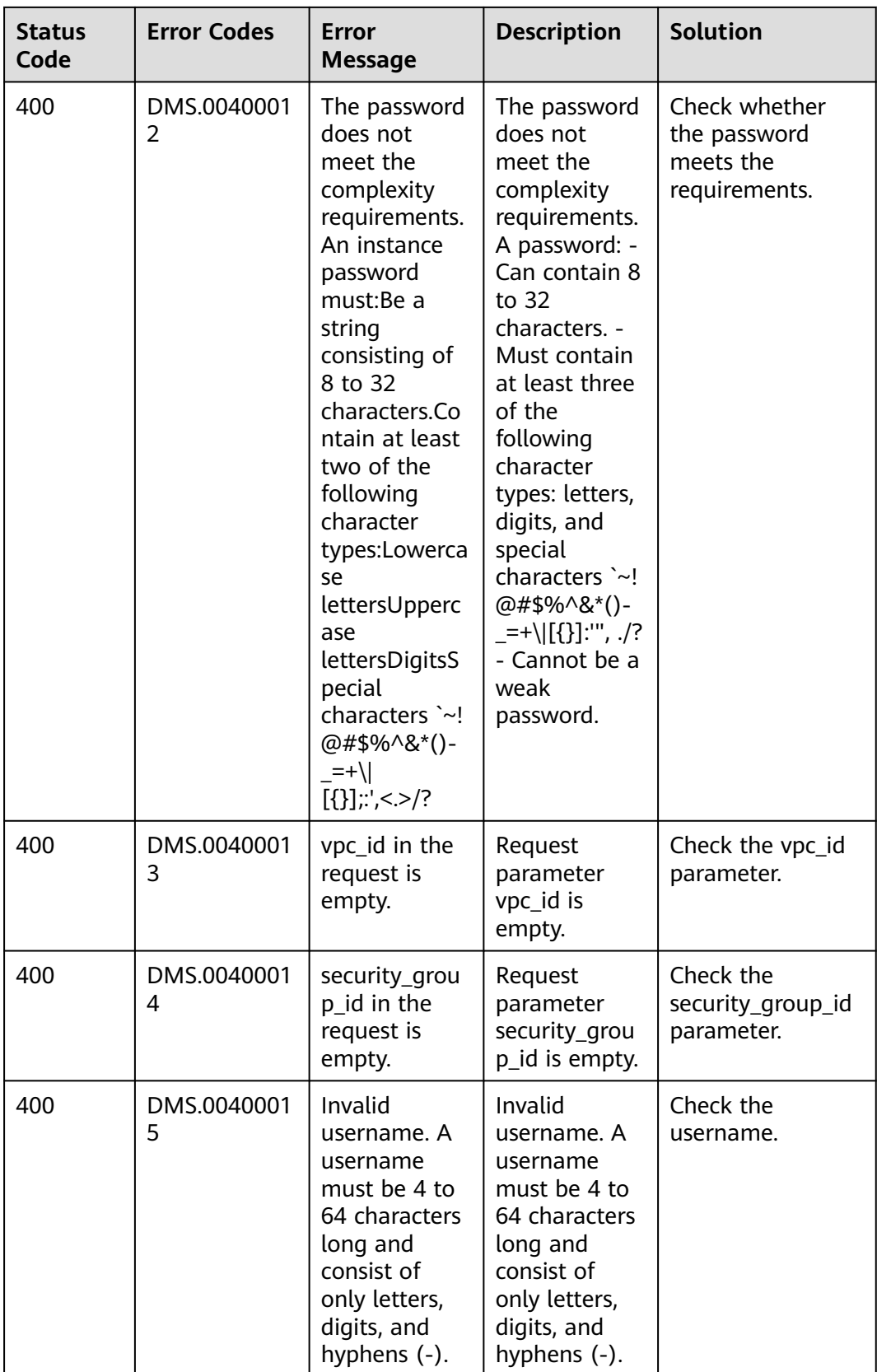

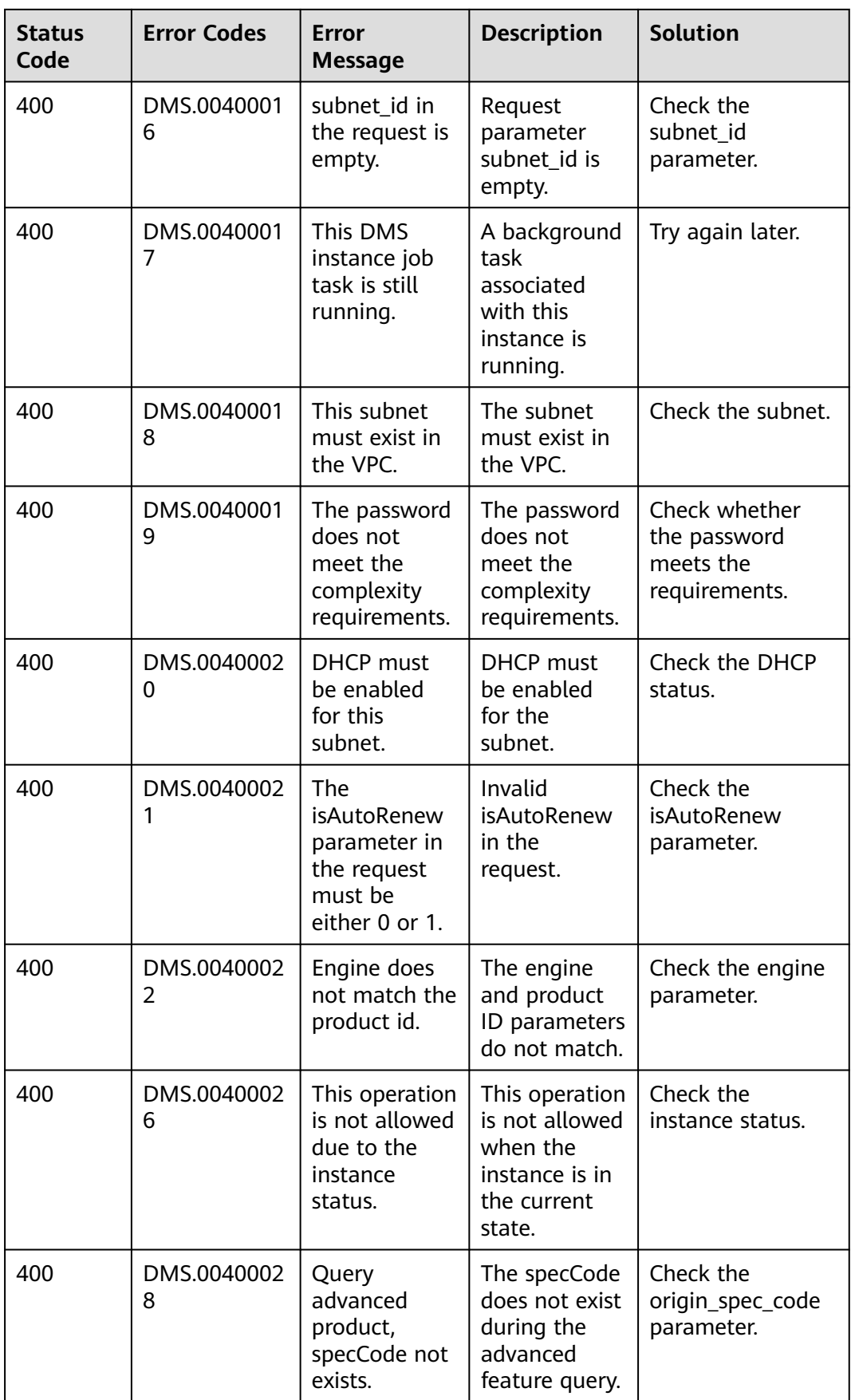

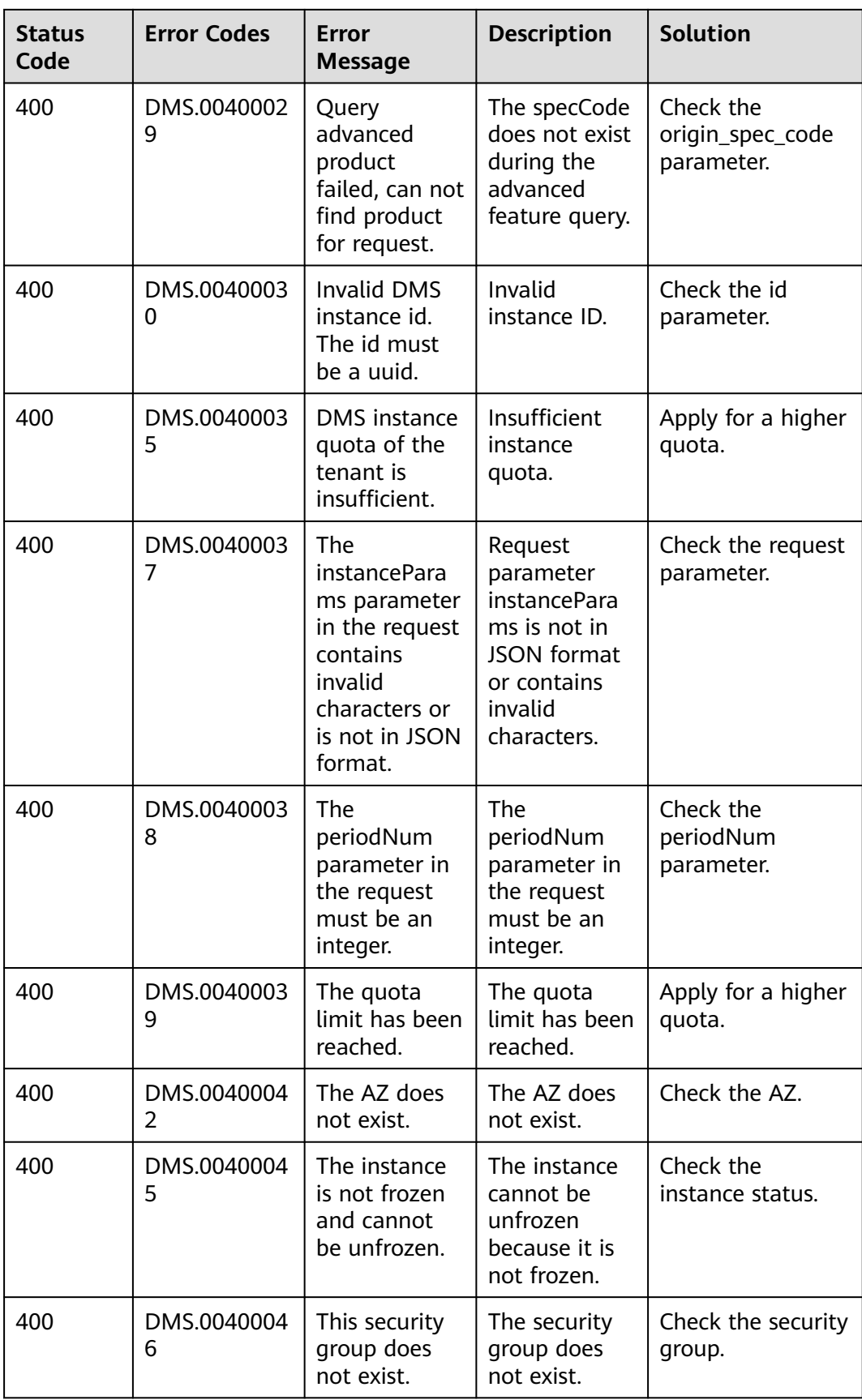
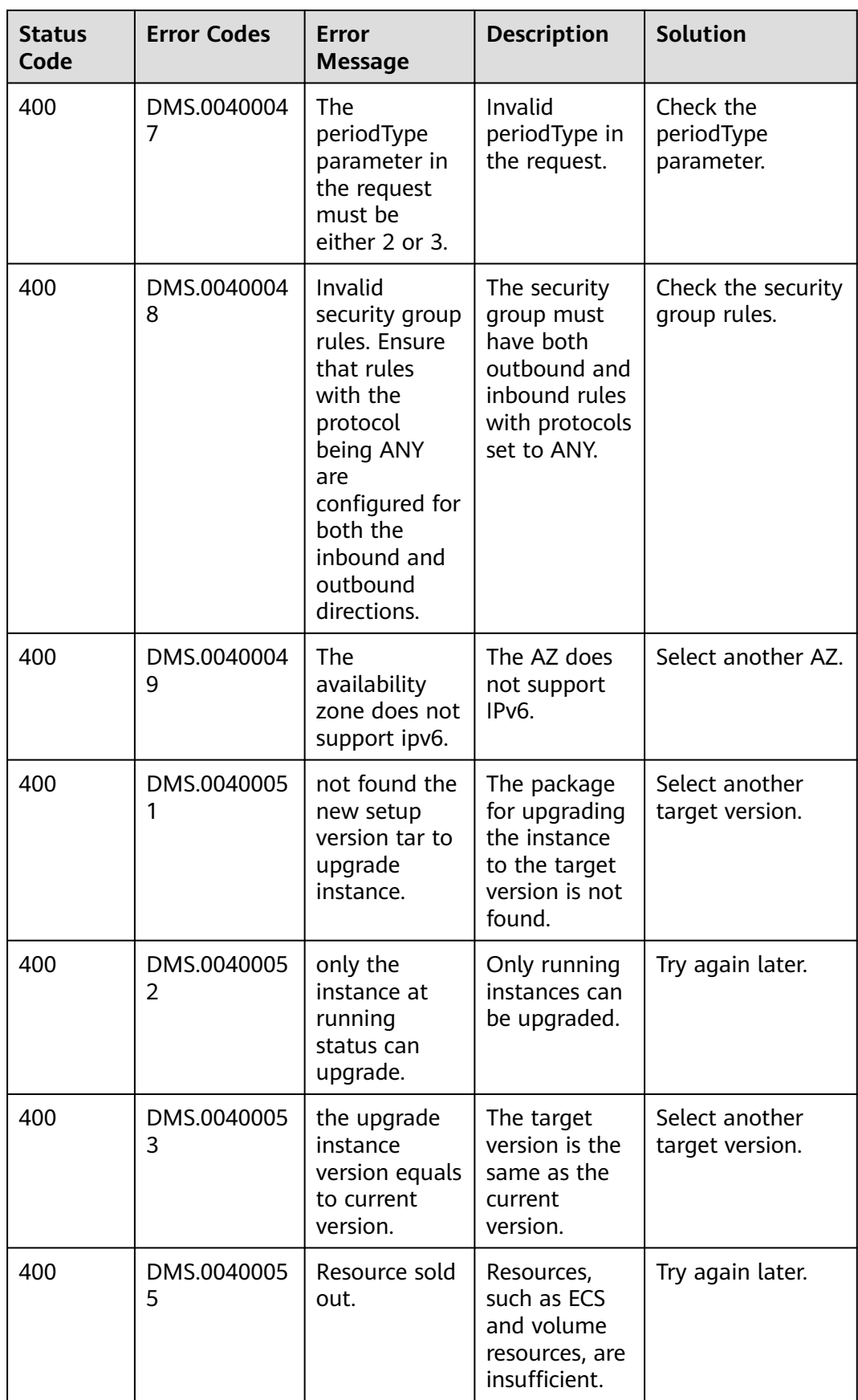

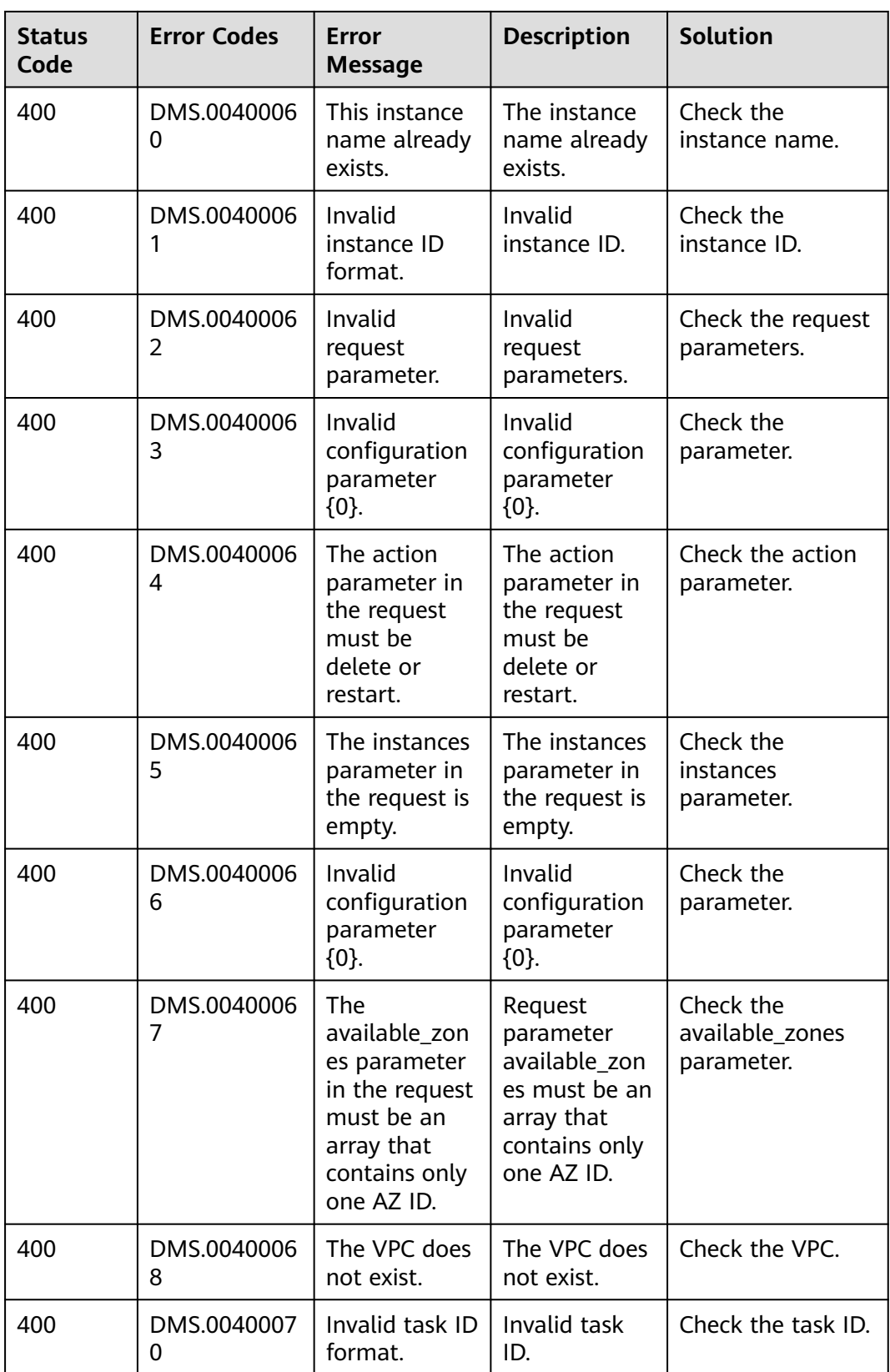

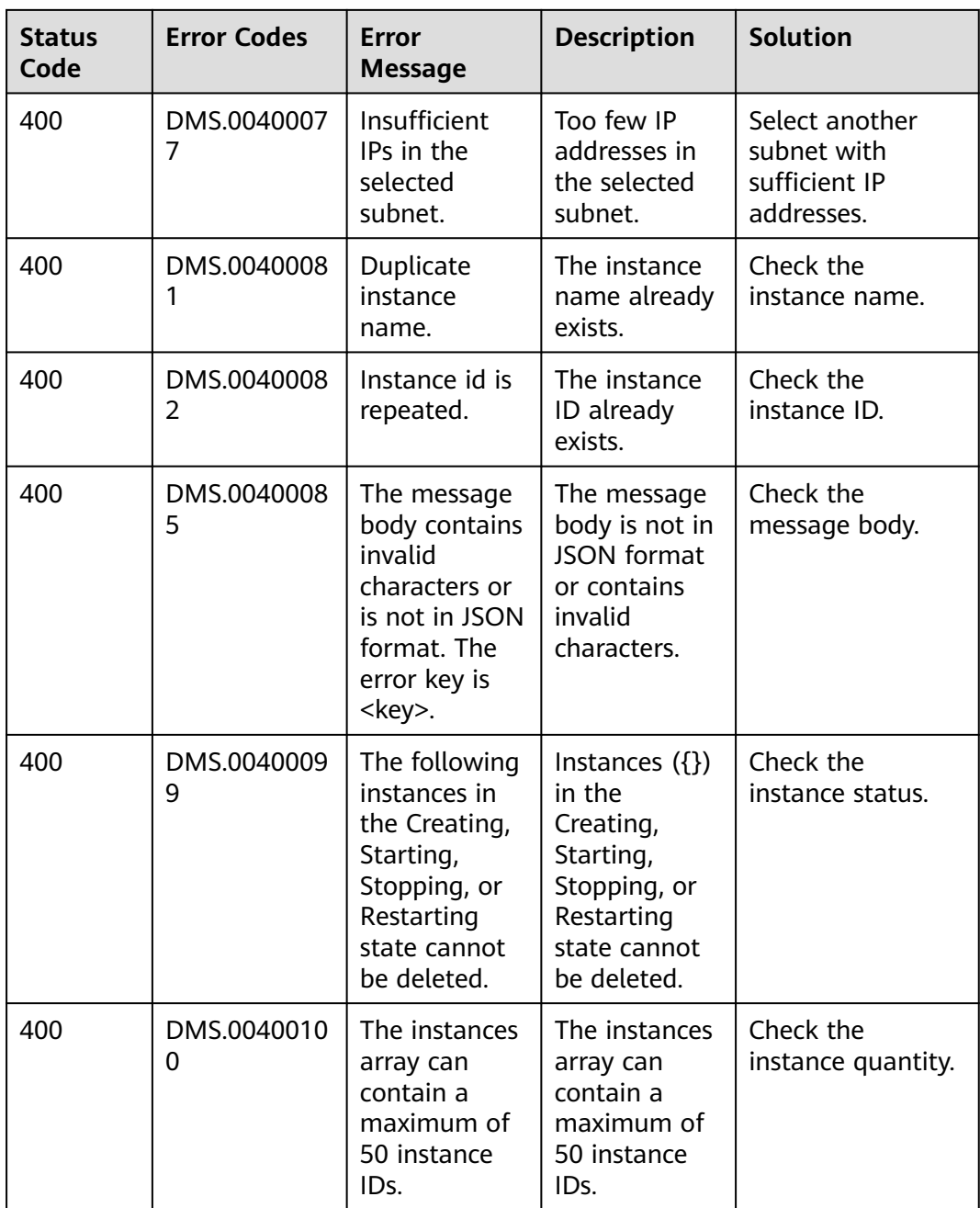

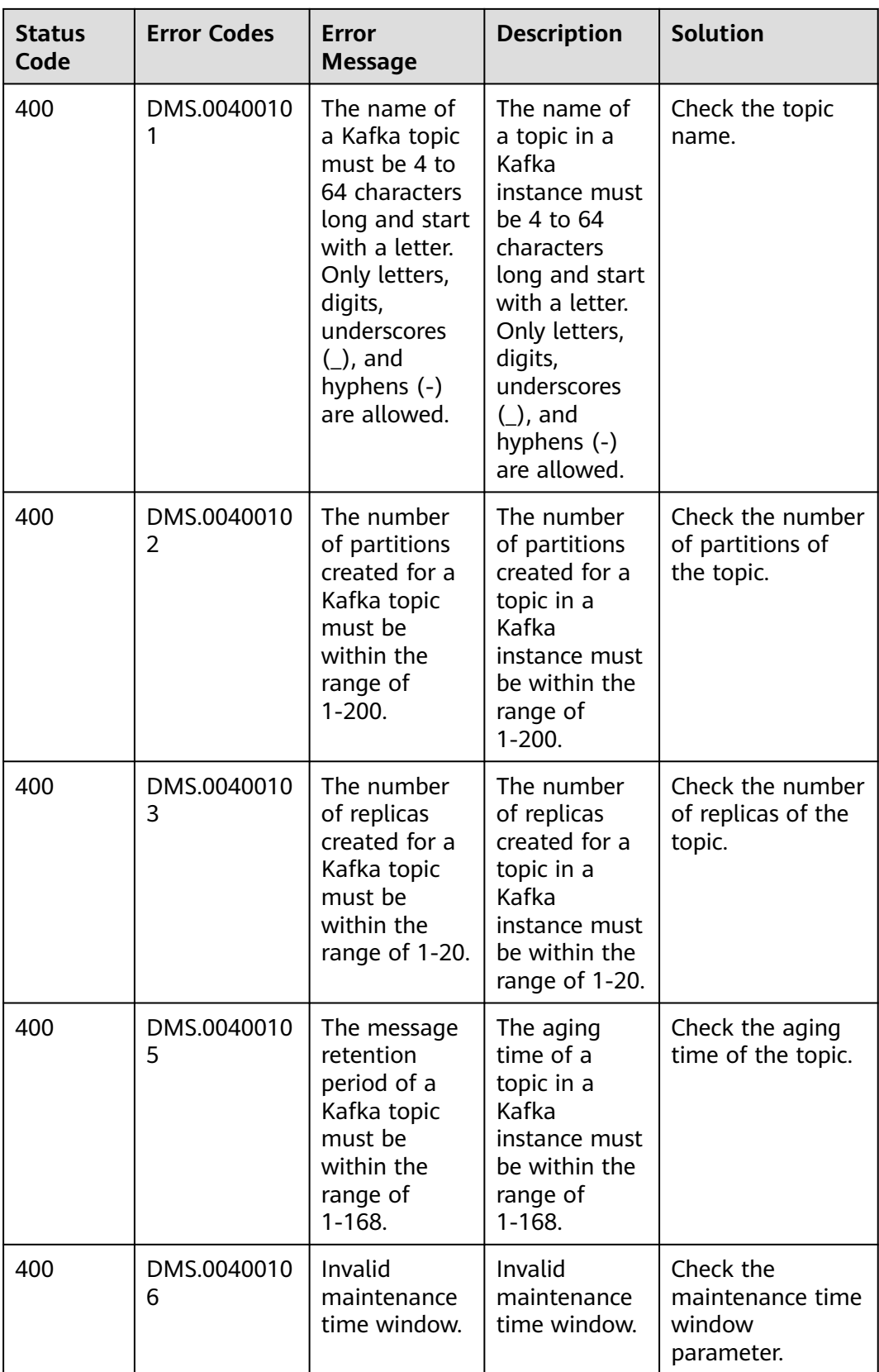

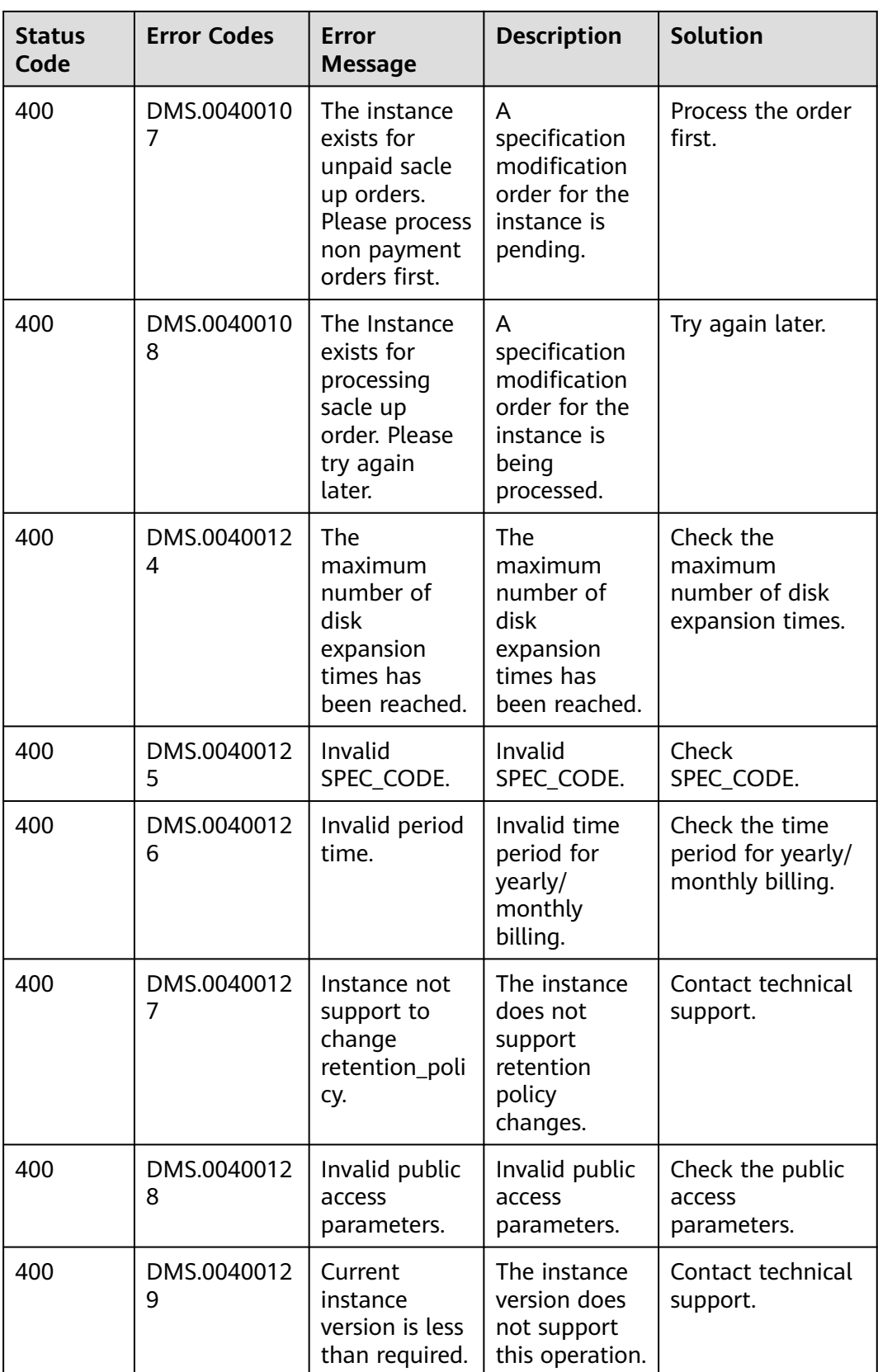

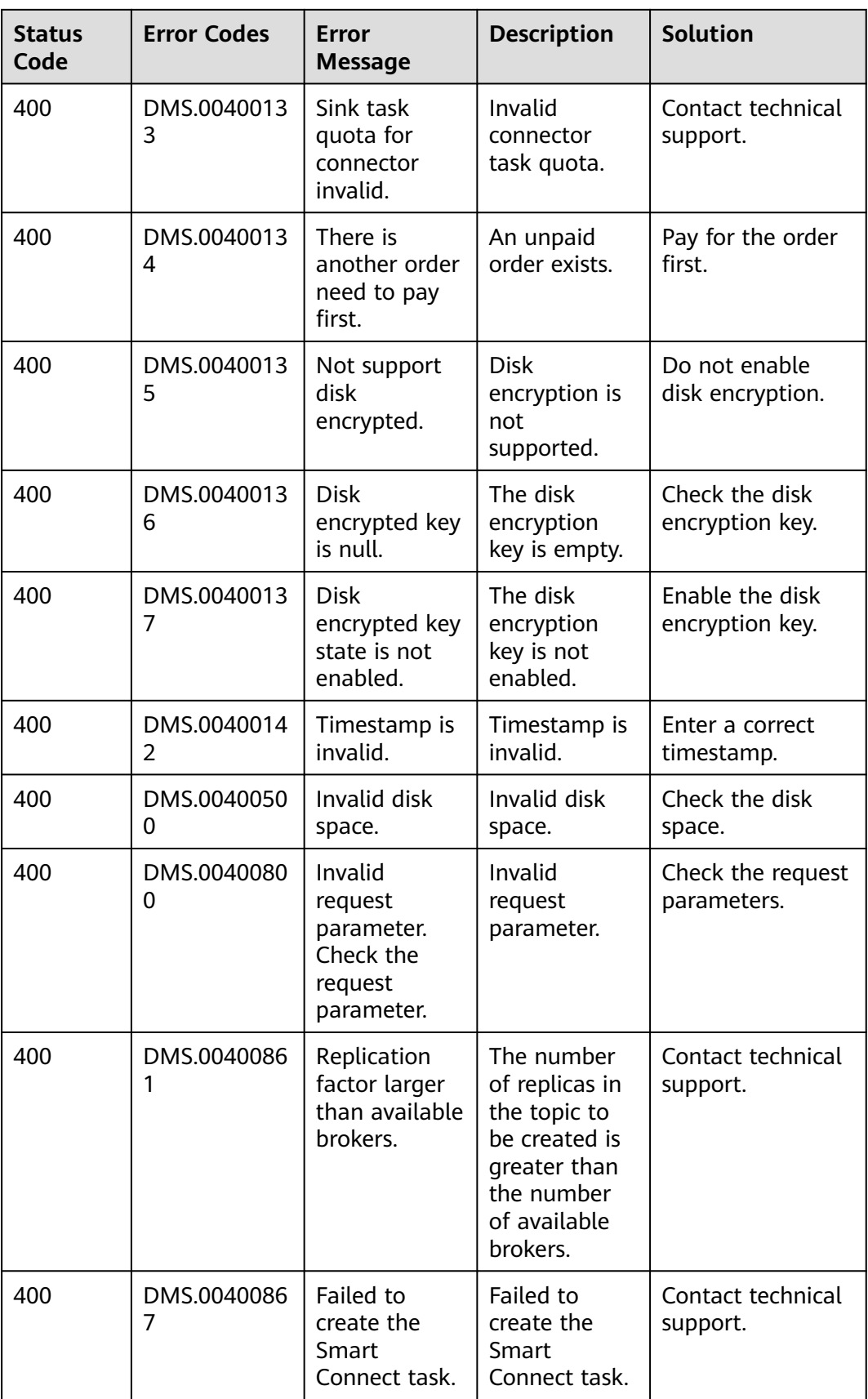

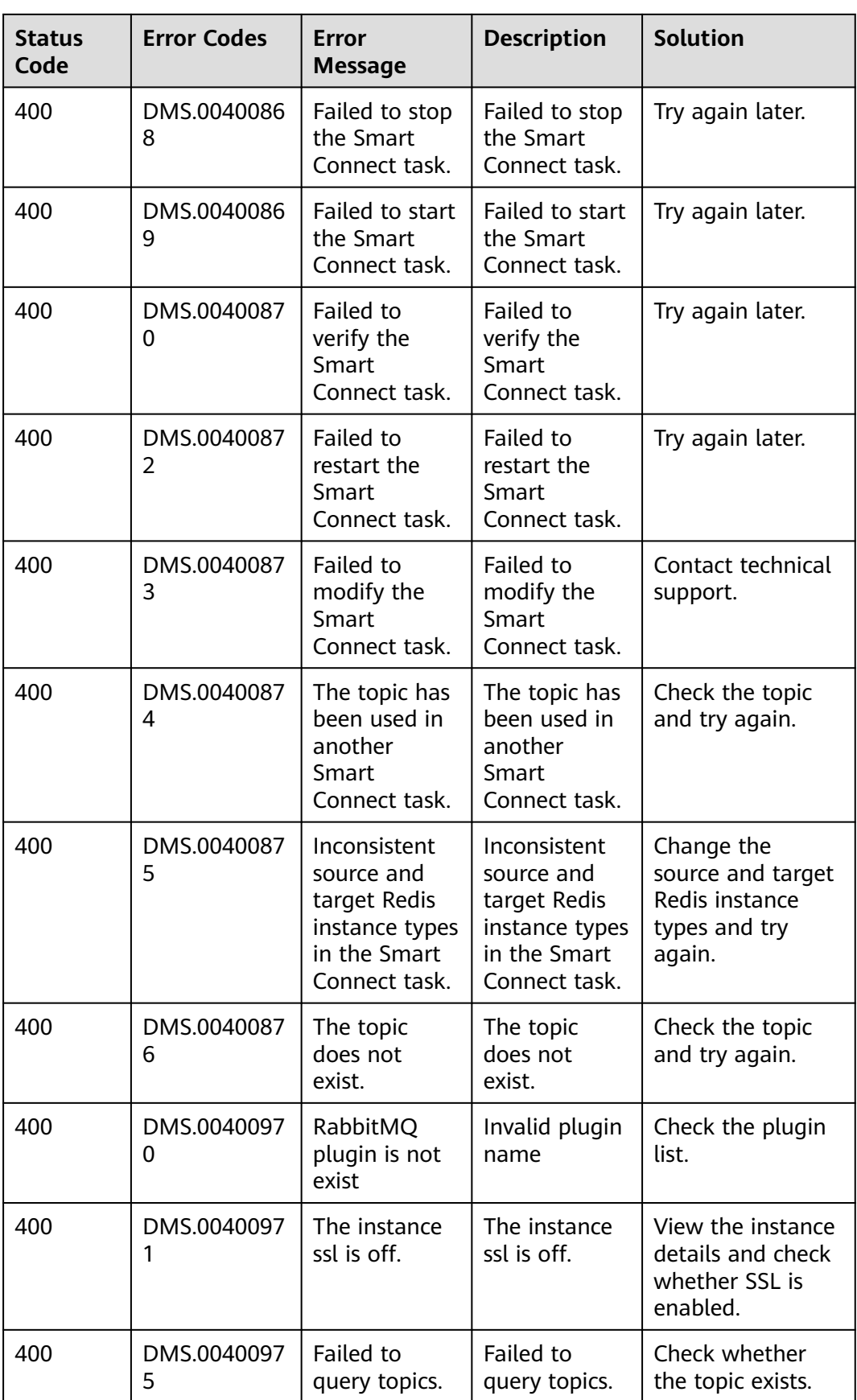

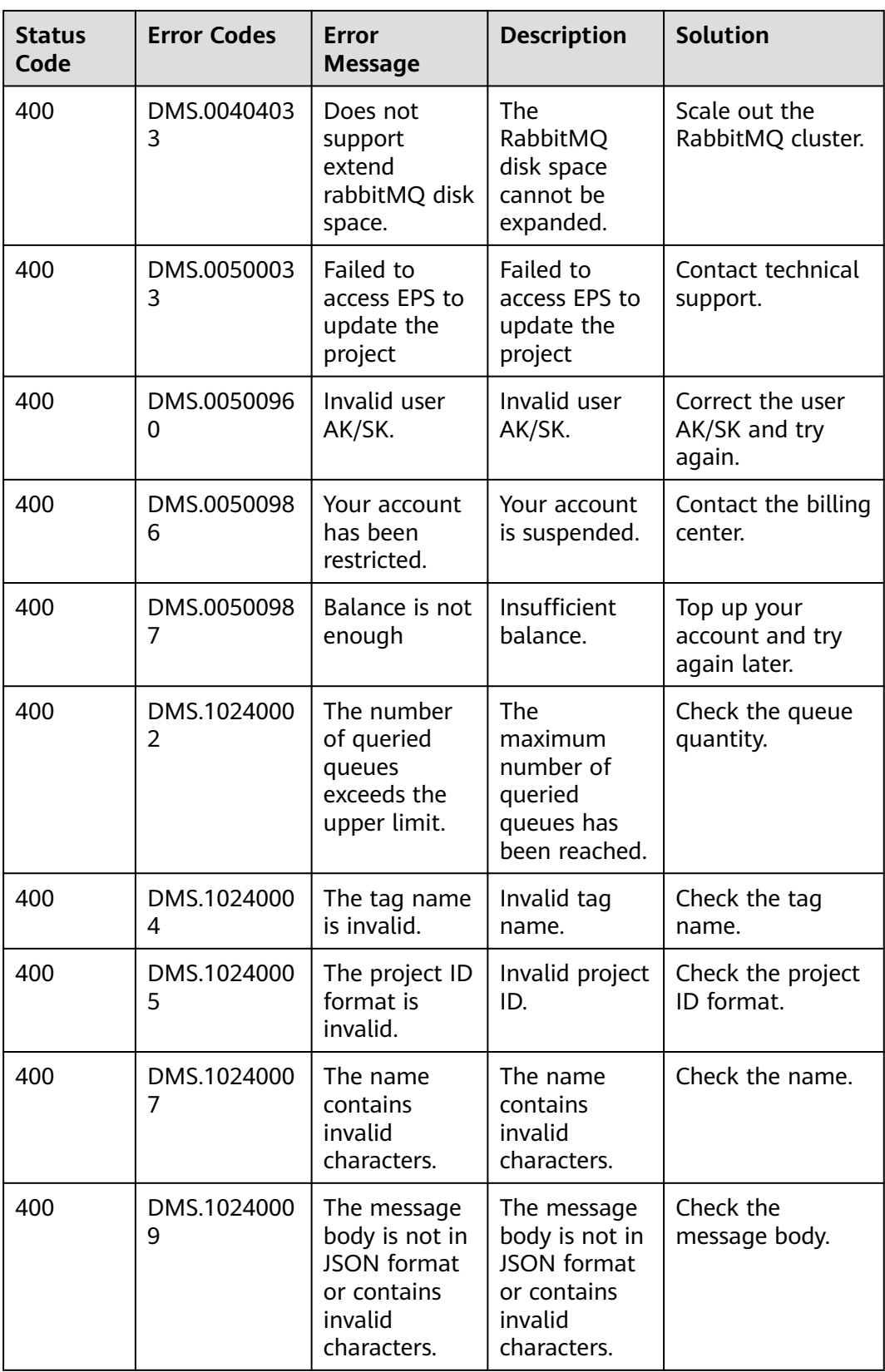

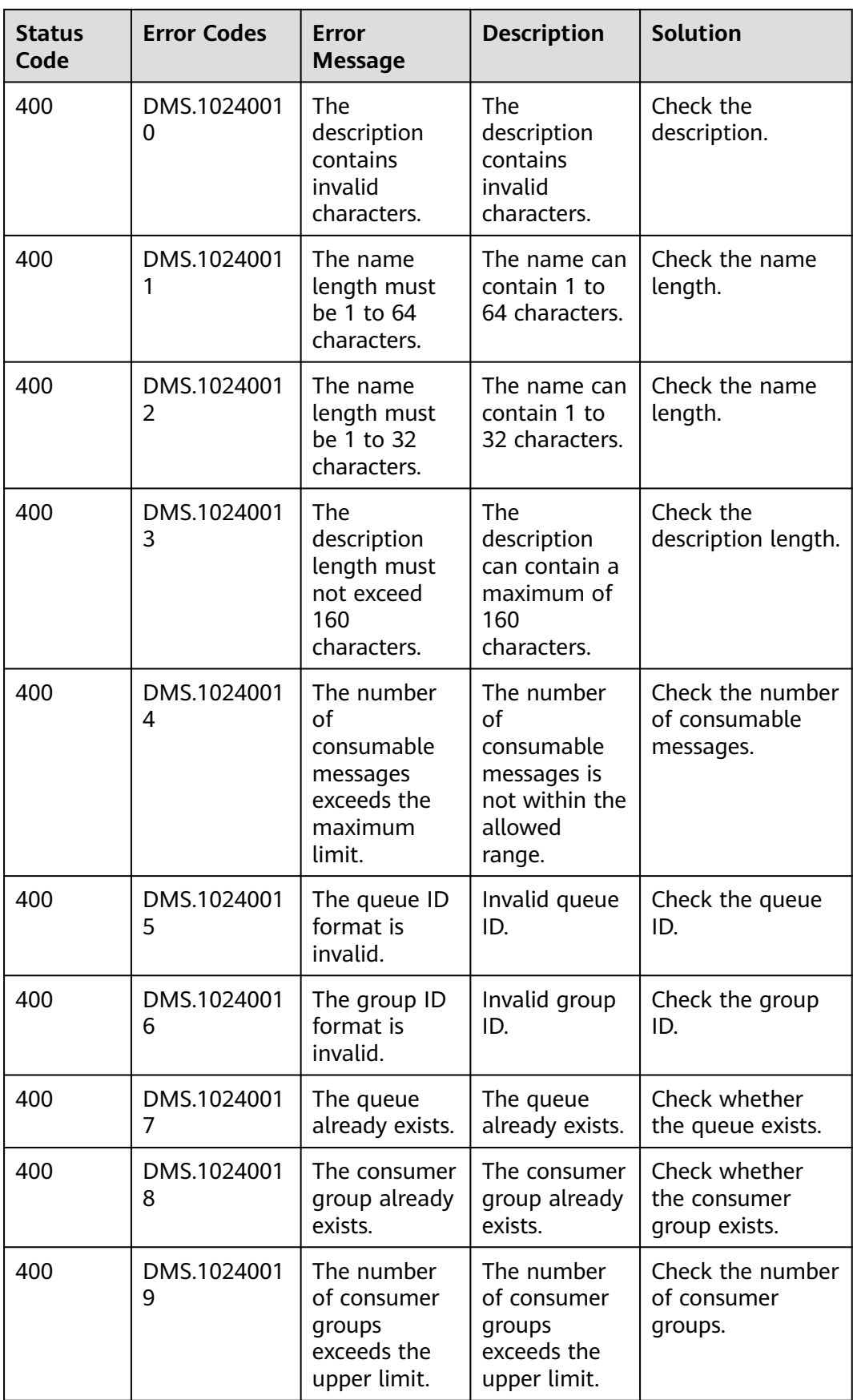

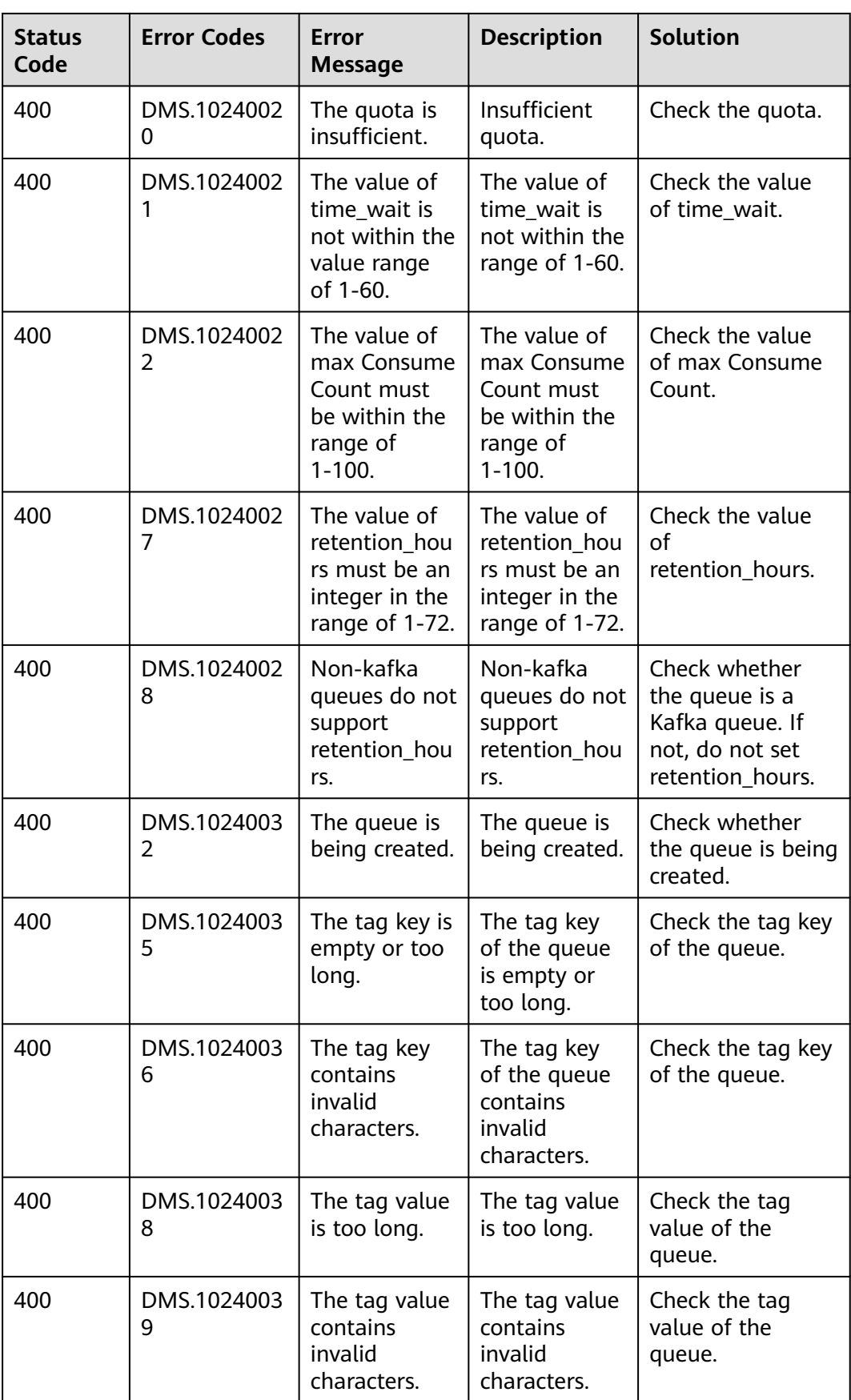

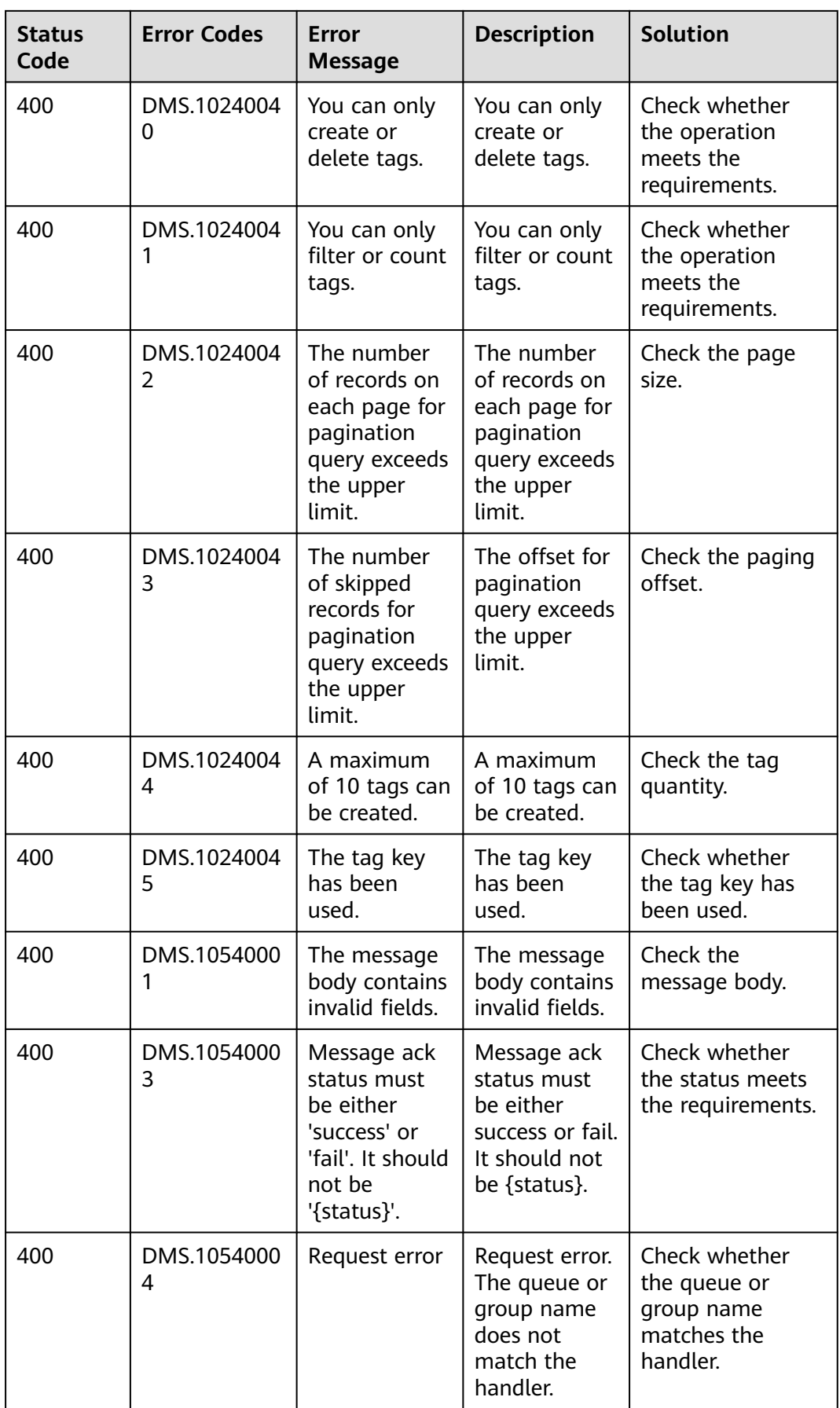

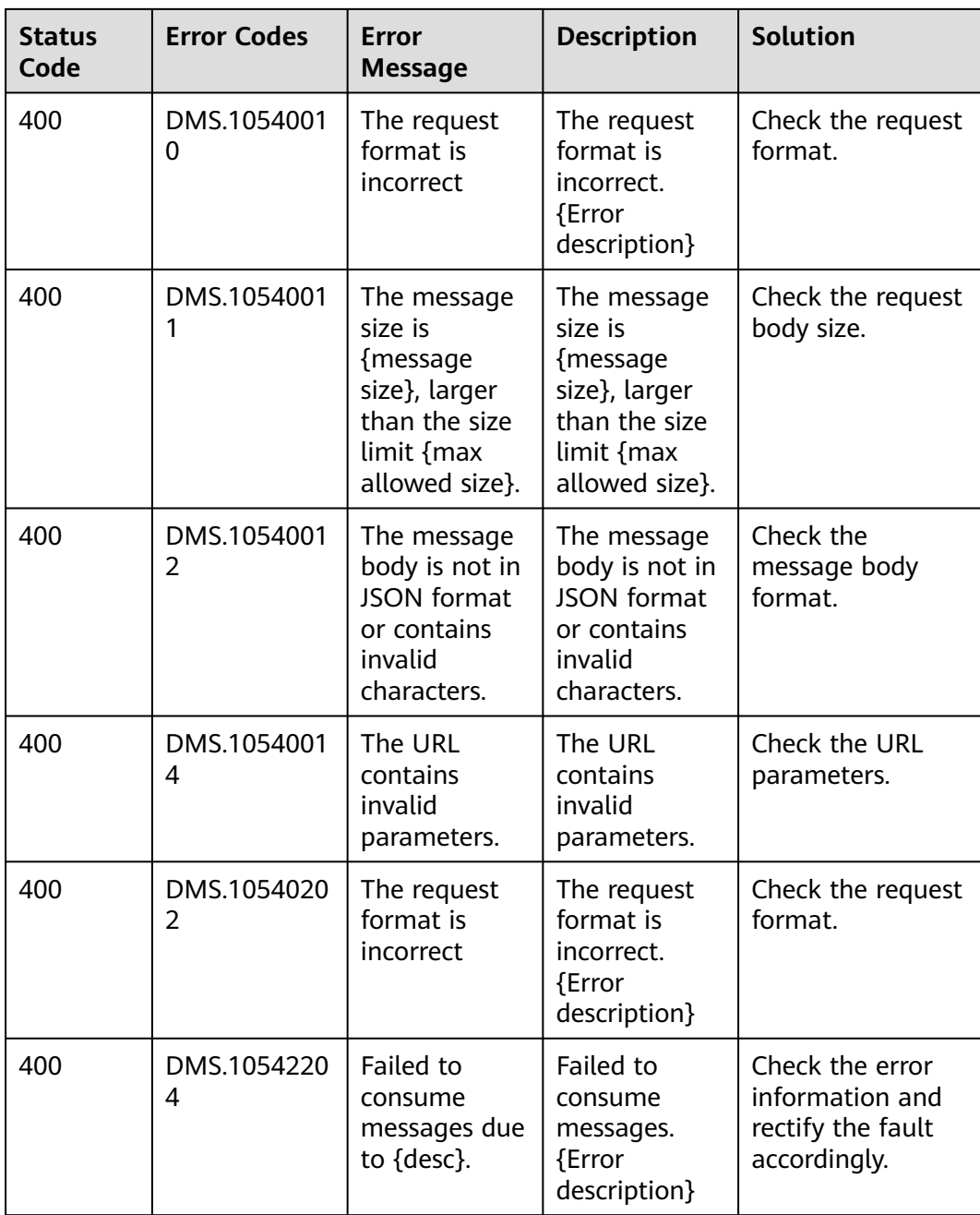

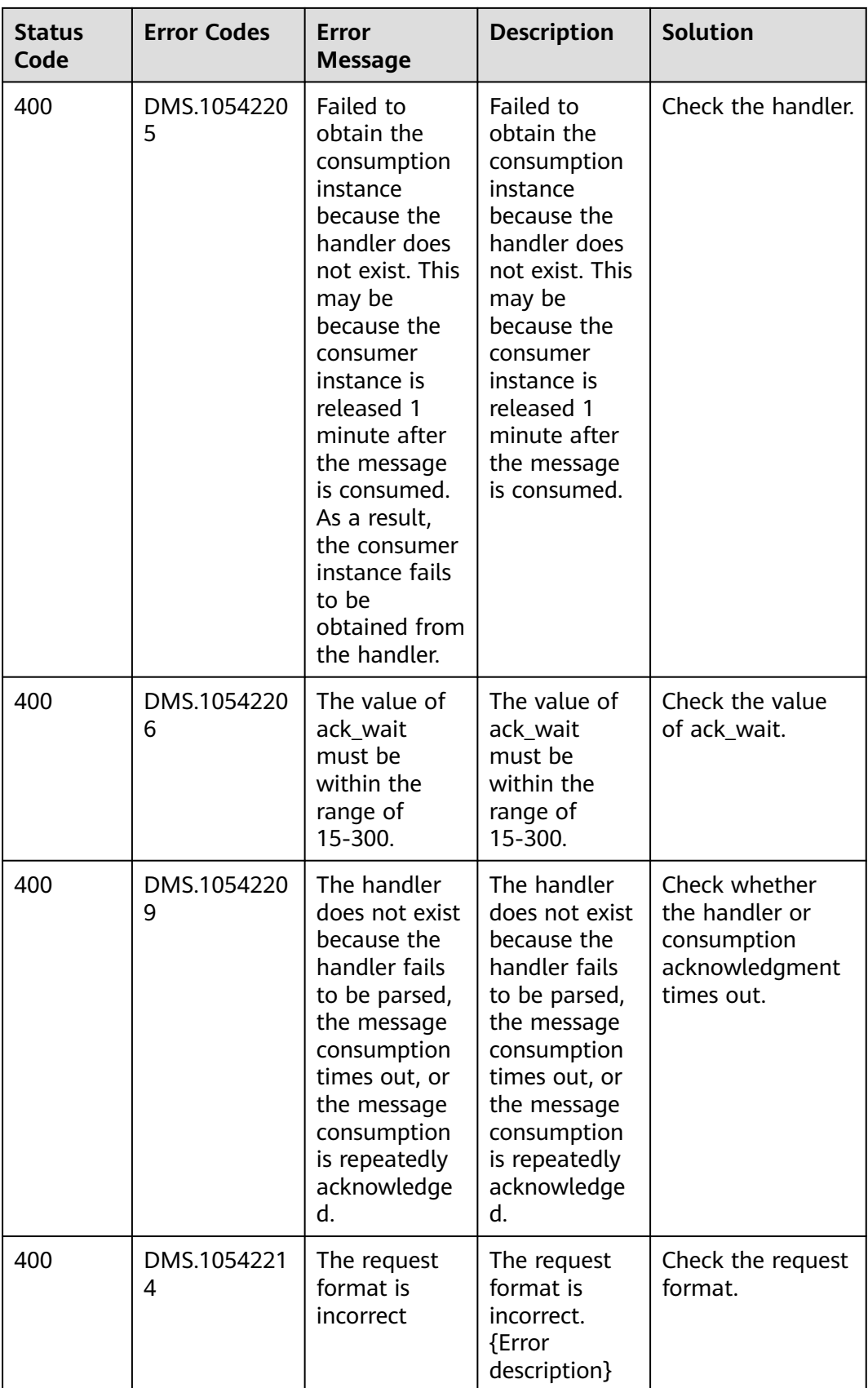

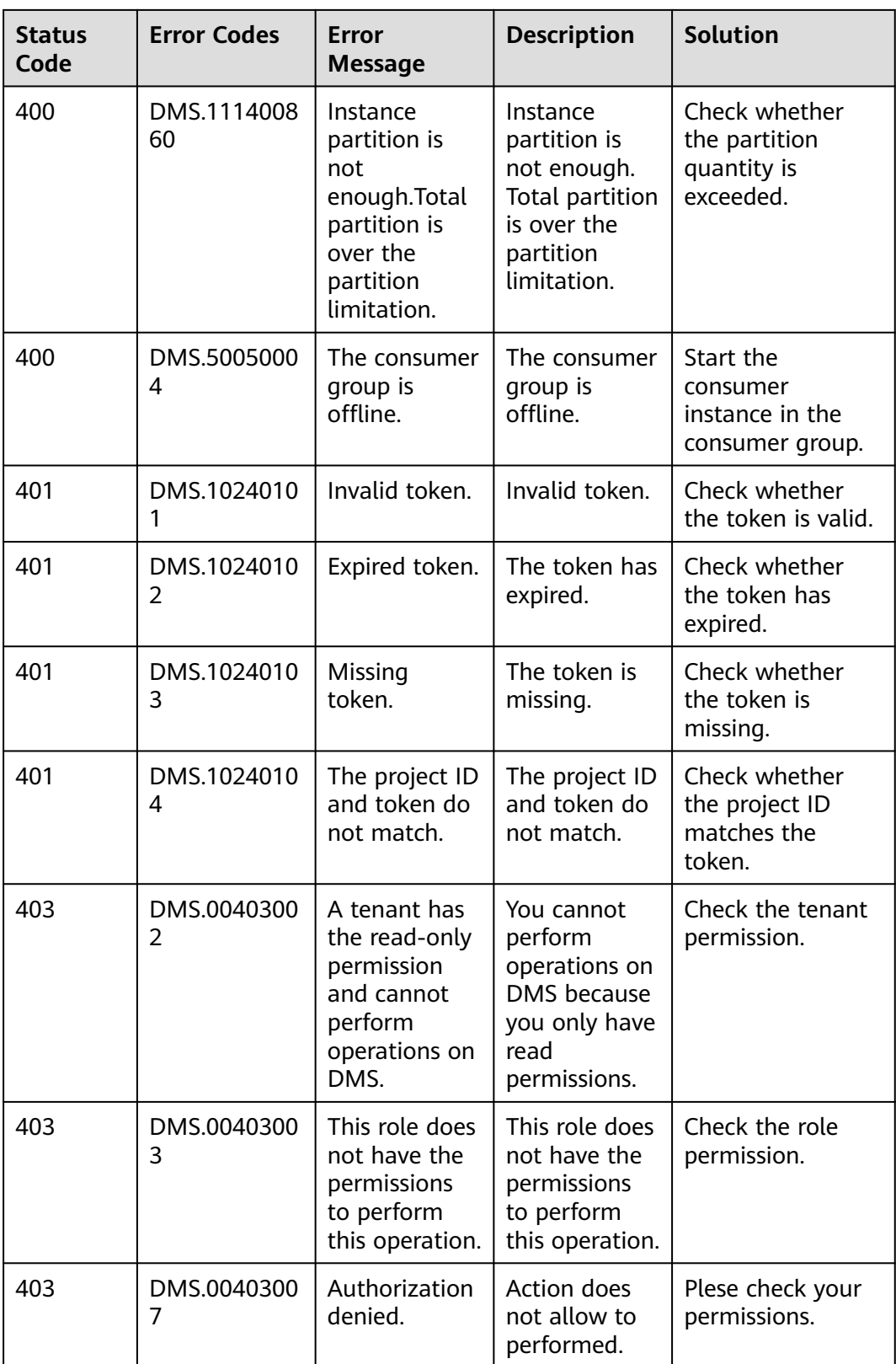

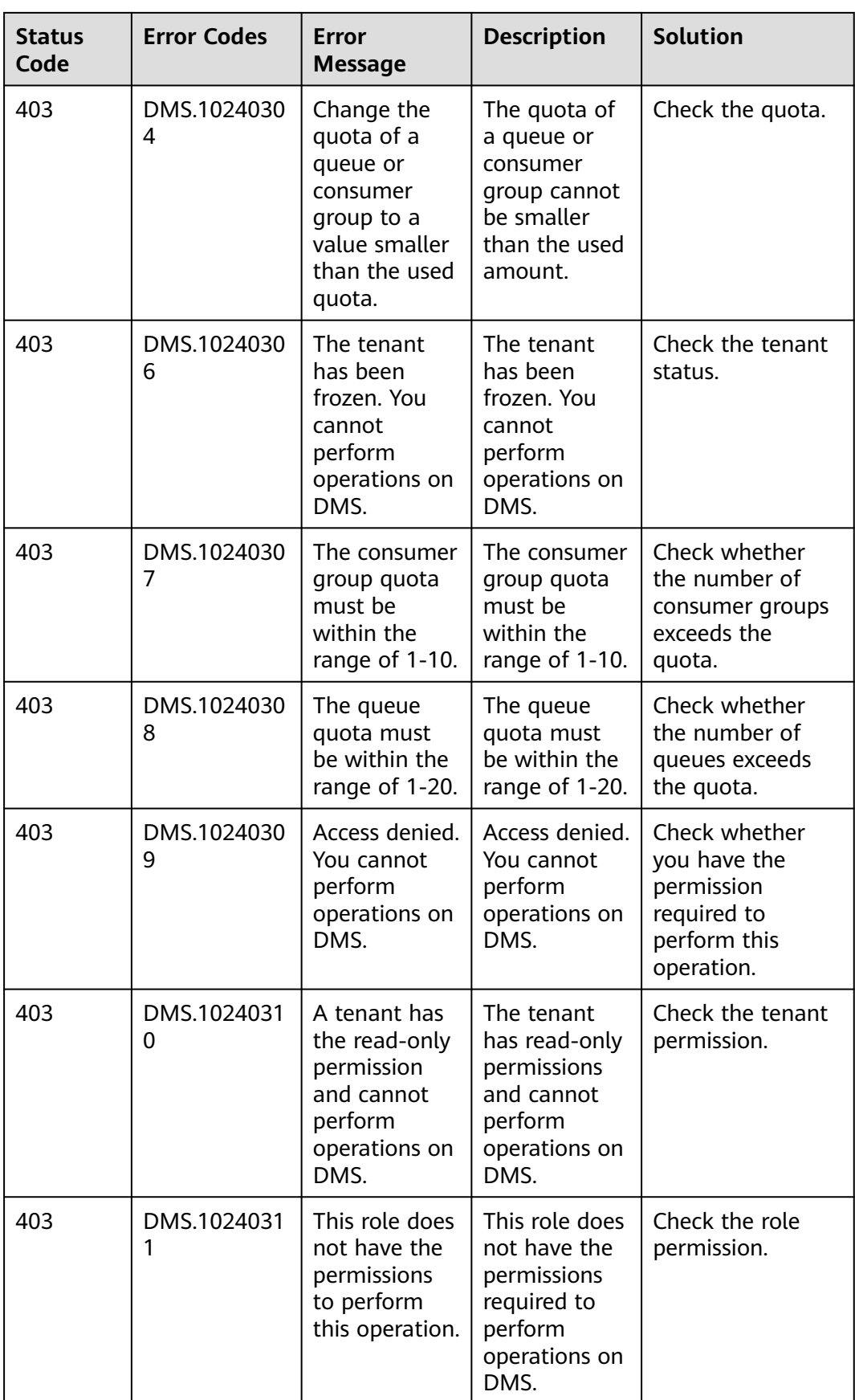

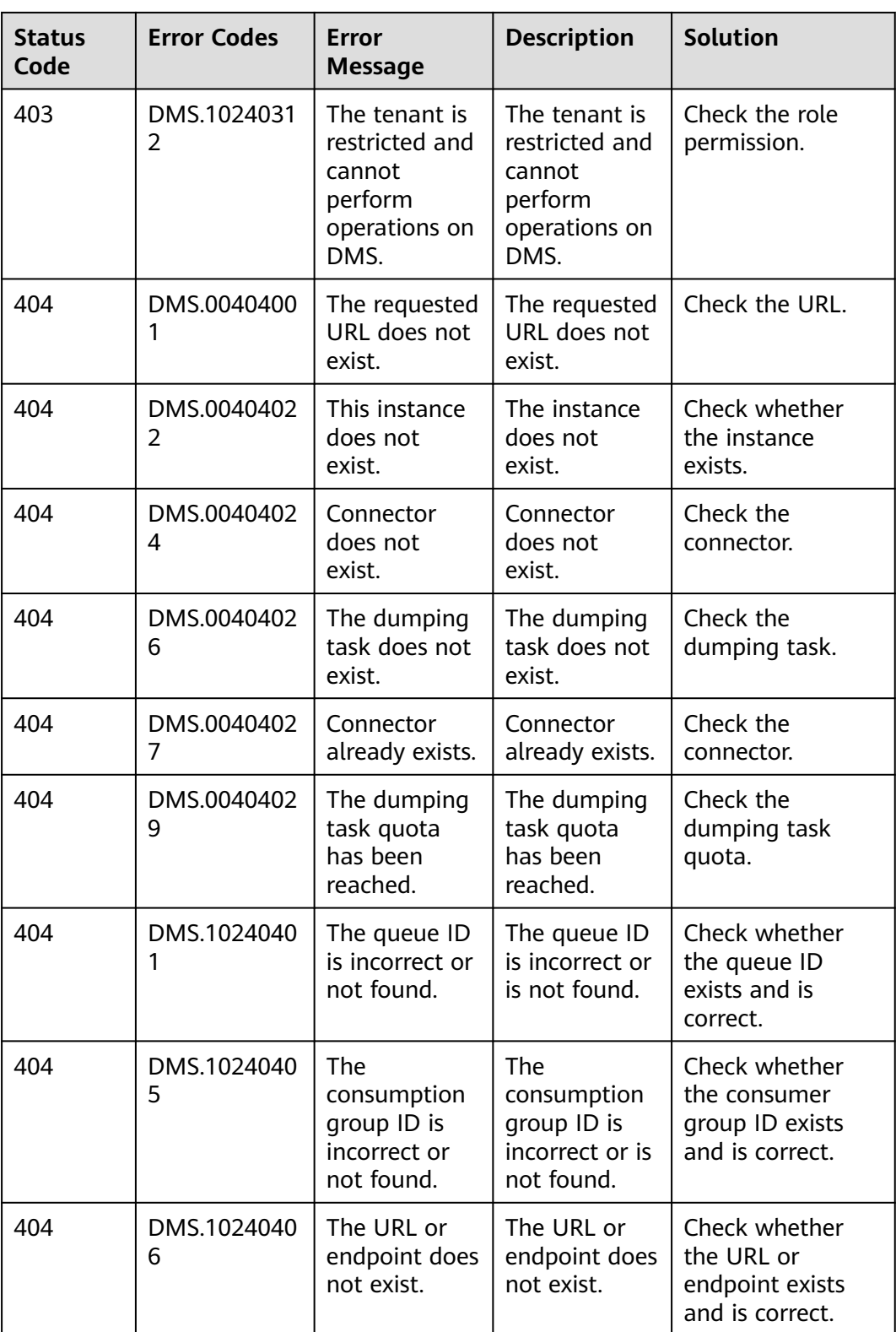

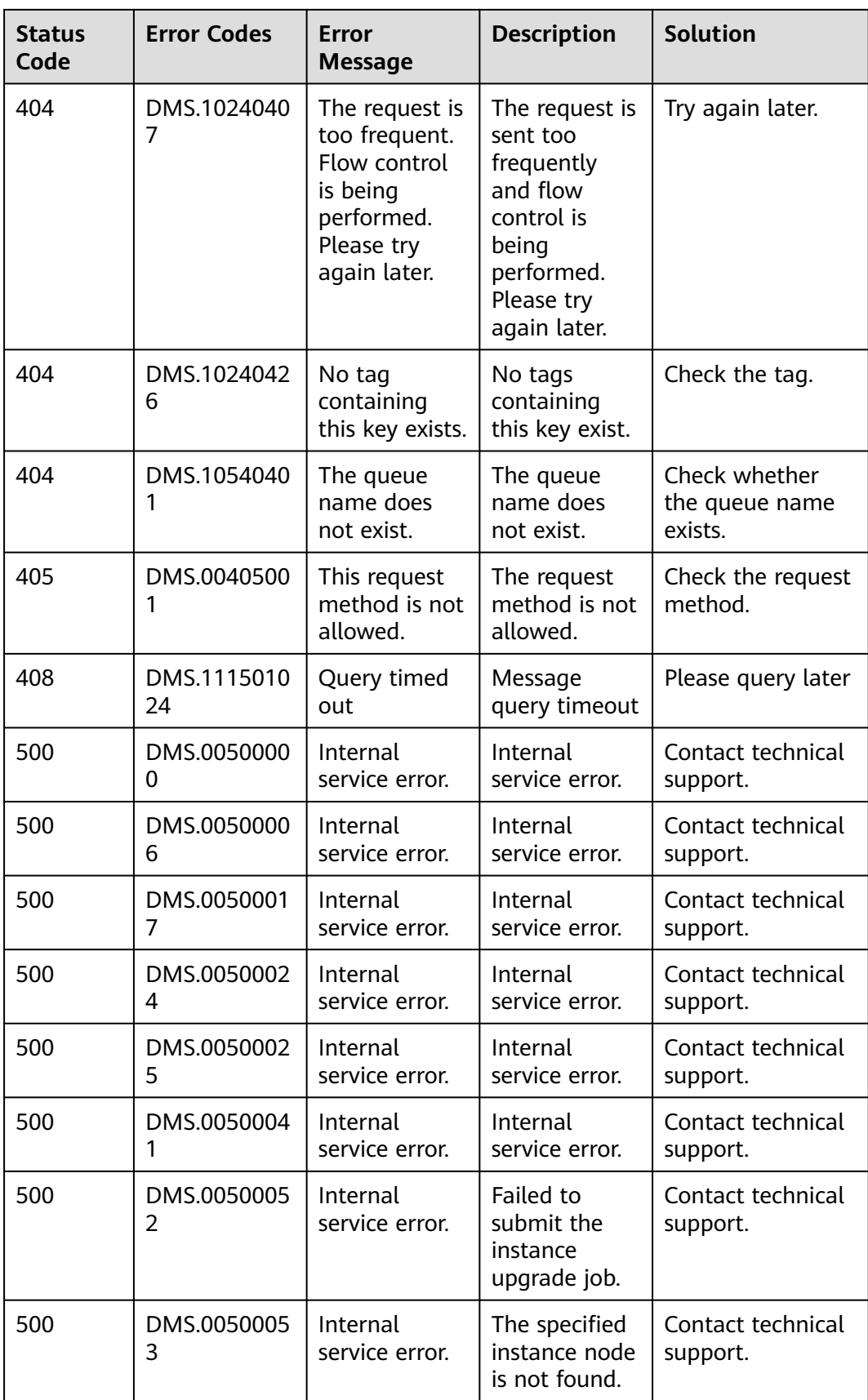

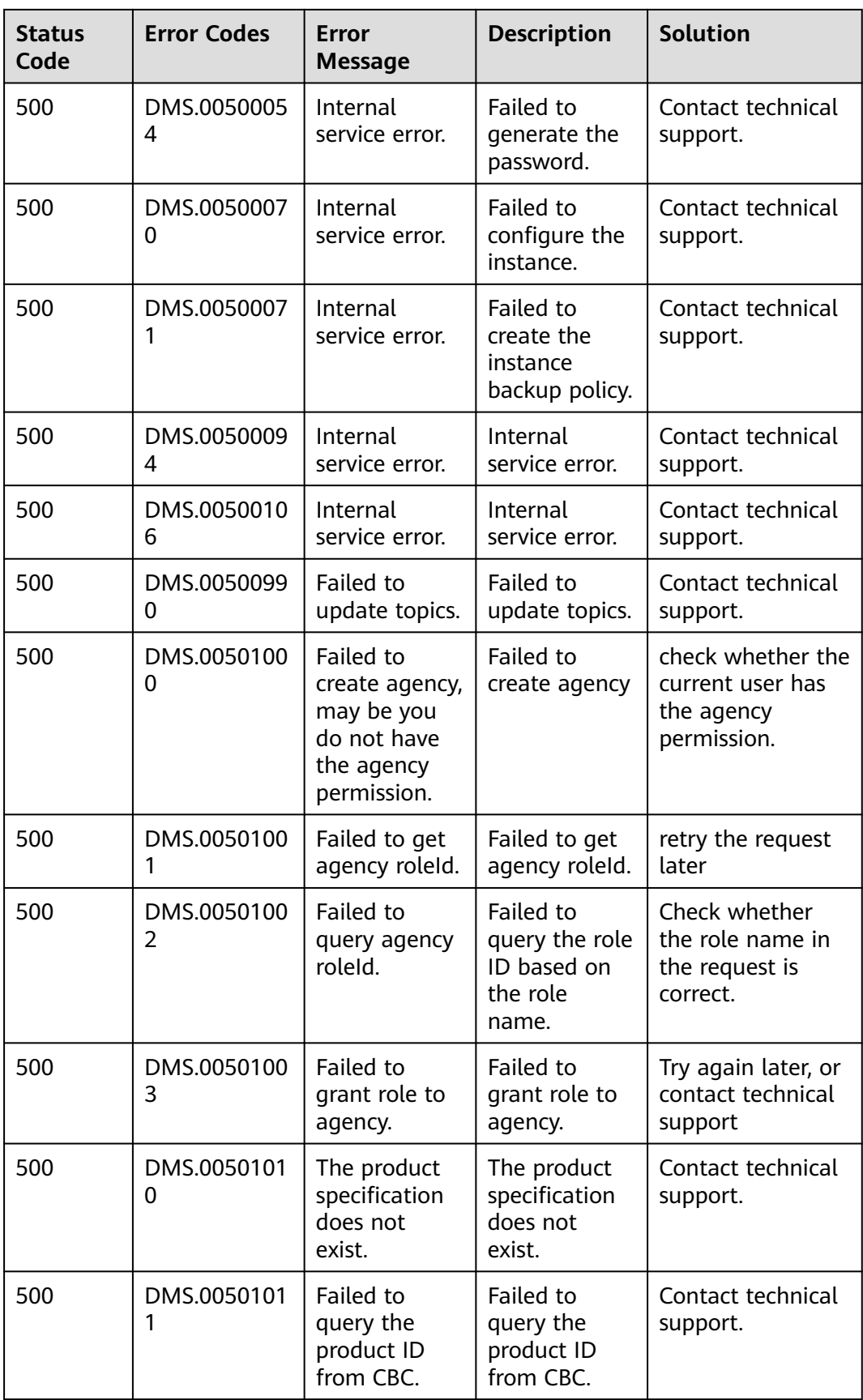

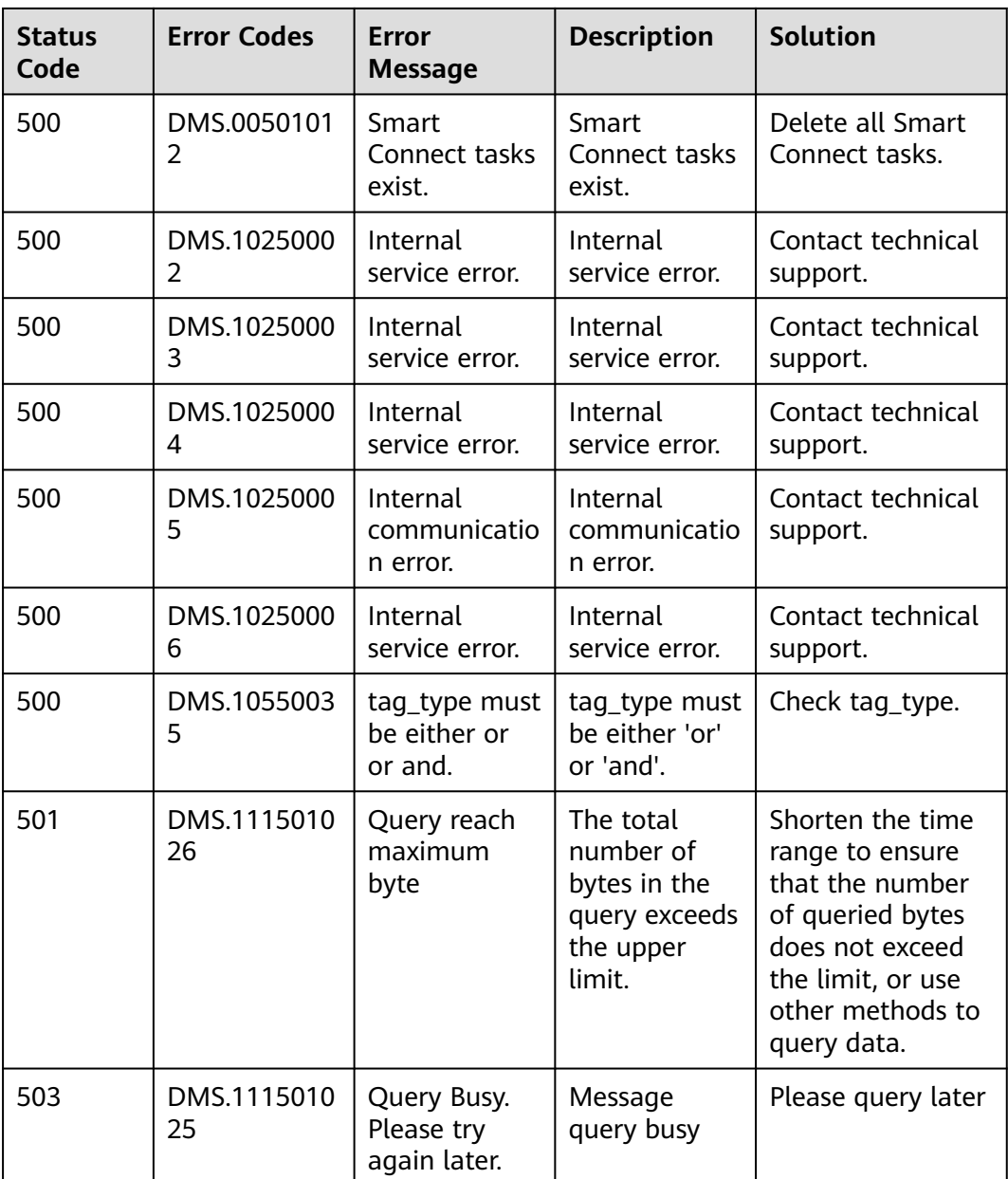

# **8.3 Instance Status**

**Table 8-2** Instance status description

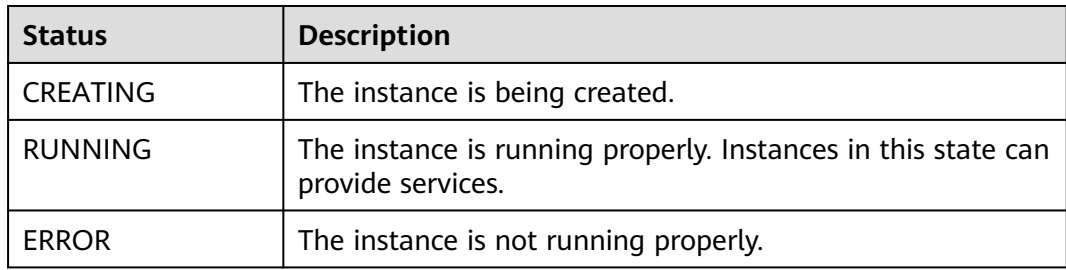

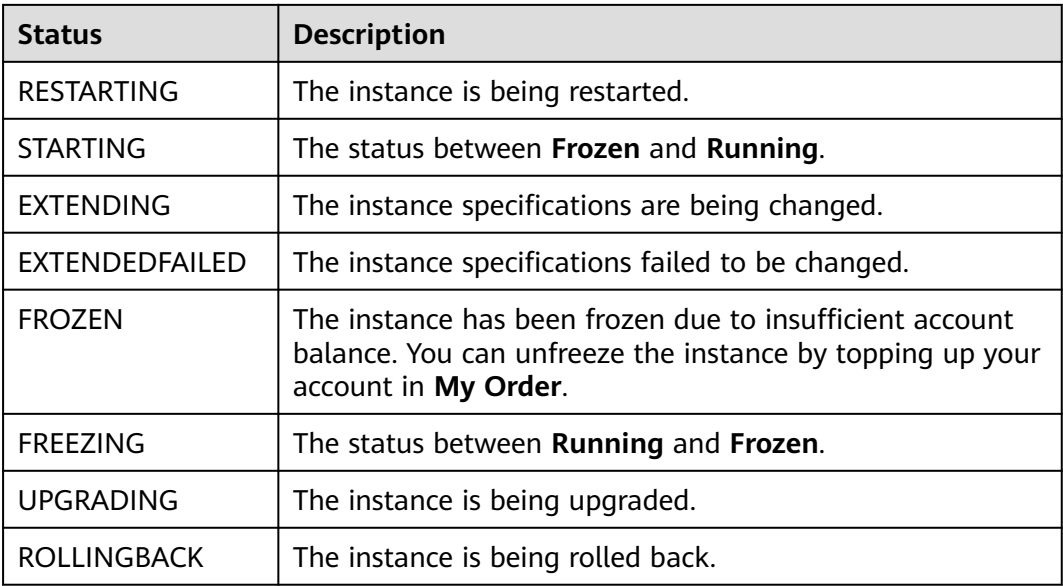

# **8.4 Obtaining a Project ID**

#### **Scenario**

A project ID is required for some URLs when an API is called. Obtain a project ID using either of the following methods:

- **Obtaining a Project ID by Calling an API**
- **[Obtaining a Project ID on the Console](#page-596-0)**

#### **Obtaining a Project ID by Calling an API**

You can obtain a project ID by calling the API used to **[query projects based on](https://support.huaweicloud.com/intl/en-us/api-iam/iam_06_0001.html) [specified criteria](https://support.huaweicloud.com/intl/en-us/api-iam/iam_06_0001.html)**.

The API used to obtain a project ID is **GET https://**{Endpoint}**/v3/projects**, where {Endpoint} indicates the IAM endpoint. You can obtain the IAM endpoint from **[Regions and Endpoints](https://console-intl.huaweicloud.com/apiexplorer/#/endpoint/IAM)**. For details on API calling authentication, see **[Authentication](#page-16-0)**.

The following is an example response. The value of **id** in the **projects** section is the project ID:

```
{
   "projects": [
     {
        "domain_id": "65382450e8f64ac0870cd180d14e684b",
       "is_domain": false,
        "parent_id": "65382450e8f64ac0870cd180d14e684b",
 "name": "xxx-xxx-xxx",
 "description": "",
        "links": {
           "next": null,
           "previous": null,
           "self": "https://www.example.com/v3/projects/a4a5d4098fb4474fa22cd05f897d6b99"
\qquad \qquad \} "id": "a4a5d4098fb4474fa22cd05f897d6b99",
```
}

```
 "enabled": true
      }
 ],
 "links": {
      "next": null,
      "previous": null,
      "self": "https://www.example.com/v3/projects"
   }
```
### **Obtaining a Project ID on the Console**

A project ID is required for some URLs when an API is called. You can obtain a project ID on the console.

The following procedure describes how to obtain a project ID:

- **Step 1** Log in to the management console.
- **Step 2** Hover the mouse pointer over the username in the upper right corner and choose **My Credentials** from the drop-down list.

On the **API Credentials** page, view the project ID in the project list.

#### **Figure 8-1** Viewing a project ID

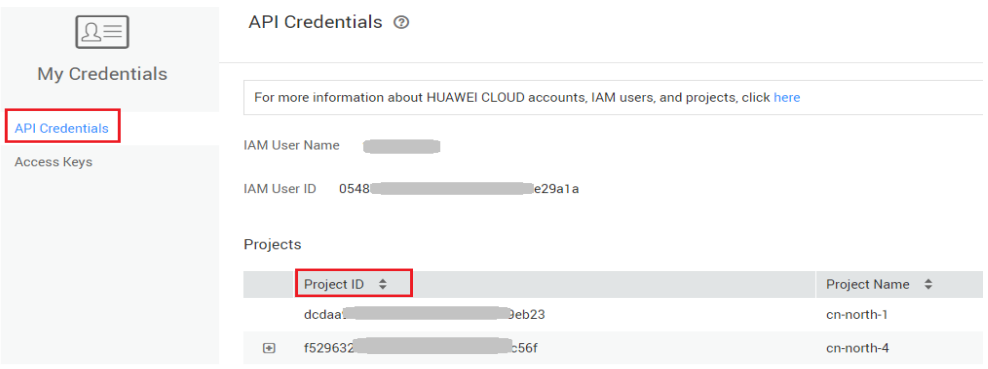

**----End**

### **8.5 Obtaining the Account Name and Account ID**

The account name and account ID are required for some URLs when an API is called. The following procedure describes how to obtain the domain and domain ID:

- 1. Log in to the console.
- 2. Hover the mouse pointer over the username in the upper right corner and choose **My Credentials** from the drop-down list.

View the account name and account ID.

#### **Figure 8-2** Viewing the account name and account ID

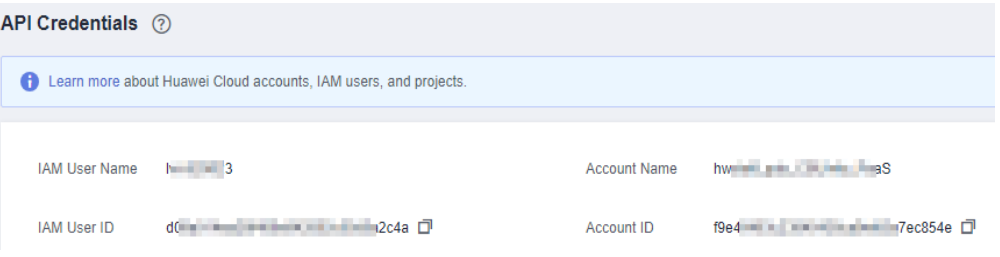

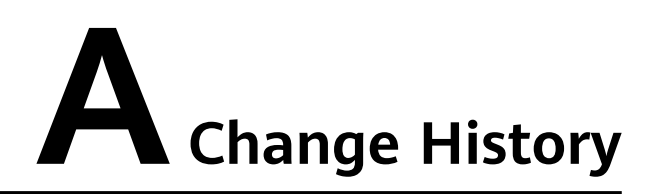

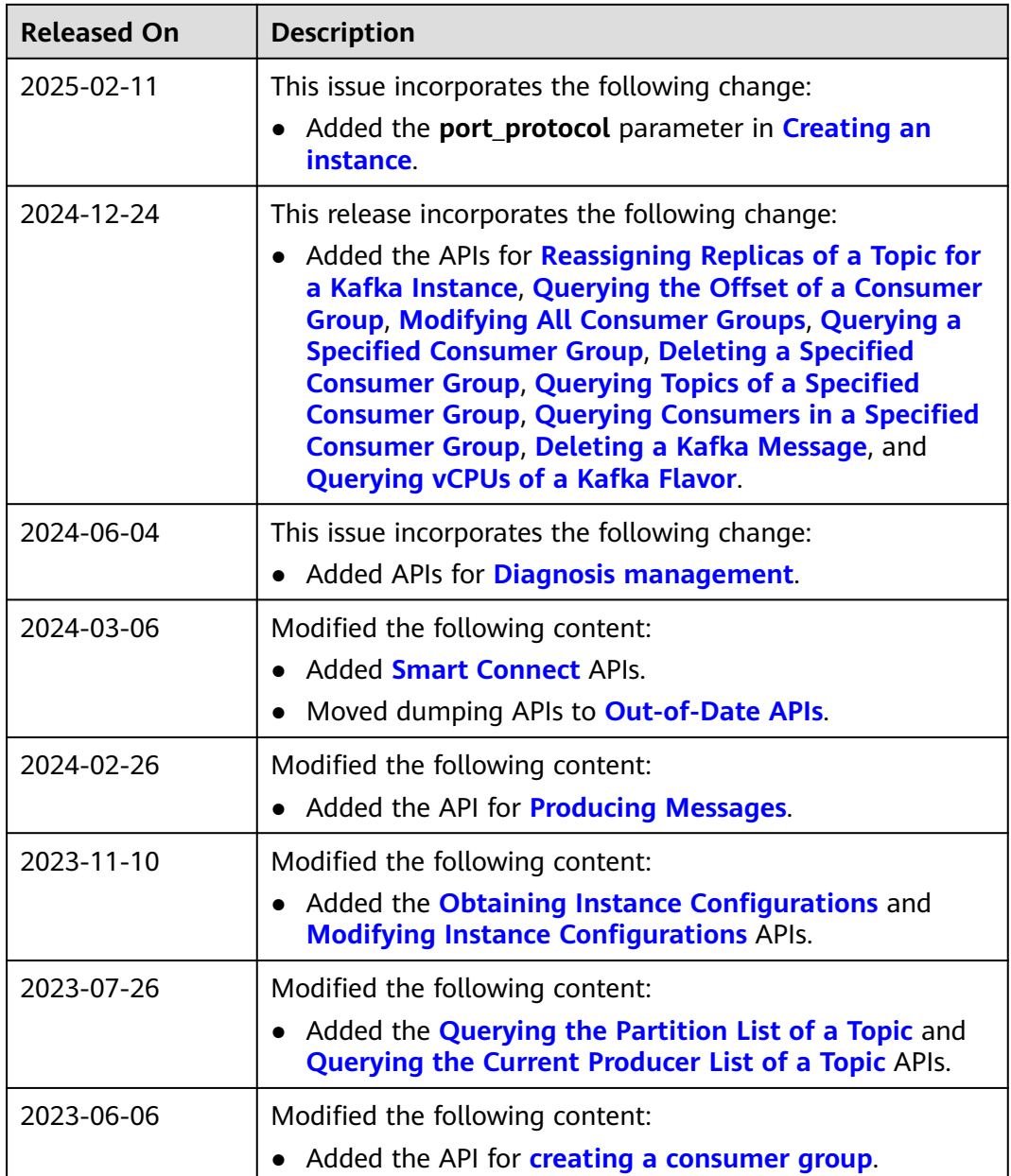

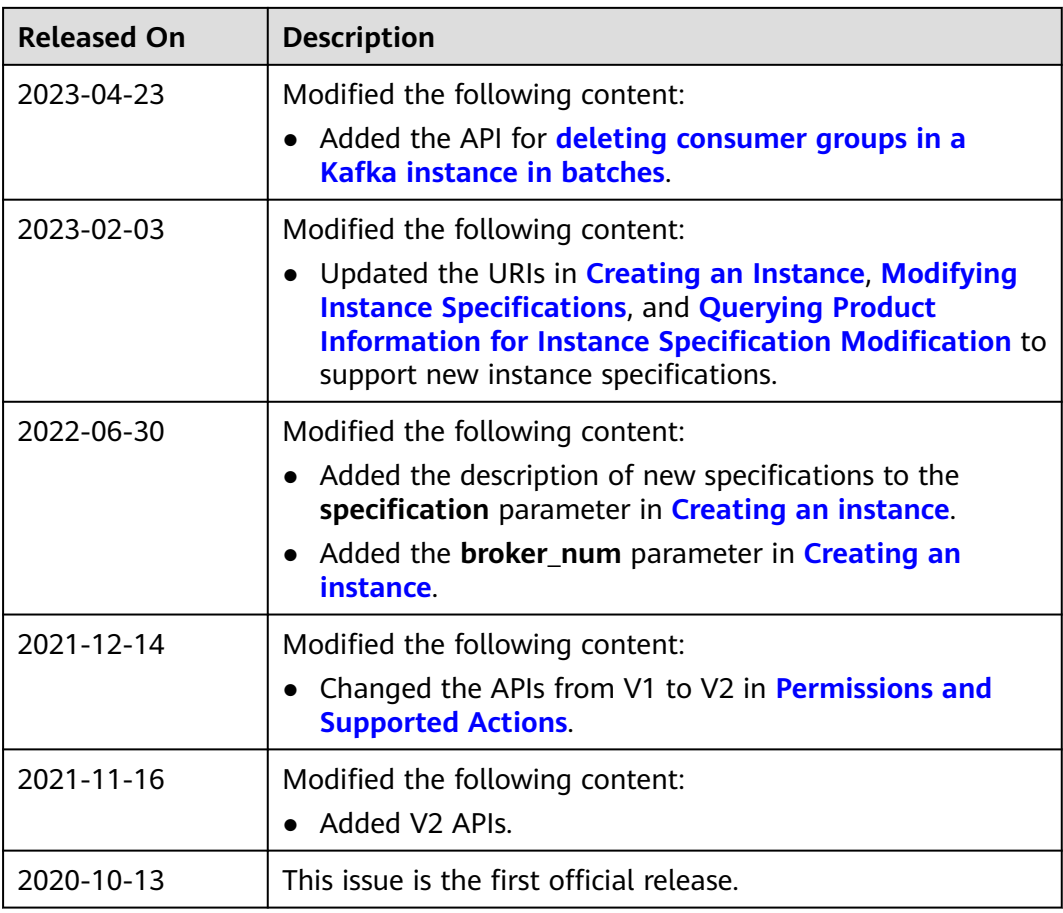